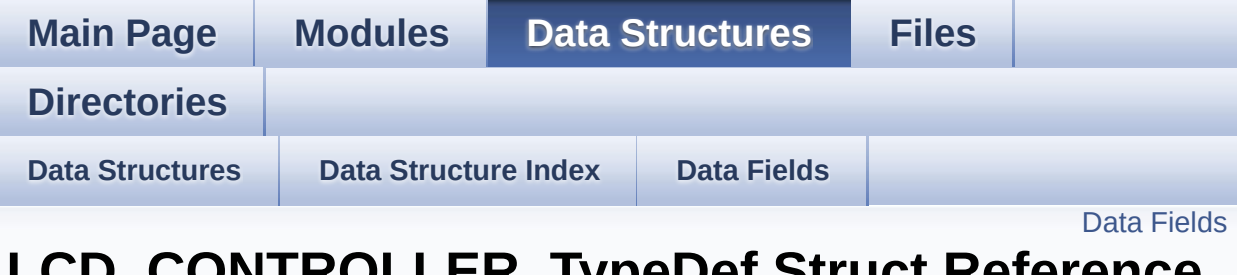

**LCD\_CONTROLLER\_TypeDef Struct Reference STM324xG EVAL LOW LEVEL Private [TypesDefinitions](#page-262-0)**

#### <span id="page-1-0"></span>**Data Fields**

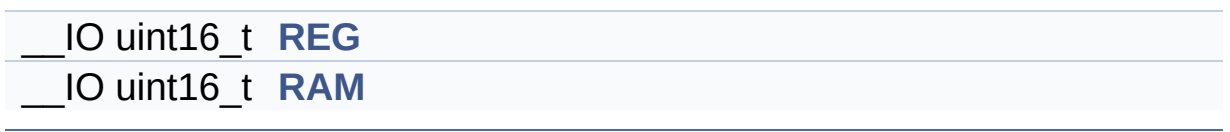

#### **Detailed Description**

Definition at line **[66](#page-264-0)** of file **[stm324xg\\_eval.c](#page-264-1)**.

#### **Field Documentation**

<span id="page-3-1"></span>**\_\_IO uint16\_t [LCD\\_CONTROLLER\\_TypeDef::RAM](#page-3-1)**

Definition at line **[69](#page-264-0)** of file **[stm324xg\\_eval.c](#page-264-1)**.

<span id="page-3-0"></span>**\_\_IO uint16\_t [LCD\\_CONTROLLER\\_TypeDef::REG](#page-3-0)**

Definition at line **[68](#page-264-0)** of file **[stm324xg\\_eval.c](#page-264-1)**.

The documentation for this struct was generated from the following file:

**[stm324xg\\_eval.c](#page-264-1)**

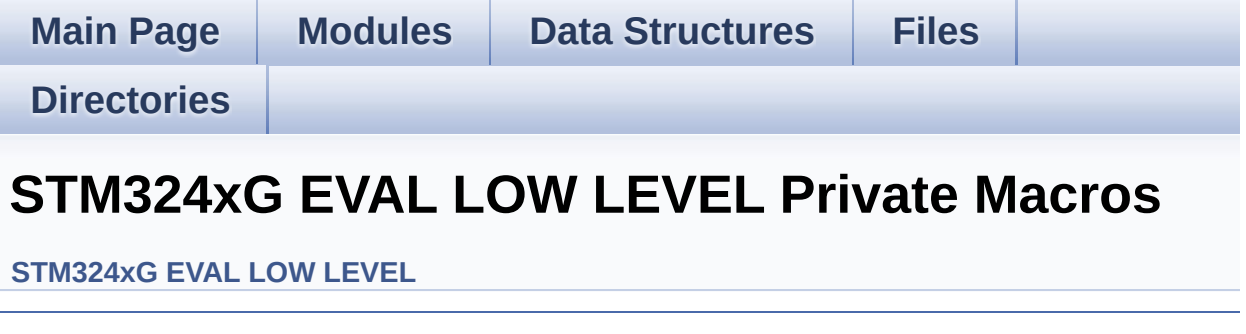

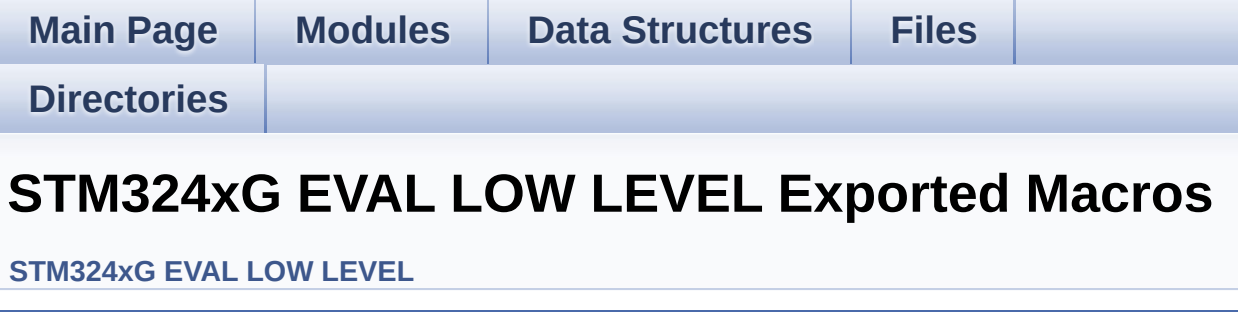

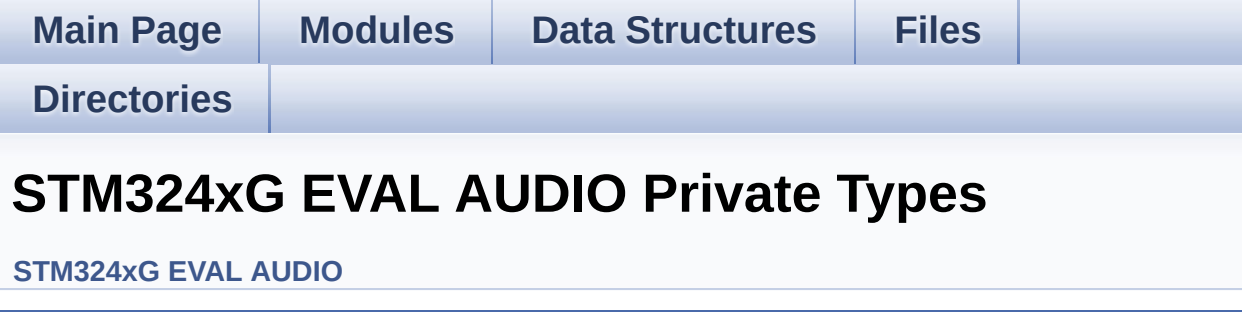

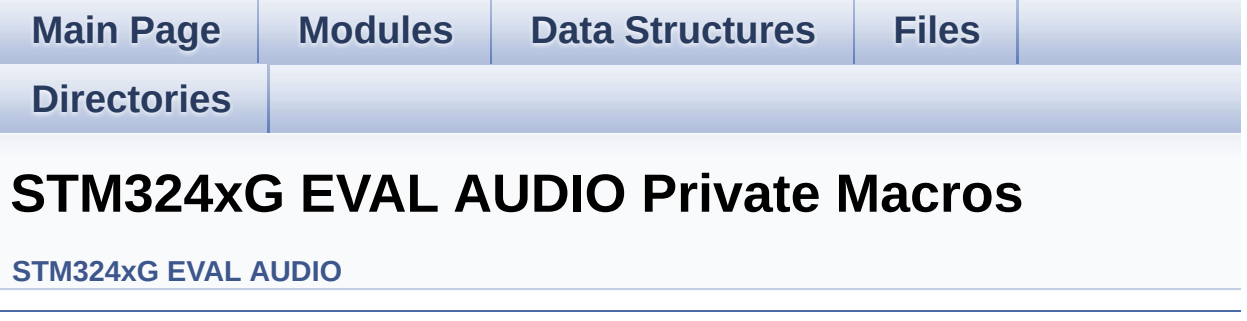

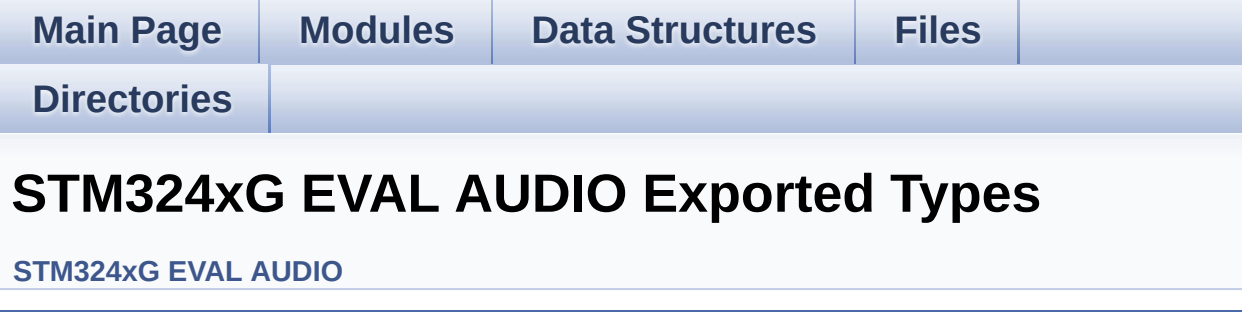

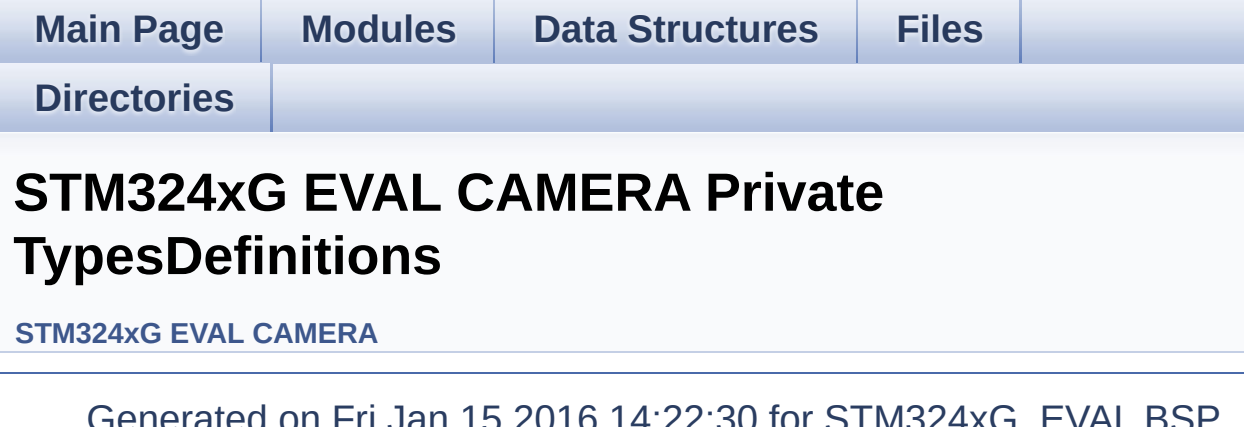

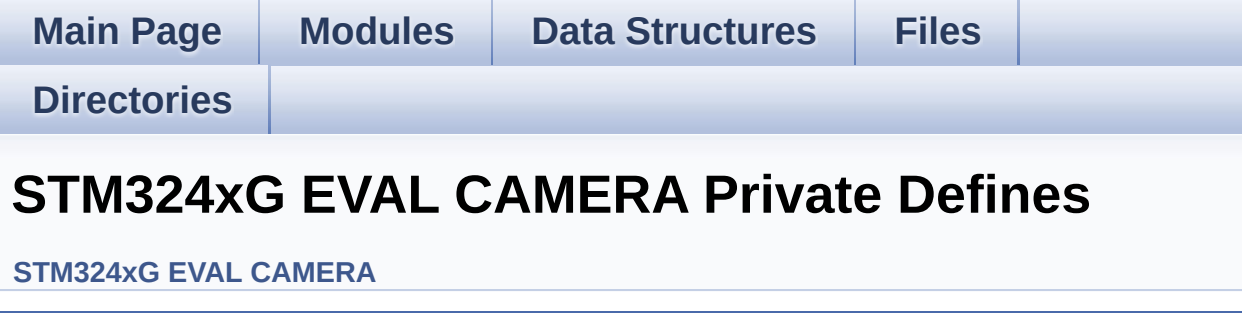

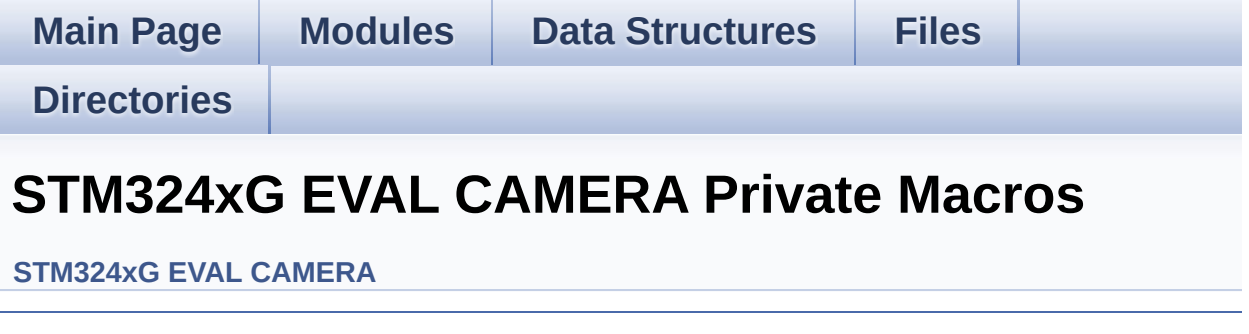

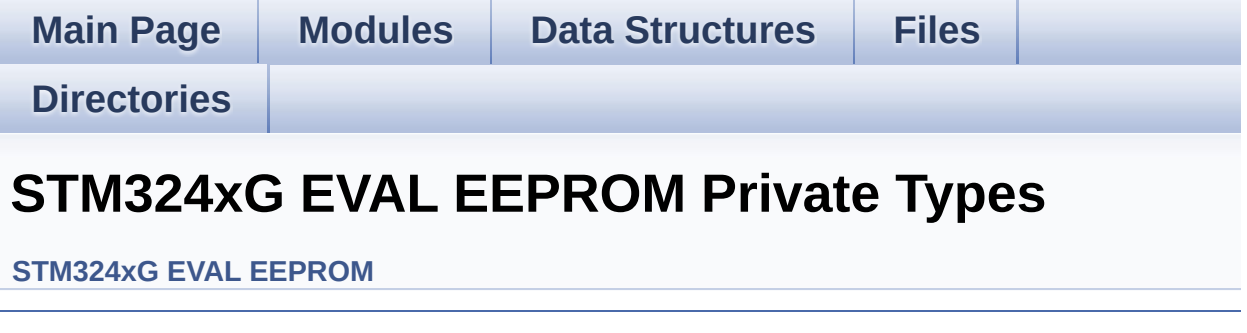

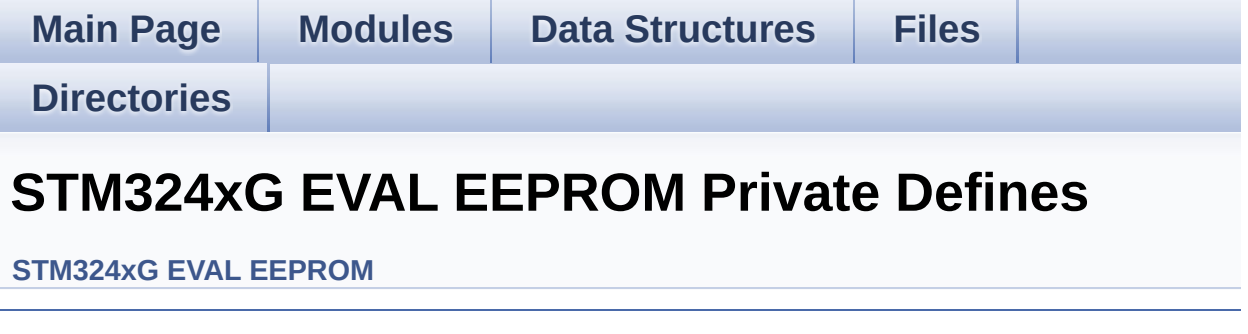

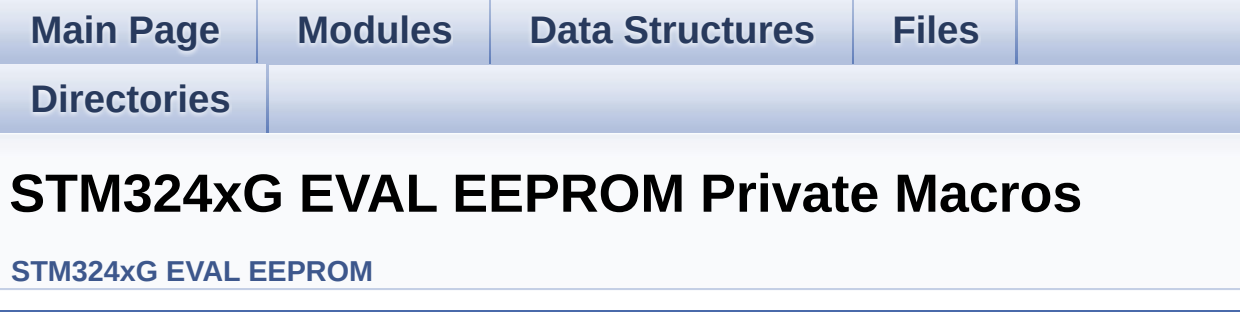

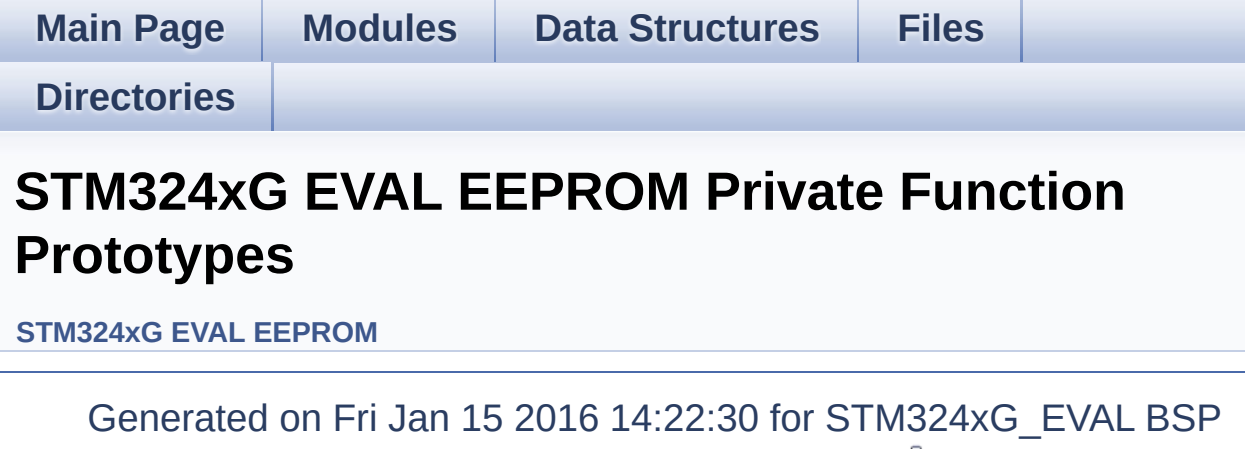

User Manual by doxygem 1.7.6.1

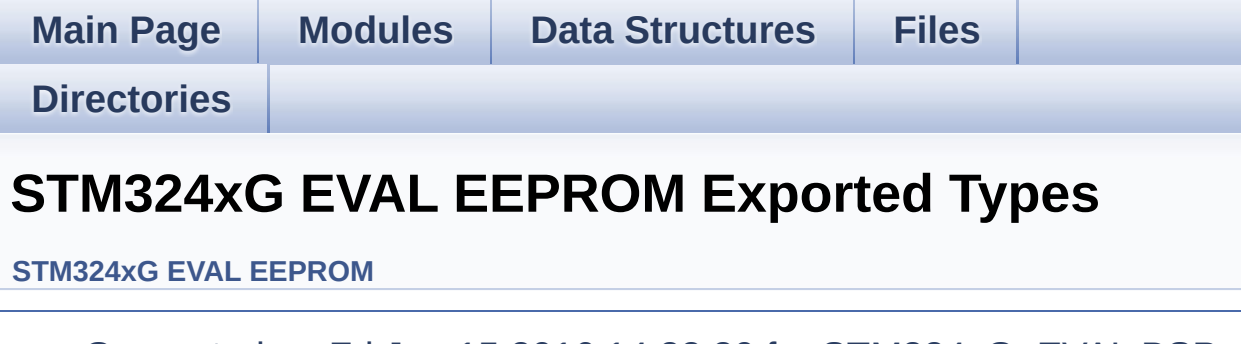

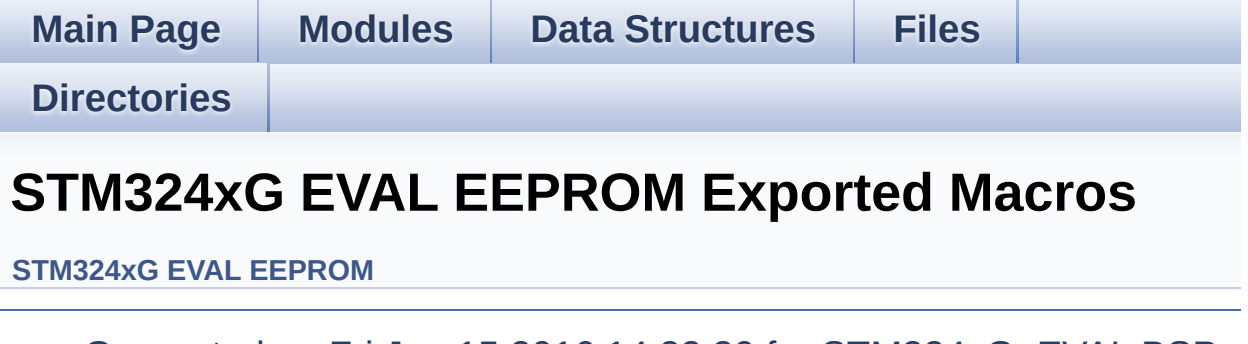

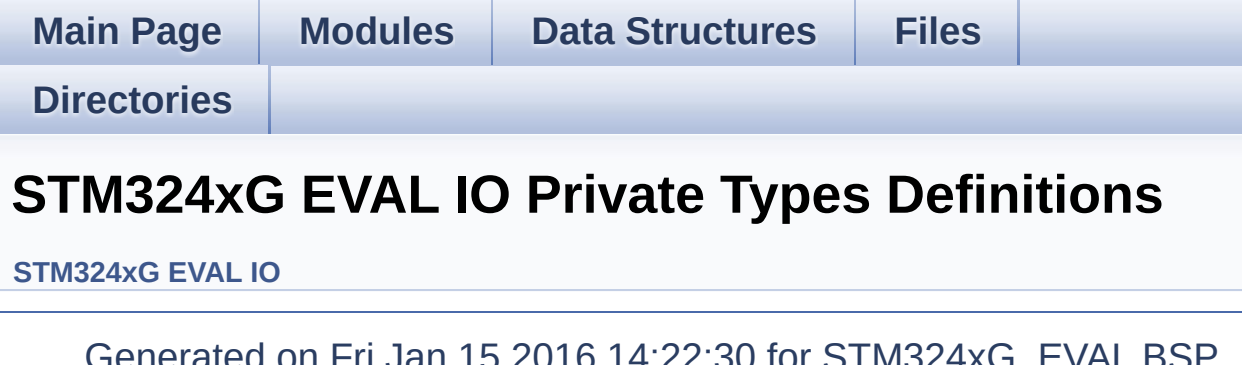

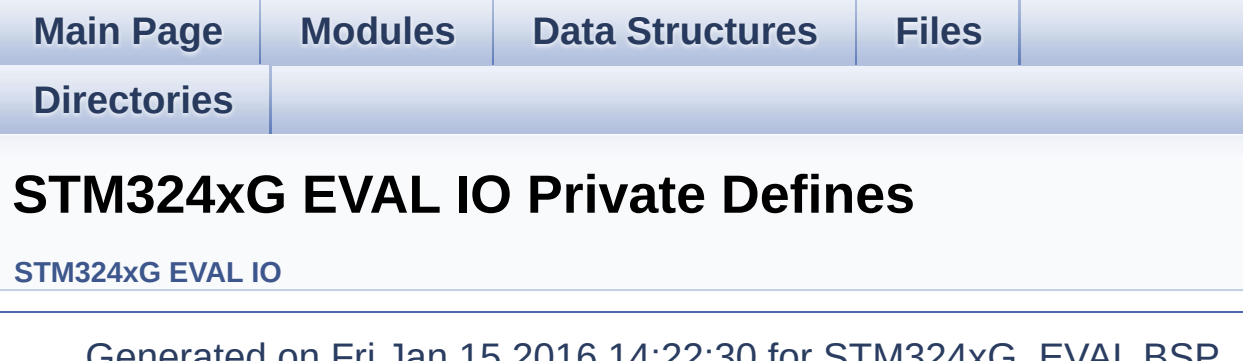

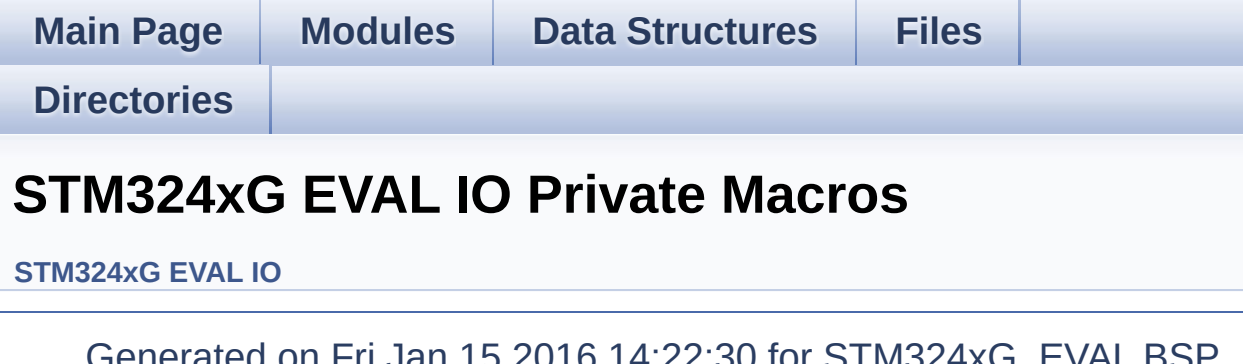

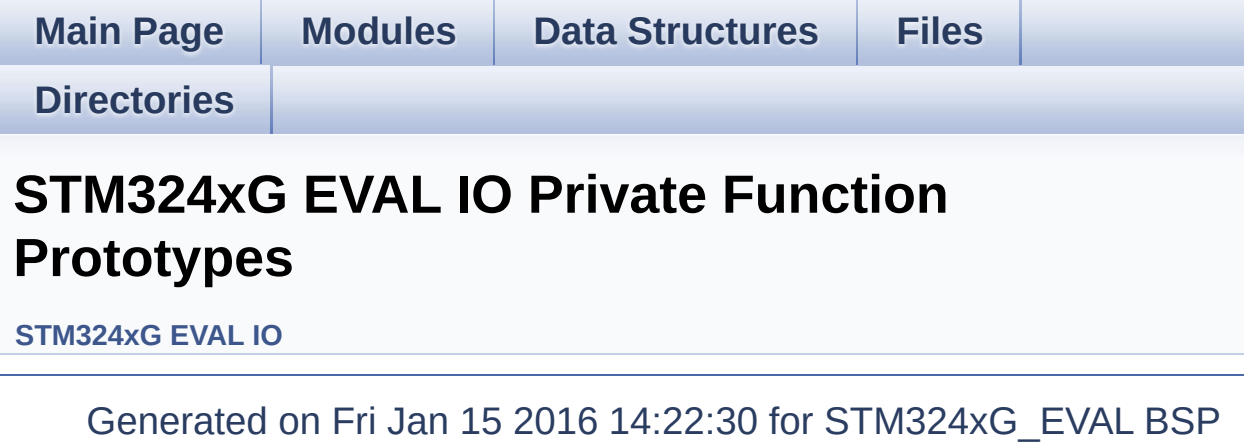

User Manual by doxygem 1.7.6.1

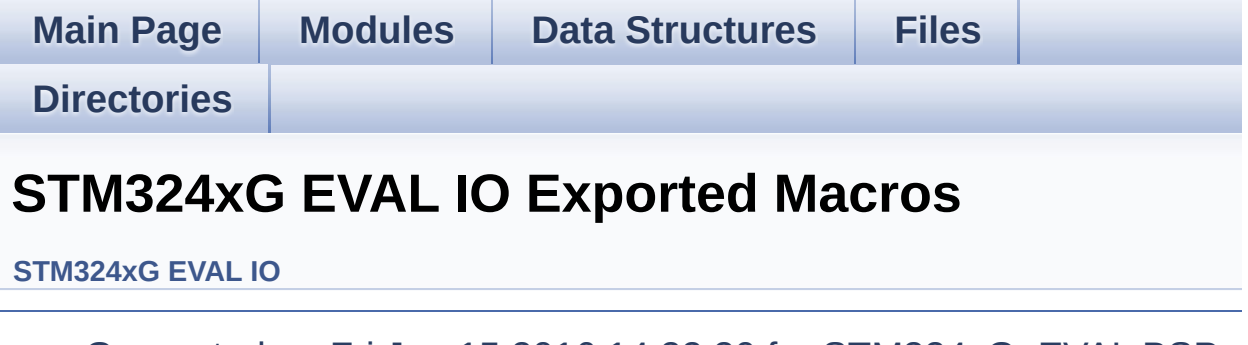

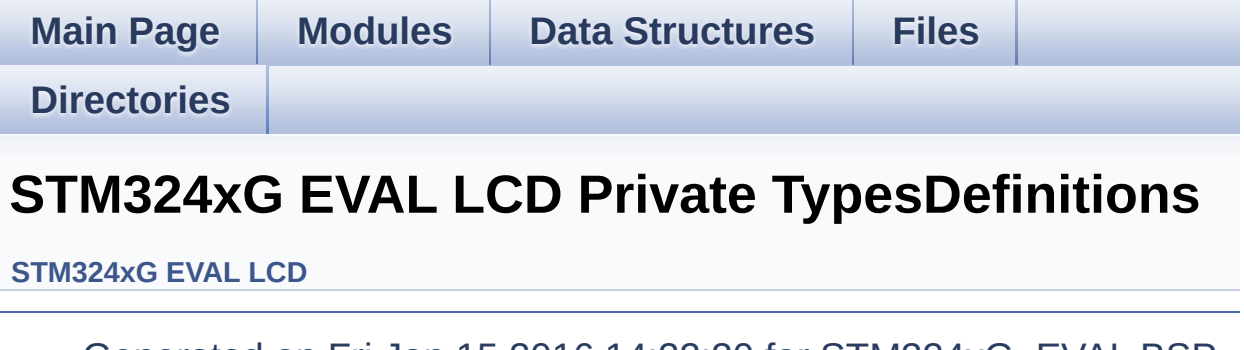

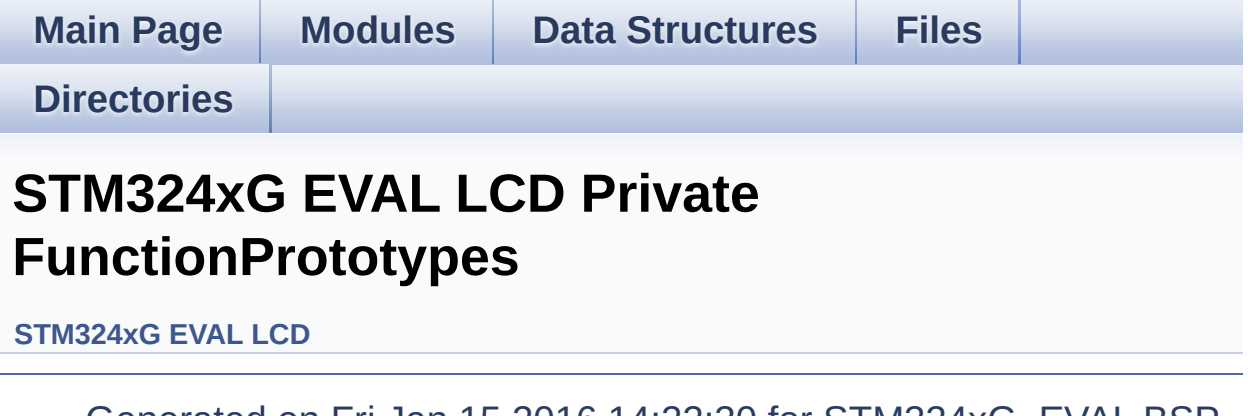

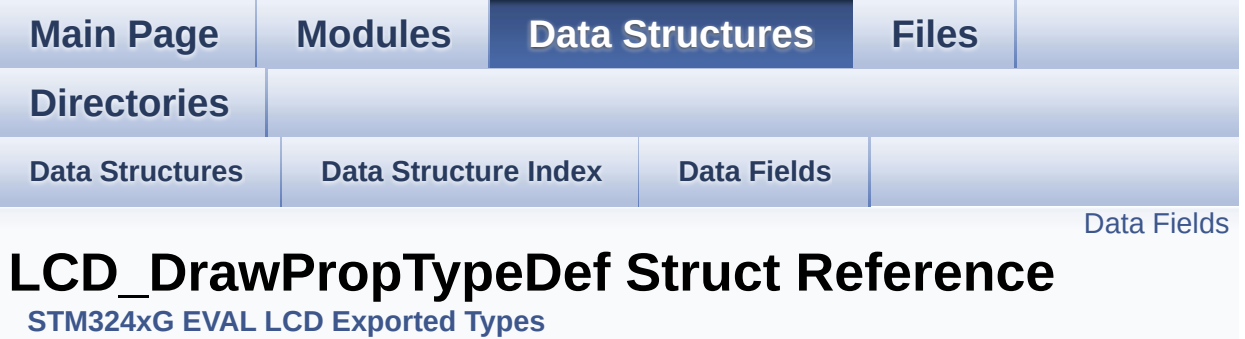

#include <**[stm324xg\\_eval\\_lcd.h](#page-319-0)**>

#### <span id="page-26-0"></span>**Data Fields**

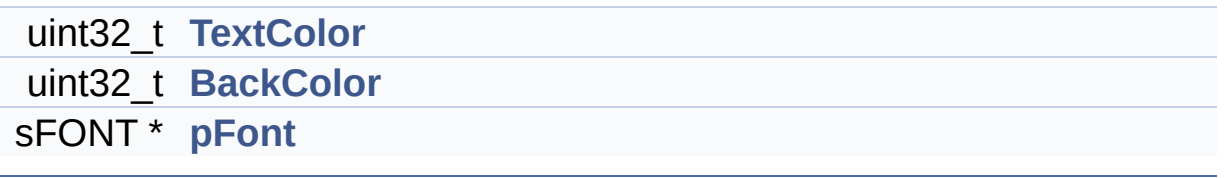

#### **Detailed Description**

Definition at line **[67](#page-319-1)** of file **[stm324xg\\_eval\\_lcd.h](#page-319-0)**.

#### **Field Documentation**

<span id="page-28-1"></span>**uint32\_t [LCD\\_DrawPropTypeDef::BackColor](#page-28-1)**

Definition at line **[70](#page-319-1)** of file **[stm324xg\\_eval\\_lcd.h](#page-319-0)**.

Referenced by **[BSP\\_LCD\\_ClearStringLine\(\)](#page-327-0)**, **[BSP\\_LCD\\_GetBackColor\(\)](#page-327-0)**, **[BSP\\_LCD\\_Init\(\)](#page-327-0)**, **[BSP\\_LCD\\_SetBackColor\(\)](#page-327-0)**, and **[DrawChar\(\)](#page-327-0)**.

<span id="page-28-2"></span>**sFONT\* [LCD\\_DrawPropTypeDef::pFont](#page-28-2)**

Definition at line **[71](#page-319-1)** of file **[stm324xg\\_eval\\_lcd.h](#page-319-0)**.

Referenced by **[BSP\\_LCD\\_ClearStringLine\(\)](#page-327-0)**, **[BSP\\_LCD\\_DisplayChar\(\)](#page-327-0)**, **[BSP\\_LCD\\_DisplayStringAt\(\)](#page-327-0)**, **[BSP\\_LCD\\_GetFont\(\)](#page-327-0)**, **[BSP\\_LCD\\_Init\(\)](#page-327-0)**, **[BSP\\_LCD\\_SetFont\(\)](#page-327-0)**, and **[DrawChar\(\)](#page-327-0)**.

#### <span id="page-28-0"></span>**uint32\_t [LCD\\_DrawPropTypeDef::TextColor](#page-28-0)**

Definition at line **[69](#page-319-1)** of file **[stm324xg\\_eval\\_lcd.h](#page-319-0)**.

```
Referenced by BSP_LCD_Clear(), BSP_LCD_ClearStringLine(),
BSP_LCD_DrawCircle(), BSP_LCD_DrawEllipse(),
BSP_LCD_DrawHLine(), BSP_LCD_DrawLine(),
BSP_LCD_DrawVLine(), BSP_LCD_FillCircle(),
BSP_LCD_FillRect(), BSP_LCD_GetTextColor(), BSP_LCD_Init(),
BSP_LCD_SetTextColor(), and DrawChar().
```
The documentation for this struct was generated from the following file:

**[stm324xg\\_eval\\_lcd.h](#page-319-0)**

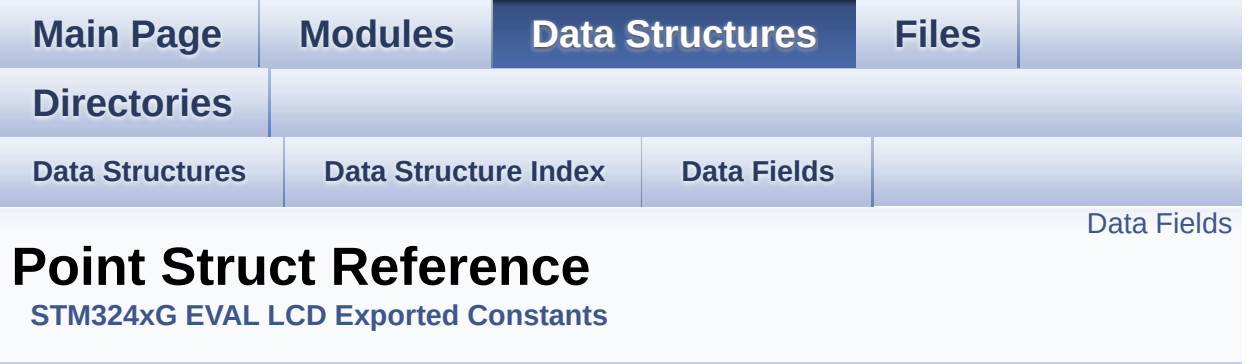

#include <**[stm324xg\\_eval\\_lcd.h](#page-319-0)**>

#### <span id="page-31-0"></span>**Data Fields**

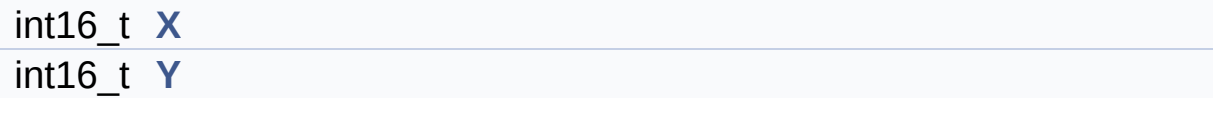

#### **Detailed Description**

Definition at line **[87](#page-319-1)** of file **[stm324xg\\_eval\\_lcd.h](#page-319-0)**.

#### **Field Documentation**

<span id="page-33-0"></span>**int16\_t [Point::X](#page-33-0)**

Definition at line **[89](#page-319-1)** of file **[stm324xg\\_eval\\_lcd.h](#page-319-0)**.

```
Referenced by BSP_LCD_DrawPolygon(), and
BSP_LCD_FillPolygon().
```
<span id="page-33-1"></span>**int16\_t [Point::Y](#page-33-1)**

Definition at line **[90](#page-319-1)** of file **[stm324xg\\_eval\\_lcd.h](#page-319-0)**.

```
Referenced by BSP_LCD_DrawPolygon(), and
BSP_LCD_FillPolygon().
```
The documentation for this struct was generated from the following file:

**[stm324xg\\_eval\\_lcd.h](#page-319-0)**

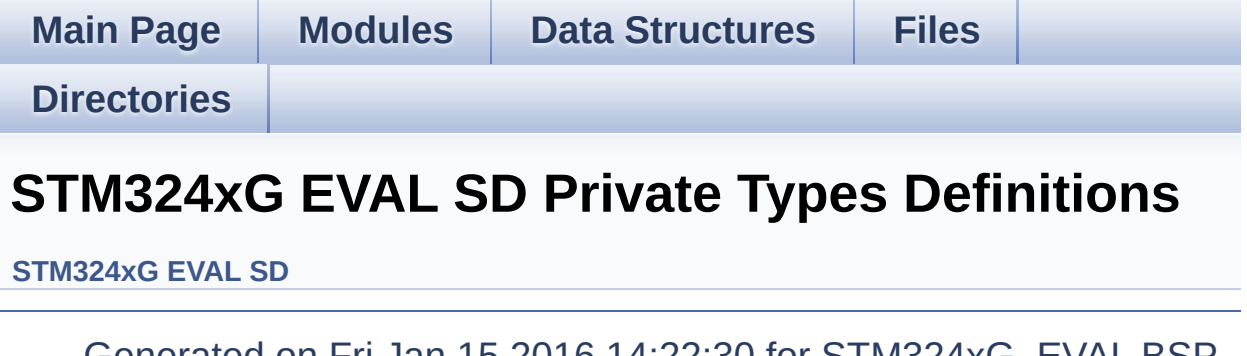

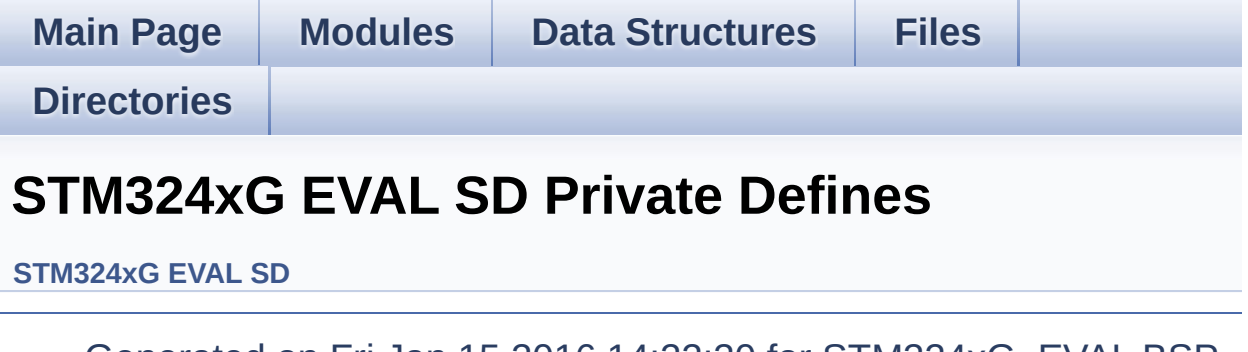
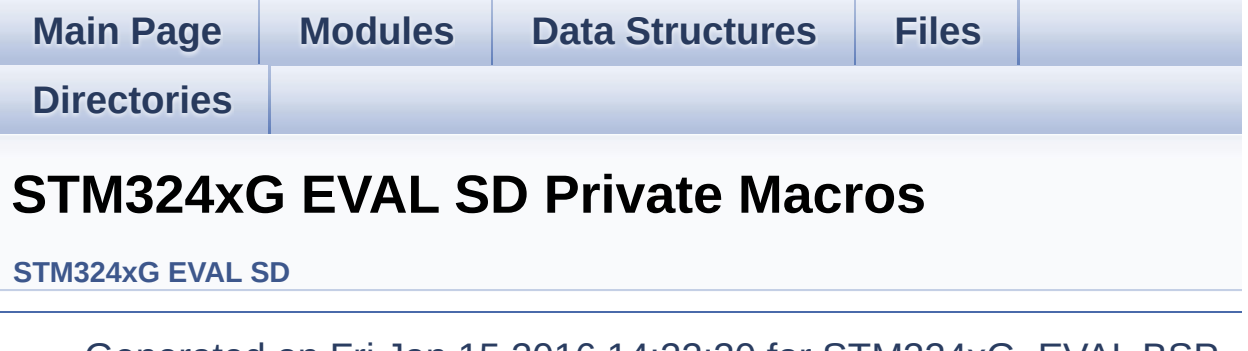

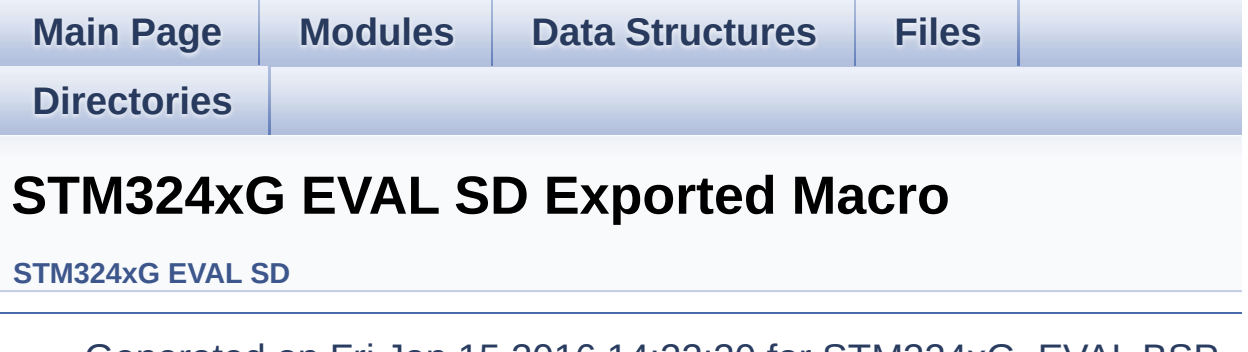

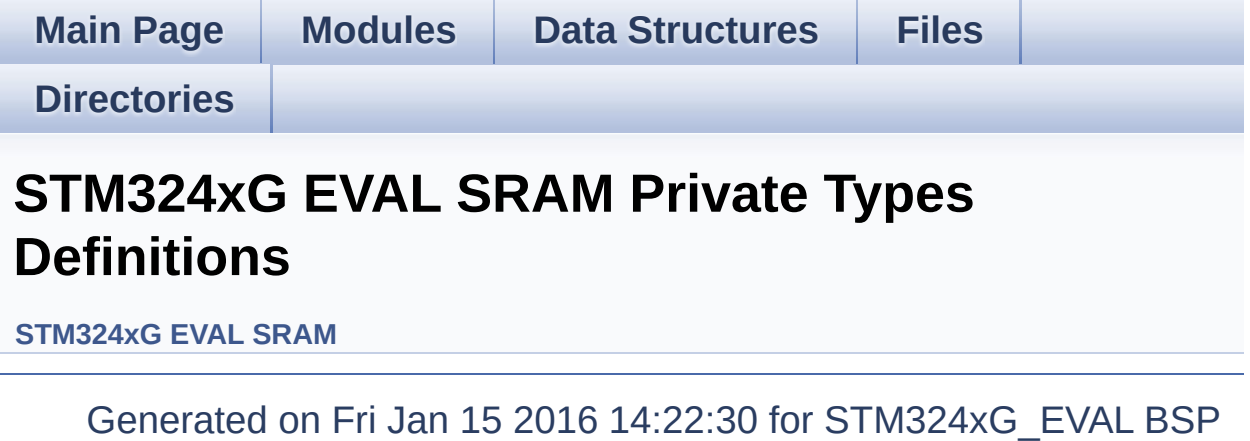

User Manual by doxygem 1.7.6.1

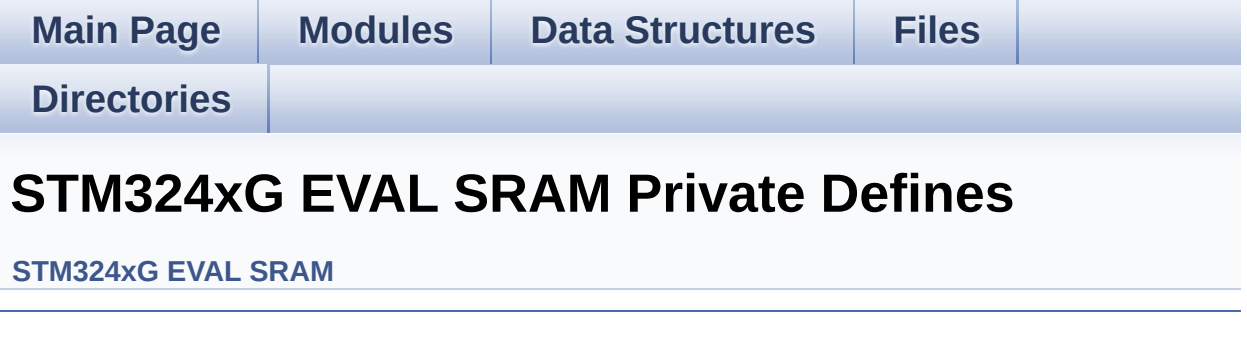

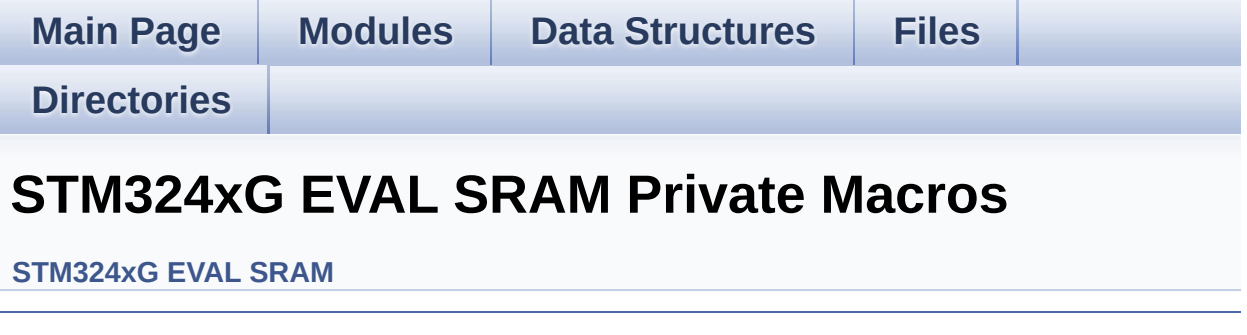

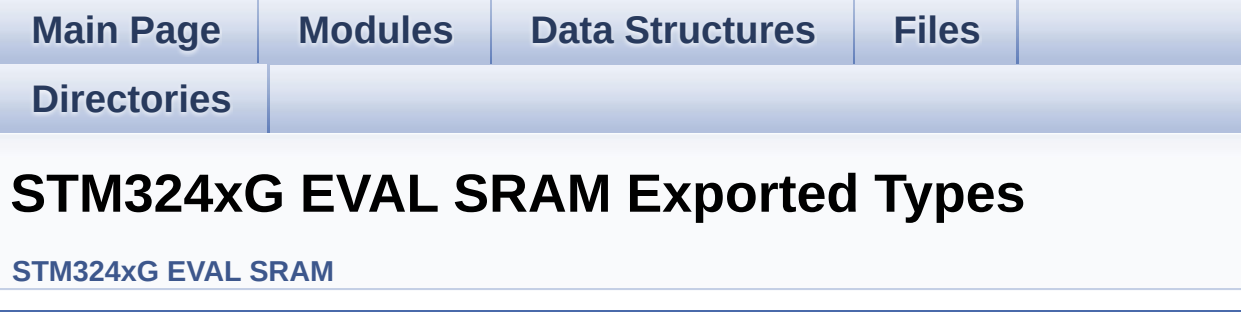

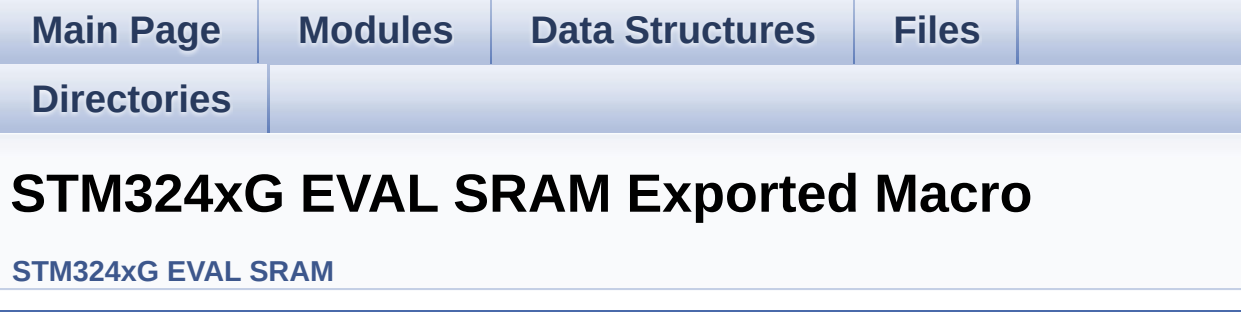

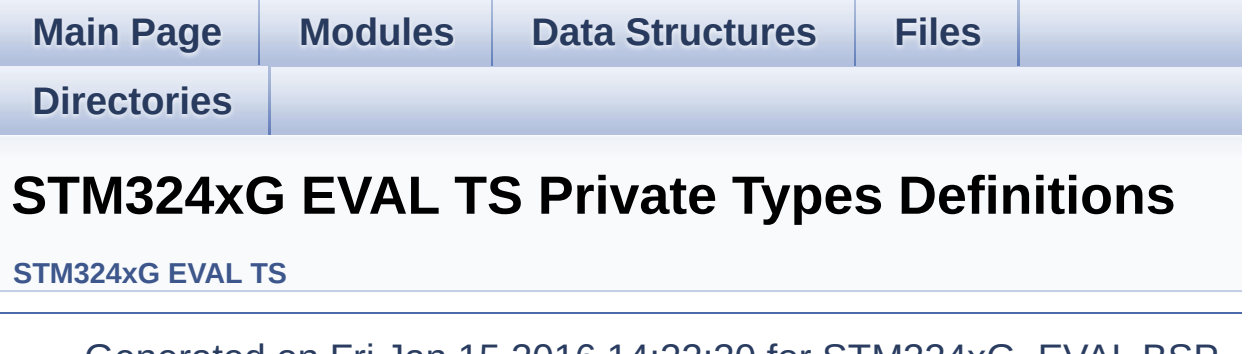

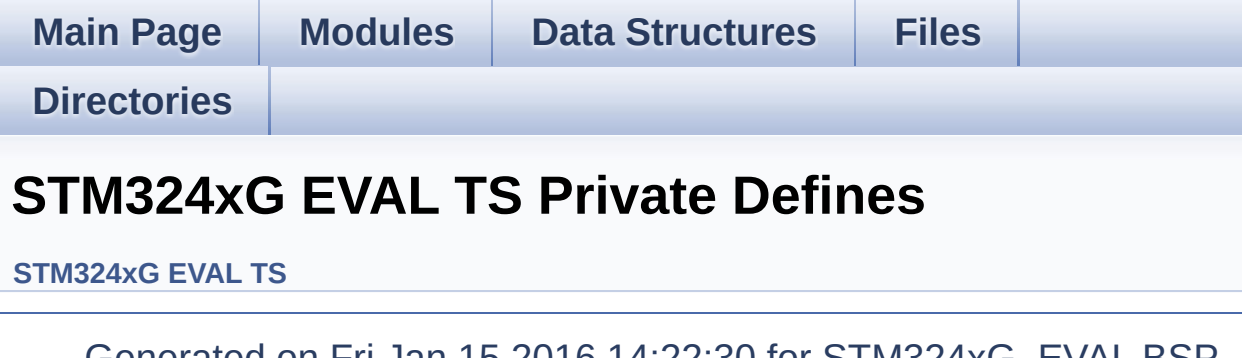

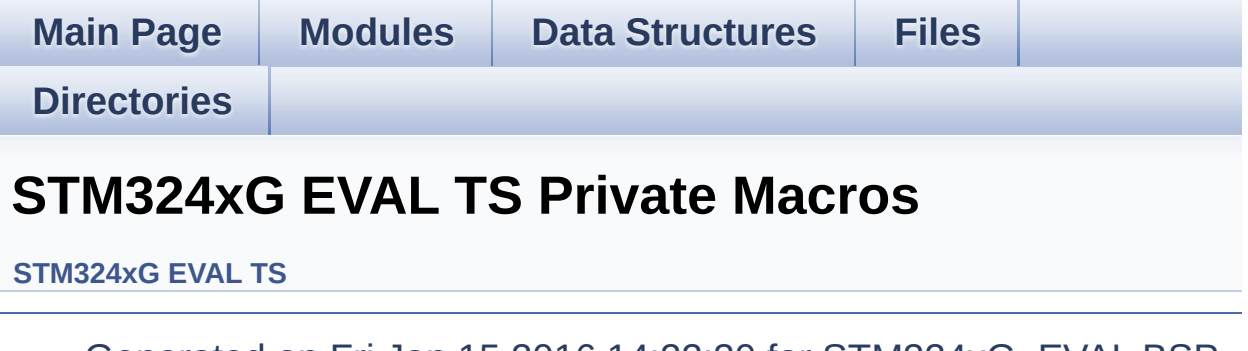

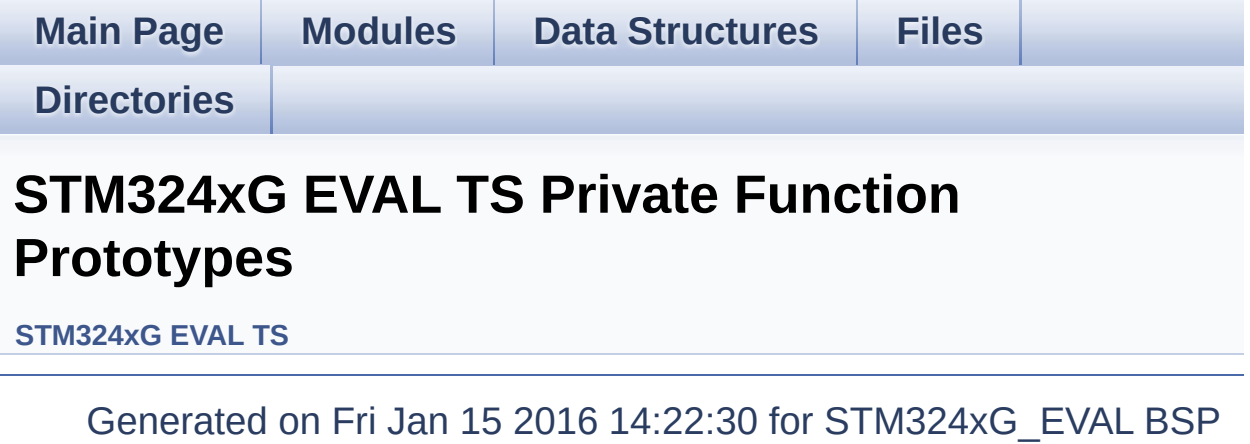

User Manual by doxygem 1.7.6.1

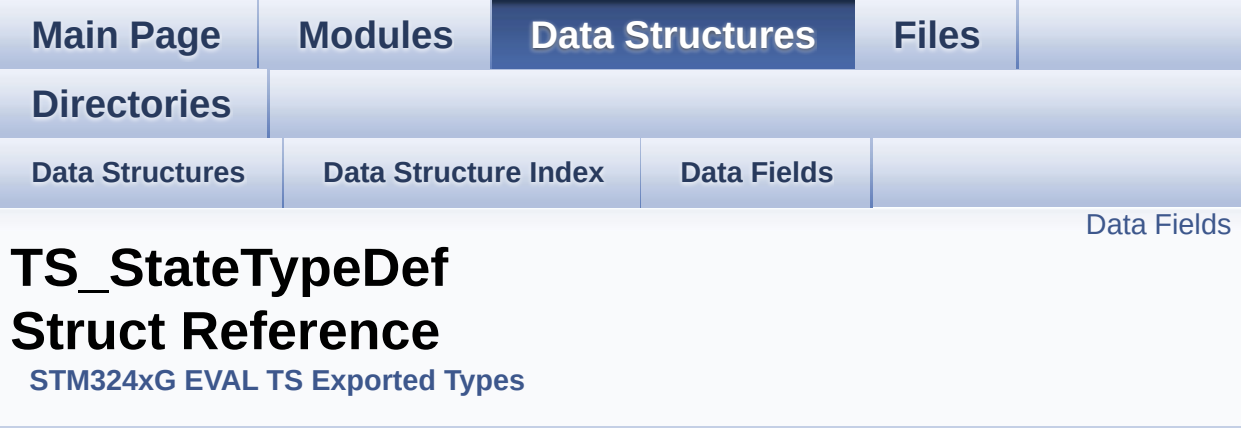

#include <**[stm324xg\\_eval\\_ts.h](#page-383-0)**>

#### <span id="page-48-0"></span>**Data Fields**

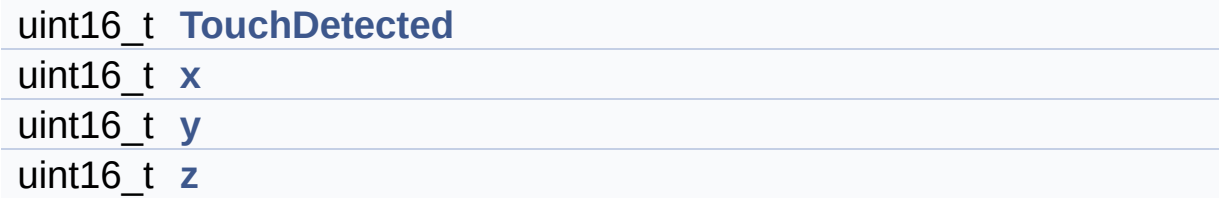

### **Detailed Description**

Definition at line **[67](#page-383-1)** of file **[stm324xg\\_eval\\_ts.h](#page-383-0)**.

#### **Field Documentation**

<span id="page-50-0"></span>**uint16\_t [TS\\_StateTypeDef::TouchDetected](#page-50-0)**

Definition at line **[69](#page-383-1)** of file **[stm324xg\\_eval\\_ts.h](#page-383-0)**.

Referenced by **[BSP\\_TS\\_GetState\(\)](#page-389-0)**.

<span id="page-50-1"></span>**uint16\_t [TS\\_StateTypeDef::x](#page-50-1)**

Definition at line **[70](#page-383-1)** of file **[stm324xg\\_eval\\_ts.h](#page-383-0)**.

Referenced by **[BSP\\_TS\\_GetState\(\)](#page-389-0)**.

<span id="page-50-2"></span>**uint16\_t [TS\\_StateTypeDef::y](#page-50-2)**

Definition at line **[71](#page-383-1)** of file **[stm324xg\\_eval\\_ts.h](#page-383-0)**.

Referenced by **[BSP\\_TS\\_GetState\(\)](#page-389-0)**.

<span id="page-50-3"></span>**uint16\_t [TS\\_StateTypeDef::z](#page-50-3)**

Definition at line **[72](#page-383-1)** of file **[stm324xg\\_eval\\_ts.h](#page-383-0)**.

The documentation for this struct was generated from the following file:

**[stm324xg\\_eval\\_ts.h](#page-383-0)**

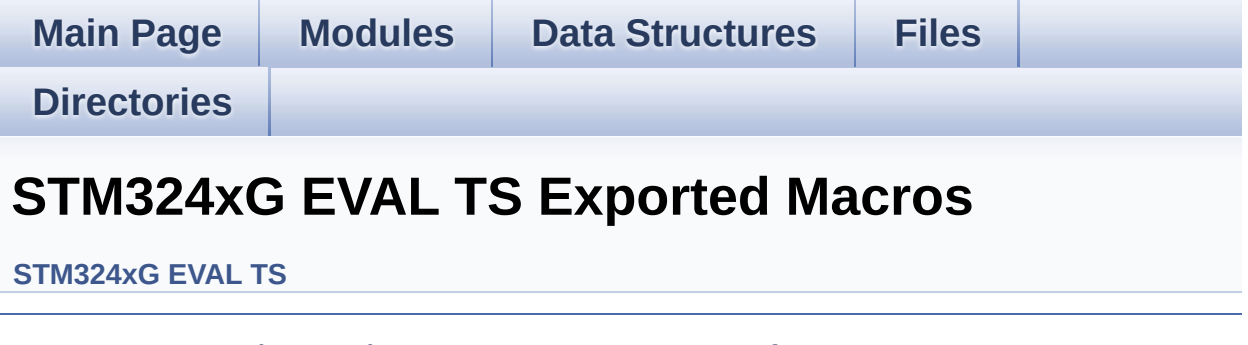

<span id="page-52-0"></span>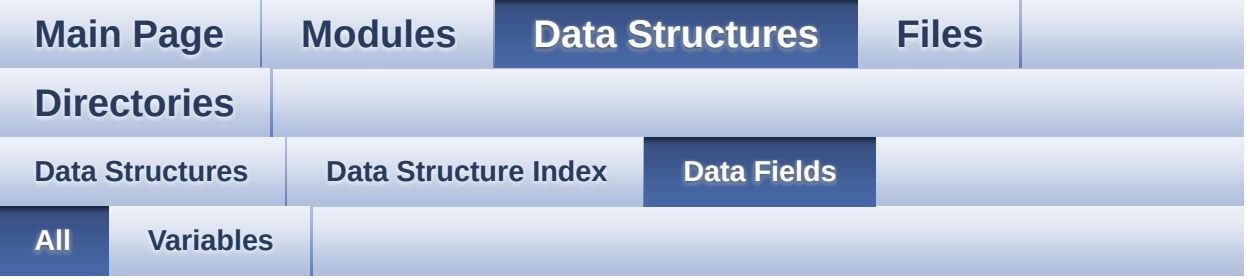

Here is a list of all struct and union fields with links to the structures/unions they belong to:

- BackColor : **[LCD\\_DrawPropTypeDef](#page-28-0)**
- pFont : **[LCD\\_DrawPropTypeDef](#page-28-1)**
- RAM : **[LCD\\_CONTROLLER\\_TypeDef](#page-3-0)**
- REG : **[LCD\\_CONTROLLER\\_TypeDef](#page-3-1)**
- TextColor : **[LCD\\_DrawPropTypeDef](#page-28-2)**
- TouchDetected : **[TS\\_StateTypeDef](#page-50-0)**
- x : **[TS\\_StateTypeDef](#page-50-1)**
- X : **[Point](#page-33-0)**
- Y : **[Point](#page-33-1)**
- y : **[TS\\_StateTypeDef](#page-50-2)**
- z : **[TS\\_StateTypeDef](#page-50-3)**

<span id="page-53-0"></span>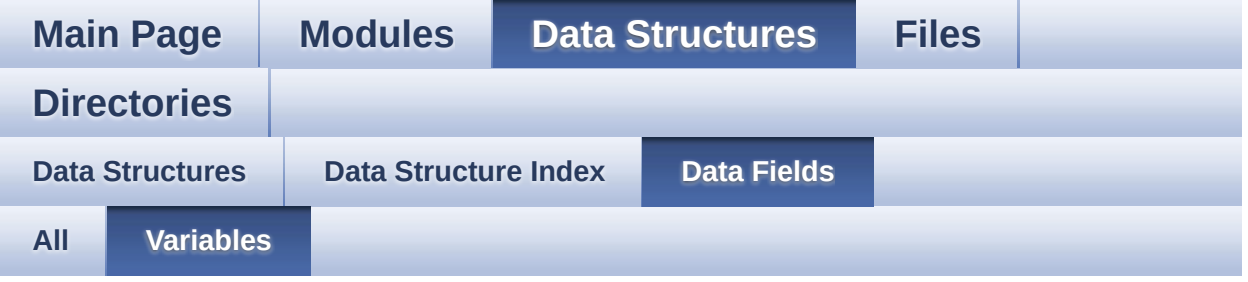

- BackColor : **[LCD\\_DrawPropTypeDef](#page-28-0)**
- pFont : **[LCD\\_DrawPropTypeDef](#page-28-1)**
- RAM : **[LCD\\_CONTROLLER\\_TypeDef](#page-3-0)**
- REG : **[LCD\\_CONTROLLER\\_TypeDef](#page-3-1)**
- TextColor : **[LCD\\_DrawPropTypeDef](#page-28-2)**
- TouchDetected : **[TS\\_StateTypeDef](#page-50-0)**
- x : **[TS\\_StateTypeDef](#page-50-1)**
- X : **[Point](#page-33-0)**
- Y : **[Point](#page-33-1)**
- y : **[TS\\_StateTypeDef](#page-50-2)**
- z : **[TS\\_StateTypeDef](#page-50-3)**

<span id="page-54-0"></span>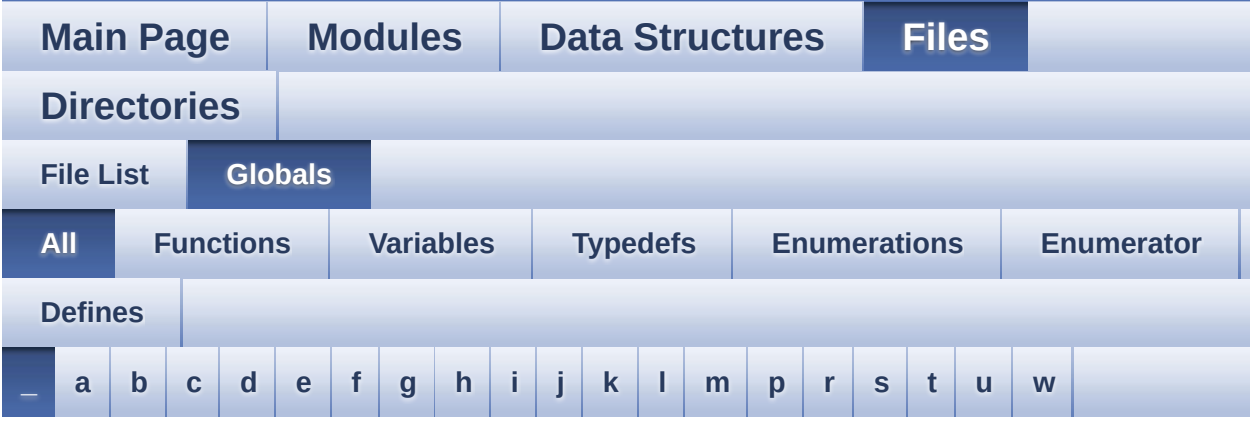

Here is a list of all functions, variables, defines, enums, and typedefs with links to the files they belong to:

<span id="page-54-1"></span>**- \_ -**

- \_\_DMAx\_TxRx\_CLK\_ENABLE : **[stm324xg\\_eval\\_sd.h](#page-401-0)**
- \_\_SD\_DETECT\_GPIO\_CLK\_ENABLE : **[stm324xg\\_eval\\_sd.h](#page-401-1)**
- \_\_SRAM\_DMAx\_CLK\_ENABLE : **[stm324xg\\_eval\\_sram.h](#page-407-0)**
- \_\_STM324xG\_EVAL\_BSP\_VERSION : **[stm324xg\\_eval.c](#page-412-0)**
- \_\_STM324xG\_EVAL\_BSP\_VERSION\_MAIN : **[stm324xg\\_eval.c](#page-412-1)**
- \_\_STM324xG\_EVAL\_BSP\_VERSION\_RC : **[stm324xg\\_eval.c](#page-412-2)**
- \_\_STM324xG\_EVAL\_BSP\_VERSION\_SUB1 : **[stm324xg\\_eval.c](#page-412-3)**
- \_\_STM324xG\_EVAL\_BSP\_VERSION\_SUB2 : **[stm324xg\\_eval.c](#page-413-0)**

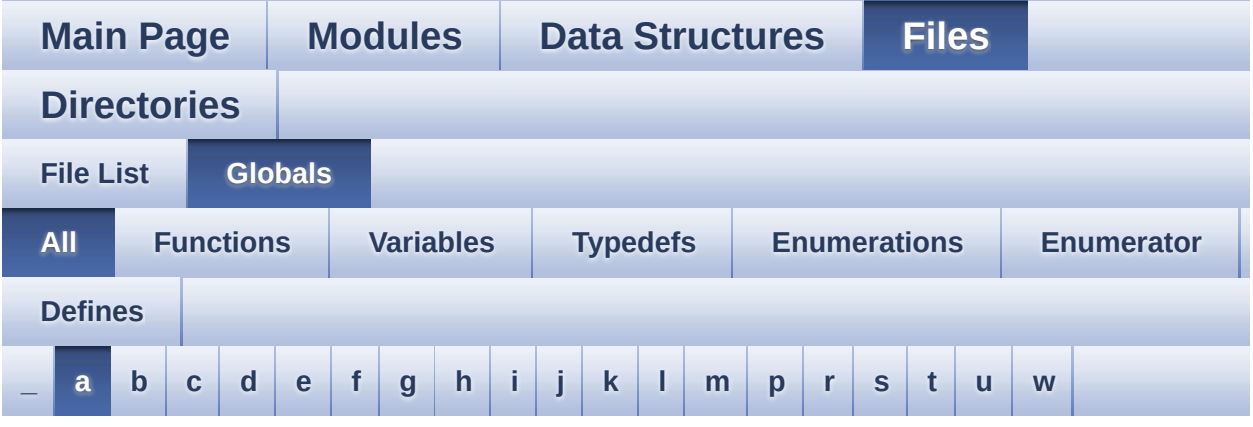

Here is a list of all functions, variables, defines, enums, and typedefs with links to the files they belong to:

<span id="page-55-0"></span>**- a -**

- ABS : **[stm324xg\\_eval\\_lcd.c](#page-416-0)**
- audio\_drv : **[stm324xg\\_eval\\_audio.c](#page-419-0)**
- AUDIO\_ERROR : **[stm324xg\\_eval\\_audio.h](#page-422-0)**
- AUDIO\_I2C\_ADDRESS : **[stm324xg\\_eval.h](#page-431-0)**
- AUDIO\_I2Sx : **[stm324xg\\_eval\\_audio.h](#page-422-1)**
- AUDIO\_I2Sx\_CLK\_ENABLE : **[stm324xg\\_eval\\_audio.h](#page-422-2)**
- AUDIO\_I2Sx\_DMAx\_CHANNEL : **[stm324xg\\_eval\\_audio.h](#page-422-3)**
- AUDIO\_I2Sx\_DMAx\_CLK\_ENABLE : **[stm324xg\\_eval\\_audio.h](#page-422-4)**
- AUDIO\_I2Sx\_DMAx\_IRQ : **[stm324xg\\_eval\\_audio.h](#page-423-0)**
- AUDIO\_I2Sx\_DMAx\_IRQHandler : **[stm324xg\\_eval\\_audio.h](#page-423-1)**
- AUDIO I2Sx DMAx MEM DATA SIZE : **[stm324xg\\_eval\\_audio.h](#page-423-2)**
- AUDIO I2Sx DMAx PERIPH DATA SIZE : **[stm324xg\\_eval\\_audio.h](#page-423-3)**
- AUDIO\_I2Sx\_DMAx\_STREAM : **[stm324xg\\_eval\\_audio.h](#page-423-4)**
- AUDIO\_I2Sx\_MCK\_CLK\_ENABLE : **[stm324xg\\_eval\\_audio.h](#page-424-0)**
- AUDIO\_I2Sx\_MCK\_GPIO\_PORT : **[stm324xg\\_eval\\_audio.h](#page-424-1)**
- AUDIO\_I2Sx\_MCK\_PIN : **[stm324xg\\_eval\\_audio.h](#page-424-2)**
- AUDIO\_I2Sx\_SCK\_PIN : **[stm324xg\\_eval\\_audio.h](#page-424-3)**
- AUDIO\_I2Sx\_SCK\_SD\_WS\_AF : **[stm324xg\\_eval\\_audio.h](#page-424-4)**
- AUDIO I2Sx SCK SD WS CLK ENABLE : **[stm324xg\\_eval\\_audio.h](#page-424-5)**
- AUDIO I2Sx SCK SD WS GPIO PORT : **[stm324xg\\_eval\\_audio.h](#page-425-0)**
- AUDIO\_I2Sx\_SD\_PIN : **[stm324xg\\_eval\\_audio.h](#page-425-1)**
- AUDIO\_I2Sx\_WS\_PIN : **[stm324xg\\_eval\\_audio.h](#page-425-2)**
- AUDIO\_IO\_DeInit() : **[stm324xg\\_eval.c](#page-445-0)**
- AUDIO\_IO\_Init() : **[stm324xg\\_eval.c](#page-466-0)**
- AUDIO\_IO\_Read() : **[stm324xg\\_eval.c](#page-445-1)**
- AUDIO\_IO\_Write() : **[stm324xg\\_eval.c](#page-445-2)**
- AUDIO\_IRQ\_PREPRIO : **[stm324xg\\_eval\\_audio.h](#page-425-3)**
- AUDIO\_OK : **[stm324xg\\_eval\\_audio.h](#page-425-4)**
- AUDIO\_RESET\_PIN : **[stm324xg\\_eval\\_audio.h](#page-426-0)**
- AUDIO\_TIMEOUT : **[stm324xg\\_eval\\_audio.h](#page-426-1)**
- AUDIODATA\_SIZE : **[stm324xg\\_eval\\_audio.h](#page-426-2)**

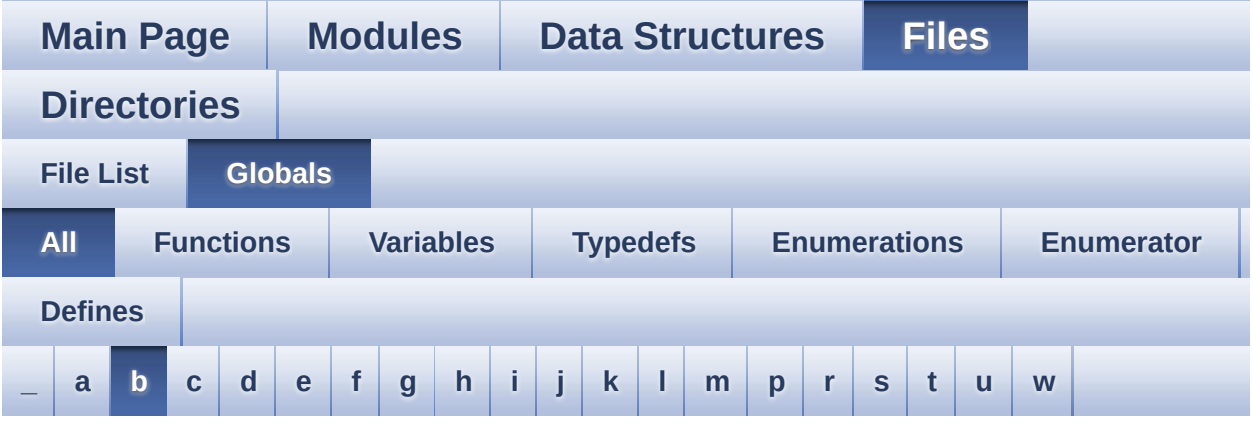

Here is a list of all functions, variables, defines, enums, and typedefs with links to the files they belong to:

<span id="page-57-0"></span>**- b -**

- BSP\_AUDIO\_OUT\_ChangeBuffer() : **[stm324xg\\_eval\\_audio.c](#page-473-0)** , **[stm324xg\\_eval\\_audio.h](#page-484-0)**
- BSP\_AUDIO\_OUT\_Error\_CallBack() : **[stm324xg\\_eval\\_audio.h](#page-484-1)** , **[stm324xg\\_eval\\_audio.c](#page-473-1)**
- BSP\_AUDIO\_OUT\_HalfTransfer\_CallBack(): **[stm324xg\\_eval\\_audio.c](#page-473-2)** , **[stm324xg\\_eval\\_audio.h](#page-484-2)**
- BSP\_AUDIO\_OUT\_Init() : **[stm324xg\\_eval\\_audio.h](#page-484-3)** , **[stm324xg\\_eval\\_audio.c](#page-473-3)**
- BSP\_AUDIO\_OUT\_Pause() : **[stm324xg\\_eval\\_audio.c](#page-474-0)** , **[stm324xg\\_eval\\_audio.h](#page-485-0)**
- BSP\_AUDIO\_OUT\_Play() : **[stm324xg\\_eval\\_audio.c](#page-475-0)** , **[stm324xg\\_eval\\_audio.h](#page-486-0)**
- BSP\_AUDIO\_OUT\_Resume() : **[stm324xg\\_eval\\_audio.c](#page-475-1)** , **[stm324xg\\_eval\\_audio.h](#page-486-1)**
- BSP\_AUDIO\_OUT\_SetFrequency() : **[stm324xg\\_eval\\_audio.h](#page-487-0)** , **[stm324xg\\_eval\\_audio.c](#page-476-0)**
- BSP\_AUDIO\_OUT\_SetMute() : **[stm324xg\\_eval\\_audio.c](#page-476-1)** , **[stm324xg\\_eval\\_audio.h](#page-487-1)**
- BSP\_AUDIO\_OUT\_SetOutputMode() : **[stm324xg\\_eval\\_audio.c](#page-477-0)** ,

**[stm324xg\\_eval\\_audio.h](#page-488-0)**

- BSP\_AUDIO\_OUT\_SetVolume() : **[stm324xg\\_eval\\_audio.c](#page-478-0)** , **[stm324xg\\_eval\\_audio.h](#page-489-0)**
- BSP\_AUDIO\_OUT\_Stop() : **[stm324xg\\_eval\\_audio.c](#page-478-1)** , **[stm324xg\\_eval\\_audio.h](#page-489-1)**
- BSP\_AUDIO\_OUT\_TransferComplete\_CallBack() : **[stm324xg\\_eval\\_audio.c](#page-479-0)** , **[stm324xg\\_eval\\_audio.h](#page-490-0)**
- BSP\_CAMERA\_BlackWhiteConfig() : **[stm324xg\\_eval\\_camera.c](#page-494-0)** , **[stm324xg\\_eval\\_camera.h](#page-505-0)**
- BSP\_CAMERA\_ColorEffectConfig() : **[stm324xg\\_eval\\_camera.c](#page-494-1)** , **[stm324xg\\_eval\\_camera.h](#page-505-1)**
- BSP\_CAMERA\_ContinuousStart() : **[stm324xg\\_eval\\_camera.h](#page-505-2)** , **[stm324xg\\_eval\\_camera.c](#page-494-2)**
- BSP CAMERA ContrastBrightnessConfig() : **[stm324xg\\_eval\\_camera.c](#page-495-0)** , **[stm324xg\\_eval\\_camera.h](#page-506-0)**
- BSP\_CAMERA\_DMA\_IRQHandler() : **[stm324xg\\_eval\\_camera.c](#page-496-0)** , **[stm324xg\\_eval\\_camera.h](#page-507-0)**
- BSP\_CAMERA\_ErrorCallback() : **[stm324xg\\_eval\\_camera.c](#page-496-1)** , **[stm324xg\\_eval\\_camera.h](#page-507-1)**
- BSP CAMERA FrameEventCallback() : **[stm324xg\\_eval\\_camera.c](#page-496-2)** , **[stm324xg\\_eval\\_camera.h](#page-507-2)**
- BSP\_CAMERA\_Init() : **[stm324xg\\_eval\\_camera.c](#page-497-0)** , **[stm324xg\\_eval\\_camera.h](#page-508-0)**
- BSP\_CAMERA\_IRQHandler() : **[stm324xg\\_eval\\_camera.c](#page-497-1)** , **[stm324xg\\_eval\\_camera.h](#page-508-1)**
- BSP\_CAMERA\_LineEventCallback() : **[stm324xg\\_eval\\_camera.c](#page-497-2)** , **[stm324xg\\_eval\\_camera.h](#page-508-2)**
- BSP\_CAMERA\_Resume() : **[stm324xg\\_eval\\_camera.c](#page-497-3)** , **[stm324xg\\_eval\\_camera.h](#page-508-3)**
- BSP\_CAMERA\_SnapshotStart() : **[stm324xg\\_eval\\_camera.c](#page-498-0)** , **[stm324xg\\_eval\\_camera.h](#page-509-0)**
- BSP\_CAMERA\_Stop() : **[stm324xg\\_eval\\_camera.c](#page-498-1)** , **[stm324xg\\_eval\\_camera.h](#page-509-1)**
- BSP\_CAMERA\_Suspend() : **[stm324xg\\_eval\\_camera.c](#page-498-2)** , **[stm324xg\\_eval\\_camera.h](#page-509-2)**
- BSP CAMERA VsyncEventCallback() : **[stm324xg\\_eval\\_camera.c](#page-499-0)** , **[stm324xg\\_eval\\_camera.h](#page-510-0)**
- BSP\_COM\_Init() : **[stm324xg\\_eval.c](#page-446-0)** , **[stm324xg\\_eval.h](#page-513-0)**
- BSP\_EEPROM\_Init() : **[stm324xg\\_eval\\_eeprom.c](#page-521-0)** , **[stm324xg\\_eval\\_eeprom.h](#page-528-0)**

**[stm324xg\\_eval\\_eeprom.h](#page-529-1)**

**[stm324xg\\_eval\\_io.h](#page-542-1)**

**[stm324xg\\_eval\\_io.h](#page-543-1)**

**[stm324xg\\_eval\\_lcd.h](#page-570-0)**

**[stm324xg\\_eval\\_lcd.h](#page-570-1)**

**[stm324xg\\_eval\\_lcd.h](#page-570-2)**

**[stm324xg\\_eval\\_lcd.h](#page-571-0)**

**[stm324xg\\_eval\\_lcd.h](#page-571-1)**

**[stm324xg\\_eval\\_lcd.h](#page-571-2)**

**[stm324xg\\_eval\\_lcd.h](#page-572-0)**

**[stm324xg\\_eval\\_lcd.h](#page-573-0)**

- 
- BSP\_EEPROM\_ReadBuffer() : **[stm324xg\\_eval\\_eeprom.c](#page-521-1)** , **[stm324xg\\_eval\\_eeprom.h](#page-528-1)**
- 
- BSP EEPROM TIMEOUT UserCallback() :

**[stm324xg\\_eval\\_eeprom.h](#page-529-0)** , **[stm324xg\\_eval\\_eeprom.c](#page-522-0)** BSP\_EEPROM\_WriteBuffer() : **[stm324xg\\_eval\\_eeprom.c](#page-522-1)** ,

BSP\_GetVersion() : **[stm324xg\\_eval.c](#page-446-1)** , **[stm324xg\\_eval.h](#page-513-1)**

BSP\_IO\_Init() : **[stm324xg\\_eval\\_io.c](#page-535-1)** , **[stm324xg\\_eval\\_io.h](#page-541-1)**

BSP\_IO\_ITGetStatus() : **[stm324xg\\_eval\\_io.c](#page-536-1)** ,

BSP\_IO\_TogglePin() : **[stm324xg\\_eval\\_io.c](#page-537-1)** ,

BSP\_LCD\_Clear() : **[stm324xg\\_eval\\_lcd.c](#page-549-0)** ,

BSP\_IO\_ConfigPin() : **[stm324xg\\_eval\\_io.c](#page-535-0)** , **[stm324xg\\_eval\\_io.h](#page-541-0)**

BSP\_IO\_ITClear() : **[stm324xg\\_eval\\_io.c](#page-536-0)** , **[stm324xg\\_eval\\_io.h](#page-542-0)**

BSP\_IO\_ReadPin() : **[stm324xg\\_eval\\_io.c](#page-537-0)** , **[stm324xg\\_eval\\_io.h](#page-543-0)**

BSP\_IO\_WritePin() : **[stm324xg\\_eval\\_io.c](#page-538-0)** , **[stm324xg\\_eval\\_io.h](#page-544-0)**

BSP\_JOY\_GetState() : **[stm324xg\\_eval.c](#page-447-0)** , **[stm324xg\\_eval.h](#page-514-0)**

BSP\_JOY\_Init() : **[stm324xg\\_eval.c](#page-447-1)** , **[stm324xg\\_eval.h](#page-514-1)**

BSP\_LCD\_ClearStringLine() : **[stm324xg\\_eval\\_lcd.c](#page-549-1)** ,

BSP\_LCD\_DisplayChar() : **[stm324xg\\_eval\\_lcd.c](#page-549-2)** ,

BSP\_LCD\_DisplayOff() : **[stm324xg\\_eval\\_lcd.c](#page-550-0)** ,

BSP\_LCD\_DisplayOn() : **[stm324xg\\_eval\\_lcd.c](#page-550-1)** ,

BSP\_LCD\_DisplayStringAt() : **[stm324xg\\_eval\\_lcd.c](#page-550-2)** ,

BSP\_LCD\_DrawBitmap() : **[stm324xg\\_eval\\_lcd.c](#page-552-0)** ,

BSP\_LCD\_DisplayStringAtLine() : **[stm324xg\\_eval\\_lcd.c](#page-551-0)** ,

- 
- 
- 
- 
- 
- BSP\_LCD\_Init() : **[stm324xg\\_eval\\_lcd.h](#page-582-1)** , **[stm324xg\\_eval\\_lcd.c](#page-561-1)**
- BSP\_LCD\_GetYSize() : **[stm324xg\\_eval\\_lcd.c](#page-561-0)** , **[stm324xg\\_eval\\_lcd.h](#page-582-0)**
- BSP\_LCD\_GetXSize() : **[stm324xg\\_eval\\_lcd.h](#page-581-2)** , **[stm324xg\\_eval\\_lcd.c](#page-560-2)**
- **[stm324xg\\_eval\\_lcd.h](#page-581-0)** BSP\_LCD\_GetTextColor() : **[stm324xg\\_eval\\_lcd.c](#page-560-1)** , **[stm324xg\\_eval\\_lcd.h](#page-581-1)**
- BSP\_LCD\_GetFont() : **[stm324xg\\_eval\\_lcd.c](#page-560-0)** ,
- BSP\_LCD\_GetBackColor() : **[stm324xg\\_eval\\_lcd.c](#page-559-1)** , **[stm324xg\\_eval\\_lcd.h](#page-580-1)**
- **[stm324xg\\_eval\\_lcd.h](#page-579-1)** BSP\_LCD\_FillRect() : **[stm324xg\\_eval\\_lcd.h](#page-580-0)** , **[stm324xg\\_eval\\_lcd.c](#page-559-0)**
- BSP\_LCD\_FillEllipse() : **[stm324xg\\_eval\\_lcd.c](#page-558-0)** , **[stm324xg\\_eval\\_lcd.h](#page-579-0)** BSP\_LCD\_FillPolygon() : **[stm324xg\\_eval\\_lcd.c](#page-558-1)** ,
- BSP\_LCD\_FillCircle() : **[stm324xg\\_eval\\_lcd.c](#page-557-1)** , **[stm324xg\\_eval\\_lcd.h](#page-578-1)**
- BSP\_LCD\_DrawVLine() : **[stm324xg\\_eval\\_lcd.c](#page-557-0)** , **[stm324xg\\_eval\\_lcd.h](#page-578-0)**
- **[stm324xg\\_eval\\_lcd.h](#page-577-0)** BSP\_LCD\_DrawRGBImage() : **[stm324xg\\_eval\\_lcd.c](#page-556-1)** , **[stm324xg\\_eval\\_lcd.h](#page-577-1)**
- BSP\_LCD\_DrawRect() : **[stm324xg\\_eval\\_lcd.c](#page-556-0)** ,
- BSP\_LCD\_DrawPolygon() : **[stm324xg\\_eval\\_lcd.c](#page-555-1)** , **[stm324xg\\_eval\\_lcd.h](#page-576-1)**
- BSP\_LCD\_DrawPixel() : **[stm324xg\\_eval\\_lcd.c](#page-555-0)** , **[stm324xg\\_eval\\_lcd.h](#page-576-0)**
- BSP\_LCD\_DrawLine() : **[stm324xg\\_eval\\_lcd.c](#page-554-0)** , **[stm324xg\\_eval\\_lcd.h](#page-575-0)**
- BSP\_LCD\_DrawHLine() : **[stm324xg\\_eval\\_lcd.c](#page-553-1)** , **[stm324xg\\_eval\\_lcd.h](#page-574-1)**
- BSP\_LCD\_DrawEllipse() : **[stm324xg\\_eval\\_lcd.c](#page-553-0)** , **[stm324xg\\_eval\\_lcd.h](#page-574-0)**
- BSP\_LCD\_DrawCircle() : **[stm324xg\\_eval\\_lcd.c](#page-552-1)** , **[stm324xg\\_eval\\_lcd.h](#page-573-1)**

- **[stm324xg\\_eval\\_sd.c](#page-601-1)** BSP\_SD\_ReadBlocks\_DMA() : **[stm324xg\\_eval\\_sd.h](#page-592-0)** ,
- **[stm324xg\\_eval\\_sd.c](#page-601-0)** BSP\_SD\_ReadBlocks() : **[stm324xg\\_eval\\_sd.h](#page-591-1)** ,
- **[stm324xg\\_eval\\_sd.c](#page-600-2)** BSP\_SD\_ITConfig() : **[stm324xg\\_eval\\_sd.h](#page-591-0)** ,
- **[stm324xg\\_eval\\_sd.c](#page-600-1)** BSP\_SD\_IsDetected() : **[stm324xg\\_eval\\_sd.h](#page-590-2)** ,
- BSP\_SD\_Init() : **[stm324xg\\_eval\\_sd.h](#page-590-0)** , **[stm324xg\\_eval\\_sd.c](#page-600-0)** BSP\_SD\_IRQHandler() : **[stm324xg\\_eval\\_sd.h](#page-590-1)** ,
- BSP\_SD\_GetStatus() : **[stm324xg\\_eval\\_sd.c](#page-599-2)** , **[stm324xg\\_eval\\_sd.h](#page-589-2)**
- BSP\_SD\_GetCardInfo() : **[stm324xg\\_eval\\_sd.h](#page-589-1)** , **[stm324xg\\_eval\\_sd.c](#page-599-1)**
- BSP\_SD\_DMA\_Tx\_IRQHandler() : **[stm324xg\\_eval\\_sd.c](#page-598-3)** , **[stm324xg\\_eval\\_sd.h](#page-588-3)**

BSP\_SD\_Erase() : **[stm324xg\\_eval\\_sd.c](#page-599-0)** , **[stm324xg\\_eval\\_sd.h](#page-589-0)**

- BSP\_SD\_DMA\_Rx\_IRQHandler() : **[stm324xg\\_eval\\_sd.h](#page-588-2)** , **[stm324xg\\_eval\\_sd.c](#page-598-2)**
- BSP\_SD\_DetectIT() : **[stm324xg\\_eval\\_sd.c](#page-598-1)** , **[stm324xg\\_eval\\_sd.h](#page-588-1)**
- BSP\_SD\_DetectCallback() : **[stm324xg\\_eval\\_sd.h](#page-588-0)** , **[stm324xg\\_eval\\_sd.c](#page-598-0)**
- BSP\_PB\_Init() : **[stm324xg\\_eval.c](#page-450-1)** , **[stm324xg\\_eval.h](#page-517-1)**
- BSP\_PB\_GetState() : **[stm324xg\\_eval.c](#page-450-0)** , **[stm324xg\\_eval.h](#page-517-0)**
- BSP\_LED\_Toggle() : **[stm324xg\\_eval.h](#page-516-1)** , **[stm324xg\\_eval.c](#page-449-1)**
- BSP\_LED\_On() : **[stm324xg\\_eval.c](#page-449-0)** , **[stm324xg\\_eval.h](#page-516-0)**
- 
- BSP\_LED\_Init() : **[stm324xg\\_eval.c](#page-448-0)** , **[stm324xg\\_eval.h](#page-515-0)** BSP\_LED\_Off() : **[stm324xg\\_eval.h](#page-515-1)** , **[stm324xg\\_eval.c](#page-448-1)**
- BSP\_LCD\_SetTextColor() : **[stm324xg\\_eval\\_lcd.c](#page-563-0)** , **[stm324xg\\_eval\\_lcd.h](#page-584-0)**
- BSP\_LCD\_SetFont() : **[stm324xg\\_eval\\_lcd.c](#page-562-2)** , **[stm324xg\\_eval\\_lcd.h](#page-583-2)**
- BSP\_LCD\_SetBackColor() : **[stm324xg\\_eval\\_lcd.h](#page-583-1)** , **[stm324xg\\_eval\\_lcd.c](#page-562-1)**
- BSP\_LCD\_ReadPixel() : **[stm324xg\\_eval\\_lcd.c](#page-562-0)** , **[stm324xg\\_eval\\_lcd.h](#page-583-0)**

```
stm324xg_eval_sd.c
```
- BSP\_SD\_WriteBlocks() : **[stm324xg\\_eval\\_sd.h](#page-592-1)** , **[stm324xg\\_eval\\_sd.c](#page-602-1)**
- BSP\_SD\_WriteBlocks\_DMA() : **[stm324xg\\_eval\\_sd.c](#page-603-0)** , **[stm324xg\\_eval\\_sd.h](#page-593-0)**
- BSP\_SRAM\_DMA\_IRQHandler() : **[stm324xg\\_eval\\_sram.c](#page-607-0)** , **[stm324xg\\_eval\\_sram.h](#page-612-0)**
- BSP\_SRAM\_Init() : **[stm324xg\\_eval\\_sram.h](#page-612-1)** , **[stm324xg\\_eval\\_sram.c](#page-607-1)**
- BSP\_SRAM\_ReadData() : **[stm324xg\\_eval\\_sram.c](#page-607-2)** , **[stm324xg\\_eval\\_sram.h](#page-612-2)**
- BSP\_SRAM\_ReadData\_DMA() : **[stm324xg\\_eval\\_sram.c](#page-608-0)** , **[stm324xg\\_eval\\_sram.h](#page-613-0)**
- BSP\_SRAM\_WriteData() : **[stm324xg\\_eval\\_sram.h](#page-613-1)** , **[stm324xg\\_eval\\_sram.c](#page-608-1)**
- BSP\_SRAM\_WriteData\_DMA() : **[stm324xg\\_eval\\_sram.c](#page-609-0)** , **[stm324xg\\_eval\\_sram.h](#page-614-0)**
- BSP\_TS\_GetState() : **[stm324xg\\_eval\\_ts.c](#page-617-0)** , **[stm324xg\\_eval\\_ts.h](#page-622-0)**
- BSP\_TS\_Init() : **[stm324xg\\_eval\\_ts.h](#page-622-1)** , **[stm324xg\\_eval\\_ts.c](#page-617-1)**
- BSP\_TS\_ITClear() : **[stm324xg\\_eval\\_ts.c](#page-618-0)** , **[stm324xg\\_eval\\_ts.h](#page-623-0)**
- BSP\_TS\_ITConfig() : **[stm324xg\\_eval\\_ts.c](#page-618-1)** , **[stm324xg\\_eval\\_ts.h](#page-623-1)**
- BSP\_TS\_ITGetStatus() : **[stm324xg\\_eval\\_ts.h](#page-623-2)** , **[stm324xg\\_eval\\_ts.c](#page-618-2)**
- BUTTON\_DOWN : **[stm324xg\\_eval.h](#page-627-0)**
- BUTTON\_IRQn : **[stm324xg\\_eval.c](#page-632-0)**
- BUTTON\_KEY : **[stm324xg\\_eval.h](#page-627-1)**
- BUTTON\_LEFT : **[stm324xg\\_eval.h](#page-627-2)**
- BUTTON\_MODE\_EXTI : **[stm324xg\\_eval.h](#page-627-3)**
- BUTTON\_MODE\_GPIO : **[stm324xg\\_eval.h](#page-627-4)**
- BUTTON\_PIN : **[stm324xg\\_eval.c](#page-632-1)**
- BUTTON\_PORT : **[stm324xg\\_eval.c](#page-632-2)**
- BUTTON\_RIGHT : **[stm324xg\\_eval.h](#page-627-5)**
- BUTTON\_SEL : **[stm324xg\\_eval.h](#page-627-6)**
- BUTTON\_TAMPER : **[stm324xg\\_eval.h](#page-627-7)**
- Button TypeDef : **stm324xg** eval.h
- BUTTON\_UP : **[stm324xg\\_eval.h](#page-627-9)**
- BUTTON\_WAKEUP : **[stm324xg\\_eval.h](#page-627-10)**
- ButtonMode\_TypeDef : **[stm324xg\\_eval.h](#page-627-11)**
- BUTTONn : **[stm324xg\\_eval.h](#page-638-0)**
- BUTTONx\_GPIO\_CLK\_DISABLE : **[stm324xg\\_eval.h](#page-638-1)**
- BUTTONx\_GPIO\_CLK\_ENABLE : **[stm324xg\\_eval.h](#page-638-2)**

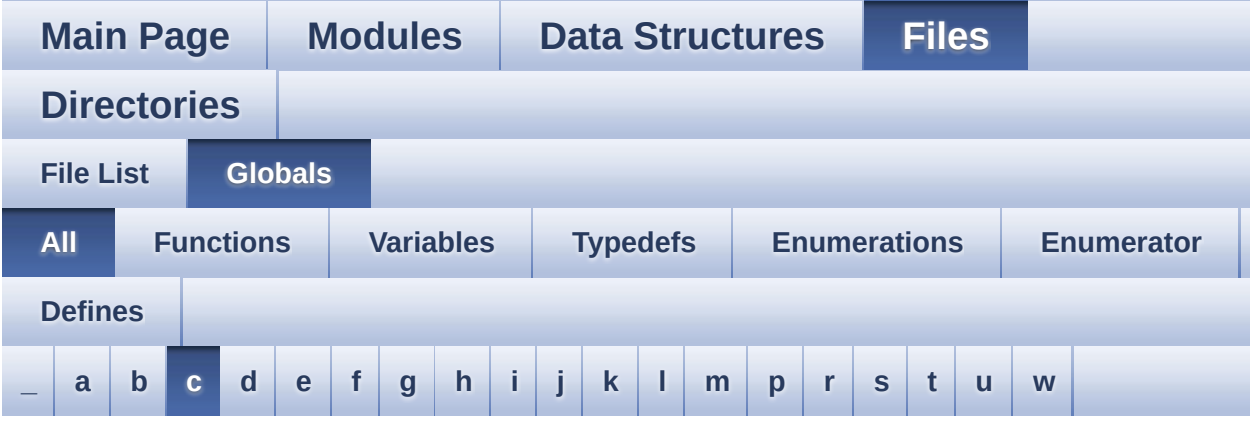

Here is a list of all functions, variables, defines, enums, and typedefs with links to the files they belong to:

<span id="page-64-0"></span>**- c -**

- CAMERA\_Delay() : **[stm324xg\\_eval.c](#page-451-0)**
- camera\_drv : **[stm324xg\\_eval\\_camera.c](#page-644-0)**
- CAMERA\_ERROR : **[stm324xg\\_eval\\_camera.h](#page-649-0)**
- CAMERA\_I2C\_ADDRESS : **[stm324xg\\_eval.h](#page-431-1)** , **[stm324xg\\_eval\\_camera.h](#page-652-0)**
- CAMERA\_IO\_Init() : **[stm324xg\\_eval.c](#page-466-1)**
- CAMERA\_IO\_Read() : **[stm324xg\\_eval.c](#page-452-0)**
- CAMERA\_IO\_Write() : **[stm324xg\\_eval.c](#page-452-1)**
- CAMERA\_OK : **[stm324xg\\_eval\\_camera.h](#page-649-1)**
- Camera\_StatusTypeDef : **[stm324xg\\_eval\\_camera.h](#page-649-2)**
- CAMERA\_TIMEOUT : **[stm324xg\\_eval\\_camera.h](#page-649-3)**
- CENTER\_MODE : **[stm324xg\\_eval\\_lcd.h](#page-374-0)**
- CODEC\_Reset() : **[stm324xg\\_eval\\_audio.c](#page-479-1)**
- CODEC\_RESET\_DELAY : **[stm324xg\\_eval\\_audio.h](#page-426-3)**
- COM1 : **[stm324xg\\_eval.h](#page-627-12)**
- COM2 : **[stm324xg\\_eval.h](#page-627-13)**
- COM\_RX\_AF : **[stm324xg\\_eval.c](#page-633-0)**
- COM\_RX\_PIN : **[stm324xg\\_eval.c](#page-633-1)**
- COM\_RX\_PORT : **[stm324xg\\_eval.c](#page-633-2)**
- COM\_TX\_AF : **[stm324xg\\_eval.c](#page-633-3)**
- COM\_TX\_PIN : **[stm324xg\\_eval.c](#page-633-4)**
- COM\_TX\_PORT : **[stm324xg\\_eval.c](#page-634-0)**
- COM\_TypeDef : **[stm324xg\\_eval.h](#page-627-14)**
- COM\_USART : **[stm324xg\\_eval.c](#page-634-1)**
- COMn : **[stm324xg\\_eval.h](#page-431-2)**
- current\_resolution : **[stm324xg\\_eval\\_camera.c](#page-644-1)**

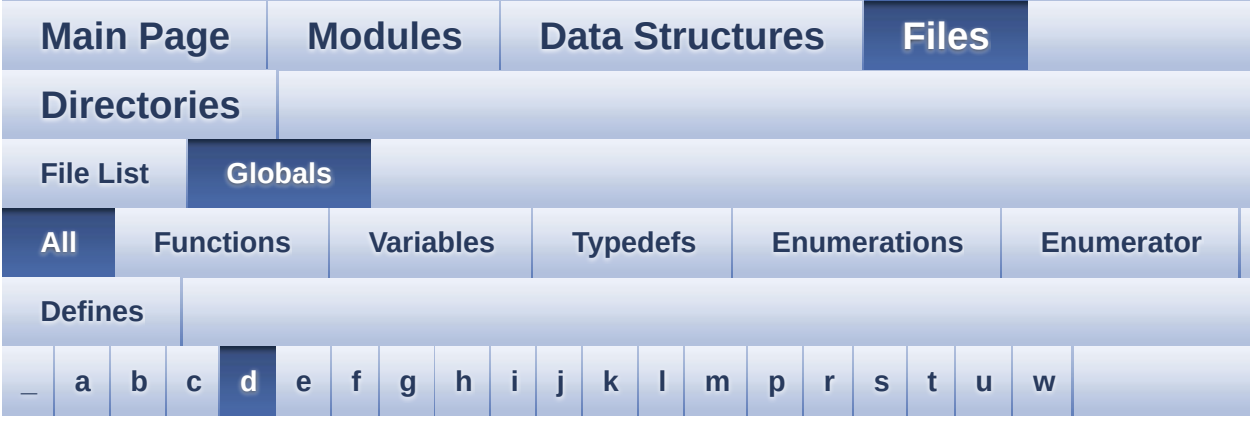

Here is a list of all functions, variables, defines, enums, and typedefs with links to the files they belong to:

<span id="page-66-0"></span>**- d -**

- DCMI\_MspInit() : **[stm324xg\\_eval\\_camera.c](#page-655-0)**
- DMA\_MAX : **[stm324xg\\_eval\\_audio.h](#page-658-0)**
- DMA\_MAX\_SZE : **[stm324xg\\_eval\\_audio.h](#page-426-4)**
- DrawChar() : **[stm324xg\\_eval\\_lcd.c](#page-563-1)**
- DrawProp : **[stm324xg\\_eval\\_lcd.c](#page-661-0)**

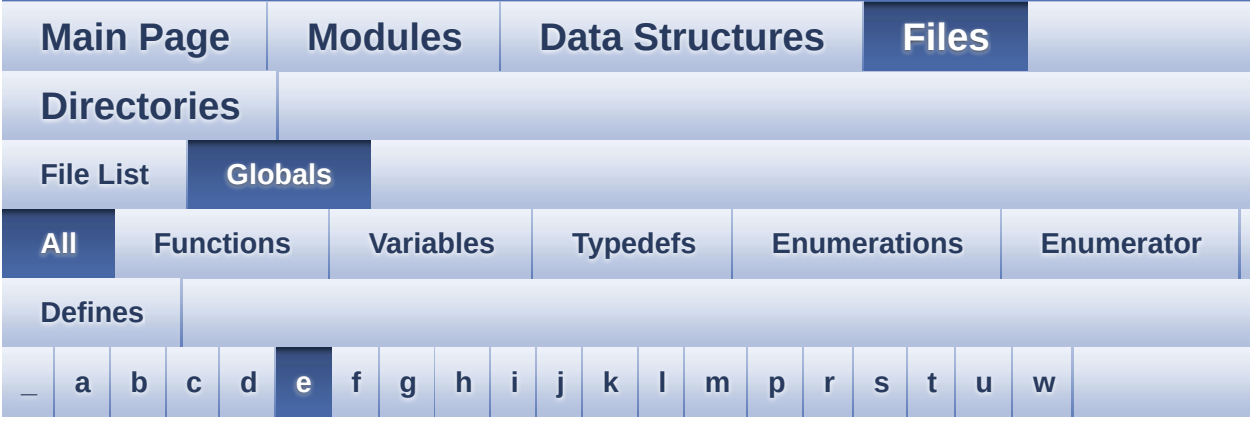

Here is a list of all functions, variables, defines, enums, and typedefs with links to the files they belong to:

<span id="page-67-0"></span>**- e -**

- EEPROM\_FAIL : **[stm324xg\\_eval\\_eeprom.h](#page-664-0)**
- EEPROM\_I2C\_ADDRESS : **[stm324xg\\_eval.h](#page-431-3)**
- EEPROM\_IO\_Init() : **[stm324xg\\_eval\\_eeprom.h](#page-530-0)** , **[stm324xg\\_eval.c](#page-466-2)**
- EEPROM\_IO\_IsDeviceReady() : **[stm324xg\\_eval.c](#page-453-0)** , **[stm324xg\\_eval\\_eeprom.h](#page-530-1)**
- EEPROM\_IO\_ReadData() : **[stm324xg\\_eval\\_eeprom.h](#page-531-0)** , **[stm324xg\\_eval.c](#page-453-1)**
- EEPROM\_IO\_WriteData() : **[stm324xg\\_eval.c](#page-454-0)** , **[stm324xg\\_eval\\_eeprom.h](#page-531-1)**
- EEPROM\_MAX\_SIZE : **[stm324xg\\_eval\\_eeprom.h](#page-664-1)**
- EEPROM\_MAX\_TRIALS : **[stm324xg\\_eval\\_eeprom.h](#page-664-2)**
- EEPROM\_OK : **[stm324xg\\_eval\\_eeprom.h](#page-664-3)**
- EEPROM\_PAGESIZE : **[stm324xg\\_eval\\_eeprom.h](#page-664-4)**
- EEPROM\_READ\_TIMEOUT : **[stm324xg\\_eval\\_eeprom.h](#page-665-0)**
- EEPROM\_TIMEOUT : **[stm324xg\\_eval\\_eeprom.h](#page-665-1)**
- EEPROM WaitEepromStandbyState() : **[stm324xg\\_eval\\_eeprom.c](#page-523-0)**
- EEPROM\_WRITE\_TIMEOUT : **[stm324xg\\_eval\\_eeprom.h](#page-665-2)**
- EEPROM\_WritePage() : **[stm324xg\\_eval\\_eeprom.c](#page-523-1)**
- EEPROMDataRead : **[stm324xg\\_eval\\_eeprom.c](#page-668-0)**
- EEPROMDataWrite : **[stm324xg\\_eval\\_eeprom.c](#page-668-1)**
- EEPROMTimeout : **[stm324xg\\_eval\\_eeprom.c](#page-668-2)**
- EVAL\_COM1 : **[stm324xg\\_eval.h](#page-431-4)**
- EVAL\_COM1\_CLK\_DISABLE : **[stm324xg\\_eval.h](#page-432-0)**
- EVAL\_COM1\_CLK\_ENABLE : **[stm324xg\\_eval.h](#page-432-1)**
- EVAL\_COM1\_IRQn : **[stm324xg\\_eval.h](#page-432-2)**
- EVAL\_COM1\_RX\_AF : **[stm324xg\\_eval.h](#page-432-3)**
- EVAL\_COM1\_RX\_GPIO\_CLK\_DISABLE : **[stm324xg\\_eval.h](#page-432-4)**
- EVAL\_COM1\_RX\_GPIO\_CLK\_ENABLE : **[stm324xg\\_eval.h](#page-432-5)**
- EVAL\_COM1\_RX\_GPIO\_PORT : **[stm324xg\\_eval.h](#page-432-6)**
- EVAL\_COM1\_RX\_PIN : **[stm324xg\\_eval.h](#page-433-0)**
- EVAL\_COM1\_TX\_AF : **[stm324xg\\_eval.h](#page-433-1)**
- EVAL\_COM1\_TX\_GPIO\_CLK\_DISABLE : **[stm324xg\\_eval.h](#page-433-2)**
- EVAL\_COM1\_TX\_GPIO\_CLK\_ENABLE : **[stm324xg\\_eval.h](#page-433-3)**
- EVAL\_COM1\_TX\_GPIO\_PORT : **[stm324xg\\_eval.h](#page-433-4)**
- EVAL\_COM1\_TX\_PIN : **[stm324xg\\_eval.h](#page-433-5)**
- EVAL\_COMx\_CLK\_DISABLE : **[stm324xg\\_eval.h](#page-433-6)**
- EVAL\_COMx\_CLK\_ENABLE : **[stm324xg\\_eval.h](#page-434-0)**
- EVAL\_COMx\_RX\_GPIO\_CLK\_DISABLE : **[stm324xg\\_eval.h](#page-434-1)**
- EVAL\_COMx\_RX\_GPIO\_CLK\_ENABLE : **[stm324xg\\_eval.h](#page-434-2)**
- EVAL\_COMx\_TX\_GPIO\_CLK\_DISABLE : **[stm324xg\\_eval.h](#page-435-0)**
- EVAL\_COMx\_TX\_GPIO\_CLK\_ENABLE : **[stm324xg\\_eval.h](#page-435-1)**
- EVAL\_DMAx\_CLK\_ENABLE : **[stm324xg\\_eval.h](#page-435-2)**
- EVAL\_I2Cx : **[stm324xg\\_eval.h](#page-435-3)**
- EVAL\_I2Cx\_CLK\_ENABLE : **[stm324xg\\_eval.h](#page-436-0)**
- EVAL\_I2Cx\_ER\_IRQn : **[stm324xg\\_eval.h](#page-436-1)**
- EVAL\_I2Cx\_EV\_IRQn : **[stm324xg\\_eval.h](#page-436-2)**
- EVAL\_I2Cx\_FORCE\_RESET : **[stm324xg\\_eval.h](#page-436-3)**
- EVAL\_I2Cx\_RELEASE\_RESET : **[stm324xg\\_eval.h](#page-436-4)**
- EVAL\_I2Cx\_SCL\_PIN : **[stm324xg\\_eval.h](#page-437-0)**
- EVAL\_I2Cx\_SCL\_SDA\_AF : **[stm324xg\\_eval.h](#page-437-1)**
- EVAL\_I2Cx\_SCL\_SDA\_GPIO\_CLK\_ENABLE : **[stm324xg\\_eval.h](#page-437-2)**
- EVAL\_I2Cx\_SCL\_SDA\_GPIO\_PORT : **[stm324xg\\_eval.h](#page-437-3)**
- EVAL\_I2Cx\_SDA\_PIN : **[stm324xg\\_eval.h](#page-437-4)**

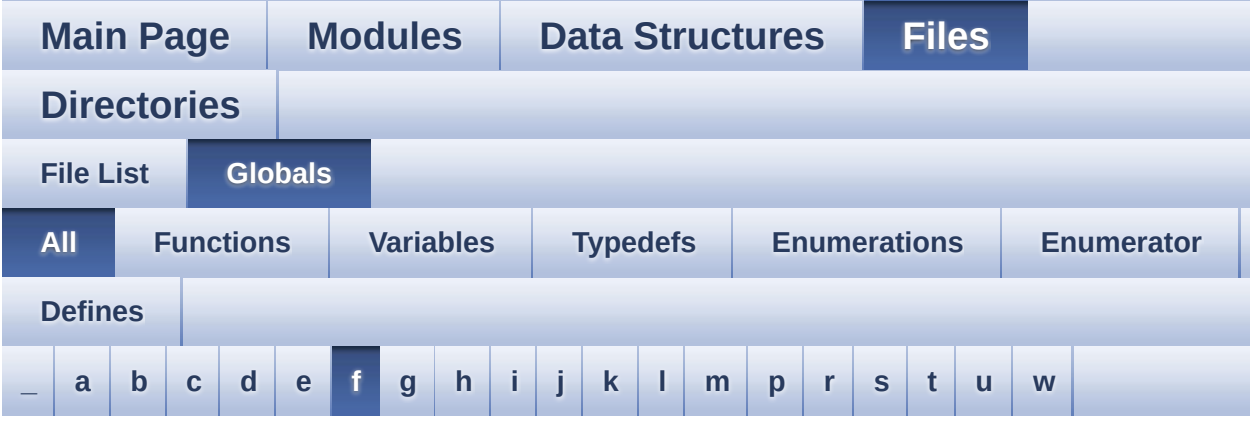

Here is a list of all functions, variables, defines, enums, and typedefs with links to the files they belong to:

<span id="page-70-0"></span>**- f -**

- FillTriangle() : **[stm324xg\\_eval\\_lcd.c](#page-564-0)**
- FMC\_BANK3 : **[stm324xg\\_eval.c](#page-413-1)**
- FMC\_BANK3\_BASE : **[stm324xg\\_eval.c](#page-413-2)**
- FSMC\_BANK3\_Init() : **[stm324xg\\_eval.c](#page-466-3)**
- FSMC\_BANK3\_MspInit() : **[stm324xg\\_eval.c](#page-467-0)**
- FSMC\_BANK3\_ReadData() : **[stm324xg\\_eval.c](#page-455-0)**
- FSMC\_BANK3\_WriteData() : **[stm324xg\\_eval.c](#page-455-1)**
- FSMC\_BANK3\_WriteReg() : **[stm324xg\\_eval.c](#page-455-2)**

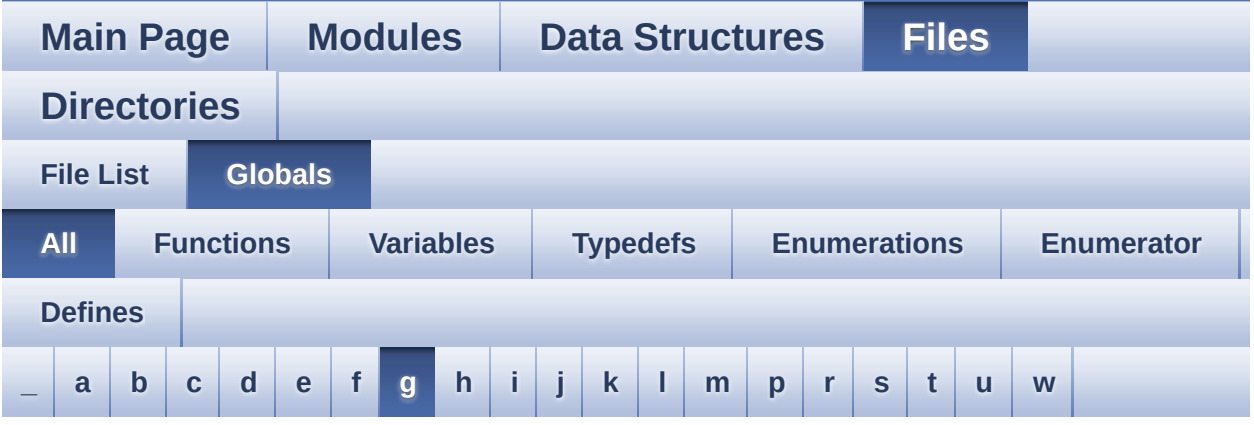

Here is a list of all functions, variables, defines, enums, and typedefs with links to the files they belong to:

<span id="page-71-0"></span>**- g -**

- GetSize() : **[stm324xg\\_eval\\_camera.c](#page-499-1)**
- GPIO\_PIN : **[stm324xg\\_eval.c](#page-634-2)**
- GPIO\_PORT : **[stm324xg\\_eval.c](#page-634-3)**
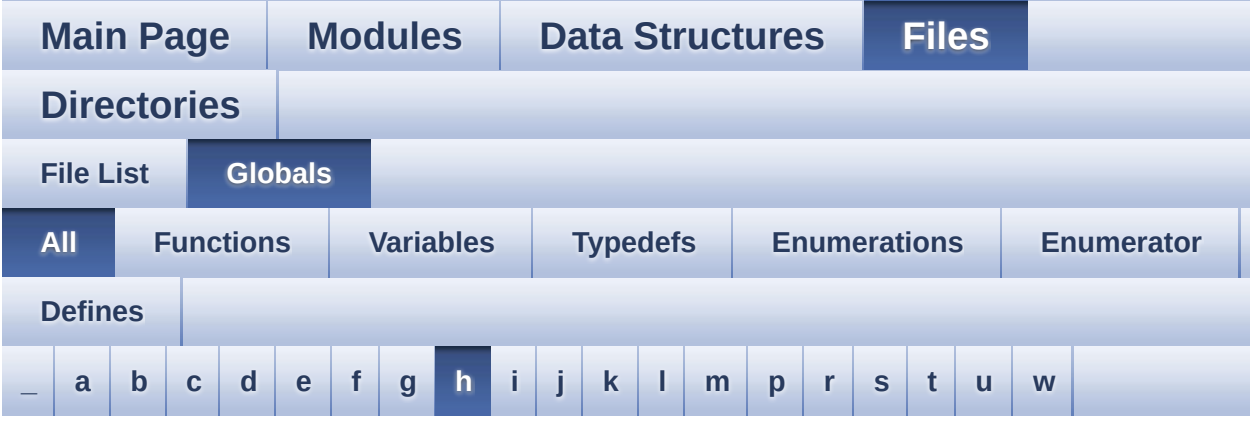

Here is a list of all functions, variables, defines, enums, and typedefs with links to the files they belong to:

<span id="page-72-0"></span>**- h -**

- HAL\_DCMI\_ErrorCallback() : **[stm324xg\\_eval\\_camera.c](#page-499-0)**
- HAL\_DCMI\_FrameEventCallback() : **[stm324xg\\_eval\\_camera.c](#page-499-1)**
- HAL\_DCMI\_LineEventCallback() : **[stm324xg\\_eval\\_camera.c](#page-500-0)**
- HAL\_DCMI\_VsyncEventCallback() : **[stm324xg\\_eval\\_camera.c](#page-500-1)**
- HAL\_I2S\_ErrorCallback() : **[stm324xg\\_eval\\_audio.c](#page-479-0)**
- HAL\_I2S\_TxCpltCallback() : **[stm324xg\\_eval\\_audio.c](#page-480-0)**
- HAL\_I2S\_TxHalfCpltCallback() : **[stm324xg\\_eval\\_audio.c](#page-480-1)**
- haudio\_i2s : **[stm324xg\\_eval\\_audio.c](#page-419-0)**
- hdcmi\_eval : **[stm324xg\\_eval\\_camera.c](#page-644-0)**
- heval\_I2c : **[stm324xg\\_eval.c](#page-635-0)**

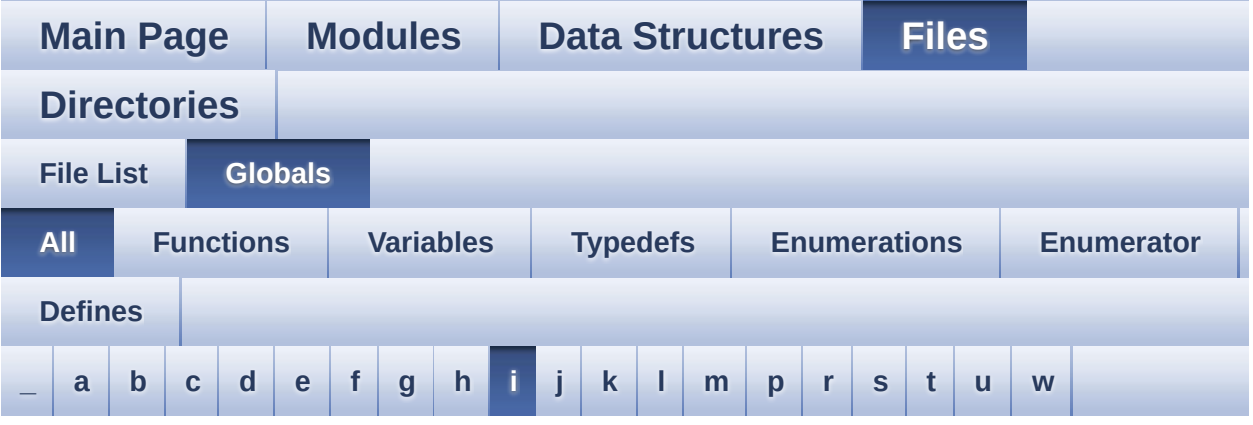

Here is a list of all functions, variables, defines, enums, and typedefs with links to the files they belong to:

<span id="page-73-0"></span>**- i -**

- I2C\_TIMEOUT : **[stm324xg\\_eval.c](#page-413-0)**
- I2Cx\_Error() : **[stm324xg\\_eval.c](#page-456-0)**
- I2Cx\_Init() : **[stm324xg\\_eval.c](#page-467-0)**
- I2Cx\_IsDeviceReady() : **[stm324xg\\_eval.c](#page-456-1)**
- I2Cx\_ITConfig() : **[stm324xg\\_eval.c](#page-467-1)**
- I2Cx\_MspInit() : **[stm324xg\\_eval.c](#page-467-2)**
- I2Cx\_Read() : **[stm324xg\\_eval.c](#page-457-0)**
- I2Cx\_ReadMultiple() : **[stm324xg\\_eval.c](#page-457-1)**
- I2Cx\_Write() : **[stm324xg\\_eval.c](#page-458-0)**
- I2Cx\_WriteMultiple() : **[stm324xg\\_eval.c](#page-459-0)**
- I2SFreq : **[stm324xg\\_eval\\_audio.c](#page-671-0)**
- I2SPLLN : **[stm324xg\\_eval\\_audio.c](#page-671-1)**
- I2SPLLR : **[stm324xg\\_eval\\_audio.c](#page-671-2)**
- I2Sx\_Init() : **[stm324xg\\_eval\\_audio.c](#page-480-2)**
- I2Sx\_MspInit() : **[stm324xg\\_eval\\_audio.c](#page-674-0)**
- io\_driver : **[stm324xg\\_eval\\_io.c](#page-677-0)**
- IO\_ERROR : **[stm324xg\\_eval\\_io.h](#page-680-0)**
- IO\_I2C\_ADDRESS : **[stm324xg\\_eval.h](#page-437-0)**
- IO\_OK : **[stm324xg\\_eval\\_io.h](#page-680-1)**
- IO\_PIN\_0 : **[stm324xg\\_eval\\_io.h](#page-683-0)**
- IO\_PIN\_1 : **[stm324xg\\_eval\\_io.h](#page-683-1)**
- IO\_PIN\_2 : **[stm324xg\\_eval\\_io.h](#page-683-2)**
- IO\_PIN\_3 : **[stm324xg\\_eval\\_io.h](#page-683-3)**
- IO\_PIN\_4 : **[stm324xg\\_eval\\_io.h](#page-683-4)**
- IO\_PIN\_5 : **[stm324xg\\_eval\\_io.h](#page-683-5)**
- IO\_PIN\_6 : **[stm324xg\\_eval\\_io.h](#page-683-6)**
- IO\_PIN\_7 : **[stm324xg\\_eval\\_io.h](#page-684-0)**
- IO\_PIN\_ALL : **[stm324xg\\_eval\\_io.h](#page-684-1)**
- IO\_StatusTypeDef : **[stm324xg\\_eval\\_io.h](#page-680-2)**
- IO\_TIMEOUT : **[stm324xg\\_eval\\_io.h](#page-680-3)**
- IOE\_Delay() : **[stm324xg\\_eval.c](#page-459-1)**
- IOE\_Init() : **[stm324xg\\_eval.c](#page-468-0)**
- IOE\_ITConfig() : **[stm324xg\\_eval.c](#page-468-1)**
- IOE\_Read() : **[stm324xg\\_eval.c](#page-460-0)**
- IOE\_ReadMultiple() : **[stm324xg\\_eval.c](#page-460-1)**
- IOE\_Write() : **[stm324xg\\_eval.c](#page-461-0)**
- Is\_LCD\_IO\_Initialized : **[stm324xg\\_eval.c](#page-635-1)**

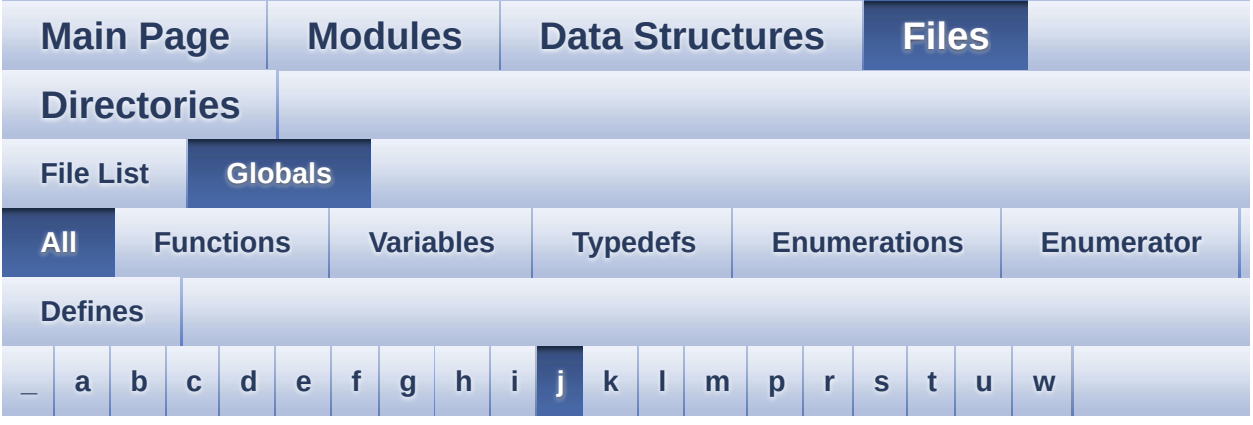

Here is a list of all functions, variables, defines, enums, and typedefs with links to the files they belong to:

<span id="page-75-0"></span>**- j -**

- JOY\_ALL\_PINS : **[stm324xg\\_eval.h](#page-438-0)**
- JOY\_DOWN : **[stm324xg\\_eval.h](#page-628-0)**
- JOY\_DOWN\_PIN : **[stm324xg\\_eval.h](#page-438-1)**
- JOY\_LEFT : **[stm324xg\\_eval.h](#page-628-1)**
- JOY\_LEFT\_PIN : **[stm324xg\\_eval.h](#page-438-2)**
- JOY\_MODE\_EXTI : **[stm324xg\\_eval.h](#page-628-2)**
- JOY\_MODE\_GPIO : **[stm324xg\\_eval.h](#page-628-3)**
- JOY\_NONE : **[stm324xg\\_eval.h](#page-628-4)**
- JOY\_NONE\_PIN : **[stm324xg\\_eval.h](#page-438-3)**
- JOY\_RIGHT : **[stm324xg\\_eval.h](#page-628-5)**
- JOY\_RIGHT\_PIN : **[stm324xg\\_eval.h](#page-438-4)**
- JOY\_SEL : **[stm324xg\\_eval.h](#page-628-6)**
- JOY\_SEL\_PIN : **[stm324xg\\_eval.h](#page-439-0)**
- JOY\_UP : **[stm324xg\\_eval.h](#page-628-7)**
- JOY\_UP\_PIN : **[stm324xg\\_eval.h](#page-439-1)**
- JOYMode\_TypeDef : **[stm324xg\\_eval.h](#page-628-8)**
- JOYState\_TypeDef : **[stm324xg\\_eval.h](#page-628-9)**

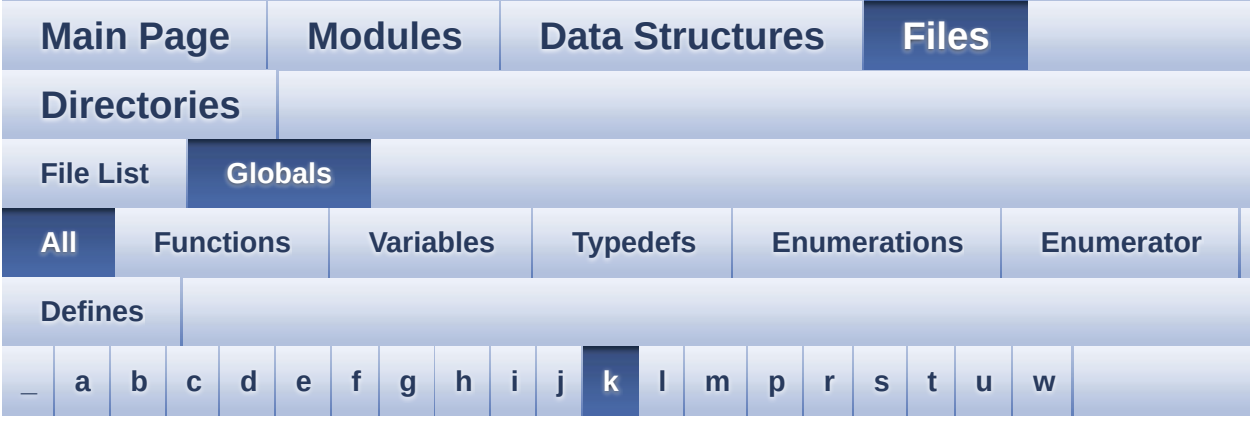

Here is a list of all functions, variables, defines, enums, and typedefs with links to the files they belong to:

<span id="page-77-0"></span>**- k -**

- KEY\_BUTTON\_EXTI\_IRQn : **[stm324xg\\_eval.h](#page-639-0)**
- KEY\_BUTTON\_GPIO\_CLK\_DISABLE : **[stm324xg\\_eval.h](#page-639-1)**
- KEY\_BUTTON\_GPIO\_CLK\_ENABLE : **[stm324xg\\_eval.h](#page-639-2)**
- KEY\_BUTTON\_GPIO\_PORT : **[stm324xg\\_eval.h](#page-639-3)**
- KEY\_BUTTON\_PIN : **[stm324xg\\_eval.h](#page-639-4)**

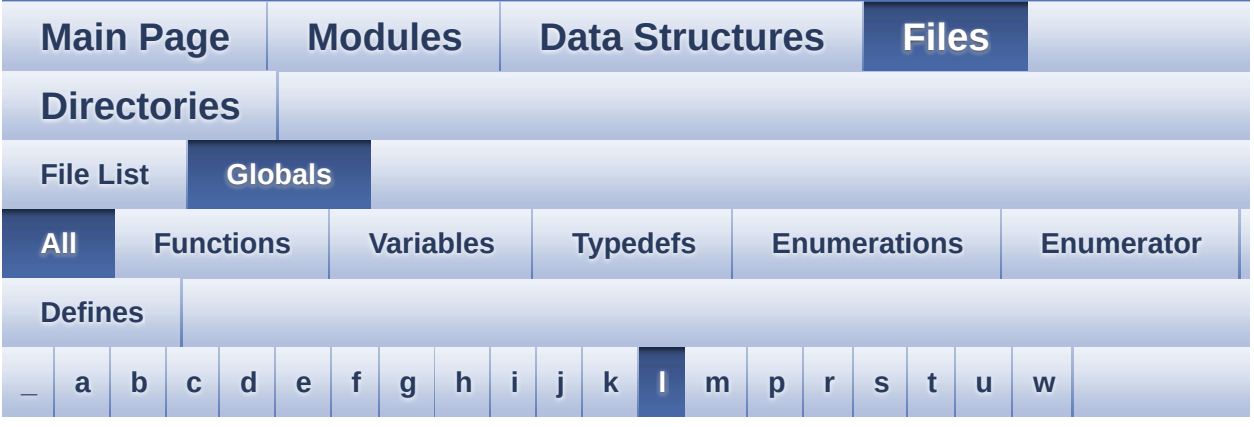

Here is a list of all functions, variables, defines, enums, and typedefs with links to the files they belong to:

<span id="page-78-0"></span>**- l -**

- LCD\_COLOR\_BLACK : **[stm324xg\\_eval\\_lcd.h](#page-368-0)**
- LCD\_COLOR\_BLUE : **[stm324xg\\_eval\\_lcd.h](#page-368-1)**
- LCD\_COLOR\_BROWN : **[stm324xg\\_eval\\_lcd.h](#page-368-2)**
- LCD\_COLOR\_CYAN : **[stm324xg\\_eval\\_lcd.h](#page-368-3)**
- LCD\_COLOR\_DARKBLUE : **[stm324xg\\_eval\\_lcd.h](#page-368-4)**
- LCD\_COLOR\_DARKCYAN : **[stm324xg\\_eval\\_lcd.h](#page-368-5)**
- LCD\_COLOR\_DARKGRAY : **[stm324xg\\_eval\\_lcd.h](#page-368-6)**
- LCD\_COLOR\_DARKGREEN : **[stm324xg\\_eval\\_lcd.h](#page-369-0)**
- LCD\_COLOR\_DARKMAGENTA : **[stm324xg\\_eval\\_lcd.h](#page-369-1)**
- LCD\_COLOR\_DARKRED : **[stm324xg\\_eval\\_lcd.h](#page-369-2)**
- LCD\_COLOR\_DARKYELLOW : **[stm324xg\\_eval\\_lcd.h](#page-369-3)**
- LCD\_COLOR\_GRAY : **[stm324xg\\_eval\\_lcd.h](#page-369-4)**
- LCD\_COLOR\_GREEN : **[stm324xg\\_eval\\_lcd.h](#page-369-5)**
- LCD\_COLOR\_LIGHTBLUE : **[stm324xg\\_eval\\_lcd.h](#page-369-6)**
- LCD\_COLOR\_LIGHTCYAN : **[stm324xg\\_eval\\_lcd.h](#page-370-0)**
- LCD\_COLOR\_LIGHTGRAY : **[stm324xg\\_eval\\_lcd.h](#page-370-1)**
- LCD\_COLOR\_LIGHTGREEN : **[stm324xg\\_eval\\_lcd.h](#page-370-2)**
- LCD\_COLOR\_LIGHTMAGENTA : **[stm324xg\\_eval\\_lcd.h](#page-370-3)**
- LCD\_COLOR\_LIGHTRED : **[stm324xg\\_eval\\_lcd.h](#page-370-4)**
- LCD\_COLOR\_LIGHTYELLOW : **[stm324xg\\_eval\\_lcd.h](#page-370-5)**
- LCD\_COLOR\_MAGENTA : **[stm324xg\\_eval\\_lcd.h](#page-370-6)**
- LCD\_COLOR\_ORANGE : **[stm324xg\\_eval\\_lcd.h](#page-370-7)**
- LCD\_COLOR\_RED : **[stm324xg\\_eval\\_lcd.h](#page-371-0)**
- LCD\_COLOR\_WHITE : **[stm324xg\\_eval\\_lcd.h](#page-371-1)**
- LCD\_COLOR\_YELLOW : **[stm324xg\\_eval\\_lcd.h](#page-371-2)**
- LCD\_DEFAULT\_FONT : **[stm324xg\\_eval\\_lcd.h](#page-371-3)**
- lcd\_drv : **[stm324xg\\_eval\\_lcd.c](#page-661-0)**
- LCD\_ERROR : **[stm324xg\\_eval\\_lcd.h](#page-371-4)**
- LCD\_IO\_Init() : **[stm324xg\\_eval.c](#page-468-2)**
- LCD\_IO\_ReadData() : **[stm324xg\\_eval.c](#page-461-1)**
- LCD\_IO\_WriteData() : **[stm324xg\\_eval.c](#page-462-0)**
- LCD\_IO\_WriteMultipleData() : **[stm324xg\\_eval.c](#page-462-1)**
- LCD\_IO\_WriteReg() : **[stm324xg\\_eval.c](#page-462-2)**
- LCD\_OK : **[stm324xg\\_eval\\_lcd.h](#page-371-5)**
- LCD\_TIMEOUT : **[stm324xg\\_eval\\_lcd.h](#page-372-0)**
- LED1 : **[stm324xg\\_eval.h](#page-628-10)**
- LED1\_GPIO\_CLK\_DISABLE : **[stm324xg\\_eval.h](#page-688-0)**
- LED1\_GPIO\_CLK\_ENABLE : **[stm324xg\\_eval.h](#page-688-1)**
- LED1\_GPIO\_PORT : **[stm324xg\\_eval.h](#page-688-2)**
- LED1\_PIN : **[stm324xg\\_eval.h](#page-688-3)**
- LED2 : **[stm324xg\\_eval.h](#page-628-11)**
- LED2\_GPIO\_CLK\_DISABLE : **[stm324xg\\_eval.h](#page-688-4)**
- LED2\_GPIO\_CLK\_ENABLE : **[stm324xg\\_eval.h](#page-688-5)**
- LED2\_GPIO\_PORT : **[stm324xg\\_eval.h](#page-688-6)**
- LED2\_PIN : **[stm324xg\\_eval.h](#page-689-0)**
- LED3 : **[stm324xg\\_eval.h](#page-628-12)**
- LED3\_GPIO\_CLK\_DISABLE : **[stm324xg\\_eval.h](#page-689-1)**
- LED3\_GPIO\_CLK\_ENABLE : **[stm324xg\\_eval.h](#page-689-2)**
- LED3\_GPIO\_PORT : **[stm324xg\\_eval.h](#page-689-3)**
- LED3\_PIN : **[stm324xg\\_eval.h](#page-689-4)**
- LED4 : **[stm324xg\\_eval.h](#page-628-13)**
- LED4\_GPIO\_CLK : **[stm324xg\\_eval.h](#page-689-5)**
- LED4\_GPIO\_CLK\_DISABLE : **[stm324xg\\_eval.h](#page-689-6)**
- LED4\_GPIO\_CLK\_ENABLE : **[stm324xg\\_eval.h](#page-689-7)**
- LED4\_GPIO\_PORT : **[stm324xg\\_eval.h](#page-690-0)**
- LED4\_PIN : **[stm324xg\\_eval.h](#page-690-1)**
- Led\_TypeDef : **[stm324xg\\_eval.h](#page-628-14)**
- LEDn : **[stm324xg\\_eval.h](#page-690-2)**
- LEDx\_GPIO\_CLK\_DISABLE : **[stm324xg\\_eval.h](#page-690-3)**
- LEDx\_GPIO\_CLK\_ENABLE : **[stm324xg\\_eval.h](#page-690-4)**
- LEFT\_MODE : **[stm324xg\\_eval\\_lcd.h](#page-374-0)**
- Line\_ModeTypdef : **[stm324xg\\_eval\\_lcd.h](#page-374-1)**

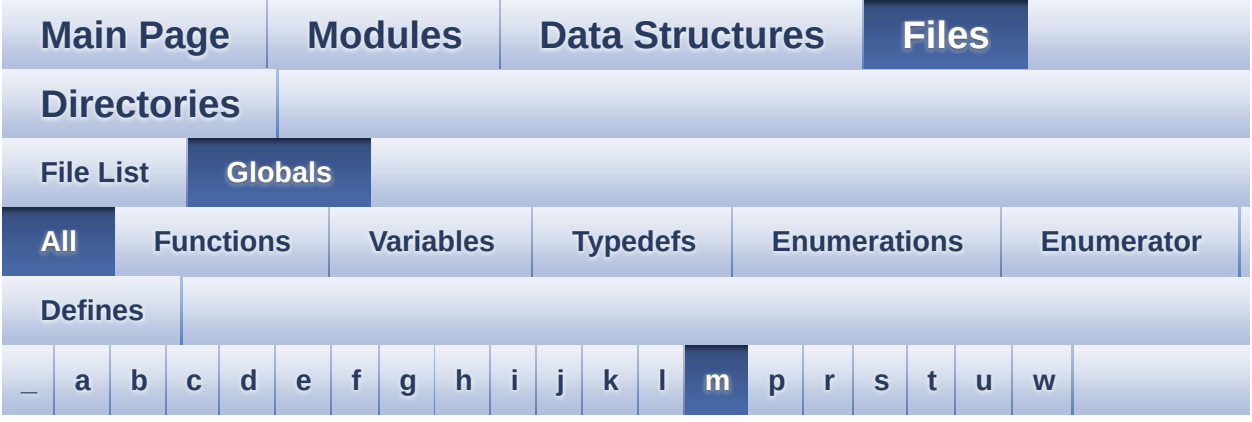

Here is a list of all functions, variables, defines, enums, and typedefs with links to the files they belong to:

<span id="page-81-0"></span>**- m -**

- MSD\_ERROR : **[stm324xg\\_eval\\_sd.h](#page-694-0)**
- MSD\_OK : **[stm324xg\\_eval\\_sd.h](#page-694-1)**

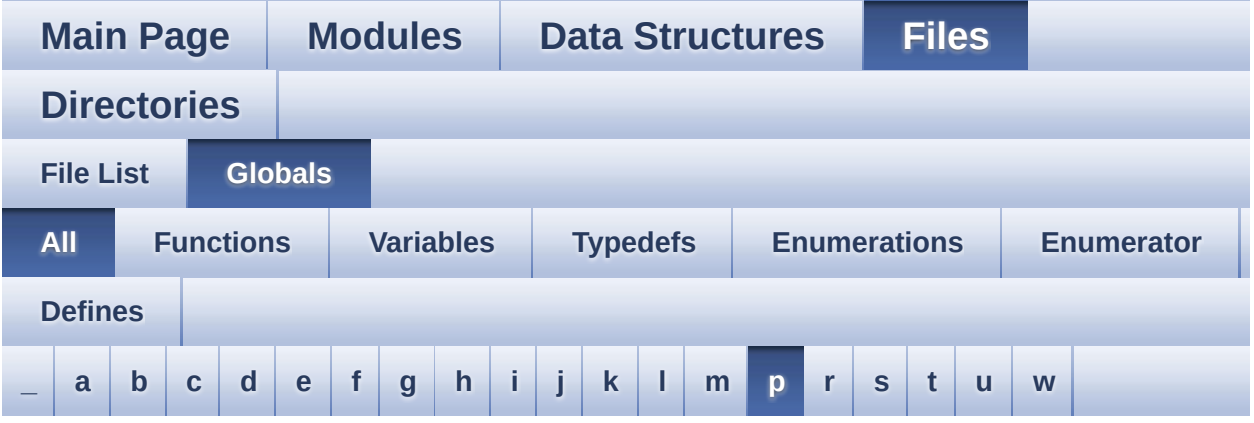

Here is a list of all functions, variables, defines, enums, and typedefs with links to the files they belong to:

<span id="page-82-0"></span>**- p -**

- POLY\_X : **[stm324xg\\_eval\\_lcd.c](#page-697-0)**
- POLY\_Y : **[stm324xg\\_eval\\_lcd.c](#page-697-1)**
- pPoint : **[stm324xg\\_eval\\_lcd.h](#page-373-0)**

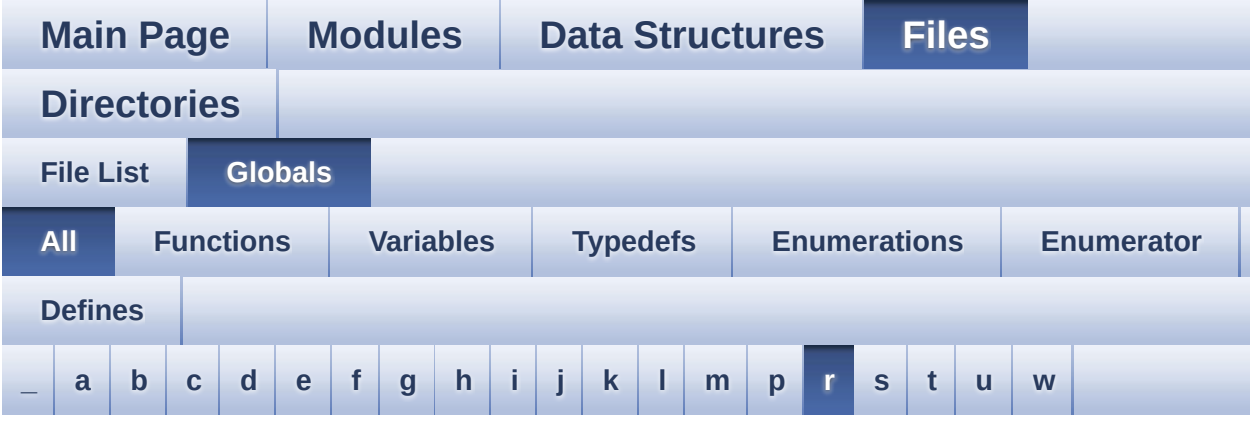

Here is a list of all functions, variables, defines, enums, and typedefs with links to the files they belong to:

<span id="page-83-0"></span>**- r -**

- RESOLUTION\_R160x120 : **[stm324xg\\_eval\\_camera.h](#page-648-0)**
- RESOLUTION\_R320x240 : **[stm324xg\\_eval\\_camera.h](#page-648-1)**
- RIGHT\_MODE : **[stm324xg\\_eval\\_lcd.h](#page-374-2)**

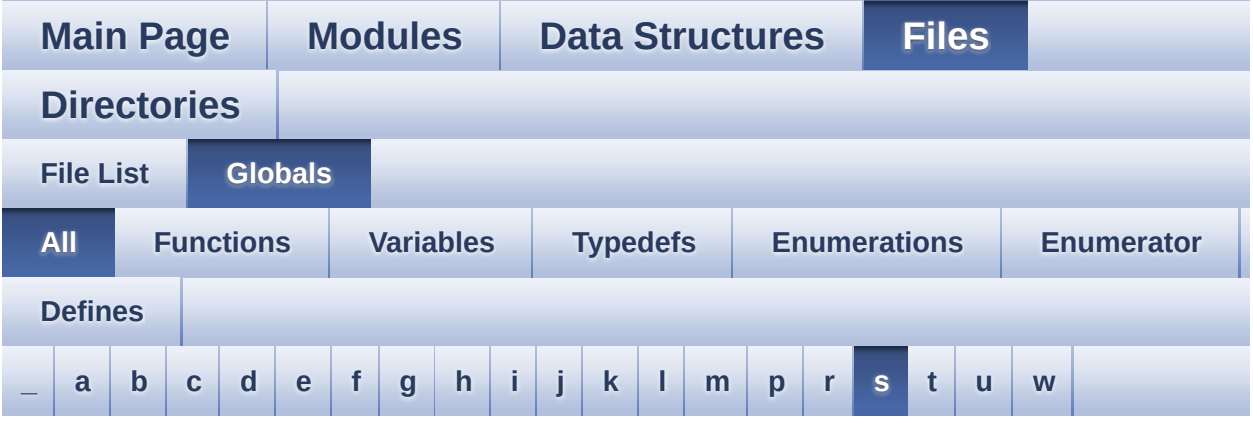

Here is a list of all functions, variables, defines, enums, and typedefs with links to the files they belong to:

<span id="page-84-0"></span>**- s -**

- SD\_CardInfo : **[stm324xg\\_eval\\_sd.h](#page-694-2)**
- SD\_DATATIMEOUT : **[stm324xg\\_eval\\_sd.h](#page-401-0)**
- SD\_DETECT\_GPIO\_PORT : **[stm324xg\\_eval\\_sd.h](#page-401-1)**
- SD\_DETECT\_IRQn : **[stm324xg\\_eval\\_sd.h](#page-401-2)**
- SD\_DETECT\_PIN : **[stm324xg\\_eval\\_sd.h](#page-402-0)**
- SD\_DetectIRQHandler : **[stm324xg\\_eval\\_sd.h](#page-402-1)**
- SD\_DMAx\_Rx\_CHANNEL : **[stm324xg\\_eval\\_sd.h](#page-402-2)**
- SD\_DMAx\_Rx\_IRQHandler : **[stm324xg\\_eval\\_sd.h](#page-402-3)**
- SD\_DMAx\_Rx\_IRQn : **[stm324xg\\_eval\\_sd.h](#page-402-4)**
- SD\_DMAx\_Rx\_STREAM : **[stm324xg\\_eval\\_sd.h](#page-402-5)**
- SD\_DMAx\_Tx\_CHANNEL : **[stm324xg\\_eval\\_sd.h](#page-403-0)**
- SD\_DMAx\_Tx\_IRQHandler : **[stm324xg\\_eval\\_sd.h](#page-403-1)**
- SD\_DMAx\_Tx\_IRQn : **[stm324xg\\_eval\\_sd.h](#page-403-2)**
- SD\_DMAx\_Tx\_STREAM : **[stm324xg\\_eval\\_sd.h](#page-403-3)**
- SD\_MspInit() : **[stm324xg\\_eval\\_sd.c](#page-700-0)**
- SD\_NOT\_PRESENT : **[stm324xg\\_eval\\_sd.h](#page-403-4)**
- SD\_PRESENT : **[stm324xg\\_eval\\_sd.h](#page-404-0)**
- SetDisplayWindow() : **[stm324xg\\_eval\\_lcd.c](#page-565-0)**
- SRAM\_BURSTACCESS : **[stm324xg\\_eval\\_sram.h](#page-407-0)**
- SRAM\_DEVICE\_ADDR : **[stm324xg\\_eval\\_sram.h](#page-407-1)**
- SRAM\_DEVICE\_SIZE : **[stm324xg\\_eval\\_sram.h](#page-407-2)**
- SRAM\_DMAx\_CHANNEL : **[stm324xg\\_eval\\_sram.h](#page-407-3)**
- SRAM\_DMAx\_IRQHandler : **[stm324xg\\_eval\\_sram.h](#page-407-4)**
- SRAM\_DMAx\_IRQn : **[stm324xg\\_eval\\_sram.h](#page-408-0)**
- SRAM\_DMAx\_STREAM : **[stm324xg\\_eval\\_sram.h](#page-408-1)**
- SRAM\_ERROR : **[stm324xg\\_eval\\_sram.h](#page-408-2)**
- SRAM\_MEMORY\_WIDTH : **[stm324xg\\_eval\\_sram.h](#page-408-3)**
- SRAM\_MspInit() : **[stm324xg\\_eval\\_sram.c](#page-703-0)**
- SRAM\_OK : **[stm324xg\\_eval\\_sram.h](#page-408-4)**
- SRAM\_WRITEBURST : **[stm324xg\\_eval\\_sram.h](#page-409-0)**
- sramHandle : **[stm324xg\\_eval\\_sram.c](#page-706-0)**

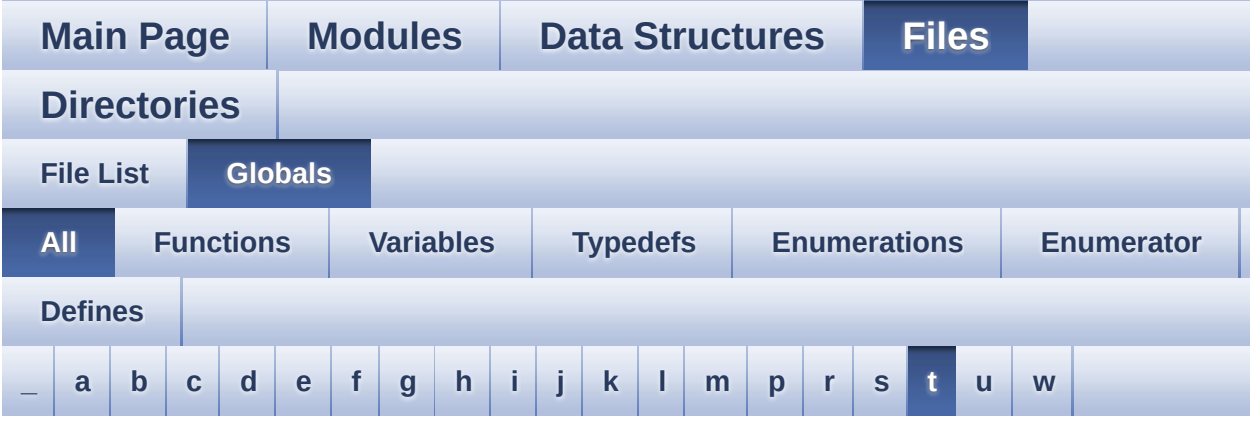

Here is a list of all functions, variables, defines, enums, and typedefs with links to the files they belong to:

<span id="page-86-0"></span>**- t -**

- TAMPER\_BUTTON\_EXTI\_IRQn : **[stm324xg\\_eval.h](#page-639-5)**
- TAMPER\_BUTTON\_GPIO\_CLK\_DISABLE : **[stm324xg\\_eval.h](#page-640-0)**
- TAMPER\_BUTTON\_GPIO\_CLK\_ENABLE : **[stm324xg\\_eval.h](#page-640-1)**
- TAMPER\_BUTTON\_GPIO\_PORT : **[stm324xg\\_eval.h](#page-640-2)**
- TAMPER\_BUTTON\_PIN : **[stm324xg\\_eval.h](#page-640-3)**
- Timing : **[stm324xg\\_eval\\_sram.c](#page-706-1)**
- ts\_driver : **[stm324xg\\_eval\\_ts.c](#page-709-0)**
- TS\_ERROR : **[stm324xg\\_eval\\_ts.h](#page-714-0)**
- TS\_I2C\_ADDRESS : **[stm324xg\\_eval.h](#page-439-2)**
- TS\_OK : **[stm324xg\\_eval\\_ts.h](#page-714-1)**
- ts orientation : [stm324xg\\_eval\\_ts.c](#page-709-1)
- TS\_StatusTypeDef : **[stm324xg\\_eval\\_ts.h](#page-714-2)**
- TS\_SWAP\_NONE : **[stm324xg\\_eval\\_ts.h](#page-713-0)**
- TS\_SWAP\_X : **[stm324xg\\_eval\\_ts.h](#page-713-1)**
- TS\_SWAP\_XY : **[stm324xg\\_eval\\_ts.h](#page-713-2)**
- TS\_SWAP\_Y : **[stm324xg\\_eval\\_ts.h](#page-713-3)**
- TS\_TIMEOUT : **[stm324xg\\_eval\\_ts.h](#page-714-3)**
- ts\_x\_boundary : **[stm324xg\\_eval\\_ts.c](#page-709-2)**
- ts\_y\_boundary : **[stm324xg\\_eval\\_ts.c](#page-709-3)**

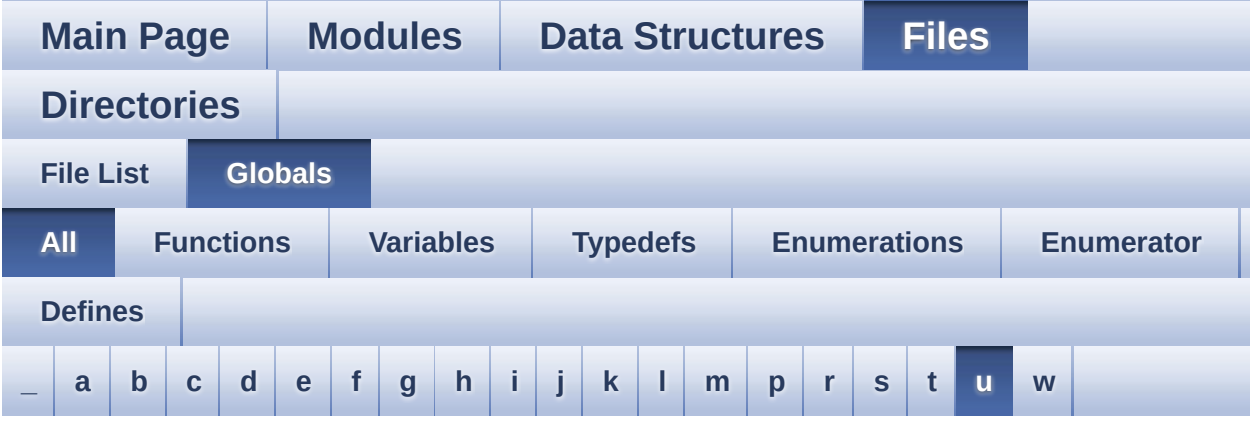

Here is a list of all functions, variables, defines, enums, and typedefs with links to the files they belong to:

<span id="page-88-0"></span>**- u -**

- uSdCardInfo : **[stm324xg\\_eval\\_sd.c](#page-717-0)**
- uSdHandle : **[stm324xg\\_eval\\_sd.c](#page-717-1)**

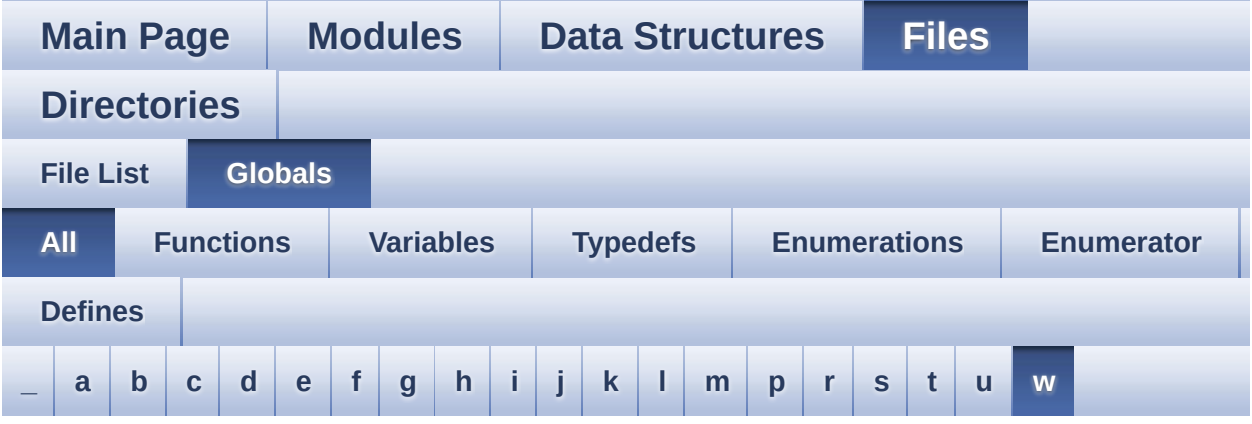

Here is a list of all functions, variables, defines, enums, and typedefs with links to the files they belong to:

<span id="page-89-0"></span>**- w -**

- WAKEUP\_BUTTON\_EXTI\_IRQn : **[stm324xg\\_eval.h](#page-640-4)**
- WAKEUP\_BUTTON\_GPIO\_CLK\_DISABLE : **[stm324xg\\_eval.h](#page-640-5)**
- WAKEUP\_BUTTON\_GPIO\_CLK\_ENABLE : **[stm324xg\\_eval.h](#page-640-6)**
- WAKEUP\_BUTTON\_GPIO\_PORT : **[stm324xg\\_eval.h](#page-641-0)**
- WAKEUP\_BUTTON\_PIN : **[stm324xg\\_eval.h](#page-641-1)**

<span id="page-90-0"></span>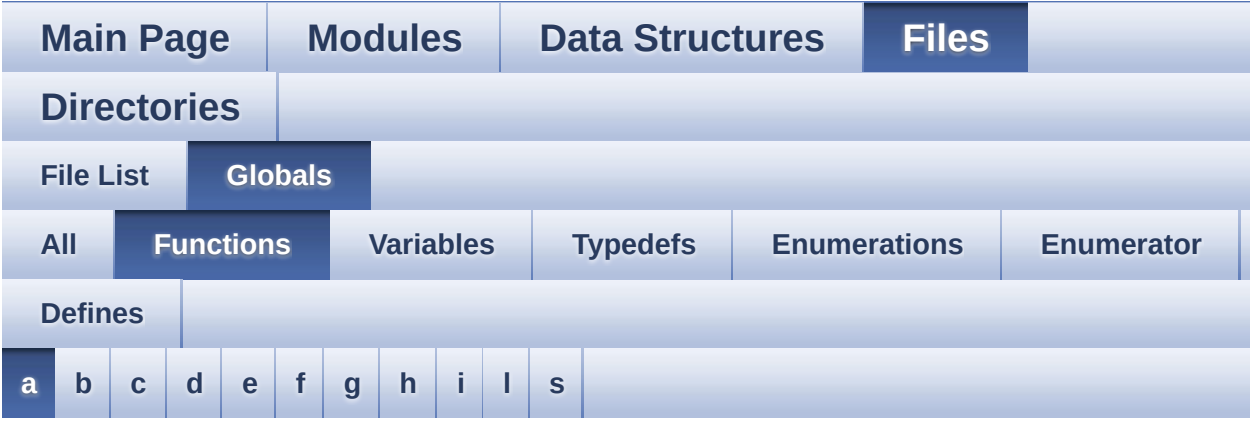

<span id="page-90-1"></span>**- a -**

- AUDIO\_IO\_DeInit() : **[stm324xg\\_eval.c](#page-445-0)**
- AUDIO\_IO\_Init() : **[stm324xg\\_eval.c](#page-466-0)**
- AUDIO\_IO\_Read() : **[stm324xg\\_eval.c](#page-445-1)**
- AUDIO\_IO\_Write() : **[stm324xg\\_eval.c](#page-445-2)**

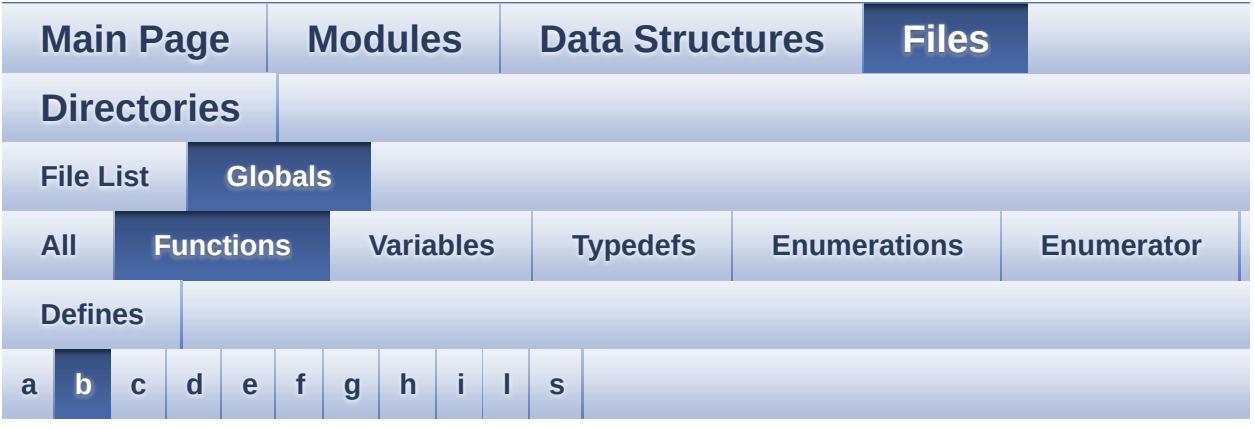

<span id="page-91-0"></span>**- b -**

- BSP\_AUDIO\_OUT\_ChangeBuffer() : **[stm324xg\\_eval\\_audio.c](#page-473-0)** , **[stm324xg\\_eval\\_audio.h](#page-484-0)**
- BSP\_AUDIO\_OUT\_Error\_CallBack() : **[stm324xg\\_eval\\_audio.h](#page-484-1)** , **[stm324xg\\_eval\\_audio.c](#page-473-1)**
- BSP\_AUDIO\_OUT\_HalfTransfer\_CallBack(): **[stm324xg\\_eval\\_audio.c](#page-473-2)** , **[stm324xg\\_eval\\_audio.h](#page-484-2)**
- BSP\_AUDIO\_OUT\_Init() : **[stm324xg\\_eval\\_audio.h](#page-484-3)** , **[stm324xg\\_eval\\_audio.c](#page-473-3)**
- BSP\_AUDIO\_OUT\_Pause() : **[stm324xg\\_eval\\_audio.c](#page-474-0)** , **[stm324xg\\_eval\\_audio.h](#page-485-0)**
- BSP\_AUDIO\_OUT\_Play() : **[stm324xg\\_eval\\_audio.c](#page-475-0)** , **[stm324xg\\_eval\\_audio.h](#page-486-0)**
- BSP\_AUDIO\_OUT\_Resume() : **[stm324xg\\_eval\\_audio.c](#page-475-1)** , **[stm324xg\\_eval\\_audio.h](#page-486-1)**
- BSP\_AUDIO\_OUT\_SetFrequency() : **[stm324xg\\_eval\\_audio.h](#page-487-0)** , **[stm324xg\\_eval\\_audio.c](#page-476-0)**
- BSP\_AUDIO\_OUT\_SetMute() : **[stm324xg\\_eval\\_audio.c](#page-476-1)** , **[stm324xg\\_eval\\_audio.h](#page-487-1)**
- BSP\_AUDIO\_OUT\_SetOutputMode() : **[stm324xg\\_eval\\_audio.c](#page-477-0)** , **[stm324xg\\_eval\\_audio.h](#page-488-0)**
- BSP\_AUDIO\_OUT\_SetVolume() : **[stm324xg\\_eval\\_audio.c](#page-478-0)** , **[stm324xg\\_eval\\_audio.h](#page-489-0)**
- BSP\_AUDIO\_OUT\_Stop() : **[stm324xg\\_eval\\_audio.c](#page-478-1)** , **[stm324xg\\_eval\\_audio.h](#page-489-1)**
- BSP\_AUDIO\_OUT\_TransferComplete\_CallBack(): **[stm324xg\\_eval\\_audio.c](#page-479-1)** , **[stm324xg\\_eval\\_audio.h](#page-490-0)**
- BSP\_CAMERA\_BlackWhiteConfig() : **[stm324xg\\_eval\\_camera.c](#page-494-0)** , **[stm324xg\\_eval\\_camera.h](#page-505-0)**
- BSP\_CAMERA\_ColorEffectConfig() : **[stm324xg\\_eval\\_camera.c](#page-494-1)** , **[stm324xg\\_eval\\_camera.h](#page-505-1)**
- BSP\_CAMERA\_ContinuousStart() : **[stm324xg\\_eval\\_camera.h](#page-505-2)** ,
- **[stm324xg\\_eval\\_camera.c](#page-494-2)**
- BSP CAMERA ContrastBrightnessConfig(): **[stm324xg\\_eval\\_camera.c](#page-495-0)** , **[stm324xg\\_eval\\_camera.h](#page-506-0)**
- BSP\_CAMERA\_DMA\_IRQHandler() : **[stm324xg\\_eval\\_camera.c](#page-496-0)** , **[stm324xg\\_eval\\_camera.h](#page-507-0)**
- BSP\_CAMERA\_ErrorCallback() : **[stm324xg\\_eval\\_camera.c](#page-496-1)** , **[stm324xg\\_eval\\_camera.h](#page-507-1)**
- BSP CAMERA FrameEventCallback() : **[stm324xg\\_eval\\_camera.c](#page-496-2)** , **[stm324xg\\_eval\\_camera.h](#page-507-2)**
- 
- BSP\_CAMERA\_Init() : **[stm324xg\\_eval\\_camera.c](#page-497-0)** , **[stm324xg\\_eval\\_camera.h](#page-508-0)**
- BSP\_CAMERA\_IRQHandler() : **[stm324xg\\_eval\\_camera.c](#page-497-1)** , **[stm324xg\\_eval\\_camera.h](#page-508-1)**
- BSP\_CAMERA\_LineEventCallback() : **[stm324xg\\_eval\\_camera.c](#page-497-2)** , **[stm324xg\\_eval\\_camera.h](#page-508-2)**
- BSP\_CAMERA\_Resume() : **[stm324xg\\_eval\\_camera.c](#page-497-3)** , **[stm324xg\\_eval\\_camera.h](#page-508-3)**
- BSP\_CAMERA\_SnapshotStart() : **[stm324xg\\_eval\\_camera.c](#page-498-0)** , **[stm324xg\\_eval\\_camera.h](#page-509-0)**
- BSP\_CAMERA\_Stop() : **[stm324xg\\_eval\\_camera.c](#page-498-1)** , **[stm324xg\\_eval\\_camera.h](#page-509-1)**
- BSP\_CAMERA\_Suspend() : **[stm324xg\\_eval\\_camera.c](#page-498-2)** , **[stm324xg\\_eval\\_camera.h](#page-509-2)**
- BSP CAMERA VsyncEventCallback() : **[stm324xg\\_eval\\_camera.c](#page-499-2)** , **[stm324xg\\_eval\\_camera.h](#page-510-0)**
- BSP\_COM\_Init() : **[stm324xg\\_eval.c](#page-446-0)** , **[stm324xg\\_eval.h](#page-513-0)**
- **[stm324xg\\_eval\\_lcd.h](#page-573-0)** BSP\_LCD\_DrawCircle() : **[stm324xg\\_eval\\_lcd.c](#page-552-1)** ,
- **[stm324xg\\_eval\\_lcd.h](#page-572-0)** BSP\_LCD\_DrawBitmap() : **[stm324xg\\_eval\\_lcd.c](#page-552-0)** ,
- **[stm324xg\\_eval\\_lcd.h](#page-571-2)** BSP\_LCD\_DisplayStringAtLine() : **[stm324xg\\_eval\\_lcd.c](#page-551-0)** ,
- **[stm324xg\\_eval\\_lcd.h](#page-571-1)** BSP\_LCD\_DisplayStringAt() : **[stm324xg\\_eval\\_lcd.c](#page-550-2)** ,
- BSP\_LCD\_DisplayOn() : **[stm324xg\\_eval\\_lcd.c](#page-550-1)** ,
- BSP\_LCD\_DisplayOff() : **[stm324xg\\_eval\\_lcd.c](#page-550-0)** , **[stm324xg\\_eval\\_lcd.h](#page-571-0)**
- BSP\_LCD\_DisplayChar() : **[stm324xg\\_eval\\_lcd.c](#page-549-2)** , **[stm324xg\\_eval\\_lcd.h](#page-570-2)**
- **[stm324xg\\_eval\\_lcd.h](#page-570-0)** BSP\_LCD\_ClearStringLine() : **[stm324xg\\_eval\\_lcd.c](#page-549-1)** , **[stm324xg\\_eval\\_lcd.h](#page-570-1)**
- BSP\_LCD\_Clear() : **[stm324xg\\_eval\\_lcd.c](#page-549-0)** ,
- BSP\_JOY\_Init() : **[stm324xg\\_eval.c](#page-447-1)** , **[stm324xg\\_eval.h](#page-514-1)**
- BSP\_JOY\_GetState() : **[stm324xg\\_eval.c](#page-447-0)** , **[stm324xg\\_eval.h](#page-514-0)**
- **[stm324xg\\_eval\\_io.h](#page-543-1)** BSP\_IO\_WritePin() : **[stm324xg\\_eval\\_io.c](#page-538-0)** , **[stm324xg\\_eval\\_io.h](#page-544-0)**
- **[stm324xg\\_eval\\_io.h](#page-542-1)** BSP\_IO\_ReadPin() : **[stm324xg\\_eval\\_io.c](#page-537-0)** , **[stm324xg\\_eval\\_io.h](#page-543-0)** BSP\_IO\_TogglePin() : **[stm324xg\\_eval\\_io.c](#page-537-1)** ,
- BSP\_IO\_ITGetStatus() : **[stm324xg\\_eval\\_io.c](#page-536-1)** ,
- BSP\_IO\_ITClear() : **[stm324xg\\_eval\\_io.c](#page-536-0)** , **[stm324xg\\_eval\\_io.h](#page-542-0)**
- BSP\_IO\_Init() : **[stm324xg\\_eval\\_io.c](#page-535-1)** , **[stm324xg\\_eval\\_io.h](#page-541-1)**
- BSP\_IO\_ConfigPin() : **[stm324xg\\_eval\\_io.c](#page-535-0)** , **[stm324xg\\_eval\\_io.h](#page-541-0)**
- **[stm324xg\\_eval\\_eeprom.h](#page-529-1)** BSP\_GetVersion() : **[stm324xg\\_eval.c](#page-446-1)** , **[stm324xg\\_eval.h](#page-513-1)**
- BSP\_EEPROM\_TIMEOUT\_UserCallback(): **[stm324xg\\_eval\\_eeprom.h](#page-529-0)** , **[stm324xg\\_eval\\_eeprom.c](#page-522-0)** BSP\_EEPROM\_WriteBuffer() : **[stm324xg\\_eval\\_eeprom.c](#page-522-1)** ,
- BSP\_EEPROM\_ReadBuffer() : **[stm324xg\\_eval\\_eeprom.c](#page-521-1)** , **[stm324xg\\_eval\\_eeprom.h](#page-528-1)**
- BSP\_EEPROM\_Init() : **[stm324xg\\_eval\\_eeprom.c](#page-521-0)** , **[stm324xg\\_eval\\_eeprom.h](#page-528-0)**
- BSP\_LCD\_Init() : **[stm324xg\\_eval\\_lcd.h](#page-582-1)** , **[stm324xg\\_eval\\_lcd.c](#page-561-1)** BSP\_LCD\_ReadPixel() : **[stm324xg\\_eval\\_lcd.c](#page-562-0)** ,
- BSP\_LCD\_GetYSize() : **[stm324xg\\_eval\\_lcd.c](#page-561-0)** , **[stm324xg\\_eval\\_lcd.h](#page-582-0)**
- **[stm324xg\\_eval\\_lcd.h](#page-581-1)** BSP\_LCD\_GetXSize() : **[stm324xg\\_eval\\_lcd.h](#page-581-2)** , **[stm324xg\\_eval\\_lcd.c](#page-560-2)**
- **[stm324xg\\_eval\\_lcd.h](#page-581-0)** BSP\_LCD\_GetTextColor() : **[stm324xg\\_eval\\_lcd.c](#page-560-1)** ,
- **[stm324xg\\_eval\\_lcd.h](#page-580-1)** BSP\_LCD\_GetFont() : **[stm324xg\\_eval\\_lcd.c](#page-560-0)** ,
- BSP\_LCD\_GetBackColor() : **[stm324xg\\_eval\\_lcd.c](#page-559-1)** ,
- **[stm324xg\\_eval\\_lcd.h](#page-579-1)** BSP\_LCD\_FillRect() : **[stm324xg\\_eval\\_lcd.h](#page-580-0)** , **[stm324xg\\_eval\\_lcd.c](#page-559-0)**
- **[stm324xg\\_eval\\_lcd.h](#page-579-0)** BSP\_LCD\_FillPolygon() : **[stm324xg\\_eval\\_lcd.c](#page-558-1)** ,
- BSP\_LCD\_FillEllipse() : **[stm324xg\\_eval\\_lcd.c](#page-558-0)** ,
- BSP\_LCD\_FillCircle() : **[stm324xg\\_eval\\_lcd.c](#page-557-1)** , **[stm324xg\\_eval\\_lcd.h](#page-578-1)**
- **[stm324xg\\_eval\\_lcd.h](#page-577-1)** BSP\_LCD\_DrawVLine() : **[stm324xg\\_eval\\_lcd.c](#page-557-0)** , **[stm324xg\\_eval\\_lcd.h](#page-578-0)**
- BSP\_LCD\_DrawRGBImage() : **[stm324xg\\_eval\\_lcd.c](#page-556-1)** ,
- BSP\_LCD\_DrawRect() : **[stm324xg\\_eval\\_lcd.c](#page-556-0)** , **[stm324xg\\_eval\\_lcd.h](#page-577-0)**
- BSP\_LCD\_DrawPolygon() : **[stm324xg\\_eval\\_lcd.c](#page-555-1)** , **[stm324xg\\_eval\\_lcd.h](#page-576-1)**
- BSP\_LCD\_DrawPixel() : **[stm324xg\\_eval\\_lcd.c](#page-555-0)** , **[stm324xg\\_eval\\_lcd.h](#page-576-0)**
- BSP\_LCD\_DrawLine() : **[stm324xg\\_eval\\_lcd.c](#page-554-0)** , **[stm324xg\\_eval\\_lcd.h](#page-575-0)**
- BSP\_LCD\_DrawHLine() : **[stm324xg\\_eval\\_lcd.c](#page-553-1)** , **[stm324xg\\_eval\\_lcd.h](#page-574-1)**
- **[stm324xg\\_eval\\_lcd.h](#page-573-1)** BSP\_LCD\_DrawEllipse() : **[stm324xg\\_eval\\_lcd.c](#page-553-0)** , **[stm324xg\\_eval\\_lcd.h](#page-574-0)**
- BSP\_SD\_ReadBlocks\_DMA() : **[stm324xg\\_eval\\_sd.c](#page-602-0)** , **[stm324xg\\_eval\\_sd.h](#page-592-0)**
- **[stm324xg\\_eval\\_sd.h](#page-591-0)** BSP\_SD\_ReadBlocks() : **[stm324xg\\_eval\\_sd.h](#page-591-1)** , **[stm324xg\\_eval\\_sd.c](#page-601-1)**
- **[stm324xg\\_eval\\_sd.h](#page-590-2)** BSP\_SD\_ITConfig() : **[stm324xg\\_eval\\_sd.c](#page-601-0)** ,
- **[stm324xg\\_eval\\_sd.h](#page-590-1)** BSP\_SD\_IsDetected() : **[stm324xg\\_eval\\_sd.c](#page-600-2)** ,
- BSP\_SD\_IRQHandler() : **[stm324xg\\_eval\\_sd.c](#page-600-1)** ,
- **[stm324xg\\_eval\\_sd.c](#page-599-2)** BSP\_SD\_Init() : **[stm324xg\\_eval\\_sd.h](#page-590-0)** , **[stm324xg\\_eval\\_sd.c](#page-600-0)**
- **[stm324xg\\_eval\\_sd.c](#page-599-1)** BSP\_SD\_GetStatus() : **[stm324xg\\_eval\\_sd.h](#page-589-2)** ,
- BSP\_SD\_GetCardInfo() : **[stm324xg\\_eval\\_sd.h](#page-589-1)** ,
- **[stm324xg\\_eval\\_sd.h](#page-588-3)** BSP\_SD\_Erase() : **[stm324xg\\_eval\\_sd.h](#page-589-0)** , **[stm324xg\\_eval\\_sd.c](#page-599-0)**
- **[stm324xg\\_eval\\_sd.c](#page-598-2)** BSP\_SD\_DMA\_Tx\_IRQHandler() : **[stm324xg\\_eval\\_sd.c](#page-598-3)** ,
- **[stm324xg\\_eval\\_sd.c](#page-598-1)** BSP\_SD\_DMA\_Rx\_IRQHandler() : **[stm324xg\\_eval\\_sd.h](#page-588-2)** ,
- **[stm324xg\\_eval\\_sd.h](#page-588-0)** BSP\_SD\_DetectIT() : **[stm324xg\\_eval\\_sd.h](#page-588-1)** ,
- BSP\_SD\_DetectCallback() : **[stm324xg\\_eval\\_sd.c](#page-598-0)** ,
- BSP\_PB\_Init() : **[stm324xg\\_eval.h](#page-517-1)** , **[stm324xg\\_eval.c](#page-450-1)**
- BSP\_PB\_GetState() : **[stm324xg\\_eval.h](#page-517-0)** , **[stm324xg\\_eval.c](#page-450-0)**
- BSP\_LED\_Toggle() : **[stm324xg\\_eval.h](#page-516-1)** , **[stm324xg\\_eval.c](#page-449-1)**
- BSP\_LED\_On() : **[stm324xg\\_eval.h](#page-516-0)** , **[stm324xg\\_eval.c](#page-449-0)**
- BSP\_LED\_Off() : **[stm324xg\\_eval.c](#page-448-1)** , **[stm324xg\\_eval.h](#page-515-1)**
- BSP\_LED\_Init() : **[stm324xg\\_eval.c](#page-448-0)** , **[stm324xg\\_eval.h](#page-515-0)**
- BSP\_LCD\_SetTextColor() : **[stm324xg\\_eval\\_lcd.h](#page-584-0)** , **[stm324xg\\_eval\\_lcd.c](#page-563-0)**
- BSP\_LCD\_SetFont() : **[stm324xg\\_eval\\_lcd.h](#page-583-2)** , **[stm324xg\\_eval\\_lcd.c](#page-562-2)**
- **[stm324xg\\_eval\\_lcd.c](#page-562-1)**
- **[stm324xg\\_eval\\_lcd.h](#page-583-0)** BSP\_LCD\_SetBackColor() : **[stm324xg\\_eval\\_lcd.h](#page-583-1)** ,
- BSP\_SD\_WriteBlocks() : **[stm324xg\\_eval\\_sd.c](#page-602-1)** , **[stm324xg\\_eval\\_sd.h](#page-592-1)**
- BSP\_SD\_WriteBlocks\_DMA() : **[stm324xg\\_eval\\_sd.c](#page-603-0)** , **[stm324xg\\_eval\\_sd.h](#page-593-0)**
- BSP\_SRAM\_DMA\_IRQHandler() : **[stm324xg\\_eval\\_sram.c](#page-607-0)** , **[stm324xg\\_eval\\_sram.h](#page-612-0)**
- BSP\_SRAM\_Init() : **[stm324xg\\_eval\\_sram.c](#page-607-1)** , **[stm324xg\\_eval\\_sram.h](#page-612-1)**
- BSP\_SRAM\_ReadData() : **[stm324xg\\_eval\\_sram.c](#page-607-2)** , **[stm324xg\\_eval\\_sram.h](#page-612-2)**
- BSP\_SRAM\_ReadData\_DMA() : **[stm324xg\\_eval\\_sram.h](#page-613-0)** , **[stm324xg\\_eval\\_sram.c](#page-608-0)**
- BSP\_SRAM\_WriteData() : **[stm324xg\\_eval\\_sram.c](#page-608-1)** , **[stm324xg\\_eval\\_sram.h](#page-613-1)**
- BSP\_SRAM\_WriteData\_DMA() : **[stm324xg\\_eval\\_sram.c](#page-609-0)** , **[stm324xg\\_eval\\_sram.h](#page-614-0)**
- BSP\_TS\_GetState() : **[stm324xg\\_eval\\_ts.c](#page-617-0)** , **[stm324xg\\_eval\\_ts.h](#page-622-0)**
- BSP\_TS\_Init() : **[stm324xg\\_eval\\_ts.h](#page-622-1)** , **[stm324xg\\_eval\\_ts.c](#page-617-1)**
- BSP\_TS\_ITClear() : **[stm324xg\\_eval\\_ts.c](#page-618-0)** , **[stm324xg\\_eval\\_ts.h](#page-623-0)**
- BSP\_TS\_ITConfig() : **[stm324xg\\_eval\\_ts.h](#page-623-1)** , **[stm324xg\\_eval\\_ts.c](#page-618-1)**
- BSP\_TS\_ITGetStatus() : **[stm324xg\\_eval\\_ts.h](#page-623-2)** , **[stm324xg\\_eval\\_ts.c](#page-618-2)**

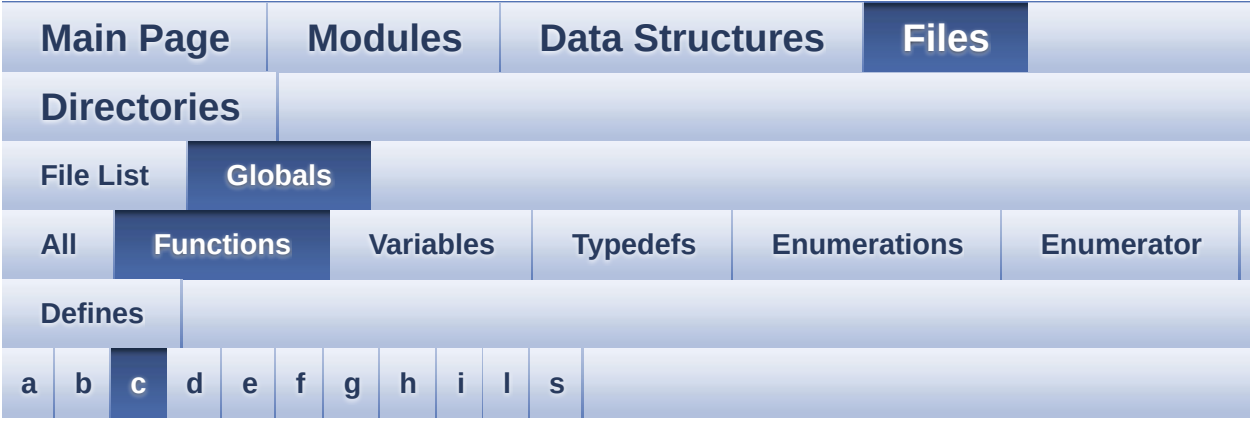

<span id="page-97-0"></span>**- c -**

- CAMERA\_Delay() : **[stm324xg\\_eval.c](#page-451-0)**
- CAMERA\_IO\_Init() : **[stm324xg\\_eval.c](#page-466-1)**
- CAMERA\_IO\_Read() : **[stm324xg\\_eval.c](#page-452-0)**
- CAMERA\_IO\_Write() : **[stm324xg\\_eval.c](#page-452-1)**
- CODEC\_Reset() : **[stm324xg\\_eval\\_audio.c](#page-479-2)**

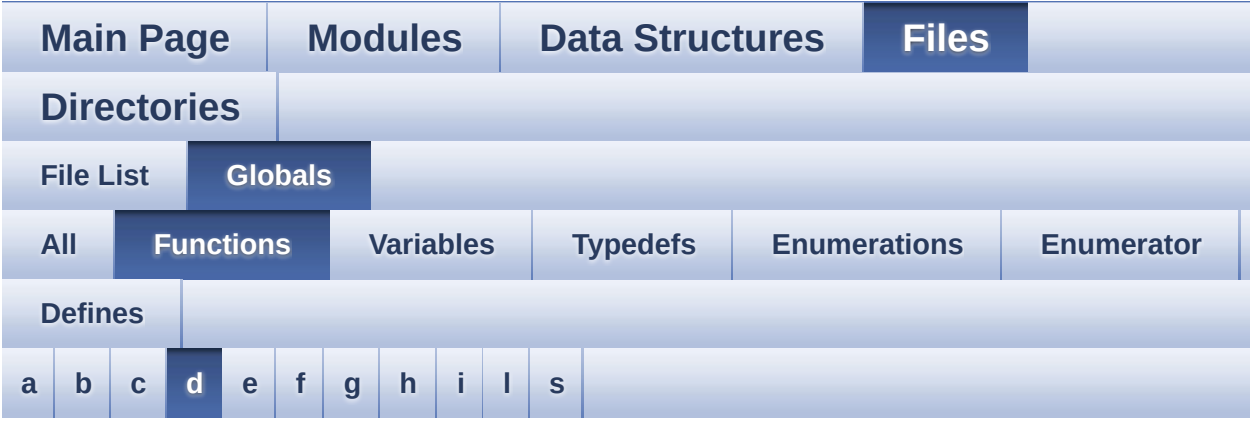

### <span id="page-98-0"></span>**- d -**

- DCMI\_MspInit() : **[stm324xg\\_eval\\_camera.c](#page-655-0)**
- DrawChar() : **[stm324xg\\_eval\\_lcd.c](#page-563-1)**

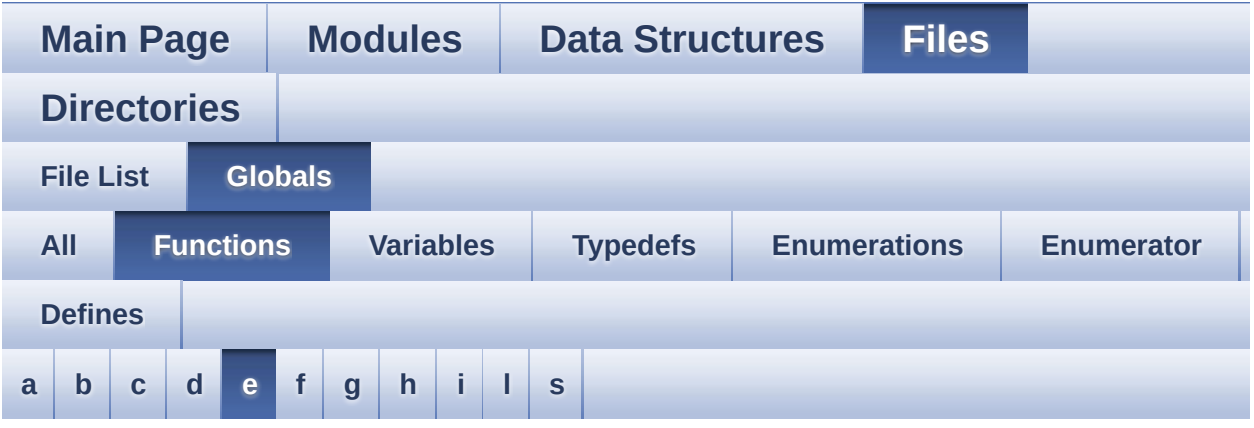

<span id="page-99-0"></span>**- e -**

- EEPROM\_IO\_Init() : **[stm324xg\\_eval.c](#page-466-2)** , **[stm324xg\\_eval\\_eeprom.h](#page-530-0)**
- EEPROM\_IO\_IsDeviceReady() : **[stm324xg\\_eval\\_eeprom.h](#page-530-1)** , **[stm324xg\\_eval.c](#page-453-0)**
- EEPROM\_IO\_ReadData() : **[stm324xg\\_eval.c](#page-453-1)** , **[stm324xg\\_eval\\_eeprom.h](#page-531-0)**
- EEPROM\_IO\_WriteData() : **[stm324xg\\_eval.c](#page-454-0)** , **[stm324xg\\_eval\\_eeprom.h](#page-531-1)**
- EEPROM WaitEepromStandbyState() : **[stm324xg\\_eval\\_eeprom.c](#page-523-0)**
- EEPROM\_WritePage() : **[stm324xg\\_eval\\_eeprom.c](#page-523-1)**

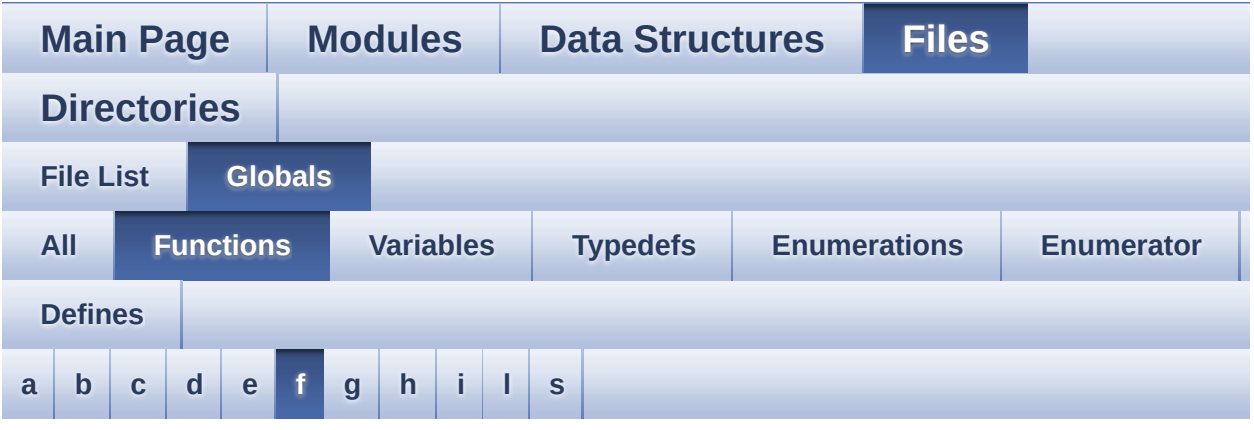

<span id="page-100-0"></span>**- f -**

- FillTriangle() : **[stm324xg\\_eval\\_lcd.c](#page-564-0)**
- FSMC\_BANK3\_Init() : **[stm324xg\\_eval.c](#page-466-3)**
- FSMC\_BANK3\_MspInit() : **[stm324xg\\_eval.c](#page-467-3)**
- FSMC\_BANK3\_ReadData() : **[stm324xg\\_eval.c](#page-455-0)**
- FSMC\_BANK3\_WriteData() : **[stm324xg\\_eval.c](#page-455-1)**
- FSMC\_BANK3\_WriteReg() : **[stm324xg\\_eval.c](#page-455-2)**

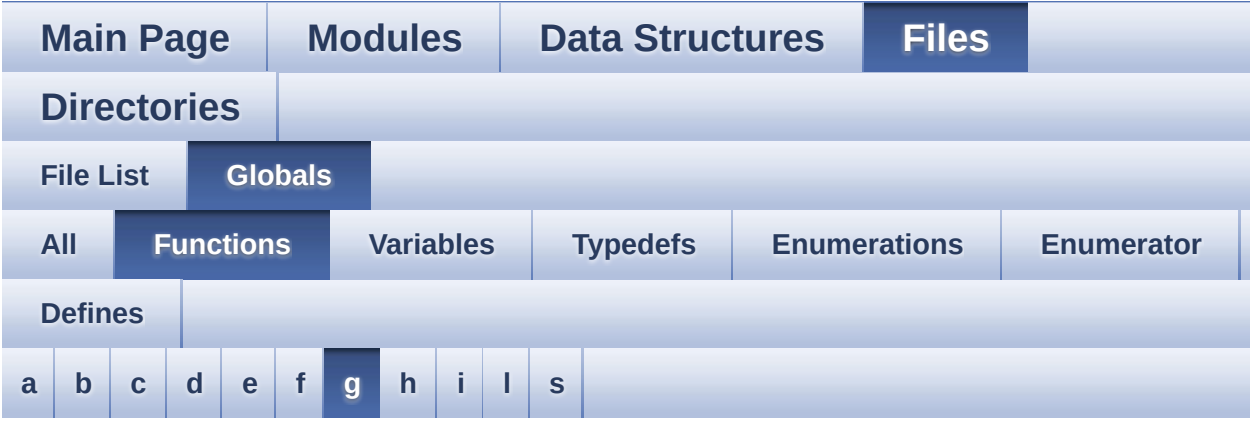

### <span id="page-101-0"></span>**- g -**

GetSize() : **[stm324xg\\_eval\\_camera.c](#page-499-3)**

Generated on Fri Jan 15 2016 14:22:30 for STM324xG\_EVAL BSP User Manual by  $0$   $\sqrt{0}$   $\sqrt{9}$   $\sqrt{9}$  1.7.6.1

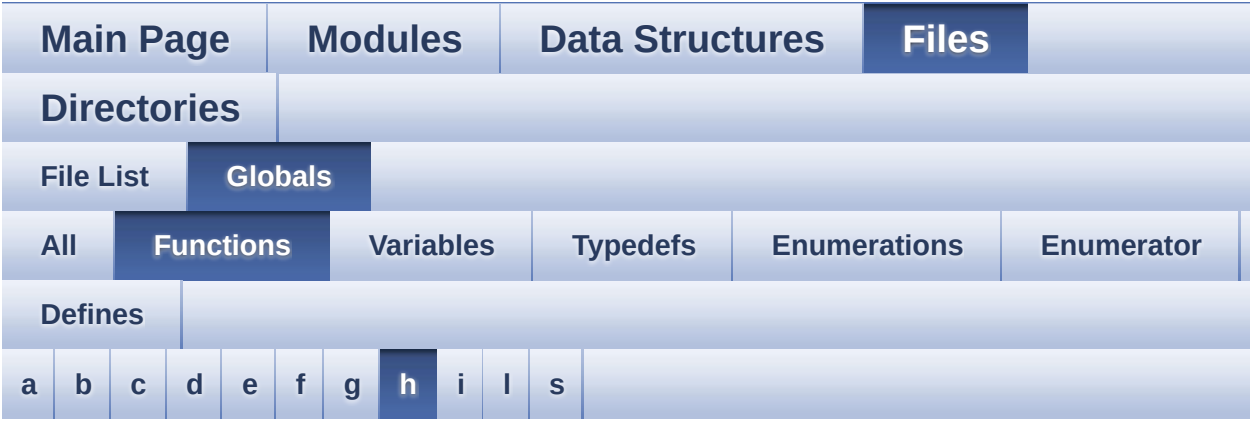

<span id="page-102-0"></span>**- h -**

- HAL\_DCMI\_ErrorCallback() : **[stm324xg\\_eval\\_camera.c](#page-499-0)**
- HAL\_DCMI\_FrameEventCallback() : **[stm324xg\\_eval\\_camera.c](#page-499-1)**
- HAL\_DCMI\_LineEventCallback() : **[stm324xg\\_eval\\_camera.c](#page-500-0)**
- HAL\_DCMI\_VsyncEventCallback() : **[stm324xg\\_eval\\_camera.c](#page-500-1)**
- HAL\_I2S\_ErrorCallback() : **[stm324xg\\_eval\\_audio.c](#page-479-0)**
- HAL\_I2S\_TxCpltCallback() : **[stm324xg\\_eval\\_audio.c](#page-480-0)**
- HAL\_I2S\_TxHalfCpltCallback() : **[stm324xg\\_eval\\_audio.c](#page-480-1)**

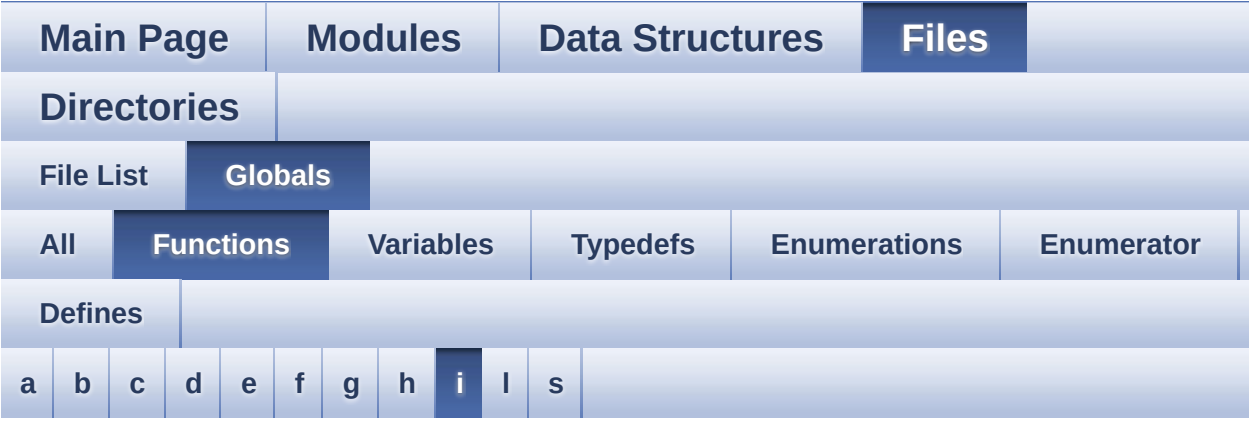

### <span id="page-103-0"></span>**- i -**

- I2Cx\_Error() : **[stm324xg\\_eval.c](#page-456-0)**
- I2Cx\_Init() : **[stm324xg\\_eval.c](#page-467-0)**
- I2Cx\_IsDeviceReady() : **[stm324xg\\_eval.c](#page-456-1)**
- I2Cx\_ITConfig() : **[stm324xg\\_eval.c](#page-467-1)**
- I2Cx\_MspInit() : **[stm324xg\\_eval.c](#page-467-2)**
- I2Cx\_Read() : **[stm324xg\\_eval.c](#page-457-0)**
- I2Cx\_ReadMultiple() : **[stm324xg\\_eval.c](#page-457-1)**
- I2Cx\_Write() : **[stm324xg\\_eval.c](#page-458-0)**
- I2Cx\_WriteMultiple() : **[stm324xg\\_eval.c](#page-459-0)**
- I2Sx\_Init() : **[stm324xg\\_eval\\_audio.c](#page-480-2)**
- I2Sx\_MspInit() : **[stm324xg\\_eval\\_audio.c](#page-674-0)**
- IOE\_Delay() : **[stm324xg\\_eval.c](#page-459-1)**
- IOE\_Init() : **[stm324xg\\_eval.c](#page-468-0)**
- IOE\_ITConfig() : **[stm324xg\\_eval.c](#page-468-1)**
- IOE\_Read() : **[stm324xg\\_eval.c](#page-460-0)**
- IOE\_ReadMultiple() : **[stm324xg\\_eval.c](#page-460-1)**
- IOE\_Write() : **[stm324xg\\_eval.c](#page-461-0)**

User Manual by doxygen 1.7.6.1

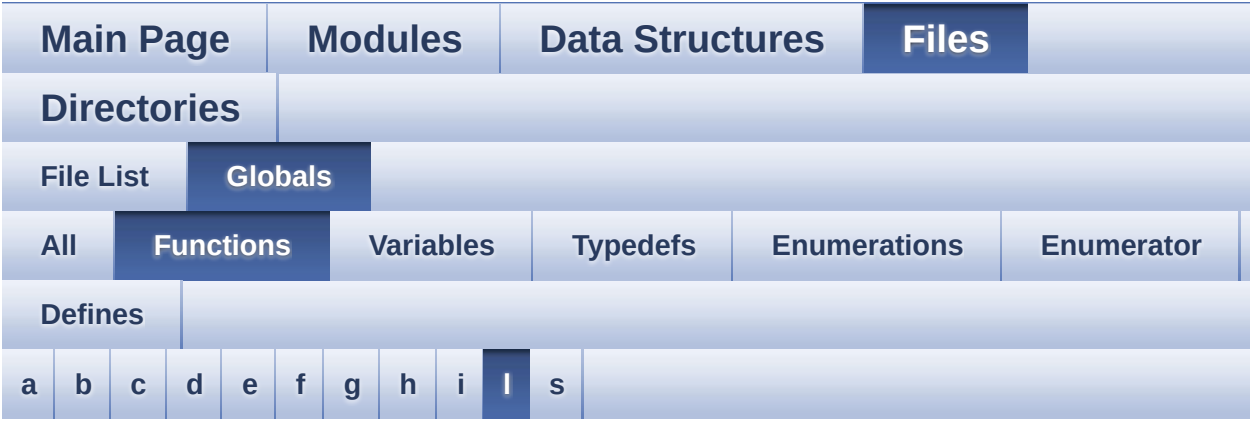

<span id="page-105-0"></span>**- l -**

- LCD\_IO\_Init() : **[stm324xg\\_eval.c](#page-468-2)**
- LCD\_IO\_ReadData() : **[stm324xg\\_eval.c](#page-461-1)**
- LCD\_IO\_WriteData() : **[stm324xg\\_eval.c](#page-462-0)**
- LCD\_IO\_WriteMultipleData() : **[stm324xg\\_eval.c](#page-462-1)**
- LCD\_IO\_WriteReg() : **[stm324xg\\_eval.c](#page-462-2)**

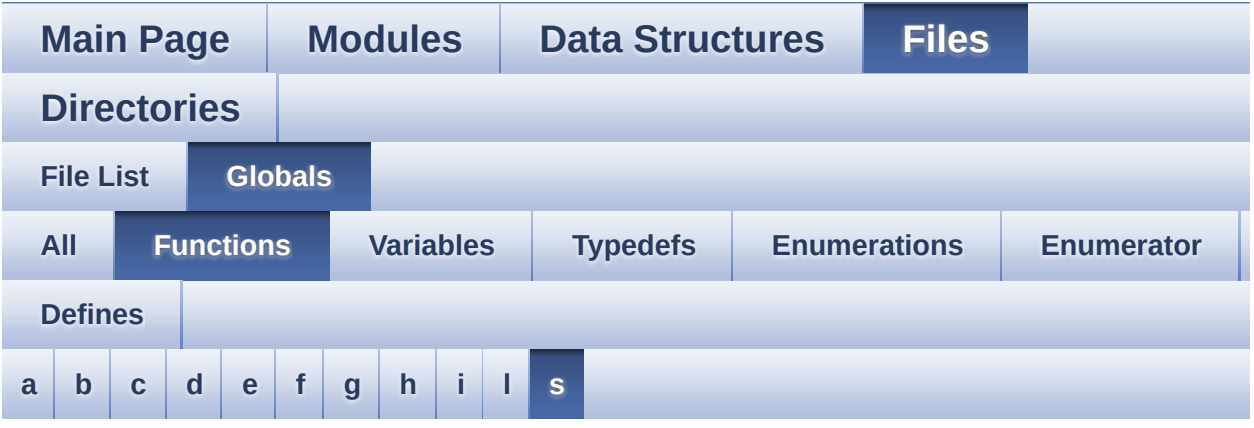

<span id="page-106-0"></span>**- s -**

- SD\_MspInit() : **[stm324xg\\_eval\\_sd.c](#page-700-0)**
- SetDisplayWindow() : **[stm324xg\\_eval\\_lcd.c](#page-565-0)**
- SRAM\_MspInit() : **[stm324xg\\_eval\\_sram.c](#page-703-0)**

<span id="page-107-0"></span>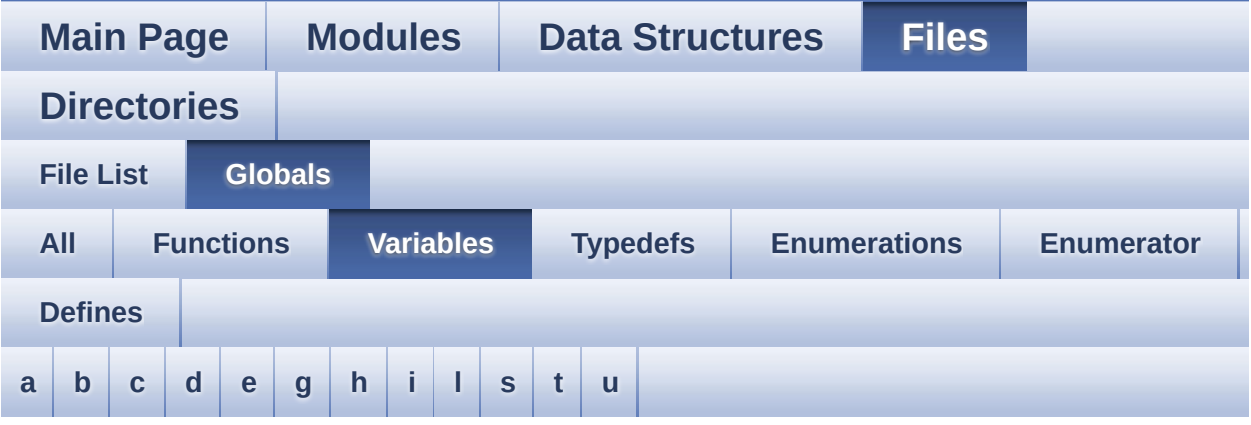

#### <span id="page-107-1"></span>**- a -**

audio\_drv : **[stm324xg\\_eval\\_audio.c](#page-419-1)**

#### <span id="page-107-2"></span>**- b -**

- BUTTON\_IRQn : **[stm324xg\\_eval.c](#page-632-0)**
- BUTTON\_PIN : **[stm324xg\\_eval.c](#page-632-1)**
- BUTTON\_PORT : **[stm324xg\\_eval.c](#page-632-2)**

#### <span id="page-107-3"></span>**- c -**

- camera\_drv : **[stm324xg\\_eval\\_camera.c](#page-644-1)**
- COM\_RX\_AF : **[stm324xg\\_eval.c](#page-633-0)**
- COM\_RX\_PIN : **[stm324xg\\_eval.c](#page-633-1)**
- COM\_RX\_PORT : **[stm324xg\\_eval.c](#page-633-2)**
- COM\_TX\_AF : **[stm324xg\\_eval.c](#page-633-3)**
- COM\_TX\_PIN : **[stm324xg\\_eval.c](#page-633-4)**
- COM\_TX\_PORT : **[stm324xg\\_eval.c](#page-634-0)**
- COM\_USART : **[stm324xg\\_eval.c](#page-634-1)**
- current\_resolution : **[stm324xg\\_eval\\_camera.c](#page-644-2)**
#### **- d -**

DrawProp : **[stm324xg\\_eval\\_lcd.c](#page-661-0)**

#### **- e -**

- EEPROMDataRead : **[stm324xg\\_eval\\_eeprom.c](#page-668-0)**
- EEPROMDataWrite : **[stm324xg\\_eval\\_eeprom.c](#page-668-1)**
- EEPROMTimeout : **[stm324xg\\_eval\\_eeprom.c](#page-668-2)**

#### **- g -**

- GPIO\_PIN : **[stm324xg\\_eval.c](#page-634-0)**
- GPIO\_PORT : **[stm324xg\\_eval.c](#page-634-1)**

#### **- h -**

- haudio\_i2s : **[stm324xg\\_eval\\_audio.c](#page-419-0)**
- hdcmi\_eval : **[stm324xg\\_eval\\_camera.c](#page-644-0)**
- heval\_I2c : **[stm324xg\\_eval.c](#page-635-0)**

#### **- i -**

- I2SFreq : **[stm324xg\\_eval\\_audio.c](#page-671-0)**
- I2SPLLN : **[stm324xg\\_eval\\_audio.c](#page-671-1)**
- I2SPLLR : **[stm324xg\\_eval\\_audio.c](#page-671-2)**
- io\_driver : **[stm324xg\\_eval\\_io.c](#page-677-0)**
- Is\_LCD\_IO\_Initialized : **[stm324xg\\_eval.c](#page-635-1)**

#### **- l -**

lcd\_drv : **[stm324xg\\_eval\\_lcd.c](#page-661-1)**

#### **- s -**

sramHandle : **[stm324xg\\_eval\\_sram.c](#page-706-0)**

#### **- t -**

Timing : **[stm324xg\\_eval\\_sram.c](#page-706-1)**

- ts\_driver : **[stm324xg\\_eval\\_ts.c](#page-709-0)**
- ts orientation : stm324xg eval ts.c
- ts\_x\_boundary : **[stm324xg\\_eval\\_ts.c](#page-709-2)**
- ts\_y\_boundary : **[stm324xg\\_eval\\_ts.c](#page-709-3)**

**- u -**

- uSdCardInfo : **[stm324xg\\_eval\\_sd.c](#page-717-0)**
- uSdHandle : **[stm324xg\\_eval\\_sd.c](#page-717-1)**

<span id="page-110-0"></span>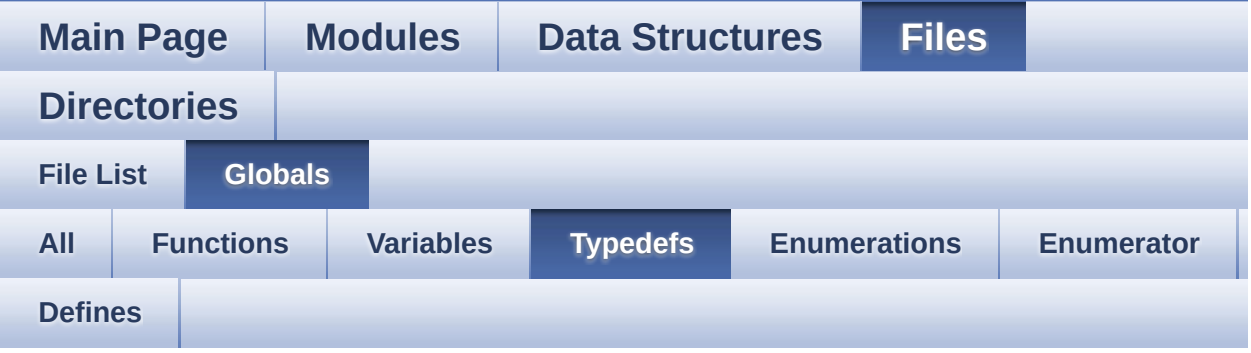

pPoint : **[stm324xg\\_eval\\_lcd.h](#page-373-0)**

<span id="page-111-0"></span>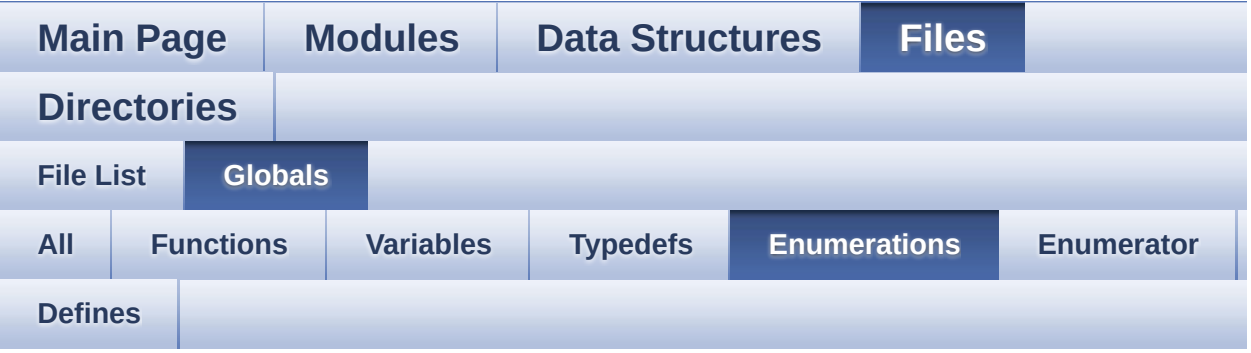

- Button\_TypeDef : **[stm324xg\\_eval.h](#page-627-0)**
- ButtonMode\_TypeDef : **[stm324xg\\_eval.h](#page-627-1)**
- Camera\_StatusTypeDef : **[stm324xg\\_eval\\_camera.h](#page-649-0)**
- COM\_TypeDef : **[stm324xg\\_eval.h](#page-627-2)**
- IO\_StatusTypeDef : **[stm324xg\\_eval\\_io.h](#page-680-0)**
- JOYMode\_TypeDef : **[stm324xg\\_eval.h](#page-628-0)**
- JOYState\_TypeDef : **[stm324xg\\_eval.h](#page-628-1)**
- Led\_TypeDef : **[stm324xg\\_eval.h](#page-628-2)**
- Line\_ModeTypdef : **[stm324xg\\_eval\\_lcd.h](#page-374-0)**
- TS\_StatusTypeDef : **[stm324xg\\_eval\\_ts.h](#page-714-0)**

<span id="page-112-0"></span>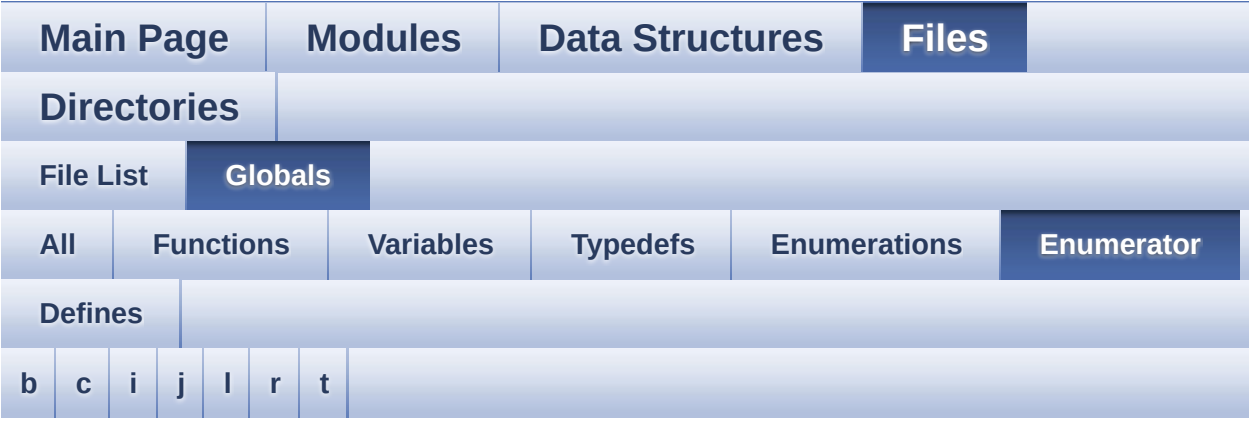

#### <span id="page-112-1"></span>**- b -**

- BUTTON\_DOWN : **[stm324xg\\_eval.h](#page-627-3)**
- BUTTON\_KEY : **[stm324xg\\_eval.h](#page-627-4)**
- BUTTON\_LEFT : **[stm324xg\\_eval.h](#page-627-5)**
- BUTTON\_MODE\_EXTI : **[stm324xg\\_eval.h](#page-627-6)**
- BUTTON\_MODE\_GPIO : **[stm324xg\\_eval.h](#page-627-7)**
- BUTTON\_RIGHT : **[stm324xg\\_eval.h](#page-627-8)**
- BUTTON\_SEL : **[stm324xg\\_eval.h](#page-627-9)**
- BUTTON\_TAMPER : **[stm324xg\\_eval.h](#page-627-10)**
- BUTTON\_UP : **[stm324xg\\_eval.h](#page-627-11)**
- BUTTON\_WAKEUP : **[stm324xg\\_eval.h](#page-627-12)**

#### <span id="page-112-2"></span>**- c -**

- CAMERA\_ERROR : **[stm324xg\\_eval\\_camera.h](#page-649-1)**
- CAMERA\_OK : **[stm324xg\\_eval\\_camera.h](#page-649-2)**
- CAMERA\_TIMEOUT : **[stm324xg\\_eval\\_camera.h](#page-649-3)**
- CENTER\_MODE : **[stm324xg\\_eval\\_lcd.h](#page-374-1)**
- COM1 : **[stm324xg\\_eval.h](#page-627-13)**
- COM2 : **[stm324xg\\_eval.h](#page-627-14)**

<span id="page-113-0"></span>**- i -**

- IO\_ERROR : **[stm324xg\\_eval\\_io.h](#page-680-1)**
- IO\_OK : **[stm324xg\\_eval\\_io.h](#page-680-2)**
- IO\_TIMEOUT : **[stm324xg\\_eval\\_io.h](#page-680-3)**

<span id="page-113-1"></span>**- j -**

- JOY\_DOWN : **[stm324xg\\_eval.h](#page-628-3)**
- JOY\_LEFT : **[stm324xg\\_eval.h](#page-628-4)**
- JOY\_MODE\_EXTI : **[stm324xg\\_eval.h](#page-628-5)**
- JOY\_MODE\_GPIO : **[stm324xg\\_eval.h](#page-628-6)**
- JOY\_NONE : **[stm324xg\\_eval.h](#page-628-7)**
- JOY\_RIGHT : **[stm324xg\\_eval.h](#page-628-8)**
- JOY\_SEL : **[stm324xg\\_eval.h](#page-628-9)**
- JOY\_UP : **[stm324xg\\_eval.h](#page-628-10)**

<span id="page-113-2"></span>**- l -**

- LED1 : **[stm324xg\\_eval.h](#page-628-11)**
- LED2 : **[stm324xg\\_eval.h](#page-628-12)**
- 
- LED3 : **[stm324xg\\_eval.h](#page-628-13)**
- LED4 : **[stm324xg\\_eval.h](#page-628-14)**
- LEFT\_MODE : **[stm324xg\\_eval\\_lcd.h](#page-374-2)**
- <span id="page-113-3"></span>**- r -**
	- RIGHT\_MODE : **[stm324xg\\_eval\\_lcd.h](#page-374-3)**

TS\_ERROR : **[stm324xg\\_eval\\_ts.h](#page-714-1)**

TS\_TIMEOUT : **[stm324xg\\_eval\\_ts.h](#page-714-3)**

Generated on Fri Jan 15 2016 14:22:30 for STM324xG\_EVAL BSP

User Manual by doxygem 1.7.6.1

TS\_OK : **[stm324xg\\_eval\\_ts.h](#page-714-2)**

<span id="page-113-4"></span>**- t -**

- 
- 
- 

<span id="page-114-0"></span>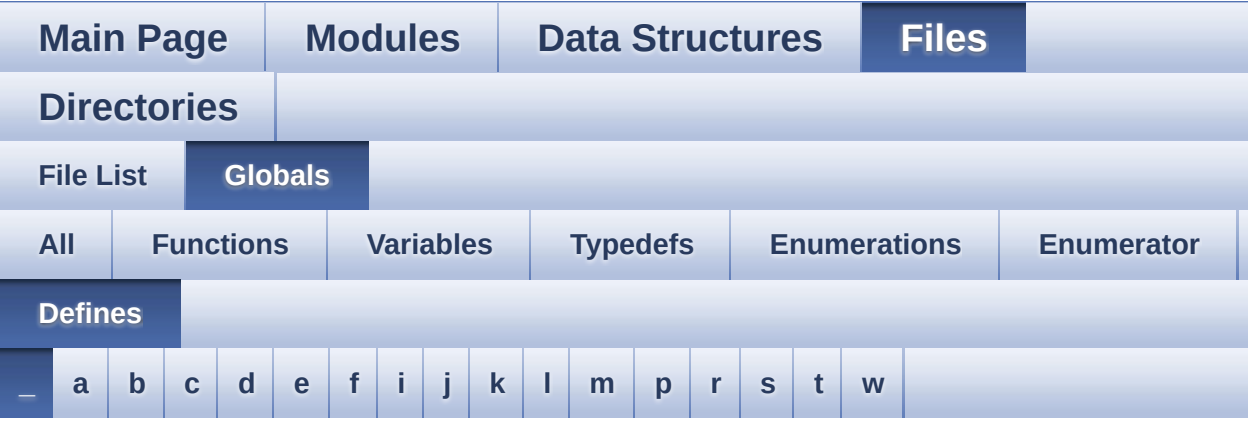

<span id="page-114-1"></span>**- \_ -**

- \_\_DMAx\_TxRx\_CLK\_ENABLE : **[stm324xg\\_eval\\_sd.h](#page-401-0)**
- \_\_SD\_DETECT\_GPIO\_CLK\_ENABLE : **[stm324xg\\_eval\\_sd.h](#page-401-1)**
- \_\_SRAM\_DMAx\_CLK\_ENABLE : **[stm324xg\\_eval\\_sram.h](#page-407-0)**
- \_\_STM324xG\_EVAL\_BSP\_VERSION : **[stm324xg\\_eval.c](#page-412-0)**
- \_\_STM324xG\_EVAL\_BSP\_VERSION\_MAIN : **[stm324xg\\_eval.c](#page-412-1)**
- \_\_STM324xG\_EVAL\_BSP\_VERSION\_RC : **[stm324xg\\_eval.c](#page-412-2)**
- \_\_STM324xG\_EVAL\_BSP\_VERSION\_SUB1 : **[stm324xg\\_eval.c](#page-412-3)**
- \_\_STM324xG\_EVAL\_BSP\_VERSION\_SUB2 : **[stm324xg\\_eval.c](#page-413-0)**

Generated on Fri Jan 15 2016 14:22:30 for STM324xG\_EVAL BSP User Manual by  $\sqrt{a}$   $\sqrt{a}$ 

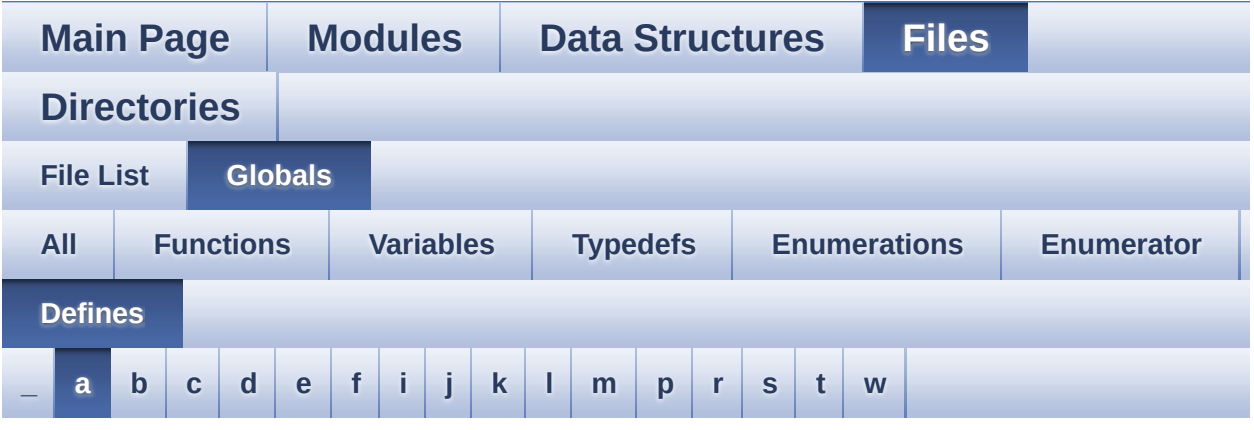

#### <span id="page-115-0"></span>**- a -**

- ABS : **[stm324xg\\_eval\\_lcd.c](#page-416-0)**
- AUDIO\_ERROR : **[stm324xg\\_eval\\_audio.h](#page-422-0)**
- AUDIO\_I2C\_ADDRESS : **[stm324xg\\_eval.h](#page-431-0)**
- AUDIO\_I2Sx : **[stm324xg\\_eval\\_audio.h](#page-422-1)**
- AUDIO\_I2Sx\_CLK\_ENABLE : **[stm324xg\\_eval\\_audio.h](#page-422-2)**
- AUDIO\_I2Sx\_DMAx\_CHANNEL : **[stm324xg\\_eval\\_audio.h](#page-422-3)**
- AUDIO\_I2Sx\_DMAx\_CLK\_ENABLE : **[stm324xg\\_eval\\_audio.h](#page-422-4)**
- AUDIO\_I2Sx\_DMAx\_IRQ : **[stm324xg\\_eval\\_audio.h](#page-423-0)**
- AUDIO\_I2Sx\_DMAx\_IRQHandler : **[stm324xg\\_eval\\_audio.h](#page-423-1)**
- AUDIO I2Sx DMAx MEM DATA SIZE : **[stm324xg\\_eval\\_audio.h](#page-423-2)**
- AUDIO I2Sx DMAx PERIPH DATA SIZE : **[stm324xg\\_eval\\_audio.h](#page-423-3)**
- AUDIO\_I2Sx\_DMAx\_STREAM : **[stm324xg\\_eval\\_audio.h](#page-423-4)**
- AUDIO\_I2Sx\_MCK\_CLK\_ENABLE : **[stm324xg\\_eval\\_audio.h](#page-424-0)**
- AUDIO\_I2Sx\_MCK\_GPIO\_PORT : **[stm324xg\\_eval\\_audio.h](#page-424-1)**
- AUDIO\_I2Sx\_MCK\_PIN : **[stm324xg\\_eval\\_audio.h](#page-424-2)**
- AUDIO\_I2Sx\_SCK\_PIN : **[stm324xg\\_eval\\_audio.h](#page-424-3)**
- AUDIO\_I2Sx\_SCK\_SD\_WS\_AF : **[stm324xg\\_eval\\_audio.h](#page-424-4)**
- AUDIO I2Sx SCK SD WS CLK ENABLE :

**[stm324xg\\_eval\\_audio.h](#page-424-5)**

- AUDIO I2Sx SCK SD WS GPIO PORT : **[stm324xg\\_eval\\_audio.h](#page-425-0)**
- AUDIO\_I2Sx\_SD\_PIN : **[stm324xg\\_eval\\_audio.h](#page-425-1)**
- AUDIO\_I2Sx\_WS\_PIN : **[stm324xg\\_eval\\_audio.h](#page-425-2)**
- AUDIO\_IRQ\_PREPRIO : **[stm324xg\\_eval\\_audio.h](#page-425-3)**
- AUDIO\_OK : **[stm324xg\\_eval\\_audio.h](#page-425-4)**
- AUDIO\_RESET\_PIN : **[stm324xg\\_eval\\_audio.h](#page-426-0)**
- AUDIO\_TIMEOUT : **[stm324xg\\_eval\\_audio.h](#page-426-1)**
- AUDIODATA\_SIZE : **[stm324xg\\_eval\\_audio.h](#page-426-2)**

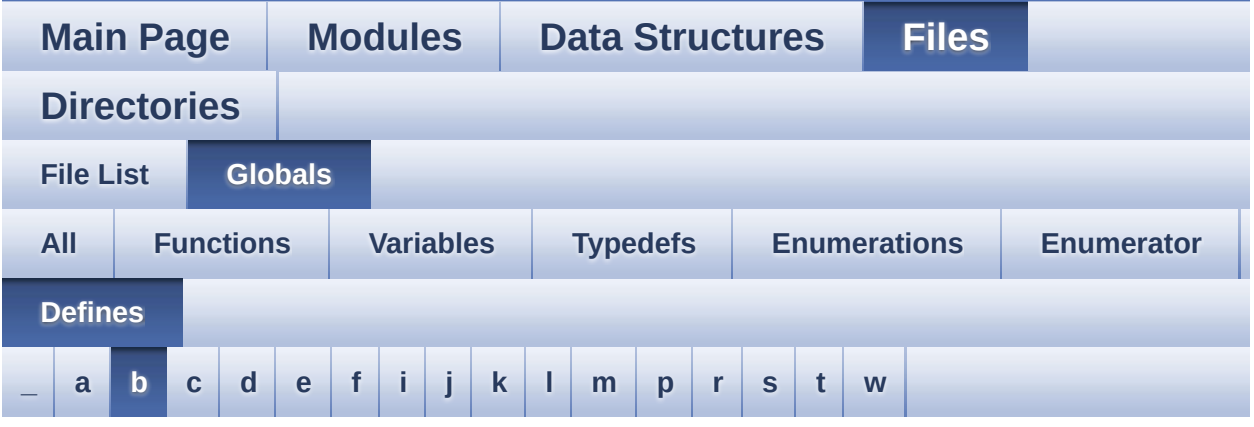

#### <span id="page-117-0"></span>**- b -**

- BUTTONn : **[stm324xg\\_eval.h](#page-638-0)**
- BUTTONx\_GPIO\_CLK\_DISABLE : **[stm324xg\\_eval.h](#page-638-1)**
- BUTTONx\_GPIO\_CLK\_ENABLE : **[stm324xg\\_eval.h](#page-638-2)**

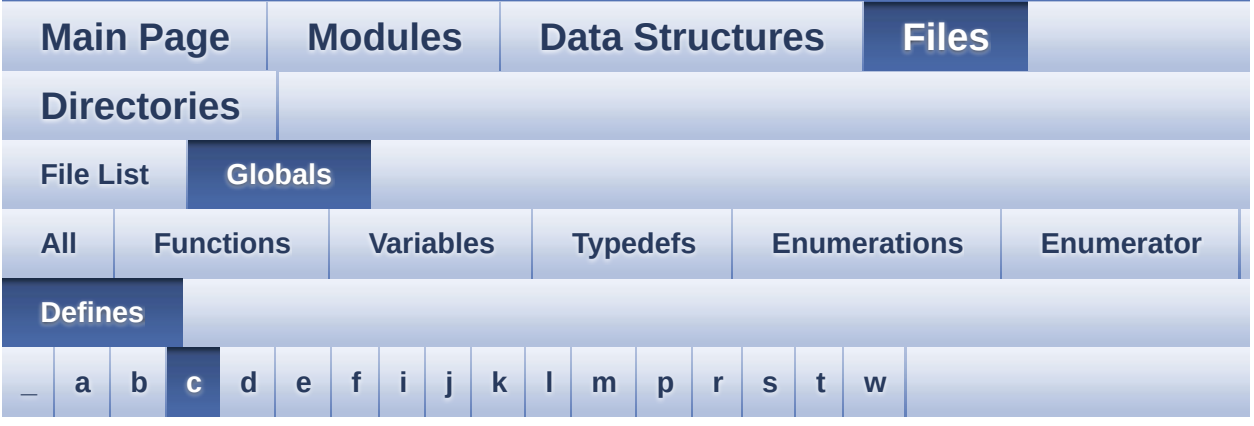

<span id="page-118-0"></span>**- c -**

- CAMERA\_I2C\_ADDRESS : **[stm324xg\\_eval.h](#page-431-1)** , **[stm324xg\\_eval\\_camera.h](#page-652-0)**
- CODEC\_RESET\_DELAY : **[stm324xg\\_eval\\_audio.h](#page-426-3)**
- COMn : **[stm324xg\\_eval.h](#page-431-2)**

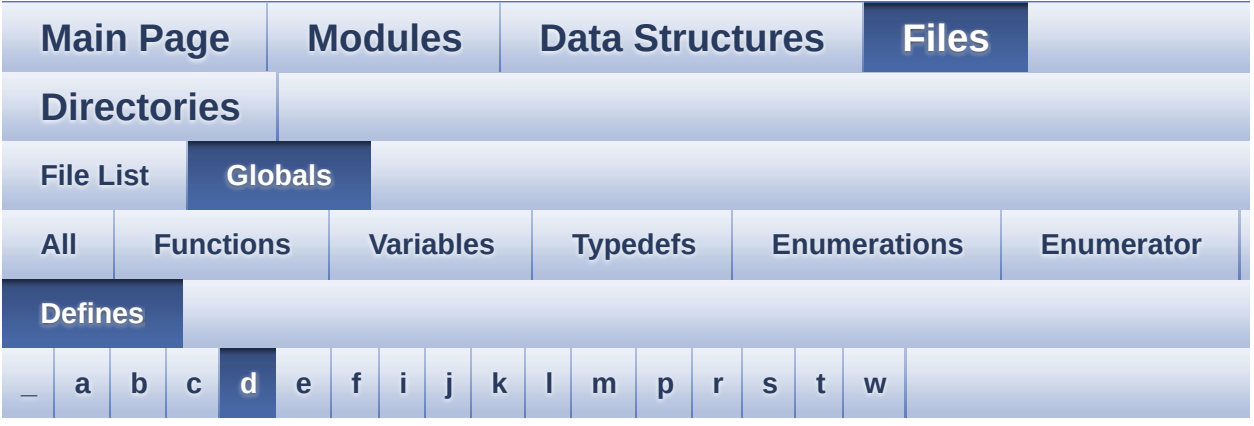

#### <span id="page-119-0"></span>**- d -**

- DMA\_MAX : **[stm324xg\\_eval\\_audio.h](#page-658-0)**
- DMA\_MAX\_SZE : **[stm324xg\\_eval\\_audio.h](#page-426-4)**

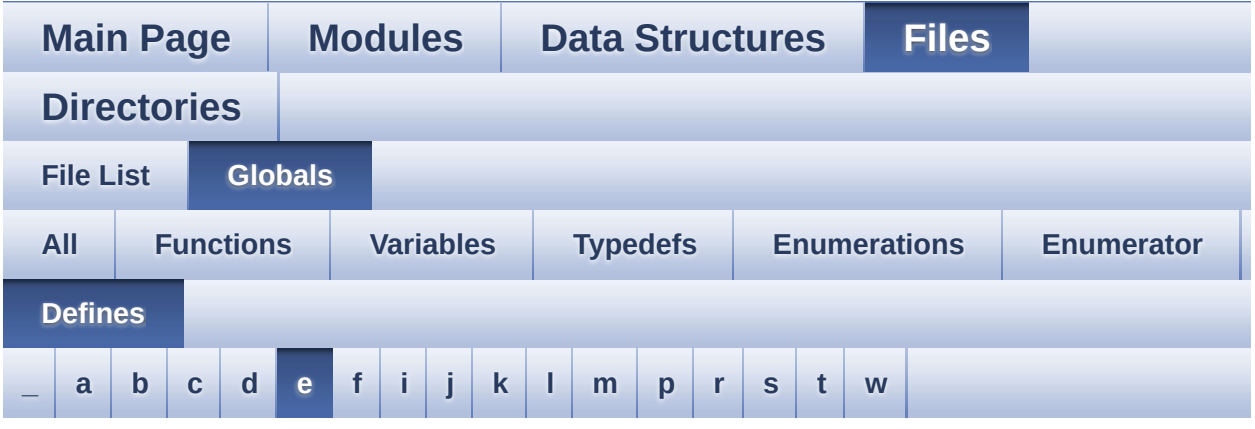

#### <span id="page-120-0"></span>**- e -**

- EEPROM\_FAIL : **[stm324xg\\_eval\\_eeprom.h](#page-664-0)**
- EEPROM\_I2C\_ADDRESS : **[stm324xg\\_eval.h](#page-431-3)**
- EEPROM\_MAX\_SIZE : **[stm324xg\\_eval\\_eeprom.h](#page-664-1)**
- EEPROM\_MAX\_TRIALS : **[stm324xg\\_eval\\_eeprom.h](#page-664-2)**
- EEPROM\_OK : **[stm324xg\\_eval\\_eeprom.h](#page-664-3)**
- EEPROM\_PAGESIZE : **[stm324xg\\_eval\\_eeprom.h](#page-664-4)**
- EEPROM\_READ\_TIMEOUT : **[stm324xg\\_eval\\_eeprom.h](#page-665-0)**
- EEPROM\_TIMEOUT : **[stm324xg\\_eval\\_eeprom.h](#page-665-1)**
- EEPROM\_WRITE\_TIMEOUT : **[stm324xg\\_eval\\_eeprom.h](#page-665-2)**
- EVAL\_COM1 : **[stm324xg\\_eval.h](#page-431-4)**
- EVAL\_COM1\_CLK\_DISABLE : **[stm324xg\\_eval.h](#page-432-0)**
- EVAL\_COM1\_CLK\_ENABLE : **[stm324xg\\_eval.h](#page-432-1)**
- EVAL\_COM1\_IRQn : **[stm324xg\\_eval.h](#page-432-2)**
- EVAL\_COM1\_RX\_AF : **[stm324xg\\_eval.h](#page-432-3)**
- EVAL\_COM1\_RX\_GPIO\_CLK\_DISABLE : **[stm324xg\\_eval.h](#page-432-4)**
- EVAL\_COM1\_RX\_GPIO\_CLK\_ENABLE : **[stm324xg\\_eval.h](#page-432-5)**
- EVAL\_COM1\_RX\_GPIO\_PORT : **[stm324xg\\_eval.h](#page-432-6)**
- EVAL\_COM1\_RX\_PIN : **[stm324xg\\_eval.h](#page-433-0)**
- EVAL\_COM1\_TX\_AF : **[stm324xg\\_eval.h](#page-433-1)**
- EVAL\_COM1\_TX\_GPIO\_CLK\_DISABLE : **[stm324xg\\_eval.h](#page-433-2)**
- EVAL\_COM1\_TX\_GPIO\_CLK\_ENABLE : **[stm324xg\\_eval.h](#page-433-3)**
- EVAL\_COM1\_TX\_GPIO\_PORT : **[stm324xg\\_eval.h](#page-433-4)**
- EVAL\_COM1\_TX\_PIN : **[stm324xg\\_eval.h](#page-433-5)**
- EVAL\_COMx\_CLK\_DISABLE : **[stm324xg\\_eval.h](#page-433-6)**
- EVAL\_COMx\_CLK\_ENABLE : **[stm324xg\\_eval.h](#page-434-0)**
- EVAL\_COMx\_RX\_GPIO\_CLK\_DISABLE : **[stm324xg\\_eval.h](#page-434-1)**
- EVAL\_COMx\_RX\_GPIO\_CLK\_ENABLE : **[stm324xg\\_eval.h](#page-434-2)**
- EVAL\_COMx\_TX\_GPIO\_CLK\_DISABLE : **[stm324xg\\_eval.h](#page-435-0)**
- EVAL\_COMx\_TX\_GPIO\_CLK\_ENABLE : **[stm324xg\\_eval.h](#page-435-1)**
- EVAL\_DMAx\_CLK\_ENABLE : **[stm324xg\\_eval.h](#page-435-2)**
- EVAL\_I2Cx : **[stm324xg\\_eval.h](#page-435-3)**
- EVAL\_I2Cx\_CLK\_ENABLE : **[stm324xg\\_eval.h](#page-436-0)**
- EVAL\_I2Cx\_ER\_IRQn : **[stm324xg\\_eval.h](#page-436-1)**
- EVAL\_I2Cx\_EV\_IRQn : **[stm324xg\\_eval.h](#page-436-2)**
- EVAL\_I2Cx\_FORCE\_RESET : **[stm324xg\\_eval.h](#page-436-3)**
- EVAL\_I2Cx\_RELEASE\_RESET : **[stm324xg\\_eval.h](#page-436-4)**
- EVAL\_I2Cx\_SCL\_PIN : **[stm324xg\\_eval.h](#page-437-0)**
- EVAL\_I2Cx\_SCL\_SDA\_AF : **[stm324xg\\_eval.h](#page-437-1)**
- EVAL\_I2Cx\_SCL\_SDA\_GPIO\_CLK\_ENABLE : **[stm324xg\\_eval.h](#page-437-2)**
- EVAL\_I2Cx\_SCL\_SDA\_GPIO\_PORT : **[stm324xg\\_eval.h](#page-437-3)**
- EVAL\_I2Cx\_SDA\_PIN : **[stm324xg\\_eval.h](#page-437-4)**

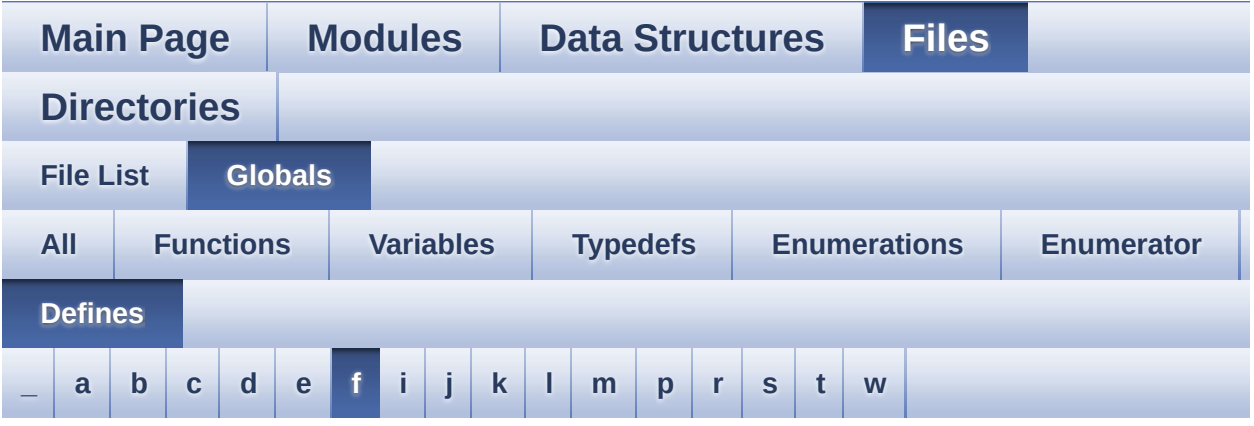

#### <span id="page-122-0"></span>**- f -**

- FMC\_BANK3 : **[stm324xg\\_eval.c](#page-413-1)**
- FMC\_BANK3\_BASE : **[stm324xg\\_eval.c](#page-413-2)**

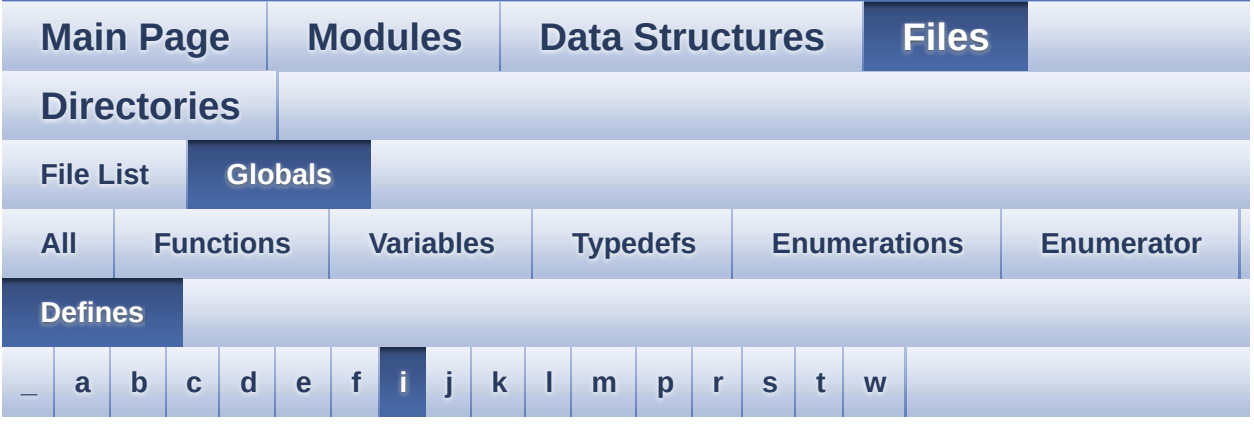

#### <span id="page-123-0"></span>**- i -**

- I2C\_TIMEOUT : **[stm324xg\\_eval.c](#page-413-3)**
- IO\_I2C\_ADDRESS : **[stm324xg\\_eval.h](#page-437-5)**
- IO\_PIN\_0 : **[stm324xg\\_eval\\_io.h](#page-683-0)**
- IO\_PIN\_1 : **[stm324xg\\_eval\\_io.h](#page-683-1)**
- IO\_PIN\_2 : **[stm324xg\\_eval\\_io.h](#page-683-2)**
- IO\_PIN\_3 : **[stm324xg\\_eval\\_io.h](#page-683-3)**
- IO\_PIN\_4 : **[stm324xg\\_eval\\_io.h](#page-683-4)**
- IO\_PIN\_5 : **[stm324xg\\_eval\\_io.h](#page-683-5)**
- IO\_PIN\_6 : **[stm324xg\\_eval\\_io.h](#page-683-6)**
- IO\_PIN\_7 : **[stm324xg\\_eval\\_io.h](#page-684-0)**
- IO\_PIN\_ALL : **[stm324xg\\_eval\\_io.h](#page-684-1)**

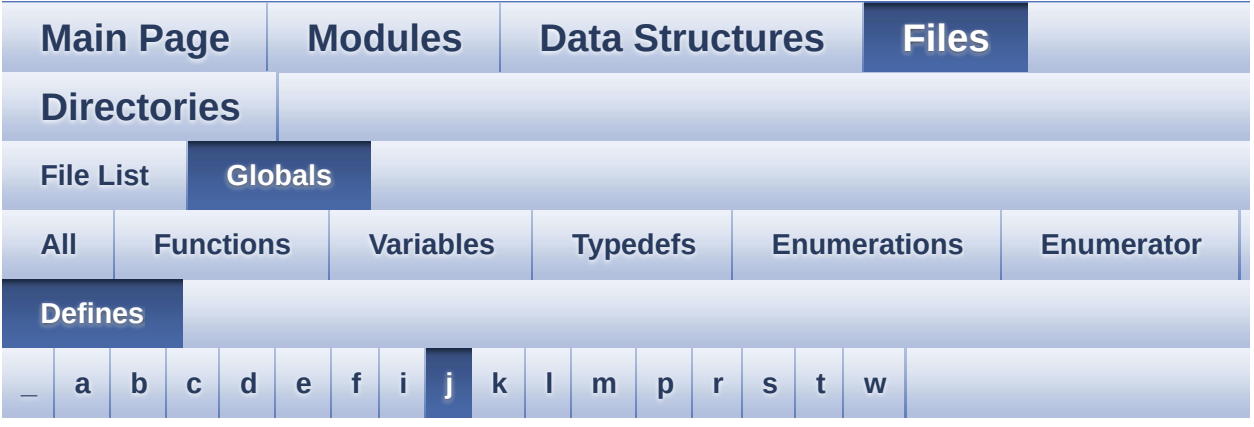

<span id="page-124-0"></span>**- j -**

- JOY\_ALL\_PINS : **[stm324xg\\_eval.h](#page-438-0)**
- JOY\_DOWN\_PIN : **[stm324xg\\_eval.h](#page-438-1)**
- JOY\_LEFT\_PIN : **[stm324xg\\_eval.h](#page-438-2)**
- JOY\_NONE\_PIN : **[stm324xg\\_eval.h](#page-438-3)**
- JOY\_RIGHT\_PIN : **[stm324xg\\_eval.h](#page-438-4)**
- JOY\_SEL\_PIN : **[stm324xg\\_eval.h](#page-439-0)**
- JOY\_UP\_PIN : **[stm324xg\\_eval.h](#page-439-1)**

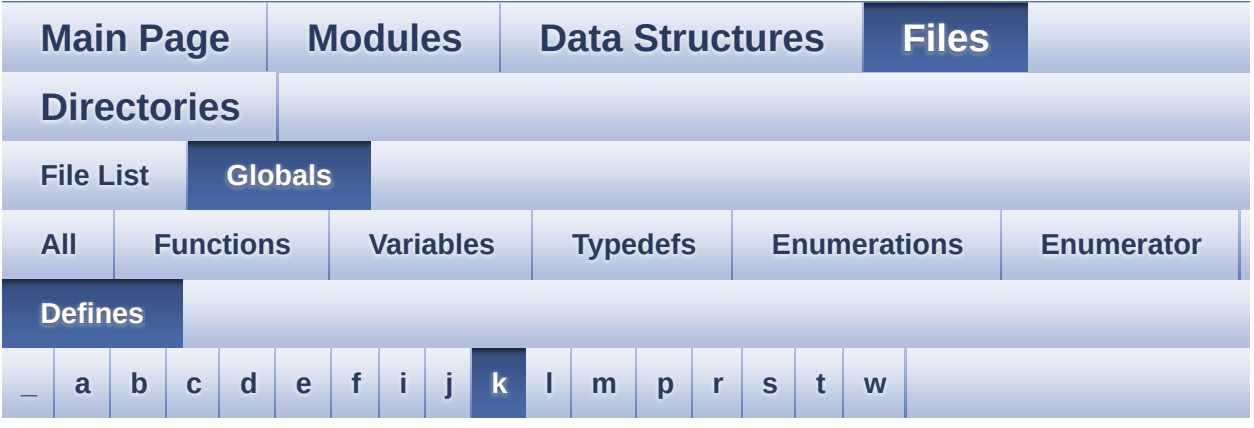

<span id="page-125-0"></span>**- k -**

- KEY\_BUTTON\_EXTI\_IRQn : **[stm324xg\\_eval.h](#page-639-0)**
- KEY\_BUTTON\_GPIO\_CLK\_DISABLE : **[stm324xg\\_eval.h](#page-639-1)**
- KEY\_BUTTON\_GPIO\_CLK\_ENABLE : **[stm324xg\\_eval.h](#page-639-2)**
- KEY\_BUTTON\_GPIO\_PORT : **[stm324xg\\_eval.h](#page-639-3)**
- KEY\_BUTTON\_PIN : **[stm324xg\\_eval.h](#page-639-4)**

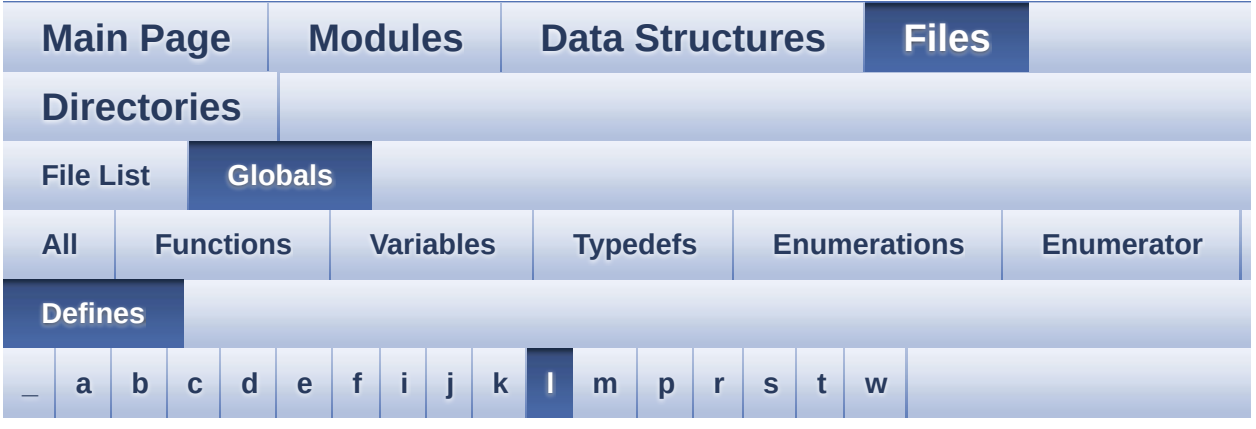

#### <span id="page-126-0"></span>**- l -**

- LCD\_COLOR\_BLACK : **[stm324xg\\_eval\\_lcd.h](#page-368-0)**
- LCD\_COLOR\_BLUE : **[stm324xg\\_eval\\_lcd.h](#page-368-1)**
- LCD\_COLOR\_BROWN : **[stm324xg\\_eval\\_lcd.h](#page-368-2)**
- LCD\_COLOR\_CYAN : **[stm324xg\\_eval\\_lcd.h](#page-368-3)**
- LCD\_COLOR\_DARKBLUE : **[stm324xg\\_eval\\_lcd.h](#page-368-4)**
- LCD\_COLOR\_DARKCYAN : **[stm324xg\\_eval\\_lcd.h](#page-368-5)**
- LCD\_COLOR\_DARKGRAY : **[stm324xg\\_eval\\_lcd.h](#page-368-6)**
- LCD\_COLOR\_DARKGREEN : **[stm324xg\\_eval\\_lcd.h](#page-369-0)**
- LCD\_COLOR\_DARKMAGENTA : **[stm324xg\\_eval\\_lcd.h](#page-369-1)**
- LCD\_COLOR\_DARKRED : **[stm324xg\\_eval\\_lcd.h](#page-369-2)**
- LCD\_COLOR\_DARKYELLOW : **[stm324xg\\_eval\\_lcd.h](#page-369-3)**
- LCD\_COLOR\_GRAY : **[stm324xg\\_eval\\_lcd.h](#page-369-4)**
- LCD\_COLOR\_GREEN : **[stm324xg\\_eval\\_lcd.h](#page-369-5)**
- LCD\_COLOR\_LIGHTBLUE : **[stm324xg\\_eval\\_lcd.h](#page-369-6)**
- LCD\_COLOR\_LIGHTCYAN : **[stm324xg\\_eval\\_lcd.h](#page-370-0)**
- LCD\_COLOR\_LIGHTGRAY : **[stm324xg\\_eval\\_lcd.h](#page-370-1)**
- LCD\_COLOR\_LIGHTGREEN : **[stm324xg\\_eval\\_lcd.h](#page-370-2)**
- LCD\_COLOR\_LIGHTMAGENTA : **[stm324xg\\_eval\\_lcd.h](#page-370-3)**
- LCD\_COLOR\_LIGHTRED : **[stm324xg\\_eval\\_lcd.h](#page-370-4)**
- LCD\_COLOR\_LIGHTYELLOW : **[stm324xg\\_eval\\_lcd.h](#page-370-5)**
- LCD\_COLOR\_MAGENTA : **[stm324xg\\_eval\\_lcd.h](#page-370-6)**
- LCD\_COLOR\_ORANGE : **[stm324xg\\_eval\\_lcd.h](#page-370-7)**
- LCD\_COLOR\_RED : **[stm324xg\\_eval\\_lcd.h](#page-371-0)**
- LCD\_COLOR\_WHITE : **[stm324xg\\_eval\\_lcd.h](#page-371-1)**
- LCD\_COLOR\_YELLOW : **[stm324xg\\_eval\\_lcd.h](#page-371-2)**
- LCD\_DEFAULT\_FONT : **[stm324xg\\_eval\\_lcd.h](#page-371-3)**
- LCD\_ERROR : **[stm324xg\\_eval\\_lcd.h](#page-371-4)**
- LCD\_OK : **[stm324xg\\_eval\\_lcd.h](#page-371-5)**
- LCD\_TIMEOUT : **[stm324xg\\_eval\\_lcd.h](#page-372-0)**
- LED1\_GPIO\_CLK\_DISABLE : **[stm324xg\\_eval.h](#page-688-0)**
- LED1\_GPIO\_CLK\_ENABLE : **[stm324xg\\_eval.h](#page-688-1)**
- LED1\_GPIO\_PORT : **[stm324xg\\_eval.h](#page-688-2)**
- LED1\_PIN : **[stm324xg\\_eval.h](#page-688-3)**
- LED2\_GPIO\_CLK\_DISABLE : **[stm324xg\\_eval.h](#page-688-4)**
- LED2\_GPIO\_CLK\_ENABLE : **[stm324xg\\_eval.h](#page-688-5)**
- LED2\_GPIO\_PORT : **[stm324xg\\_eval.h](#page-688-6)**
- LED2\_PIN : **[stm324xg\\_eval.h](#page-689-0)**
- LED3\_GPIO\_CLK\_DISABLE : **[stm324xg\\_eval.h](#page-689-1)**
- LED3\_GPIO\_CLK\_ENABLE : **[stm324xg\\_eval.h](#page-689-2)**
- LED3\_GPIO\_PORT : **[stm324xg\\_eval.h](#page-689-3)**
- LED3\_PIN : **[stm324xg\\_eval.h](#page-689-4)**
- LED4\_GPIO\_CLK : **[stm324xg\\_eval.h](#page-689-5)**
- LED4\_GPIO\_CLK\_DISABLE : **[stm324xg\\_eval.h](#page-689-6)**
- LED4\_GPIO\_CLK\_ENABLE : **[stm324xg\\_eval.h](#page-689-7)**
- LED4\_GPIO\_PORT : **[stm324xg\\_eval.h](#page-690-0)**
- LED4\_PIN : **[stm324xg\\_eval.h](#page-690-1)**
- LEDn : **[stm324xg\\_eval.h](#page-690-2)**
- LEDx\_GPIO\_CLK\_DISABLE : **[stm324xg\\_eval.h](#page-690-3)**
- LEDx\_GPIO\_CLK\_ENABLE : **[stm324xg\\_eval.h](#page-690-4)**

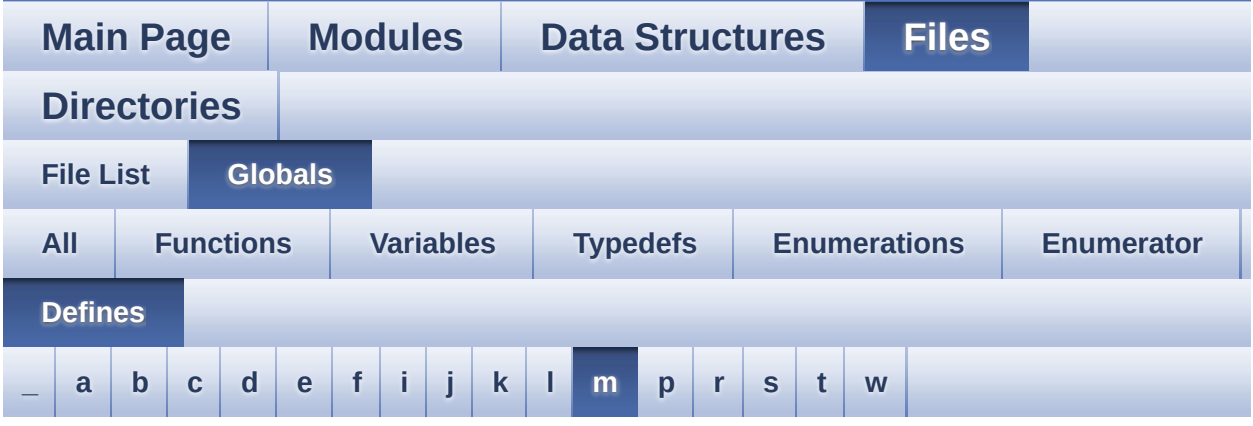

#### <span id="page-128-0"></span>**- m -**

- MSD\_ERROR : **[stm324xg\\_eval\\_sd.h](#page-694-0)**
- MSD\_OK : **[stm324xg\\_eval\\_sd.h](#page-694-1)**

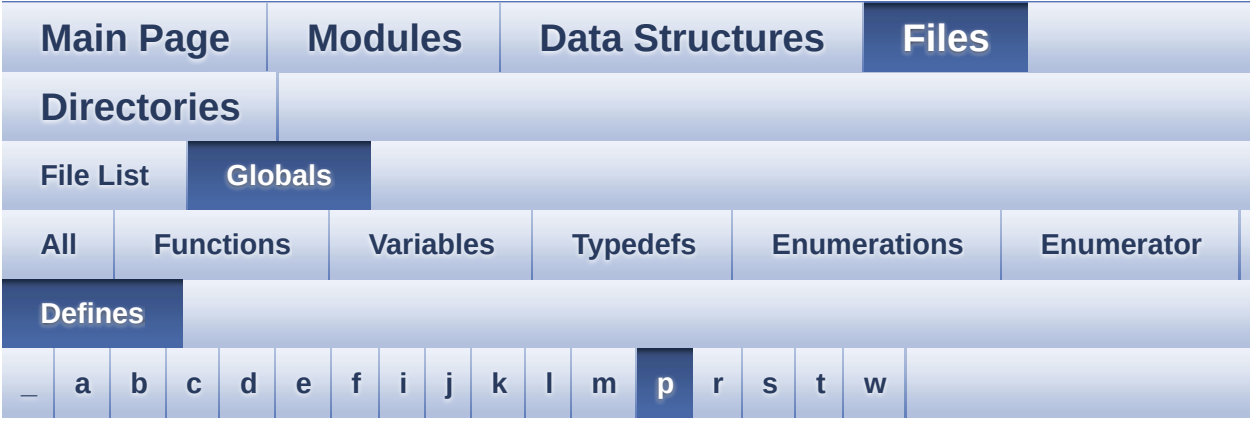

<span id="page-129-0"></span>**- p -**

- POLY\_X : **[stm324xg\\_eval\\_lcd.c](#page-697-0)**
- POLY\_Y : **[stm324xg\\_eval\\_lcd.c](#page-697-1)**

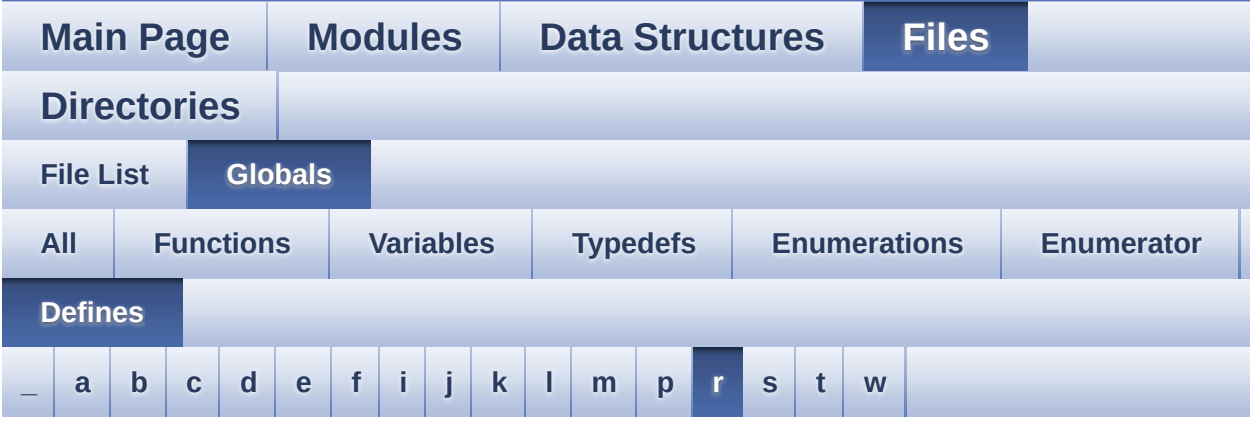

<span id="page-130-0"></span>**- r -**

- RESOLUTION\_R160x120 : **[stm324xg\\_eval\\_camera.h](#page-648-0)**
- RESOLUTION\_R320x240 : **[stm324xg\\_eval\\_camera.h](#page-648-1)**

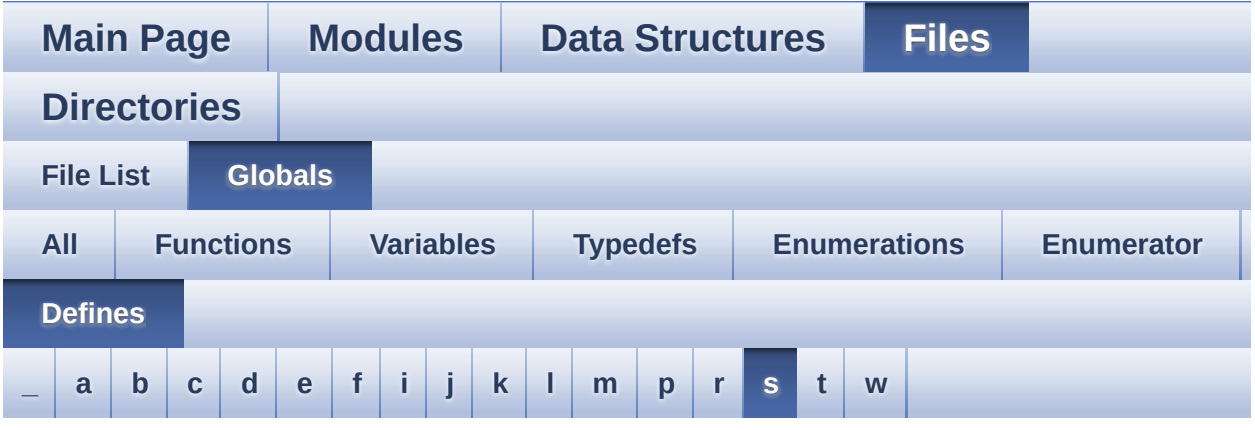

#### <span id="page-131-0"></span>**- s -**

- SD\_CardInfo : **[stm324xg\\_eval\\_sd.h](#page-694-2)**
- SD\_DATATIMEOUT : **[stm324xg\\_eval\\_sd.h](#page-401-2)**
- SD\_DETECT\_GPIO\_PORT : **[stm324xg\\_eval\\_sd.h](#page-401-3)**
- SD\_DETECT\_IRQn : **[stm324xg\\_eval\\_sd.h](#page-401-4)**
- SD\_DETECT\_PIN : **[stm324xg\\_eval\\_sd.h](#page-402-0)**
- SD\_DetectIRQHandler : **[stm324xg\\_eval\\_sd.h](#page-402-1)**
- SD\_DMAx\_Rx\_CHANNEL : **[stm324xg\\_eval\\_sd.h](#page-402-2)**
- SD\_DMAx\_Rx\_IRQHandler : **[stm324xg\\_eval\\_sd.h](#page-402-3)**
- SD\_DMAx\_Rx\_IRQn : **[stm324xg\\_eval\\_sd.h](#page-402-4)**
- SD\_DMAx\_Rx\_STREAM : **[stm324xg\\_eval\\_sd.h](#page-402-5)**
- SD\_DMAx\_Tx\_CHANNEL : **[stm324xg\\_eval\\_sd.h](#page-403-0)**
- SD\_DMAx\_Tx\_IRQHandler : **[stm324xg\\_eval\\_sd.h](#page-403-1)**
- SD\_DMAx\_Tx\_IRQn : **[stm324xg\\_eval\\_sd.h](#page-403-2)**
- SD\_DMAx\_Tx\_STREAM : **[stm324xg\\_eval\\_sd.h](#page-403-3)**
- SD\_NOT\_PRESENT : **[stm324xg\\_eval\\_sd.h](#page-403-4)**
- SD\_PRESENT : **[stm324xg\\_eval\\_sd.h](#page-404-0)**
- SRAM\_BURSTACCESS : **[stm324xg\\_eval\\_sram.h](#page-407-1)**
- SRAM\_DEVICE\_ADDR : **[stm324xg\\_eval\\_sram.h](#page-407-2)**
- SRAM\_DEVICE\_SIZE : **[stm324xg\\_eval\\_sram.h](#page-407-3)**
- SRAM\_DMAx\_CHANNEL : **[stm324xg\\_eval\\_sram.h](#page-407-4)**
- SRAM\_DMAx\_IRQHandler : **[stm324xg\\_eval\\_sram.h](#page-407-5)**
- SRAM\_DMAx\_IRQn : **[stm324xg\\_eval\\_sram.h](#page-408-0)**
- SRAM\_DMAx\_STREAM : **[stm324xg\\_eval\\_sram.h](#page-408-1)**
- SRAM\_ERROR : **[stm324xg\\_eval\\_sram.h](#page-408-2)**
- SRAM\_MEMORY\_WIDTH : **[stm324xg\\_eval\\_sram.h](#page-408-3)**
- SRAM\_OK : **[stm324xg\\_eval\\_sram.h](#page-408-4)**
- SRAM\_WRITEBURST : **[stm324xg\\_eval\\_sram.h](#page-409-0)**

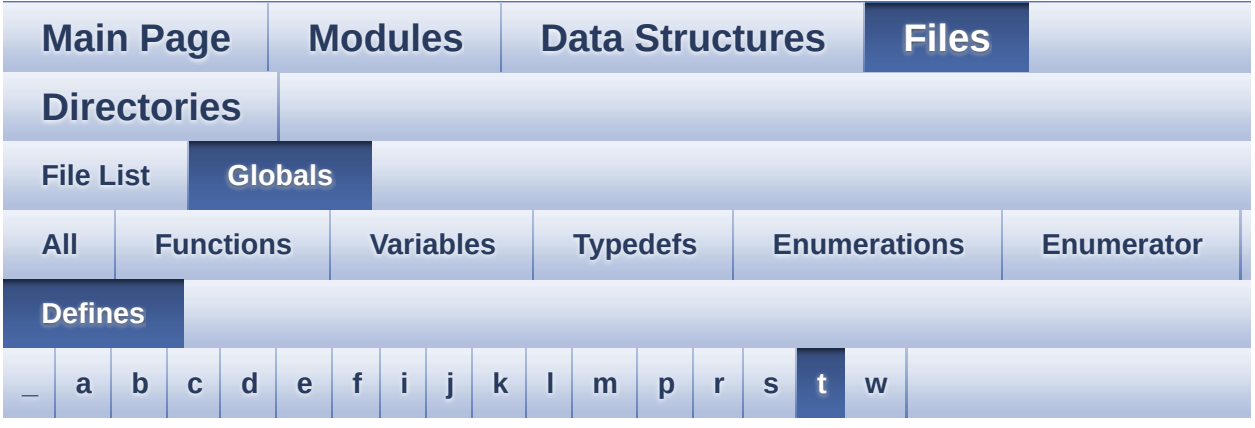

#### <span id="page-133-0"></span>**- t -**

- TAMPER\_BUTTON\_EXTI\_IRQn : **[stm324xg\\_eval.h](#page-639-5)**
- TAMPER\_BUTTON\_GPIO\_CLK\_DISABLE : **[stm324xg\\_eval.h](#page-640-0)**
- TAMPER\_BUTTON\_GPIO\_CLK\_ENABLE : **[stm324xg\\_eval.h](#page-640-1)**
- TAMPER\_BUTTON\_GPIO\_PORT : **[stm324xg\\_eval.h](#page-640-2)**
- TAMPER\_BUTTON\_PIN : **[stm324xg\\_eval.h](#page-640-3)**
- TS\_I2C\_ADDRESS : **[stm324xg\\_eval.h](#page-439-2)**
- TS\_SWAP\_NONE : **[stm324xg\\_eval\\_ts.h](#page-713-0)**
- TS\_SWAP\_X : **[stm324xg\\_eval\\_ts.h](#page-713-1)**
- TS\_SWAP\_XY : **[stm324xg\\_eval\\_ts.h](#page-713-2)**
- TS\_SWAP\_Y : **[stm324xg\\_eval\\_ts.h](#page-713-3)**

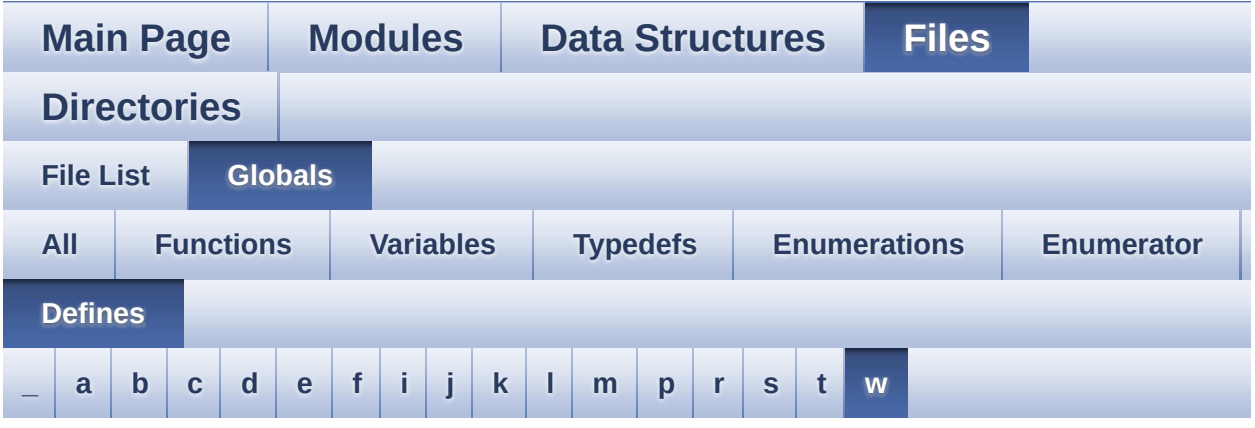

<span id="page-134-0"></span>**- w -**

- WAKEUP\_BUTTON\_EXTI\_IRQn : **[stm324xg\\_eval.h](#page-640-4)**
- WAKEUP\_BUTTON\_GPIO\_CLK\_DISABLE : **[stm324xg\\_eval.h](#page-640-5)**
- WAKEUP\_BUTTON\_GPIO\_CLK\_ENABLE : **[stm324xg\\_eval.h](#page-640-6)**
- WAKEUP\_BUTTON\_GPIO\_PORT : **[stm324xg\\_eval.h](#page-641-0)**
- WAKEUP\_BUTTON\_PIN : **[stm324xg\\_eval.h](#page-641-1)**

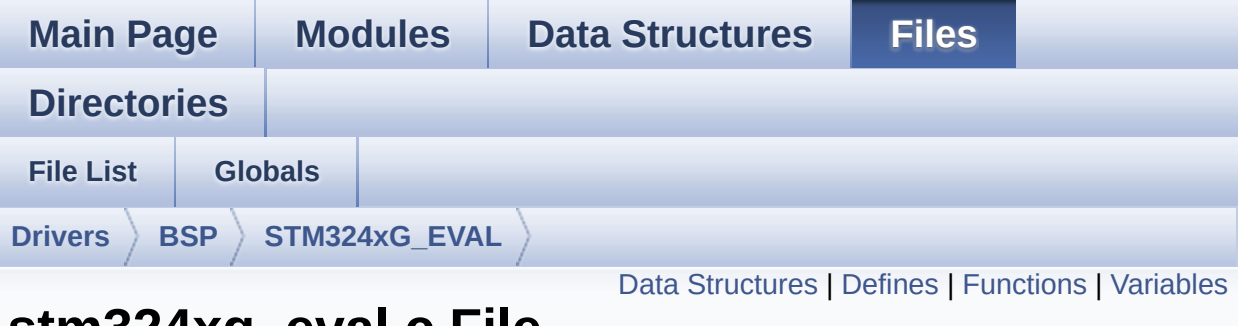

### **stm324xg\_eval.c File Reference**

This file provides a set of firmware functions to manage LEDs, pushbuttons and COM ports available on STM324xG-EVAL evaluation board(MB786) RevB from STMicroelectronics. [More...](#page-142-1)

```
#include "stm324xg_eval.h" #include "stm324xg_eval_io.h"
```
Go to the [source](#page-264-0) code of this file.

### <span id="page-136-0"></span>**Data Structures**

struct **[LCD\\_CONTROLLER\\_TypeDef](#page-0-0)**

### <span id="page-137-0"></span>**Defines**

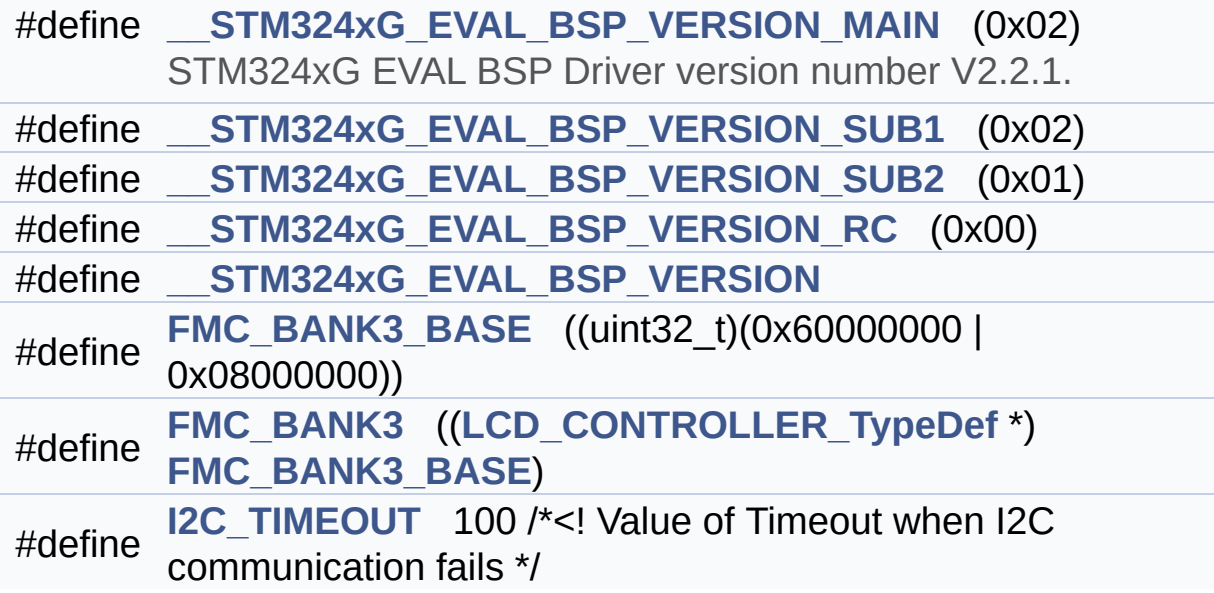

### <span id="page-138-0"></span>**Functions**

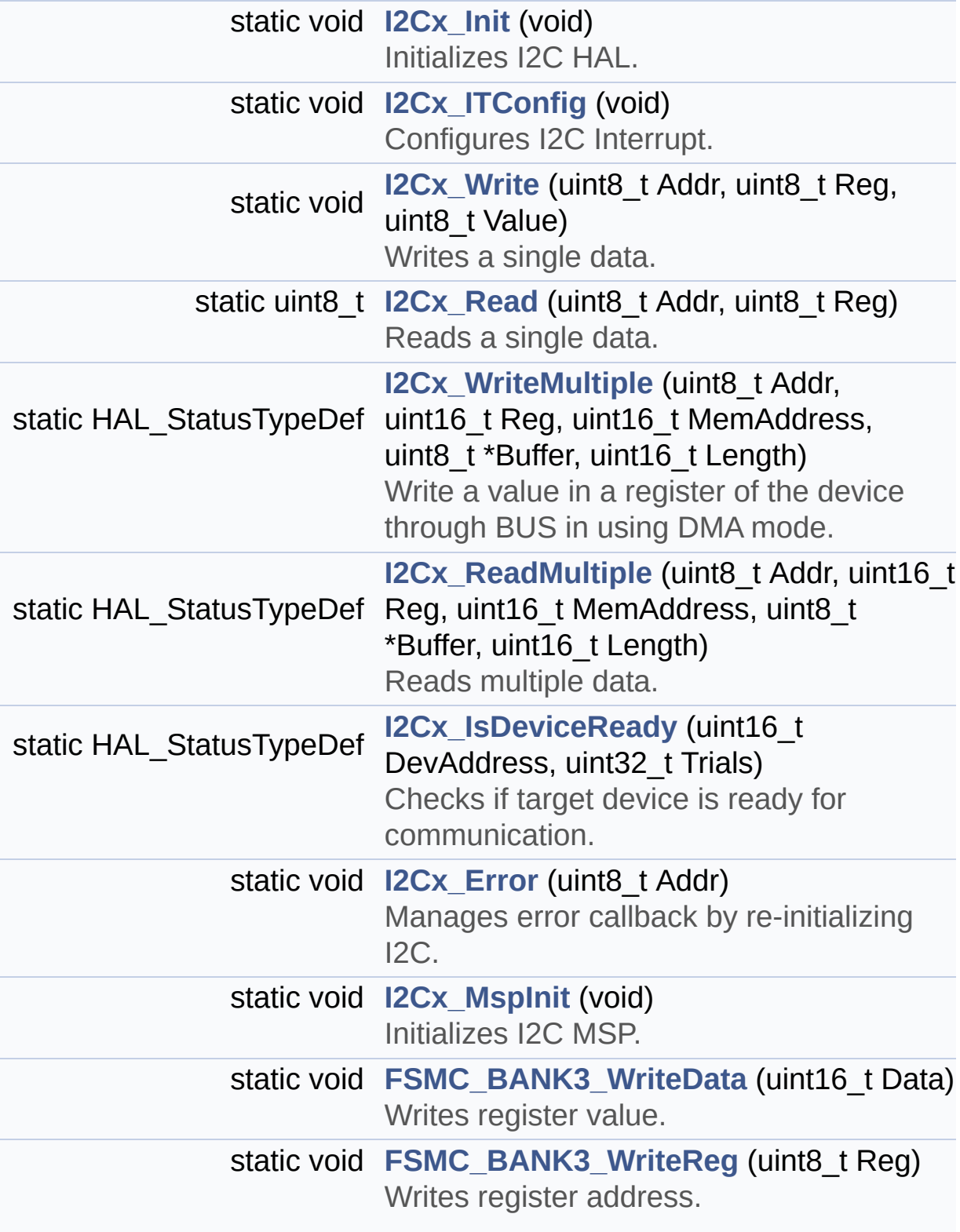

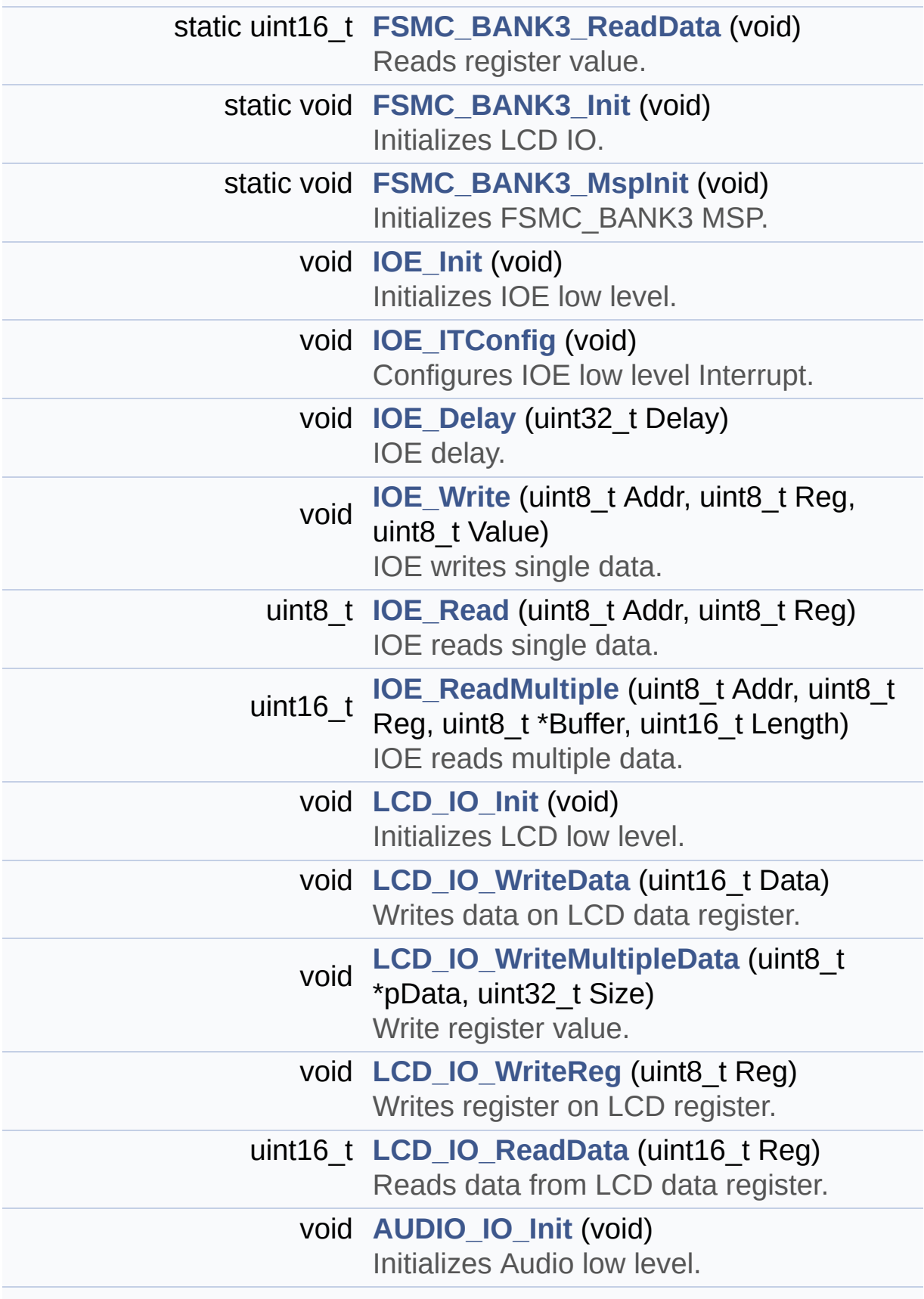

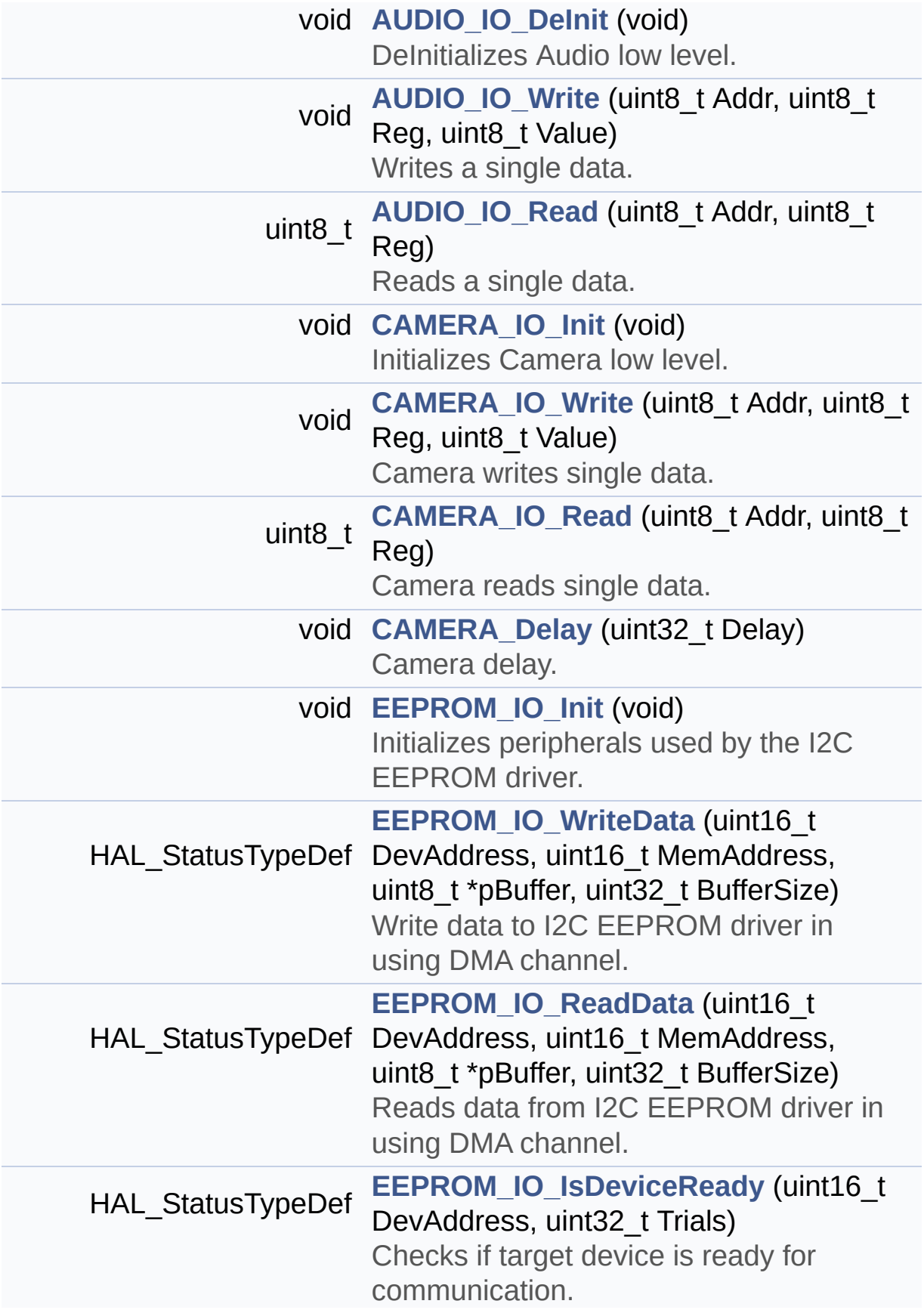

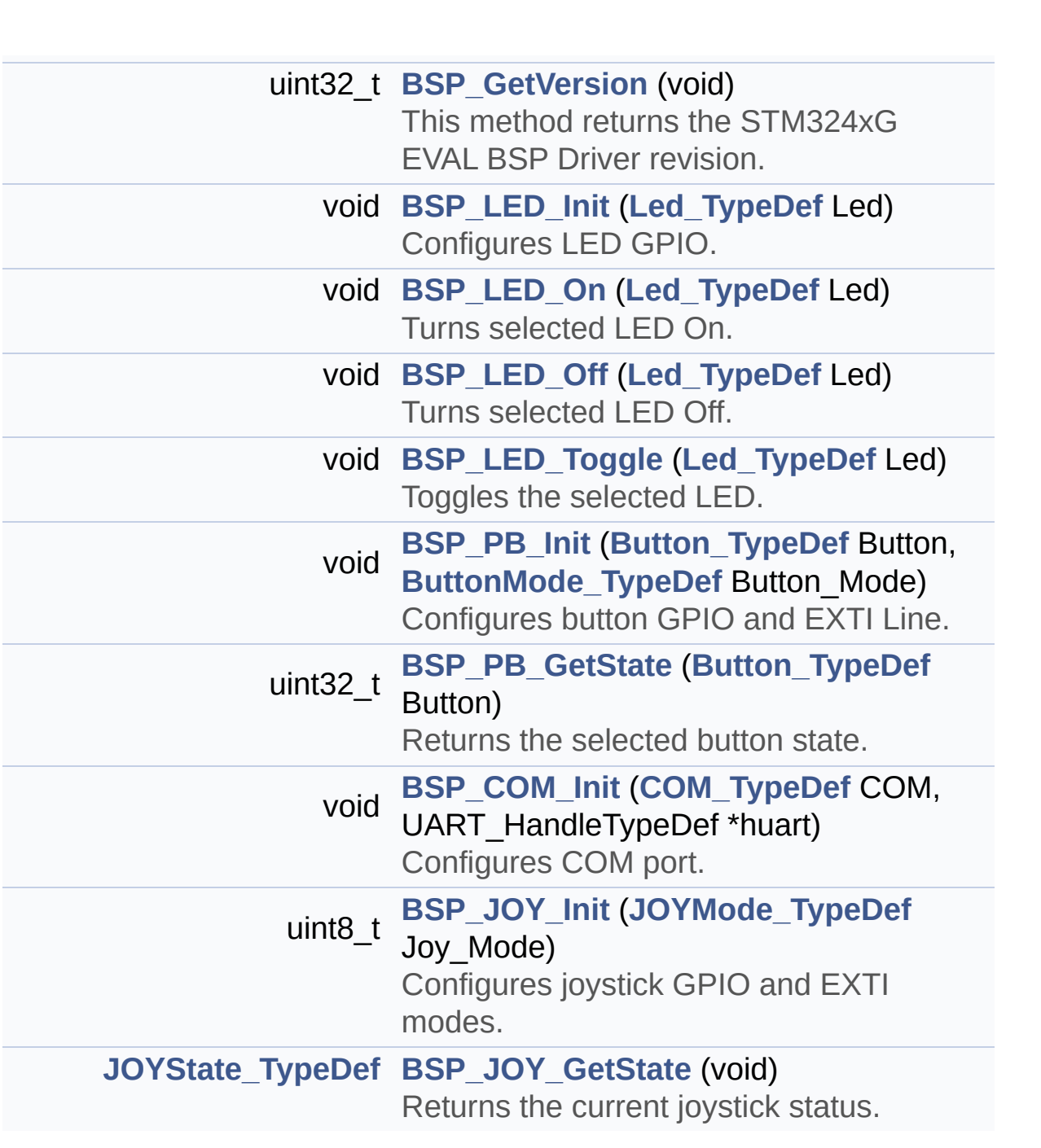

### <span id="page-142-0"></span>**Variables**

<span id="page-142-1"></span>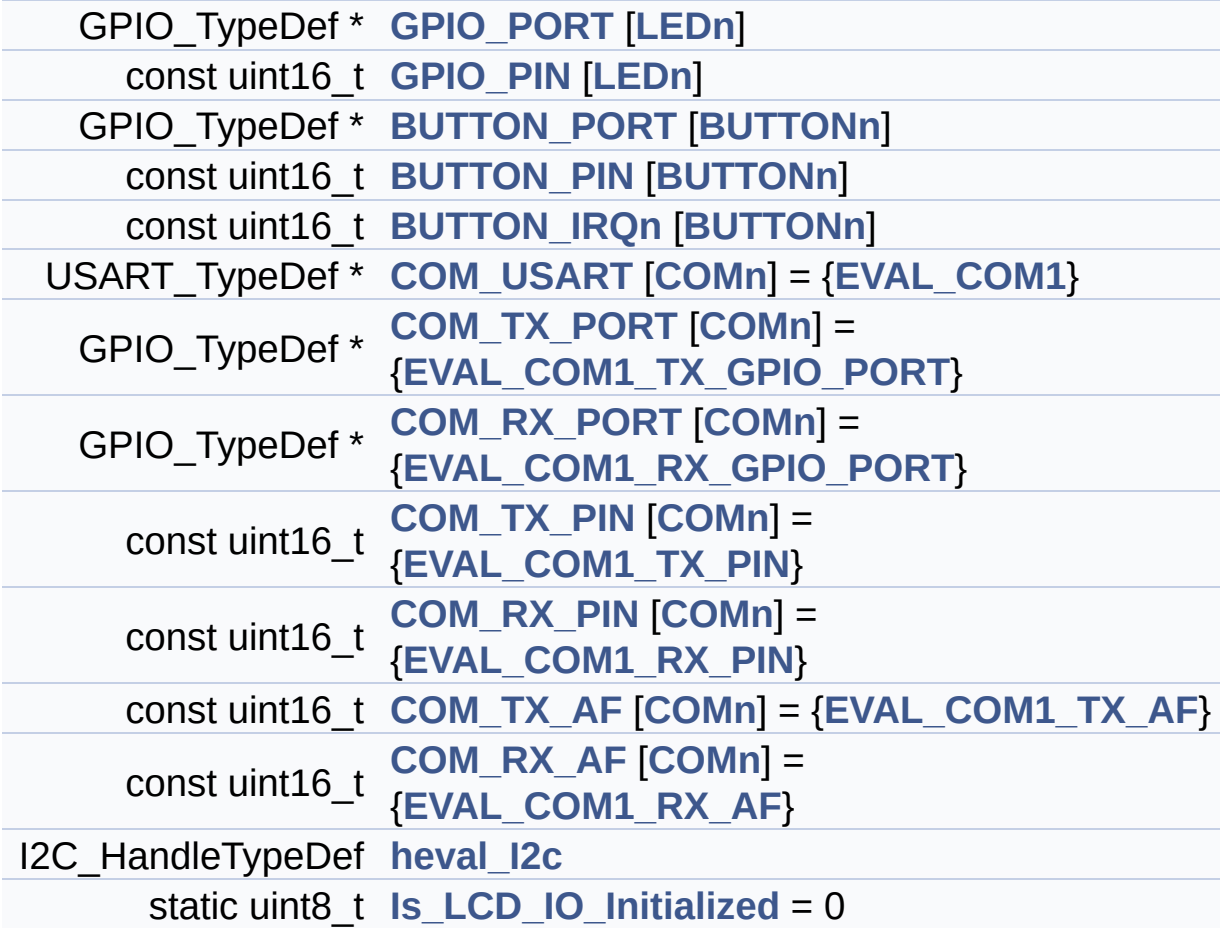

#### **Detailed Description**

This file provides a set of firmware functions to manage LEDs, pushbuttons and COM ports available on STM324xG-EVAL evaluation board(MB786) RevB from STMicroelectronics.

**Author:**

MCD Application Team

**Version:**

V2.2.1

**Date:**

15-January-2016

**Attention:**
# **© COPYRIGHT(c) 2016 STMicroelectronics**

Redistribution and use in source and binary forms, with or without modification, are permitted provided that the following conditions are met: 1. Redistributions of source code must retain the above copyright notice, this list of conditions and the following disclaimer. 2. Redistributions in binary form must reproduce the above copyright notice, this list of conditions and the following disclaimer in the documentation and/or other materials provided with the distribution. 3. Neither the name of STMicroelectronics nor the names of its contributors may be used to endorse or promote products derived from this software without specific prior written permission.

THIS SOFTWARE IS PROVIDED BY THE COPYRIGHT HOLDERS AND CONTRIBUTORS "AS IS" AND ANY EXPRESS OR IMPLIED WARRANTIES, INCLUDING, BUT NOT LIMITED TO, THE IMPLIED WARRANTIES OF MERCHANTABILITY AND FITNESS FOR A PARTICULAR PURPOSE ARE DISCLAIMED. IN NO EVENT SHALL THE COPYRIGHT HOLDER OR CONTRIBUTORS BE LIABLE FOR ANY DIRECT, INDIRECT, INCIDENTAL, SPECIAL, EXEMPLARY, OR CONSEQUENTIAL DAMAGES (INCLUDING, BUT NOT LIMITED TO, PROCUREMENT OF SUBSTITUTE GOODS OR SERVICES; LOSS OF USE, DATA, OR PROFITS; OR BUSINESS INTERRUPTION) HOWEVER CAUSED AND ON ANY THEORY OF LIABILITY, WHETHER IN CONTRACT, STRICT LIABILITY, OR TORT (INCLUDING NEGLIGENCE OR OTHERWISE) ARISING IN ANY WAY OUT OF THE USE OF THIS SOFTWARE, EVEN IF ADVISED OF THE POSSIBILITY OF SUCH DAMAGE.

Definition in file **[stm324xg\\_eval.c](#page-264-0)**.

Generated on Fri Jan 15 2016 14:22:29 for STM324xG\_EVAL BSP User Manual by  $\left\langle \text{downq} \right\rangle$   $1.7.6.1$ 

# STM324xG\_EVAL BSP User Manual

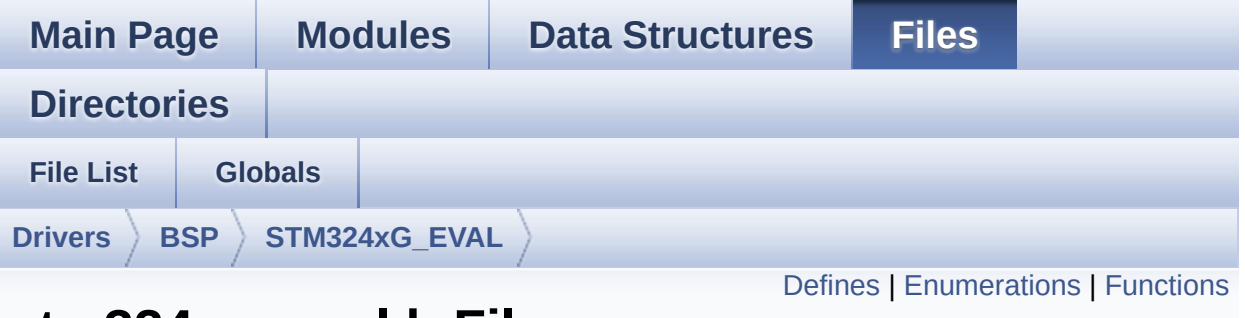

# **stm324xg\_eval.h File Reference**

This file contains definitions for STM324xG\_EVAL's LEDs, pushbuttons and COM ports hardware resources. [More...](#page-150-1)

#include "stm32f4xx\_hal.h"

Go to the [source](#page-727-0) code of this file.

# <span id="page-146-0"></span>**Defines**

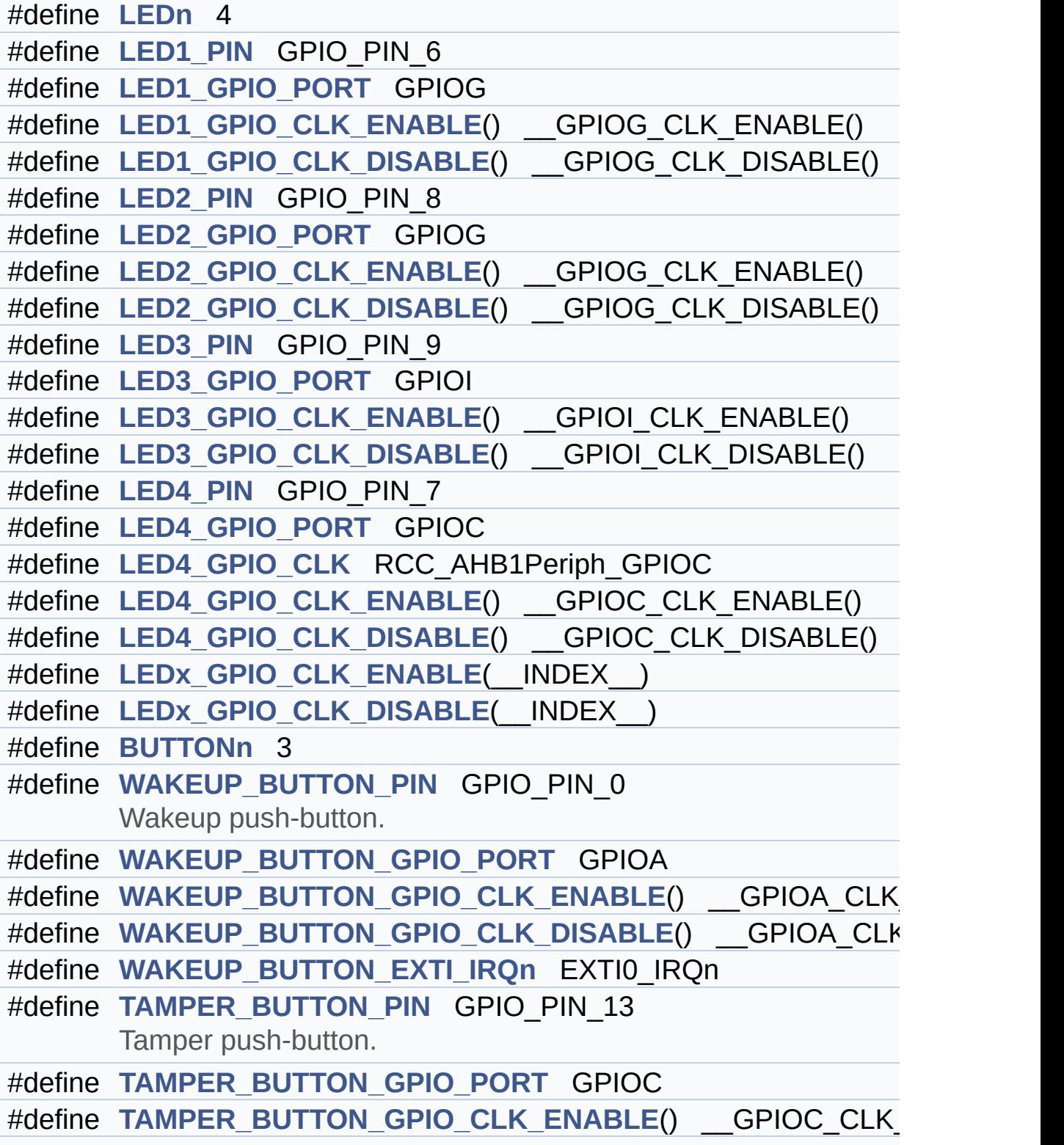

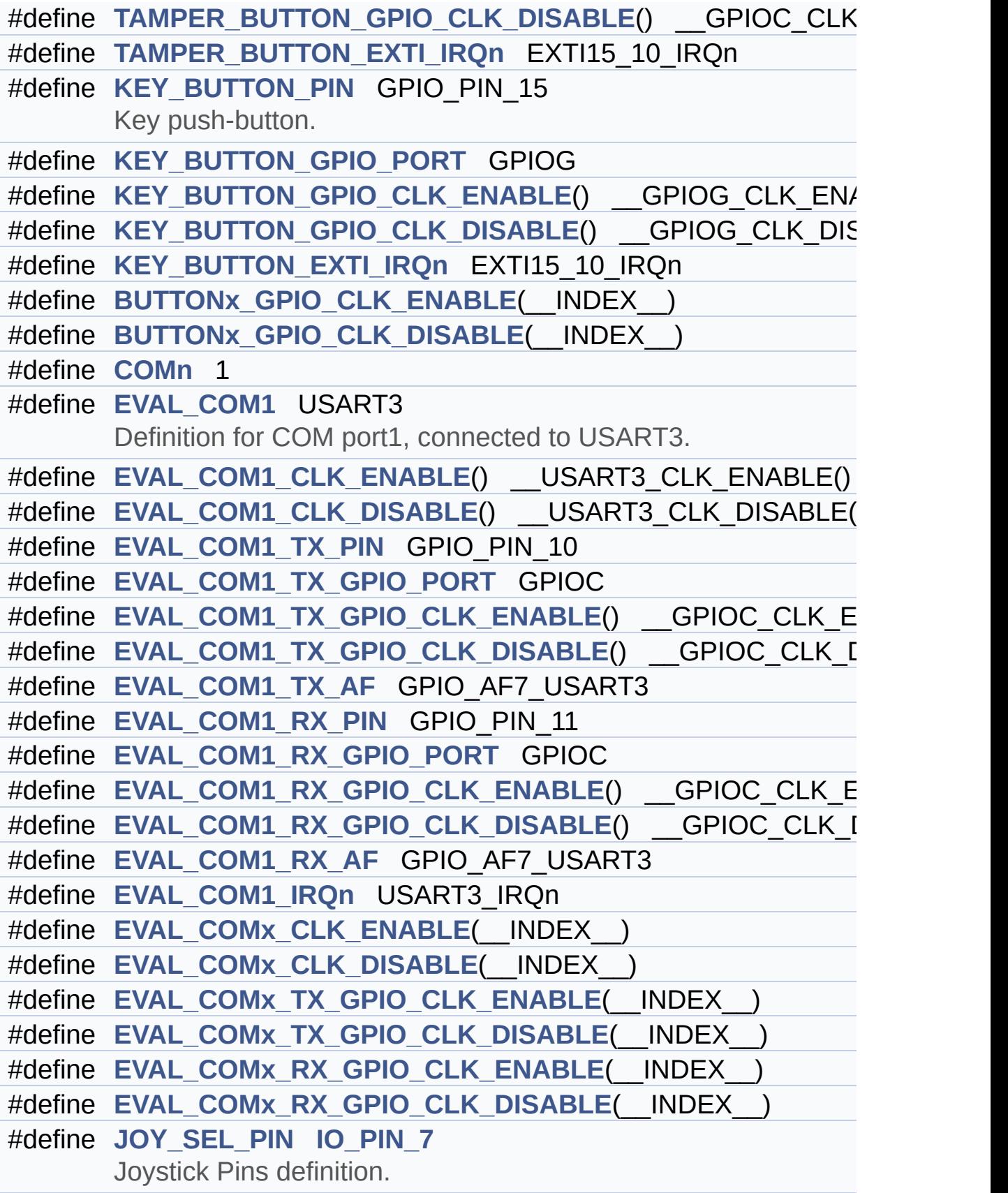

```
#define JOY_DOWN_PIN IO_PIN_6
#define JOY_LEFT_PIN IO_PIN_5
#define JOY_RIGHT_PIN IO_PIN_4
#define JOY_UP_PIN IO_PIN_3
#define JOY_NONE_PIN JOY_ALL_PINS
#define JOY_ALL_PINS (IO_PIN_3 | IO_PIN_4 | IO_PIN_5 | IO_PIN_6
#define IO_I2C_ADDRESS 0x88
#define TS_I2C_ADDRESS 0x82
#define CAMERA_I2C_ADDRESS 0x60
#define AUDIO_I2C_ADDRESS 0x94
#define EEPROM_I2C_ADDRESS 0xA0
#define EVAL_I2Cx I2C1
#define EVAL_I2Cx_CLK_ENABLE() __I2C1_CLK_ENABLE()
#define EVAL_DMAx_CLK_ENABLE() __DMA1_CLK_ENABLE()
#define EVAL_I2Cx_SCL_SDA_GPIO_CLK_ENABLE() __GPIOB_CLK_ENABLE()
#define EVAL_I2Cx_FORCE_RESET() __I2C1_FORCE_RESET()
#define EVAL I2Cx RELEASE RESET() 12C1 RELEASE RESET
#define EVAL_I2Cx_SCL_PIN GPIO_PIN_6
#define EVAL_I2Cx_SCL_SDA_GPIO_PORT GPIOB
#define EVAL_I2Cx_SCL_SDA_AF GPIO_AF4_I2C1
#define EVAL_I2Cx_SDA_PIN GPIO_PIN_9
#define EVAL_I2Cx_EV_IRQn I2C1_EV_IRQn
#define EVAL_I2Cx_ER_IRQn I2C1_ER_IRQn
```
### <span id="page-149-0"></span>**Enumerations**

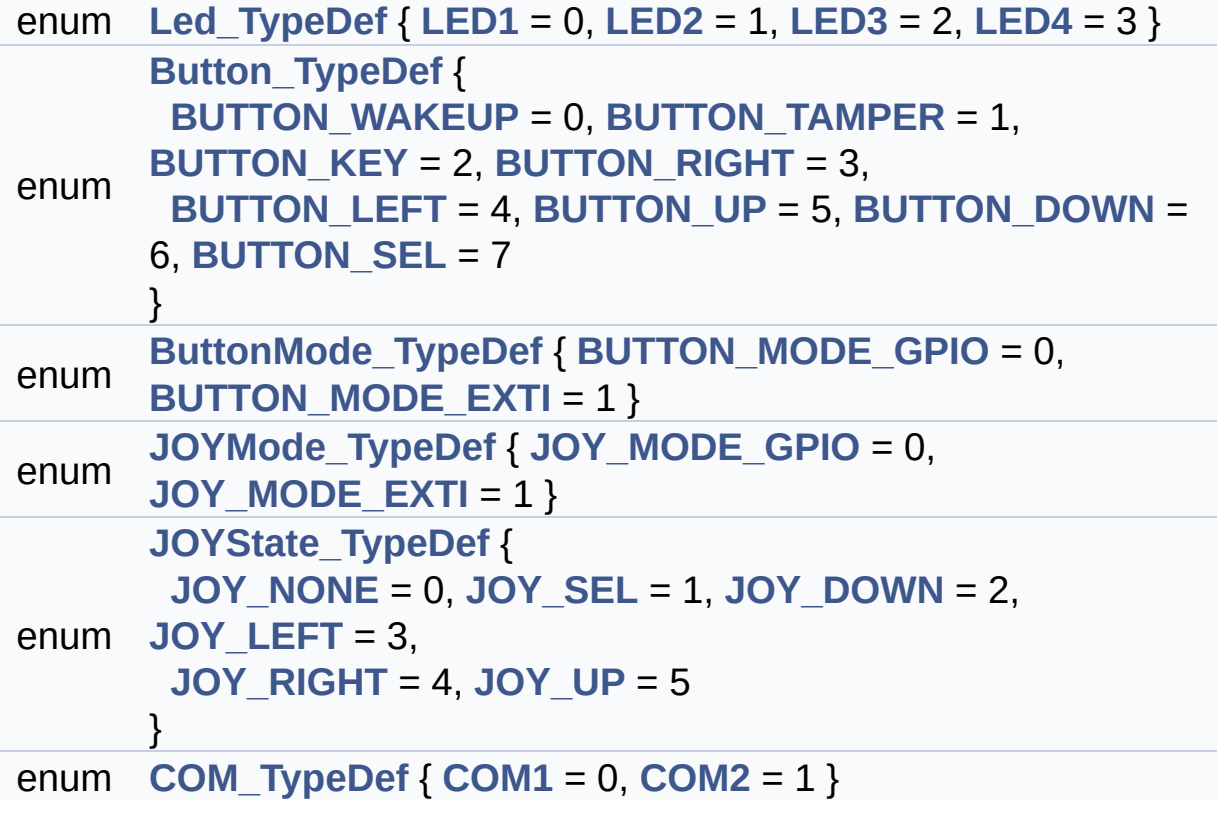

# <span id="page-150-0"></span>**Functions**

<span id="page-150-1"></span>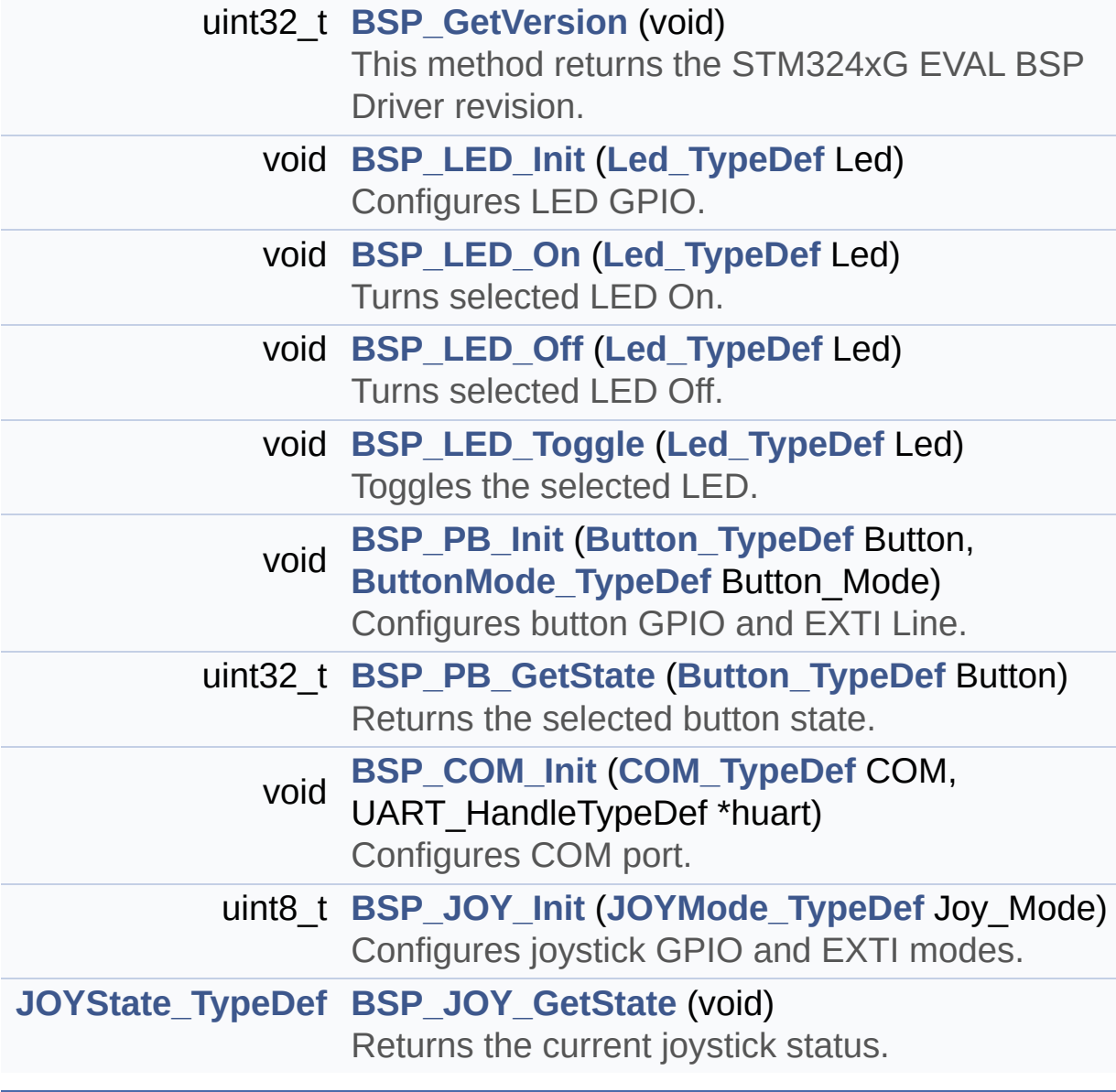

### **Detailed Description**

This file contains definitions for STM324xG\_EVAL's LEDs, pushbuttons and COM ports hardware resources.

#### **Author:**

MCD Application Team

**Version:** V2.2.1

**Date:**

15-January-2016

**Attention:**

# **© COPYRIGHT(c) 2016 STMicroelectronics**

Redistribution and use in source and binary forms, with or without modification, are permitted provided that the following conditions are met: 1. Redistributions of source code must retain the above copyright notice, this list of conditions and the following disclaimer. 2. Redistributions in binary form must reproduce the above copyright notice, this list of conditions and the following disclaimer in the documentation and/or other materials provided with the distribution. 3. Neither the name of STMicroelectronics nor the names of its contributors may be used to endorse or promote products derived from this software without specific prior written permission.

THIS SOFTWARE IS PROVIDED BY THE COPYRIGHT HOLDERS AND CONTRIBUTORS "AS IS" AND ANY EXPRESS OR IMPLIED WARRANTIES, INCLUDING, BUT NOT LIMITED TO, THE IMPLIED WARRANTIES OF MERCHANTABILITY AND FITNESS FOR A PARTICULAR PURPOSE ARE DISCLAIMED. IN NO EVENT SHALL THE COPYRIGHT HOLDER OR CONTRIBUTORS BE LIABLE FOR ANY DIRECT, INDIRECT, INCIDENTAL, SPECIAL, EXEMPLARY, OR CONSEQUENTIAL DAMAGES (INCLUDING, BUT NOT LIMITED TO, PROCUREMENT OF SUBSTITUTE GOODS OR SERVICES; LOSS OF USE, DATA, OR PROFITS; OR BUSINESS INTERRUPTION) HOWEVER CAUSED AND ON ANY THEORY OF LIABILITY, WHETHER IN CONTRACT, STRICT LIABILITY, OR TORT (INCLUDING NEGLIGENCE OR OTHERWISE) ARISING IN ANY WAY OUT OF THE USE OF THIS SOFTWARE, EVEN IF ADVISED OF THE POSSIBILITY OF SUCH DAMAGE.

Definition in file **[stm324xg\\_eval.h](#page-727-0)**.

Generated on Fri Jan 15 2016 14:22:29 for STM324xG\_EVAL BSP User Manual by  $\left\langle \text{downq} \right\rangle$   $1.7.6.1$ 

# <span id="page-153-0"></span>STM324xG\_EVAL BSP User Manual

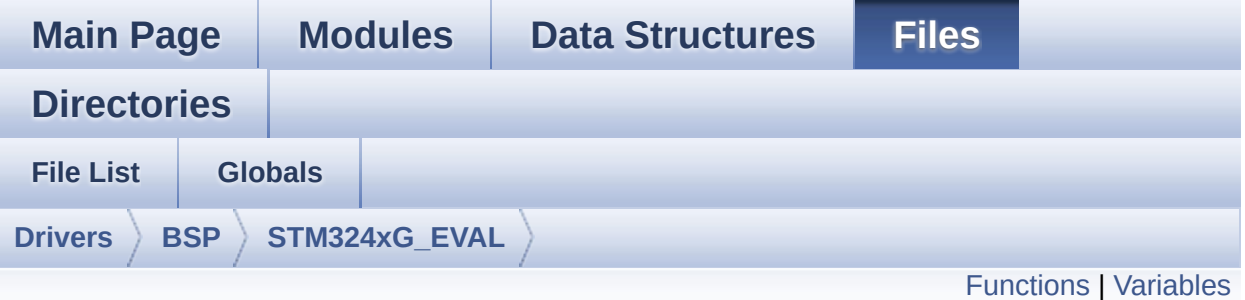

# **stm324xg\_eval\_audio.c File Reference**

This file provides the Audio driver for the STM324xG-EVAL evaluation board. [More...](#page-156-1)

#include "**[stm324xg\\_eval\\_audio.h](#page-748-0)**" #include "**[stm324xg\\_eval\\_io.h](#page-742-0)**"

Go to the [source](#page-756-0) code of this file.

# <span id="page-154-0"></span>**Functions**

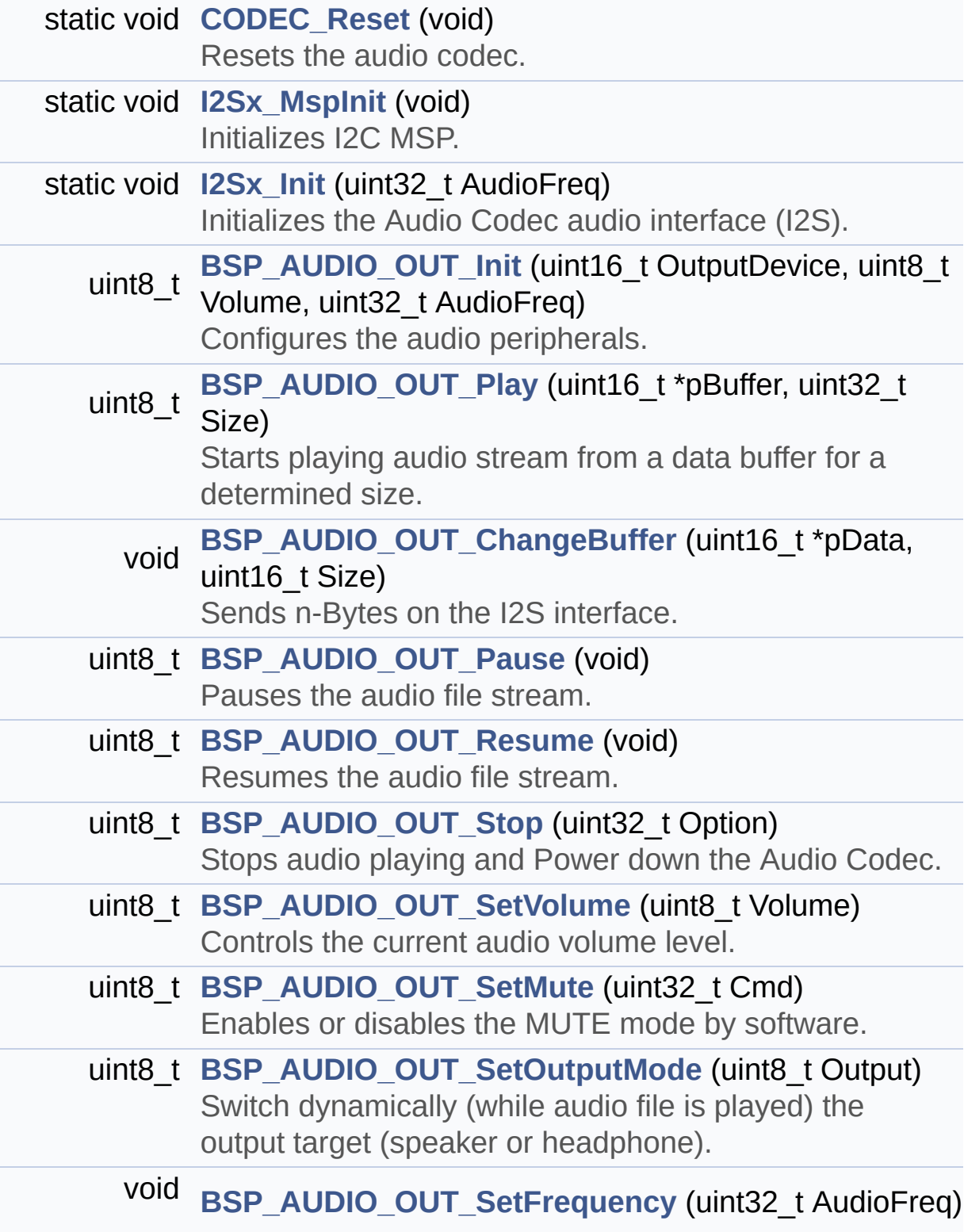

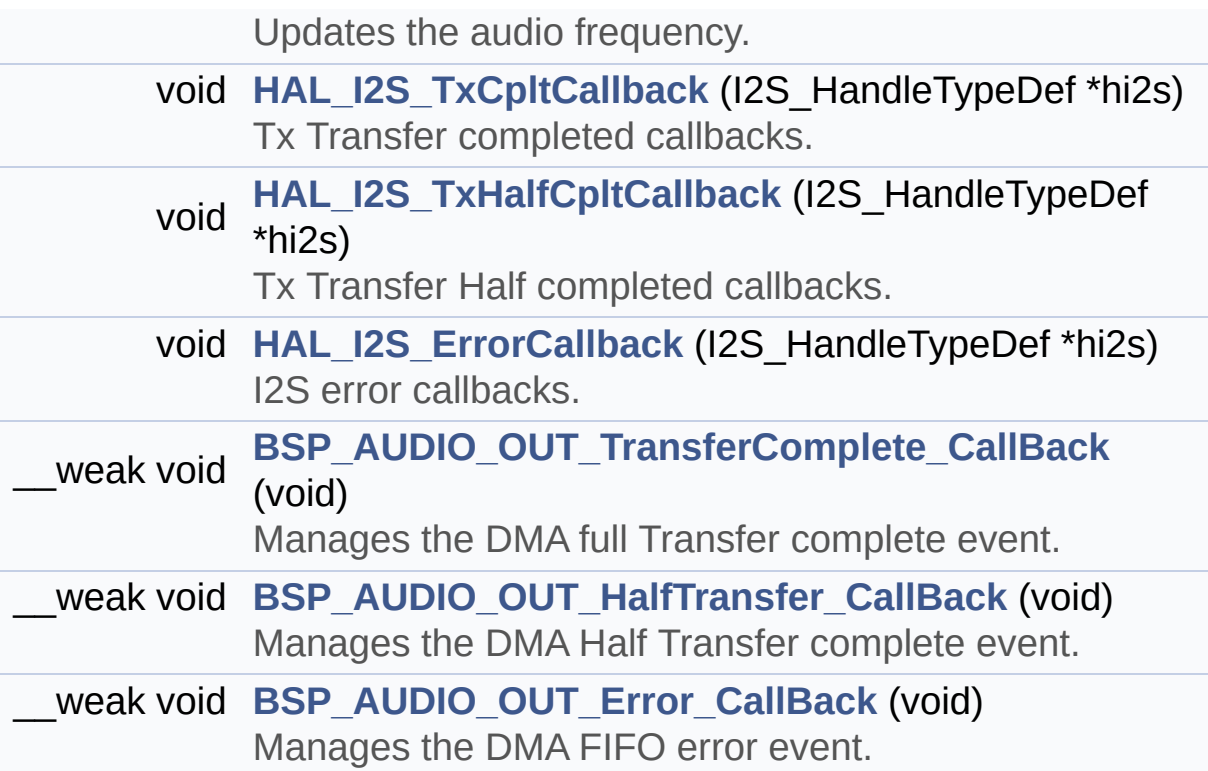

## <span id="page-156-0"></span>**Variables**

<span id="page-156-1"></span>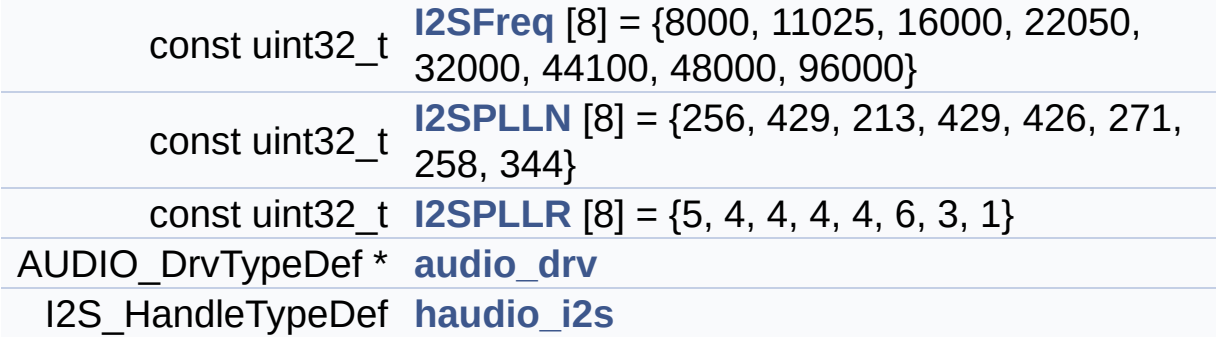

## **Detailed Description**

This file provides the Audio driver for the STM324xG-EVAL evaluation board.

#### **Author:**

MCD Application Team

**Version:** V2.2.1

**Date:**

15-January-2016

**Attention:**

# **© COPYRIGHT(c) 2016 STMicroelectronics**

Redistribution and use in source and binary forms, with or without modification, are permitted provided that the following conditions are met: 1. Redistributions of source code must retain the above copyright notice, this list of conditions and the following disclaimer. 2. Redistributions in binary form must reproduce the above copyright notice, this list of conditions and the following disclaimer in the documentation and/or other materials provided with the distribution. 3. Neither the name of STMicroelectronics nor the names of its contributors may be used to endorse or promote products derived from this software without specific prior written permission.

THIS SOFTWARE IS PROVIDED BY THE COPYRIGHT HOLDERS AND CONTRIBUTORS "AS IS" AND ANY EXPRESS OR IMPLIED WARRANTIES, INCLUDING, BUT NOT LIMITED TO, THE IMPLIED WARRANTIES OF MERCHANTABILITY AND FITNESS FOR A PARTICULAR PURPOSE ARE DISCLAIMED. IN NO EVENT SHALL THE COPYRIGHT HOLDER OR CONTRIBUTORS BE LIABLE FOR ANY DIRECT, INDIRECT, INCIDENTAL, SPECIAL, EXEMPLARY, OR CONSEQUENTIAL DAMAGES (INCLUDING, BUT NOT LIMITED TO, PROCUREMENT OF SUBSTITUTE GOODS OR SERVICES; LOSS OF USE, DATA, OR PROFITS; OR BUSINESS INTERRUPTION) HOWEVER CAUSED AND ON ANY THEORY OF LIABILITY, WHETHER IN CONTRACT, STRICT LIABILITY, OR TORT (INCLUDING NEGLIGENCE OR OTHERWISE) ARISING IN ANY WAY OUT OF THE USE OF THIS SOFTWARE, EVEN IF ADVISED OF THE POSSIBILITY OF SUCH DAMAGE.

Definition in file **[stm324xg\\_eval\\_audio.c](#page-756-0)**.

Generated on Fri Jan 15 2016 14:22:29 for STM324xG\_EVAL BSP User Manual by  $\left\langle \text{downq} \right\rangle$   $1.7.6.1$ 

# STM324xG\_EVAL BSP User Manual

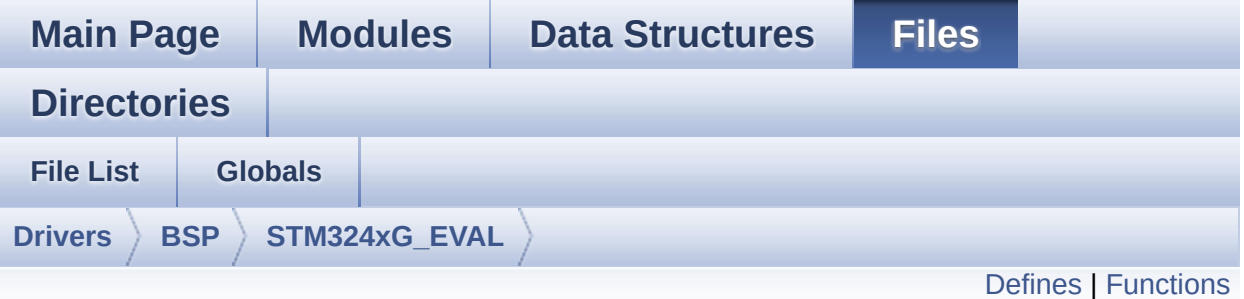

# **stm324xg\_eval\_audio.h File Reference**

This file contains the common defines and functions prototypes for the **[stm324xg\\_eval\\_audio.c](#page-153-0)** driver. [More...](#page-161-1)

#include "../Components/cs43l22/cs43l22.h" #include "**[stm324xg\\_eval.h](#page-727-0)**"

Go to the [source](#page-748-0) code of this file.

#### <span id="page-160-0"></span>**Defines**

```
#define AUDIO_RESET_PIN IO_PIN_2
#define AUDIO_I2Sx SPI2
#define AUDIO_I2Sx_CLK_ENABLE() __SPI2_CLK_ENABLE()
#define AUDIO_I2Sx_SCK_SD_WS_AF GPIO_AF5_SPI2
#define AUDIO I2Sx SCK SD WS CLK ENABLE() GPIOI CLK
#define AUDIO I2Sx MCK CLK ENABLE() GPIOC CLK ENABL
#define AUDIO I2Sx WS PIN GPIO PIN 0
#define AUDIO_I2Sx_SCK_PIN GPIO_PIN_1
#define AUDIO_I2Sx_SD_PIN GPIO_PIN_3
#define AUDIO_I2Sx_MCK_PIN GPIO_PIN_6
#define AUDIO_I2Sx_SCK_SD_WS_GPIO_PORT GPIOI
#define AUDIO_I2Sx_MCK_GPIO_PORT GPIOC
#define AUDIO_I2Sx_DMAx_CLK_ENABLE() __DMA1_CLK_ENABLE()
#define AUDIO_I2Sx_DMAx_STREAM DMA1_Stream4
#define AUDIO_I2Sx_DMAx_CHANNEL DMA_CHANNEL_0
#define AUDIO_I2Sx_DMAx_IRQ DMA1_Stream4_IRQn
#define AUDIO I2Sx DMAx PERIPH DATA SIZE DMA PDATAALI
#define AUDIO I2Sx DMAx MEM DATA SIZE DMA MDATAALIGN
#define DMA_MAX_SZE 0xFFFF
#define AUDIO I2Sx DMAx IRQHandler DMA1 Stream4 IRQHand
#define
      AUDIO_IRQ_PREPRIO 5 /* Select the preemption priority lev
      highest) */
#define AUDIODATA_SIZE 2 /* 16-bits audio data size */
#define AUDIO_OK 0x00
#define AUDIO_ERROR 0x01
#define AUDIO_TIMEOUT 0x02
#define CODEC_RESET_DELAY 5
#define DMA_MAX(x) (((x) <= DMA_MAX_SZE)? (x):DMA_MAX_SZE
```
# <span id="page-161-0"></span>**Functions**

<span id="page-161-1"></span>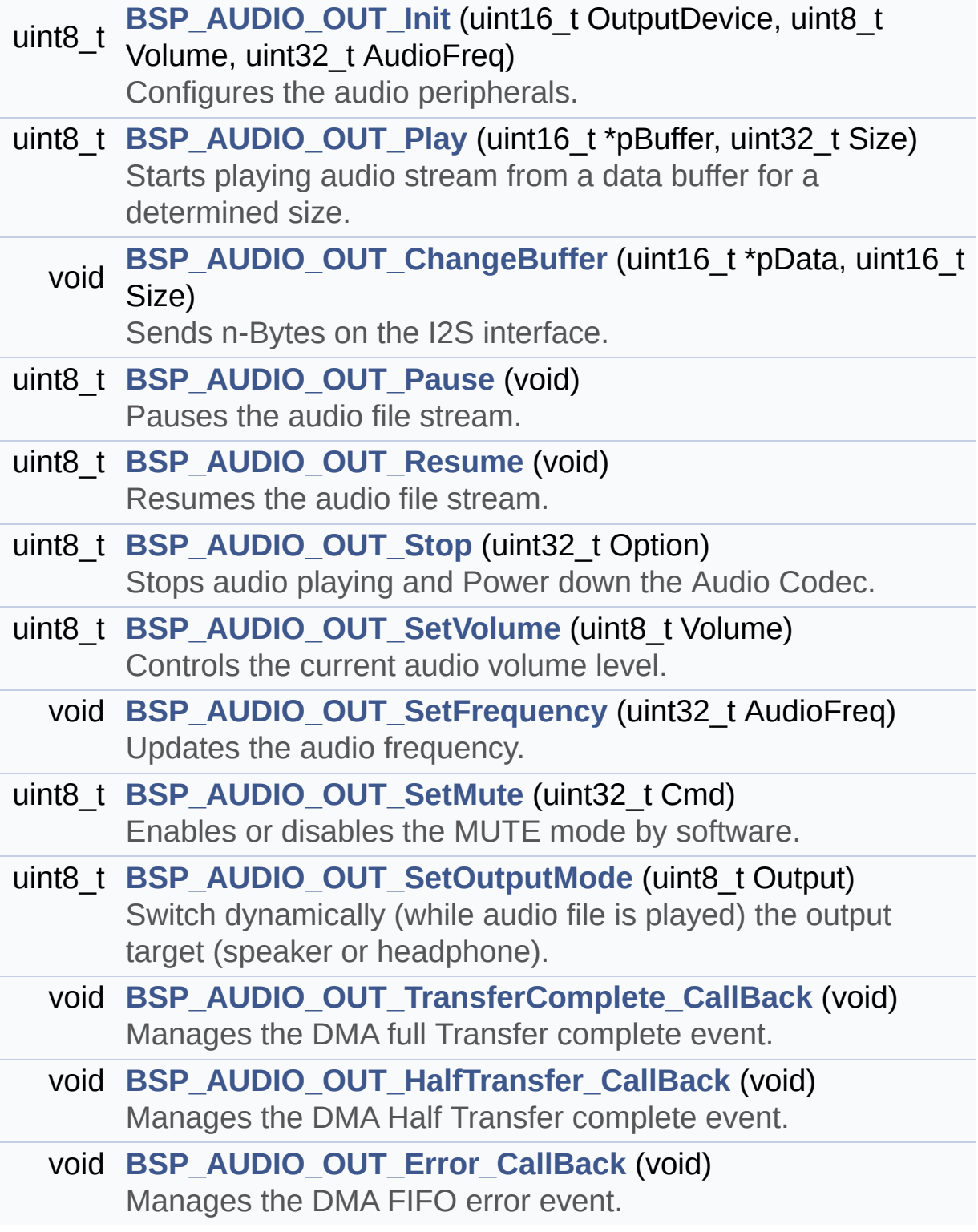

### **Detailed Description**

This file contains the common defines and functions prototypes for the **[stm324xg\\_eval\\_audio.c](#page-153-0)** driver.

**Author:**

MCD Application Team

**Version:** V2.2.1

**Date:**

15-January-2016

**Attention:**

# **© COPYRIGHT(c) 2016 STMicroelectronics**

Redistribution and use in source and binary forms, with or without modification, are permitted provided that the following conditions are met: 1. Redistributions of source code must retain the above copyright notice, this list of conditions and the following disclaimer. 2. Redistributions in binary form must reproduce the above copyright notice, this list of conditions and the following disclaimer in the documentation and/or other materials provided with the distribution. 3. Neither the name of STMicroelectronics nor the names of its contributors may be used to endorse or promote products derived from this software without specific prior written permission.

THIS SOFTWARE IS PROVIDED BY THE COPYRIGHT HOLDERS AND CONTRIBUTORS "AS IS" AND ANY EXPRESS OR IMPLIED WARRANTIES, INCLUDING, BUT NOT LIMITED TO, THE IMPLIED WARRANTIES OF MERCHANTABILITY AND FITNESS FOR A PARTICULAR PURPOSE ARE DISCLAIMED. IN NO EVENT SHALL THE COPYRIGHT HOLDER OR CONTRIBUTORS BE LIABLE FOR ANY DIRECT, INDIRECT, INCIDENTAL, SPECIAL, EXEMPLARY, OR CONSEQUENTIAL DAMAGES (INCLUDING, BUT NOT LIMITED TO, PROCUREMENT OF SUBSTITUTE GOODS OR SERVICES; LOSS OF USE, DATA, OR PROFITS; OR BUSINESS INTERRUPTION) HOWEVER CAUSED AND ON ANY THEORY OF LIABILITY, WHETHER IN CONTRACT, STRICT LIABILITY, OR TORT (INCLUDING NEGLIGENCE OR OTHERWISE) ARISING IN ANY WAY OUT OF THE USE OF THIS SOFTWARE, EVEN IF ADVISED OF THE POSSIBILITY OF SUCH DAMAGE.

Definition in file **[stm324xg\\_eval\\_audio.h](#page-748-0)**.

Generated on Fri Jan 15 2016 14:22:29 for STM324xG\_EVAL BSP User Manual by  $\left\langle \text{downq} \right\rangle$   $1.7.6.1$ 

# <span id="page-164-0"></span>STM324xG\_EVAL BSP User Manual

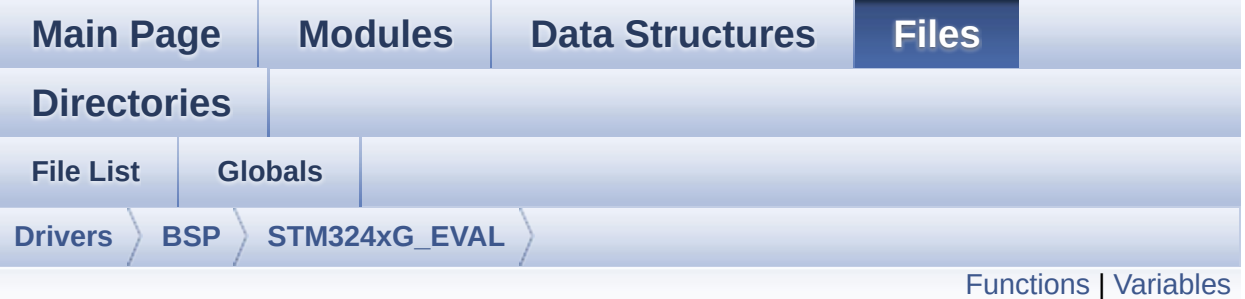

# **stm324xg\_eval\_camera.c File Reference**

This file includes the driver for Camera module mounted on STM324xG-EVAL evaluation board(MB786). [More...](#page-167-1)

#include "**[stm324xg\\_eval\\_camera.h](#page-783-0)**"

Go to the [source](#page-789-0) code of this file.

# <span id="page-165-0"></span>**Functions**

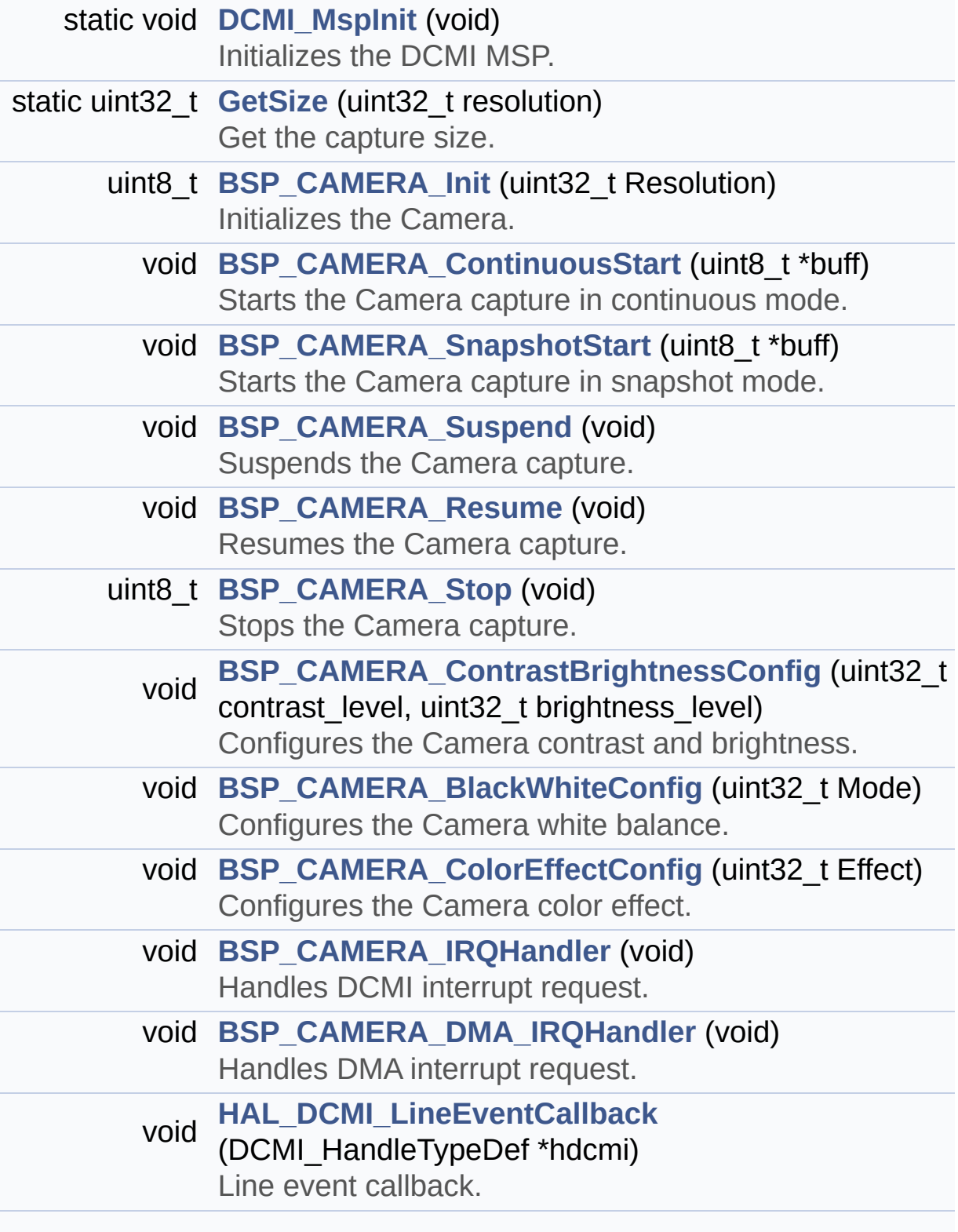

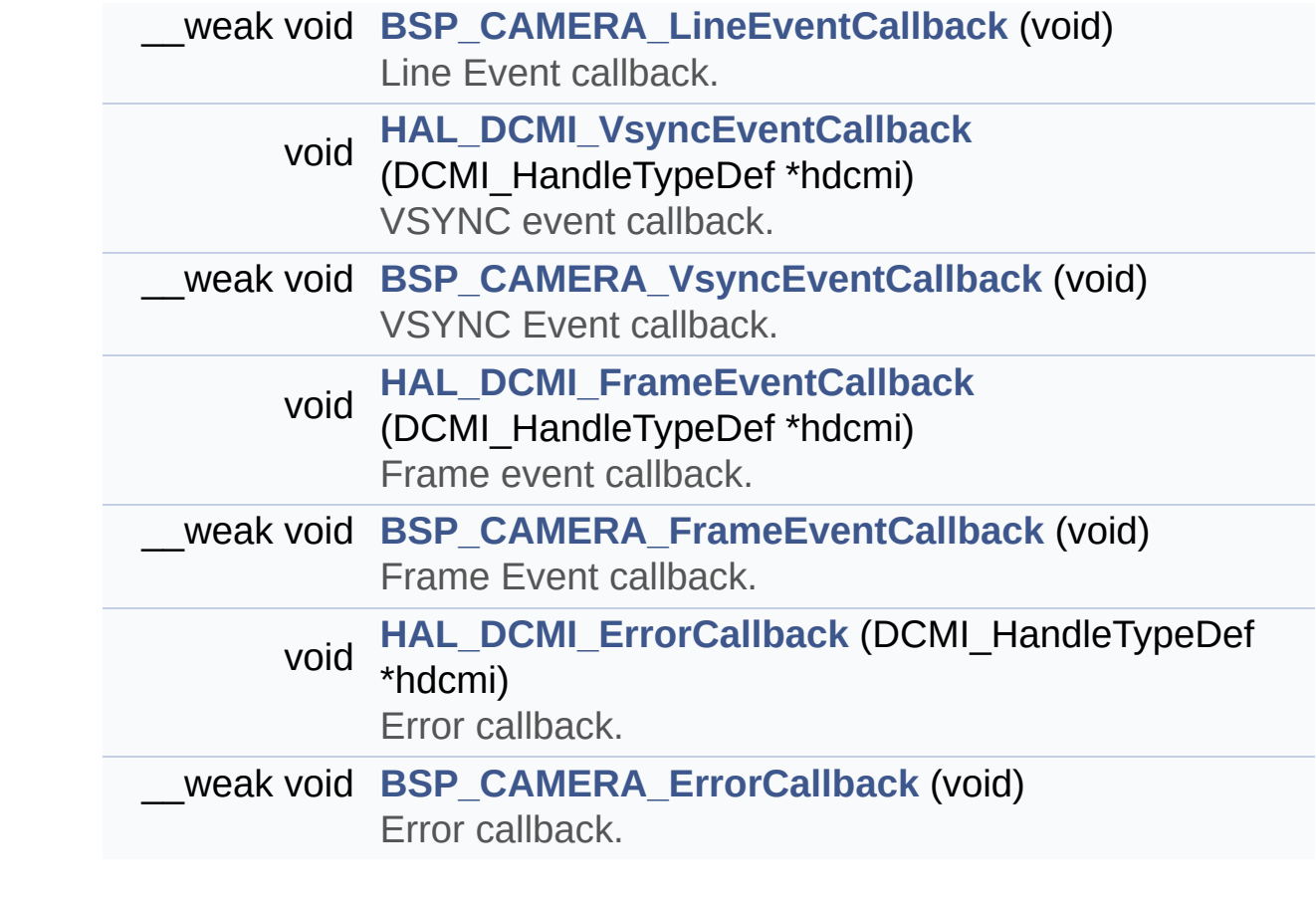

### <span id="page-167-0"></span>**Variables**

<span id="page-167-1"></span>static DCMI\_HandleTypeDef **[hdcmi\\_eval](#page-644-0)** CAMERA\_DrvTypeDef \* **[camera\\_drv](#page-644-1)** uint32\_t **[current\\_resolution](#page-644-2)**

### **Detailed Description**

This file includes the driver for Camera module mounted on STM324xG-EVAL evaluation board(MB786).

#### **Author:**

MCD Application Team

**Version:**

V2.2.1

**Date:**

15-January-2016

# **Attention:**

# **© COPYRIGHT(c) 2016 STMicroelectronics**

Redistribution and use in source and binary forms, with or without modification, are permitted provided that the following conditions are met: 1. Redistributions of source code must retain the above copyright notice, this list of conditions and the following disclaimer. 2. Redistributions in binary form must reproduce the above copyright notice, this list of conditions and the following disclaimer in the documentation and/or other materials provided with the distribution. 3. Neither the name of STMicroelectronics nor the names of its contributors may be used to endorse or promote products derived from this software without specific prior written permission.

THIS SOFTWARE IS PROVIDED BY THE COPYRIGHT HOLDERS AND CONTRIBUTORS "AS IS" AND ANY EXPRESS OR IMPLIED WARRANTIES, INCLUDING, BUT NOT LIMITED TO, THE IMPLIED WARRANTIES OF MERCHANTABILITY AND FITNESS FOR A PARTICULAR PURPOSE ARE DISCLAIMED. IN NO EVENT SHALL THE COPYRIGHT HOLDER OR CONTRIBUTORS BE LIABLE FOR ANY DIRECT, INDIRECT, INCIDENTAL, SPECIAL, EXEMPLARY, OR CONSEQUENTIAL DAMAGES (INCLUDING, BUT NOT LIMITED TO, PROCUREMENT OF SUBSTITUTE GOODS OR SERVICES; LOSS OF USE, DATA, OR PROFITS; OR BUSINESS INTERRUPTION) HOWEVER CAUSED AND ON ANY THEORY OF LIABILITY, WHETHER IN CONTRACT, STRICT LIABILITY, OR TORT (INCLUDING NEGLIGENCE OR OTHERWISE) ARISING IN ANY WAY OUT OF THE USE OF THIS SOFTWARE, EVEN IF ADVISED OF THE POSSIBILITY OF SUCH DAMAGE.

Definition in file **[stm324xg\\_eval\\_camera.c](#page-789-0)**.

Generated on Fri Jan 15 2016 14:22:30 for STM324xG\_EVAL BSP User Manual by  $\left\langle \text{downq} \right\rangle$   $1.7.6.1$ 

# STM324xG\_EVAL BSP User Manual

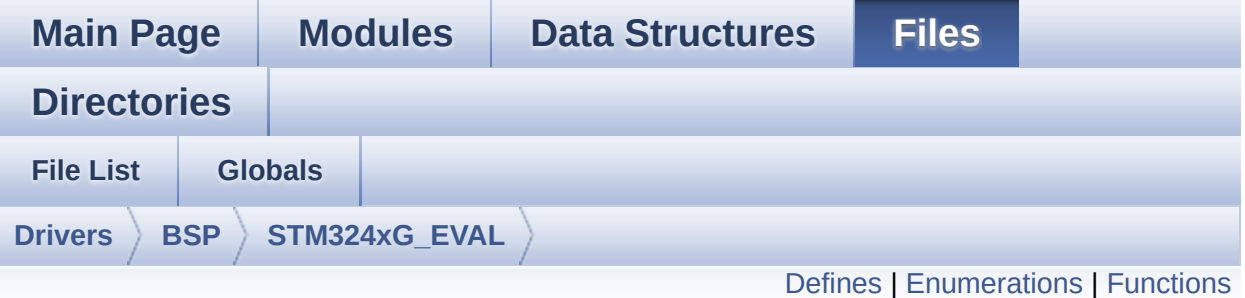

# **stm324xg\_eval\_camera.h File Reference**

This file contains all the functions prototypes for the **[stm324xg\\_eval\\_camera.c](#page-164-0)** driver. [More...](#page-174-0)

#include "**[stm324xg\\_eval.h](#page-727-0)**" #include "**[stm324xg\\_eval\\_io.h](#page-742-0)**" #include "../Components/ov2640/ov2640.h"

Go to the [source](#page-783-0) code of this file.

## <span id="page-171-0"></span>**Defines**

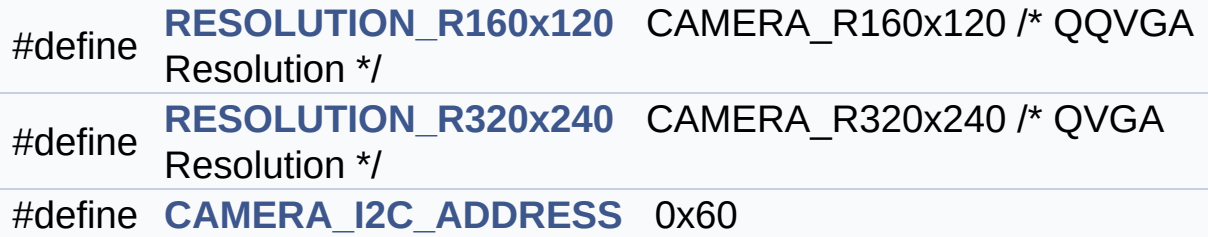

## <span id="page-172-0"></span>**Enumerations**

#### enum **[Camera\\_StatusTypeDef](#page-649-0)** { **[CAMERA\\_OK](#page-649-1)** = 0x00, **[CAMERA\\_ERROR](#page-649-2)** = 0x01, **[CAMERA\\_TIMEOUT](#page-649-3)** = 0x02 } Camera status structure definition. [More...](#page-649-0)

# <span id="page-173-0"></span>**Functions**

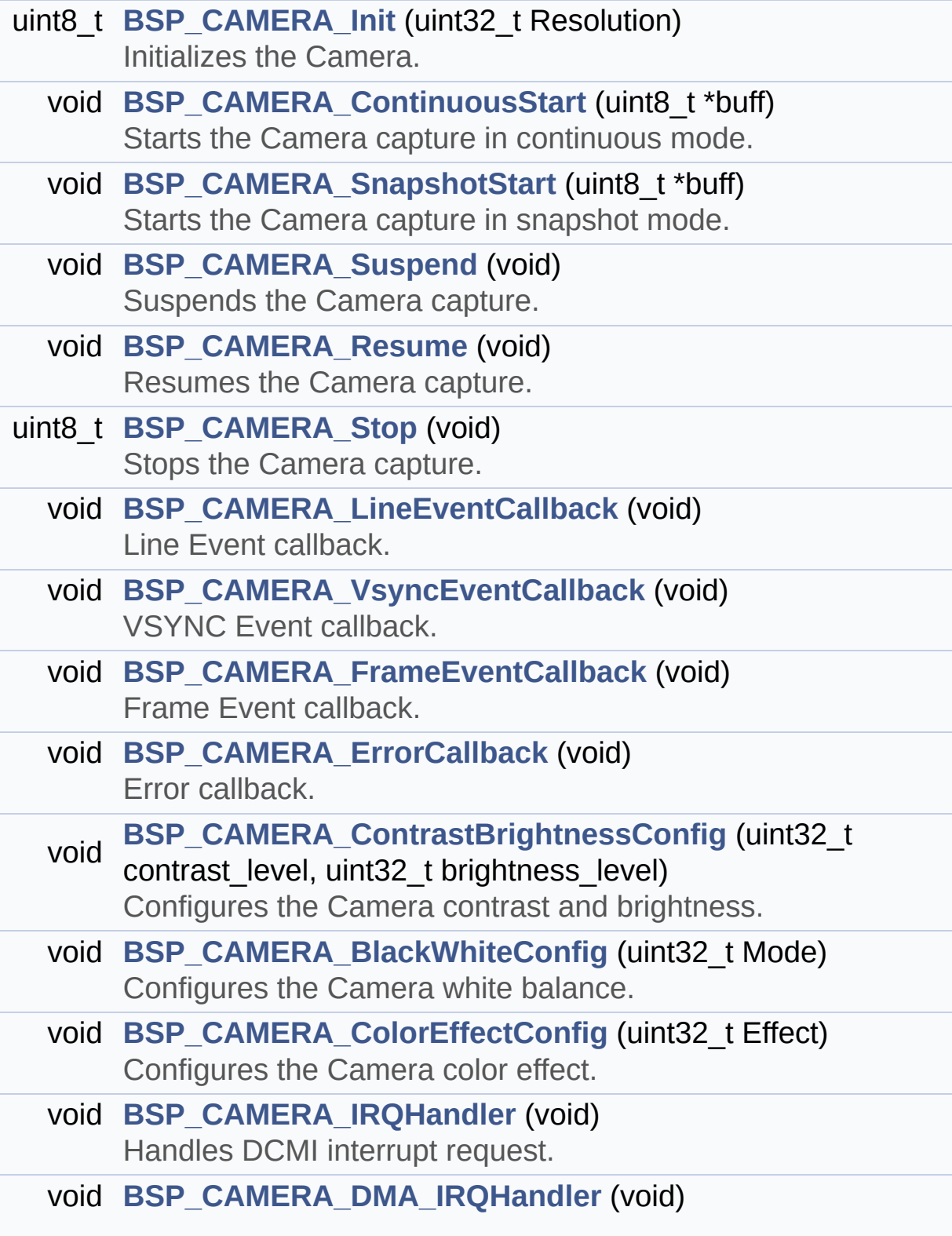

<span id="page-174-0"></span>Handles DMA interrupt request.

### **Detailed Description**

This file contains all the functions prototypes for the **[stm324xg\\_eval\\_camera.c](#page-164-0)** driver.

#### **Author:**

MCD Application Team

**Version:** V2.2.1

**Date:**

15-January-2016

**Attention:**

# **© COPYRIGHT(c) 2016 STMicroelectronics**

Redistribution and use in source and binary forms, with or without modification, are permitted provided that the following conditions are met: 1. Redistributions of source code must retain the above copyright notice, this list of conditions and the following disclaimer. 2. Redistributions in binary form must reproduce the above copyright notice, this list of conditions and the following disclaimer in the documentation and/or other materials provided with the distribution. 3. Neither the name of STMicroelectronics nor the names of its contributors may be used to endorse or promote products derived from this software without specific prior written permission.

THIS SOFTWARE IS PROVIDED BY THE COPYRIGHT HOLDERS AND CONTRIBUTORS "AS IS" AND ANY EXPRESS OR IMPLIED WARRANTIES, INCLUDING, BUT NOT LIMITED TO, THE IMPLIED WARRANTIES OF MERCHANTABILITY AND FITNESS FOR A PARTICULAR PURPOSE ARE DISCLAIMED. IN NO EVENT SHALL THE COPYRIGHT HOLDER OR CONTRIBUTORS BE LIABLE FOR ANY DIRECT, INDIRECT, INCIDENTAL, SPECIAL, EXEMPLARY, OR CONSEQUENTIAL DAMAGES (INCLUDING, BUT NOT LIMITED TO, PROCUREMENT OF SUBSTITUTE GOODS OR SERVICES; LOSS OF USE, DATA, OR PROFITS; OR BUSINESS INTERRUPTION) HOWEVER CAUSED AND ON ANY THEORY OF LIABILITY, WHETHER IN CONTRACT, STRICT LIABILITY, OR TORT (INCLUDING NEGLIGENCE OR OTHERWISE) ARISING IN ANY WAY OUT OF THE USE OF THIS SOFTWARE, EVEN IF ADVISED OF THE POSSIBILITY OF SUCH DAMAGE.

Definition in file **[stm324xg\\_eval\\_camera.h](#page-783-0)**.

Generated on Fri Jan 15 2016 14:22:30 for STM324xG\_EVAL BSP User Manual by  $\left\langle \text{downq} \right\rangle$   $1.7.6.1$ 

# STM324xG\_EVAL BSP User Manual

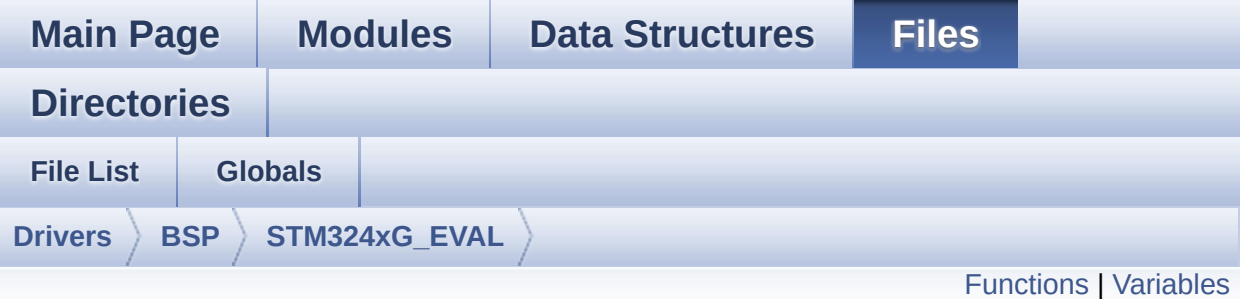

# **stm324xg\_eval\_eeprom.c File Reference**

This file provides a set of functions needed to manage an I2C M24C64 EEPROM memory. [More...](#page-179-1)

#include "**[stm324xg\\_eval\\_eeprom.h](#page-808-0)**"

Go to the [source](#page-814-0) code of this file.

# <span id="page-178-0"></span>**Functions**

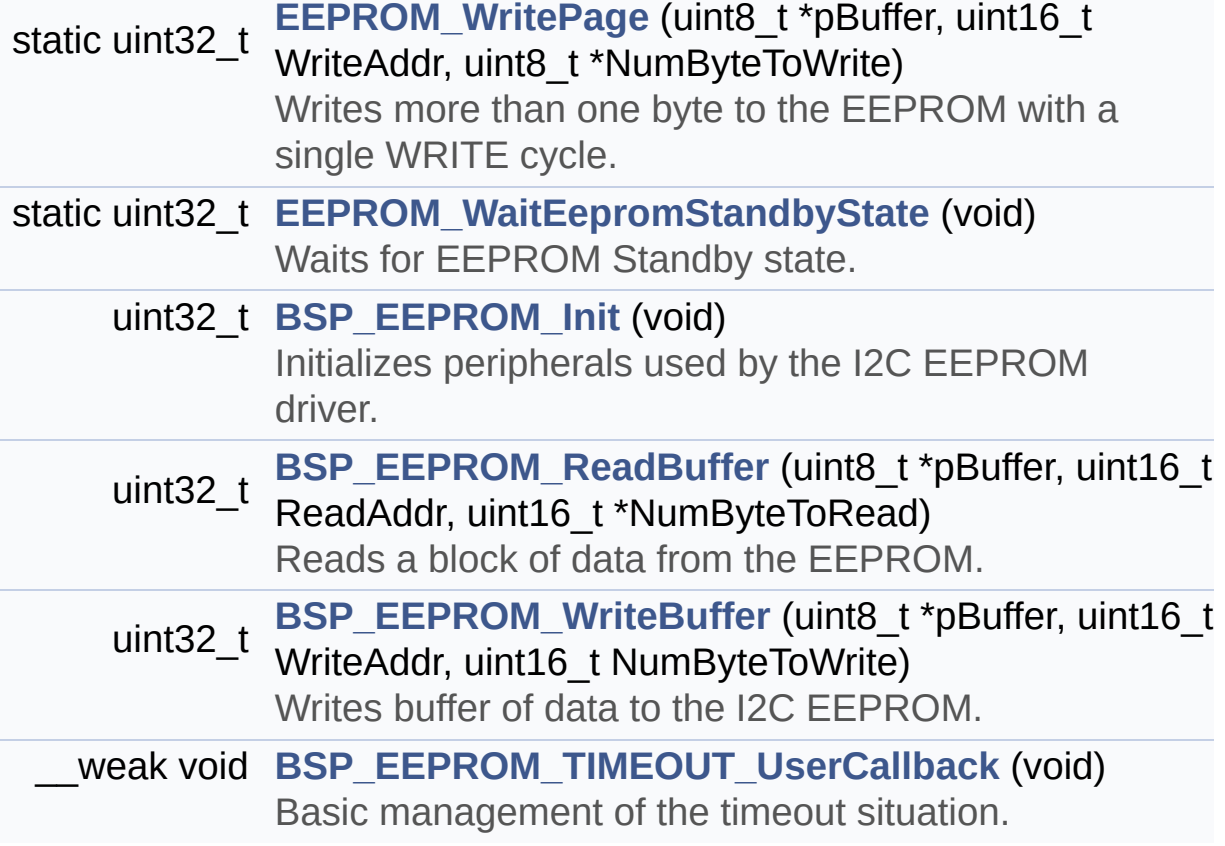

### <span id="page-179-0"></span>**Variables**

\_\_IO uint32\_t **[EEPROMTimeout](#page-668-0)** = **[EEPROM\\_READ\\_TIMEOUT](#page-665-0)**

\_\_IO uint16\_t **[EEPROMDataRead](#page-668-1)**

<span id="page-179-1"></span>\_\_IO uint8\_t **[EEPROMDataWrite](#page-668-2)**
#### **Detailed Description**

This file provides a set of functions needed to manage an I2C M24C64 EEPROM memory.

#### **Author:**

MCD Application Team

#### **Version:**

V2.2.1

#### **Date:**

15-January-2016

=================================================================== Notes:

- This driver is intended for STM32F4xx families devices only.
- The I2C EEPROM memory (M24C64) is available on STM324xG-EVAL
- To use this driver you have to connect the eeprom jumper (JP24).

===================================================================

It implements a high level communication layer for read and write from/to this memory. The needed STM32F4xx hardware resources (I2C and GPIO) are defined in stm32f4xg\_eval.h file, and the initialization is performed in **[EEPROM\\_IO\\_Init\(\)](#page-466-0)** function declared in stm32f4xg\_eval.c file. You can easily tailor this driver to any other development board, by just adapting the defines for hardware resources and **[EEPROM\\_IO\\_Init\(\)](#page-466-0)** function.

#### **Note:**

In this driver, basic read and write functions (**[BSP\\_EEPROM\\_ReadBuffer\(\)](#page-521-0)** and **[EEPROM\\_WritePage\(\)](#page-523-0)**) use Polling mode to perform the data transfer to/from EEPROM memory.

+-----------------------------------------------------------------+ | Pin assignment

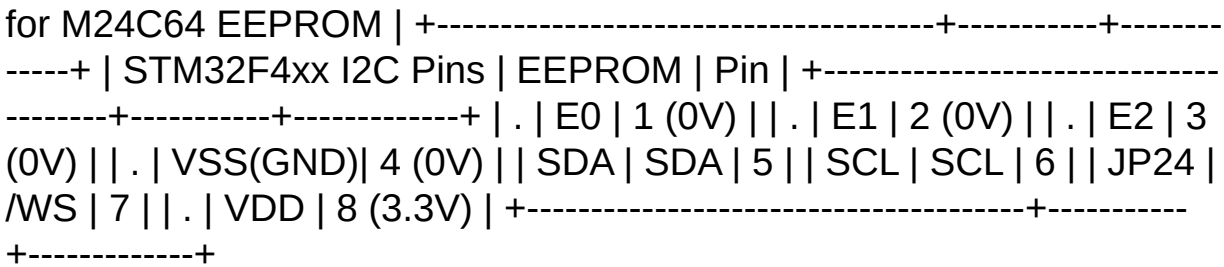

## Attention:

### **© COPYRIGHT(c) 2016 STMicroelectronics**

Redistribution and use in source and binary forms, with or without modification, are permitted provided that the following conditions are met: 1. Redistributions of source code must retain the above copyright notice, this list of conditions and the following disclaimer. 2. Redistributions in binary form must reproduce the above copyright notice, this list of conditions and the following disclaimer in the documentation and/or other materials provided with the distribution. 3. Neither the name of STMicroelectronics nor the names of its contributors may be used to endorse or promote products derived from this software without specific prior written permission.

THIS SOFTWARE IS PROVIDED BY THE COPYRIGHT HOLDERS AND CONTRIBUTORS "AS IS" AND ANY EXPRESS OR IMPLIED WARRANTIES, INCLUDING, BUT NOT LIMITED TO, THE IMPLIED WARRANTIES OF MERCHANTABILITY AND FITNESS FOR A PARTICULAR PURPOSE ARE DISCLAIMED. IN NO EVENT SHALL THE COPYRIGHT HOLDER OR CONTRIBUTORS BE LIABLE FOR ANY DIRECT, INDIRECT, INCIDENTAL, SPECIAL, EXEMPLARY, OR CONSEQUENTIAL DAMAGES (INCLUDING, BUT NOT LIMITED TO, PROCUREMENT OF SUBSTITUTE GOODS OR SERVICES; LOSS OF USE, DATA, OR PROFITS; OR BUSINESS INTERRUPTION) HOWEVER CAUSED AND ON ANY THEORY OF LIABILITY, WHETHER IN CONTRACT, STRICT LIABILITY, OR TORT (INCLUDING NEGLIGENCE OR OTHERWISE) ARISING IN ANY WAY OUT OF THE USE OF THIS SOFTWARE, EVEN IF ADVISED OF THE POSSIBILITY OF SUCH DAMAGE.

Definition in file **[stm324xg\\_eval\\_eeprom.c](#page-814-0)**.

Generated on Fri Jan 15 2016 14:22:30 for STM324xG\_EVAL BSP User Manual by doxydem 1.7.6.1

# STM324xG\_EVAL BSP User Manual

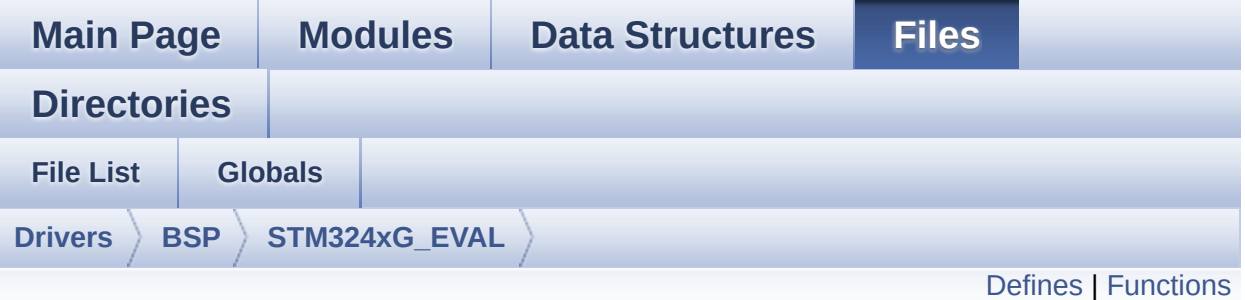

## **stm324xg\_eval\_eeprom.h File Reference**

This file contains all the functions prototypes for the stm32f4xg\_eval\_eeprom.c firmware driver. [More...](#page-185-1)

#include "**[stm324xg\\_eval.h](#page-727-0)**"

Go to the [source](#page-808-0) code of this file.

#### <span id="page-184-0"></span>**Defines**

```
#define EEPROM_PAGESIZE 32
#define EEPROM_MAX_SIZE 0x2000 /* 64Kbit*/
#define EEPROM_READ_TIMEOUT ((uint32_t)(1000))
#define EEPROM_WRITE_TIMEOUT ((uint32_t)(1000))
#define EEPROM_MAX_TRIALS 3000
#define EEPROM_OK 0
#define EEPROM_FAIL 1
#define EEPROM_TIMEOUT 2
```
#### <span id="page-185-0"></span>**Functions**

<span id="page-185-1"></span>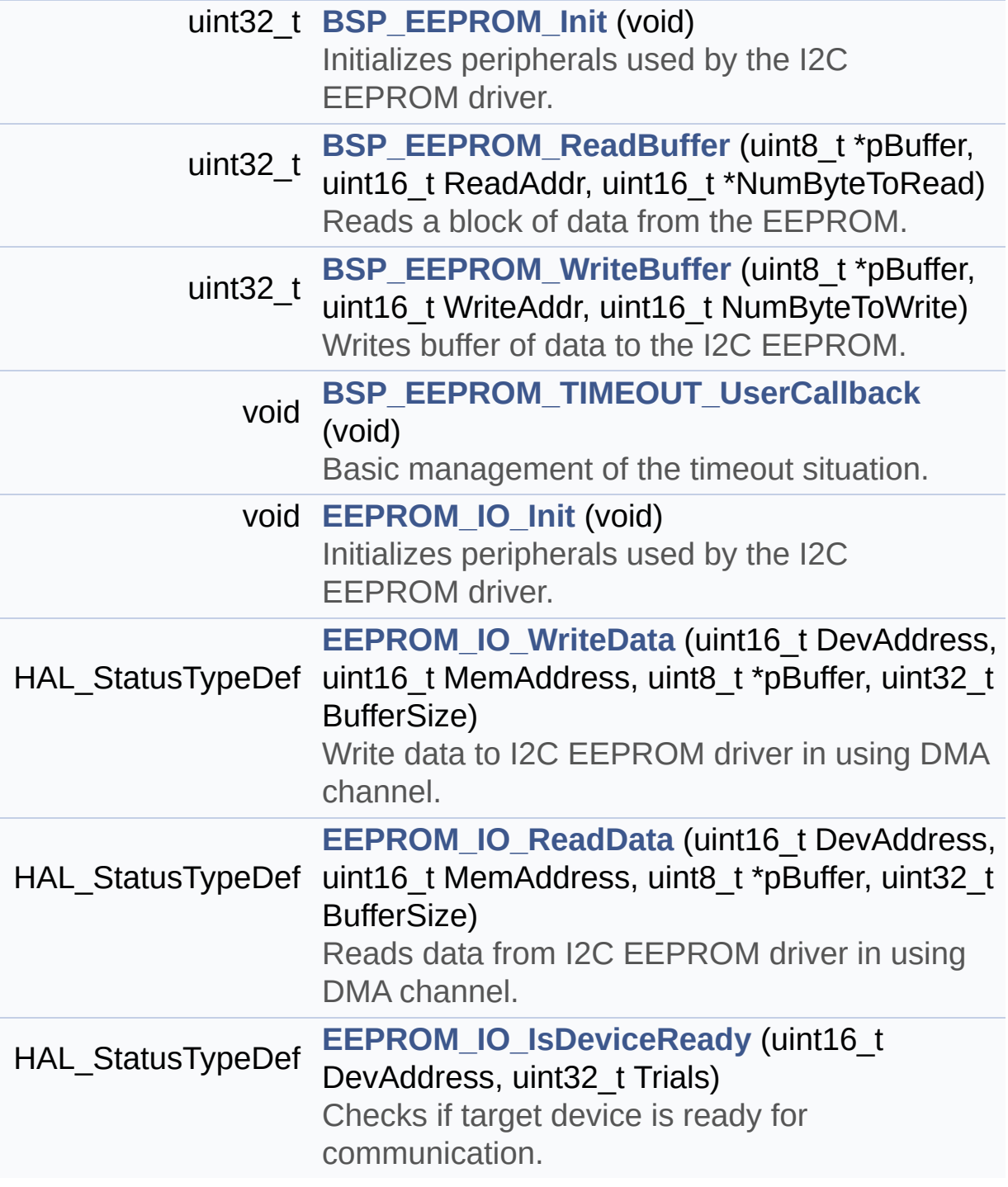

#### **Detailed Description**

This file contains all the functions prototypes for the stm32f4xg\_eval\_eeprom.c firmware driver.

#### **Author:**

MCD Application Team

**Version:**

V2.2.1

**Date:**

15-January-2016

#### **Attention:**

### **© COPYRIGHT(c) 2016 STMicroelectronics**

Redistribution and use in source and binary forms, with or without modification, are permitted provided that the following conditions are met: 1. Redistributions of source code must retain the above copyright notice, this list of conditions and the following disclaimer. 2. Redistributions in binary form must reproduce the above copyright notice, this list of conditions and the following disclaimer in the documentation and/or other materials provided with the distribution. 3. Neither the name of STMicroelectronics nor the names of its contributors may be used to endorse or promote products derived from this software without specific prior written permission.

THIS SOFTWARE IS PROVIDED BY THE COPYRIGHT HOLDERS AND CONTRIBUTORS "AS IS" AND ANY EXPRESS OR IMPLIED WARRANTIES, INCLUDING, BUT NOT LIMITED TO, THE IMPLIED WARRANTIES OF MERCHANTABILITY AND FITNESS FOR A PARTICULAR PURPOSE ARE DISCLAIMED. IN NO EVENT SHALL THE COPYRIGHT HOLDER OR CONTRIBUTORS BE LIABLE FOR ANY DIRECT, INDIRECT, INCIDENTAL, SPECIAL, EXEMPLARY, OR CONSEQUENTIAL DAMAGES (INCLUDING, BUT NOT LIMITED TO, PROCUREMENT OF SUBSTITUTE GOODS OR SERVICES; LOSS OF USE, DATA, OR PROFITS; OR BUSINESS INTERRUPTION) HOWEVER CAUSED AND ON ANY THEORY OF LIABILITY, WHETHER IN CONTRACT, STRICT LIABILITY, OR TORT (INCLUDING NEGLIGENCE OR OTHERWISE) ARISING IN ANY WAY OUT OF THE USE OF THIS SOFTWARE, EVEN IF ADVISED OF THE POSSIBILITY OF SUCH DAMAGE.

Definition in file **[stm324xg\\_eval\\_eeprom.h](#page-808-0)**.

Generated on Fri Jan 15 2016 14:22:30 for STM324xG\_EVAL BSP User Manual by doxydem 1.7.6.1

# <span id="page-188-0"></span>STM324xG\_EVAL BSP User Manual

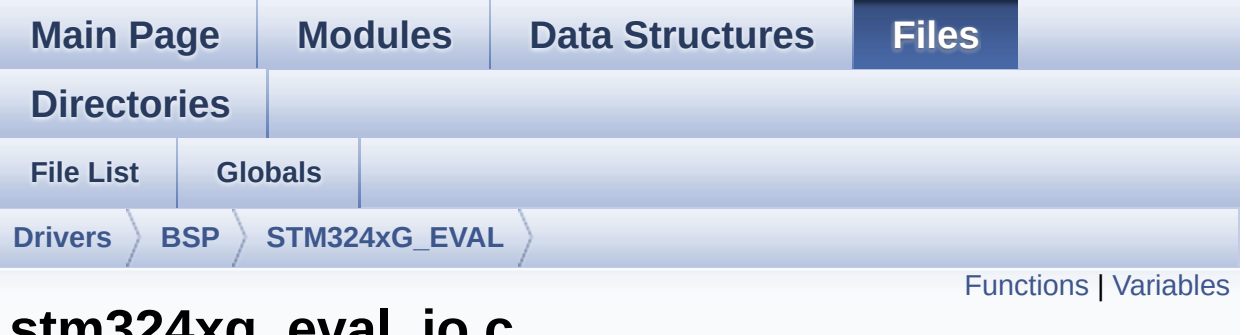

### **stm324xg\_eval\_io.c File Reference**

This file provides a set of functions needed to manage the IO pins on STM324xG-EVAL evaluation board. [More...](#page-190-1)

#include "**[stm324xg\\_eval\\_io.h](#page-742-0)**"

Go to the [source](#page-831-0) code of this file.

### <span id="page-189-0"></span>**Functions**

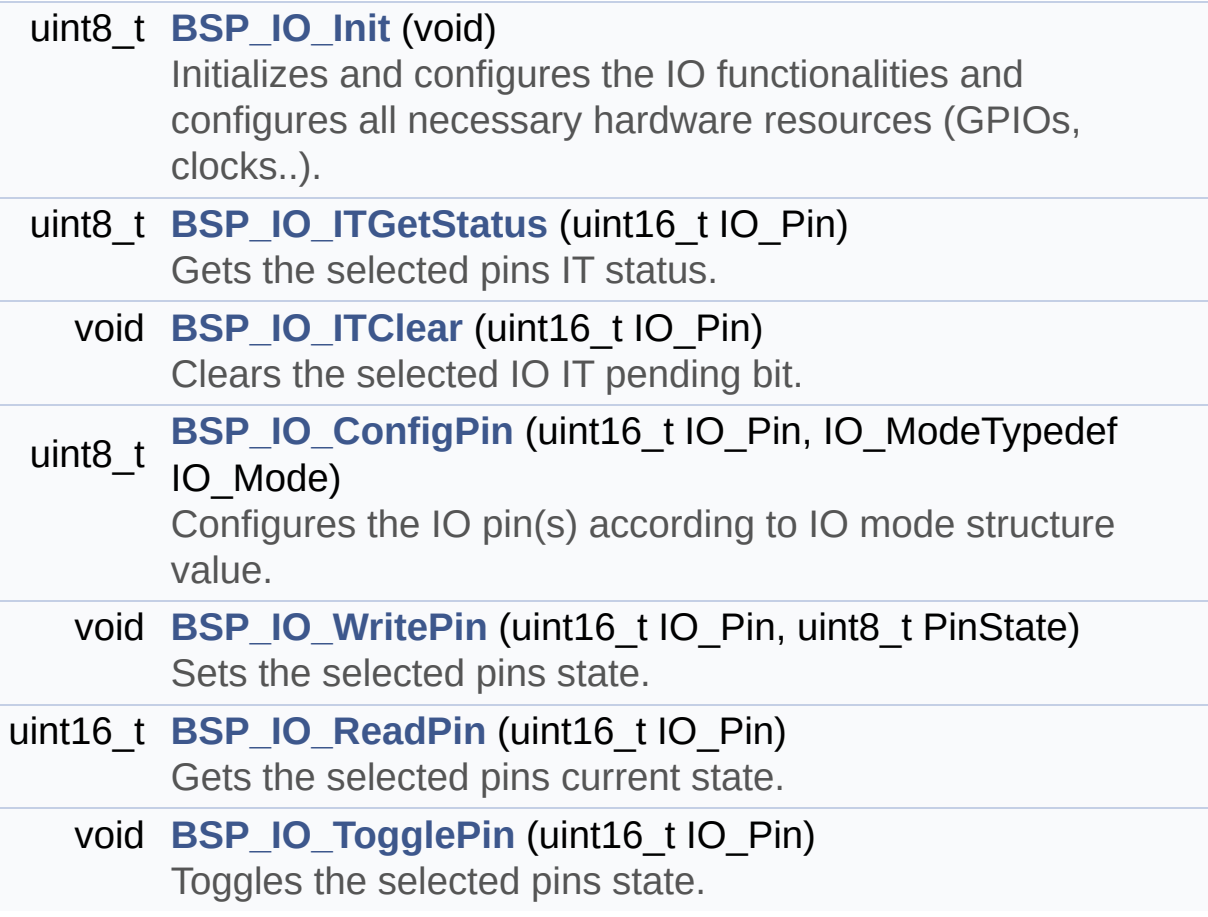

#### <span id="page-190-0"></span>**Variables**

<span id="page-190-1"></span>static IO\_DrvTypeDef \* **[io\\_driver](#page-677-0)**

#### **Detailed Description**

This file provides a set of functions needed to manage the IO pins on STM324xG-EVAL evaluation board.

#### **Author:**

MCD Application Team

**Version:** V2.2.1

**Date:**

15-January-2016

**Attention:**

### **© COPYRIGHT(c) 2016 STMicroelectronics**

Redistribution and use in source and binary forms, with or without modification, are permitted provided that the following conditions are met: 1. Redistributions of source code must retain the above copyright notice, this list of conditions and the following disclaimer. 2. Redistributions in binary form must reproduce the above copyright notice, this list of conditions and the following disclaimer in the documentation and/or other materials provided with the distribution. 3. Neither the name of STMicroelectronics nor the names of its contributors may be used to endorse or promote products derived from this software without specific prior written permission.

THIS SOFTWARE IS PROVIDED BY THE COPYRIGHT HOLDERS AND CONTRIBUTORS "AS IS" AND ANY EXPRESS OR IMPLIED WARRANTIES, INCLUDING, BUT NOT LIMITED TO, THE IMPLIED WARRANTIES OF MERCHANTABILITY AND FITNESS FOR A PARTICULAR PURPOSE ARE DISCLAIMED. IN NO EVENT SHALL THE COPYRIGHT HOLDER OR CONTRIBUTORS BE LIABLE FOR ANY DIRECT, INDIRECT, INCIDENTAL, SPECIAL, EXEMPLARY, OR CONSEQUENTIAL DAMAGES (INCLUDING, BUT NOT LIMITED TO, PROCUREMENT OF SUBSTITUTE GOODS OR SERVICES; LOSS OF USE, DATA, OR PROFITS; OR BUSINESS INTERRUPTION) HOWEVER CAUSED AND ON ANY THEORY OF LIABILITY, WHETHER IN CONTRACT, STRICT LIABILITY, OR TORT (INCLUDING NEGLIGENCE OR OTHERWISE) ARISING IN ANY WAY OUT OF THE USE OF THIS SOFTWARE, EVEN IF ADVISED OF THE POSSIBILITY OF SUCH DAMAGE.

Definition in file **[stm324xg\\_eval\\_io.c](#page-831-0)**.

Generated on Fri Jan 15 2016 14:22:30 for STM324xG\_EVAL BSP User Manual by doxydem 1.7.6.1

# STM324xG\_EVAL BSP User Manual

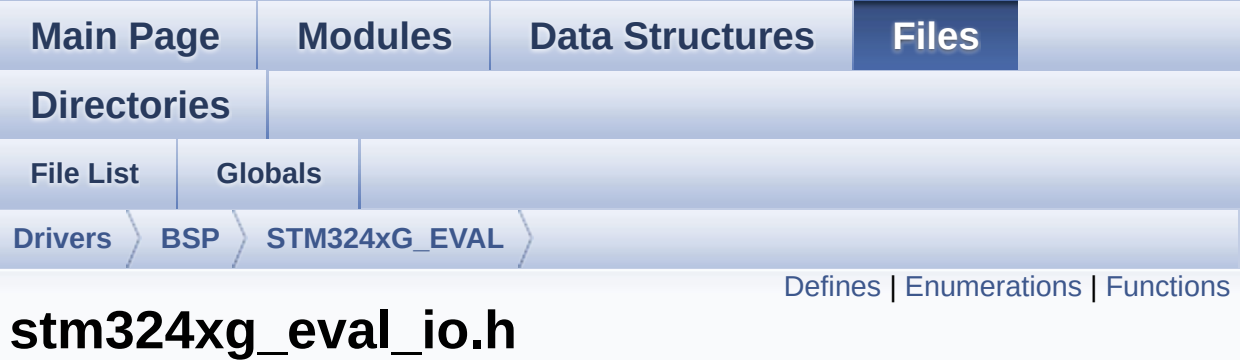

This file contains the common defines and functions prototypes for the **[stm324xg\\_eval\\_io.c](#page-188-0)** driver. [More...](#page-196-1)

#include "**[stm324xg\\_eval.h](#page-727-0)**" #include "../Components/stmpe811/stmpe811.h"

Go to the [source](#page-742-0) code of this file.

**File Reference**

#### <span id="page-194-0"></span>**Defines**

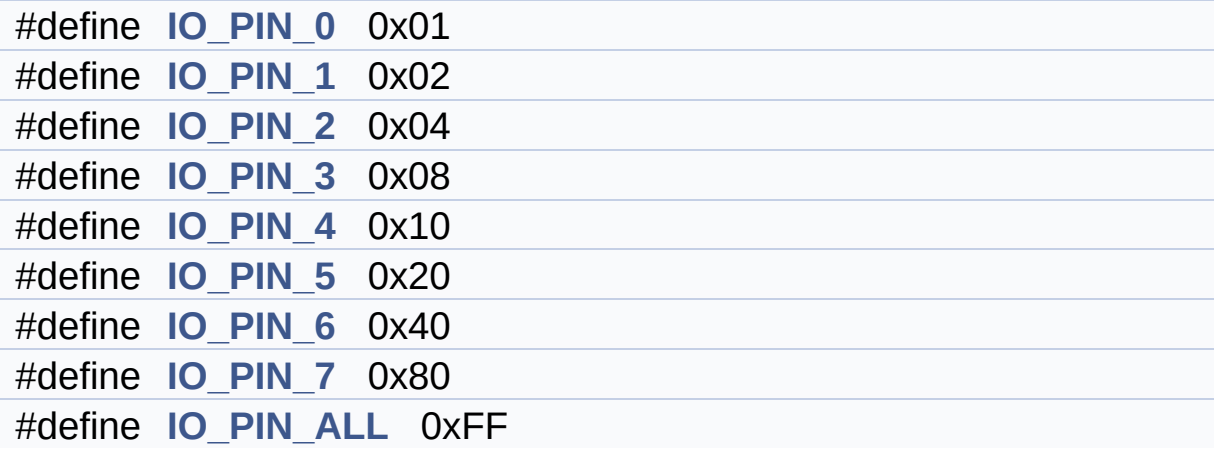

#### <span id="page-195-0"></span>**Enumerations**

enum **[IO\\_StatusTypeDef](#page-680-0)** { **[IO\\_OK](#page-680-1)** = 0x00, **[IO\\_ERROR](#page-680-2)** = 0x01, **[IO\\_TIMEOUT](#page-680-3)** = 0x02 }

#### <span id="page-196-0"></span>**Functions**

<span id="page-196-1"></span>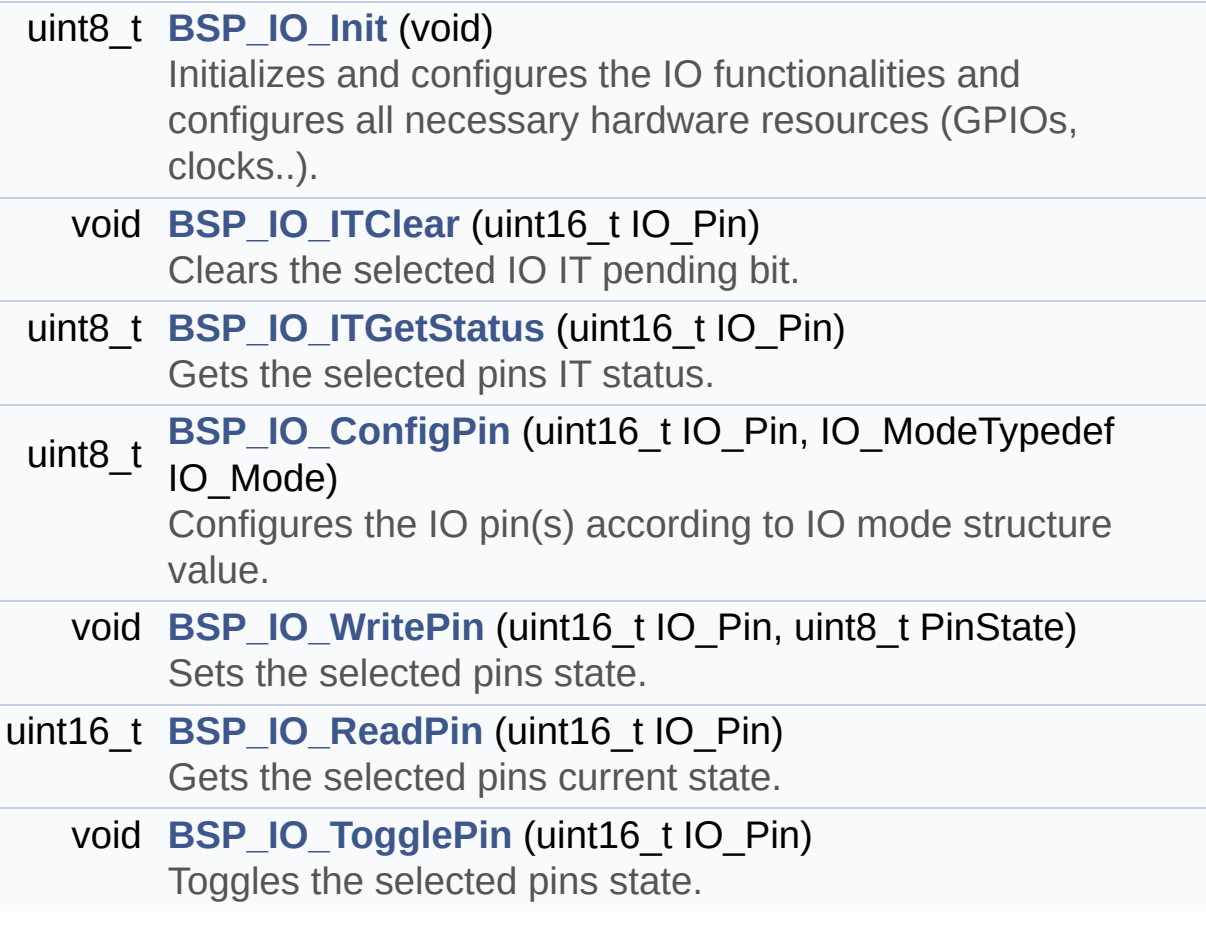

#### **Detailed Description**

This file contains the common defines and functions prototypes for the **[stm324xg\\_eval\\_io.c](#page-188-0)** driver.

**Author:**

MCD Application Team

**Version:** V2.2.1

**Date:**

15-January-2016

**Attention:**

### **© COPYRIGHT(c) 2016 STMicroelectronics**

Redistribution and use in source and binary forms, with or without modification, are permitted provided that the following conditions are met: 1. Redistributions of source code must retain the above copyright notice, this list of conditions and the following disclaimer. 2. Redistributions in binary form must reproduce the above copyright notice, this list of conditions and the following disclaimer in the documentation and/or other materials provided with the distribution. 3. Neither the name of STMicroelectronics nor the names of its contributors may be used to endorse or promote products derived from this software without specific prior written permission.

THIS SOFTWARE IS PROVIDED BY THE COPYRIGHT HOLDERS AND CONTRIBUTORS "AS IS" AND ANY EXPRESS OR IMPLIED WARRANTIES, INCLUDING, BUT NOT LIMITED TO, THE IMPLIED WARRANTIES OF MERCHANTABILITY AND FITNESS FOR A PARTICULAR PURPOSE ARE DISCLAIMED. IN NO EVENT SHALL THE COPYRIGHT HOLDER OR CONTRIBUTORS BE LIABLE FOR ANY DIRECT, INDIRECT, INCIDENTAL, SPECIAL, EXEMPLARY, OR CONSEQUENTIAL DAMAGES (INCLUDING, BUT NOT LIMITED TO, PROCUREMENT OF SUBSTITUTE GOODS OR SERVICES; LOSS OF USE, DATA, OR PROFITS; OR BUSINESS INTERRUPTION) HOWEVER CAUSED AND ON ANY THEORY OF LIABILITY, WHETHER IN CONTRACT, STRICT LIABILITY, OR TORT (INCLUDING NEGLIGENCE OR OTHERWISE) ARISING IN ANY WAY OUT OF THE USE OF THIS SOFTWARE, EVEN IF ADVISED OF THE POSSIBILITY OF SUCH DAMAGE.

Definition in file **[stm324xg\\_eval\\_io.h](#page-742-0)**.

Generated on Fri Jan 15 2016 14:22:30 for STM324xG\_EVAL BSP User Manual by doxydem 1.7.6.1

## <span id="page-199-0"></span>STM324xG\_EVAL BSP User Manual

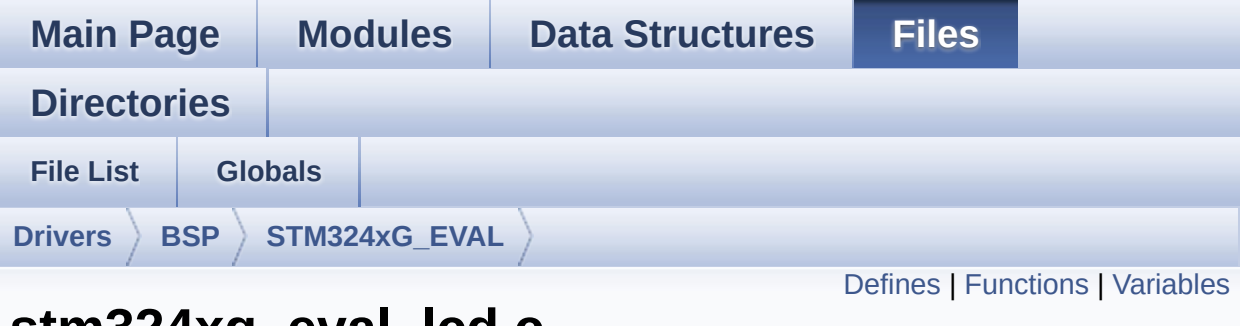

### **stm324xg\_eval\_lcd.c File Reference**

This file includes the driver for Liquid Crystal Display (LCD) module mounted on STM324xG-EVAL evaluation board. [More...](#page-204-1)

```
#include "stm324xg_eval_lcd.h" #include
"../../../Utilities/Fonts/fonts.h"
#include "../../../Utilities/Fonts/font24.c"
#include "../../../Utilities/Fonts/font20.c"
#include "../../../Utilities/Fonts/font16.c"
#include "../../../Utilities/Fonts/font12.c"
#include "../../../Utilities/Fonts/font8.c"
```
Go to the [source](#page-327-0) code of this file.

#### <span id="page-200-0"></span>**Defines**

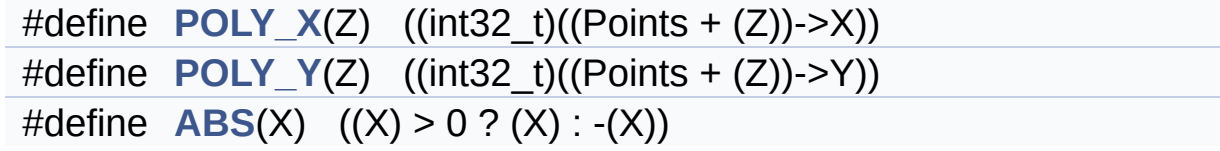

### <span id="page-201-0"></span>**Functions**

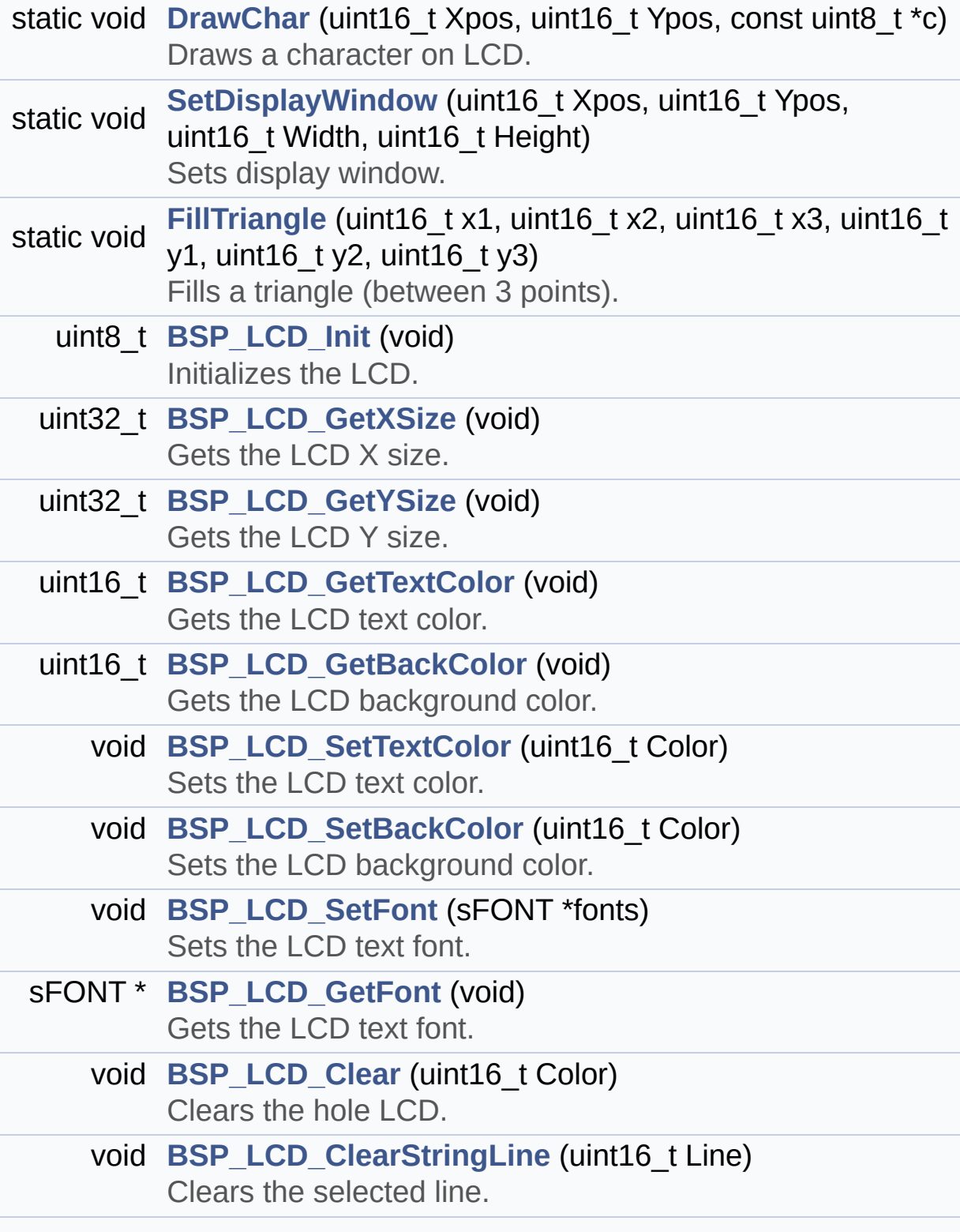

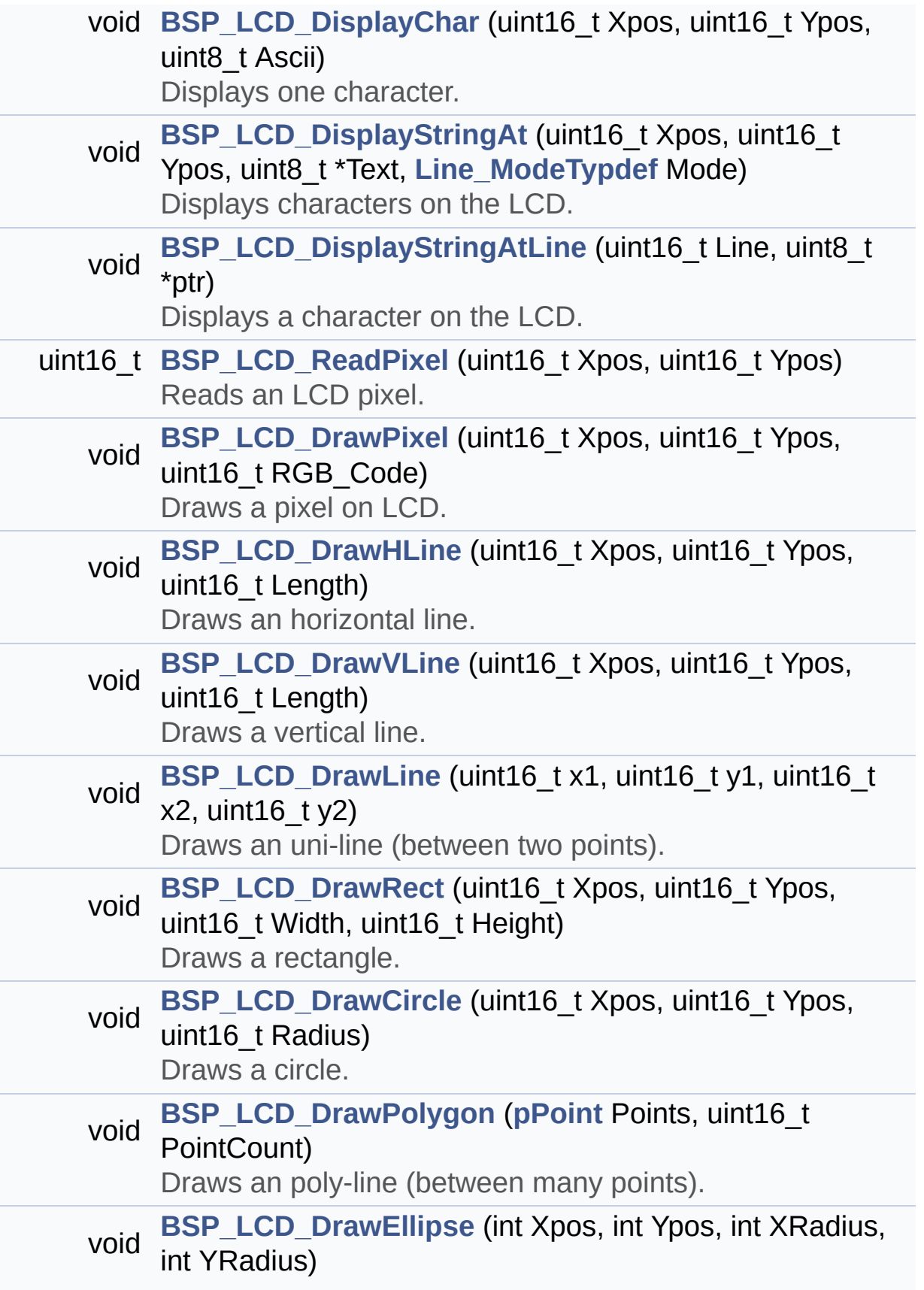

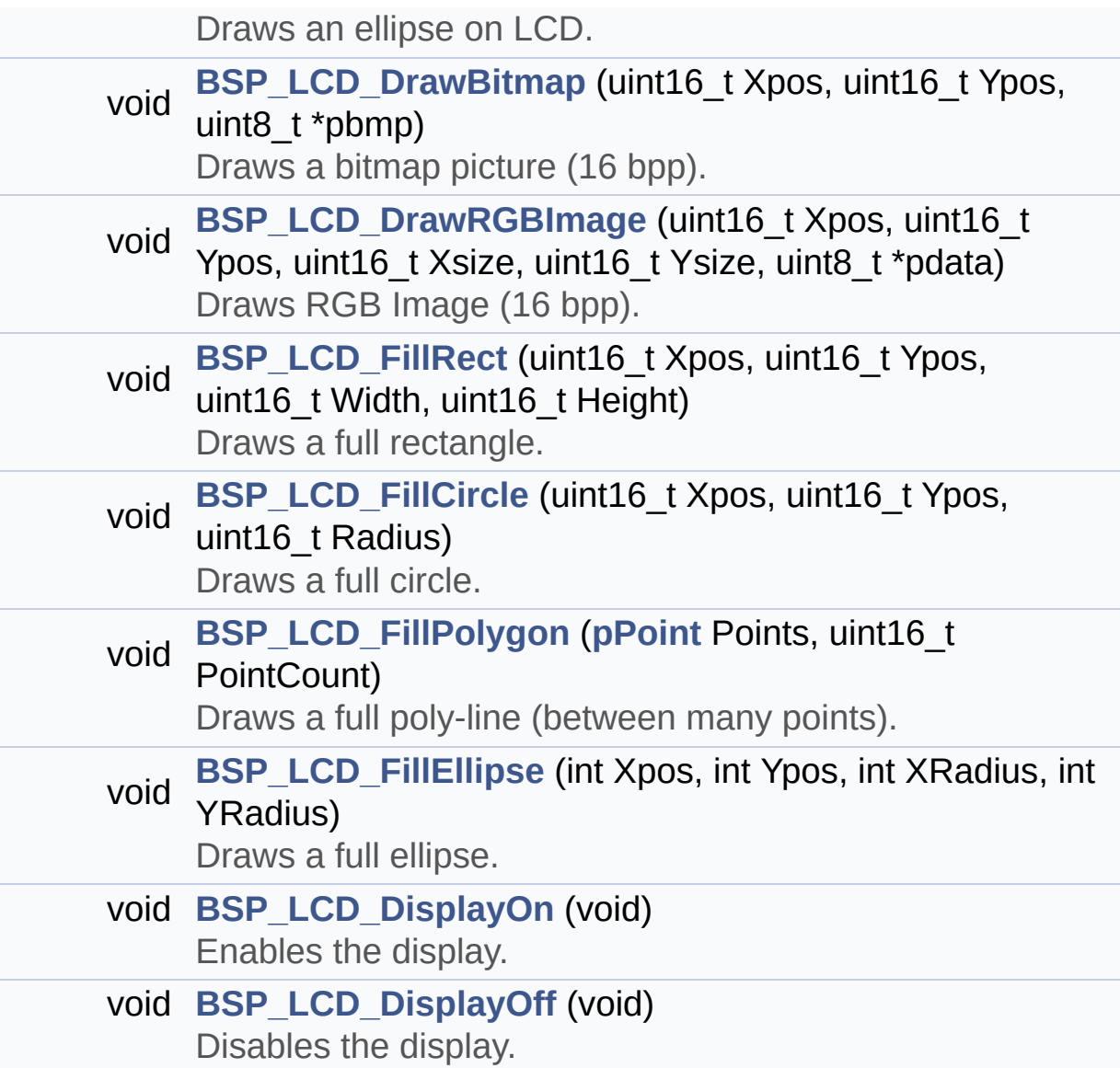

#### <span id="page-204-0"></span>**Variables**

<span id="page-204-1"></span>**[LCD\\_DrawPropTypeDef](#page-25-0) [DrawProp](#page-661-0)** static LCD\_DrvTypeDef \* **[lcd\\_drv](#page-661-1)**

#### **Detailed Description**

This file includes the driver for Liquid Crystal Display (LCD) module mounted on STM324xG-EVAL evaluation board.

#### **Author:**

MCD Application Team

**Version:** V2.2.1

**Date:**

15-January-2016

**Attention:**

### **© COPYRIGHT(c) 2016 STMicroelectronics**

Redistribution and use in source and binary forms, with or without modification, are permitted provided that the following conditions are met: 1. Redistributions of source code must retain the above copyright notice, this list of conditions and the following disclaimer. 2. Redistributions in binary form must reproduce the above copyright notice, this list of conditions and the following disclaimer in the documentation and/or other materials provided with the distribution. 3. Neither the name of STMicroelectronics nor the names of its contributors may be used to endorse or promote products derived from this software without specific prior written permission.

THIS SOFTWARE IS PROVIDED BY THE COPYRIGHT HOLDERS AND CONTRIBUTORS "AS IS" AND ANY EXPRESS OR IMPLIED WARRANTIES, INCLUDING, BUT NOT LIMITED TO, THE IMPLIED WARRANTIES OF MERCHANTABILITY AND FITNESS FOR A PARTICULAR PURPOSE ARE DISCLAIMED. IN NO EVENT SHALL THE COPYRIGHT HOLDER OR CONTRIBUTORS BE LIABLE FOR ANY DIRECT, INDIRECT, INCIDENTAL, SPECIAL, EXEMPLARY, OR CONSEQUENTIAL DAMAGES (INCLUDING, BUT NOT LIMITED TO, PROCUREMENT OF SUBSTITUTE GOODS OR SERVICES; LOSS OF USE, DATA, OR PROFITS; OR BUSINESS INTERRUPTION) HOWEVER CAUSED AND ON ANY THEORY OF LIABILITY, WHETHER IN CONTRACT, STRICT LIABILITY, OR TORT (INCLUDING NEGLIGENCE OR OTHERWISE) ARISING IN ANY WAY OUT OF THE USE OF THIS SOFTWARE, EVEN IF ADVISED OF THE POSSIBILITY OF SUCH DAMAGE.

Definition in file **[stm324xg\\_eval\\_lcd.c](#page-327-0)**.

Generated on Fri Jan 15 2016 14:22:30 for STM324xG\_EVAL BSP User Manual by doxydem 1.7.6.1

# STM324xG\_EVAL BSP User Manual

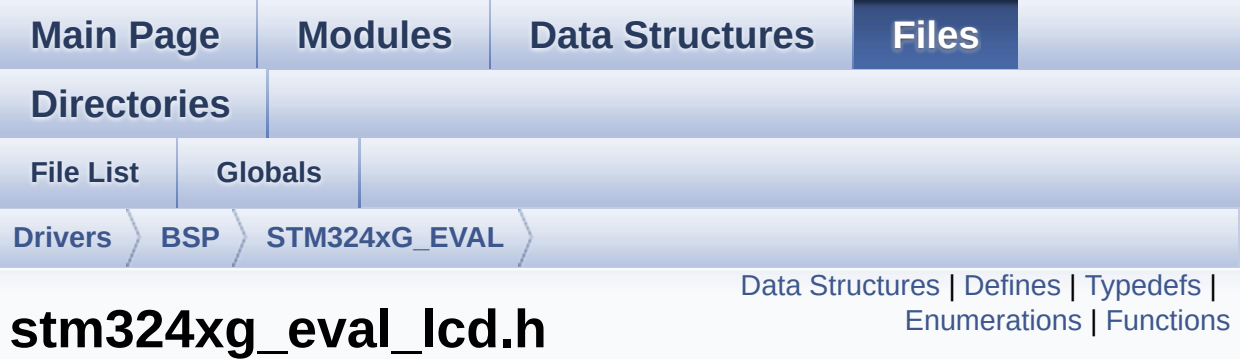

This file contains the common defines and functions prototypes for the [stm324xg\\_eval\\_lcd.c](#page-199-0) driver. [More...](#page-215-0)

```
#include "stm324xg_eval.h" #include
"../Components/ili9325/ili9325.h"
#include "../../../Utilities/Fonts/fonts.h"
```
Go to the [source](#page-319-0) code of this file.

**File Reference**

#### <span id="page-208-0"></span>**Data Structures**

struct **[LCD\\_DrawPropTypeDef](#page-25-0)**

struct **[Point](#page-30-0)**

### <span id="page-209-0"></span>**Defines**

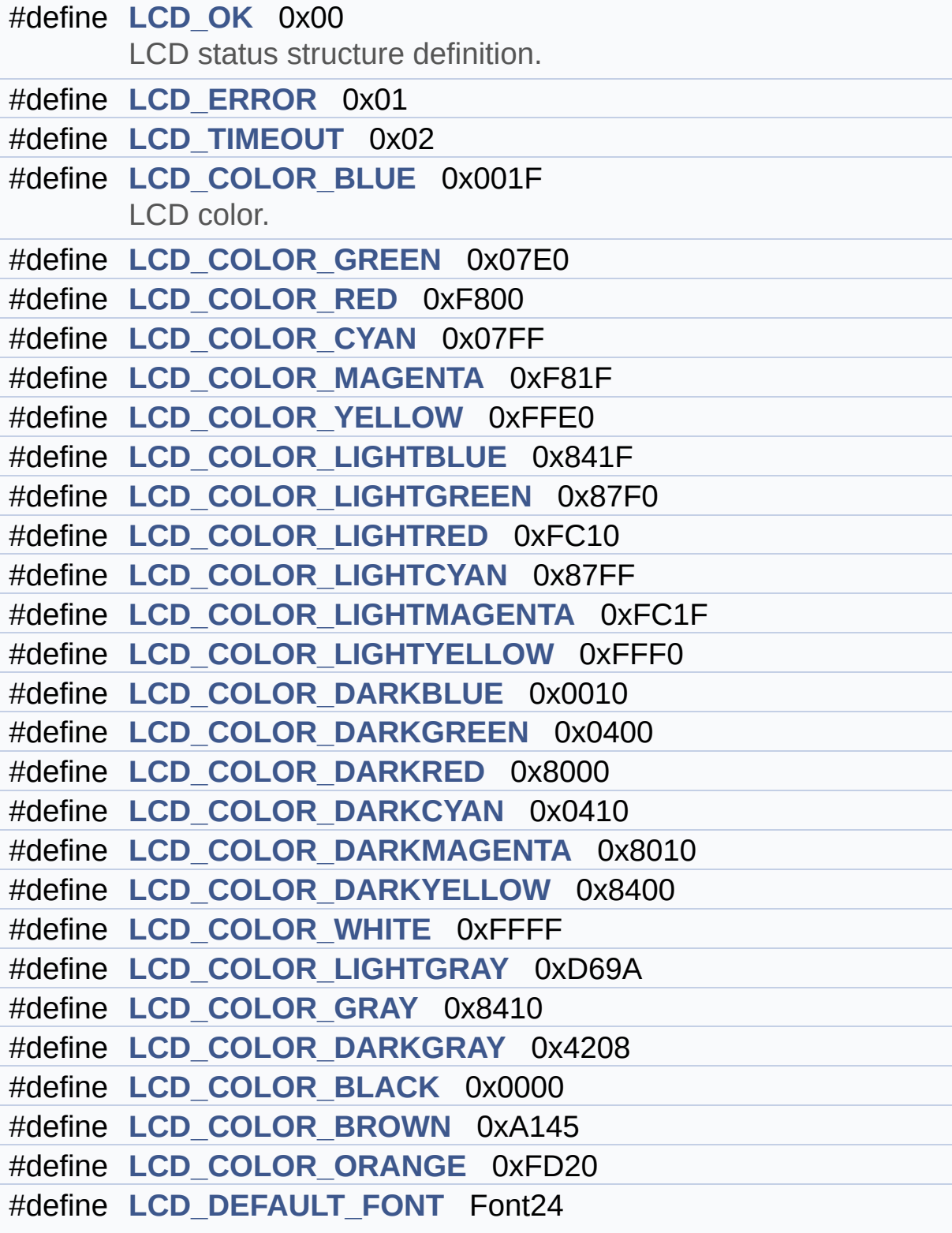

LCD default font.

## <span id="page-211-0"></span>**Typedefs**

typedef struct **[Point](#page-30-0)** \* **[pPoint](#page-373-0)**

#### <span id="page-212-0"></span>**Enumerations**

#### enum **[Line\\_ModeTypdef](#page-374-0)** { **[CENTER\\_MODE](#page-374-1)** = 0x01, **[RIGHT\\_MODE](#page-374-2)** = 0x02, **[LEFT\\_MODE](#page-374-3)** = 0x03 } Line mode structures definition. [More...](#page-374-0)

#### <span id="page-213-0"></span>**Functions**

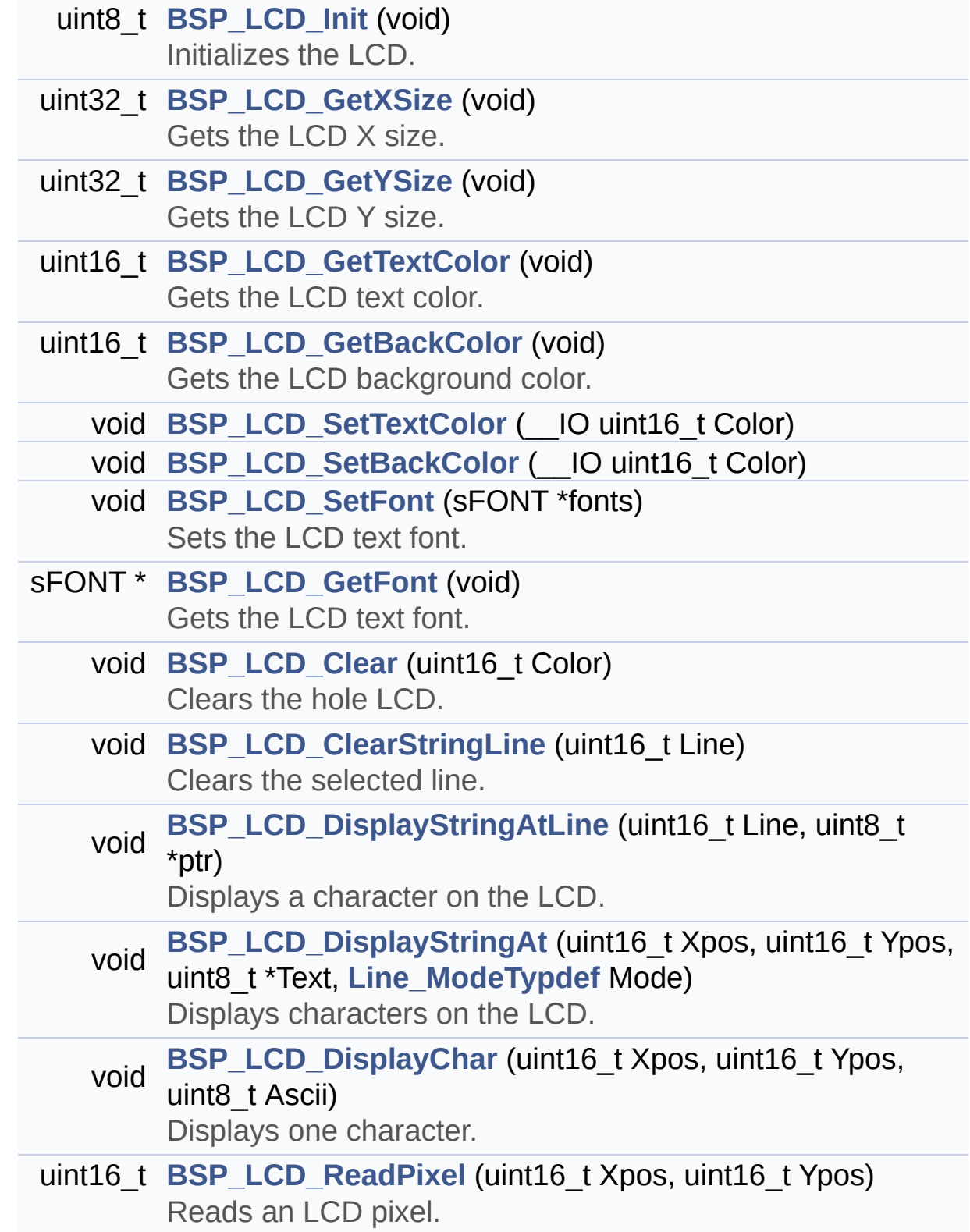

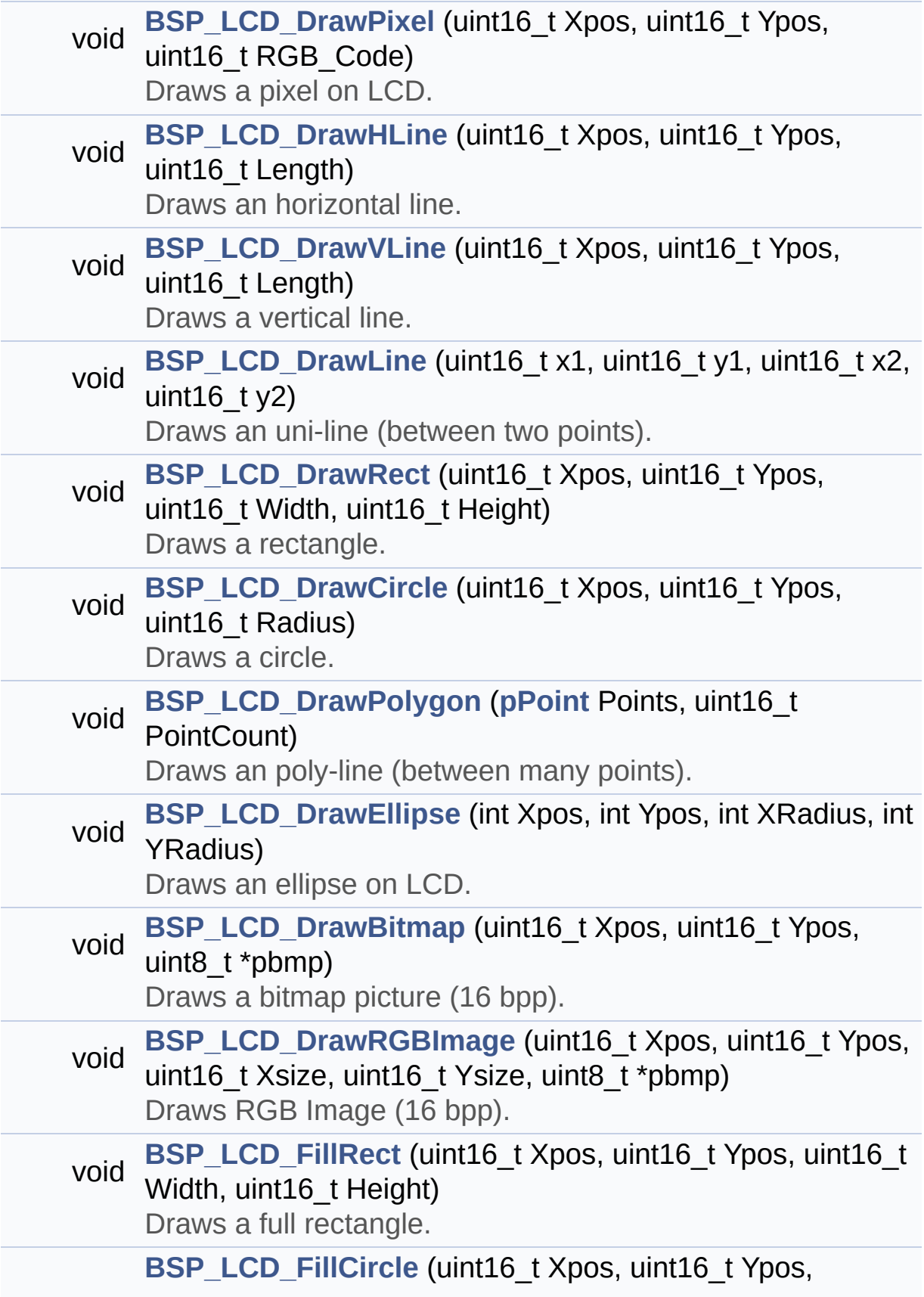

<span id="page-215-0"></span>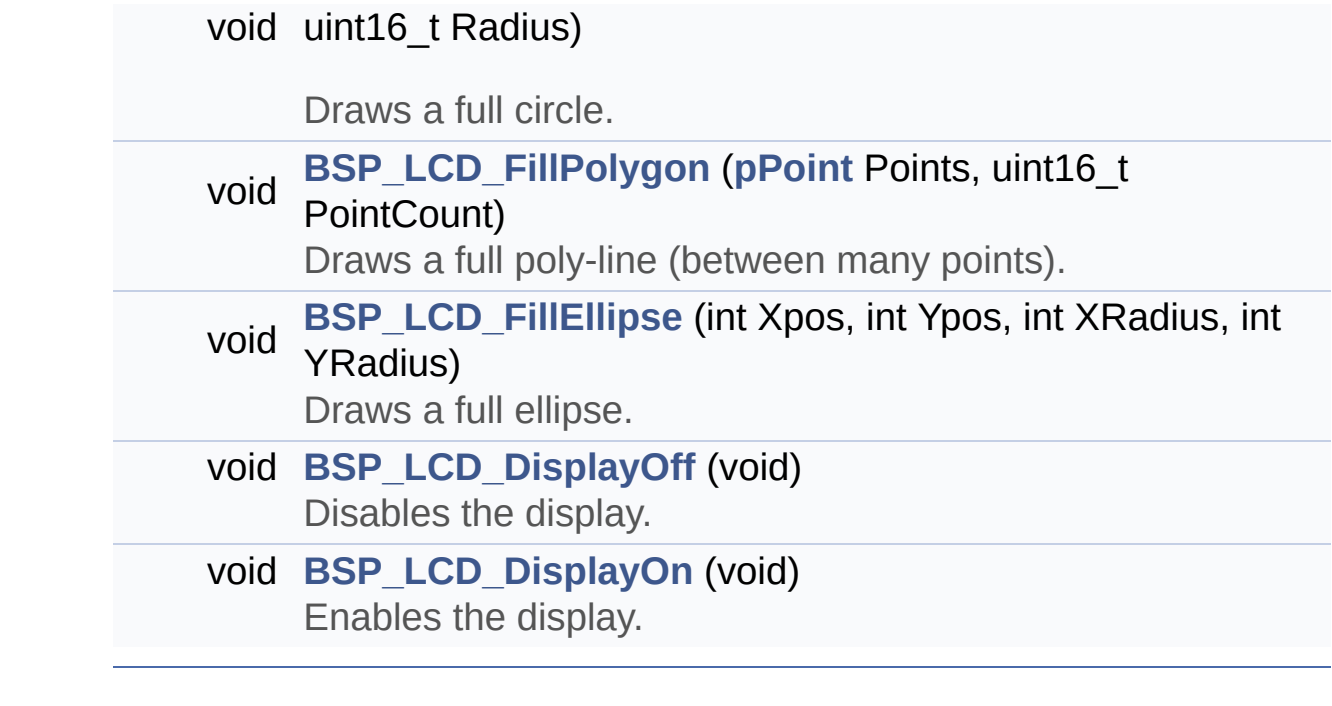
This file contains the common defines and functions prototypes for the **[stm324xg\\_eval\\_lcd.c](#page-199-0)** driver.

**Author:**

MCD Application Team

**Version:** V2.2.1

**Date:**

15-January-2016

Redistribution and use in source and binary forms, with or without modification, are permitted provided that the following conditions are met: 1. Redistributions of source code must retain the above copyright notice, this list of conditions and the following disclaimer. 2. Redistributions in binary form must reproduce the above copyright notice, this list of conditions and the following disclaimer in the documentation and/or other materials provided with the distribution. 3. Neither the name of STMicroelectronics nor the names of its contributors may be used to endorse or promote products derived from this software without specific prior written permission.

THIS SOFTWARE IS PROVIDED BY THE COPYRIGHT HOLDERS AND CONTRIBUTORS "AS IS" AND ANY EXPRESS OR IMPLIED WARRANTIES, INCLUDING, BUT NOT LIMITED TO, THE IMPLIED WARRANTIES OF MERCHANTABILITY AND FITNESS FOR A PARTICULAR PURPOSE ARE DISCLAIMED. IN NO EVENT SHALL THE COPYRIGHT HOLDER OR CONTRIBUTORS BE LIABLE FOR ANY DIRECT, INDIRECT, INCIDENTAL, SPECIAL, EXEMPLARY, OR CONSEQUENTIAL DAMAGES (INCLUDING, BUT NOT LIMITED TO, PROCUREMENT OF SUBSTITUTE GOODS OR SERVICES; LOSS OF USE, DATA, OR PROFITS; OR BUSINESS INTERRUPTION) HOWEVER CAUSED AND ON ANY THEORY OF LIABILITY, WHETHER IN CONTRACT, STRICT LIABILITY, OR TORT (INCLUDING NEGLIGENCE OR OTHERWISE) ARISING IN ANY WAY OUT OF THE USE OF THIS SOFTWARE, EVEN IF ADVISED OF THE POSSIBILITY OF SUCH DAMAGE.

Definition in file **[stm324xg\\_eval\\_lcd.h](#page-319-0)**.

# <span id="page-218-0"></span>STM324xG\_EVAL BSP User Manual

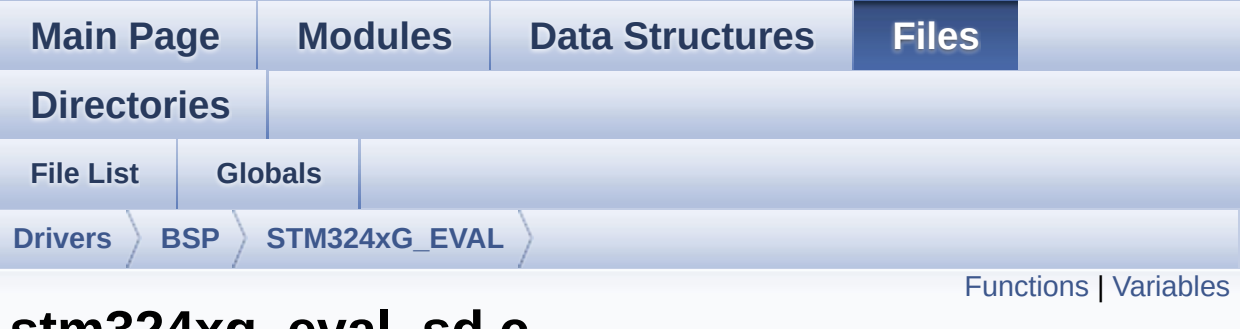

# **stm324xg\_eval\_sd.c File Reference**

This file includes the uSD card driver mounted on STM324xG-EVAL evaluation board. [More...](#page-221-1)

#include "**[stm324xg\\_eval\\_sd.h](#page-842-0)**"

Go to the [source](#page-849-0) code of this file.

# <span id="page-219-0"></span>**Functions**

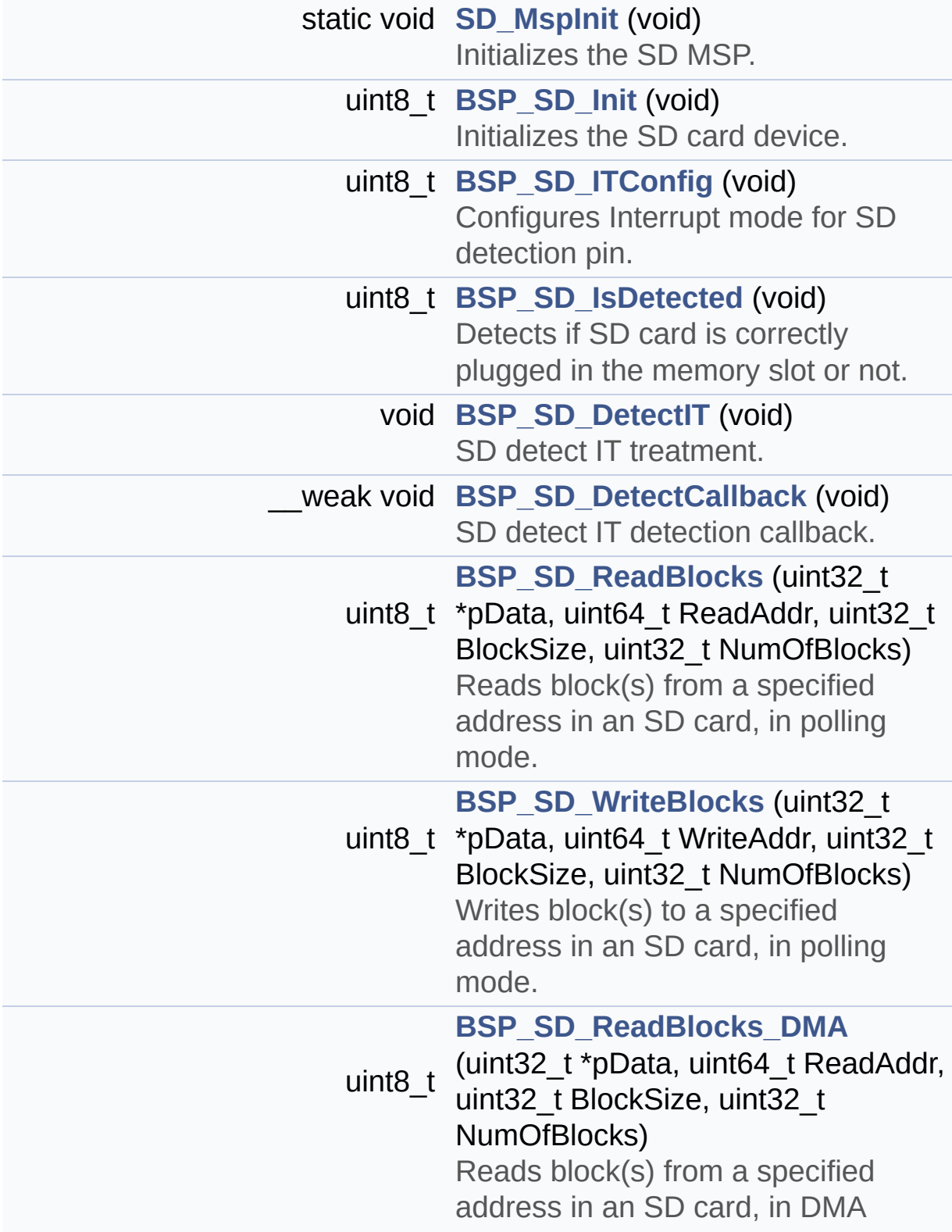

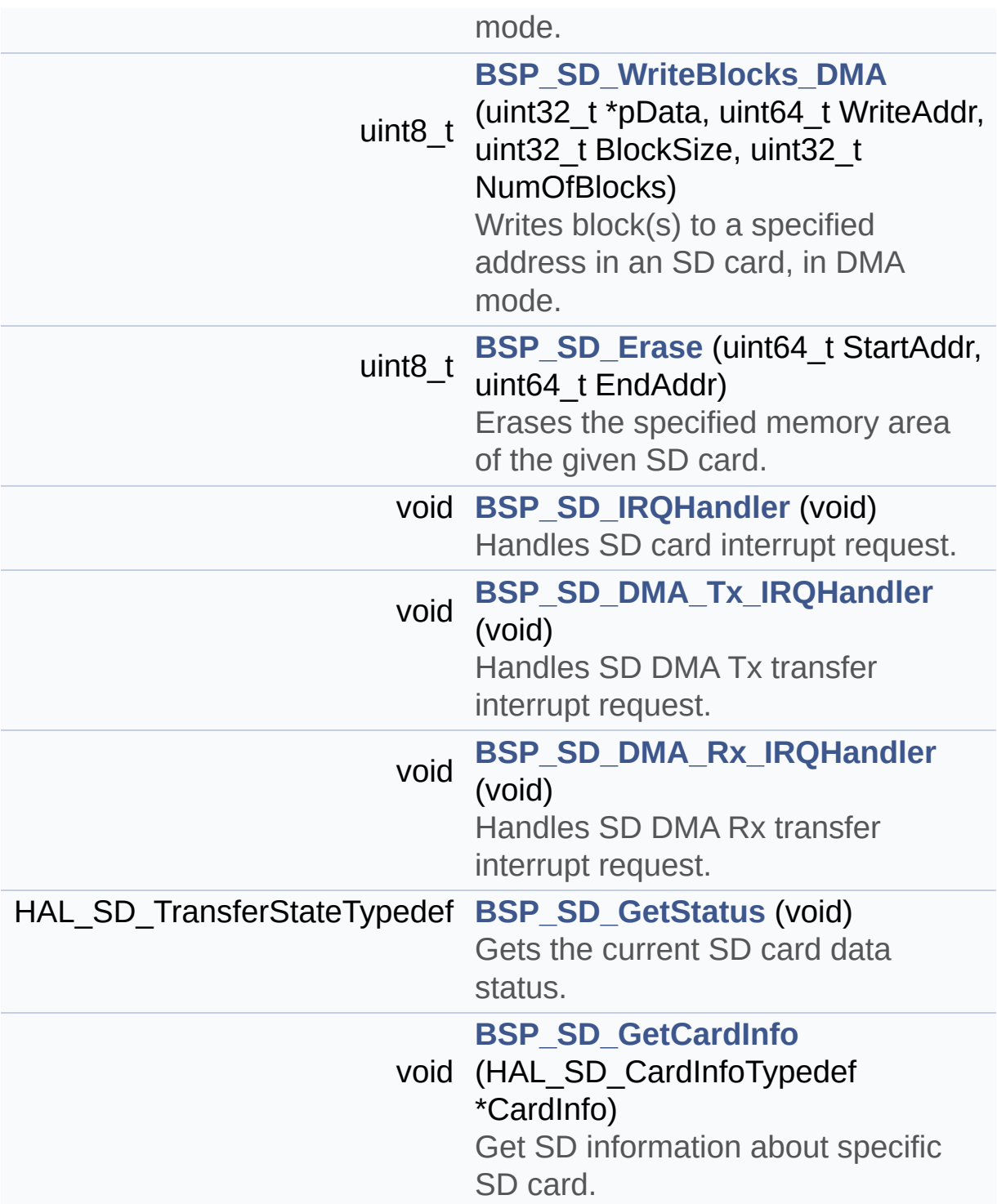

#### <span id="page-221-0"></span>**Variables**

<span id="page-221-1"></span>static SD\_HandleTypeDef **[uSdHandle](#page-717-0)** static **[SD\\_CardInfo](#page-694-0) [uSdCardInfo](#page-717-1)**

This file includes the uSD card driver mounted on STM324xG-EVAL evaluation board.

**Author:** MCD Application Team

**Version:** V2.2.1

**Date:** 15-January-2016

Redistribution and use in source and binary forms, with or without modification, are permitted provided that the following conditions are met: 1. Redistributions of source code must retain the above copyright notice, this list of conditions and the following disclaimer. 2. Redistributions in binary form must reproduce the above copyright notice, this list of conditions and the following disclaimer in the documentation and/or other materials provided with the distribution. 3. Neither the name of STMicroelectronics nor the names of its contributors may be used to endorse or promote products derived from this software without specific prior written permission.

THIS SOFTWARE IS PROVIDED BY THE COPYRIGHT HOLDERS AND CONTRIBUTORS "AS IS" AND ANY EXPRESS OR IMPLIED WARRANTIES, INCLUDING, BUT NOT LIMITED TO, THE IMPLIED WARRANTIES OF MERCHANTABILITY AND FITNESS FOR A PARTICULAR PURPOSE ARE DISCLAIMED. IN NO EVENT SHALL THE COPYRIGHT HOLDER OR CONTRIBUTORS BE LIABLE FOR ANY DIRECT, INDIRECT, INCIDENTAL, SPECIAL, EXEMPLARY, OR CONSEQUENTIAL DAMAGES (INCLUDING, BUT NOT LIMITED TO, PROCUREMENT OF SUBSTITUTE GOODS OR SERVICES; LOSS OF USE, DATA, OR PROFITS; OR BUSINESS INTERRUPTION) HOWEVER CAUSED AND ON ANY THEORY OF LIABILITY, WHETHER IN CONTRACT, STRICT LIABILITY, OR TORT (INCLUDING NEGLIGENCE OR OTHERWISE) ARISING IN ANY WAY OUT OF THE USE OF THIS SOFTWARE, EVEN IF ADVISED OF THE POSSIBILITY OF SUCH DAMAGE.

Definition in file **[stm324xg\\_eval\\_sd.c](#page-849-0)**.

# STM324xG\_EVAL BSP User Manual

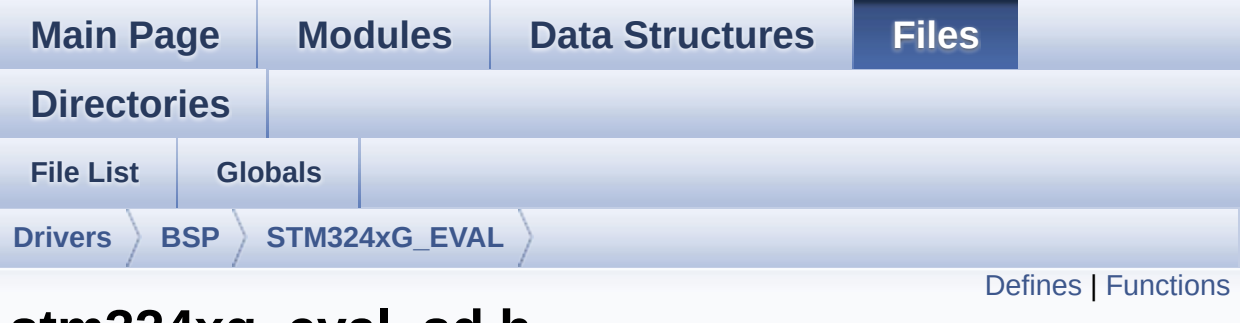

# **stm324xg\_eval\_sd.h File Reference**

This file contains the common defines and functions prototypes for the **[stm324xg\\_eval\\_sd.c](#page-218-0)** driver. [More...](#page-227-0)

#include "stm32f4xx\_hal.h"

Go to the [source](#page-842-0) code of this file.

# <span id="page-225-0"></span>**Defines**

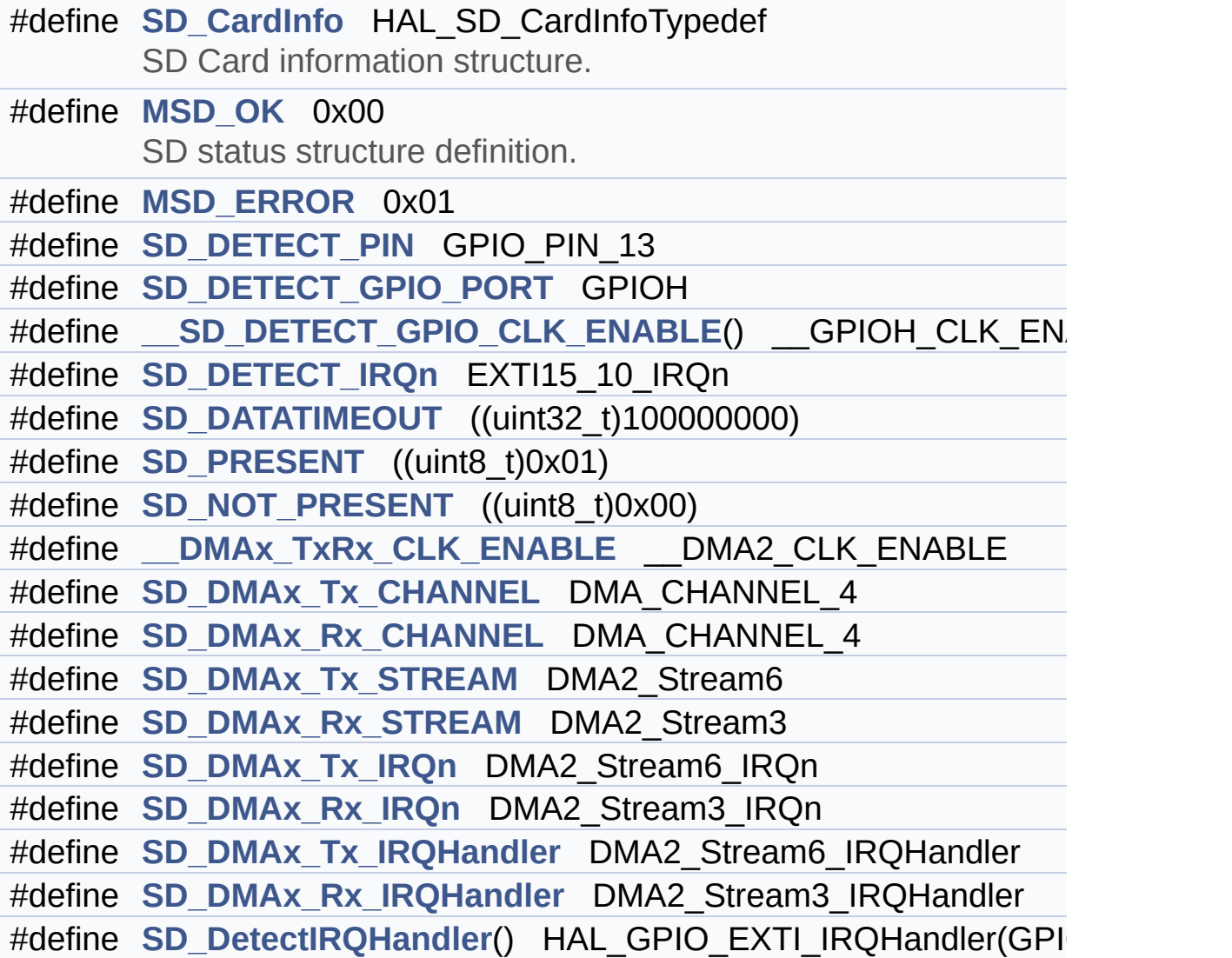

# <span id="page-226-0"></span>**Functions**

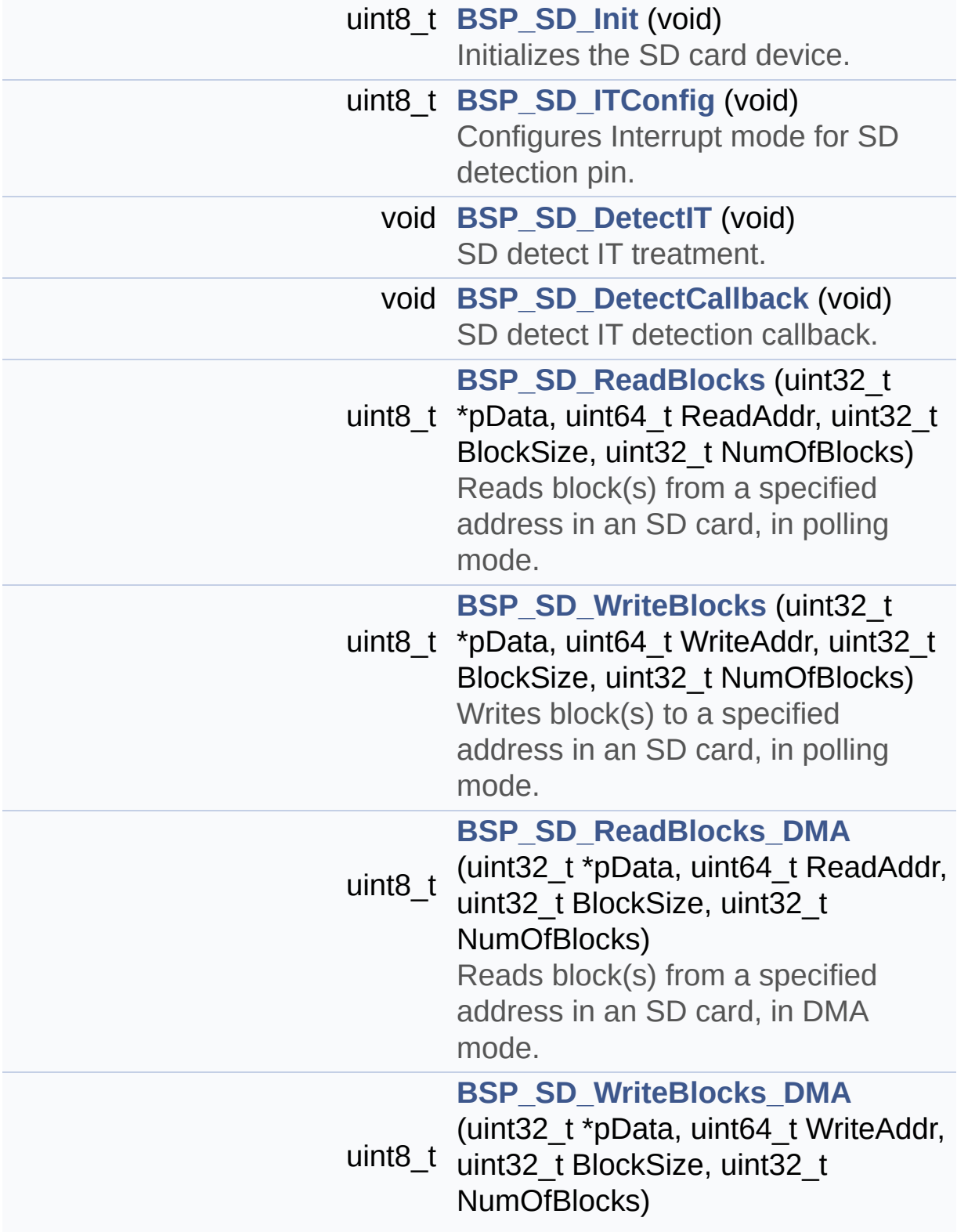

<span id="page-227-0"></span>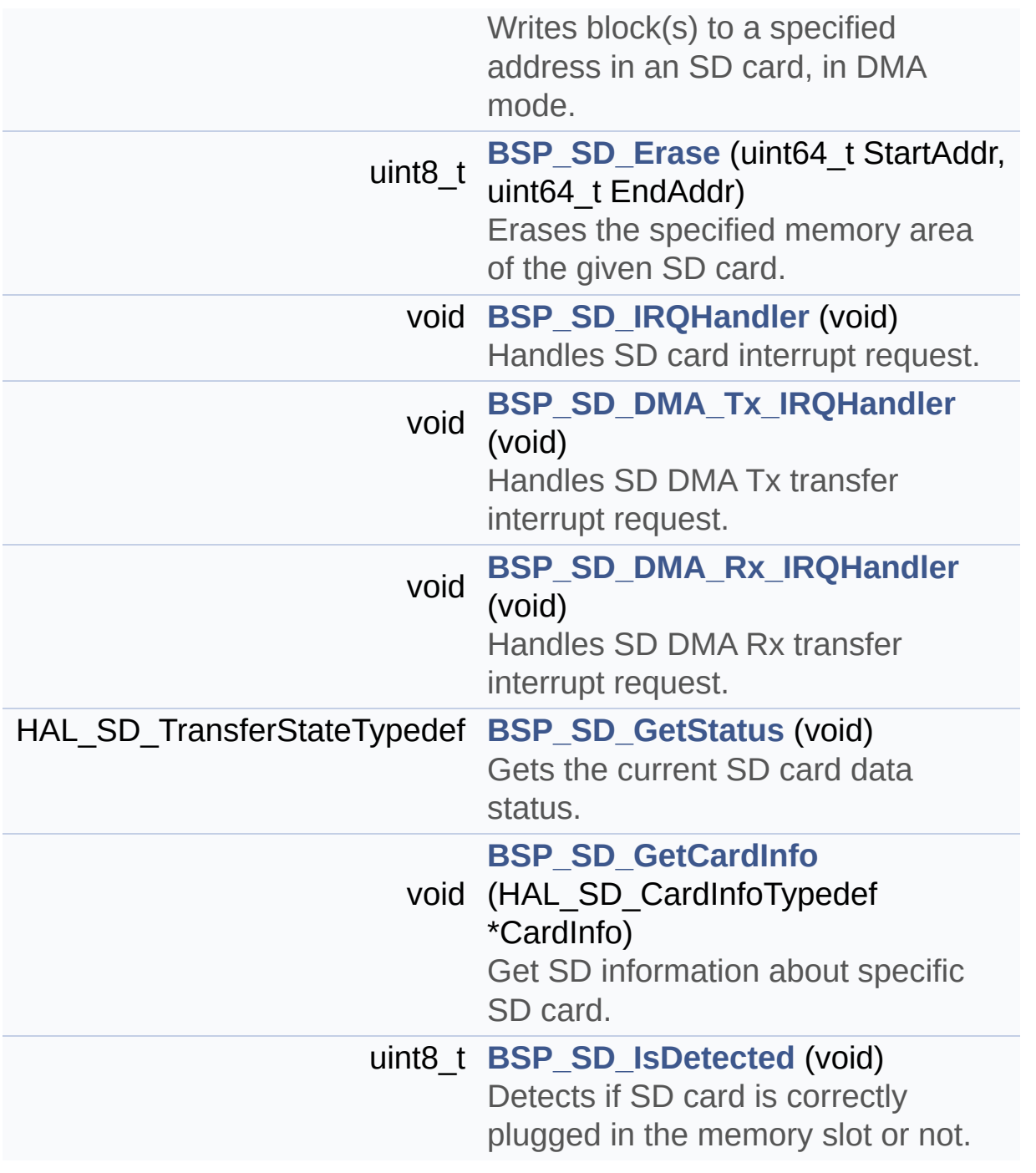

This file contains the common defines and functions prototypes for the **[stm324xg\\_eval\\_sd.c](#page-218-0)** driver.

**Author:**

MCD Application Team

**Version:** V2.2.1

**Date:**

15-January-2016

Redistribution and use in source and binary forms, with or without modification, are permitted provided that the following conditions are met: 1. Redistributions of source code must retain the above copyright notice, this list of conditions and the following disclaimer. 2. Redistributions in binary form must reproduce the above copyright notice, this list of conditions and the following disclaimer in the documentation and/or other materials provided with the distribution. 3. Neither the name of STMicroelectronics nor the names of its contributors may be used to endorse or promote products derived from this software without specific prior written permission.

THIS SOFTWARE IS PROVIDED BY THE COPYRIGHT HOLDERS AND CONTRIBUTORS "AS IS" AND ANY EXPRESS OR IMPLIED WARRANTIES, INCLUDING, BUT NOT LIMITED TO, THE IMPLIED WARRANTIES OF MERCHANTABILITY AND FITNESS FOR A PARTICULAR PURPOSE ARE DISCLAIMED. IN NO EVENT SHALL THE COPYRIGHT HOLDER OR CONTRIBUTORS BE LIABLE FOR ANY DIRECT, INDIRECT, INCIDENTAL, SPECIAL, EXEMPLARY, OR CONSEQUENTIAL DAMAGES (INCLUDING, BUT NOT LIMITED TO, PROCUREMENT OF SUBSTITUTE GOODS OR SERVICES; LOSS OF USE, DATA, OR PROFITS; OR BUSINESS INTERRUPTION) HOWEVER CAUSED AND ON ANY THEORY OF LIABILITY, WHETHER IN CONTRACT, STRICT LIABILITY, OR TORT (INCLUDING NEGLIGENCE OR OTHERWISE) ARISING IN ANY WAY OUT OF THE USE OF THIS SOFTWARE, EVEN IF ADVISED OF THE POSSIBILITY OF SUCH DAMAGE.

Definition in file **[stm324xg\\_eval\\_sd.h](#page-842-0)**.

# <span id="page-230-0"></span>STM324xG\_EVAL BSP User Manual

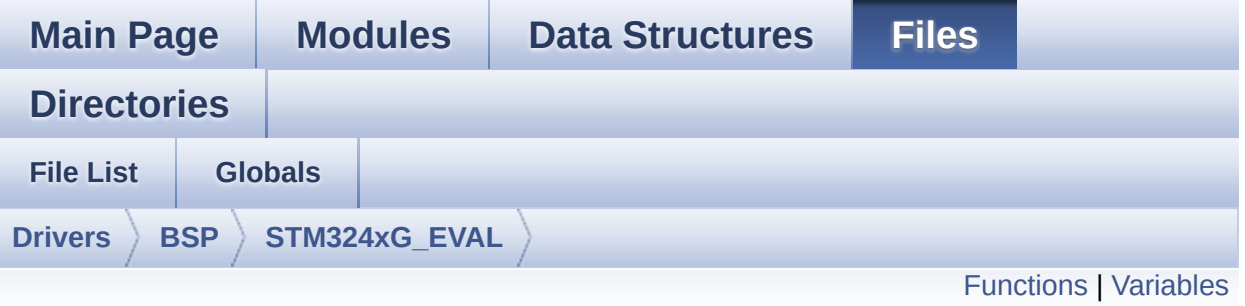

# **stm324xg\_eval\_sram.c File Reference**

This file includes the SRAM driver for the IS61WV102416BLL-10MLI memory device mounted on STM324xG-EVAL evaluation board. [More...](#page-232-1)

```
#include "stm324xg_eval_sram.h"
```
Go to the [source](#page-875-0) code of this file.

# <span id="page-231-0"></span>**Functions**

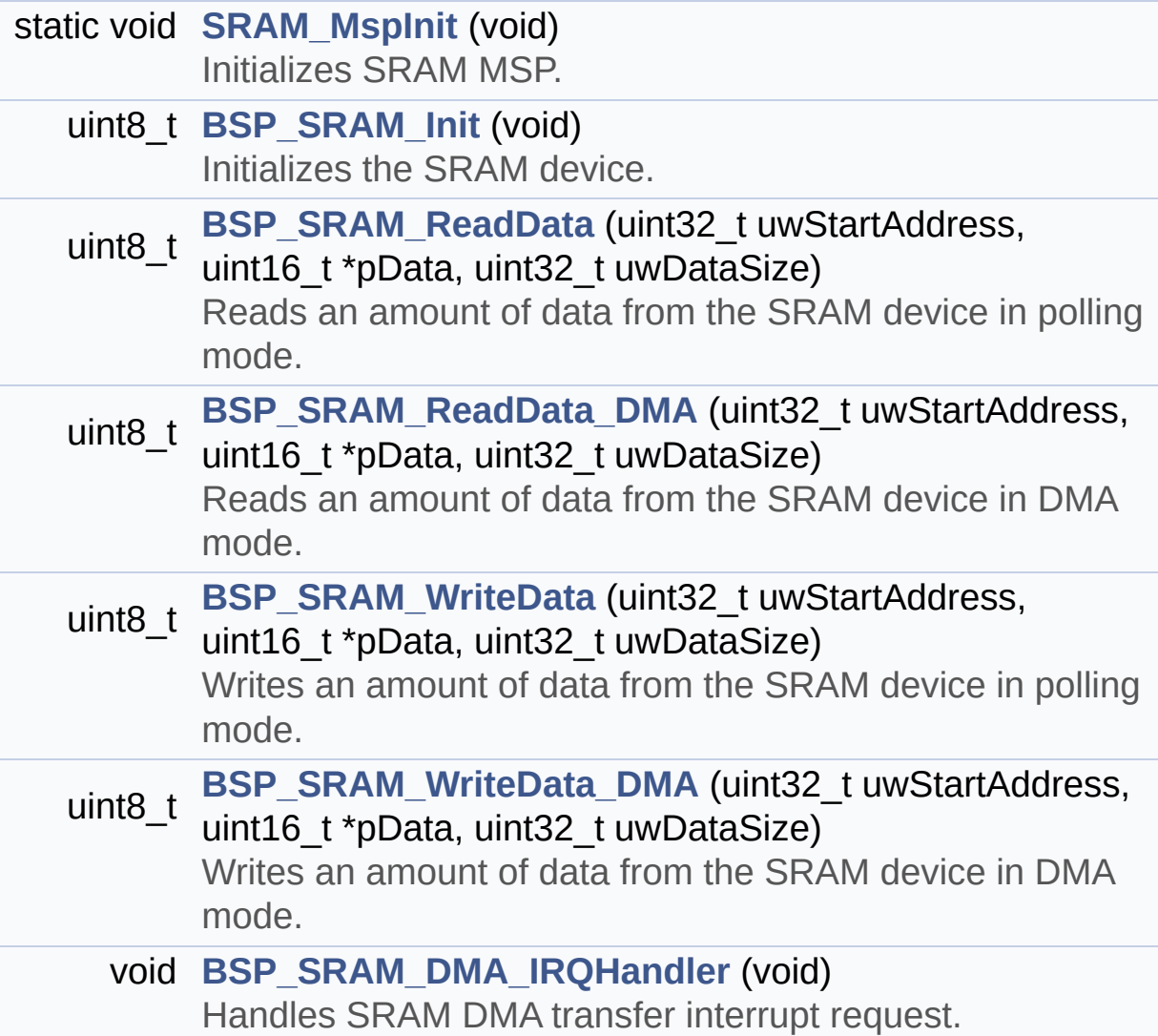

#### <span id="page-232-0"></span>**Variables**

<span id="page-232-1"></span>static SRAM\_HandleTypeDef **[sramHandle](#page-706-0)** static FMC\_NORSRAM\_TimingTypeDef **[Timing](#page-706-1)**

This file includes the SRAM driver for the IS61WV102416BLL-10MLI memory device mounted on STM324xG-EVAL evaluation board.

#### **Author:**

MCD Application Team

**Version:** V2.2.1

**Date:**

15-January-2016

Redistribution and use in source and binary forms, with or without modification, are permitted provided that the following conditions are met: 1. Redistributions of source code must retain the above copyright notice, this list of conditions and the following disclaimer. 2. Redistributions in binary form must reproduce the above copyright notice, this list of conditions and the following disclaimer in the documentation and/or other materials provided with the distribution. 3. Neither the name of STMicroelectronics nor the names of its contributors may be used to endorse or promote products derived from this software without specific prior written permission.

THIS SOFTWARE IS PROVIDED BY THE COPYRIGHT HOLDERS AND CONTRIBUTORS "AS IS" AND ANY EXPRESS OR IMPLIED WARRANTIES, INCLUDING, BUT NOT LIMITED TO, THE IMPLIED WARRANTIES OF MERCHANTABILITY AND FITNESS FOR A PARTICULAR PURPOSE ARE DISCLAIMED. IN NO EVENT SHALL THE COPYRIGHT HOLDER OR CONTRIBUTORS BE LIABLE FOR ANY DIRECT, INDIRECT, INCIDENTAL, SPECIAL, EXEMPLARY, OR CONSEQUENTIAL DAMAGES (INCLUDING, BUT NOT LIMITED TO, PROCUREMENT OF SUBSTITUTE GOODS OR SERVICES; LOSS OF USE, DATA, OR PROFITS; OR BUSINESS INTERRUPTION) HOWEVER CAUSED AND ON ANY THEORY OF LIABILITY, WHETHER IN CONTRACT, STRICT LIABILITY, OR TORT (INCLUDING NEGLIGENCE OR OTHERWISE) ARISING IN ANY WAY OUT OF THE USE OF THIS SOFTWARE, EVEN IF ADVISED OF THE POSSIBILITY OF SUCH DAMAGE.

Definition in file **[stm324xg\\_eval\\_sram.c](#page-875-0)**.

# STM324xG\_EVAL BSP User Manual

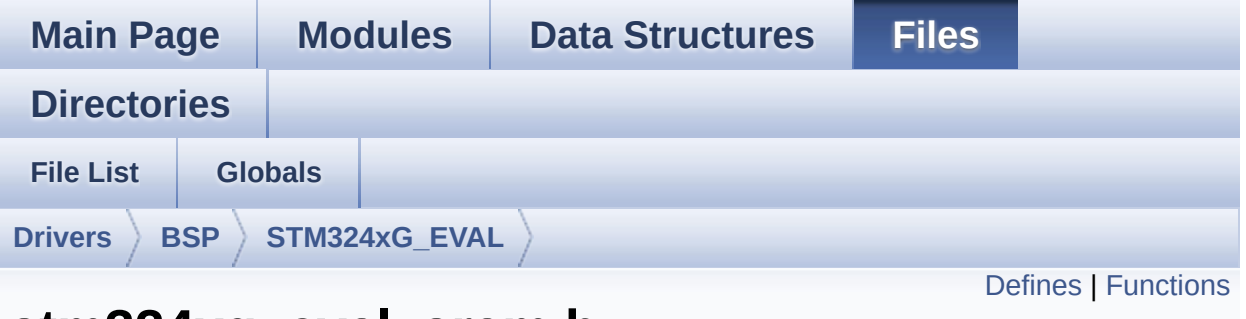

# **stm324xg\_eval\_sram.h File Reference**

This file contains the common defines and functions prototypes for the [stm324xg\\_eval\\_sram.c](#page-230-0) driver. [More...](#page-237-1)

#include "stm32f4xx\_hal.h"

Go to the [source](#page-869-0) code of this file.

<span id="page-236-0"></span>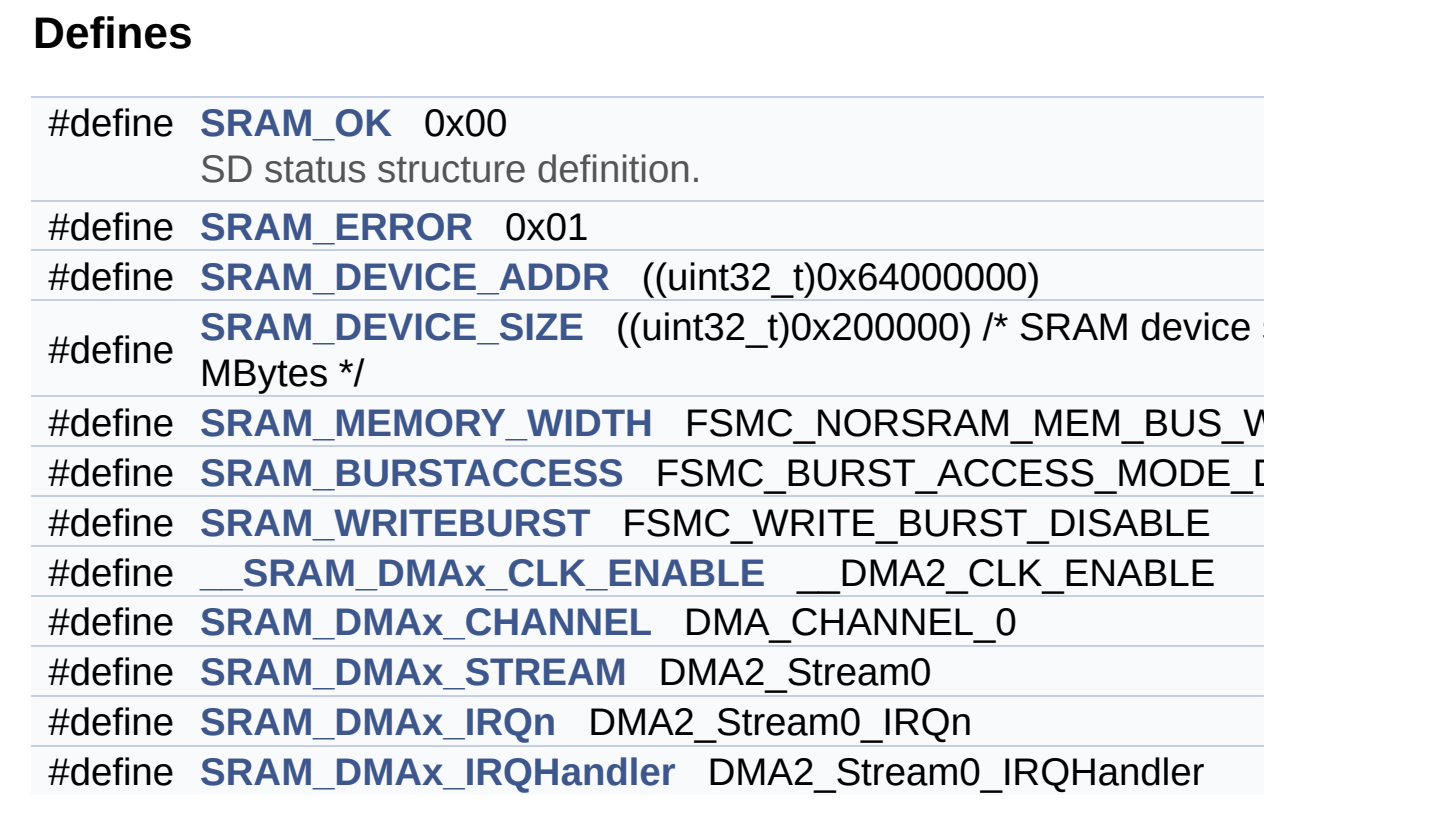

## <span id="page-237-0"></span>**Functions**

<span id="page-237-1"></span>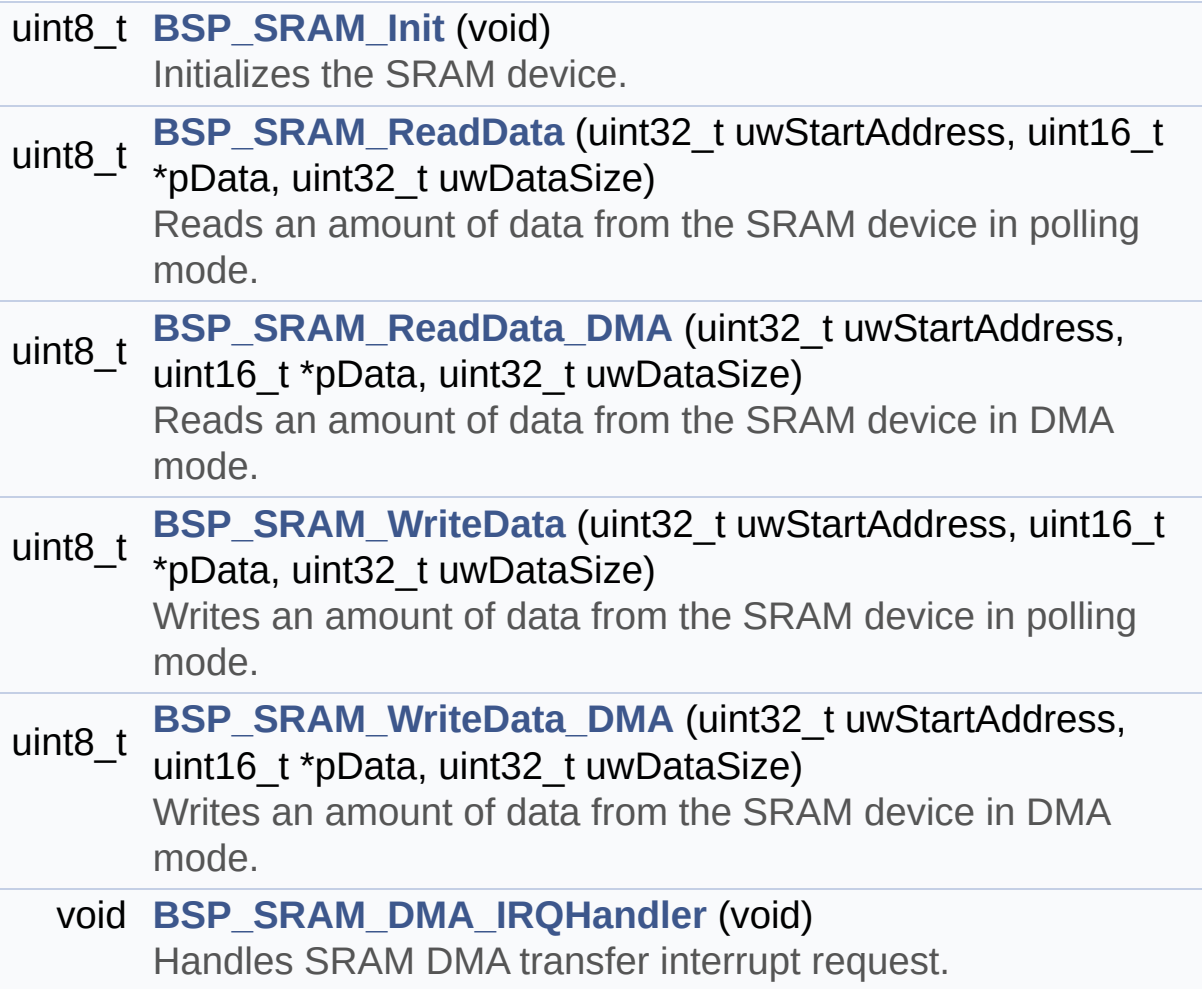

This file contains the common defines and functions prototypes for the **[stm324xg\\_eval\\_sram.c](#page-230-0)** driver.

**Author:**

MCD Application Team

**Version:** V2.2.1

**Date:**

15-January-2016

Redistribution and use in source and binary forms, with or without modification, are permitted provided that the following conditions are met: 1. Redistributions of source code must retain the above copyright notice, this list of conditions and the following disclaimer. 2. Redistributions in binary form must reproduce the above copyright notice, this list of conditions and the following disclaimer in the documentation and/or other materials provided with the distribution. 3. Neither the name of STMicroelectronics nor the names of its contributors may be used to endorse or promote products derived from this software without specific prior written permission.

THIS SOFTWARE IS PROVIDED BY THE COPYRIGHT HOLDERS AND CONTRIBUTORS "AS IS" AND ANY EXPRESS OR IMPLIED WARRANTIES, INCLUDING, BUT NOT LIMITED TO, THE IMPLIED WARRANTIES OF MERCHANTABILITY AND FITNESS FOR A PARTICULAR PURPOSE ARE DISCLAIMED. IN NO EVENT SHALL THE COPYRIGHT HOLDER OR CONTRIBUTORS BE LIABLE FOR ANY DIRECT, INDIRECT, INCIDENTAL, SPECIAL, EXEMPLARY, OR CONSEQUENTIAL DAMAGES (INCLUDING, BUT NOT LIMITED TO, PROCUREMENT OF SUBSTITUTE GOODS OR SERVICES; LOSS OF USE, DATA, OR PROFITS; OR BUSINESS INTERRUPTION) HOWEVER CAUSED AND ON ANY THEORY OF LIABILITY, WHETHER IN CONTRACT, STRICT LIABILITY, OR TORT (INCLUDING NEGLIGENCE OR OTHERWISE) ARISING IN ANY WAY OUT OF THE USE OF THIS SOFTWARE, EVEN IF ADVISED OF THE POSSIBILITY OF SUCH DAMAGE.

Definition in file **[stm324xg\\_eval\\_sram.h](#page-869-0)**.

# <span id="page-240-0"></span>STM324xG\_EVAL BSP User Manual

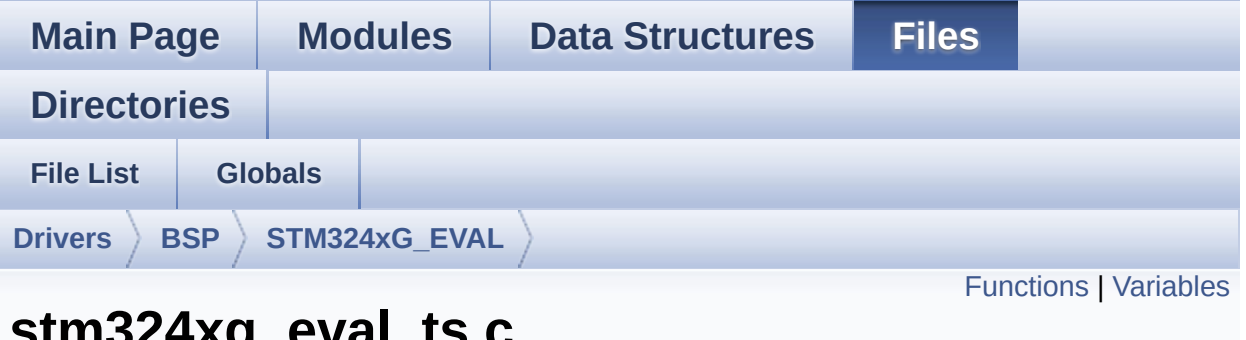

#### **stm324xg\_eval\_ts.c File Reference**

This file provides a set of functions needed to manage the touch screen on STM324xG-EVAL evaluation board. [More...](#page-242-1)

#include "**[stm324xg\\_eval\\_ts.h](#page-383-0)**"

Go to the [source](#page-389-0) code of this file.

# <span id="page-241-0"></span>**Functions**

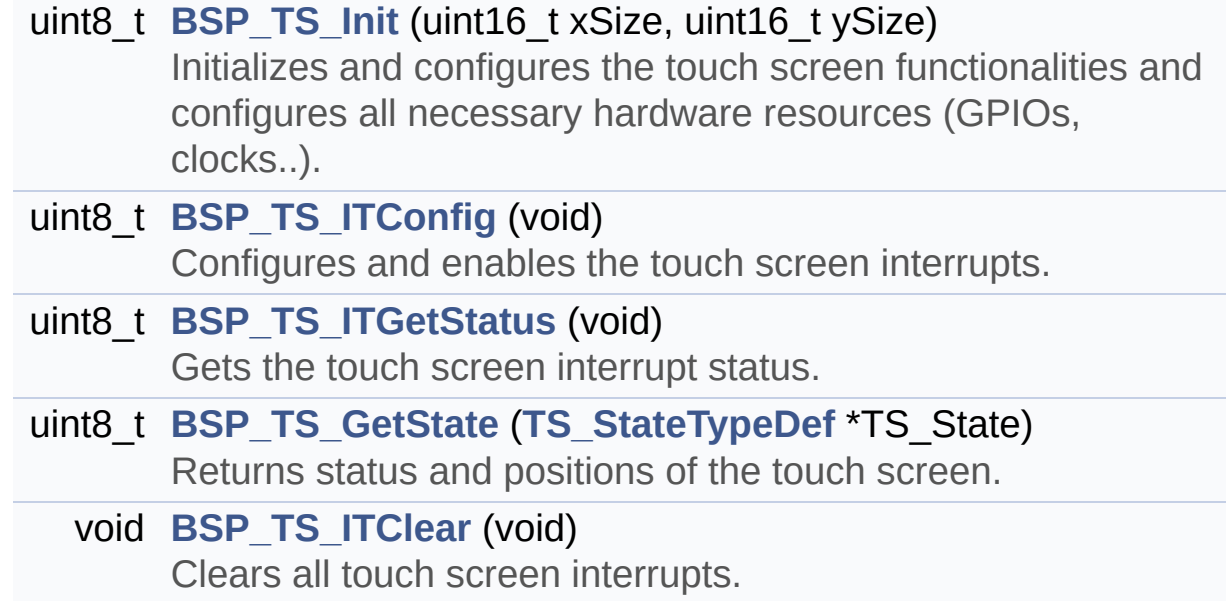

#### <span id="page-242-0"></span>**Variables**

<span id="page-242-1"></span>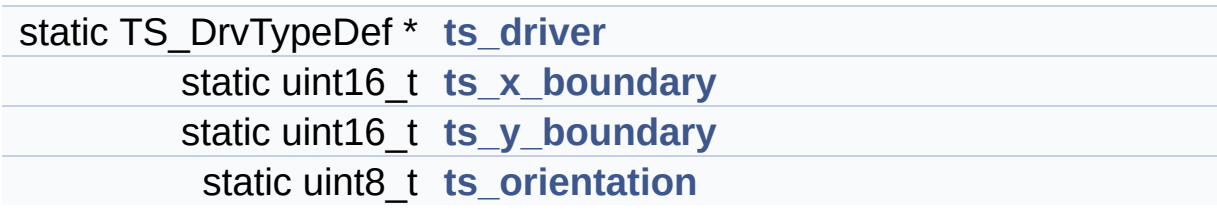

This file provides a set of functions needed to manage the touch screen on STM324xG-EVAL evaluation board.

#### **Author:**

MCD Application Team

**Version:** V2.2.1

**Date:**

15-January-2016

Redistribution and use in source and binary forms, with or without modification, are permitted provided that the following conditions are met: 1. Redistributions of source code must retain the above copyright notice, this list of conditions and the following disclaimer. 2. Redistributions in binary form must reproduce the above copyright notice, this list of conditions and the following disclaimer in the documentation and/or other materials provided with the distribution. 3. Neither the name of STMicroelectronics nor the names of its contributors may be used to endorse or promote products derived from this software without specific prior written permission.

THIS SOFTWARE IS PROVIDED BY THE COPYRIGHT HOLDERS AND CONTRIBUTORS "AS IS" AND ANY EXPRESS OR IMPLIED WARRANTIES, INCLUDING, BUT NOT LIMITED TO, THE IMPLIED WARRANTIES OF MERCHANTABILITY AND FITNESS FOR A PARTICULAR PURPOSE ARE DISCLAIMED. IN NO EVENT SHALL THE COPYRIGHT HOLDER OR CONTRIBUTORS BE LIABLE FOR ANY DIRECT, INDIRECT, INCIDENTAL, SPECIAL, EXEMPLARY, OR CONSEQUENTIAL DAMAGES (INCLUDING, BUT NOT LIMITED TO, PROCUREMENT OF SUBSTITUTE GOODS OR SERVICES; LOSS OF USE, DATA, OR PROFITS; OR BUSINESS INTERRUPTION) HOWEVER CAUSED AND ON ANY THEORY OF LIABILITY, WHETHER IN CONTRACT, STRICT LIABILITY, OR TORT (INCLUDING NEGLIGENCE OR OTHERWISE) ARISING IN ANY WAY OUT OF THE USE OF THIS SOFTWARE, EVEN IF ADVISED OF THE POSSIBILITY OF SUCH DAMAGE.

Definition in file **[stm324xg\\_eval\\_ts.c](#page-389-0)**.

# STM324xG\_EVAL BSP User Manual

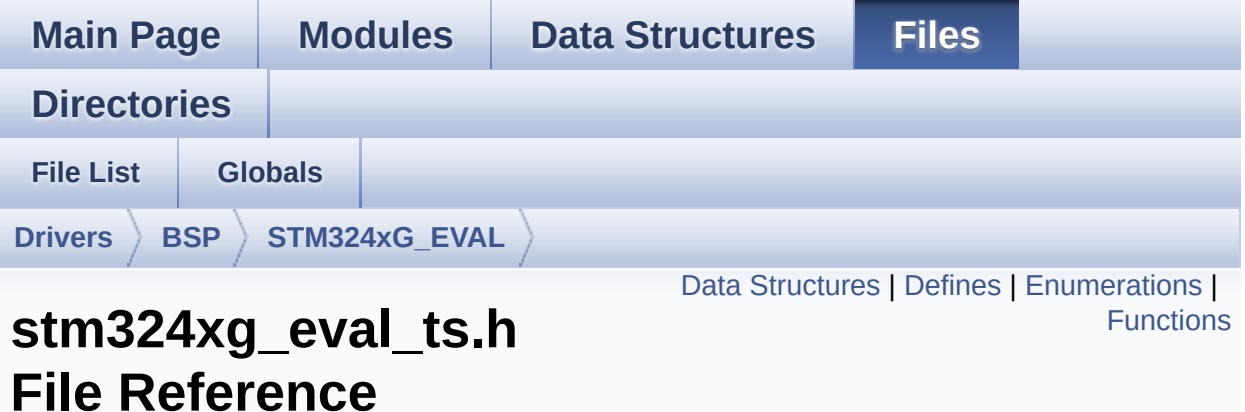

This file contains the common defines and functions prototypes for the **[stm324xg\\_eval\\_ts.c](#page-240-0)** driver. [More...](#page-249-1)

#include "**[stm324xg\\_eval.h](#page-727-0)**" #include "../Components/stmpe811/stmpe811.h"

Go to the [source](#page-383-0) code of this file.

#### <span id="page-246-0"></span>**Data Structures**

struct **[TS\\_StateTypeDef](#page-47-0)**

#### <span id="page-247-0"></span>**Defines**

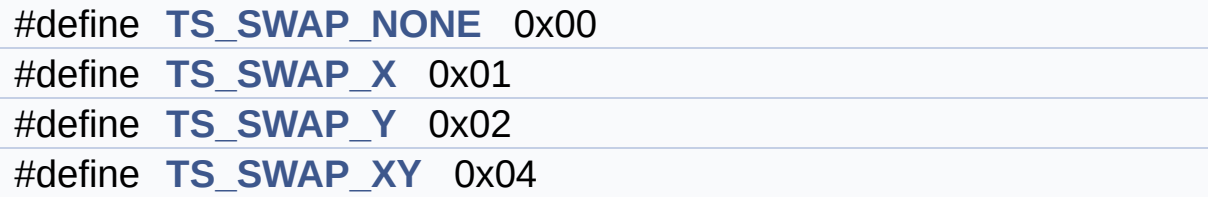

#### <span id="page-248-0"></span>**Enumerations**

enum **[TS\\_StatusTypeDef](#page-714-0)** { **[TS\\_OK](#page-714-1)** = 0x00, **[TS\\_ERROR](#page-714-2)** = 0x01, **[TS\\_TIMEOUT](#page-714-3)** = 0x02 }

# <span id="page-249-0"></span>**Functions**

<span id="page-249-1"></span>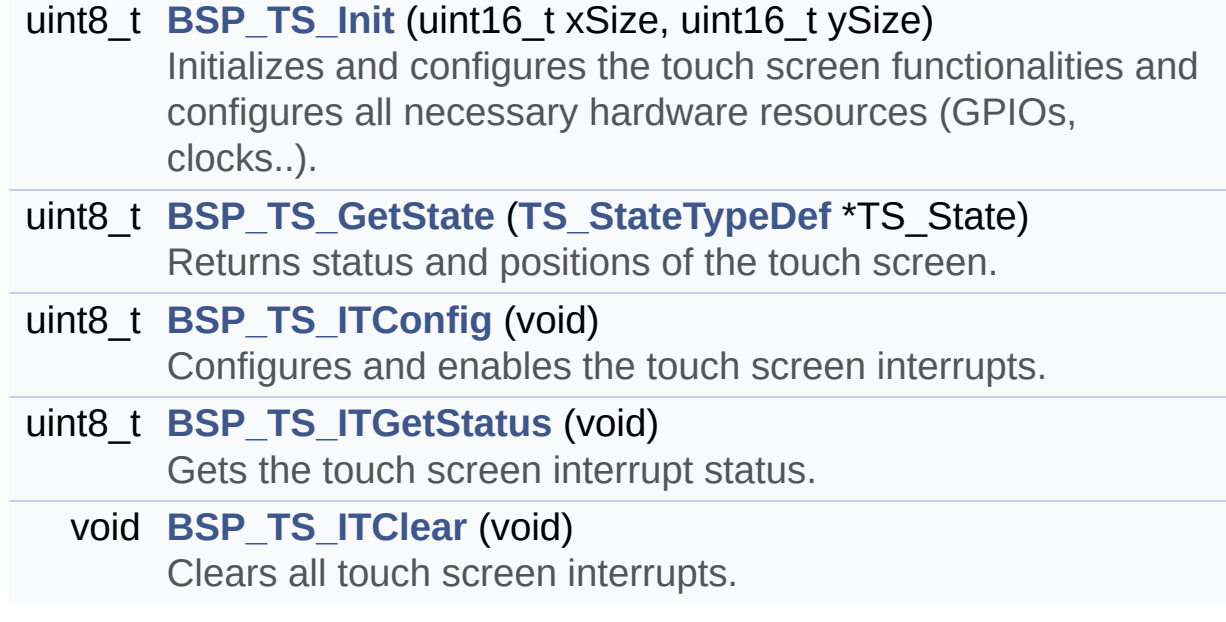

This file contains the common defines and functions prototypes for the **[stm324xg\\_eval\\_ts.c](#page-240-0)** driver.

**Author:**

MCD Application Team

**Version:** V2.2.1

**Date:**

15-January-2016

Redistribution and use in source and binary forms, with or without modification, are permitted provided that the following conditions are met: 1. Redistributions of source code must retain the above copyright notice, this list of conditions and the following disclaimer. 2. Redistributions in binary form must reproduce the above copyright notice, this list of conditions and the following disclaimer in the documentation and/or other materials provided with the distribution. 3. Neither the name of STMicroelectronics nor the names of its contributors may be used to endorse or promote products derived from this software without specific prior written permission.

THIS SOFTWARE IS PROVIDED BY THE COPYRIGHT HOLDERS AND CONTRIBUTORS "AS IS" AND ANY EXPRESS OR IMPLIED WARRANTIES, INCLUDING, BUT NOT LIMITED TO, THE IMPLIED WARRANTIES OF MERCHANTABILITY AND FITNESS FOR A PARTICULAR PURPOSE ARE DISCLAIMED. IN NO EVENT SHALL THE COPYRIGHT HOLDER OR CONTRIBUTORS BE LIABLE FOR ANY DIRECT, INDIRECT, INCIDENTAL, SPECIAL, EXEMPLARY, OR CONSEQUENTIAL DAMAGES (INCLUDING, BUT NOT LIMITED TO, PROCUREMENT OF SUBSTITUTE GOODS OR SERVICES; LOSS OF USE, DATA, OR PROFITS; OR BUSINESS INTERRUPTION) HOWEVER CAUSED AND ON ANY THEORY OF LIABILITY, WHETHER IN CONTRACT, STRICT LIABILITY, OR TORT (INCLUDING NEGLIGENCE OR OTHERWISE) ARISING IN ANY WAY OUT OF THE USE OF THIS SOFTWARE, EVEN IF ADVISED OF THE POSSIBILITY OF SUCH DAMAGE.

Definition in file **[stm324xg\\_eval\\_ts.h](#page-383-0)**.
<span id="page-252-0"></span>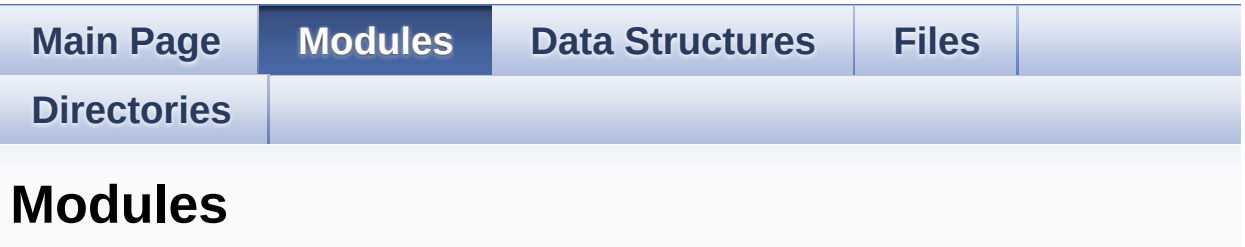

Here is a list of all modules:

- **[BSP](#page-889-0)**
	- **[STM324xG](#page-891-0) EVAL**
		- **[STM324xG](#page-303-0) EVAL LOW LEVEL**
			- **STM324xG EVAL LOW LEVEL Private [TypesDefinitions](#page-262-0)**
			- **[STM324xG](#page-410-0) EVAL LOW LEVEL Private Defines**
			- **[STM324xG](#page-4-0) EVAL LOW LEVEL Private Macros**
			- **[STM324xG](#page-630-0) EVAL LOW LEVEL Private Variables**
			- **STM324xG EVAL LOW LEVEL Private [FunctionPrototypes](#page-464-0)**
			- **[STM324xG](#page-440-0) EVAL LOW LEVEL Private Functions**
			- **[STM324xG](#page-625-0) EVAL LOW LEVEL Exported Types**
			- **[STM324xG](#page-893-0) EVAL LOW LEVEL Exported Constants**
				- **[STM324xG](#page-685-0) EVAL LOW LEVEL LED**
				- **[STM324xG](#page-636-0) EVAL LOW LEVEL BUTTON**
				- **[STM324xG](#page-428-0) EVAL LOW LEVEL COM**
			- **[STM324xG](#page-5-0) EVAL LOW LEVEL Exported Macros**
			- **[STM324xG](#page-511-0) EVAL LOW LEVEL Exported Functions**
		- **[STM324xG](#page-305-0) EVAL AUDIO**
			- **[STM324xG](#page-6-0) EVAL AUDIO Private Types**
			- **[STM324xG](#page-669-0) EVAL AUDIO Private Defines**
			- **[STM324xG](#page-7-0) EVAL AUDIO Private Macros**
			- **[STM324xG](#page-417-0) EVAL AUDIO Private Variables**
- **STM324xG EVAL AUDIO Private Function [Prototypes](#page-672-0)**
- **[STM324xG](#page-470-0) EVAL AUDIO Private Functions**
- **[STM324xG](#page-8-0) EVAL AUDIO Exported Types**
- **[STM324xG](#page-420-0) EVAL AUDIO Exported Constants**
- **[STM324xG](#page-656-0) EVAL AUDIO Exported Macros**
- **[STM324xG](#page-482-0) EVAL AUDIO Exported Functions**
- **[STM324xG](#page-308-0) EVAL CAMERA**
	- **STM324xG EVAL CAMERA Private [TypesDefinitions](#page-9-0)**
	- **[STM324xG](#page-10-0) EVAL CAMERA Private Defines**
	- **[STM324xG](#page-11-0) EVAL CAMERA Private Macros**
	- **[STM324xG](#page-642-0) EVAL CAMERA Private Variables**
	- **STM324xG EVAL CAMERA Private [FunctionPrototypes](#page-653-0)**
	- **[STM324xG](#page-491-0) EVAL CAMERA Private Functions**
	- **[STM324xG](#page-645-0) EVAL CAMERA Exported Types**
	- **[STM324xG](#page-650-0) EVAL CAMERA Exported Constants**
	-
	- **[STM324xG](#page-502-0) EVAL CAMERA Exported Functions**
	-
	-
	-
- **[STM324xG](#page-310-0) EVAL EEPROM**
	- **[STM324xG](#page-12-0) EVAL EEPROM Private Types**
	- **[STM324xG](#page-13-0) EVAL EEPROM Private Defines**
	-
	- **[STM324xG](#page-14-0) EVAL EEPROM Private Macros**
	- **[STM324xG](#page-666-0) EVAL EEPROM Private Variables**
	- **STM324xG EVAL EEPROM Private Function [Prototypes](#page-15-0)**
	- **[STM324xG](#page-519-0) EVAL EEPROM Private Functions**
	- **[STM324xG](#page-16-0) EVAL EEPROM Exported Types**
	- **[STM324xG](#page-662-0) EVAL EEPROM Exported Constants**
	- **[STM324xG](#page-17-0) EVAL EEPROM Exported Macros**
	- **[STM324xG](#page-526-0) EVAL EEPROM Exported Functions**
- **[STM324xG](#page-313-0) EVAL IO**
	- **STM324xG EVAL IO Private Types [Definitions](#page-18-0)**
	- **[STM324xG](#page-19-0) EVAL IO Private Defines**
	- **[STM324xG](#page-20-0) EVAL IO Private Macros**
	- **[STM324xG](#page-675-0) EVAL IO Private Variables**
	- **STM324xG EVAL IO Private Function [Prototypes](#page-21-0)**
- **[STM324xG](#page-533-0) EVAL IO Private Functions**
- **[STM324xG](#page-678-0) EVAL IO Exported Types**
- **[STM324xG](#page-681-0) EVAL IO Exported Constants**
- **[STM324xG](#page-22-0) EVAL IO Exported Macros**
- **[STM324xG](#page-539-0) EVAL IO Exported Functions**
- **[STM324xG](#page-315-0) EVAL LCD**
	- **STM324xG EVAL LCD Private [TypesDefinitions](#page-23-0)**
	- **[STM324xG](#page-695-0) EVAL LCD Private Defines**
	- **[STM324xG](#page-414-0) EVAL LCD Private Macros**
	- **[STM324xG](#page-659-0) EVAL LCD Private Variables**
	- **STM324xG EVAL LCD Private [FunctionPrototypes](#page-24-0)**
	- **[STM324xG](#page-545-0) EVAL LCD Private Functions**
	- **[STM324xG](#page-317-0) EVAL LCD Exported Types**
	- **[STM324xG](#page-362-0) EVAL LCD Exported Constants**
	- **[STM324xG](#page-566-0) EVAL LCD Exported Functions**
- **[STM324xG](#page-375-0) EVAL SD**
	- **STM324xG EVAL SD Private Types [Definitions](#page-34-0)**
	- **[STM324xG](#page-35-0) EVAL SD Private Defines**
	- **[STM324xG](#page-36-0) EVAL SD Private Macros**
	- **[STM324xG](#page-715-0) EVAL SD Private Variables**
	- **STM324xG EVAL SD Private Function [Prototypes](#page-698-0)**
	- **[STM324xG](#page-595-0) EVAL SD Private Functions**
	- **[STM324xG](#page-692-0) EVAL SD Exported Types**
	- **[STM324xG](#page-399-0) EVAL SD Exported Constants**
	- **[STM324xG](#page-37-0) EVAL SD Exported Macro**
	- **[STM324xG](#page-585-0) EVAL SD Exported Functions**
- **[STM324xG](#page-377-0) EVAL SRAM**
	- **STM324xG EVAL SRAM Private Types [Definitions](#page-38-0)**
	- **[STM324xG](#page-39-0) EVAL SRAM Private Defines**
	- **[STM324xG](#page-40-0) EVAL SRAM Private Macros**
	- **[STM324xG](#page-704-0) EVAL SRAM Private Variables**
	- **STM324xG EVAL SRAM Private Function [Prototypes](#page-701-0)**
	- **[STM324xG](#page-605-0) EVAL SRAM Private Functions**
	- **[STM324xG](#page-41-0) EVAL SRAM Exported Types**
	- **[STM324xG](#page-405-0) EVAL SRAM Exported Constants**
	- **[STM324xG](#page-42-0) EVAL SRAM Exported Macro**
- **[STM324xG](#page-610-0) EVAL SRAM Exported Functions**
- **[STM324xG](#page-379-0) EVAL TS**
	- **STM324xG EVAL TS Private Types [Definitions](#page-43-0)**
	- **[STM324xG](#page-44-0) EVAL TS Private Defines**
	- **[STM324xG](#page-45-0) EVAL TS Private Macros**
	- **[STM324xG](#page-707-0) EVAL TS Private Variables**
	- **STM324xG EVAL TS Private Function [Prototypes](#page-46-0)**
	- **[STM324xG](#page-615-0) EVAL TS Private Functions**
	- **[STM324xG](#page-381-0) EVAL TS Exported Types**
	- **[STM324xG](#page-710-0) EVAL TS Exported Constants**
	- **[STM324xG](#page-51-0) EVAL TS Exported Macros**
	- **[STM324xG](#page-620-0) EVAL TS Exported Functions**

Generated on Fri Jan 15 2016 14:22:30 for STM324xG\_EVAL BSP User Manual by  $0$   $0$   $\sqrt{0}$   $\sqrt{0}$   $\sqrt{0}$  1.7.6.1

<span id="page-256-0"></span>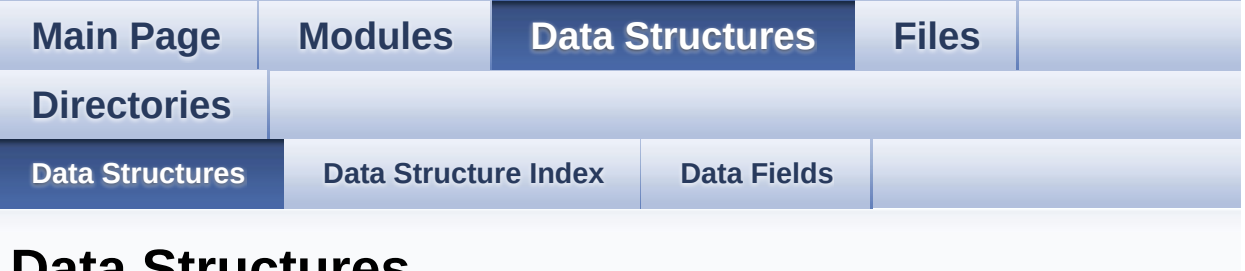

**Data Structures**

Here are the data structures with brief descriptions:

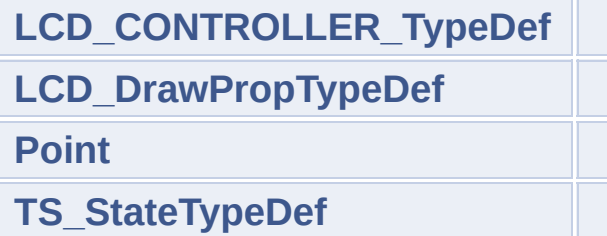

Generated on Fri Jan 15 2016 14:22:30 for STM324xG\_EVAL BSP User Manual by doxygem 1.7.6.1

<span id="page-257-0"></span>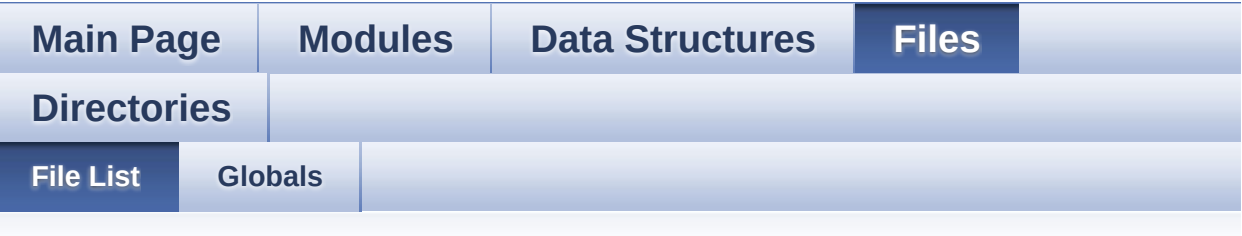

#### **File List**

Here is a list of all files with brief descriptions:

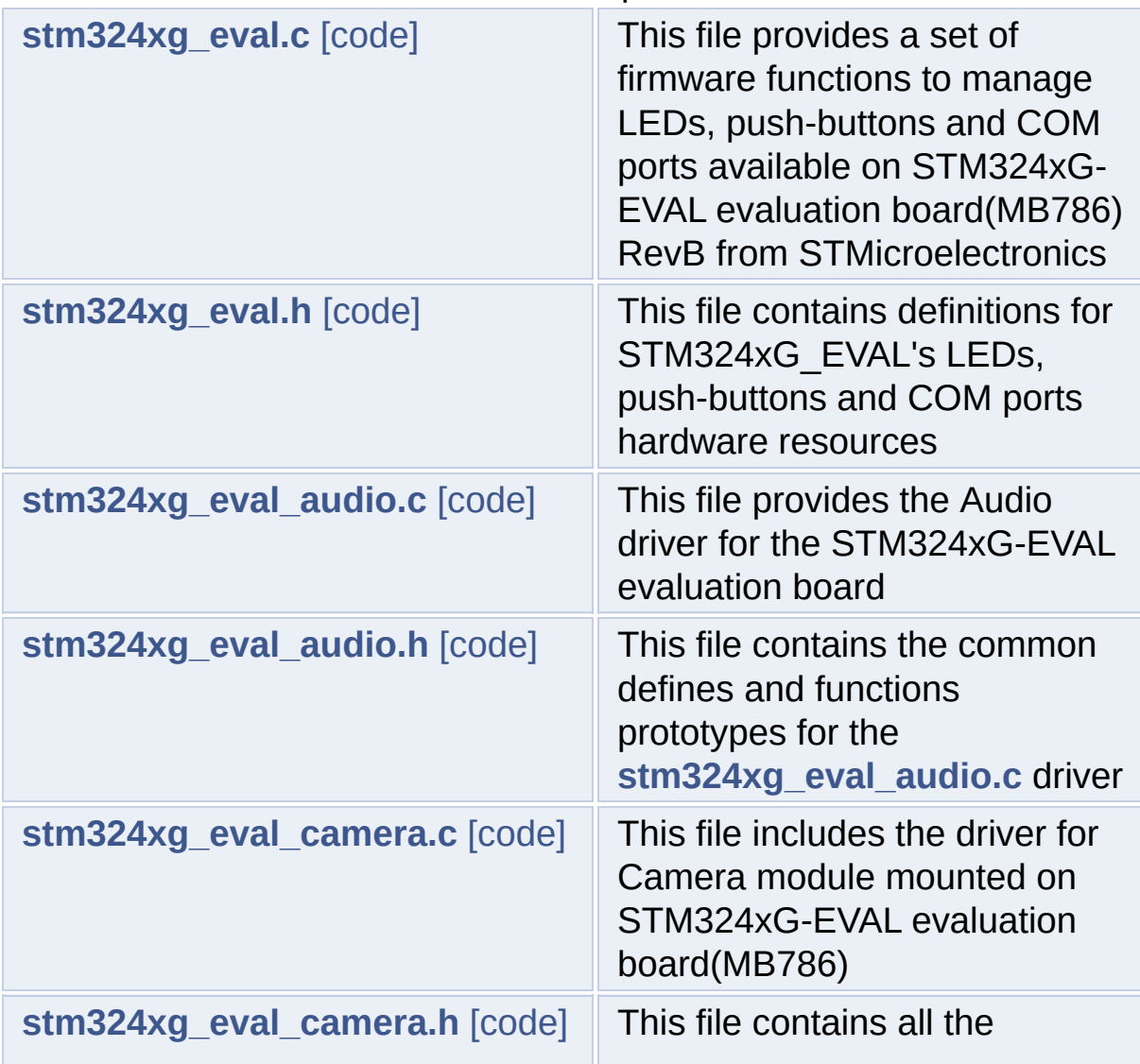

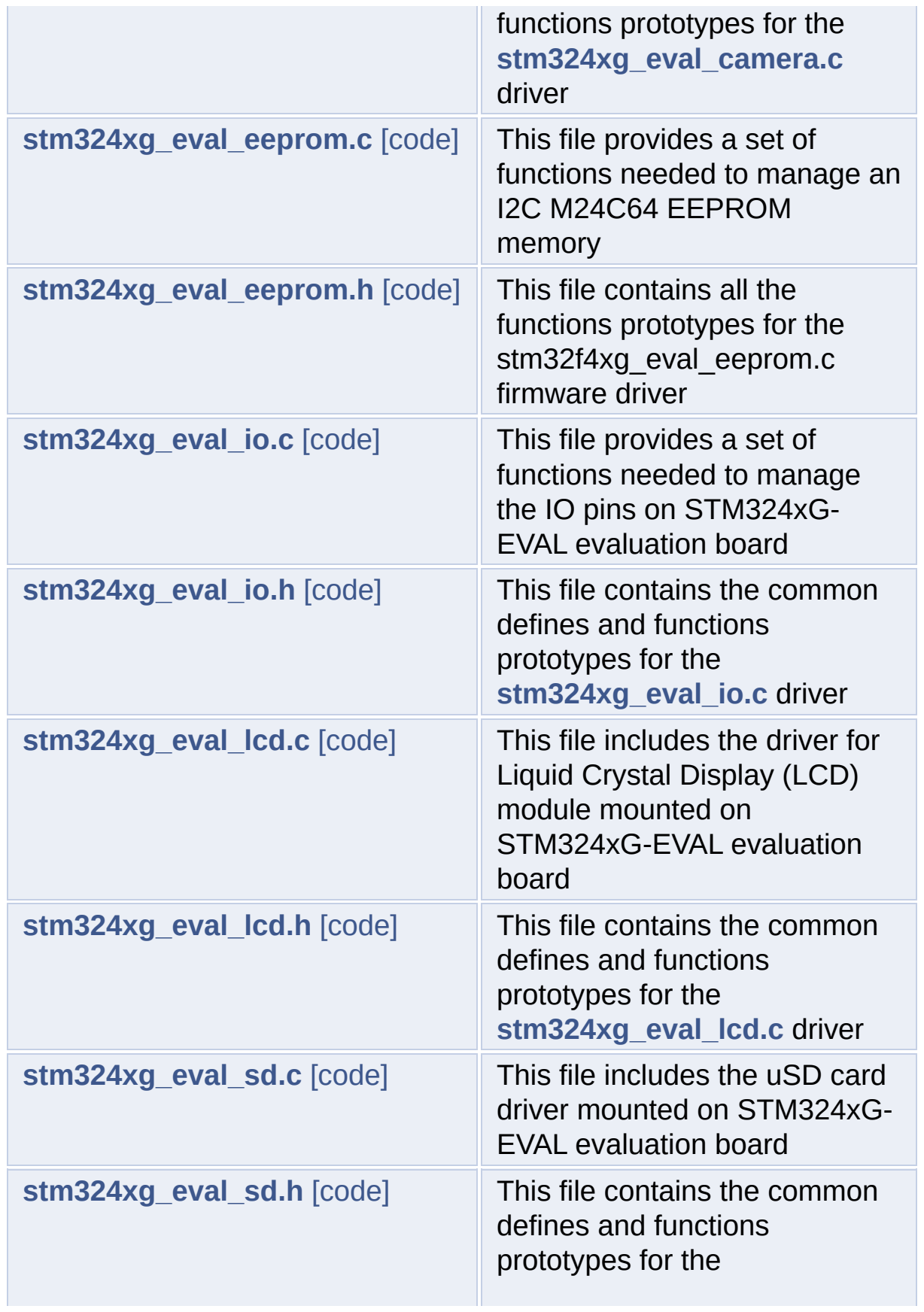

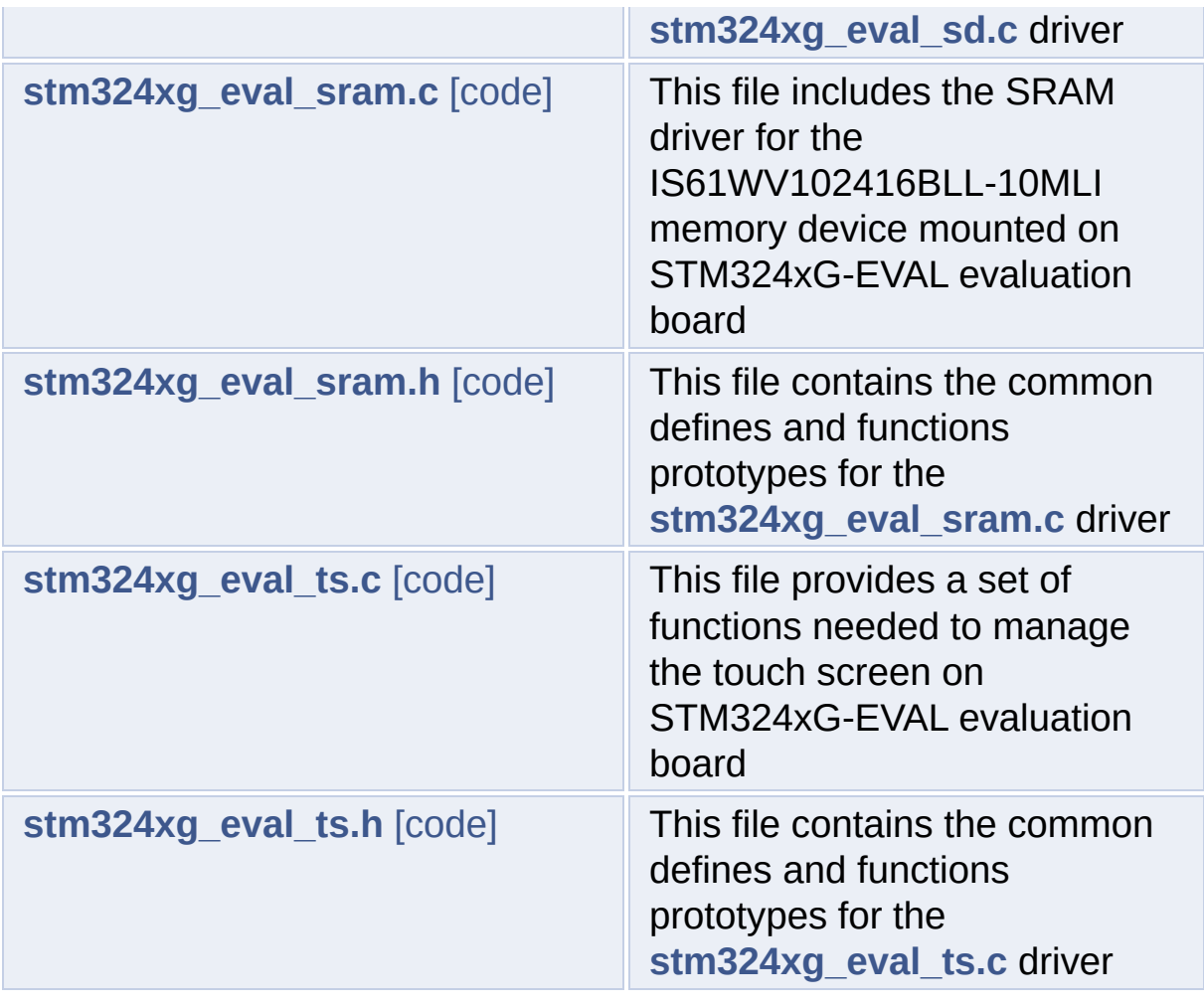

Generated on Fri Jan 15 2016 14:22:30 for STM324xG\_EVAL BSP User Manual by doxygem 1.7.6.1

<span id="page-260-0"></span>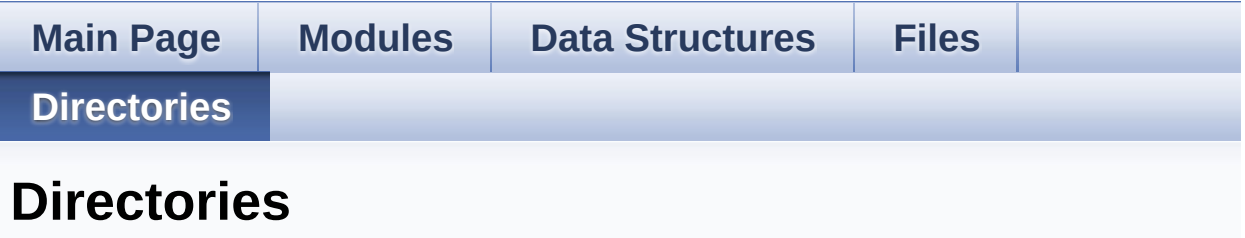

This directory hierarchy is sorted roughly, but not completely, alphabetically:

- **[Drivers](#page-718-0)**
	- **[BSP](#page-720-0)**
		- **[STM324xG\\_EVAL](#page-722-0)**

Generated on Fri Jan 15 2016 14:22:30 for STM324xG\_EVAL BSP User Manual by <u>doxygem</u> 1.7.6.1

<span id="page-261-1"></span><span id="page-261-0"></span>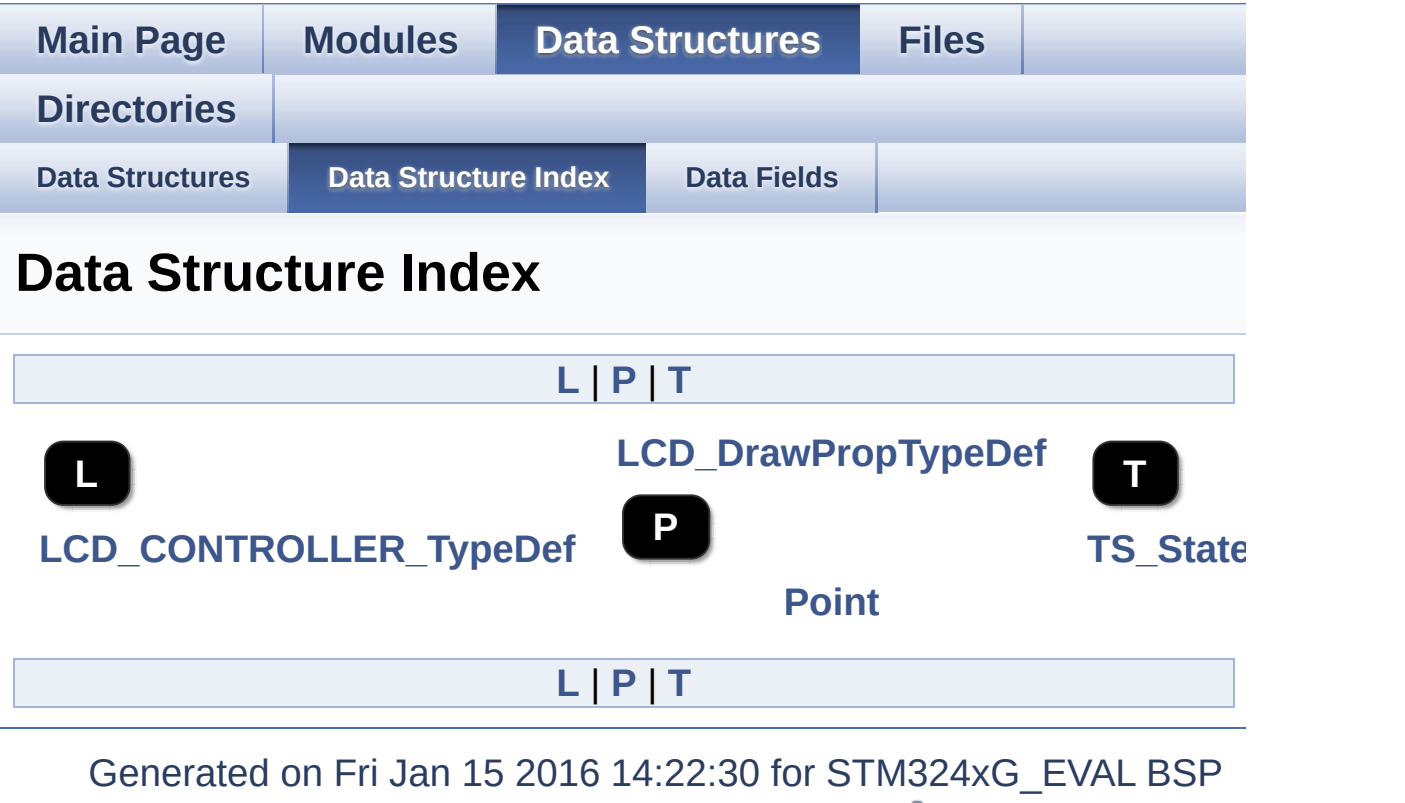

<span id="page-261-3"></span><span id="page-261-2"></span>User Manual by doxygem 1.7.6.1

<span id="page-262-0"></span>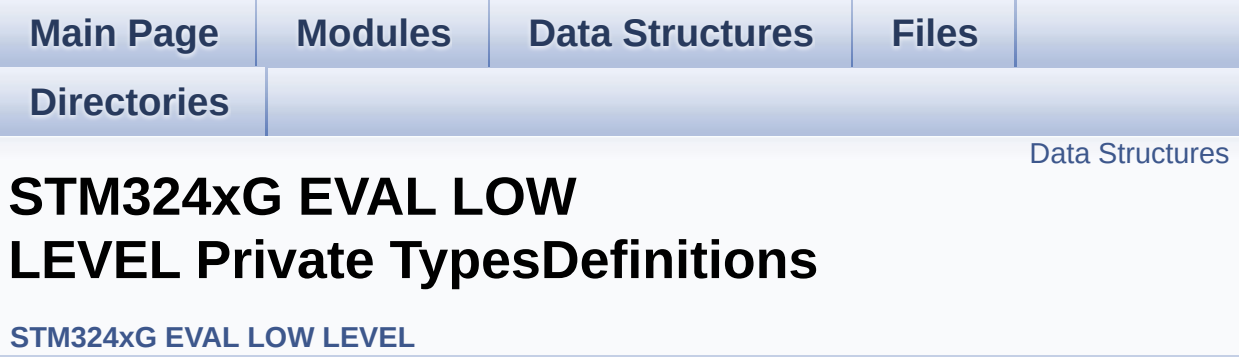

#### <span id="page-263-0"></span>**Data Structures**

struct **[LCD\\_CONTROLLER\\_TypeDef](#page-0-0)**

Generated on Fri Jan 15 2016 14:22:30 for STM324xG\_EVAL BSP User Manual by doxygem 1.7.6.1

<span id="page-264-0"></span>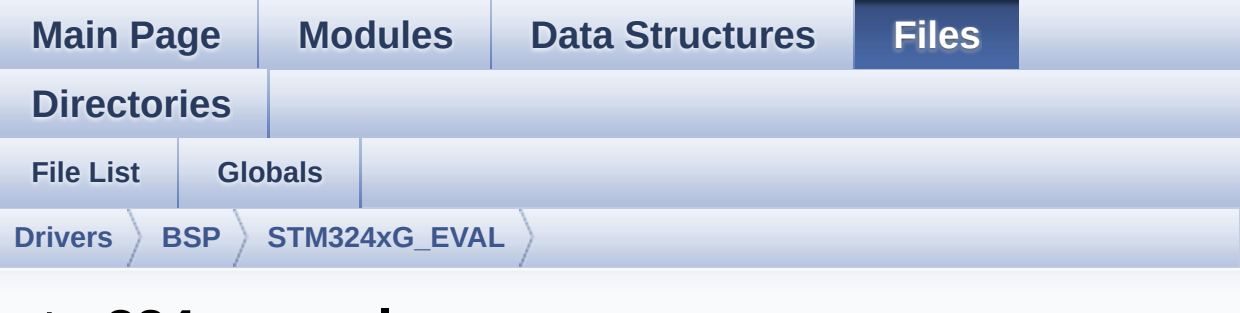

#### **stm324xg\_eval.c**

Go to the [documentation](#page-135-0) of this file.

```
00001 /**
00002 ******************************************
************************************
00003 * @file stm324xg_eval.c
00004 * @author MCD Application Team
00005 * @version V2.2.1
00006 * @date 15-January-2016
00007 * @brief This file provides a set of fir
mware functions to manage LEDs,
00008 * push-buttons and COM ports avai
lable on STM324xG-EVAL evaluation
00009 * board(MB786) RevB from STMicroe
lectronics.
00010 ******************************************
************************************
00011 * @attention
00012
00013 * <h2><center>&copy; COPYRIGHT(c) 2016 STM
icroelectronics</center></h2>
00014
00015 * Redistribution and use in source and bin
ary forms, with or without modification,
```
00016 \* are permitted provided that the followin g conditions are met: 00017 \* 1. Redistributions of source code must retain the above copyright notice, 00018 \* this list of conditions and the fol lowing disclaimer. 00019 \* 2. Redistributions in binary form must reproduce the above copyright notice, 00020 \* this list of conditions and the fol lowing disclaimer in the documentation 00021 \* and/or other materials provided wit h the distribution. 00022 \* 3. Neither the name of STMicroelectron ics nor the names of its contributors 00023 \* may be used to endorse or promote p roducts derived from this software 00024 \* without specific prior written perm ission. 00025 00026 \* THIS SOFTWARE IS PROVIDED BY THE COPYRIG HT HOLDERS AND CONTRIBUTORS "AS IS" 00027 \* AND ANY EXPRESS OR IMPLIED WARRANTIES, I NCLUDING, BUT NOT LIMITED TO, THE 00028 \* IMPLIED WARRANTIES OF MERCHANTABILITY AN D FITNESS FOR A PARTICULAR PURPOSE ARE 00029 \* DISCLAIMED. IN NO EVENT SHALL THE COPYRI GHT HOLDER OR CONTRIBUTORS BE LIABLE 00030 \* FOR ANY DIRECT, INDIRECT, INCIDENTAL, SP ECIAL, EXEMPLARY, OR CONSEQUENTIAL 00031 \* DAMAGES (INCLUDING, BUT NOT LIMITED TO, PROCUREMENT OF SUBSTITUTE GOODS OR 00032 \* SERVICES; LOSS OF USE, DATA, OR PROFITS; OR BUSINESS INTERRUPTION) HOWEVER 00033 \* CAUSED AND ON ANY THEORY OF LIABILITY, W HETHER IN CONTRACT, STRICT LIABILITY, 00034 \* OR TORT (INCLUDING NEGLIGENCE OR OTHERWI SE) ARISING IN ANY WAY OUT OF THE USE

 \* OF THIS SOFTWARE, EVEN IF ADVISED OF THE POSSIBILITY OF SUCH DAMAGE. \* \*\*\*\*\*\*\*\*\*\*\*\*\*\*\*\*\*\*\*\*\*\*\*\*\*\*\*\*\*\*\*\*\*\*\*\*\*\*\*\*\*\* \*\*\*\*\*\*\*\*\*\*\*\*\*\*\*\*\*\*\*\*\*\*\*\*\*\*\*\*\*\*\*\*\*\*\*\* \*/ 00040 /\* File Info: ---------------------------------------------------------------- User NOTE This driver requires the stm324xG\_eval\_io .c driver to manage the joystick -------------------------------------------- ----------------------------------\*/ 00047 /\* Includes ----------------------------------------------------------------\*/ #include ["stm324xg\\_eval.h](#page-145-0)" #include ["stm324xg\\_eval\\_io.h](#page-193-0)" /\*\* @defgroup BSP BSP \* @{ \*/ /\*\* @defgroup STM324xG\_EVAL STM324xG EVAL \* @{ \*/ /\*\* @defgroup STM324xG\_EVAL\_LOW\_LEVEL STM32 4xG EVAL LOW LEVEL 00060 \* @{<br>00061 \*/ /\*\* @defgroup STM324xG\_EVAL\_LOW\_LEVEL\_Privat e\_TypesDefinitions STM324xG EVAL LOW LEVEL Private

```
TypesDefinitions
00064 * @{
00065 */
00066 typedef struct
00067 {
00068REG;
00069RAM;
00070 }LCD_CONTROLLER_TypeDef;
00071 /**
00072 * @}
00073 */
00074
00075 /** @defgroup STM324xG_EVAL_LOW_LEVEL_Privat
e Defines STM324xG EVAL LOW LEVEL Private Defines
00076 * @{
00077 */
00078
00079 /**
00080 * @brief STM324xG EVAL BSP Driver version
number V2.2.1
00081 */
00082 #define  GTM324xG EVAL BSP VERSION MAIN (
0x02) /*!< [31:24] main version */
00083 #define  STM324xG EVAL BSP VERSION SUB1 (
0x02) /*!< [23:16] sub1 version */
00084 #define  STM324xG EVAL BSP VERSION SUB2 (
0x01) /*!< [15:8] sub2 version */
00085 #define  STM324xG EVAL BSP VERSION RC (
0x00) /*!< [7:0] release candidate */
00086 #define  STM324xG EVAL BSP VERSION
(( STM324xG_EVAL_BSP_VERSION_MAIN << 24)\
00087
|(__STM324xG_EVAL_BSP_VERSION_SUB1 << 16)\
00088
|(__STM324xG_EVAL_BSP_VERSION_SUB2 << 8 )\
00089
 |(__STM324xG_EVAL_BSP_VERSION_RC))
```

```
00090
00091 #define FMC_BANK3_BASE ((uint32_t)(0x600000
00 | 0x08000000))
00092 #define FMC_BANK3 ((LCD_CONTROLLER_Typ
eDef *) FMC BANK3 BASE)
00093
00094 #define I2C_TIMEOUT 100 /*<! Value of Timeo
ut when I2C communication fails */
00095
00096 /**
00097 * @}<br>00098 */
00098
00099
00100 /** @defgroup STM324xG EVAL LOW LEVEL Privat
e_Macros STM324xG EVAL LOW LEVEL Private Macros
00101 * @{
00102 */
00103 /**
00104 * @}
00105 */
00106
00107 /** @defgroup STM324xG EVAL LOW LEVEL Privat
e_Variables STM324xG EVAL LOW LEVEL Private Variab
les
00108 * @{
00109 */
00110 GPIO_TypeDef* GPIO_PORT[LEDn] = {LED1_GPIO_P
ORT,
00111 LED2 GPIO P
ORT,
LED3_GPIO_P
ORT,
00113 LED4 GPIO_P
ORT};
00114
00115 const uint16_t GPIO_PIN[LEDn] = {LED1_PIN,
00116 LED2 PIN,
```

```
00117 LED3 PIN,
00118 LED4 PIN :
00119
00120 GPIO_TypeDef* BUTTON_PORT[BUTTONn] = {WAKEUP
_BUTTON_GPIO_PORT,
00121 TAMPER
_BUTTON_GPIO_PORT,
00122 KEY_BU
TTON_GPIO_PORT};
00123
00124 const uint16_t BUTTON_PIN[BUTTONn] = {WAKEUP
_BUTTON_PIN,
00125 TAMPER
_BUTTON_PIN,
00126 KEY_BU
TTON_PIN};
00127
00128 const uint16_t BUTTON_IRQn[BUTTONn] = {WAKEU
P_BUTTON_EXTI_IRQn,
00129 TAMPE
R_BUTTON_EXTI_IRQn,
00130 KEY_B
UTTON_EXTI_IRQn};
00131
00132 USART_TypeDef* COM_USART[COMn] = {EVAL_COM1}
;
00133
00134 GPIO_TypeDef* COM_TX_PORT[COMn] = {EVAL_COM1
_TX_GPIO_PORT};
00135
00136 GPIO_TypeDef* COM_RX_PORT[COMn] = {EVAL_COM1
_RX_GPIO_PORT};
00137
00138 const uint16_t COM_TX_PIN[COMn] = {EVAL_COM1
_TX_PIN};
00139
00140 const uint16_t COM_RX_PIN[COMn] = {EVAL_COM1
```

```
_RX_PIN};
00141
00142COM_TX_AF[COMn] = {EVAL_COM1
TX_AF};
00143
00144 const uint16_t COM_RX_AF[COMn] = {EVAL_COM1_
RX_AF};
00145
00146 I2C_HandleTypeDef heval_I2c;
00147
00148 static uint8_t Is_LCD_IO_Initialized = 0;
00149
00150 /**
00151 * @}
00152 */
00153
00154 /** @defgroup STM324xG_EVAL_LOW_LEVEL_Privat
e_FunctionPrototypes STM324xG EVAL LOW LEVEL Priva
te FunctionPrototypes
00155 * @{
00156 */
00157 static void I2Cx Init(void);
I2Cx_ITConfig(void);
00159 static void I2Cx_Write(uint8_t Addr, uin
t8_t Reg, uint8_t Value);
00160 static uint8_t I2Cx_Read(uint8_t Addr, uint
8_t Reg);
00161 static HAL StatusTypeDef I2Cx WriteMultiple(
uint8_t Addr, uint16_t Reg, uint16_t MemAddress, u
int8_t *Buffer, uint16_t Length);
00162 static HAL_StatusTypeDef I2Cx_ReadMultiple(u
int8_t Addr, uint16_t Reg, uint16_t MemAddress, ui
nt8_t *Buffer, uint16_t Length);
00163 static HAL_StatusTypeDef I2Cx_IsDeviceReady
(uint16_t DevAddress, uint32_t Trials);
00164 static void I2Cx_Error(uint8_t Addr);
00165 static void I2Cx_MspInit(void);
```
00166 00167 static void [FSMC\\_BANK3\\_WriteData](#page-455-0)(uint16\_ t Data); 00168 static void [FSMC\\_BANK3\\_WriteReg](#page-455-1)(uint8\_t Reg); 00169 static uint16\_t [FSMC\\_BANK3\\_ReadData](#page-455-2)(void); 00170 static void [FSMC\\_BANK3\\_Init\(](#page-466-0)void); 00171 static void [FSMC\\_BANK3\\_MspInit\(](#page-467-3)void); 00172 00173 /\* IOExpander IO functions \*/ 00174 void **[IOE\\_Init](#page-468-0)(void)**; 00175 void IOE ITConfig(void); 00176 void **IOE** Delay(uint32 t Delay); 00177 void **IOE** Write(uint8 t Addr, uint 8\_t Reg, uint8\_t Value); 00178 uint8\_t [IOE\\_Read](#page-460-0)(uint8\_t Addr, uint8  $_t$  Reg); 00179 uint16\_t [IOE\\_ReadMultiple\(](#page-460-1)uint8\_t Add r, uint8 t Reg, uint8 t \*Buffer, uint16 t Length); 00180 00181 /\* LCD IO functions \*/ 00182 void LCD IO Init(void); 00183 void [LCD\\_IO\\_WriteData\(](#page-462-0)uint16\_t Da ta);<br>00184 void [LCD\\_IO\\_WriteMultipleData\(](#page-462-1)uin t8\_t \*pData, uint32\_t Size); 00185 void CCD IO WriteReg(uint8 t Reg) ; 00186 uint16\_t [LCD\\_IO\\_ReadData\(](#page-461-1)uint16\_t Reg ); 00187 00188 /\* AUDIO IO functions \*/ 00189 void [AUDIO\\_IO\\_Init\(](#page-466-1)void); 00190 void [AUDIO\\_IO\\_DeInit\(](#page-445-0)void); 00191 void [AUDIO\\_IO\\_Write](#page-445-1)(uint8\_t Addr, uint8\_t Reg, uint8\_t Value); 00192 uint8\_t [AUDIO\\_IO\\_Read\(](#page-445-2)uint8\_t Addr,

```
uint8_t Reg);
00193
00194 /* Camera IO functions */
00195 void CAMERA IO Init(void);
00196 void CAMERA_IO_Write(uint8_t Addr
, uint8_t Reg, uint8_t Value);
00197 uint8_t CAMERA_IO_Read(uint8_t Addr,
uint8_t Reg);
00198 void CAMERA_Delay(uint32_t Delay)
;
00199
00200 /* I2C EEPROM IO function */
00201 void EEPROM IO Init(void);
00202 HAL_StatusTypeDef EEPROM_IO_WriteData(uint
16_t DevAddress, uint16_t MemAddress, uint8_t* pBu
ffer, uint32_t BufferSize);
00203 HAL_StatusTypeDef EEPROM_IO_ReadData(uint1
6_t DevAddress, uint16_t MemAddress, uint8_t* pBuf
fer, uint32 t BufferSize);
00204 HAL StatusTypeDef EEPROM IO IsDeviceReady(
uint16 t DevAddress, uint32 t Trials);
00205 /**
00206 * @}
00207 */
00208
00209 /** @defgroup STM324xG_EVAL_LOW_LEVEL_Privat
e_Functions STM324xG EVAL LOW LEVEL Private Functi
ons
00210 * @{
00211 */
00212
00213 /**
00214 * @brief This method returns the STM324xG
EVAL BSP Driver revision
00215 * @retval version: 0xXYZR (8bits for each
decimal, R for RC)
00216 */
```

```
00217 uint32_t BSP_GetVersion(void)
00218 {
00219 return __ STM324xG_EVAL_BSP_VERSION;
00220 }
00221
00222 / **00223 * @brief Configures LED GPIO.
00224 * @param Led: LED to be configured.
00225 * This parameter can be one of th
e following values:
00226 * @arg LED1
00227 * @arg LED2
00228 * @arg LED3
00229 * @arg LED4
00230 */
00231 void BSP_LED_Init(Led_TypeDef Led)
00232 {
00233 GPIO_InitTypeDef GPIO_InitStruct;
00234
00235 \frac{1}{2} Enable the GPIO LED clock \frac{*}{2}00236 LEDX GPIO CLK ENABLE(Led);
00237
00238 /* Configure the GPIO_LED pin */
00239 GPIO_InitStruct.Pin = GPIO_PIN[Led];
00240 GPIO_InitStruct.Mode = GPIO_MODE_OUTPUT_PP
;
00241 GPIO InitStruct.Pull = GPIO PULLUP;
00242 GPIO InitStruct.Speed = GPIO SPEED FAST;
00243
00244 HAL_GPIO_Init(GPIO_PORT[Led], &GPIO_InitSt
ruct);
00245 }
00246
00247 / **00248 * @brief Turns selected LED On.
00249 * @param Led: LED to be set on
00250 * This parameter can be one of th
```

```
e following values:
00251 * @arg LED1
00252 * @arg LED2
00253 * @arg LED3
00254 * @arg LED4
00255 */
00256 void BSP_LED_On(Led_TypeDef Led)
00257 {
00258 HAL_GPIO_WritePin(GPIO_PORT[Led], GPIO_PIN
[Led], GPIO_PIN_SET);
00259 }
00260
00261 /**
00262 * @brief Turns selected LED Off.
00263 * @param Led: LED to be set off
00264 * This parameter can be one of th
e following values:
00265 * @arg LED1
00266 * @arg LED2
00267 * @arg LED3
00268 * @arg LED4
00269 */
00270 void BSP_LED_Off(Led_TypeDef Led)
00271 {
00272 HAL_GPIO_WritePin(GPIO_PORT[Led], GPIO_PIN
[Led], GPIO_PIN_RESET);
00273 }
00274
00275 /**
00276 * @brief Toggles the selected LED.
00277 * @param Led: LED to be toggled
00278 * This parameter can be one of th
e following values:
00279 * @arg LED1
00280 * @arg LED2
00281 * @arg LED3
00282 * @arg LED4
```

```
00283 */
00284 void BSP_LED_Toggle(Led_TypeDef Led)
00285 {
00286 HAL_GPIO_TogglePin(GPIO_PORT[Led], GPIO_PIN
[Led]);
00287 }
00288
00289 /**
00290 * @brief Configures button GPIO and EXTI
Line.
00291 * @param Button: Button to be configured
00292 * This parameter can be one of th
e following values:
00293 * @arg BUTTON_WAKEUP: Wakeup P
ush Button
00294 * @arg BUTTON_TAMPER: Tamper P
ush Button
00295 * @arg BUTTON_KEY: Key Push Bu
tton
00296 * @arg BUTTON_RIGHT: Joystick
Right Push Button
00297 * @arg BUTTON_LEFT: Joystick L
eft Push Button
00298 * @arg BUTTON_UP: Joystick Up
Push Button
00299 * @arg BUTTON_DOWN: Joystick D
own Push Button
00300 * @arg BUTTON_SEL: Joystick Se
l Push Button
00301 * @param Button_Mode: Button mode
00302 * This parameter can be one of th
e following values:
00303 * @arg BUTTON_MODE_GPIO: Butto
n will be used as simple IO
00304 * @arg BUTTON_MODE_EXTI: Butto
n will be connected to EXTI line
00305 * with
```

```
interrupt generation capability
00306 */
00307 void BSP_PB_Init(Button_TypeDef Button, Butt
onMode_TypeDef Button_Mode)
00308 {
00309 GPIO_InitTypeDef GPIO_InitStruct;
00310
00311 /* Enable the BUTTON clock */
00312 BUTTONx_GPIO_CLK_ENABLE(Button);
00313
00314 if(Button_Mode == BUTTON_MODE_GPIO)
00315 {
00316 /* Configure Button pin as input */
00317 GPIO InitStruct.Pin = BUTTON PIN[Button]
;
00318 GPIO_InitStruct.Mode = GPIO_MODE_INPUT;
00319 GPIO InitStruct.Pull = GPIO NOPULL;
00320 GPIO_InitStruct.Speed = GPIO_SPEED_FAST;
00321
00322 HAL_GPIO_Init(BUTTON_PORT[Button], &GPIO
_InitStruct);
00323 }
00324
00325 if(Button_Mode == BUTTON_MODE_EXTI)
00326 {
00327 /* Configure Button pin as input with Ex
ternal interrupt */
00328 GPIO InitStruct.Pin = BUTTON PIN[Button]
;
00329 GPIO InitStruct.Pull = GPIO NOPULL;
00330 GPIO_InitStruct.Speed = GPIO_SPEED_FAST;
00331
00332 if(Button != BUTTON_WAKEUP)
00333 {
00334 GPIO_InitStruct.Mode = GPIO_MODE_IT_FA
LLING;
00335 }
```

```
00336 else
00337 {
00338 GPIO_InitStruct.Mode = GPIO_MODE_IT_RI
SING;
00339 }
00340
00341 HAL_GPIO_Init(BUTTON_PORT[Button], &GPIO
_InitStruct);
00342
00343 /* Enable and set Button EXTI Interrupt
to the lowest priority */
00344 HAL_NVIC_SetPriority((IRQn_Type)(BUTTON_
IRQn[Button]), 0x0F, 0x0);
00345 HAL_NVIC_EnableIRQ((IRQn_Type)(BUTTON_IR
Qn[Button]));
00346 }
00347 }
00348
00349 /**
00350 * @brief Returns the selected button stat
e.
00351 * @param Button: Button to be checked
00352 * This parameter can be one of th
e following values:
00353 * @arg BUTTON_WAKEUP: Wakeup P
ush Button
00354 * @arg BUTTON TAMPER: Tamper P
ush Button
00355 * @arg BUTTON_KEY: Key Push Bu
tton
00356 * @arg BUTTON_RIGHT: Joystick R
ight Push Button
00357 * @arg BUTTON_LEFT: Joystick Le
ft Push Button
00358 * @arg BUTTON_UP: Joystick Up P
ush Button
00359 * @arg BUTTON_DOWN: Joystick Do
```

```
wn Push Button
00360 * @arg BUTTON_SEL: Joystick Sel
Push Button
00361 * @retval The Button GPIO pin value
00362 */
00363 uint32_t BSP_PB_GetState(Button_TypeDef Butt
on)
00364 {
00365 return HAL_GPIO_ReadPin(BUTTON_PORT[Button
], BUTTON_PIN[Button]);
00366 }
00367
00368 /**
00369 * @brief Configures COM port.
00370 * @param COM: COM port to be configured.
00371 * This parameter can be one of th
e following values:
00372 * @arg COM1
00373 * @arg COM2
00374 * @param huart: Pointer to a UART_HandleT
ypeDef structure that contains the
00375 * configuration information
for the specified USART peripheral.
00376 */
00377 void BSP_COM_Init(COM_TypeDef COM, UART_Hand
leTypeDef *huart)
00378 {
00379 GPIO_InitTypeDef GPIO_InitStruct;
00380
00381 /* Enable GPIO clock */
00382 EVAL_COMx_TX_GPIO_CLK_ENABLE(COM);
00383 EVAL_COMx_RX_GPIO_CLK_ENABLE(COM);
00384
00385 /* Enable USART clock */
00386 EVAL_COMx_CLK_ENABLE(COM);
00387
00388 /* Configure USART Tx as alternate functio
```

```
n */
00389 GPIO_InitStruct.Pin = COM_TX_PIN[COM];
00390 GPIO_InitStruct.Mode = GPIO_MODE_AF_PP;
00391 GPIO_InitStruct.Speed = GPIO_SPEED_FAST;
00392 GPIO InitStruct.Pull = GPIO PULLUP;
00393 GPIO_InitStruct.Alternate = COM_TX_AF[COM]
;
00394 HAL_GPIO_Init(COM_TX_PORT[COM], &GPIO_Init
Struct);
00395
00396 /* Configure USART Rx as alternate functio
n */
00397 GPIO InitStruct.Pin = COM RX PIN[COM];
00398 GPIO InitStruct.Mode = GPIO MODE AF PP;
00399 GPIO InitStruct.Alternate = COM RX AF[COM]
\bar{I}00400 HAL_GPIO_Init(COM_RX_PORT[COM], &GPIO_Init
Struct);
00401
00402 /* USART configuration */
00403 huart->Instance = COM_USART[COM];
00404 HAL_UART_Init(huart);
00405 }
00406
00407 /**
00408 * @brief Configures joystick GPIO and EXT
I modes.
00409 * @param Joy Mode: Button mode.
00410 * This parameter can be one of th
e following values:
00411 * @arg JOY_MODE_GPIO: Joystick
pins will be used as simple IOs
00412 * @arg JOY_MODE_EXTI: Joystick
pins will be connected to EXTI line
00413 * with int
errupt generation capability
00414 * @retval IO OK: if all initializations ar
```

```
e OK. Other value if error.
00415 */
00416 uint8_t BSP_JOY_Init(JOYMode_TypeDef Joy_Mod
e)
00417 {
00418 uint8_t ret = 0;
00419
00420 /* Initialize the IO functionalities */
00421 ret = BSP_IO_Init();
00422
00423 /* Configure joystick pins in IT mode */
00424 if(Joy Mode == JOY MODE EXTI)
00425 {
00426 /* Configure joystick pins in IT mode */
00427 BSP_IO_ConfigPin(JOY_ALL_PINS, IO_MODE_I
T_FALLING_EDGE);
00428 }
00429
00430 return ret;
00431 }
00432
00433 /**
00434 * @brief Returns the current joystick sta
tus.
00435 * @retval Code of the joystick key pressed
00436 * This code can be one of the fol
lowing values:
00437 * @arg JOY NONE
00438 * @arg JOY_SEL
00439 * @arg JOY_DOWN
00440 * @arg JOY_LEFT
00441 * @arg JOY_RIGHT
00442 * @arg JOY_UP
00443 */
00444 JOYState_TypeDef BSP_JOY_GetState(void)
00445 {
00446 uint8_t tmp = 0;
```

```
00447
00448 /* Read the status joystick pins */
00449 tmp = (uint8_t)BSP_IO_ReadPin(JOY_ALL_PINS
);
00450
00451 /* Check the pressed keys */
00452 if((tmp & JOY_NONE_PIN) == JOY_NONE)
00453 {
00454 return(JOYState_TypeDef) JOY_NONE;
00455 }
00456 else if(!(tmp & JOY_SEL_PIN))
00457 {
00458 return(JOYState_TypeDef) JOY_SEL;
00459 }
00460 else if(!(tmp & JOY_DOWN_PIN))
00461 {
00462 return(JOYState_TypeDef) JOY_DOWN;
00463 }
00464 else if(!(tmp & JOY_LEFT_PIN))
00465 {
00466 return(JOYState_TypeDef) JOY_LEFT;
00467 }
00468 else if(!(tmp & JOY_RIGHT_PIN))
00469 {
00470 return(JOYState_TypeDef) JOY_RIGHT;
00471 }
00472 else if(!(tmp & JOY_UP_PIN))
00473 {
00474 return(JOYState_TypeDef) JOY_UP;
00475 }
00476 else
00477 {
00478 return(JOYState_TypeDef) JOY_NONE;
00479 }
00480 }
00481
00482 /*******************************************
```

```
************************************
00483 BUS OPERATIONS
00484 ********************************************
***********************************/
00485
00486 /***************************** I2C Routines *
***********************************/
00487
00488 /**
00489 * @brief Initializes I2C MSP.
00490 */
00491 static void I2Cx_MspInit(void)
00492 {
00493 GPIO InitTypeDef GPIO InitStruct;
00494
00495 /*** Configure the GPIOs ***/
00496 /* Enable GPIO clock */
00497 EVAL I2Cx SCL SDA GPIO CLK ENABLE();
00498
00499 /* Configure I2C Tx as alternate function
*/
00500 GPIO_InitStruct.Pin = EVAL_I2Cx_SCL_PIN;
00501 GPIO InitStruct.Mode = GPIO MODE AF OD;
00502 GPIO_InitStruct.Pull = GPIO_NOPULL;
00503 GPIO_InitStruct.Speed = GPIO_SPEED_FAST;
00504 GPIO InitStruct.Alternate = EVAL I2Cx SCL
SDA AF;
00505 HAL_GPIO_Init(EVAL_I2Cx_SCL_SDA_GPIO_PORT,
&GPIO_InitStruct);
00506
00507 /* Configure I2C Rx as alternate function
*/
00508 GPIO_InitStruct.Pin = EVAL_I2Cx_SDA_PIN;
00509 HAL_GPIO_Init(EVAL_I2Cx_SCL_SDA_GPIO_PORT,
&GPIO_InitStruct);
00510
00511 /*** Configure the I2C peripheral ***/
```

```
00512 /* Enable I2C clock */
00513 EVAL I2CX CLK ENABLE();
00514
00515 /* Force the I2C peripheral clock reset */
00516 EVAL I2Cx FORCE RESET();
00517
00518 /* Release the I2C peripheral clock reset
*/
00519 EVAL_I2Cx_RELEASE_RESET();
00520
00521 /* Set priority and enable I2Cx event Inte
rrupt */
00522 HAL_NVIC_SetPriority(EVAL_I2Cx_EV_IRQn, 5,
0);
EVAL_I2Cx_EV_IRQn);
00524
00525 /* Set priority and enable I2Cx error Inte
rrupt */
00526 HAL_NVIC_SetPriority(EVAL_I2Cx_ER_IRQn, 5,
0);
EVAL_I2Cx_ER_IRQn);
00528 }
00529
00530 /**
00531 * @brief Initializes I2C HAL.
00532 */
00533 static void I2Cx_Init(void)
00534 {
00535heval_I2c) == HAL_I2C
_STATE_RESET)
00536 {
00537 heval_I2c.Instance = EVAL_I2Cx;
heval_I2c.Init.ClockSpeed = BSP_I2C
_SPEED;
00539heval_I2c.Init.DutyCycle = I2C_DUT
YCYCLE_2;
00540 heval I2c.Init.OwnAddress1 = 0;
```

```
00541 heval_I2c.Init.AddressingMode = I2C_ADD
RESSINGMODE_7BIT;
00542 heval_I2c.Init.DualAddressMode = I2C_DUA
LADDRESS_DISABLED;
heval_I2c.Init.OwnAddress2 = 0;<br>00544 heval_I2c.Init.GeneralCallMode = I2
        heval_I2c.Init.GeneralCallMode = I2C_GEN
ERALCALL_DISABLED;
heval_I2c.Init.NoStretchMode = I2C_NOS
TRETCH_DISABLED;
00546
00547 /* Init the I2C */
00548 I2Cx_MspInit();
00549 HAL_I2C_Init(&heval_I2c);
00550 }
00551 }
00552
00553 /**
00554 * @brief Configures I2C Interrupt.
00555 */
00556 static void I2Cx_ITConfig(void)
00557 {
00558 static uint8_t I2C_IT_Enabled = 0;
00559 GPIO_InitTypeDef GPIO_InitStruct;
00560
00561 if(I2C_IT_Enabled == 0)00562 {
00563 I2C IT Enabled = 1;
00564
00565 /* Enable the GPIO EXTI clock */
00566 ____GPIOI_CLK_ENABLE();
00567 ___SYSCFG_CLK_ENABLE();
00568
00569 GPIO_InitStruct.Pin = GPIO_PIN_2;
00570 GPIO_InitStruct.Pull = GPIO_NOPULL;
00571 GPIO_InitStruct.Speed = GPIO_SPEED_FAST;
00572 GPIO_InitStruct.Mode = GPIO_MODE_IT_FAL
LING;
```

```
00573 HAL_GPIO_Init(GPIOI, &GPIO_InitStruct);
00574
00575 /* Set priority and Enable GPIO EXTI Int
errupt */
00576 HAL_NVIC_SetPriority((IRQn_Type)(EXTI2_I
RQn), 5, 0);
00577 HAL_NVIC_EnableIRQ((IRQn_Type)(EXTI2_IRQ
n));
00578 }
00579 }
00580
00581 /**
00582 * @brief Reads a single data.
00583 * @param Addr: I2C address
00584 * @param Reg: Reg address
00585 * @retval Data to be read
00586 */
00587 static uint8_t I2Cx_Read(uint8_t Addr, uint8
_t Reg)
00588 {
00589 HAL_StatusTypeDef status = HAL_OK;
00590 uint8_t Value = 0;
00591
00592 status = HAL_I2C_Mem_Read(&heval_I2c, Addr
, Reg, I2C_MEMADD_SIZE_8BIT, &Value, 1, I2C_TIMEOUT
);
00593
00594 /* Check the communication status */
00595 if(status != HAL OK)
00596 {
00597 /* Execute user timeout callback */
00598 I2Cx_Error(Addr);
00599 }
00600
00601 return Value;
00602 }
00603
```

```
00604 /**
00605 * @brief Writes a single data.
00606 * @param Addr: I2C address
00607 * @param Reg: Reg address
00608 * @param Value: Data to be written
00609 */
00610 static void I2Cx_Write(uint8_t Addr, uint8_t
Reg, uint8_t Value)
00611 {
00612 HAL_StatusTypeDef status = HAL_OK;
00613
00614 status = HAL_I2C_Mem_Write(&heval_I2c, Add
r, (uint16_t)Reg, I2C_MEMADD_SIZE_8BIT, &Value, 1,
I2C_TIMEOUT);
00615
00616 /* Check the communication status */
00617 if(status != HAL_OK)
00618 {
00619     /* I2C error occured */<br>00620     I2Cx_Error(Addr);
          I2Cx Error(Addr);
00621 }
00622 }
00623
00624 /**
00625 * @brief Reads multiple data.
00626 * @param Addr: I2C address
00627 * @param Reg: Reg address<br>00628 * @param MemAddress Interr
        * @param MemAddress Internal memory addre
ss
00629 * @param Buffer: Pointer to data buffer
00630 * @param Length: Length of the data
00631 * @retval Number of read data
00632 */
00633 static HAL_StatusTypeDef I2Cx_ReadMultiple(u
int8_t Addr, uint16_t Reg, uint16_t MemAddress, ui
nt8_t *Buffer, uint16_t Length)
00634 {
```

```
00635 HAL_StatusTypeDef status = HAL_OK;
00636
00637 status = HAL_I2C_Mem_Read(&heval_I2c, Addr
, (uint16_t)Reg, MemAddress, Buffer, Length, I2C_T
IMEOUT);
00638
00639 /* Check the communication status */
00640 if(status != HAL_OK)
00641 {
00642 /* I2C error occured */
00643 I2Cx_Error(Addr);
00644 }
00645 return status;
00646 }
00647
00648 /**
00649 * @brief Write a value in a register of t
he device through BUS in using DMA mode
00650 * @param Addr: Device address on BUS Bus.
00651 * @param Reg: The target register address
to write
00652 * @param MemAddress Internal memory addre
ss
00653 * @param Buffer: The target register valu
e to be written
00654 * @param Length: buffer size to be written
00655 * @retval HAL status
00656 */
00657 static HAL_StatusTypeDef I2Cx_WriteMultiple(
uint8_t Addr, uint16_t Reg, uint16_t MemAddress, u
int8_t *Buffer, uint16_t Length)
00658 {
00659 HAL_StatusTypeDef status = HAL_OK;
00660
00661 status = HAL_I2C_Mem_Write(&heval_I2c, Add
```
```
r, (uint16_t)Reg, MemAddress, Buffer, Length, I2C_
TIMEOUT);
00662
00663 /* Check the communication status */
00664 if(status != HAL OK)
00665 {
00666 /* Re-Initiaize the I2C Bus */
00667 I2Cx_Error(Addr);
00668 }
00669 return status;
00670 }
00671
00672 /**
00673 * @brief Checks if target device is ready
for communication.
00674 * @note This function is used with Memor
y devices
00675 * @param DevAddress: Target device address
00676 * @param Trials: Number of trials
00677 * @retval HAL status
00678 */
00679 static HAL_StatusTypeDef I2Cx_IsDeviceReady(
uint16_t DevAddress, uint32_t Trials)
00680 {
00681 return (HAL I2C IsDeviceReady(&heval I2c,
DevAddress, Trials, I2C_TIMEOUT));
00682 }
00683
00684 /**
00685 * @brief Manages error callback by re-ini
tializing I2C.
00686 * @param Addr: I2C Address
00687 */
00688 static void I2Cx_Error(uint8_t Addr)
00689 {
00690 /* De-initialize the IOE comunication BUS
```
\*/ HAL\_I2C\_DeInit(&[heval\\_I2c](#page-635-0)); /\* Re-Initiaize the IOE comunication BUS \*/ [I2Cx\\_Init](#page-467-0)(); } 00697 /\*\*\*\*\*\*\*\*\*\*\*\*\*\*\*\*\*\*\*\*\*\*\*\*\*\*\*\* FSMC Routines \* \*\*\*\*\*\*\*\*\*\*\*\*\*\*\*\*\*\*\*\*\*\*\*\*\*\*\*\*\*\*\*\*\*\*\*/ /\*\* \* @brief Initializes FSMC\_BANK3 MSP. \*/ static void [FSMC\\_BANK3\\_MspInit](#page-467-1)(void) { GPIO\_InitTypeDef GPIO\_Init\_Structure; /\* Enable FSMC clock \*/ 00706 FSMC CLK ENABLE(); /\* Enable GPIOs clock \*/ 00709 \_\_GPIOD\_CLK\_ENABLE(); 00710 \_\_GPIOE\_CLK\_ENABLE(); 00711 \_\_GPIOF\_CLK\_ENABLE(); 00712 \_\_\_GPIOG\_CLK\_ENABLE(); /\* Common GPIO configuration \*/ 00715 GPIO Init Structure.Mode = GPIO MODE AF\_PP; 00716 GPIO Init Structure.Pull = GPIO PULLU P; GPIO\_Init\_Structure.Speed = GPIO\_SPEED \_HIGH; GPIO\_Init\_Structure.Alternate = GPIO\_AF12\_ FSMC; /\* GPIOD configuration \*/

```
00721 GPIO Init Structure.Pin = GPIO PIN 0 | G
PIO PIN 1 | GPIO PIN 4 | GPIO PIN 5 | GPIO PIN 8
  |\nabla00722 GPIO_PIN_9 | G
PIO_PIN_10 | GPIO_PIN_11 | GPIO_PIN_12 | GPIO_PIN_
13 |\
00723 GPIO_PIN_14 |
GPIO_PIN_15;
00724
00725 HAL_GPIO_Init(GPIOD, &GPIO_Init_Structure)
\frac{1}{l}00726
00727 /* GPIOE configuration */
00728 GPIO Init Structure.Pin = GPIO PIN 0 | GPIO PIN 1 | GPIO PIN 3| GPIO PIN 4 | GPIO PIN 7
 |\Delta|00729    GPIO_PIN_8 | G
PIO_PIN_9 | GPIO_PIN_10 | GPIO_PIN_11 | GPIO_PIN_1
2 \mid \}00730 GPIO PIN 13
GPIO_PIN_14 | GPIO_PIN_15;
00731 HAL_GPIO_Init(GPIOE, &GPIO_Init_Structure)
\frac{1}{l}00732
00733 /* GPIOF configuration */
00734 GPIO Init Structure.Pin = GPIO PIN 0 \mid GPIO PIN 1 | GPIO PIN 2| GPIO PIN 3 | GPIO PIN 4
 |\setminus|00735 GPIO_PIN_5 | G
PIO_PIN_12 | GPIO_PIN_13 | GPIO_PIN_14 | GPIO_PIN_
15;
00736 HAL_GPIO_Init(GPIOF, &GPIO_Init_Structure)
;
00737
00738 /* GPIOG configuration */
00739 GPIO_Init_Structure.Pin = GPIO_PIN_0 | G
PIO_PIN_1 | GPIO_PIN_2| GPIO_PIN_3 | GPIO_PIN_4
```

```
|\setminus|00740 GPIO PIN 5 | G
PIO_PIN_10;
00741
00742 HAL GPIO Init(GPIOG, &GPIO Init Structure)
;
00743 }
00744
00745 /**
00746 * @brief Initializes LCD IO.
00747 */
00748 static void FSMC_BANK3_Init(void)
00749 {
00750 SRAM_HandleTypeDef hsram;
00751 FSMC_NORSRAM_TimingTypeDef SRAM_Timing;
00752
00753 /*** Configure the SRAM Bank 3 ***/
00754 /* Configure IPs */
00755 hsram.Instance = FMC NORSRAM DEVICE;
00756 hsram.Extended = FMC_NORSRAM_EXTENDED_DEV
ICE;
00757
00758 SRAM_Timing.AddressSetupTime = 5;
00759 SRAM_Timing.AddressHoldTime = 1;
00760 SRAM Timing.DataSetupTime = 9;00761 SRAM Timing.BusTurnAroundDuration = 0;
00762 SRAM_Timing.CLKDivision = 2;<br>00763 SRAM_Timing.DataLatency = 2;
       SRAM Timing.DataLatency
00764 SRAM_Timing.AccessMode = FSMC_A
CCESS_MODE_A;
00765
00766 hsram.Init.NSBank = FSMC_NORSR
AM_BANK3;
00767 hsram.Init.DataAddressMux = FSMC_DATA
ADDRESS_MUX_DISABLE;
00768 hsram.Init.MemoryType = FSMC_MEMOR
Y_TYPE_SRAM;
```

```
00769 hsram.Init.MemoryDataWidth = FSMC_NORSR
AM_MEM_BUS_WIDTH_16;
00770 hsram.Init.BurstAccessMode = FSMC_BURST
_ACCESS_MODE_DISABLE;
00771 hsram.Init.WaitSignalPolarity = FSMC WAIT
SIGNAL_POLARITY_LOW;
00772 hsram.Init.WrapMode = FSMC_WRAP_
MODE_DISABLE;
00773 hsram.Init.WaitSignalActive = FSMC_WAIT_
TIMING_BEFORE_WS;
00774 hsram.Init.WriteOperation = FSMC_WRITE
_OPERATION_ENABLE;
00775 hsram.Init.WaitSignal = FSMC WAIT
SIGNAL_DISABLE;
00776 hsram.Init.ExtendedMode = FSMC EXTEN
DED_MODE_DISABLE;
00777 hsram.Init.AsynchronousWait = FSMC_ASYNC
HRONOUS_WAIT_DISABLE;
00778 hsram.Init.WriteBurst = FSMC WRITE
_BURST_DISABLE;
00779
00780 /* Initialize the SRAM controller */
00781 FSMC BANK3 MspInit();
00782 HAL_SRAM_Init(&hsram, &SRAM_Timing, &SRAM_
Timing);
00783 }
00784
00785 /**
00786 * @brief Writes register value.
00787 * @param Data: Data to be written
00788 */
00789 static void FSMC_BANK3_WriteData(uint16_t Da
ta)
00790 {
00791 /* Write 16-bit Reg */
00792 FMC_BANK3->RAM = Data;
00793 }
```

```
00794
00795 /**
00796 * @brief Writes register address.
00797 * @param Reg: Register to be written
00798 */
00799 static void FSMC_BANK3_WriteReg(uint8_t Reg)
00800 {
00801 /* Write 16-bit Index, then write register
*/
00802 FMC_BANK3->REG = Reg;
00803 }
00804
00805 /**
00806 * @brief Reads register value.
00807 * @retval Read value
00808 */
00809 static uint16_t FSMC_BANK3_ReadData(void)
00810 {
00811 return FMC_BANK3->RAM;
00812 }
00813
00814 /*******************************************
************************************
00815 LINK OPERATIONS
00816 ********************************************
***********************************/
00817
00818 /******************************** LINK TOF ****
***********************************/
00819
00820 /**
00821 * @brief Initializes IOE low level.
00822 */
00823 void IOE_Init(void)
00824 {
00825 I2Cx_Init();
```

```
00826 }
00827
00828 /**
00829 * @brief Configures IOE low level Interru
pt.
00830 */
00831 void IOE_ITConfig(void)
00832 {
00833 I2Cx_ITConfig();
00834 }
00835
00836 /**
00837 * @brief IOE writes single data.
00838 * @param Addr: I2C address
00839 * @param Reg: Reg address
00840 * @param Value: Data to be written
00841 */
00842 void IOE_Write(uint8_t Addr, uint8_t Reg, ui
nt8_t Value)
00843 {
00844 I2Cx_Write(Addr, Reg, Value);
00845 }
00846
00847 /**
00848 * @brief IOE reads single data.
00849 * @param Addr: I2C address
00850 * @param Reg: Reg address<br>00851 * @retval Read data
        * @retval Read data
00852 */
00853 uint8_t IOE_Read(uint8_t Addr, uint8_t Reg)
00854 {
00855 return I2Cx_Read(Addr, Reg);
00856 }
00857
00858 /**
00859 * @brief IOE reads multiple data.
00860 * @param Addr: I2C address
```

```
00861 * @param Reg: Reg address
00862 * @param Buffer: Pointer to data buffer
00863 * @param Length: Length of the data
00864 * @retval Number of read data
00865 */
00866 uint16_t IOE_ReadMultiple(uint8_t Addr, uint
8_t Reg, uint8_t *Buffer, uint16_t Length)
00867 {
00868 return I2Cx_ReadMultiple(Addr, Reg, I2C_MEM
ADD_SIZE_8BIT, Buffer, Length);
00869 }
00870
00871 /**
00872 * @brief IOE delay.
00873 * @param Delay: Delay in ms
00874 */
00875 void IOE_Delay(uint32_t Delay)
00876 {
00877 HAL Delay(Delay);
00878 }
00879
00880 /********************************* LINK LCD
***********************************/
00881
00882 /**
00883 * @brief Initializes LCD low level.
00884 */
00885 void LCD_IO_Init(void)
00886 {
00887 if(Is LCD IO Initialized == 0)
00888 {
00889 Is_LCD_IO_Initialized = 1;
00890 FSMC_BANK3_Init();
00891 }
00892 }
00893
00894 /**
```

```
00895 * @brief Writes data on LCD data register.
00896 * @param Data: Data to be written
00897 */
00898 void LCD IO WriteData(uint16 t Data)
00899 {
00900 /* Write 16-bit Reg */
00901 FSMC_BANK3_WriteData(Data);
00902 }
00903
00904 /**
00905 * @brief Write register value.
00906 * @param pData Pointer on the register va
lue
00907 * @param Size Size of byte to transmit to
the register
00908 */
00909 void LCD_IO_WriteMultipleData(uint8_t *pData
, uint32_t Size)
00910 {
00911 uint32_t counter;
00912 uint16_t *ptr = (uint16_t * ) pData;
00913
00914 for (counter = 0; counter < Size; counter+
=2)
00915 {
00916 /* Write 16-bit Reg */
00917 FSMC BANK3 WriteData(*ptr);
00918 ptr++;
00919 }
00920 }
00921
00922 /**
00923 * @brief Writes register on LCD register.
00924 * @param Reg: Register to be written
00925 */
00926 void LCD_IO_WriteReg(uint8_t Reg)
```

```
00927 {
00928 /* Write 16-bit Index, then Write Reg */
00929 FSMC_BANK3_WriteReg(Reg);
00930 }
00931
00932 /**
00933 * @brief Reads data from LCD data registe
r.
00934 * @param Reg: Register to be read
00935 * @retval Read data.
00936 */
00937 uint16_t LCD_IO_ReadData(uint16_t Reg)
00938 {
00939 FSMC BANK3 WriteReg(Reg);
00940
00941 /* Read 16-bit Reg */
00942 return FSMC_BANK3_ReadData();
00943 }
00944
00945 /********************************* LINK AUDI
O *********************************/
00946 /**
00947 * @brief Initializes Audio low level.
00948 */
00949 void AUDIO_IO_Init(void)
00950 {
00951 I2Cx_Init();
00952 }
00953
00954 /**
00955 * @brief DeInitializes Audio low level.
00956 * @note This function is intentionally k
ept empty, user should define it.
00957 */
00958 void AUDIO_IO_DeInit(void)
00959 {
00960
```

```
00961 }
00962
00963 /**
00964 * @brief Writes a single data.
00965 * @param Addr: I2C address
00966 * @param Reg: Reg address
00967 * @param Value: Data to be written
00968 */
00969 void AUDIO_IO_Write(uint8_t Addr, uint8_t Re
g, uint8_t Value)
00970 {
00971 I2Cx Write(Addr, Reg, Value);
00972 }
00973
00974 /**
00975 * @brief Reads a single data.
00976 * @param Addr: I2C address
00977 * @param Reg: Reg address
00978 * @retval Data to be read
00979 */
00980 uint8_t AUDIO_IO_Read(uint8_t Addr, uint8_t
Reg)
00981 {
00982 return I2Cx_Read(Addr, Reg);
00983 }
00984
00985 /******************************* LINK CAMERA *
***********************************/
00986
00987 /**
00988 * @brief Initializes Camera low level.
00989 */
00990 void CAMERA_IO_Init(void)
00991 {
00992 I2Cx_Init();
00993 }
00994
```

```
00995 /**
00996 * @brief Camera writes single data.
00997 * @param Addr: I2C address
00998 * @param Reg: Reg address
00999 * @param Value: Data to be written
01000 */
01001 void CAMERA_IO_Write(uint8_t Addr, uint8_t R
eg, uint8_t Value)
01002 {
01003 I2Cx_Write(Addr, Reg, Value);
01004 }
01005
01006 /**01007 * @brief Camera reads single data.
01008 * @param Addr: I2C address
01009 * @param Reg: Reg address
01010 * @retval Read data
01011 */
01012 uint8_t CAMERA_IO_Read(uint8_t Addr, uint8_t
Reg)
01013 {
01014 return I2Cx_Read(Addr, Reg);
01015 }
01016
01017 /**
01018 * @brief Camera delay.
01019 * @param Delay: Delay in ms
01020 */
01021 void CAMERA_Delay(uint32_t Delay)
01022 {
01023 HAL_Delay(Delay);
01024 }
01025
01026 /******************************** LINK I2C E
EPROM *****************************/
01027
01028 /**
```

```
01029 * @brief Initializes peripherals used by
the I2C EEPROM driver.
01030 */
01031 void EEPROM_IO_Init(void)
01032 {
01033 I2Cx_Init();
01034 }
01035
01036 /**
01037 * @brief Write data to I2C EEPROM driver i
n using DMA channel
01038 * @param DevAddress: Target device address
01039 * @param MemAddress: Internal memory addre
ss
01040 * @param pBuffer: Pointer to data buffer
01041 * @param BufferSize: Amount of data to be
sent
01042 * @retval HAL status
01043 */
01044 HAL StatusTypeDef EEPROM IO WriteData(uint16
_t DevAddress, uint16_t MemAddress, uint8_t* pBuff
er, uint32_t BufferSize)
01045 {
01046 return (I2Cx_WriteMultiple(DevAddress, Mem
Address, I2C_MEMADD_SIZE_16BIT, pBuffer, BufferSiz
e));
01047 }
01048
01049 /**
01050 * @brief Reads data from I2C EEPROM drive
r in using DMA channel.
01051 * @param DevAddress: Target device address
01052 * @param MemAddress: Internal memory addr
ess
01053 * @param pBuffer: Pointer to data buffer
01054 * @param BufferSize: Amount of data to be
```

```
read
01055 * @retval HAL status
01056 */
01057EEPROM_IO_ReadData(uint16_
t DevAddress, uint16_t MemAddress, uint8_t* pBuffe
r, uint32_t BufferSize)
01058 {
01059 return (I2Cx_ReadMultiple(DevAddress, MemA
ddress, I2C_MEMADD_SIZE_16BIT, pBuffer, BufferSize
));
01060 }
01061
01062 /**
01063 * @brief Checks if target device is ready
for communication.
01064 * @note This function is used with Memor
y devices
01065 * @param DevAddress: Target device address
01066 * @param Trials: Number of trials
01067 * @retval HAL status
01068 */
01069 HAL_StatusTypeDef EEPROM_IO_IsDeviceReady(ui
nt16_t DevAddress, uint32_t Trials)
01070 {
01071 return (I2Cx IsDeviceReady(DevAddress, Tri
als));
01072 }
01073
01074 / **01075 * @}
01076 */
01077
01078 /**
01079 * @}
01080 */
01081
```

```
01082 /**
01083 * @}
01084 */
01085
01086 /**
01087 * @}
01088 */
01089
01090 /************************** (C) COPYRIGHT STMi
croelectronics *****END OF FILE****/
\left| \cdot \right|\mathbf{F}
```
Generated on Fri Jan 15 2016 14:22:29 for STM324xG\_EVAL BSP User Manual by doxygem 1.7.6.1

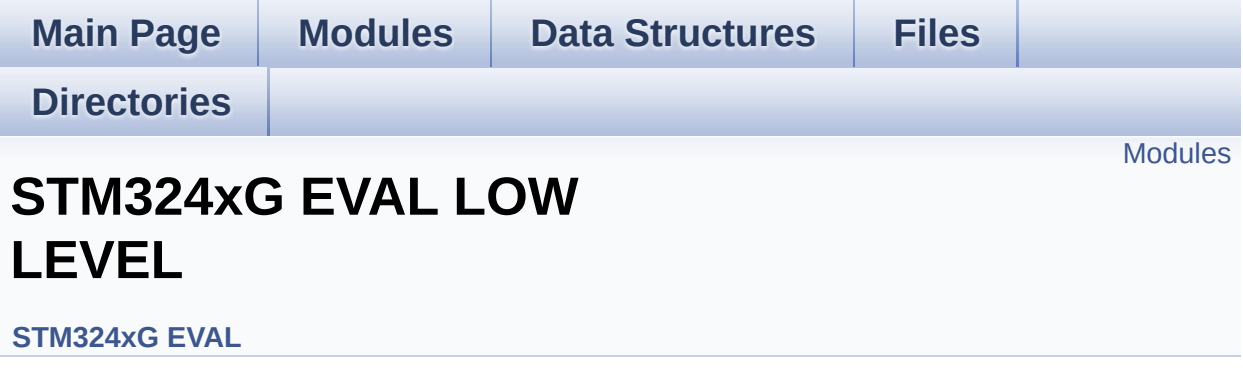

<span id="page-304-0"></span>**STM324xG EVAL LOW LEVEL Private [TypesDefinitions](#page-262-0) [STM324xG](#page-410-0) EVAL LOW LEVEL Private Defines [STM324xG](#page-4-0) EVAL LOW LEVEL Private Macros [STM324xG](#page-630-0) EVAL LOW LEVEL Private Variables STM324xG EVAL LOW LEVEL Private [FunctionPrototypes](#page-464-0) [STM324xG](#page-440-0) EVAL LOW LEVEL Private Functions [STM324xG](#page-625-0) EVAL LOW LEVEL Exported Types [STM324xG](#page-893-0) EVAL LOW LEVEL Exported Constants [STM324xG](#page-5-0) EVAL LOW LEVEL Exported Macros [STM324xG](#page-511-0) EVAL LOW LEVEL Exported Functions**

Generated on Fri Jan 15 2016 14:22:30 for STM324xG\_EVAL BSP User Manual by clossy of 1.7.6.1

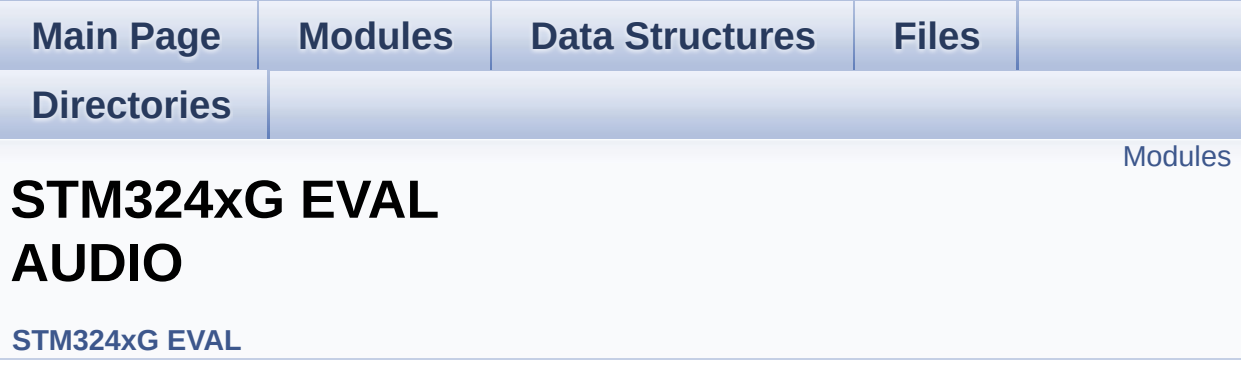

This file includes the low layer audio driver available on STM324xG-EVAL evaluation board. [More...](#page-306-1)

<span id="page-306-1"></span><span id="page-306-0"></span>**[STM324xG](#page-6-0) EVAL AUDIO Private Types [STM324xG](#page-669-0) EVAL AUDIO Private Defines [STM324xG](#page-7-0) EVAL AUDIO Private Macros [STM324xG](#page-417-0) EVAL AUDIO Private Variables STM324xG EVAL AUDIO Private Function [Prototypes](#page-672-0) [STM324xG](#page-470-0) EVAL AUDIO Private Functions [STM324xG](#page-8-0) EVAL AUDIO Exported Types [STM324xG](#page-420-0) EVAL AUDIO Exported Constants [STM324xG](#page-656-0) EVAL AUDIO Exported Macros [STM324xG](#page-482-0) EVAL AUDIO Exported Functions**

### **Detailed Description**

This file includes the low layer audio driver available on STM324xG-EVAL evaluation board.

Generated on Fri Jan 15 2016 14:22:30 for STM324xG\_EVAL BSP User Manual by doxygem 1.7.6.1

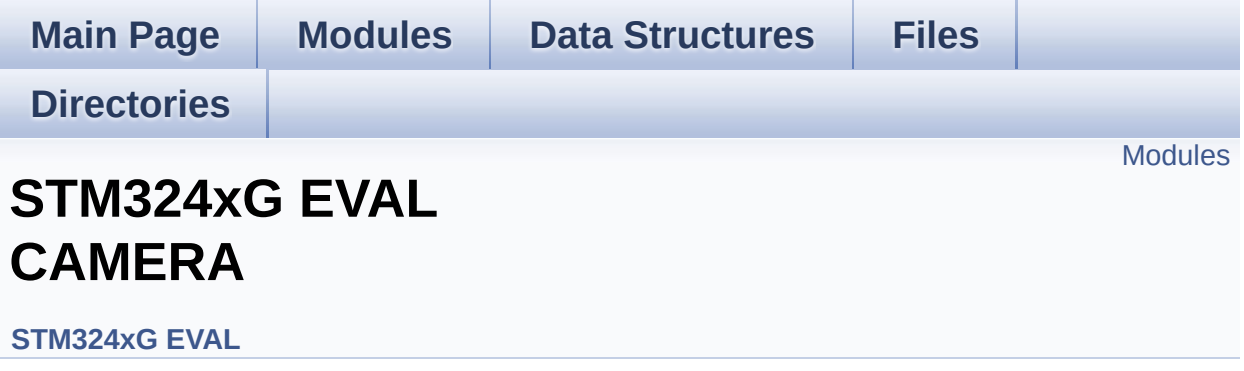

<span id="page-309-0"></span>**STM324xG EVAL CAMERA Private [TypesDefinitions](#page-9-0) [STM324xG](#page-10-0) EVAL CAMERA Private Defines [STM324xG](#page-11-0) EVAL CAMERA Private Macros [STM324xG](#page-642-0) EVAL CAMERA Private Variables STM324xG EVAL CAMERA Private [FunctionPrototypes](#page-653-0) [STM324xG](#page-491-0) EVAL CAMERA Private Functions [STM324xG](#page-645-0) EVAL CAMERA Exported Types [STM324xG](#page-650-0) EVAL CAMERA Exported Constants [STM324xG](#page-502-0) EVAL CAMERA Exported Functions**

Generated on Fri Jan 15 2016 14:22:30 for STM324xG\_EVAL BSP User Manual by comparison 1.7.6.1

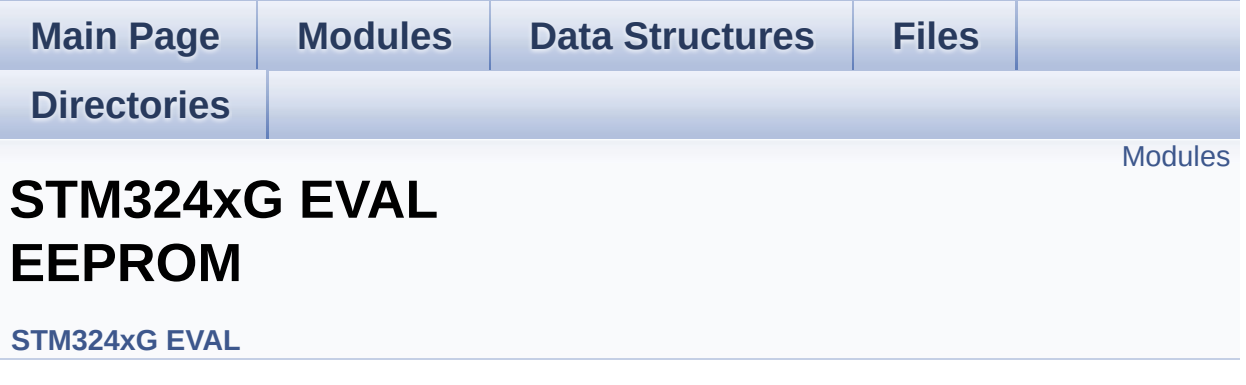

This file includes the I2C EEPROM driver of STM32F4xG-EVAL evaluation board. [More...](#page-311-1)

<span id="page-311-1"></span><span id="page-311-0"></span>**[STM324xG](#page-12-0) EVAL EEPROM Private Types [STM324xG](#page-13-0) EVAL EEPROM Private Defines [STM324xG](#page-14-0) EVAL EEPROM Private Macros [STM324xG](#page-666-0) EVAL EEPROM Private Variables STM324xG EVAL EEPROM Private Function [Prototypes](#page-15-0) [STM324xG](#page-519-0) EVAL EEPROM Private Functions [STM324xG](#page-16-0) EVAL EEPROM Exported Types [STM324xG](#page-662-0) EVAL EEPROM Exported Constants [STM324xG](#page-17-0) EVAL EEPROM Exported Macros [STM324xG](#page-526-0) EVAL EEPROM Exported Functions**

### **Detailed Description**

This file includes the I2C EEPROM driver of STM32F4xG-EVAL evaluation board.

Generated on Fri Jan 15 2016 14:22:30 for STM324xG\_EVAL BSP User Manual by doxygem 1.7.6.1

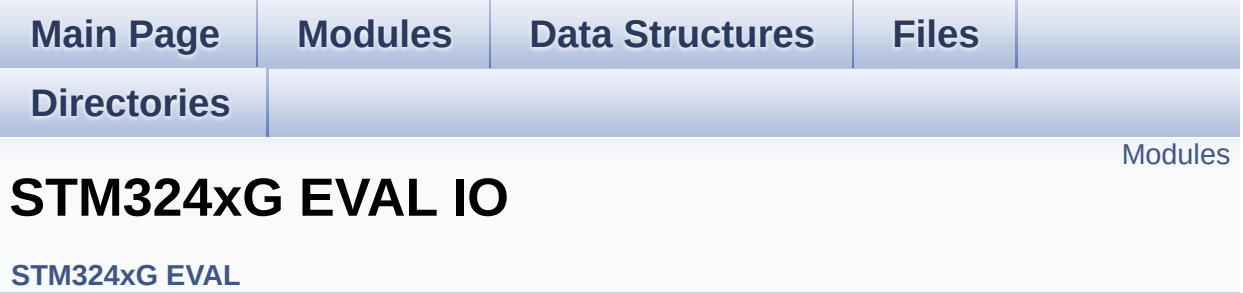

<span id="page-314-0"></span>**STM324xG EVAL IO Private Types [Definitions](#page-18-0) [STM324xG](#page-19-0) EVAL IO Private Defines [STM324xG](#page-20-0) EVAL IO Private Macros [STM324xG](#page-675-0) EVAL IO Private Variables STM324xG EVAL IO Private Function [Prototypes](#page-21-0) [STM324xG](#page-533-0) EVAL IO Private Functions [STM324xG](#page-678-0) EVAL IO Exported Types [STM324xG](#page-681-0) EVAL IO Exported Constants [STM324xG](#page-22-0) EVAL IO Exported Macros [STM324xG](#page-539-0) EVAL IO Exported Functions**

Generated on Fri Jan 15 2016 14:22:30 for STM324xG\_EVAL BSP User Manual by clossy of 1.7.6.1

<span id="page-315-0"></span>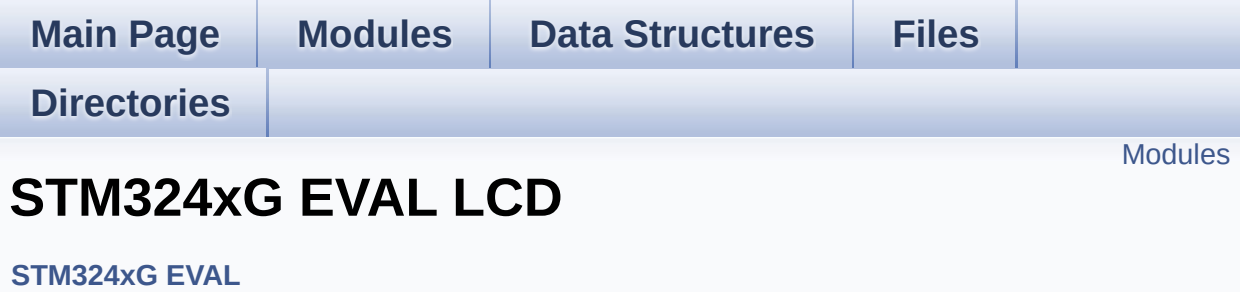

<span id="page-316-0"></span>**STM324xG EVAL LCD Private [TypesDefinitions](#page-23-0) [STM324xG](#page-695-0) EVAL LCD Private Defines [STM324xG](#page-414-0) EVAL LCD Private Macros [STM324xG](#page-659-0) EVAL LCD Private Variables STM324xG EVAL LCD Private [FunctionPrototypes](#page-24-0) [STM324xG](#page-545-0) EVAL LCD Private Functions [STM324xG](#page-317-0) EVAL LCD Exported Types [STM324xG](#page-362-0) EVAL LCD Exported Constants [STM324xG](#page-566-0) EVAL LCD Exported Functions**

Generated on Fri Jan 15 2016 14:22:30 for STM324xG\_EVAL BSP User Manual by comparison 1.7.6.1

<span id="page-317-0"></span>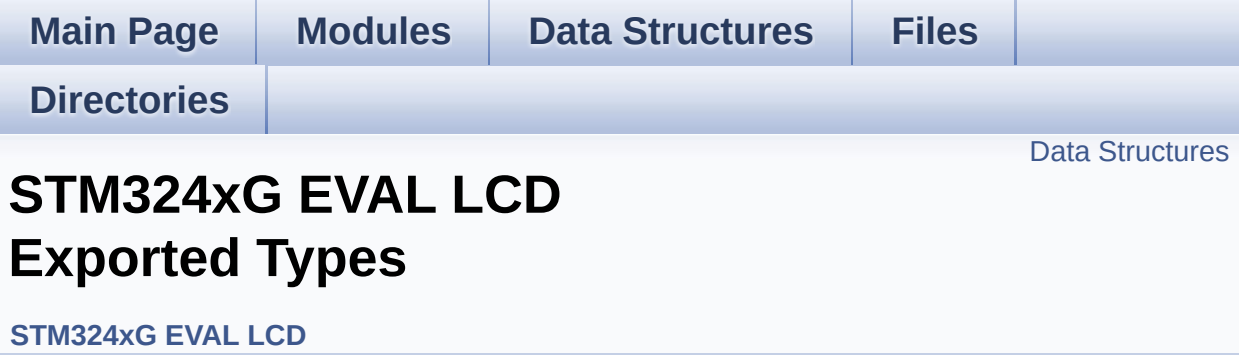

### <span id="page-318-0"></span>**Data Structures**

struct **[LCD\\_DrawPropTypeDef](#page-25-0)**

Generated on Fri Jan 15 2016 14:22:30 for STM324xG\_EVAL BSP User Manual by doxygem 1.7.6.1

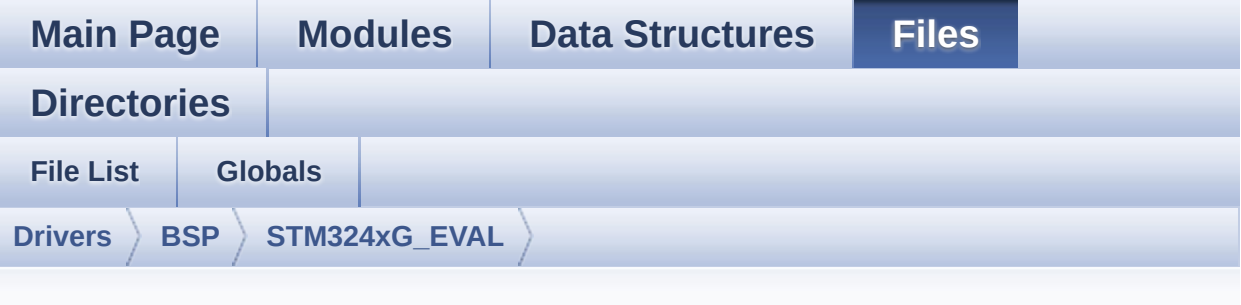

### **stm324xg\_eval\_lcd.h**

Go to the [documentation](#page-207-0) of this file.

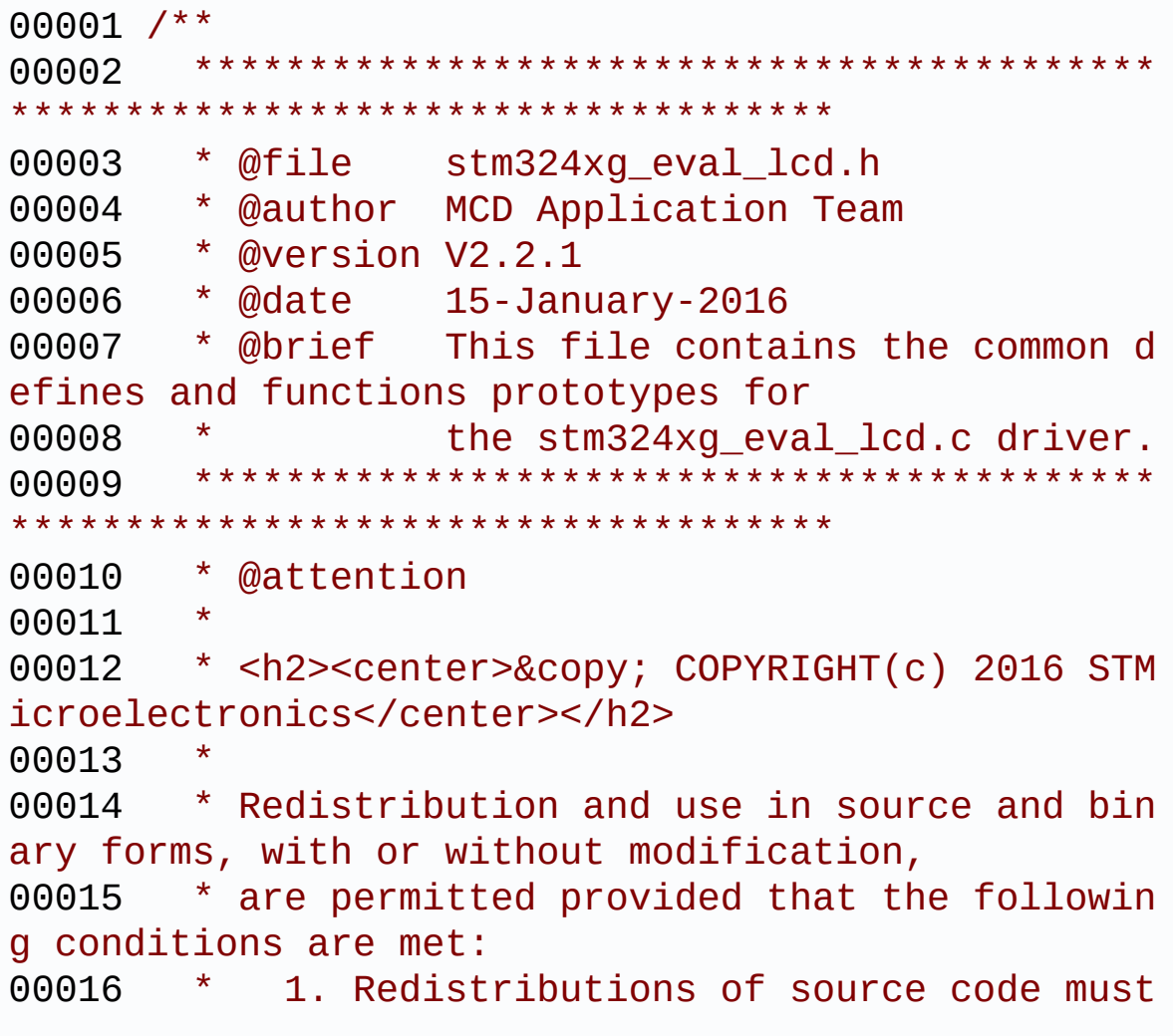

retain the above copyright notice, 00017 \* this list of conditions and the fol lowing disclaimer. 00018 \* 2. Redistributions in binary form must reproduce the above copyright notice, 00019 \* this list of conditions and the fol lowing disclaimer in the documentation 00020 \* and/or other materials provided wit h the distribution. 00021 \* 3. Neither the name of STMicroelectron ics nor the names of its contributors 00022 \* may be used to endorse or promote p roducts derived from this software 00023 \* without specific prior written perm ission. 00024 00025 \* THIS SOFTWARE IS PROVIDED BY THE COPYRIG HT HOLDERS AND CONTRIBUTORS "AS IS" 00026 \* AND ANY EXPRESS OR IMPLIED WARRANTIES, I NCLUDING, BUT NOT LIMITED TO, THE 00027 \* IMPLIED WARRANTIES OF MERCHANTABILITY AN D FITNESS FOR A PARTICULAR PURPOSE ARE 00028 \* DISCLAIMED. IN NO EVENT SHALL THE COPYRI GHT HOLDER OR CONTRIBUTORS BE LIABLE 00029 \* FOR ANY DIRECT, INDIRECT, INCIDENTAL, SP ECIAL, EXEMPLARY, OR CONSEQUENTIAL 00030 \* DAMAGES (INCLUDING, BUT NOT LIMITED TO, PROCUREMENT OF SUBSTITUTE GOODS OR 00031 \* SERVICES; LOSS OF USE, DATA, OR PROFITS; OR BUSINESS INTERRUPTION) HOWEVER 00032 \* CAUSED AND ON ANY THEORY OF LIABILITY, W HETHER IN CONTRACT, STRICT LIABILITY, 00033 \* OR TORT (INCLUDING NEGLIGENCE OR OTHERWI SE) ARISING IN ANY WAY OUT OF THE USE 00034 \* OF THIS SOFTWARE, EVEN IF ADVISED OF THE POSSIBILITY OF SUCH DAMAGE. 00035

```
00036 ******************************************
************************************
00037 */
00038
00039 /* Define to prevent recursive inclusion ---
----------------------------------*/
00040 #ifndef __STM324XG_EVAL_LCD_H
00041 #define __STM324XG_EVAL_LCD_H
00042
00043 #ifdef __cplusplus
00044 extern "C" {
00045 #endif
00046
00047 /* Includes -------------------------
----------------------------------*/
00048 #include "stm324xg_eval.h"
00049 #include "../Components/ili9325/ili9325.h"
00050 #include "../../../Utilities/Fonts/fonts.h"
00051
00052 /** @addtogroup BSP
00053 * @{
00054 */
00055
00056 /** @addtogroup STM324xG_EVAL
00057 * @{
00058 */
00059
00060 /** @addtogroup STM324xG_EVAL_LCD
00061 * @{
00062 */
00063
00064 /** @defgroup STM324xG_EVAL_LCD_Exported_Typ
es STM324xG EVAL LCD Exported Types
00065 * @{
00066 */
00067 typedef struct
00068 {
```

```
00069 uint32_t TextColor;
00070 uint32_t BackColor;
00071 sFONT *pFont;
00072 }LCD_DrawPropTypeDef;
00073 /**
00074 * @}
00075 */
00076
00077 /** @defgroup STM324xG_EVAL_LCD_Exported_Con
stants STM324xG EVAL LCD Exported Constants
00078 * @{
00079 */
00080 /**
00081 * @brief LCD status structure definition
00082 */
00083 #define LCD OK 0x00
00084 #define LCD_ERROR 0x01
00085 #define LCD_TIMEOUT 0x02
00086
00087 typedef struct
00088 {
00089 int16_t X;
00090 int16_t Y;
00091 }Point,
* pPoint;
00092
00093 /**
00094 * @brief Line mode structures definition
00095 */
00096 typedef enum
00097 {
00098 CENTER_MODE = 0x01, /* Center
mode */
00099RIGHT_MODE = 0 \times 02, /* Right m
ode */
00100LEFT_MODE = 0x03 /* Left mo
de */
```

```
00101 }Line_ModeTypdef;
00102
00103 /**
00104 * @brief LCD color
00105 */
00106 #define LCD_COLOR_BLUE 0x001F
00107 #define LCD_COLOR_GREEN 0x07E0
00108 #define LCD_COLOR_RED 0xF800
00109 #define LCD_COLOR_CYAN 0x07FF
00110 #define LCD_COLOR_MAGENTA 0xF81F
00111 #define LCD_COLOR_YELLOW 0xFFE0
00112 #define LCD_COLOR_LIGHTBLUE 0x841F
00113 #define LCD_COLOR_LIGHTGREEN 0x87F0
00114 #define LCD COLOR LIGHTRED 0xFC10
00115 #define LCD_COLOR_LIGHTCYAN 0x87FF
00116 #define LCD_COLOR_LIGHTMAGENTA 0xFC1F
00117 #define LCD_COLOR_LIGHTYELLOW 0xFFF0
00118 #define LCD_COLOR_DARKBLUE 0x0010
00119 #define LCD_COLOR_DARKGREEN 0x0400
00120 #define LCD_COLOR_DARKRED 0x8000
00121 #define LCD COLOR DARKCYAN 0x0410
00122 #define LCD_COLOR_DARKMAGENTA 0x8010
00123 #define LCD_COLOR_DARKYELLOW 0x8400
00124 #define LCD COLOR WHITE 0xFFFF
00125 #define LCD_COLOR_LIGHTGRAY 0xD69A
00126 #define LCD COLOR GRAY 0x8410
00127 #define LCD_COLOR_DARKGRAY 0x4208
00128 #define LCD_COLOR_BLACK 0x0000
00129 #define LCD COLOR BROWN 0xA145
00130 #define LCD COLOR ORANGE 0xFD20
00131
00132 /**
00133 * @brief LCD default font
00134 */
00135 #define LCD_DEFAULT_FONT Font24
00136
00137 /**
```
```
00138 * @}
00139 */
00140
00141 /** @defgroup STM324xG_EVAL_LCD_Exported_Fun
ctions STM324xG EVAL LCD Exported Functions
00142 * @{
00143 */
00144 uint8_t BSP_LCD_Init(void);
00145 uint32_t BSP_LCD_GetXSize(void);
00146 uint32_t BSP_LCD_GetYSize(void);
00147
00148 uint16 t BSP LCD GetTextColor(void);
00149 uint16 t BSP LCD GetBackColor(void);
00150 void BSP LCD SetTextColor( IO uint16 t
Color);
00151 void BSP LCD SetBackColor( IO uint16 t
Color);<br>00152 void
              BSP_LCD_SetFont(sFONT *fonts);
00153 sFONT *BSP LCD GetFont(void);
00154
00155 void BSP LCD Clear(uint16 t Color);
00156 void BSP_LCD_ClearStringLine(uint16_t Li
ne);
00157 void BSP_LCD_DisplayStringAtLine(uint16_
t Line, uint8_t *ptr);
00158 void BSP_LCD_DisplayStringAt(uint16_t Xp
os, uint16_t Ypos, uint8_t *Text, Line_ModeTypdef
Mode);
00159 void BSP_LCD_DisplayChar(uint16_t Xpos,
uint16_t Ypos, uint8_t Ascii);
00160
00161 uint16_t BSP_LCD_ReadPixel(uint16_t Xpos, ui
nt16_t Ypos);
00162 void BSP_LCD_DrawPixel(uint16_t Xpos, ui
nt16_t Ypos, uint16_t RGB_Code);
00163 void BSP_LCD_DrawHLine(uint16_t Xpos, ui
nt16_t Ypos, uint16_t Length);
```

```
00164 void BSP_LCD_DrawVLine(uint16_t Xpos, ui
nt16_t Ypos, uint16_t Length);
00165 void BSP_LCD_DrawLine(uint16_t x1, uint1
6_t y1, uint16_t x2, uint16_t y2);
00166 void BSP LCD DrawRect(uint16 t Xpos, uin
t16_t Ypos, uint16_t Width, uint16_t Height);
00167 void BSP_LCD_DrawCircle(uint16_t Xpos, u
int16_t Ypos, uint16_t Radius);
00168 void BSP_LCD_DrawPolygon(pPoint Points,
uint16_t PointCount);
00169 void BSP_LCD_DrawEllipse(int Xpos, int Y
pos, int XRadius, int YRadius);
00170 void BSP LCD DrawBitmap(uint16 t Xpos, u
int16_t Ypos, uint8_t *pbmp);
00171 void BSP_LCD_DrawRGBImage(uint16_t Xpos,
uint16_t Ypos, uint16_t Xsize, uint16_t Ysize, ui
nt8_t *pbmp);
00172 void BSP_LCD_FillRect(uint16_t Xpos, uin
t16 t Ypos, uint16 t Width, uint16 t Height);
00173 void BSP LCD FillCircle(uint16 t Xpos, u
int16_t Ypos, uint16_t Radius);
00174 void BSP LCD FillPolygon(pPoint Points,
uint16_t PointCount);
00175 void BSP_LCD_FillEllipse(int Xpos, int Y
pos, int XRadius, int YRadius);
00176
00177 void BSP LCD DisplayOff(void);
00178 void BSP_LCD_DisplayOn(void);
00179
00180 /**
00181 * @}
00182 */
00183
00184 /**
00185 * @}
00186 */
00187
```

```
00188 /**
00189 * @}
00190 */
00191
00192 /**
00193 * @}
00194 */
00195
00196 #ifdef __cplusplus
00197 }
00198 #endif
00199
00200 #endif /* __STM324XG_EVAL_LCD_H */
00201
00202 /************************** (C) COPYRIGHT STMi
croelectronics *****END OF FILE****/
\left| \cdot \right|\rightarrow
```
Generated on Fri Jan 15 2016 14:22:29 for STM324xG\_EVAL BSP User Manual by doxygem 1.7.6.1

## STM324xG\_EVAL BSP User Manual

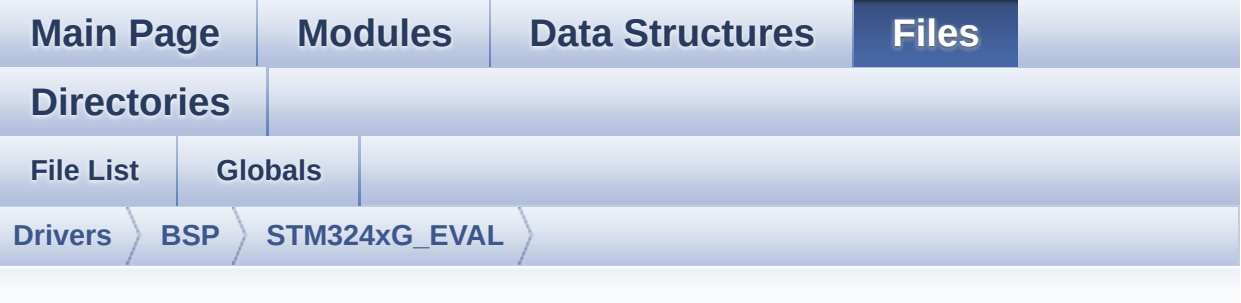

## **stm324xg\_eval\_lcd.c**

Go to the [documentation](#page-199-0) of this file.

```
00001 /**
00002 ******************************************
************************************
00003 * @file stm324xg_eval_lcd.c
00004 * @author MCD Application Team
00005 * @version V2.2.1
00006 * @date 15-January-2016
00007 * @brief This file includes the driver f
or Liquid Crystal Display (LCD) module
00008 * mounted on STM324xG-EVAL evalua
tion board.
00009 ******************************************
************************************
00010 * @attention
00011
00012 * <h2><center>&copy; COPYRIGHT(c) 2016 STM
icroelectronics</center></h2>
00013
00014 * Redistribution and use in source and bin
ary forms, with or without modification,
00015 * are permitted provided that the followin
g conditions are met:
```
00016 \* 1. Redistributions of source code must retain the above copyright notice, 00017 \* this list of conditions and the fol lowing disclaimer. 00018 \* 2. Redistributions in binary form must reproduce the above copyright notice, 00019 \* this list of conditions and the fol lowing disclaimer in the documentation 00020 \* and/or other materials provided wit h the distribution. 00021 \* 3. Neither the name of STMicroelectron ics nor the names of its contributors 00022 \* may be used to endorse or promote p roducts derived from this software 00023 \* without specific prior written perm ission. 00024 00025 \* THIS SOFTWARE IS PROVIDED BY THE COPYRIG HT HOLDERS AND CONTRIBUTORS "AS IS" 00026 \* AND ANY EXPRESS OR IMPLIED WARRANTIES, I NCLUDING, BUT NOT LIMITED TO, THE 00027 \* IMPLIED WARRANTIES OF MERCHANTABILITY AN D FITNESS FOR A PARTICULAR PURPOSE ARE 00028 \* DISCLAIMED. IN NO EVENT SHALL THE COPYRI GHT HOLDER OR CONTRIBUTORS BE LIABLE 00029 \* FOR ANY DIRECT, INDIRECT, INCIDENTAL, SP ECIAL, EXEMPLARY, OR CONSEQUENTIAL 00030 \* DAMAGES (INCLUDING, BUT NOT LIMITED TO, PROCUREMENT OF SUBSTITUTE GOODS OR 00031 \* SERVICES; LOSS OF USE, DATA, OR PROFITS; OR BUSINESS INTERRUPTION) HOWEVER 00032 \* CAUSED AND ON ANY THEORY OF LIABILITY, W HETHER IN CONTRACT, STRICT LIABILITY, 00033 \* OR TORT (INCLUDING NEGLIGENCE OR OTHERWI SE) ARISING IN ANY WAY OUT OF THE USE 00034 \* OF THIS SOFTWARE, EVEN IF ADVISED OF THE POSSIBILITY OF SUCH DAMAGE.

 \*\*\*\*\*\*\*\*\*\*\*\*\*\*\*\*\*\*\*\*\*\*\*\*\*\*\*\*\*\*\*\*\*\*\*\*\*\*\*\*\*\* \*\*\*\*\*\*\*\*\*\*\*\*\*\*\*\*\*\*\*\*\*\*\*\*\*\*\*\*\*\*\*\*\*\*\*\* \*/ 00039 /\* File Info : -------------------------------------------------------------- User NOTES 1. How To use this driver: -------------------------- - This driver is used to drive indirectly an LCD TFT. 00044 - This driver supports the ILI9325 LCD mo unted on MB785 daughter board - The ILI9325 component driver MUST be in cluded with this driver. 2. Driver description: --------------------- + Initialization steps: o Initialize the LCD using the BSP\_LCD\_ Init() function. + Display on LCD o Clear the hole LCD using yhe BSP\_LCD\_ Clear() function or only one specified string line using the BSP\_LCD\_ClearSt ringLine() function. o Display a character on the specified line and column using the BSP\_LCD\_DisplayChar() function or a complete string line us ing the BSP\_LCD\_DisplayStringAtLine() function. o Display a string line on the specifie d position (x,y in pixel) and align mode using the BSP\_LCD\_DisplayStringAtLine () function.

```
00059 o Draw and fill basic shapes (dot, line
, rectangle, circle, ellipse, .. bitmap, raw pictu
re)
00060 on LCD using a set of functions.
00061
00062 --------------------------------------------
      ----------------------------------*/
00063
00064 /* Includes ---------------------------------
----------------------------------*/
00065 #include "stm324xg_eval_lcd.h"
00066 #include "../../../Utilities/Fonts/fonts.h"
00067 #include "../../../Utilities/Fonts/font24.c"
00068 #include "../../../Utilities/Fonts/font20.c"
00069 #include "../../../Utilities/Fonts/font16.c"
00070 #include "../../../Utilities/Fonts/font12.c"
00071 #include "../../../Utilities/Fonts/font8.c"
00072
00073 /** @addtogroup BSP
00074 * @{
00075 */
00076
00077 /** @addtogroup STM324xG_EVAL
00078 * @{
00079 */
00080
00081 /** @defgroup STM324xG_EVAL_LCD STM324xG EVA
L LCD
00082 * @{
00083 */
00084
00085 /** @defgroup STM324xG_EVAL_LCD_Private_Type
sDefinitions STM324xG EVAL LCD Private TypesDefini
tions
00086 * @{
00087 */
00088 /**
```

```
00089 * @}
00090 */
00091
00092 /** @defgroup STM324xG_EVAL_LCD_Private_Defi
nes STM324xG EVAL LCD Private Defines
00093 * @{
00094 */
00095 #define POLY_X(Z) ((int32_t)((P
oints + (Z)) - \geq X)00096 #define POLY_Y(Z) ((int32_t)((P
oints + (Z)) - y()00097 /**
00098 * @}
00099 */
00100
00101 /** @defgroup STM324xG_EVAL_LCD_Private_Macr
os STM324xG EVAL LCD Private Macros
00102 * @{
00103 */
00104 #define ABS(X) ((X) > 0 ? (X) : -(X))
00105 /**
00106 * @}
00107 */
00108
00109 /** @defgroup STM324xG_EVAL_LCD_Private_Vari
ables STM324xG EVAL LCD Private Variables
00110 * @{
00111 */
00112DrawPropTypeDef DrawProp;
00113 static LCD_DrvTypeDef *lcd_drv;
00114 / **00115 * @}
00116 */
00117
00118 /** @defgroup STM324xG_EVAL_LCD_Private_Func
tionPrototypes STM324xG EVAL LCD Private FunctionP
rototypes
```

```
00119 * @{
00120 */
00121 static void DrawChar(uint16_t Xpos, uint16_t
Ypos, const uint8_t *c);
SetDisplayWindow(uint16 t Xpos,
uint16_t Ypos, uint16_t Width, uint16_t Height);
00123 static void FillTriangle(uint16_t x1, uint16
_t x2, uint16_t x3, uint16_t y1, uint16_t y2, uint
16_t y3);
00124 /**
00125 * @}
00126 */
00127
00128 /** @defgroup STM324xG EVAL LCD Private Func
tions STM324xG EVAL LCD Private Functions
00129 * @{
00130 */
00131
00132 /**
00133 * @brief Initializes the LCD.
00134 * @retval LCD state
00135 */
00136 uint8_t BSP_LCD_Init(void)
00137 {
00138 uint8_t ret = LCD_ERROR;
00139
00140 /* Default value for draw propriety */
.BackColor = 0xFFFF;
00142.pFont = &Font24;
00143 DrawProp.TextColor = 0x0000;
00144
00145 if(ili9325_drv.ReadID() == ILI9325_ID)
00146 {
00147 lcd_drv = &ili9325_drv;
00148
00149 /* LCD Init */
00150 lcd drv->Init();
```

```
00151
00152 /* Initialize the font */
00153 BSP_LCD_SetFont(&LCD_DEFAULT_FONT);
00154
00155 ret = LCD_OK;
00156 }
00157
00158 return ret;
00159 }
00160
00161 /**
00162 * @brief Gets the LCD X size.
00163 * @retval Used LCD X size
00164 */
00165 uint32_t BSP_LCD_GetXSize(void)
00166 {
lcd_drv->GetLcdPixelWidth());
00168 }
00169
00170 /**
00171 * @brief Gets the LCD Y size.
00172 * @retval Used LCD Y size
00173 */
00174 uint32_t BSP_LCD_GetYSize(void)
00175 {
00176 return(lcd drv->GetLcdPixelHeight());
00177 }
00178
00179 /**
00180 * @brief Gets the LCD text color.
00181 * @retval Used text color.
00182 */
00183 uint16_t BSP_LCD_GetTextColor(void)
00184 {
TextColor;
00186 }
00187
```

```
00188 /**
00189 * @brief Gets the LCD background color.
00190 * @retval Used background color
00191 */
00192 uint16 t BSP LCD GetBackColor(void)
00193 {
00194 return DrawProp.BackColor;
00195 }
00196
00197 /**
00198 * @brief Sets the LCD text color.
00199 * @param Color: Text color code RGB(5-6-5)
00200 */
00201 void BSP_LCD_SetTextColor(uint16_t Color)
00202 {
00203 DrawProp.TextColor = Color;
00204 }
00205
00206 /**
00207 * @brief Sets the LCD background color.
00208 * @param Color: Background color code RGB
(5-6-5)00209 */
00210 void BSP_LCD_SetBackColor(uint16_t Color)
00211 {
00212 DrawProp.BackColor = Color;
00213 }
00214
00215 / **00216 * @brief Sets the LCD text font.
00217 * @param fonts: Font to be used
00218 */
00219 void BSP_LCD_SetFont(sFONT *fonts)
00220 {
00221 DrawProp.pFont = fonts;
00222 }
```

```
00223
00224 /**
00225 * @brief Gets the LCD text font.
00226 * @retval Used font
00227 */
00228 sFONT *BSP_LCD_GetFont(void)
00229 {
00230 return DrawProp.pFont;
00231 }
00232
00233 /**
00234 * @brief Clears the hole LCD.
00235 * @param Color: Color of the background
00236 */
00237 void BSP_LCD_Clear(uint16_t Color)
00238 {
00239 uint32_t counter = 0;
.TextColor
;
00241 DrawProp.TextColor = Color;
00242
00243 for(counter = 0; counter < BSP_LCD_GetYSize
(); counter++)
00244 {
00245 BSP_LCD_DrawHLine(0, counter, BSP_LCD_Ge
tXSize());
00246 }
.TextColor = color backup;
TextColor(DrawProp.TextColor);
00249 }
00250
00251 /**
00252 * @brief Clears the selected line.
00253 * @param Line: Line to be cleared
00254 * This parameter can be one of th
e following values:
00255 * @arg 0..9: if the Current fo
```

```
nts is Font16x24
00256 * @arg 0..19: if the Current f
onts is Font12x12 or Font8x12
00257 * @arg 0..29: if the Current f
onts is Font8x8
00258 */
00259 void BSP_LCD_ClearStringLine(uint16_t Line)
00260 {
00261 uint32_t color_backup = DrawProp.TextColor
;
00262 DrawProp.TextColor = DrawProp.BackColor;;
00263
00264 /* Draw a rectangle with background color
*/
00265 BSP_LCD_FillRect(0, (Line * DrawProp.pFont
->Height), BSP_LCD_GetXSize(), DrawProp.pFont->Hei
ght);
00266
.TextColor = color backup;
TextColor(DrawProp.TextColor);
00269 }
00270
00271 /**
00272 * @brief Displays one character.
00273 * @param Xpos: Start column address
00274 * @param Ypos: Line where to display the
character shape.
00275 * @param Ascii: Character ascii code
00276 * This parameter must be a numbe
r between Min Data = 0x20 and Max Data = 0x7E00277 */
00278 void BSP_LCD_DisplayChar(uint16_t Xpos, uint
16_t Ypos, uint8_t Ascii)
00279 {
00280 DrawChar(Xpos, Ypos, &DrawProp.pFont->tabl
e[(Ascii - ' ' ' '00281 DrawProp.pFont->Height * ((DrawProp.pFont
```

```
->Width + 7) / 8)]);
00282 }
00283
00284 /**
00285 * @brief Displays characters on the LCD.
00286 * @param Xpos: X position (in pixel)
00287 * @param Ypos: Y position (in pixel)
00288 * @param Text: Pointer to string to displ
ay on LCD
00289 * @param Mode: Display mode
00290 * This parameter can be one of th
e following values:
00291 * @arg CENTER MODE
00292 * @arg RIGHT_MODE
00293 * @arg LEFT MODE
00294 */
00295 void BSP_LCD_DisplayStringAt(uint16_t Xpos,
uint16_t Ypos, uint8_t *Text, Line_ModeTypdef Mode
)
00296 {
00297 uint16_t refcolumn = 1, i = 0;
00298 uint32_t size = 0, xsize = 0;
00299 uint8_t *ptr = Text;
00300
00301 /* Get the text size */
00302 while (*ptr++) size ++ ;
00303
00304 /* Characters number per line */
00305 xsize = (BSP_LCD_GetXSize()/DrawProp.pFont
->Width);
00306
00307 switch (Mode)
00308 {
00309 case CENTER MODE:
00310 {
00311 refcolumn = Xpos + ((xsize - size)*Dr)awProp.pFont->Width) / 2;
```

```
00312 break;
00313 }
00314 case LEFT_MODE:
00315 {
00316 refcolumn = Xpos;
00317 break;
00318 }
00319 case RIGHT_MODE:
00320 {
00321 refcolumn = - Xpos + ((xsize - size)*
DrawProp.pFont->Width);
00322 break;
00323 }
00324 default:
00325 {
00326 refcolumn = Xpos;
00327 break;
00328 }
00329 }
00330
00331 /* Send the string character by character
on 1CD \neq \prime00332 while ((*Text != 0) & (((BSP_LCD_GetXSize(
) - (i*DrawProp.pFont->Width)) & 0xFFFF) >= DrawPr
op.pFont->Width))
00333 {
00334 /* Display one character on LCD */
00335 BSP_LCD_DisplayChar(refcolumn, Ypos,
*Te
xt);
00336 /* Decrement the column position by 16 */
00337 refcolumn += DrawProp.pFont->Width;
00338 /* Point on the next character */
00339 Text++;
00340 i++;
00341 }
00342 }
```

```
00343
00344 /**
00345 * @brief Displays a character on the LCD.
00346 * @param Line: Line where to display the
character shape
00347 * This parameter can be one of th
e following values:
00348 * @arg 0..9: if the Current fo
nts is Font16x24
00349 * @arg 0..19: if the Current f
onts is Font12x12 or Font8x12
00350 * @arg 0..29: if the Current f
onts is Font8x8
00351 * @param ptr: Pointer to string to displa
y on LCD
00352 */
00353 void BSP_LCD_DisplayStringAtLine(uint16_t Li
ne, uint8_t *ptr)
00354 {
00355 BSP_LCD_DisplayStringAt(0, LINE(Line), ptr
, LEFT_MODE);
00356 }
00357
00358 /**
00359 * @brief Reads an LCD pixel.
00360 * @param Xpos: X position
00361 * @param Ypos: Y position
00362 * @retval RGB pixel color
00363 */
00364 uint16_t BSP_LCD_ReadPixel(uint16_t Xpos, ui
nt16_t Ypos)
00365 {
00366 uint16_t ret = 0;
00367
00368 if(lcd_drv->ReadPixel != NULL)
00369 {
00370 ret = lcd_drv->ReadPixel(Xpos, Ypos);
```

```
00371 }
00372
00373 return ret;
00374 }
00375
00376 /**
00377 * @brief Draws a pixel on LCD.
00378 * @param Xpos: X position
00379 * @param Ypos: Y position
00380 * @param RGB_Code: Pixel color in RGB mod
e (5-6-5)
00381 */
00382 void BSP_LCD_DrawPixel(uint16_t Xpos, uint16
_t Ypos, uint16_t RGB_Code)
00383 {
00384 if(lcd drv->WritePixel != NULL)
00385 {
00386 lcd_drv->WritePixel(Xpos, Ypos, RGB_Code
);
00387 }
00388 }
00389
00390 /**
00391 * @brief Draws an horizontal line.
00392 * @param Xpos: X position
00393 * @param Ypos: Y position
00394 * @param Length: Line length
00395 */
00396 void BSP_LCD_DrawHLine(uint16_t Xpos, uint16
_t Ypos, uint16_t Length)
00397 {
00398 uint32_t index = 0;
00399
00400(lcd_drv->DrawHLine != NULL)
00401 {
00402 lcd_drv->DrawHLine(DrawProp.TextColor, X
pos, Ypos, Length);
```

```
00403 }
00404 else
00405 {
00406 for(int = 0; index < Length; index++)00407 {
00408 BSP_LCD_DrawPixel((Xpos + index), Ypos
, DrawProp.TextColor);
00409 }
00410 }
00411 }
00412
00413 /**
00414 * @brief Draws a vertical line.
00415 * @param Xpos: X position
00416 * @param Ypos: Y position
00417 * @param Length: Line length
00418 */
00419 void BSP_LCD_DrawVLine(uint16_t Xpos, uint16
_t Ypos, uint16_t Length)
00420 {
00421 uint32 t index = 0;
00422
00423(lcd_drv->DrawVLine != NULL)
00424 {
00425 lcd_drv->DrawVLine(DrawProp.TextColor, X
pos, Ypos, Length);
00426 }
00427 else
00428 {
00429 for(index = 0; index < Length; index++)
00430 {
00431 BSP_LCD_DrawPixel(Xpos, Ypos + index,
DrawProp.TextColor);
00432 }
00433 }
00434 }
00435
```

```
00436 /**
00437 * @brief Draws an uni-line (between two p
oints).
00438 * @param x1: Point 1 X position
00439 * @param y1: Point 1 Y position
00440 * @param x2: Point 2 X position
00441 * @param y2: Point 2 Y position
00442 */
00443 void BSP_LCD_DrawLine(uint16_t x1, uint16_t
y1, uint16_t x2, uint16_t y2)
00444 {
00445 int16_t deltax = 0, deltay = 0, x = 0, y =
0, \, \, \text{xinc1} = 0, \, \, \text{xinc2} = 0,00446 yinc1 = 0, yinc2 = 0, den = 0, num = 0, nu
madd = 0, numpixels = 0,
00447 curpixel = 0;
00448
00449 deltax = ABS(x2 - x1); \frac{7}{x} The diffe
rence between the x's */
00450 deltay = ABS(y2 - y1); \frac{y}{x} The diffe
rence between the y's */
00451 x = x1; x = x1; x \ne 0ff at the first pixel */
00452 y = y1; y = y1; z = 0 z = 0 z = 0ff at the first pixel */
00453
00454 if (x2 \ge x1) /* The x-val
ues are increasing */
00455 {
00456 xinc1 = 1;
00457 xinc2 = 1;00458 }
00459 else /* The x-val
ues are decreasing */
00460 {
00461 xinc1 = -1;
00462 xinc2 = -1;
```

```
00463 }
00464
00465 if (y2 \ge y1) /* The y-val
ues are increasing */
00466 {
00467    yinc1 = 1;
00468 yinc2 = 1;
00469 }
00470 else /* The y-val
ues are decreasing */
00471 {
00472 yinc1 = -1;
       yinc2 = -1;00473<br>00474 }
00475
00476 if (deltax >= deltay) /* There is
at least one x-value for every y-value */
00477 {
00478 xinc1 = 0; /* Don't cha
nge the x when numerator >= denominator */00479 yinc2 = 0; /* Don't cha
nge the y for every iteration */
00480 den = deltax;
00481 num = deltax / 2;
00482 numadd = deltay;
00483 numpixels = deltax; \frac{1}{2} /* There are
more x-values than y-values */
00484 }
00485 else /* There is
at least one y-value for every x-value */
00486 {
00487 xinc2 = 0; /* Don't cha
nge the x for every iteration */
00488 yinc1 = 0; /* Don't cha
nge the y when numerator >= denominator */00489 den = deltay;
00490 num = deltay / 2;
```

```
00491 numadd = deltax;
00492 numpixels = deltay; /* There are
more y-values than x-values */
00493 }
00494
00495 for (curpixel = 0; curpixel \leq numpixels;
curpixel++)
00496 {
00497 BSP_LCD_DrawPixel(x, y, DrawProp.TextCol
or); \prime* Draw the current pixel */
00498 num += numadd;
  \prime* Increase the numerator by the top of the frac
tion */
00499 if (num >= den)
  \frac{1}{2} Check if numerator \frac{1}{2} denominator \frac{1}{2}00500 {
00501 num -= den;
  /* Calculate the new numerator value */
00502 x += xinc1;
  \frac{1}{2} Change the x as appropriate \frac{1}{2}00503 y += yinc1;
  \prime* Change the y as appropriate */
00504 }
00505 x += xinc2;
  \frac{1}{2} Change the x as appropriate \frac{1}{2}00506 y += yinc2;
  \prime* Change the y as appropriate \prime00507 }
00508 }
00509
00510 /**
00511 * @brief Draws a rectangle.
00512 * @param Xpos: X position
00513 * @param Ypos: Y position
00514 * @param Width: Rectangle width
00515 * @param Height: Rectangle height
00516 */
```

```
00517 void BSP_LCD_DrawRect(uint16_t Xpos, uint16_
t Ypos, uint16_t Width, uint16_t Height)
00518 {
00519 /* Draw horizontal lines */
00520 BSP_LCD_DrawHLine(Xpos, Ypos, Width);
00521 BSP_LCD_DrawHLine(Xpos, (Ypos+ Height), Wi
dth);
00522
00523 /* Draw vertical lines */
00524 BSP_LCD_DrawVLine(Xpos, Ypos, Height);
00525 BSP_LCD_DrawVLine((Xpos + Width), Ypos, He
ight);
00526 }
00527
00528 /**
00529 * @brief Draws a circle.
00530 * @param Xpos: X position
00531 * @param Ypos: Y position
00532 * @param Radius: Circle radius
00533 */
00534 void BSP_LCD_DrawCircle(uint16_t Xpos, uint1
6_t Ypos, uint16_t Radius)
00535 {
00536 int32_t D; /* Decision Variable */
00537 uint32_t CurX; /* Current X Value */
00538 uint32 t CurY; \frac{1}{2} Current Y Value */
00539
00540 D = 3 - (Radius << 1);
00541 CurX = 0;
00542 CurY = Radius;
00543
00544 while (CurX <= CurY)
00545 {
00546 BSP_LCD_DrawPixel((Xpos + CurX), (Ypos -
CurY), DrawProp.TextColor);
00547
00548 BSP_LCD_DrawPixel((Xpos - CurX), (Ypos -
```

```
CurY), DrawProp.TextColor);
00549
00550 BSP_LCD_DrawPixel((Xpos + CurY), (Ypos -
CurX), DrawProp.TextColor);
00551
00552 BSP_LCD_DrawPixel((Xpos - CurY), (Ypos -
CurX), DrawProp.TextColor);
00553
00554 BSP_LCD_DrawPixel((Xpos + CurX), (Ypos +
CurY), DrawProp.TextColor);
00555
00556 BSP_LCD_DrawPixel((Xpos - CurX), (Ypos +
CurY), DrawProp.TextColor);
00557
00558 BSP_LCD_DrawPixel((Xpos + CurY), (Ypos +
CurX), DrawProp.TextColor);
00559
00560 BSP_LCD_DrawPixel((Xpos - CurY), (Ypos +
CurX), DrawProp.TextColor);
00561
00562 /* Initialize the font */
00563 BSP_LCD_SetFont(&LCD_DEFAULT_FONT);
00564
00565 if (D < 0)00566 {
00567 D \neq (CurrX \leq 2) + 6;00568 }
00569 else
00570 {
00571 D \neq (CurrX - CurrY) \leq 2) + 10;00572 CurY--;
00573 }
00574 CurX++;
00575 }
00576 }
00577
00578 /**
```

```
00579 * @brief Draws an poly-line (between many
points).
00580 * @param Points: Pointer to the points ar
ray
00581 * @param PointCount: Number of points
00582 */
00583 void BSP_LCD_DrawPolygon(pPoint Points, uint
16_t PointCount)
00584 {
00585 int16_t X = 0, Y = 0;
00586
00587 if(PointCount < 2)
00588 {
00589 return;
00590 }
00591
00592 BSP_LCD_DrawLine(Points->X, Points->Y, (Po
ints+PointCount-1)->X, (Points+PointCount-1)->Y);
00593
00594 while(--PointCount)
00595 {
00596 >X;00597 Y = Points->Y;
00598 Points++;
00599 BSP_LCD_DrawLine(X, Y, Points->X, Points
\rightarrowY);
00600 }
00601
00602 }
00603
00604 /**
00605 * @brief Draws an ellipse on LCD.
00606 * @param Xpos: X position
00607 * @param Ypos: Y position
00608 * @param XRadius: Ellipse X radius
00609 * @param YRadius: Ellipse Y radius
00610 */
```

```
00611 void BSP_LCD_DrawEllipse(int Xpos, int Ypos,
int XRadius, int YRadius)
00612 {
00613 int x = 0, y = -YRadius, err = 2-2*XRadius
, e2;
00614 float K = 0, rad1 = 0, rad2 = 0;
00615
00616 rad1 = XRadius;
00617 rad2 = YRadius;
00618
00619 K = (float)(rad2/rad1);00620
00621 do {
00622 BSP_LCD_DrawPixel((Xpos-(uint16_t)(x/K))
, (Ypos+y), DrawProp.TextColor);
00623 BSP_LCD_DrawPixel((Xpos+(uint16_t)(x/K))
, (Ypos+y), DrawProp.TextColor);
00624 BSP LCD DrawPixel((Xpos+(uint16 t)(x/K))
, (Ypos-y), DrawProp.TextColor);
00625 BSP LCD DrawPixel((Xpos-(uint16 t)(x/K))
, (Ypos-y), DrawProp.TextColor);
00626
00627 e2 = err;
00628 if (e2 <= x) {
00629 err += ++x*2+1;
00630 if (-y == x \& 0.02 == y) 0.02 == 0;00631 }
00632 if (e2 > y) err += ++y*2+1;
00633 }
00634 while (y \le 0);
00635 }
00636
00637 /**
00638 * @brief Draws a bitmap picture (16 bpp).
00639 * @param Xpos: Bmp X position in the LCD
00640 * @param Ypos: Bmp Y position in the LCD
00641 * @param pbmp: Pointer to Bmp picture add
```

```
ress.
00642 */
00643 void BSP_LCD_DrawBitmap(uint16_t Xpos, uint1
6_t Ypos, uint8_t *pbmp)
00644 {
00645 uint32_t height = 0;
00646 uint32_t width = 0;
00647
00648
00649 /* Read bitmap width */
00650 width = *(uint16_t *) (pbmp + 18);
00651 width = (*(uint16 t *) (pbmp + 20)) << 16
;
00652
00653 /* Read bitmap height */
00654 height = *(uint16_t *) (pbmp + 22);
00655 height = (*(uint16_t *) (pbmp + 24)) << 1
6;
00656
00657 SetDisplayWindow(Xpos, Ypos, width, height
);
00658
00659(lcd_drv->DrawBitmap != NULL)
00660 {
00661 lcd_drv->DrawBitmap(Xpos, Ypos, pbmp);
00662 }
SetDisplayWindow(0, 0, BSP LCD GetXSize(),
BSP_LCD_GetYSize());
00664 }
00665
00666 /**
00667 * @brief Draws RGB Image (16 bpp).
00668 * @param Xpos: X position in the LCD
00669 * @param Ypos: Y position in the LCD
00670 * @param Xsize: X size in the LCD
00671 * @param Ysize: Y size in the LCD
00672 * @param pdata: Pointer to the RGB Image
```

```
address.
00673 */
00674 void BSP_LCD_DrawRGBImage(uint16_t Xpos, uin
t16_t Ypos, uint16_t Xsize, uint16_t Ysize, uint8_
t *pdata)
00675 {
00676
00677 SetDisplayWindow(Xpos, Ypos, Xsize, Ysize)
\frac{1}{\ell}00678
00679 if(lcd_drv->DrawRGBImage != NULL)
00680 {
00681 lcd drv->DrawRGBImage(Xpos, Ypos, Xsize,
Ysize, pdata);
00682 }
00683 SetDisplayWindow(0, 0, BSP_LCD_GetXSize(),
BSP_LCD_GetYSize());
00684 }
00685
00686 /**
00687 * @brief Draws a full rectangle.
00688 * @param Xpos: X position
00689 * @param Ypos: Y position
00690 * @param Width: Rectangle width
00691 * @param Height: Rectangle height
00692 */
00693 void BSP_LCD_FillRect(uint16_t Xpos, uint16_
t Ypos, uint16_t Width, uint16_t Height)
00694 {
00695 BSP_LCD_SetTextColor(DrawProp.TextColor);
00696 do
00697 {
00698 BSP_LCD_DrawHLine(Xpos, Ypos++, Width);
00699 }
00700 while(Height--);
00701 }
```

```
00702
00703 /**
00704 * @brief Draws a full circle.
00705 * @param Xpos: X position
00706 * @param Ypos: Y position
00707 * @param Radius: Circle radius
00708 */
00709 void BSP_LCD_FillCircle(uint16_t Xpos, uint1
6_t Ypos, uint16_t Radius)
00710 {
00711 int32_t D; /* Decision Variable */
00712 uint32_t CurX; /* Current X Value */
00713 uint32_t CurY; /* Current Y Value */
00714
00715 D = 3 - (Radius < 1);00716
00717 CurX = 0;
00718 CurY = Radius;
00719
TextColor(DrawProp.TextColor);
00721
00722 while (CurX <= CurY)
00723 {
00724 if(CurY > 0)
00725 {
00726 BSP_LCD_DrawHLine(Xpos - CurY, Ypos +
CurX, 2*CurY);
00727 BSP_LCD_DrawHLine(Xpos - CurY, Ypos -
CurX, 2*CurY);
00728 }
00729
00730 if(CurX > 0)
00731 {
00732 BSP_LCD_DrawHLine(Xpos - CurX, Ypos -
CurY, 2*CurX);
00733 BSP_LCD_DrawHLine(Xpos - CurX, Ypos +
```

```
CurY, 2*CurX);
00734 }
00735 if (D < 0)
00736 {
00737 D \neq (CurrX \leq 2) + 6;00738 }
00739 else
00740 {
00741 D += ((CurX - CurY) << 2) + 10;00742 CurY--;
00743 }
00744 CurX++;
00745 }
00746
00747 BSP_LCD_SetTextColor(DrawProp.TextColor);
00748 BSP_LCD_DrawCircle(Xpos, Ypos, Radius);
00749 }
00750
00751 /**
00752 * @brief Draws a full poly-line (between
many points).
00753 * @param Points: Pointer to the points ar
ray
00754 * @param PointCount: Number of points
00755 */
00756 void BSP_LCD_FillPolygon(pPoint Points, uint
16_t PointCount)
00757 {
00758
00759 int16_t X = 0, Y = 0, X2 = 0, Y2 = 0, X_ce
nter = 0, Y_center = 0, X_first = 0, Y_first = 0,
pixels = 0, pixels = 0, counter = 0;
00760 uint16_t IMAGE_LEFT = 0, IMAGE_RIGHT = 0,
IMAGE_TOP = 0, IMAGE_BOTTOM = 0;
00761
00762 IMAGE_LEFT = IMAGE_RIGHT = Points->X;
>Y;
```

```
00764
00765 for(counter = 1; counter < PointCount; cou
nter++)
00766 {
00767 pixelX = POLY X(counter);
00768 if(pixelX < IMAGE_LEFT)
00769 {
00770 IMAGE_LEFT = pixelX;
00771 }
00772 if(pixelX > IMAGE_RIGHT)
00773 {
00774 IMAGE_RIGHT = pixelX;
00775 }
00776
00777POLY_Y(counter);
00778 if(pixelY < IMAGE_TOP)
00779 {
00780 IMAGE_TOP = pixelY;
00781 }
00782 if(pixelY > IMAGE_BOTTOM)
00783 {
00784 IMAGE_BOTTOM = pixelY;
00785 }
00786 }
00787
00788 if(PointCount < 2)00789 {
00790 return;
00791 }
00792
00793 X_center = (IMAGE_LEFT + IMAGE_RIGHT)/2;
00794 Y_center = (IMAGE_BOTTOM + IMAGE_TOP)/2;
00795
00796 X_first = Points-X;
00797 Y_first = Points->Y;
00798
00799 while(--PointCount)
```

```
00800 {
00801 X = Points->X;
00802 Y = Points->Y;
00803 Points++;
00804 X2 = Points->X;
00805 Y2 = Points->Y;
00806
00807 FillTriangle(X, X2, X_center, Y, Y2, Y_c
enter);
00808 FillTriangle(X, X_center, X2, Y, Y_cente
r, Y2);
00809 FillTriangle(X_center, X2, X, Y_center,
Y2, Y);
00810 }
00811
00812 FillTriangle(X_first, X2, X_center, Y_firs
t, Y2, Y_center);
00813 FillTriangle(X_first, X_center, X2, Y_firs
t, Y center, Y2);
FillTriangle(X center, X2, X first, Y cent
er, Y2, Y_first);
00815 }
00816
00817 /**
00818 * @brief Draws a full ellipse.
00819 * @param Xpos: X position
00820 * @param Ypos: Y position
00821 * @param XRadius: Ellipse X radius
00822 * @param YRadius: Ellipse Y radius
00823 */
00824 void BSP_LCD_FillEllipse(int Xpos, int Ypos,
int XRadius, int YRadius)
00825 {
00826 int x = 0, y = -YRadius, err = 2-2*XRadius
, e2;
00827 float K = 0, rad1 = 0, rad2 = 0;
00828
```

```
00829 rad1 = XRadius;
00830 rad2 = YRadius;
00831
00832 K = (float)(rad2/rad1);
00833
00834 do
00835 {
00836 BSP_LCD_DrawHLine((Xpos-(uint16_t)(x/K))
, (Ypos+y), (2*(uint16_t)(x/K) + 1));
00837 BSP_LCD_DrawHLine((Xpos-(uint16_t)(x/K))
, (Ypos-y), (2*(uint16_t)(x/K) + 1));
00838
00839 e2 = err;
00840 if (e2 \le x)00841 {
00842 err += ++x*2+1;
00843 if (-y == x & 0 & 0 & 0 & 0 & 0) e2 = 0;
00844 }
00845 if (e2 > y) err += ++y*2+1;
00846 }
00847 while (y <= 0);
00848 }
00849
00850 /**
00851 * @brief Enables the display.
00852 */
00853 void BSP_LCD_DisplayOn(void)
00854 {
00855 lcd_drv->DisplayOn();
00856 }
00857
00858 /**
00859 * @brief Disables the display.
00860 */
00861 void BSP_LCD_DisplayOff(void)
00862 {
00863 lcd_drv->DisplayOff();
```

```
00864 }
00865
00866 /*******************************************
***********************************
00867 Static Function
00868 ********************************************
***********************************/
00869
00870 /**
00871 * @brief Draws a character on LCD.
00872 * @param Xpos: Line where to display the
character shape
00873 * @param Ypos: Start column address
00874 * @param c: Pointer to the character data
00875 */
00876 static void DrawChar(uint16_t Xpos, uint16_t
Ypos, const uint8_t *c)
00877 {
00878 uint32 t i = 0, j = 0;
00879 uint16 t height, width;
00880 uint8_t offset;
00881 uint8_t *pchar;
00882 uint32_t line;
00883
00884 height = DrawProp.pFont->Height;
00885pFont->Width;
00886
00887 offset = 8 * ((width + 7)/8) - width ;00888
00889 for(i = 0; i < height; i++)00890 {
00891 pchar = ((uint8_t * )c + (width + 7)/8 *i);
00892
00893 switch(((width + 7)/8))
00894 {
00895 case 1:
```

```
00896 line = pchar[0];
00897 break;
00898
00899 case 2:
00900 line = (phant[0] < 8) | pchar[1];
00901 break;
00902
00903 case 3:
00904 default:
00905 line = (phant[0]<< 16) | (phant[1]<< 16)8) | pchar[2];
00906 break;
00907 }
00908
00909 for (j = 0; j < width; j++)00910 {
00911 if(line & (1 << (width- j + offset- 1)
))
00912 {
00913 BSP_LCD_DrawPixel((Xpos + j), Ypos,
DrawProp.TextColor);
00914 }
00915 else
00916 {
00917 BSP_LCD_DrawPixel((Xpos + j), Ypos,
DrawProp.BackColor);
00918 }
00919 }
00920 Ypos++;
00921 }
00922 }
00923
00924 /**
00925 * @brief Sets display window.
00926 * @param Xpos: LCD X position
00927 * @param Ypos: LCD Y position
00928 * @param Width: LCD window width
```

```
00929 * @param Height: LCD window height
00930 */
00931 static void SetDisplayWindow(uint16_t Xpos,
uint16_t Ypos, uint16_t Width, uint16_t Height)
00932 {
00933 if(lcd_drv->SetDisplayWindow != NULL)
00934 {
00935 lcd_drv->SetDisplayWindow(Xpos, Ypos, Wi
dth, Height);
00936 }
00937 }
00938
00939 /**
00940 * @brief Fills a triangle (between 3 poin
ts).
00941 * @param x1: Point 1 X position
00942 * @param y1: Point 1 Y position
00943 * @param x2: Point 2 X position
00944 * @param y2: Point 2 Y position
00945 * @param x3: Point 3 X position
00946 * @param y3: Point 3 Y position
00947 */
00948 static void FillTriangle(uint16_t x1, uint16
_t x2, uint16_t x3, uint16_t y1, uint16_t y2, uint
16_t y3)
00949 {
00950 int16 t deltax = 0, deltay = 0, x = 0, y =
\theta, xinc1 = \theta, xinc2 = \theta,
00951 yinc1 = 0, yinc2 = 0, den = 0, num = 0, nu
madd = 0, numpixels = 0,
00952 curpixel = 0;
00953
00954 deltax = ABS(x2 - x1); \frac{1}{x} The diffe
rence between the x's */
00955 deltay = ABS(y2 - y1); \frac{y}{x} The diffe
rence between the y's */
00956 x = x1; /* Start x o
```

```
ff at the first pixel */
00957 y = y1; y = y1; z = y z = y z = y; z = y z = yff at the first pixel */
00958
00959 if (x2 \ge x1) /* The x-val
ues are increasing */
00960 {
00961 xinc1 = 1;
00962 xinc2 = 1;00963 }
00964 else /* The x-val
ues are decreasing */
00965 {
     xinc1 = -1;00967 xinc2 = -1;00968 }
00969
00970 if (y2 \ge y1) /* The y-val
ues are increasing */
00971 {
00972 yinc1 = 1;
00973 yinc2 = 1;
00974 }
00975 else /* The y-val
ues are decreasing */
00976 {
00977 yinc1 = -1;
00978 yinc2 = -1;
00979 }
00980
00981 if (deltax >= deltay) /* There is
at least one x-value for every y-value */
00982 {
00983 xinc1 = 0; /* Don't cha
nge the x when numerator >= denominator */00984 yinc2 = 0; /* Don't cha
nge the y for every iteration */
```
```
00985 den = deltax;
00986 num = deltax / 2;
00987 numadd = deltay;
00988 numpixels = deltax; \frac{1}{2} /* There are
more x-values than y-values */
00989 }
00990 else /* There is
at least one y-value for every x-value */
00991 {
00992 xinc2 = 0; /* Don't cha
nge the x for every iteration */
00993 yinc1 = 0; /* Don't cha
nge the y when numerator >= denominator */00994 den = deltay;
00995 num = deltay / 2;
00996 numadd = deltax;
00997 numpixels = deltay; /* There are
more y-values than x-values */
00998 }
00999
01000 for (curpixel = 0; curpixel \leq numpixels;
curpixel++)
01001 {
BSP_LCD_DrawLine(x, y, x3, y3);
01003
01004 num += numadd; /* Increase
the numerator by the top of the fraction */
01005 if (num >= den) /* Check if
numerator >= denominator */
01006 {
01007 num -= den; /* Calculate
the new numerator value */
01008 x += xinc1; \frac{1}{2} x \frac{1}{2} x \frac{1}{2} x \frac{1}{2} x \frac{1}{2} x \frac{1}{2} x \frac{1}{2} x \frac{1}{2} x \frac{1}{2} x \frac{1}{2} x \frac{1}{2} x \frac{1}{2} x \frac{1}{2} x \frac{1}{2} x \frac{1}{2} x \frac{1}{2} x \frac{1}{2}e x as appropriate */
01009 y += yinc1; /* Change th
e y as appropriate */
01010 }
```

```
01011 x += xinc2; /* Change th
e x as appropriate */
01012 y += yinc2; /* Change th
e y as appropriate */
01013 }
01014 }
01015
01016 /**
01017 * @}
01018 */
01019
01020 /**
01021 * @}
01022 */
01023
01024 /**
01025 * @}
01026 */
01027
01028 /**01029 * @}
01030 */
01031
01032 /*************************** (C) COPYRIGHT STMi
croelectronics *****END OF FILE****/
\left| \cdot \right|\vert \cdot \vert
```
Generated on Fri Jan 15 2016 14:22:29 for STM324xG\_EVAL BSP User Manual by doxygem 1.7.6.1

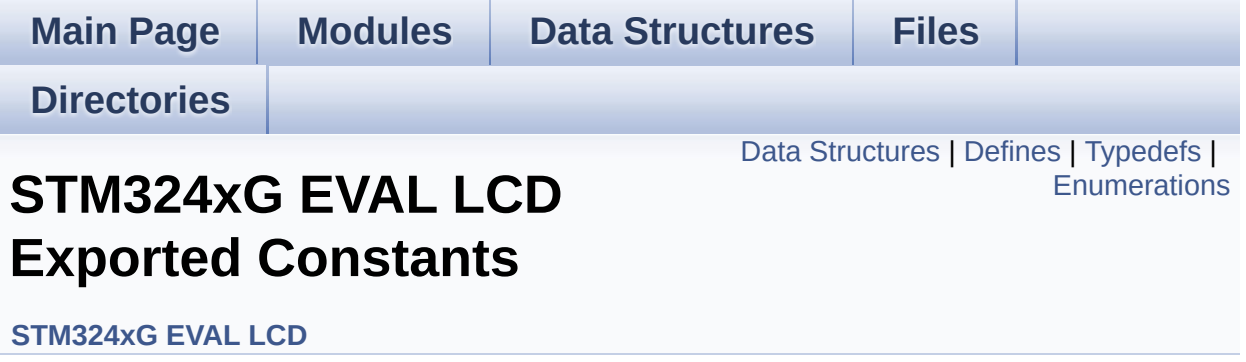

### <span id="page-363-0"></span>**Data Structures**

struct **[Point](#page-30-0)**

### <span id="page-364-0"></span>**Defines**

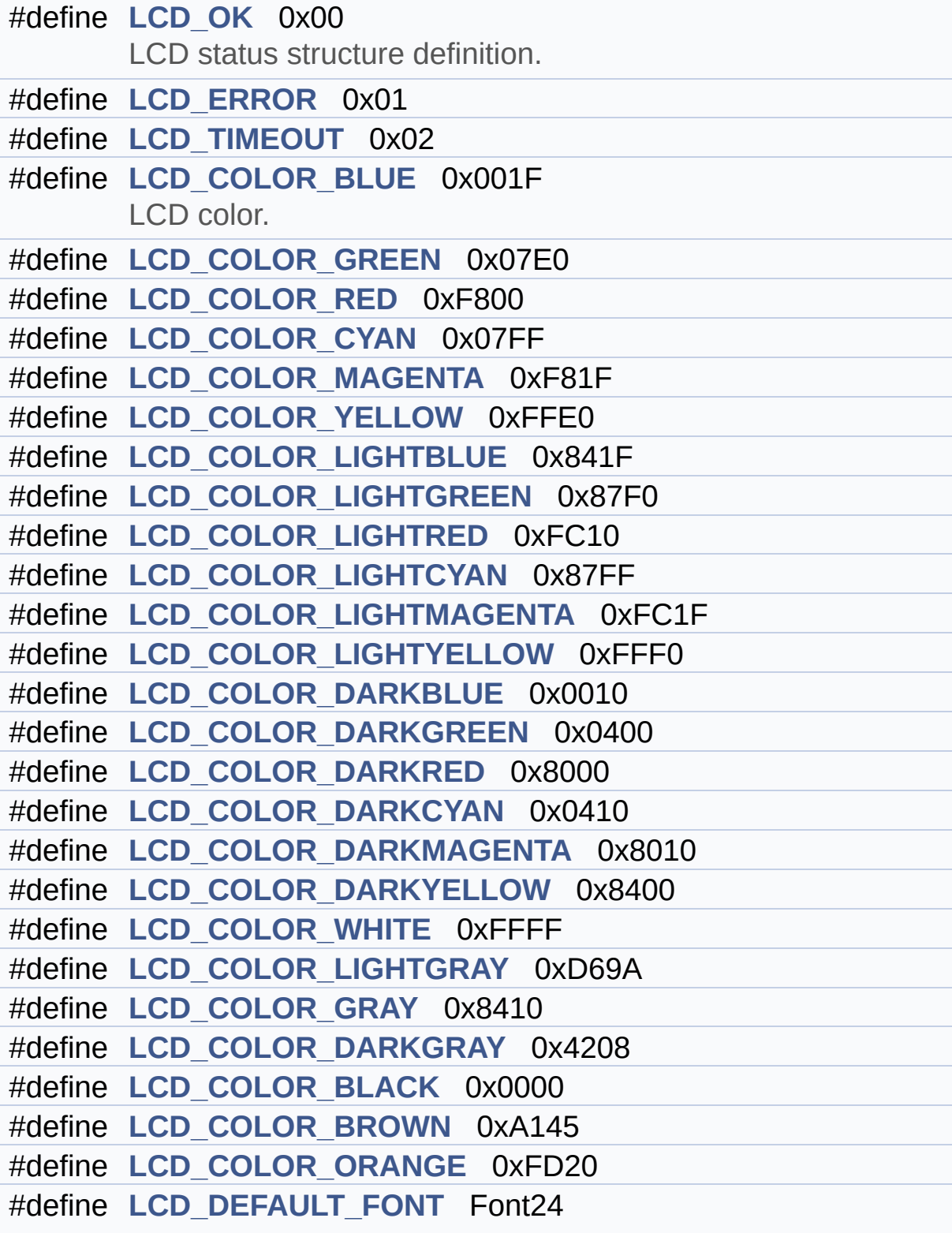

LCD default font.

## <span id="page-366-0"></span>**Typedefs**

typedef struct **[Point](#page-30-0)** \* **[pPoint](#page-373-0)**

### <span id="page-367-0"></span>**Enumerations**

#### enum **[Line\\_ModeTypdef](#page-374-0)** { **[CENTER\\_MODE](#page-374-1)** = 0x01, **[RIGHT\\_MODE](#page-374-2)** = 0x02, **[LEFT\\_MODE](#page-374-3)** = 0x03 }

Line mode structures definition. [More...](#page-374-0)

#### **Define Documentation**

```
#define LCD_COLOR_BLACK 0x0000
```
Definition at line **[128](#page-319-0)** of file **[stm324xg\\_eval\\_lcd.h](#page-319-1)**.

<span id="page-368-0"></span>**#define [LCD\\_COLOR\\_BLUE](#page-368-0) 0x001F**

LCD color.

Definition at line **[106](#page-319-0)** of file **[stm324xg\\_eval\\_lcd.h](#page-319-1)**.

<span id="page-368-6"></span>**#define [LCD\\_COLOR\\_BROWN](#page-368-6) 0xA145**

Definition at line **[129](#page-319-0)** of file **[stm324xg\\_eval\\_lcd.h](#page-319-1)**.

<span id="page-368-1"></span>**#define [LCD\\_COLOR\\_CYAN](#page-368-1) 0x07FF**

Definition at line **[109](#page-319-0)** of file **[stm324xg\\_eval\\_lcd.h](#page-319-1)**.

<span id="page-368-2"></span>**#define [LCD\\_COLOR\\_DARKBLUE](#page-368-2) 0x0010**

Definition at line **[118](#page-319-0)** of file **[stm324xg\\_eval\\_lcd.h](#page-319-1)**.

<span id="page-368-3"></span>**#define [LCD\\_COLOR\\_DARKCYAN](#page-368-3) 0x0410**

Definition at line **[121](#page-319-0)** of file **[stm324xg\\_eval\\_lcd.h](#page-319-1)**.

<span id="page-368-4"></span>**#define [LCD\\_COLOR\\_DARKGRAY](#page-368-4) 0x4208**

Definition at line **[127](#page-319-0)** of file **[stm324xg\\_eval\\_lcd.h](#page-319-1)**.

<span id="page-369-2"></span>**#define [LCD\\_COLOR\\_DARKGREEN](#page-369-2) 0x0400**

Definition at line **[119](#page-319-0)** of file **[stm324xg\\_eval\\_lcd.h](#page-319-1)**.

<span id="page-369-4"></span>**#define [LCD\\_COLOR\\_DARKMAGENTA](#page-369-4) 0x8010**

Definition at line **[122](#page-319-0)** of file **[stm324xg\\_eval\\_lcd.h](#page-319-1)**.

<span id="page-369-3"></span>**#define [LCD\\_COLOR\\_DARKRED](#page-369-3) 0x8000**

Definition at line **[120](#page-319-0)** of file **[stm324xg\\_eval\\_lcd.h](#page-319-1)**.

<span id="page-369-5"></span>**#define [LCD\\_COLOR\\_DARKYELLOW](#page-369-5) 0x8400**

Definition at line **[123](#page-319-0)** of file **[stm324xg\\_eval\\_lcd.h](#page-319-1)**.

<span id="page-369-6"></span>**#define [LCD\\_COLOR\\_GRAY](#page-369-6) 0x8410**

Definition at line **[126](#page-319-0)** of file **[stm324xg\\_eval\\_lcd.h](#page-319-1)**.

<span id="page-369-0"></span>**#define [LCD\\_COLOR\\_GREEN](#page-369-0) 0x07E0**

Definition at line **[107](#page-319-0)** of file **[stm324xg\\_eval\\_lcd.h](#page-319-1)**.

<span id="page-369-1"></span>**#define [LCD\\_COLOR\\_LIGHTBLUE](#page-369-1) 0x841F**

Definition at line **[112](#page-319-0)** of file **[stm324xg\\_eval\\_lcd.h](#page-319-1)**.

<span id="page-370-3"></span>**#define [LCD\\_COLOR\\_LIGHTCYAN](#page-370-3) 0x87FF**

Definition at line **[115](#page-319-0)** of file **[stm324xg\\_eval\\_lcd.h](#page-319-1)**.

<span id="page-370-6"></span>**#define [LCD\\_COLOR\\_LIGHTGRAY](#page-370-6) 0xD69A**

Definition at line **[125](#page-319-0)** of file **[stm324xg\\_eval\\_lcd.h](#page-319-1)**.

<span id="page-370-1"></span>**#define [LCD\\_COLOR\\_LIGHTGREEN](#page-370-1) 0x87F0**

Definition at line **[113](#page-319-0)** of file **[stm324xg\\_eval\\_lcd.h](#page-319-1)**.

<span id="page-370-4"></span>**#define [LCD\\_COLOR\\_LIGHTMAGENTA](#page-370-4) 0xFC1F**

Definition at line **[116](#page-319-0)** of file **[stm324xg\\_eval\\_lcd.h](#page-319-1)**.

<span id="page-370-2"></span>**#define [LCD\\_COLOR\\_LIGHTRED](#page-370-2) 0xFC10**

Definition at line **[114](#page-319-0)** of file **[stm324xg\\_eval\\_lcd.h](#page-319-1)**.

<span id="page-370-5"></span>**#define [LCD\\_COLOR\\_LIGHTYELLOW](#page-370-5) 0xFFF0**

Definition at line **[117](#page-319-0)** of file **[stm324xg\\_eval\\_lcd.h](#page-319-1)**.

<span id="page-370-0"></span>**#define [LCD\\_COLOR\\_MAGENTA](#page-370-0) 0xF81F**

<span id="page-370-7"></span>Definition at line **[110](#page-319-0)** of file **[stm324xg\\_eval\\_lcd.h](#page-319-1)**.

**#define [LCD\\_COLOR\\_ORANGE](#page-370-7) 0xFD20**

Definition at line **[130](#page-319-0)** of file **[stm324xg\\_eval\\_lcd.h](#page-319-1)**.

<span id="page-371-2"></span>**#define [LCD\\_COLOR\\_RED](#page-371-2) 0xF800**

Definition at line **[108](#page-319-0)** of file **[stm324xg\\_eval\\_lcd.h](#page-319-1)**.

<span id="page-371-4"></span>**#define [LCD\\_COLOR\\_WHITE](#page-371-4) 0xFFFF**

Definition at line **[124](#page-319-0)** of file **[stm324xg\\_eval\\_lcd.h](#page-319-1)**.

<span id="page-371-3"></span>**#define [LCD\\_COLOR\\_YELLOW](#page-371-3) 0xFFE0**

Definition at line **[111](#page-319-0)** of file **[stm324xg\\_eval\\_lcd.h](#page-319-1)**.

<span id="page-371-5"></span>**#define [LCD\\_DEFAULT\\_FONT](#page-371-5) Font24**

LCD default font.

Definition at line **[135](#page-319-0)** of file **[stm324xg\\_eval\\_lcd.h](#page-319-1)**.

Referenced by **[BSP\\_LCD\\_DrawCircle\(\)](#page-327-0)**, and **[BSP\\_LCD\\_Init\(\)](#page-327-0)**.

#### <span id="page-371-1"></span>**#define [LCD\\_ERROR](#page-371-1) 0x01**

Definition at line **[84](#page-319-0)** of file **[stm324xg\\_eval\\_lcd.h](#page-319-1)**.

Referenced by **[BSP\\_LCD\\_Init\(\)](#page-327-0)**.

<span id="page-371-0"></span>**#define [LCD\\_OK](#page-371-0) 0x00**

LCD status structure definition.

Definition at line **[83](#page-319-0)** of file **[stm324xg\\_eval\\_lcd.h](#page-319-1)**.

Referenced by **[BSP\\_LCD\\_Init\(\)](#page-327-0)**.

#### <span id="page-372-0"></span>**#define [LCD\\_TIMEOUT](#page-372-0) 0x02**

Definition at line **[85](#page-319-0)** of file **[stm324xg\\_eval\\_lcd.h](#page-319-1)**.

### **Typedef Documentation**

<span id="page-373-0"></span>**typedef struct [Point](#page-30-0) \* [pPoint](#page-373-0)**

### **Enumeration Type Documentation**

<span id="page-374-0"></span>**enum [Line\\_ModeTypdef](#page-374-0)**

Line mode structures definition.

<span id="page-374-2"></span><span id="page-374-1"></span>**Enumerator:** *CENTER\_MODE RIGHT\_MODE LEFT\_MODE*

<span id="page-374-3"></span>Definition at line **[96](#page-319-0)** of file **[stm324xg\\_eval\\_lcd.h](#page-319-1)**.

Generated on Fri Jan 15 2016 14:22:30 for STM324xG\_EVAL BSP User Manual by  $\sqrt{\frac{1}{2} \cdot \frac{1}{2}}$  1.7.6.1

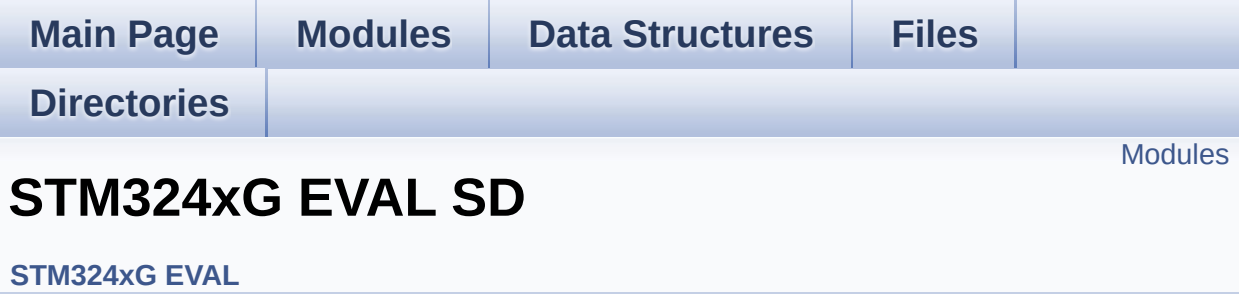

#### <span id="page-376-0"></span>**Modules**

**STM324xG EVAL SD Private Types [Definitions](#page-34-0) [STM324xG](#page-35-0) EVAL SD Private Defines [STM324xG](#page-36-0) EVAL SD Private Macros [STM324xG](#page-715-0) EVAL SD Private Variables STM324xG EVAL SD Private Function [Prototypes](#page-698-0) [STM324xG](#page-595-0) EVAL SD Private Functions [STM324xG](#page-692-0) EVAL SD Exported Types [STM324xG](#page-399-0) EVAL SD Exported Constants [STM324xG](#page-37-0) EVAL SD Exported Macro [STM324xG](#page-585-0) EVAL SD Exported Functions**

Generated on Fri Jan 15 2016 14:22:30 for STM324xG\_EVAL BSP User Manual by clossy of 1.7.6.1

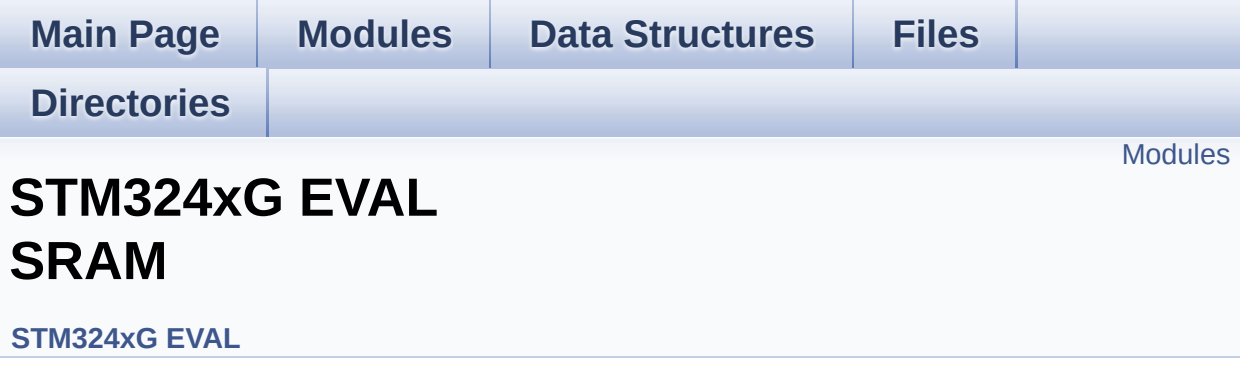

#### <span id="page-378-0"></span>**Modules**

**STM324xG EVAL SRAM Private Types [Definitions](#page-38-0) [STM324xG](#page-39-0) EVAL SRAM Private Defines [STM324xG](#page-40-0) EVAL SRAM Private Macros [STM324xG](#page-704-0) EVAL SRAM Private Variables STM324xG EVAL SRAM Private Function [Prototypes](#page-701-0) [STM324xG](#page-605-0) EVAL SRAM Private Functions [STM324xG](#page-41-0) EVAL SRAM Exported Types [STM324xG](#page-405-0) EVAL SRAM Exported Constants [STM324xG](#page-42-0) EVAL SRAM Exported Macro [STM324xG](#page-610-0) EVAL SRAM Exported Functions**

Generated on Fri Jan 15 2016 14:22:30 for STM324xG\_EVAL BSP User Manual by clossy of 1.7.6.1

<span id="page-379-0"></span>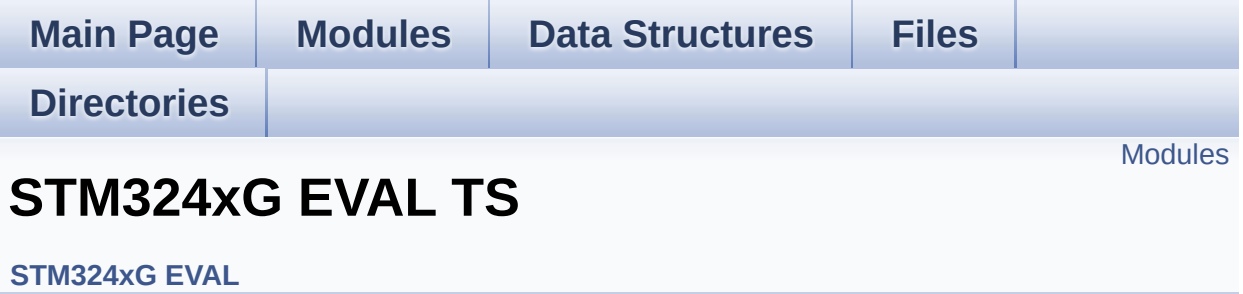

#### <span id="page-380-0"></span>**Modules**

**STM324xG EVAL TS Private Types [Definitions](#page-43-0) [STM324xG](#page-44-0) EVAL TS Private Defines [STM324xG](#page-45-0) EVAL TS Private Macros [STM324xG](#page-707-0) EVAL TS Private Variables STM324xG EVAL TS Private Function [Prototypes](#page-46-0) [STM324xG](#page-615-0) EVAL TS Private Functions [STM324xG](#page-381-0) EVAL TS Exported Types [STM324xG](#page-710-0) EVAL TS Exported Constants [STM324xG](#page-51-0) EVAL TS Exported Macros [STM324xG](#page-620-0) EVAL TS Exported Functions**

Generated on Fri Jan 15 2016 14:22:30 for STM324xG\_EVAL BSP User Manual by clossy of 1.7.6.1

<span id="page-381-0"></span>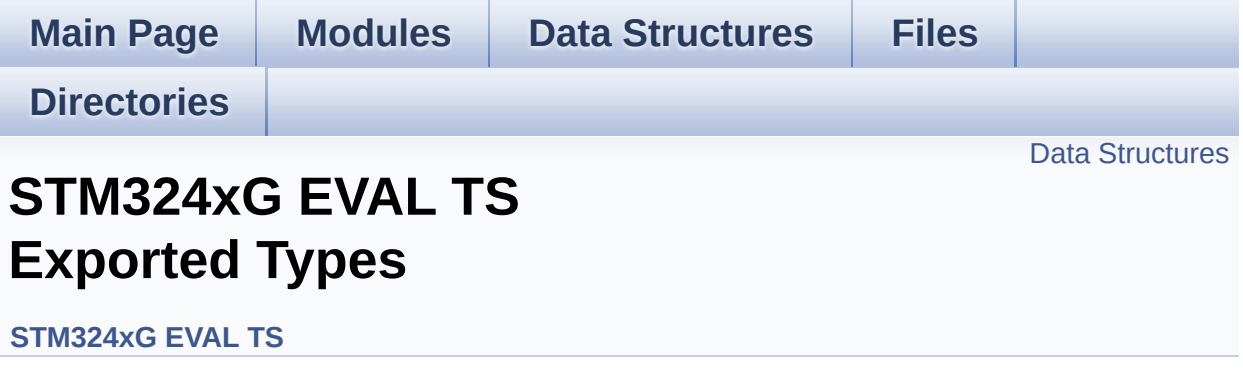

#### <span id="page-382-0"></span>**Data Structures**

struct **[TS\\_StateTypeDef](#page-47-0)**

Generated on Fri Jan 15 2016 14:22:30 for STM324xG\_EVAL BSP User Manual by doxygem 1.7.6.1

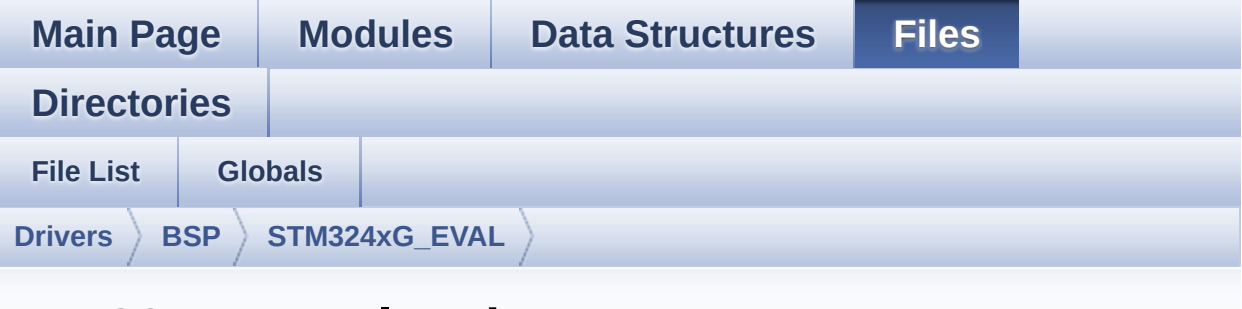

### **stm324xg\_eval\_ts.h**

Go to the [documentation](#page-245-0) of this file.

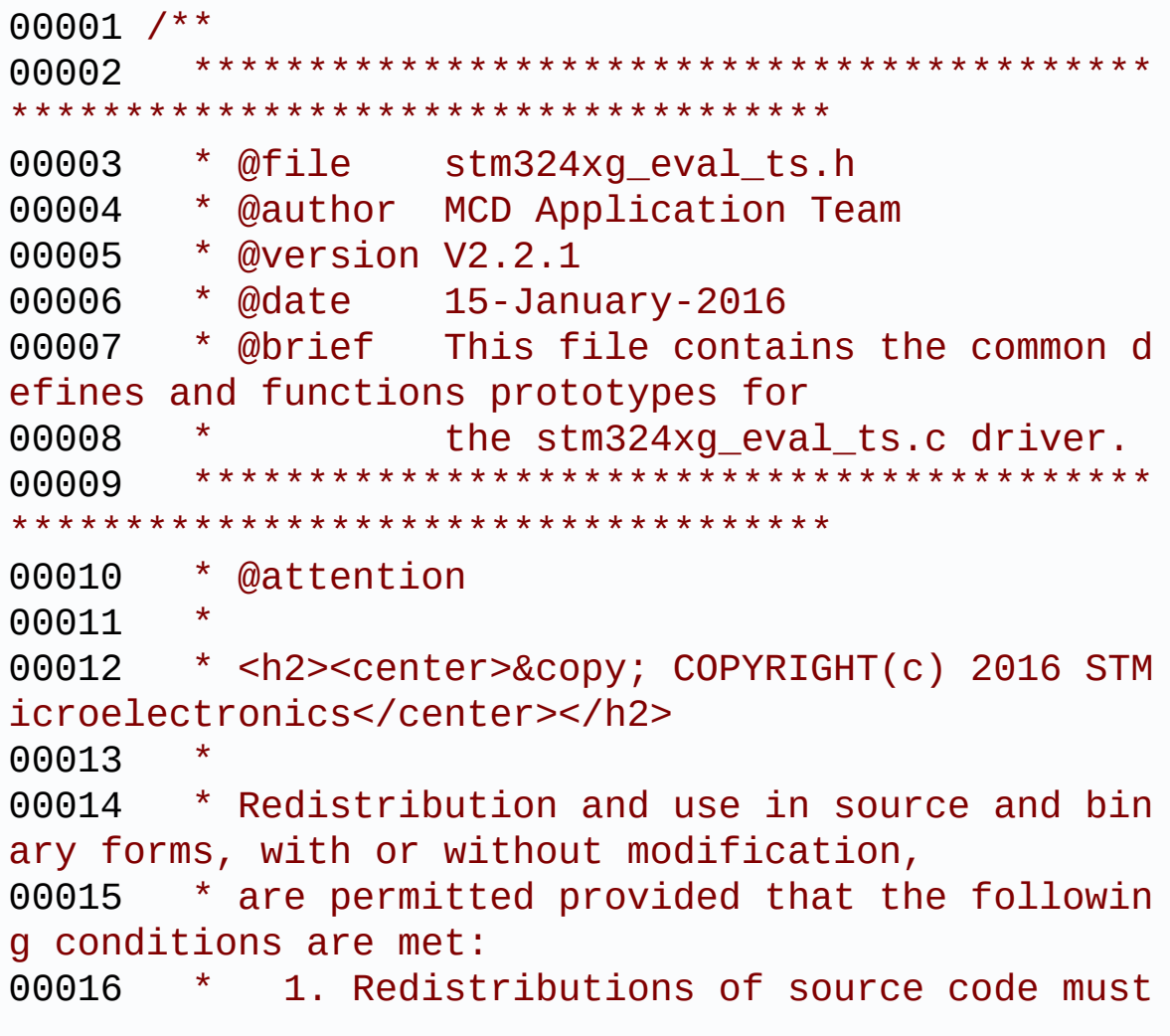

retain the above copyright notice, 00017 \* this list of conditions and the fol lowing disclaimer. 00018 \* 2. Redistributions in binary form must reproduce the above copyright notice, 00019 \* this list of conditions and the fol lowing disclaimer in the documentation 00020 \* and/or other materials provided wit h the distribution. 00021 \* 3. Neither the name of STMicroelectron ics nor the names of its contributors 00022 \* may be used to endorse or promote p roducts derived from this software 00023 \* without specific prior written perm ission. 00024 00025 \* THIS SOFTWARE IS PROVIDED BY THE COPYRIG HT HOLDERS AND CONTRIBUTORS "AS IS" 00026 \* AND ANY EXPRESS OR IMPLIED WARRANTIES, I NCLUDING, BUT NOT LIMITED TO, THE 00027 \* IMPLIED WARRANTIES OF MERCHANTABILITY AN D FITNESS FOR A PARTICULAR PURPOSE ARE 00028 \* DISCLAIMED. IN NO EVENT SHALL THE COPYRI GHT HOLDER OR CONTRIBUTORS BE LIABLE 00029 \* FOR ANY DIRECT, INDIRECT, INCIDENTAL, SP ECIAL, EXEMPLARY, OR CONSEQUENTIAL 00030 \* DAMAGES (INCLUDING, BUT NOT LIMITED TO, PROCUREMENT OF SUBSTITUTE GOODS OR 00031 \* SERVICES; LOSS OF USE, DATA, OR PROFITS; OR BUSINESS INTERRUPTION) HOWEVER 00032 \* CAUSED AND ON ANY THEORY OF LIABILITY, W HETHER IN CONTRACT, STRICT LIABILITY, 00033 \* OR TORT (INCLUDING NEGLIGENCE OR OTHERWI SE) ARISING IN ANY WAY OUT OF THE USE 00034 \* OF THIS SOFTWARE, EVEN IF ADVISED OF THE POSSIBILITY OF SUCH DAMAGE. 00035

```
00036 ******************************************
************************************
00037 */
00038
00039 /* Define to prevent recursive inclusion ---
----------------------------------*/
00040 #ifndef __STM324xG_EVAL_TS_H
00041 #define __STM324xG_EVAL_TS_H
00042
00043 #ifdef __cplusplus
00044 extern "C" {
00045 #endif
00046
00047 /* Includes -------------------------------
----------------------------------*/
00048 #include "stm324xg_eval.h"
00049 /* Include IOExpander(STMPE811) component Dr
iver */
00050 #include "../Components/stmpe811/stmpe811.h"
00051
00052 /** @addtogroup BSP
00053 * @{
00054 */
00055
00056 /** @addtogroup STM324xG_EVAL
00057 * @{
00058 */
00059
00060 /** @addtogroup STM324xG EVAL TS
00061 * @{
00062 */
00063
00064 /** @defgroup STM324xG_EVAL_TS_Exported_Type
s STM324xG EVAL TS Exported Types
00065 * @{
00066 */
```

```
00067 typedef struct
00068 {
00069 uint16_t TouchDetected;
00070 uint16_t x;
00071 uint16_t y;
00072 uint16_t z;
00073 }TS_StateTypeDef;
00074 /**
00075 * @}
00076 */
00077
00078 /** @defgroup STM324xG_EVAL_TS_Exported_Cons
tants STM324xG EVAL TS Exported Constants
00079 * @{
00080 */
00081 #define TS SWAP NONE 0x00
00082 #define TS SWAP X 00082 + 0x01
00083 #define TS SWAP Y 0x02
00084 #define TS SWAP XY 0x04
00085
00086 typedef enum
00087 {
00088 TS_0K = 0x00,
00089 TS_ERROR = 0x01,
00090 TS_TIMEOUT = 0x02
00091 }TS_StatusTypeDef;
00092 /**
00093 * @}
00094 */
00095
00096 /** @defgroup STM324xG_EVAL_TS_Exported_Macr
os STM324xG EVAL TS Exported Macros
00097 * @{
00098 */
00099 /**
00100 * @}
00101 */
```

```
00102
00103 /** @defgroup STM324xG_EVAL_TS_Exported_Func
tions STM324xG EVAL TS Exported Functions
00104 * @{
00105 */
00106 uint8_t BSP_TS_Init(uint16_t xSize, uint16_t
ySize);
00107 uint8_t BSP_TS_GetState(TS_StateTypeDef *TS_
State);
00108 uint8_t BSP_TS_ITConfig(void);
00109 uint8_t BSP_TS_ITGetStatus(void);
00110 void BSP TS ITClear(void);
00111
00112 /**
00113 * @}
00114 */
00115
00116 /**
00117 * @}
00118 */
00119
00120 /**
00121 * @}
00122 */
00123
00124 /**
00125 * @}<br>00126 */
00126
00127
00128 #ifdef __cplusplus
00129 }
00130 #endif
00131
00132 #endif /* __STM324xG_EVAL_TS_H */
00133
00134 /************************ (C) COPYRIGHT STMi
croelectronics *****END OF FILE****/
```
Generated on Fri Jan 15 2016 14:22:29 for STM324xG\_EVAL BSP User Manual by <u>doxygem</u> 1.7.6.1

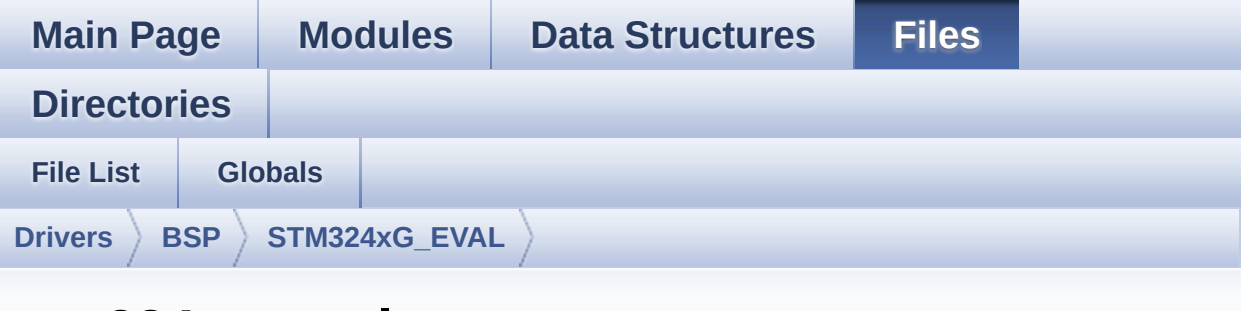

### **stm324xg\_eval\_ts.c**

Go to the [documentation](#page-240-0) of this file.

```
00001 /**
00002 ******************************************
************************************
00003 * @file stm324xg_eval_ts.c
00004 * @author MCD Application Team
00005 * @version V2.2.1
00006 * @date 15-January-2016
00007 * @brief This file provides a set of fun
ctions needed to manage the touch
00008 * screen on STM324xG-EVAL evaluat
ion board.
00009 ******************************************
************************************
00010 * @attention
00011
00012 * <h2><center>&copy; COPYRIGHT(c) 2016 STM
icroelectronics</center></h2>
00013
00014 * Redistribution and use in source and bin
ary forms, with or without modification,
00015 * are permitted provided that the followin
g conditions are met:
```
00016 \* 1. Redistributions of source code must retain the above copyright notice, 00017 \* this list of conditions and the fol lowing disclaimer. 00018 \* 2. Redistributions in binary form must reproduce the above copyright notice, 00019 \* this list of conditions and the fol lowing disclaimer in the documentation 00020 \* and/or other materials provided wit h the distribution. 00021 \* 3. Neither the name of STMicroelectron ics nor the names of its contributors 00022 \* may be used to endorse or promote p roducts derived from this software 00023 \* without specific prior written perm ission. 00024 00025 \* THIS SOFTWARE IS PROVIDED BY THE COPYRIG HT HOLDERS AND CONTRIBUTORS "AS IS" 00026 \* AND ANY EXPRESS OR IMPLIED WARRANTIES, I NCLUDING, BUT NOT LIMITED TO, THE 00027 \* IMPLIED WARRANTIES OF MERCHANTABILITY AN D FITNESS FOR A PARTICULAR PURPOSE ARE 00028 \* DISCLAIMED. IN NO EVENT SHALL THE COPYRI GHT HOLDER OR CONTRIBUTORS BE LIABLE 00029 \* FOR ANY DIRECT, INDIRECT, INCIDENTAL, SP ECIAL, EXEMPLARY, OR CONSEQUENTIAL 00030 \* DAMAGES (INCLUDING, BUT NOT LIMITED TO, PROCUREMENT OF SUBSTITUTE GOODS OR 00031 \* SERVICES; LOSS OF USE, DATA, OR PROFITS; OR BUSINESS INTERRUPTION) HOWEVER 00032 \* CAUSED AND ON ANY THEORY OF LIABILITY, W HETHER IN CONTRACT, STRICT LIABILITY, 00033 \* OR TORT (INCLUDING NEGLIGENCE OR OTHERWI SE) ARISING IN ANY WAY OUT OF THE USE 00034 \* OF THIS SOFTWARE, EVEN IF ADVISED OF THE POSSIBILITY OF SUCH DAMAGE.

 \*\*\*\*\*\*\*\*\*\*\*\*\*\*\*\*\*\*\*\*\*\*\*\*\*\*\*\*\*\*\*\*\*\*\*\*\*\*\*\*\*\* \*\*\*\*\*\*\*\*\*\*\*\*\*\*\*\*\*\*\*\*\*\*\*\*\*\*\*\*\*\*\*\*\*\*\*\* \*/ 00039 /\* File Info : -------------------------------------------------------------- User NOTES 1. How To use this driver: -------------------------- - This driver is used to drive the touch screen module of the STM324xG-EVAL evaluation board on the ILI9325 LCD mou nted on MB785 daughter board . - The STMPE811 IO expander device compone nt driver must be included with this driver in order to run the TS module co mmanded by the IO expander device mounted on the evaluation board. 2. Driver description: --------------------- + Initialization steps: o Initialize the TS module using the BS P TS Init() function. This function includes the MSP layer hardw are resources initialization and the communication layer configuration to start the TS use. The LCD size properties (x and y) are passed as parameters. o If TS interrupt mode is desired, you must configure the TS interrupt mode by calling the function BSP\_TS\_ITConf ig(). The TS interrupt mode is generated as an external interrupt whenever a t ouch is detected.

```
00059
00060 + Touch screen use
00061 o The touch screen state is captured wh
enever the function BSP_TS_GetState() is
00062 used. This function returns informati
on about the last LCD touch occurred
00063 in the TS_StateTypeDef structure.
00064 o If TS interrupt mode is used, the fun
ction BSP_TS_ITGetStatus() is needed to get
00065 the interrupt status. To clear the IT
pending bits, you should call the
00066 function BSP TS ITClear().
00067 o The IT is handled using the correspon
ding external interrupt IRQ handler,
00068 the user IT callback treatment is imp
lemented on the same external interrupt
00069 callback.
00070
00071 --------------------------------------------
----------------------------------*/
00072
00073 /* Includes -----------------------------
----------------------------------*/
00074 #include "stm324xg_eval_ts.h"
00075
00076 /** @addtogroup BSP
00077 * @{<br>
00078 * /
00078
00079
00080 /** @addtogroup STM324xG_EVAL
00081 * @{
00082 */
00083
00084 /** @defgroup STM324xG_EVAL_TS STM324xG EVAL
TS
00085 * @{
00086 */
```

```
00087
00088 /** @defgroup STM324xG_EVAL_TS_Private_Types
_Definitions STM324xG EVAL TS Private Types Defini
tions
00089 * @{
00090 */
00091 /**
00092 * @}
00093 */
00094
00095 /** @defgroup STM324xG_EVAL_TS_Private_Defin
es STM324xG EVAL TS Private Defines
00096 * @{
00097 */
00098 /**
00099 * @}
00100 */
00101
00102 /** @defgroup STM324xG_EVAL_TS_Private_Macro
s STM324xG EVAL TS Private Macros
00103 * @{
00104 */
00105 /**
00106 * @}
00107 */
00108
00109 /** @defgroup STM324xG_EVAL_TS_Private_Varia
bles STM324xG EVAL TS Private Variables
00110 * @{
00111 */
00112 static TS_DrvTypeDef *ts_driver;
00113 static uint16_t ts_x_boundary, ts_y_boundary
;
00114 static uint8_t ts_orientation;
00115 /**
00116 * @}
00117 */
```

```
00118
00119 /** @defgroup STM324xG EVAL TS Private Funct
ion Prototypes STM324xG EVAL TS Private Function P
rototypes
00120 * @{
00121 */
00122 /**
00123 * @}
00124 */
00125
00126 /** @defgroup STM324xG_EVAL_TS_Private_Funct
ions STM324xG EVAL TS Private Functions
00127 * @{
00128 */
00129
00130 /**
00131 * @brief Initializes and configures the t
ouch screen functionalities and
00132 * configures all necessary hardwar
e resources (GPIOs, clocks..).
00133 * @param xSize: Maximum X size of the TS
area on LCD
00134 * @param ySize: Maximum Y size of the TS
area on LCD
00135 * @retval TS OK if all initializations are
 OK. Other value if error.
00136 */
00137 uint8 t BSP TS Init(uint16 t xSize, uint16 t
ySize)
00138 {
00139 uint8_t ret = TS_ERROR;
00140
00141 if(stmpe811_ts_drv.ReadID(TS_I2C_ADDRESS)
== STMPE811_ID)
00142 {
00143 /* Initialize the TS driver structure */
00144 ts_driver = &stmpe811_ts_drv;
```

```
00145
00146 /* Initialize x and y positions boundari
es */00147 ts_x_boundary = xSize;
00148 ts_y_boundary = ySize;
00149 ts_orientation = TS_SWAP_XY;
00150 ret = TS_OK;
00151 }
00152
00153 if(ret == TS_OK)
00154 {
00155 /* Initialize the LL TS Driver */
00156 ts driver->Init(TS I2C ADDRESS);
ts_driverTS_I2C_ADDRESS);
00158 }
00159
00160 return ret;
00161 }
00162
00163 /**
00164 * @brief Configures and enables the touch
screen interrupts.
00165 * @retval TS OK if all initializations are
OK. Other value if error.
00166 */
00167 uint8 t BSP TS ITConfig(void)
00168 {
00169 /* Call component driver to enable TS ITs
*/
ts_driver(TS_I2C_ADDRESS);
00171
00172 return TS_OK;
00173 }
00174
00175 /**
00176 * @brief Gets the touch screen interrupt
status.
```
```
00177 * @retval TS OK if all initializations are
OK. Other value if error.
00178 */
00179 uint8_t BSP_TS_ITGetStatus(void)
00180 {
00181 /* Call component driver to enable TS ITs
*/
00182 return (ts_driver->GetITStatus(TS_I2C_ADDR
ESS));
00183 }
00184
00185 /**
00186 * @brief Returns status and positions of
the touch screen.
00187 * @param TS_State: Pointer to touch scree
n current state structure
00188 * @retval TS_OK if all initializations are
OK. Other value if error.
00189 */
00190 uint8 t BSP TS GetState(TS StateTypeDef *TS
State)
00191 {
00192 static uint32_t x = 0, y = 0;
00193 uint16_t xDiff, yDiff , x , y;
00194 uint16_t swap;
00195
00196 TS_State->TouchDetected = ts_driver->Detec
tTouch(TS_I2C_ADDRESS);
00197
TouchDetected)
00199 {
00200 ts_driver->GetXY(TS_I2C_ADDRESS, &x, &y)
;
00201
00202 if(ts_orientation & TS_SWAP_X)
00203 {
00204 x = 4096 - x;
```

```
00205 }
00206
00207 if(ts_orientation & TS_SWAP_Y)
00208 {
00209 y = 4096 - y;
00210 }
00211
00212 if(ts_orientation & TS_SWAP_XY)
00213 {
00214 swap = y;
00215 y = x;00216 x = swap;
00217 }
00218
00219 xDiff = x > x? (x - x): (-x - x);00220 yDiff = y > _y? (y - _y): (_y - y);
00221
00222 if (xDiff + yDiff > 5)
00223 {
00224 -x = x;00225 -y = y;00226 }
00227
00228 TS_State-\ge(ts_x_boundary * \ge \ge 12
;
>y = (ts_y_{\text{boundary}} \cdot \text{y} >> 12
\frac{1}{\ell}00230 }
00231
00232 return TS_OK;
00233 }
00234
00235 /**
00236 * @brief Clears all touch screen interrup
ts.
00237 */
00238 void BSP_TS_ITClear(void)
```

```
00239 {
ts_driverTS_I2C_ADDRESS);
00241 }
00242
00243 /**
00244 * @}
00245 */
00246
00247 /**
00248 * @}
00249 */
00250
00251 / **00252 * @}
00253 */
00254
00255 / **00256 * @}
00257 */
00258
00259 /************************ (C) COPYRIGHT STMi
croelectronics *****END OF FILE****/
\blacktriangleleft\lceil \cdot \rceil
```
Generated on Fri Jan 15 2016 14:22:29 for STM324xG\_EVAL BSP User Manual by clossygem 1.7.6.1

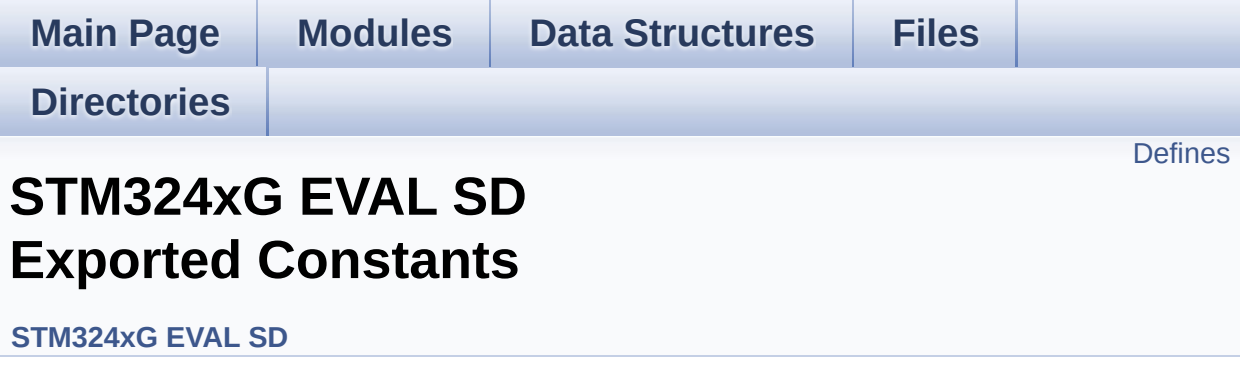

### <span id="page-400-0"></span>**Defines**

```
#define SD_DETECT_PIN GPIO_PIN_13
#define SD_DETECT_GPIO_PORT GPIOH
#define __SD_DETECT_GPIO_CLK_ENABLE() GPIOH CLK EN
#define SD_DETECT_IRQn EXTI15_10_IRQn
#define SD_DATATIMEOUT ((uint32_t)100000000)
#define SD PRESENT ((uint8 t)0x01)
#define SD_NOT_PRESENT ((uint8_t)0x00)
#define __DMAx_TxRx_CLK_ENABLE __DMA2_CLK_ENABLE
#define SD_DMAx_Tx_CHANNEL DMA_CHANNEL_4
#define SD_DMAx_Rx_CHANNEL DMA_CHANNEL_4
#define SD_DMAx_Tx_STREAM DMA2_Stream6
#define SD_DMAx_Rx_STREAM DMA2_Stream3
#define SD_DMAx_Tx_IRQn DMA2_Stream6_IRQn
#define SD_DMAx_Rx_IRQn DMA2_Stream3_IRQn
#define SD_DMAx_Tx_IRQHandler DMA2_Stream6_IRQHandler
#define SD_DMAx_Rx_IRQHandler DMA2_Stream3_IRQHandler
#define SD DetectIRQHandler() HAL GPIO EXTI IRQHandler(GPI
```
### **Define Documentation**

<span id="page-401-4"></span>**#define [\\_\\_DMAx\\_TxRx\\_CLK\\_ENABLE](#page-401-4) \_\_DMA2\_CLK\_ENABLE**

Definition at line **[95](#page-842-0)** of file **[stm324xg\\_eval\\_sd.h](#page-842-1)**.

Referenced by **[SD\\_MspInit\(\)](#page-849-0)**.

<span id="page-401-1"></span>**#define [\\_\\_SD\\_DETECT\\_GPIO\\_CLK\\_ENABLE](#page-401-1) ( ) \_\_GPIOH\_CLK\_ENABLE()**

Definition at line **[86](#page-842-0)** of file **[stm324xg\\_eval\\_sd.h](#page-842-1)**.

Referenced by **[SD\\_MspInit\(\)](#page-849-0)**.

<span id="page-401-3"></span>**#define [SD\\_DATATIMEOUT](#page-401-3) ((uint32\_t)100000000)**

Definition at line **[89](#page-842-0)** of file **[stm324xg\\_eval\\_sd.h](#page-842-1)**.

Referenced by **[BSP\\_SD\\_ReadBlocks\\_DMA\(\)](#page-849-0)**, and **[BSP\\_SD\\_WriteBlocks\\_DMA\(\)](#page-849-0)**.

<span id="page-401-0"></span>**#define [SD\\_DETECT\\_GPIO\\_PORT](#page-401-0) GPIOH**

Definition at line **[85](#page-842-0)** of file **[stm324xg\\_eval\\_sd.h](#page-842-1)**.

Referenced by **[BSP\\_SD\\_IsDetected\(\)](#page-849-0)**, **[BSP\\_SD\\_ITConfig\(\)](#page-849-0)**, and **[SD\\_MspInit\(\)](#page-849-0)**.

<span id="page-401-2"></span>**#define [SD\\_DETECT\\_IRQn](#page-401-2) EXTI15\_10\_IRQn**

Definition at line **[87](#page-842-0)** of file **[stm324xg\\_eval\\_sd.h](#page-842-1)**.

Referenced by **[BSP\\_SD\\_ITConfig\(\)](#page-849-0)**.

<span id="page-402-0"></span>**#define [SD\\_DETECT\\_PIN](#page-402-0) GPIO\_PIN\_13**

Definition at line **[84](#page-842-0)** of file **[stm324xg\\_eval\\_sd.h](#page-842-1)**.

Referenced by **[BSP\\_SD\\_IsDetected\(\)](#page-849-0)**, **[BSP\\_SD\\_ITConfig\(\)](#page-849-0)**, and **[SD\\_MspInit\(\)](#page-849-0)**.

<span id="page-402-5"></span>#define [SD\\_DetectIRQHandler](#page-402-5) () HAL\_GPIO\_EXTI\_IRQHandler(G

Definition at line **[104](#page-842-0)** of file **[stm324xg\\_eval\\_sd.h](#page-842-1)**.

<span id="page-402-1"></span>**#define [SD\\_DMAx\\_Rx\\_CHANNEL](#page-402-1) DMA\_CHANNEL\_4**

Definition at line **[97](#page-842-0)** of file **[stm324xg\\_eval\\_sd.h](#page-842-1)**.

Referenced by **[SD\\_MspInit\(\)](#page-849-0)**.

<span id="page-402-4"></span>**#define [SD\\_DMAx\\_Rx\\_IRQHandler](#page-402-4) DMA2\_Stream3\_IRQHandler**

Definition at line **[103](#page-842-0)** of file **[stm324xg\\_eval\\_sd.h](#page-842-1)**.

<span id="page-402-3"></span>**#define [SD\\_DMAx\\_Rx\\_IRQn](#page-402-3) DMA2\_Stream3\_IRQn**

Definition at line **[101](#page-842-0)** of file **[stm324xg\\_eval\\_sd.h](#page-842-1)**.

Referenced by **[SD\\_MspInit\(\)](#page-849-0)**.

<span id="page-402-2"></span>**#define [SD\\_DMAx\\_Rx\\_STREAM](#page-402-2) DMA2\_Stream3**

Definition at line **[99](#page-842-0)** of file **[stm324xg\\_eval\\_sd.h](#page-842-1)**.

Referenced by **[SD\\_MspInit\(\)](#page-849-0)**.

<span id="page-403-1"></span>**#define [SD\\_DMAx\\_Tx\\_CHANNEL](#page-403-1) DMA\_CHANNEL\_4**

Definition at line **[96](#page-842-0)** of file **[stm324xg\\_eval\\_sd.h](#page-842-1)**.

Referenced by **[SD\\_MspInit\(\)](#page-849-0)**.

<span id="page-403-4"></span>**#define [SD\\_DMAx\\_Tx\\_IRQHandler](#page-403-4) DMA2\_Stream6\_IRQHandler**

Definition at line **[102](#page-842-0)** of file **[stm324xg\\_eval\\_sd.h](#page-842-1)**.

<span id="page-403-3"></span>**#define [SD\\_DMAx\\_Tx\\_IRQn](#page-403-3) DMA2\_Stream6\_IRQn**

Definition at line **[100](#page-842-0)** of file **[stm324xg\\_eval\\_sd.h](#page-842-1)**.

Referenced by **[SD\\_MspInit\(\)](#page-849-0)**.

<span id="page-403-2"></span>**#define [SD\\_DMAx\\_Tx\\_STREAM](#page-403-2) DMA2\_Stream6**

Definition at line **[98](#page-842-0)** of file **[stm324xg\\_eval\\_sd.h](#page-842-1)**.

Referenced by **[SD\\_MspInit\(\)](#page-849-0)**.

<span id="page-403-0"></span>**#define [SD\\_NOT\\_PRESENT](#page-403-0) ((uint8\_t)0x00)**

Definition at line **[92](#page-842-0)** of file **[stm324xg\\_eval\\_sd.h](#page-842-1)**.

Referenced by **[BSP\\_SD\\_IsDetected\(\)](#page-849-0)**.

#### <span id="page-404-0"></span>**#define [SD\\_PRESENT](#page-404-0) ((uint8\_t)0x01)**

Definition at line **[91](#page-842-0)** of file **[stm324xg\\_eval\\_sd.h](#page-842-1)**.

Referenced by **[BSP\\_SD\\_Init\(\)](#page-849-0)**, and **[BSP\\_SD\\_IsDetected\(\)](#page-849-0)**.

Generated on Fri Jan 15 2016 14:22:30 for STM324xG\_EVAL BSP User Manual by doxygem 1.7.6.1

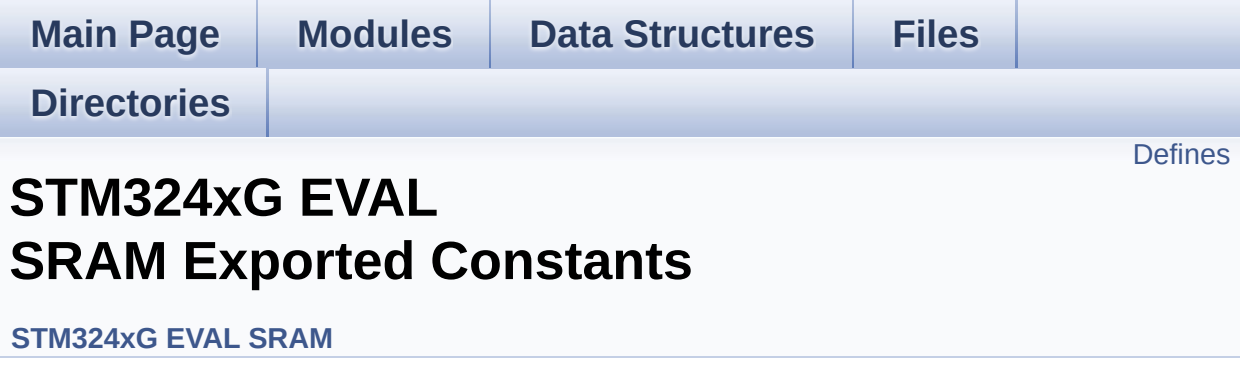

## <span id="page-406-0"></span>**Defines**

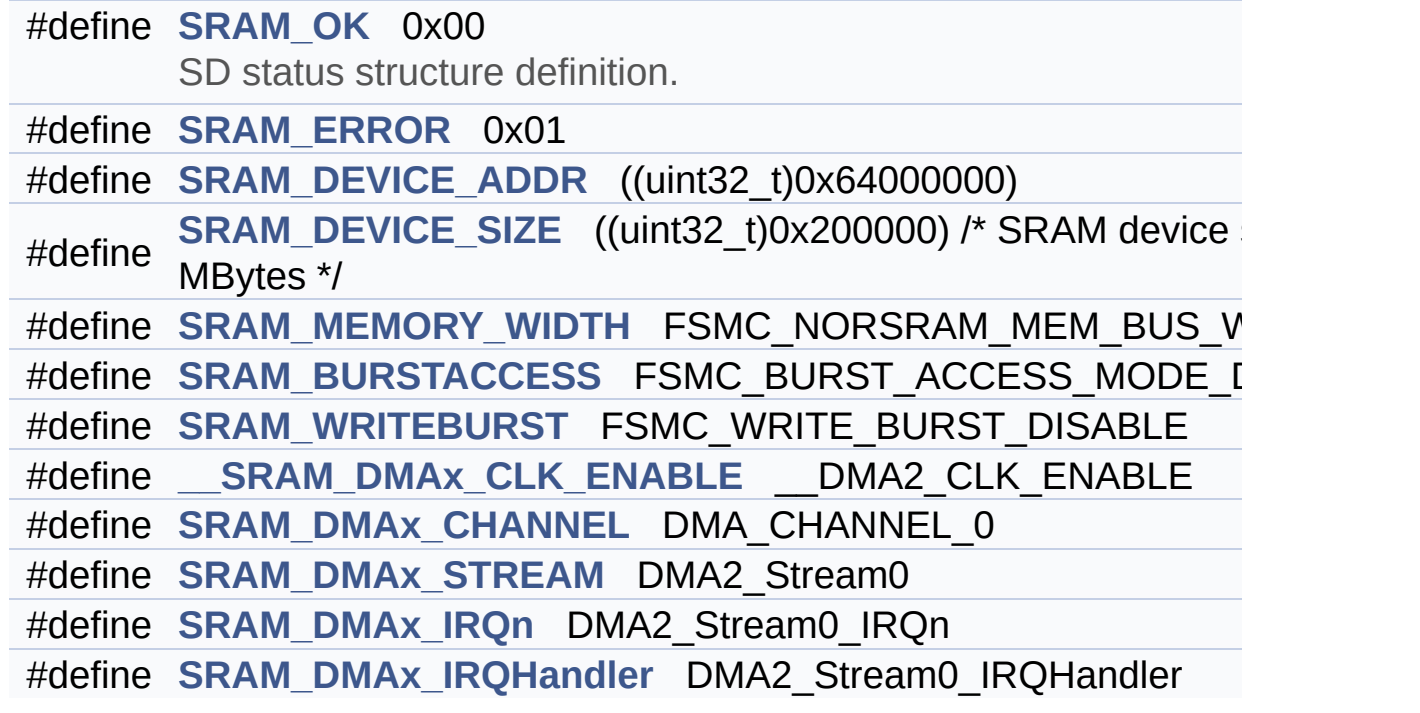

### **Define Documentation**

<span id="page-407-3"></span>**#define [\\_\\_SRAM\\_DMAx\\_CLK\\_ENABLE](#page-407-3) \_\_DMA2\_CLK\_ENABLE**

Definition at line **[92](#page-869-0)** of file **[stm324xg\\_eval\\_sram.h](#page-869-1)**.

Referenced by **[SRAM\\_MspInit\(\)](#page-875-0)**.

<span id="page-407-2"></span>**#define [SRAM\\_BURSTACCESS](#page-407-2) FSMC\_BURST\_ACCESS\_MODE\_DISABLE**

Definition at line **[85](#page-869-0)** of file **[stm324xg\\_eval\\_sram.h](#page-869-1)**.

Referenced by **[BSP\\_SRAM\\_Init\(\)](#page-875-0)**.

<span id="page-407-0"></span>**#define [SRAM\\_DEVICE\\_ADDR](#page-407-0) ((uint32\_t)0x64000000)**

Definition at line **[79](#page-869-0)** of file **[stm324xg\\_eval\\_sram.h](#page-869-1)**.

<span id="page-407-1"></span>**#define [SRAM\\_DEVICE\\_SIZE](#page-407-1) ((uint32\_t)0x200000) /\* SRAM device size in MBytes \*/**

Definition at line **[80](#page-869-0)** of file **[stm324xg\\_eval\\_sram.h](#page-869-1)**.

<span id="page-407-4"></span>**#define [SRAM\\_DMAx\\_CHANNEL](#page-407-4) DMA\_CHANNEL\_0**

Definition at line **[93](#page-869-0)** of file **[stm324xg\\_eval\\_sram.h](#page-869-1)**.

Referenced by **[SRAM\\_MspInit\(\)](#page-875-0)**.

<span id="page-407-5"></span>**#define [SRAM\\_DMAx\\_IRQHandler](#page-407-5) DMA2\_Stream0\_IRQHandler**

Definition at line **[96](#page-869-0)** of file **[stm324xg\\_eval\\_sram.h](#page-869-1)**.

#### <span id="page-408-4"></span>**#define [SRAM\\_DMAx\\_IRQn](#page-408-4) DMA2\_Stream0\_IRQn**

Definition at line **[95](#page-869-0)** of file **[stm324xg\\_eval\\_sram.h](#page-869-1)**.

Referenced by **[SRAM\\_MspInit\(\)](#page-875-0)**.

<span id="page-408-3"></span>**#define [SRAM\\_DMAx\\_STREAM](#page-408-3) DMA2\_Stream0**

Definition at line **[94](#page-869-0)** of file **[stm324xg\\_eval\\_sram.h](#page-869-1)**.

Referenced by **[SRAM\\_MspInit\(\)](#page-875-0)**.

<span id="page-408-1"></span>**#define [SRAM\\_ERROR](#page-408-1) 0x01**

Definition at line **[77](#page-869-0)** of file **[stm324xg\\_eval\\_sram.h](#page-869-1)**.

Referenced by **[BSP\\_SRAM\\_Init\(\)](#page-875-0)**, **[BSP\\_SRAM\\_ReadData\(\)](#page-875-0)**, **[BSP\\_SRAM\\_ReadData\\_DMA\(\)](#page-875-0)**, **[BSP\\_SRAM\\_WriteData\(\)](#page-875-0)**, and **[BSP\\_SRAM\\_WriteData\\_DMA\(\)](#page-875-0)**.

<span id="page-408-2"></span>**#define [SRAM\\_MEMORY\\_WIDTH](#page-408-2) FSMC\_NORSRAM\_MEM\_BUS\_WIDTH\_16**

Definition at line **[83](#page-869-0)** of file **[stm324xg\\_eval\\_sram.h](#page-869-1)**.

Referenced by **[BSP\\_SRAM\\_Init\(\)](#page-875-0)**.

<span id="page-408-0"></span>**#define [SRAM\\_OK](#page-408-0) 0x00**

SD status structure definition.

Definition at line **[76](#page-869-0)** of file **[stm324xg\\_eval\\_sram.h](#page-869-1)**.

Referenced by **[BSP\\_SRAM\\_Init\(\)](#page-875-0)**, **[BSP\\_SRAM\\_ReadData\(\)](#page-875-0)**, **[BSP\\_SRAM\\_ReadData\\_DMA\(\)](#page-875-0)**, **[BSP\\_SRAM\\_WriteData\(\)](#page-875-0)**, and **[BSP\\_SRAM\\_WriteData\\_DMA\(\)](#page-875-0)**.

<span id="page-409-0"></span>**#define [SRAM\\_WRITEBURST](#page-409-0) FSMC\_WRITE\_BURST\_DISABLE**

Definition at line **[88](#page-869-0)** of file **[stm324xg\\_eval\\_sram.h](#page-869-1)**.

Referenced by **[BSP\\_SRAM\\_Init\(\)](#page-875-0)**.

Generated on Fri Jan 15 2016 14:22:30 for STM324xG\_EVAL BSP User Manual by doxygem 1.7.6.1

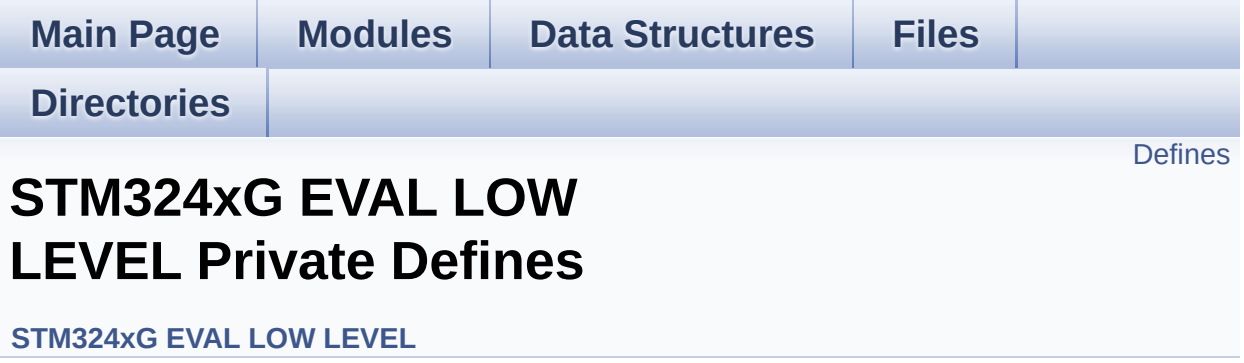

## <span id="page-411-0"></span>**Defines**

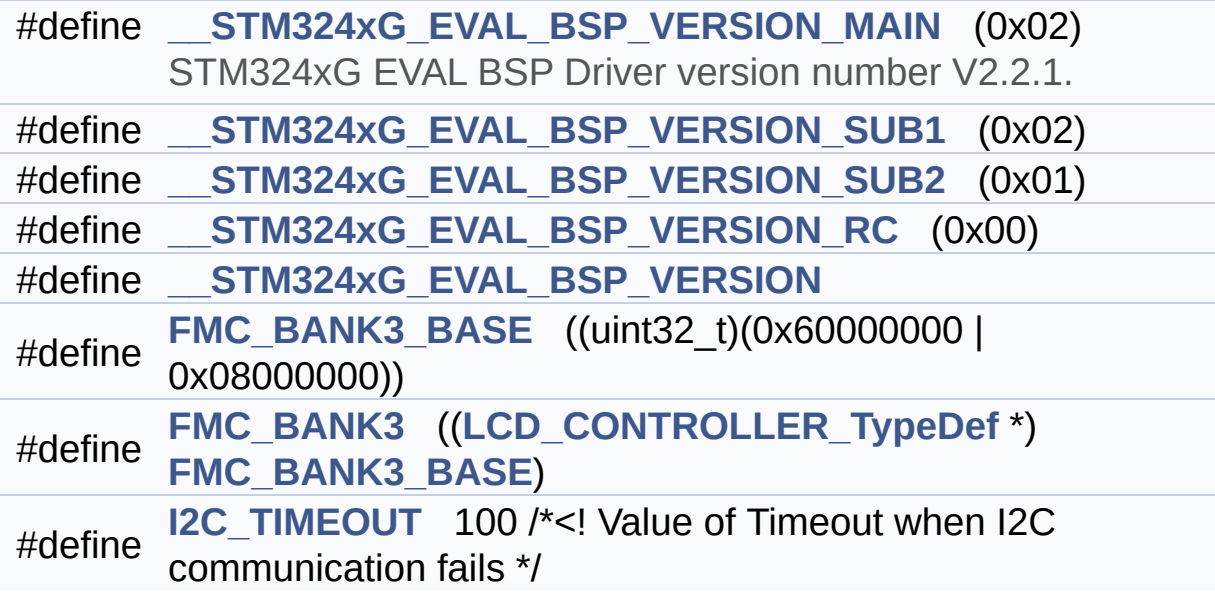

### **Define Documentation**

```
#define __STM324xG_EVAL_BSP_VERSION
```

```
Value:
```
(([\\_\\_STM324xG\\_EVAL\\_BSP\\_VERSION\\_MAIN](#page-412-0) << 24)\

 $|$  ( $\_\_$ 

 $|$  ( $\_\_$ 

 $|$  ( $\_\_$ 

[STM324xG\\_EVAL\\_BSP\\_VERSION\\_SUB1](#page-412-1) << 16)\

[STM324xG\\_EVAL\\_BSP\\_VERSION\\_SUB2](#page-413-0) << 8 )\

STM324xG EVAL BSP VERSION RC))

Definition at line **[86](#page-264-0)** of file **[stm324xg\\_eval.c](#page-264-1)**.

Referenced by **[BSP\\_GetVersion\(\)](#page-264-0)**.

<span id="page-412-0"></span>**#define [\\_\\_STM324xG\\_EVAL\\_BSP\\_VERSION\\_MAIN](#page-412-0) (0x02)**

STM324xG EVAL BSP Driver version number V2.2.1.

[31:24] main version

Definition at line **[82](#page-264-0)** of file **[stm324xg\\_eval.c](#page-264-1)**.

<span id="page-412-2"></span>**#define [\\_\\_STM324xG\\_EVAL\\_BSP\\_VERSION\\_RC](#page-412-2) (0x00)**

[7:0] release candidate

Definition at line **[85](#page-264-0)** of file **[stm324xg\\_eval.c](#page-264-1)**.

<span id="page-412-1"></span>**#define [\\_\\_STM324xG\\_EVAL\\_BSP\\_VERSION\\_SUB1](#page-412-1) (0x02)**

[23:16] sub1 version

Definition at line **[83](#page-264-0)** of file **[stm324xg\\_eval.c](#page-264-1)**.

#### <span id="page-413-0"></span>**#define [\\_\\_STM324xG\\_EVAL\\_BSP\\_VERSION\\_SUB2](#page-413-0) (0x01)**

[15:8] sub2 version

Definition at line **[84](#page-264-0)** of file **[stm324xg\\_eval.c](#page-264-1)**.

<span id="page-413-2"></span>**#define [FMC\\_BANK3](#page-413-2)\_(([LCD\\_CONTROLLER\\_TypeDef](#page-0-0) \*) FMC\_BAN** 

Definition at line **[92](#page-264-0)** of file **[stm324xg\\_eval.c](#page-264-1)**.

Referenced by **[FSMC\\_BANK3\\_ReadData\(\)](#page-264-0)**, **[FSMC\\_BANK3\\_WriteData\(\)](#page-264-0)**, and **[FSMC\\_BANK3\\_WriteReg\(\)](#page-264-0)**.

<span id="page-413-1"></span>**#define [FMC\\_BANK3\\_BASE](#page-413-1) ((uint32\_t)(0x60000000 | 0x08000000))**

Definition at line **[91](#page-264-0)** of file **[stm324xg\\_eval.c](#page-264-1)**.

#### <span id="page-413-3"></span>**#define [I2C\\_TIMEOUT](#page-413-3)\_100** /\*<! Value of Timeout when I2C communi

Definition at line **[94](#page-264-0)** of file **[stm324xg\\_eval.c](#page-264-1)**.

Referenced by **[I2Cx\\_IsDeviceReady\(\)](#page-264-0)**, **[I2Cx\\_Read\(\)](#page-264-0)**, **[I2Cx\\_ReadMultiple\(\)](#page-264-0)**, **[I2Cx\\_Write\(\)](#page-264-0)**, and **[I2Cx\\_WriteMultiple\(\)](#page-264-0)**.

Generated on Fri Jan 15 2016 14:22:30 for STM324xG\_EVAL BSP User Manual by doxy and 1.7.6.1

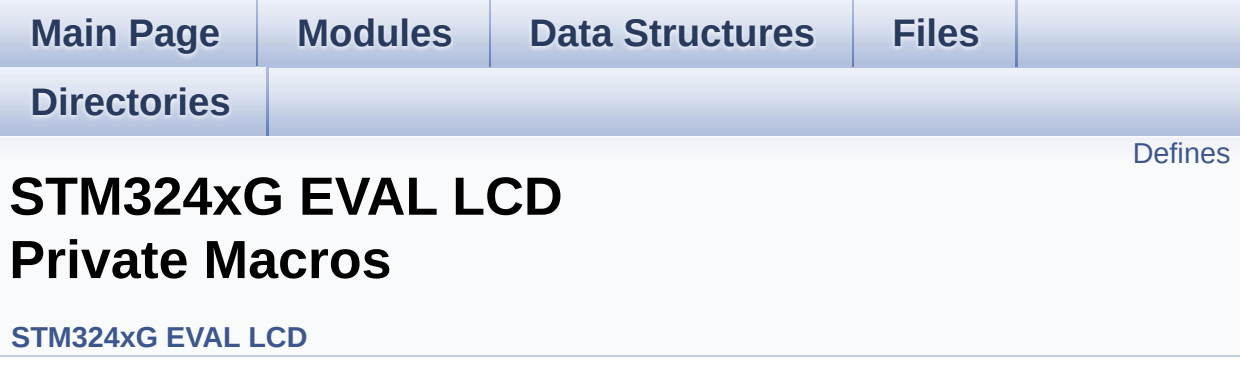

## <span id="page-415-0"></span>**Defines**

#define **[ABS](#page-416-0)**(X) ((X) > 0 ? (X) : -(X))

### **Define Documentation**

<span id="page-416-0"></span>**#define [ABS](#page-416-0) ( X ) ((X) > 0 ? (X) : -(X))**

Definition at line **[104](#page-327-0)** of file **[stm324xg\\_eval\\_lcd.c](#page-327-1)**.

Referenced by **[BSP\\_LCD\\_DrawLine\(\)](#page-327-0)**, and **[FillTriangle\(\)](#page-327-0)**.

Generated on Fri Jan 15 2016 14:22:30 for STM324xG\_EVAL BSP User Manual by comparison 1.7.6.1

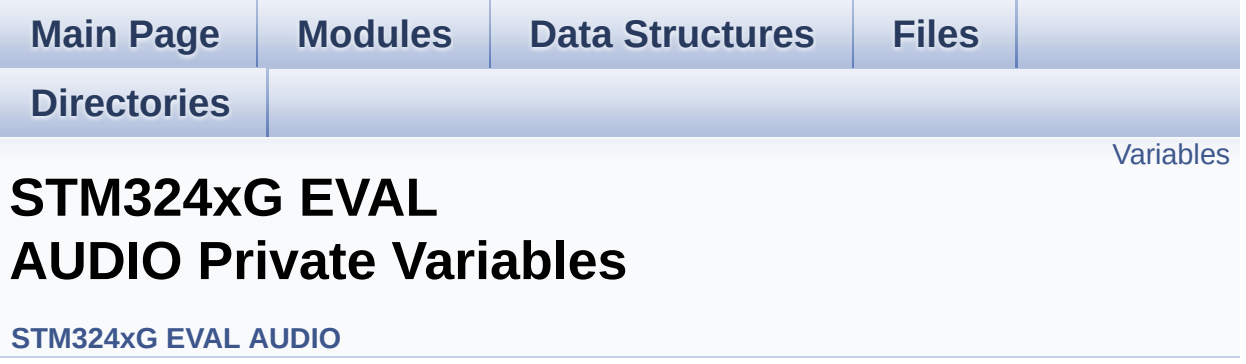

## <span id="page-418-0"></span>**Variables**

AUDIO\_DrvTypeDef \* **[audio\\_drv](#page-419-0)**

I2S\_HandleTypeDef **[haudio\\_i2s](#page-419-1)**

### **Variable Documentation**

```
AUDIO_DrvTypeDef* audio_drv
```
Definition at line **[154](#page-756-0)** of file **[stm324xg\\_eval\\_audio.c](#page-756-1)**.

Referenced by **[BSP\\_AUDIO\\_OUT\\_Init\(\)](#page-756-0)**, **[BSP\\_AUDIO\\_OUT\\_Pause\(\)](#page-756-0)**, **[BSP\\_AUDIO\\_OUT\\_Play\(\)](#page-756-0)**, **[BSP\\_AUDIO\\_OUT\\_Resume\(\)](#page-756-0)**, **[BSP\\_AUDIO\\_OUT\\_SetMute\(\)](#page-756-0)**, **[BSP\\_AUDIO\\_OUT\\_SetOutputMode\(\)](#page-756-0)**, **[BSP\\_AUDIO\\_OUT\\_SetVolume\(\)](#page-756-0)**, and **[BSP\\_AUDIO\\_OUT\\_Stop\(\)](#page-756-0)**.

#### <span id="page-419-1"></span>**I2S\_HandleTypeDef [haudio\\_i2s](#page-419-1)**

Definition at line **[155](#page-756-0)** of file **[stm324xg\\_eval\\_audio.c](#page-756-1)**.

Referenced by **[BSP\\_AUDIO\\_OUT\\_ChangeBuffer\(\)](#page-756-0)**, **[BSP\\_AUDIO\\_OUT\\_Pause\(\)](#page-756-0)**, **[BSP\\_AUDIO\\_OUT\\_Play\(\)](#page-756-0)**, **[BSP\\_AUDIO\\_OUT\\_Resume\(\)](#page-756-0)**, **[BSP\\_AUDIO\\_OUT\\_Stop\(\)](#page-756-0)**, **[I2Sx\\_Init\(\)](#page-756-0)**, and **[I2Sx\\_MspInit\(\)](#page-756-0)**.

Generated on Fri Jan 15 2016 14:22:30 for STM324xG\_EVAL BSP User Manual by doxygem 1.7.6.1

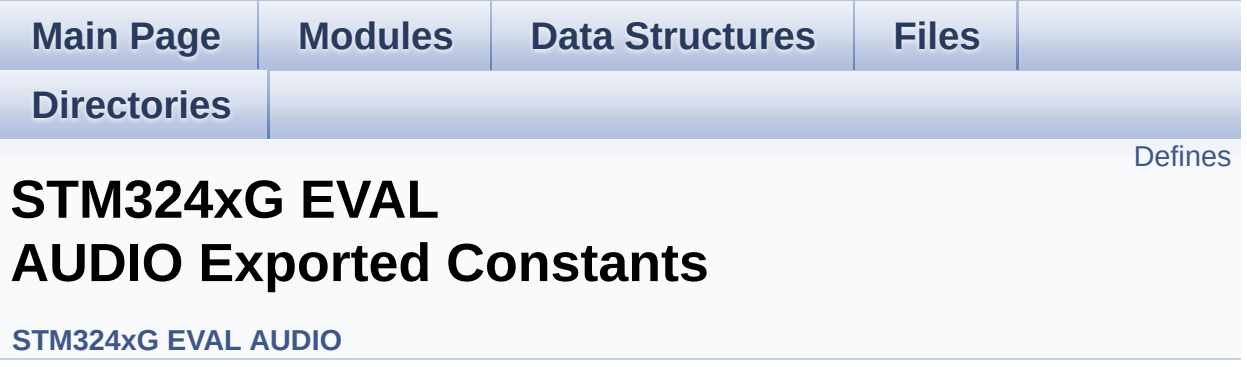

### <span id="page-421-0"></span>**Defines**

```
#define AUDIO_RESET_PIN IO_PIN_2
#define AUDIO_I2Sx SPI2
#define AUDIO_I2Sx_CLK_ENABLE() __SPI2_CLK_ENABLE()
#define AUDIO I2Sx SCK SD WS AF GPIO AF5 SPI2
#define AUDIO I2Sx SCK SD WS CLK ENABLE() GPIOI CLK
#define AUDIO_I2Sx_MCK_CLK_ENABLE() __GPIOC_CLK_ENABLE()
#define AUDIO I2Sx WS PIN GPIO PIN 0
#define AUDIO_I2Sx_SCK_PIN GPIO_PIN_1
#define AUDIO I2Sx SD PIN GPIO PIN 3
#define AUDIO I2Sx MCK PIN GPIO PIN 6
#define AUDIO_I2Sx_SCK_SD_WS_GPIO_PORT GPIOI
#define AUDIO_I2Sx_MCK_GPIO_PORT GPIOC
#define AUDIO_I2Sx_DMAx_CLK_ENABLE() __DMA1_CLK_ENABLE()
#define AUDIO_I2Sx_DMAx_STREAM DMA1_Stream4
#define AUDIO_I2Sx_DMAx_CHANNEL DMA_CHANNEL_0
#define AUDIO_I2Sx_DMAx_IRQ DMA1_Stream4_IRQn
#define AUDIO I2Sx DMAx PERIPH DATA SIZE DMA PDATAALI
#define AUDIO_I2Sx_DMAx_MEM_DATA_SIZE DMA MDATAALIGN
#define DMA_MAX_SZE 0xFFFF
#define AUDIO I2Sx DMAx IRQHandler DMA1 Stream4 IRQHand
#define
      AUDIO_IRQ_PREPRIO 5 /* Select the preemption priority lev
      highest) */
#define AUDIODATA_SIZE 2 /* 16-bits audio data size */
#define AUDIO_OK 0x00
#define AUDIO_ERROR 0x01
#define AUDIO_TIMEOUT 0x02
#define CODEC_RESET_DELAY 5
```
### **Define Documentation**

```
#define AUDIO_ERROR 0x01
```
Definition at line **[110](#page-748-0)** of file **[stm324xg\\_eval\\_audio.h](#page-748-1)**.

Referenced by **[BSP\\_AUDIO\\_OUT\\_Init\(\)](#page-756-0)**, **[BSP\\_AUDIO\\_OUT\\_Pause\(\)](#page-756-0)**, **[BSP\\_AUDIO\\_OUT\\_Play\(\)](#page-756-0)**, **[BSP\\_AUDIO\\_OUT\\_Resume\(\)](#page-756-0)**, **[BSP\\_AUDIO\\_OUT\\_SetMute\(\)](#page-756-0)**, **[BSP\\_AUDIO\\_OUT\\_SetOutputMode\(\)](#page-756-0)**, **[BSP\\_AUDIO\\_OUT\\_SetVolume\(\)](#page-756-0)**, and **[BSP\\_AUDIO\\_OUT\\_Stop\(\)](#page-756-0)**.

<span id="page-422-0"></span>**#define [AUDIO\\_I2Sx](#page-422-0) SPI2**

Definition at line **[77](#page-748-0)** of file **[stm324xg\\_eval\\_audio.h](#page-748-1)**.

Referenced by **[I2Sx\\_Init\(\)](#page-756-0)**, and **[I2Sx\\_MspInit\(\)](#page-756-0)**.

<span id="page-422-1"></span>**#define [AUDIO\\_I2Sx\\_CLK\\_ENABLE](#page-422-1) ( ) \_\_SPI2\_CLK\_ENABLE()**

Definition at line **[78](#page-748-0)** of file **[stm324xg\\_eval\\_audio.h](#page-748-1)**.

Referenced by **[I2Sx\\_MspInit\(\)](#page-756-0)**.

<span id="page-422-3"></span>**#define [AUDIO\\_I2Sx\\_DMAx\\_CHANNEL](#page-422-3) DMA\_CHANNEL\_0**

Definition at line **[92](#page-748-0)** of file **[stm324xg\\_eval\\_audio.h](#page-748-1)**.

Referenced by **[I2Sx\\_MspInit\(\)](#page-756-0)**.

<span id="page-422-2"></span>**#define [AUDIO\\_I2Sx\\_DMAx\\_CLK\\_ENABLE](#page-422-2) ( ) \_\_DMA1\_CLK\_ENABLE()**

Definition at line **[90](#page-748-0)** of file **[stm324xg\\_eval\\_audio.h](#page-748-1)**.

Referenced by **[I2Sx\\_MspInit\(\)](#page-756-0)**.

<span id="page-423-1"></span>**#define [AUDIO\\_I2Sx\\_DMAx\\_IRQ](#page-423-1) DMA1\_Stream4\_IRQn**

Definition at line **[93](#page-748-0)** of file **[stm324xg\\_eval\\_audio.h](#page-748-1)**.

Referenced by **[I2Sx\\_MspInit\(\)](#page-756-0)**.

<span id="page-423-4"></span>**#define [AUDIO\\_I2Sx\\_DMAx\\_IRQHandler](#page-423-4) DMA1\_Stream4\_IRQHandler**

Definition at line **[98](#page-748-0)** of file **[stm324xg\\_eval\\_audio.h](#page-748-1)**.

<span id="page-423-3"></span>#define **[AUDIO\\_I2Sx\\_DMAx\\_MEM\\_DATA\\_SIZE](#page-423-3)\_DMA\_MDATAALIGI** 

Definition at line **[95](#page-748-0)** of file **[stm324xg\\_eval\\_audio.h](#page-748-1)**.

Referenced by **[I2Sx\\_MspInit\(\)](#page-756-0)**.

<span id="page-423-2"></span>#define **[AUDIO\\_I2Sx\\_DMAx\\_PERIPH\\_DATA\\_SIZE](#page-423-2)\_DMA\_PDATAALI** 

Definition at line **[94](#page-748-0)** of file **[stm324xg\\_eval\\_audio.h](#page-748-1)**.

Referenced by **[I2Sx\\_MspInit\(\)](#page-756-0)**.

<span id="page-423-0"></span>**#define [AUDIO\\_I2Sx\\_DMAx\\_STREAM](#page-423-0) DMA1\_Stream4**

Definition at line **[91](#page-748-0)** of file **[stm324xg\\_eval\\_audio.h](#page-748-1)**.

Referenced by **[I2Sx\\_MspInit\(\)](#page-756-0)**.

<span id="page-424-2"></span>**#define [AUDIO\\_I2Sx\\_MCK\\_CLK\\_ENABLE](#page-424-2) ( ) \_\_GPIOC\_CLK\_ENABLE()**

Definition at line **[81](#page-748-0)** of file **[stm324xg\\_eval\\_audio.h](#page-748-1)**.

Referenced by **[I2Sx\\_MspInit\(\)](#page-756-0)**.

<span id="page-424-5"></span>**#define [AUDIO\\_I2Sx\\_MCK\\_GPIO\\_PORT](#page-424-5) GPIOC**

Definition at line **[87](#page-748-0)** of file **[stm324xg\\_eval\\_audio.h](#page-748-1)**.

Referenced by **[I2Sx\\_MspInit\(\)](#page-756-0)**.

<span id="page-424-4"></span>**#define [AUDIO\\_I2Sx\\_MCK\\_PIN](#page-424-4) GPIO\_PIN\_6**

Definition at line **[85](#page-748-0)** of file **[stm324xg\\_eval\\_audio.h](#page-748-1)**.

Referenced by **[I2Sx\\_MspInit\(\)](#page-756-0)**.

<span id="page-424-3"></span>**#define [AUDIO\\_I2Sx\\_SCK\\_PIN](#page-424-3) GPIO\_PIN\_1**

Definition at line **[83](#page-748-0)** of file **[stm324xg\\_eval\\_audio.h](#page-748-1)**.

Referenced by **[I2Sx\\_MspInit\(\)](#page-756-0)**.

<span id="page-424-0"></span>**#define [AUDIO\\_I2Sx\\_SCK\\_SD\\_WS\\_AF](#page-424-0) GPIO\_AF5\_SPI2**

Definition at line **[79](#page-748-0)** of file **[stm324xg\\_eval\\_audio.h](#page-748-1)**.

Referenced by **[I2Sx\\_MspInit\(\)](#page-756-0)**.

<span id="page-424-1"></span>#define [AUDIO\\_I2Sx\\_SCK\\_SD\\_WS\\_CLK\\_ENABLE](#page-424-1)() \_\_GPIOI\_CL

Definition at line **[80](#page-748-0)** of file **[stm324xg\\_eval\\_audio.h](#page-748-1)**.

Referenced by **[I2Sx\\_MspInit\(\)](#page-756-0)**.

<span id="page-425-2"></span>**#define [AUDIO\\_I2Sx\\_SCK\\_SD\\_WS\\_GPIO\\_PORT](#page-425-2) GPIOI**

Definition at line **[86](#page-748-0)** of file **[stm324xg\\_eval\\_audio.h](#page-748-1)**.

Referenced by **[I2Sx\\_MspInit\(\)](#page-756-0)**.

<span id="page-425-1"></span>**#define [AUDIO\\_I2Sx\\_SD\\_PIN](#page-425-1) GPIO\_PIN\_3**

Definition at line **[84](#page-748-0)** of file **[stm324xg\\_eval\\_audio.h](#page-748-1)**.

Referenced by **[I2Sx\\_MspInit\(\)](#page-756-0)**.

<span id="page-425-0"></span>**#define [AUDIO\\_I2Sx\\_WS\\_PIN](#page-425-0) GPIO\_PIN\_0**

Definition at line **[82](#page-748-0)** of file **[stm324xg\\_eval\\_audio.h](#page-748-1)**.

Referenced by **[I2Sx\\_MspInit\(\)](#page-756-0)**.

<span id="page-425-3"></span>**#define [AUDIO\\_IRQ\\_PREPRIO](#page-425-3) 5** *\** **Select the preemption priority let** 

Definition at line **[104](#page-748-0)** of file **[stm324xg\\_eval\\_audio.h](#page-748-1)**.

Referenced by **[I2Sx\\_MspInit\(\)](#page-756-0)**.

<span id="page-425-4"></span>**#define [AUDIO\\_OK](#page-425-4) 0x00**

Definition at line **[109](#page-748-0)** of file **[stm324xg\\_eval\\_audio.h](#page-748-1)**.

```
Referenced by BSP_AUDIO_OUT_Init(),
BSP_AUDIO_OUT_Pause(), BSP_AUDIO_OUT_Play(),
BSP_AUDIO_OUT_Resume(), BSP_AUDIO_OUT_SetMute(),
BSP_AUDIO_OUT_SetOutputMode(),
BSP_AUDIO_OUT_SetVolume(), and BSP_AUDIO_OUT_Stop().
```
<span id="page-426-0"></span>**#define [AUDIO\\_RESET\\_PIN](#page-426-0) [IO\\_PIN\\_2](#page-683-0)**

Definition at line **[74](#page-748-0)** of file **[stm324xg\\_eval\\_audio.h](#page-748-1)**.

Referenced by **[BSP\\_AUDIO\\_OUT\\_Stop\(\)](#page-756-0)**, and **[CODEC\\_Reset\(\)](#page-756-0)**.

<span id="page-426-3"></span>**#define [AUDIO\\_TIMEOUT](#page-426-3) 0x02**

Definition at line **[111](#page-748-0)** of file **[stm324xg\\_eval\\_audio.h](#page-748-1)**.

<span id="page-426-2"></span>**#define [AUDIODATA\\_SIZE](#page-426-2) 2 /\* 16-bits audio data size \*/**

Definition at line **[106](#page-748-0)** of file **[stm324xg\\_eval\\_audio.h](#page-748-1)**.

Referenced by **[BSP\\_AUDIO\\_OUT\\_Play\(\)](#page-756-0)**.

<span id="page-426-4"></span>**#define [CODEC\\_RESET\\_DELAY](#page-426-4) 5**

Definition at line **[117](#page-748-0)** of file **[stm324xg\\_eval\\_audio.h](#page-748-1)**.

Referenced by **[CODEC\\_Reset\(\)](#page-756-0)**.

<span id="page-426-1"></span>**#define [DMA\\_MAX\\_SZE](#page-426-1) 0xFFFF**

Definition at line **[96](#page-748-0)** of file **[stm324xg\\_eval\\_audio.h](#page-748-1)**.

Generated on Fri Jan 15 2016 14:22:30 for STM324xG\_EVAL BSP User Manual by doxygen 1.7.6.1

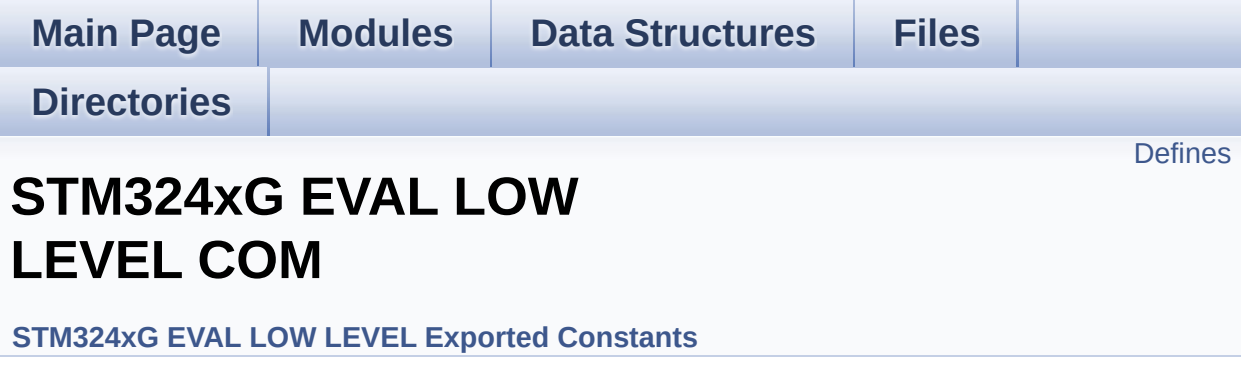

## <span id="page-429-0"></span>**Defines**

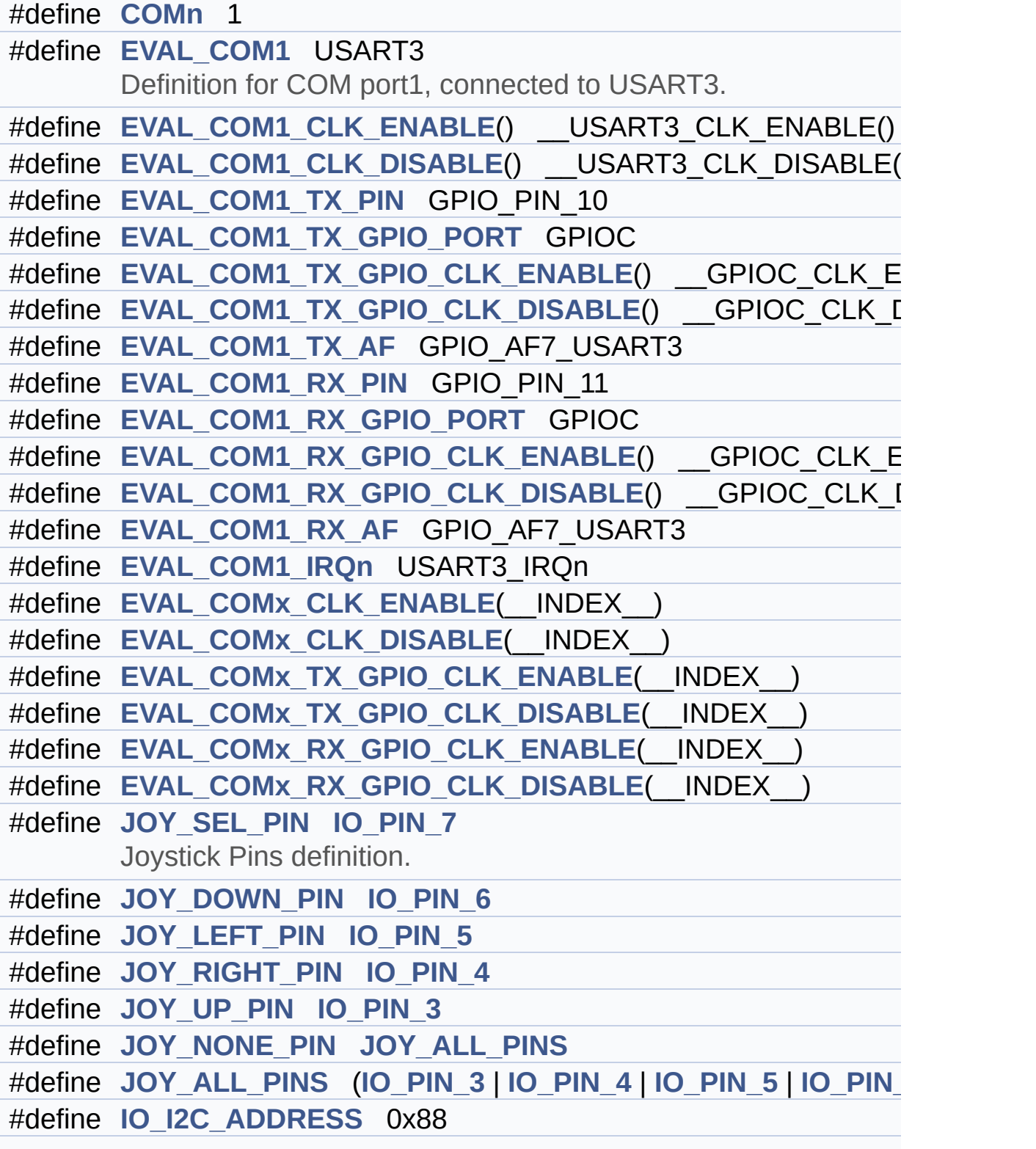

```
#define TS_I2C_ADDRESS 0x82
#define CAMERA_I2C_ADDRESS 0x60
#define AUDIO_I2C_ADDRESS 0x94
#define EEPROM_I2C_ADDRESS 0xA0
#define EVAL_I2Cx I2C1
#define EVAL_I2Cx_CLK_ENABLE() __I2C1_CLK_ENABLE()
#define EVAL_DMAx_CLK_ENABLE() __DMA1_CLK_ENABLE()
#define EVAL_I2Cx_SCL_SDA_GPIO_CLK_ENABLE() __GPIOB_CLK_ENABLE()
#define EVAL_I2Cx_FORCE_RESET() __I2C1_FORCE_RESET()
#define EVAL I2Cx RELEASE RESET() 12C1 RELEASE RESET
#define EVAL_I2Cx_SCL_PIN GPIO_PIN_6
#define EVAL_I2Cx_SCL_SDA_GPIO_PORT GPIOB
#define EVAL_I2Cx_SCL_SDA_AF GPIO_AF4_I2C1
#define EVAL_I2Cx_SDA_PIN GPIO_PIN_9
#define EVAL_I2Cx_EV_IRQn I2C1_EV_IRQn
#define EVAL_I2Cx_ER_IRQn I2C1_ER_IRQn
```
### **Define Documentation**

```
#define AUDIO_I2C_ADDRESS 0x94
```
Definition at line **[276](#page-727-0)** of file **[stm324xg\\_eval.h](#page-727-1)**.

```
Referenced by BSP_AUDIO_OUT_Init(),
BSP_AUDIO_OUT_Pause(), BSP_AUDIO_OUT_Play(),
BSP_AUDIO_OUT_Resume(), BSP_AUDIO_OUT_SetMute(),
BSP_AUDIO_OUT_SetOutputMode(),
BSP_AUDIO_OUT_SetVolume(), and BSP_AUDIO_OUT_Stop().
```
<span id="page-431-2"></span>**#define [CAMERA\\_I2C\\_ADDRESS](#page-652-0) 0x60**

Definition at line **[275](#page-727-0)** of file **[stm324xg\\_eval.h](#page-727-1)**.

```
Referenced by BSP_CAMERA_BlackWhiteConfig(),
BSP_CAMERA_ColorEffectConfig(),
BSP_CAMERA_ContrastBrightnessConfig(), and
BSP_CAMERA_Init().
```
#### <span id="page-431-0"></span>**#define [COMn](#page-431-0) 1**

Definition at line **[215](#page-727-0)** of file **[stm324xg\\_eval.h](#page-727-1)**.

#### <span id="page-431-4"></span>**#define [EEPROM\\_I2C\\_ADDRESS](#page-431-4) 0xA0**

Definition at line **[280](#page-727-0)** of file **[stm324xg\\_eval.h](#page-727-1)**.

<span id="page-431-1"></span>Referenced by **[BSP\\_EEPROM\\_Init\(\)](#page-814-0)**, **[BSP\\_EEPROM\\_ReadBuffer\(\)](#page-814-0)**, **[EEPROM\\_WaitEepromStandbyState\(\)](#page-814-0)**, and **[EEPROM\\_WritePage\(\)](#page-814-0)**.
#### **#define [EVAL\\_COM1](#page-431-0) USART3**

Definition for COM port1, connected to USART3.

Definition at line **[220](#page-727-0)** of file **[stm324xg\\_eval.h](#page-727-1)**.

<span id="page-432-0"></span>**#define [EVAL\\_COM1\\_CLK\\_DISABLE](#page-432-0) ( ) \_\_USART3\_CLK\_DISABLE()**

Definition at line **[222](#page-727-0)** of file **[stm324xg\\_eval.h](#page-727-1)**.

<span id="page-432-1"></span>**#define [EVAL\\_COM1\\_CLK\\_ENABLE](#page-432-1) ( ) \_\_USART3\_CLK\_ENABLE()**

Definition at line **[221](#page-727-0)** of file **[stm324xg\\_eval.h](#page-727-1)**.

<span id="page-432-2"></span>**#define [EVAL\\_COM1\\_IRQn](#page-432-2) USART3\_IRQn**

Definition at line **[236](#page-727-0)** of file **[stm324xg\\_eval.h](#page-727-1)**.

<span id="page-432-3"></span>**#define [EVAL\\_COM1\\_RX\\_AF](#page-432-3) GPIO\_AF7\_USART3**

Definition at line **[234](#page-727-0)** of file **[stm324xg\\_eval.h](#page-727-1)**.

<span id="page-432-4"></span>**#define [EVAL\\_COM1\\_RX\\_GPIO\\_CLK\\_DISABLE](#page-432-4) ( ) \_\_GPIOC\_CLK\_DISABLE()**

Definition at line **[233](#page-727-0)** of file **[stm324xg\\_eval.h](#page-727-1)**.

<span id="page-432-5"></span>**#define [EVAL\\_COM1\\_RX\\_GPIO\\_CLK\\_ENABLE](#page-432-5) ( ) \_\_GPIOC\_CLK\_ENABLE()**

<span id="page-432-6"></span>Definition at line **[232](#page-727-0)** of file **[stm324xg\\_eval.h](#page-727-1)**.

**#define [EVAL\\_COM1\\_RX\\_GPIO\\_PORT](#page-432-6) GPIOC**

Definition at line **[231](#page-727-0)** of file **[stm324xg\\_eval.h](#page-727-1)**.

<span id="page-433-0"></span>**#define [EVAL\\_COM1\\_RX\\_PIN](#page-433-0) GPIO\_PIN\_11**

Definition at line **[230](#page-727-0)** of file **[stm324xg\\_eval.h](#page-727-1)**.

<span id="page-433-1"></span>**#define [EVAL\\_COM1\\_TX\\_AF](#page-433-1) GPIO\_AF7\_USART3**

Definition at line **[228](#page-727-0)** of file **[stm324xg\\_eval.h](#page-727-1)**.

<span id="page-433-2"></span>**#define [EVAL\\_COM1\\_TX\\_GPIO\\_CLK\\_DISABLE](#page-433-2) ( ) \_\_GPIOC\_CLK\_DISABLE()**

Definition at line **[227](#page-727-0)** of file **[stm324xg\\_eval.h](#page-727-1)**.

<span id="page-433-3"></span>**#define [EVAL\\_COM1\\_TX\\_GPIO\\_CLK\\_ENABLE](#page-433-3) ( ) \_\_GPIOC\_CLK\_ENABLE()**

Definition at line **[226](#page-727-0)** of file **[stm324xg\\_eval.h](#page-727-1)**.

<span id="page-433-4"></span>**#define [EVAL\\_COM1\\_TX\\_GPIO\\_PORT](#page-433-4) GPIOC**

Definition at line **[225](#page-727-0)** of file **[stm324xg\\_eval.h](#page-727-1)**.

<span id="page-433-5"></span>**#define [EVAL\\_COM1\\_TX\\_PIN](#page-433-5) GPIO\_PIN\_10**

Definition at line **[224](#page-727-0)** of file **[stm324xg\\_eval.h](#page-727-1)**.

<span id="page-433-6"></span>**#define [EVAL\\_COMx\\_CLK\\_DISABLE](#page-433-6) ( \_\_INDEX\_\_ )**

## **Value:**  $dofif((-**INDEX**)) == 0) **EVAL** COM1 **CLK** DISABLE());$  $\setminus$ }while(0)

Definition at line **[240](#page-727-0)** of file **[stm324xg\\_eval.h](#page-727-1)**.

<span id="page-434-0"></span>**#define [EVAL\\_COMx\\_CLK\\_ENABLE](#page-434-0) ( \_\_INDEX\_\_ )**

**Value:**

 $dofif((\_INDEX\_) == 0)$  eval\_com1\_clk\_enable(); \

}while(0)

Definition at line **[238](#page-727-0)** of file **[stm324xg\\_eval.h](#page-727-1)**.

Referenced by **[BSP\\_COM\\_Init\(\)](#page-264-0)**.

<span id="page-434-1"></span>**#define [EVAL\\_COMx\\_RX\\_GPIO\\_CLK\\_DISABLE](#page-434-1) ( \_\_INDEX\_\_ )**

**Value:**

```
dofif((\_INDEX\_) == 0) EVAL\_COM1_RX_GPI0_CLK_DISABLE(); \setminus
```
}while(0)

Definition at line **[250](#page-727-0)** of file **[stm324xg\\_eval.h](#page-727-1)**.

<span id="page-434-2"></span>**#define [EVAL\\_COMx\\_RX\\_GPIO\\_CLK\\_ENABLE](#page-434-2) ( \_\_INDEX\_\_ )**

**Value:**

```
dofif((-INDEX == 0) EVAL COM1_RX_GPIO_CLK_ENA
BLE(); \
```
}while(0)

Definition at line **[248](#page-727-0)** of file **[stm324xg\\_eval.h](#page-727-1)**.

```
Referenced by BSP_COM_Init().
```
<span id="page-435-0"></span>**#define [EVAL\\_COMx\\_TX\\_GPIO\\_CLK\\_DISABLE](#page-435-0) ( \_\_INDEX\_\_ )**

**Value:**

 $dofif((\text{INDEX}) == 0)$  [EVAL\\_COM1\\_TX\\_GPIO\\_CLK\\_DIS](#page-433-2) ABLE();  $\lambda$ 

}while(0)

Definition at line **[245](#page-727-0)** of file **[stm324xg\\_eval.h](#page-727-1)**.

<span id="page-435-1"></span>**#define [EVAL\\_COMx\\_TX\\_GPIO\\_CLK\\_ENABLE](#page-435-1) ( \_\_INDEX\_\_ )**

**Value:**

 $dofif((\_INDEX\_) == 0)$   $EVAL\_COM1_TX_GPI0_CLK_ENA$  $BLE()$ ; \

}while(0)

Definition at line **[243](#page-727-0)** of file **[stm324xg\\_eval.h](#page-727-1)**.

Referenced by **[BSP\\_COM\\_Init\(\)](#page-264-0)**.

<span id="page-435-2"></span>**#define [EVAL\\_DMAx\\_CLK\\_ENABLE](#page-435-2) ( ) \_\_DMA1\_CLK\_ENABLE()**

Definition at line **[287](#page-727-0)** of file **[stm324xg\\_eval.h](#page-727-1)**.

<span id="page-435-3"></span>**#define [EVAL\\_I2Cx](#page-435-3) I2C1**

Definition at line **[285](#page-727-0)** of file **[stm324xg\\_eval.h](#page-727-1)**.

Referenced by **[I2Cx\\_Init\(\)](#page-264-0)**.

<span id="page-436-0"></span>**#define [EVAL\\_I2Cx\\_CLK\\_ENABLE](#page-436-0) ( ) \_\_I2C1\_CLK\_ENABLE()**

Definition at line **[286](#page-727-0)** of file **[stm324xg\\_eval.h](#page-727-1)**.

Referenced by **[I2Cx\\_MspInit\(\)](#page-264-0)**.

<span id="page-436-1"></span>**#define [EVAL\\_I2Cx\\_ER\\_IRQn](#page-436-1) I2C1\_ER\_IRQn**

Definition at line **[301](#page-727-0)** of file **[stm324xg\\_eval.h](#page-727-1)**.

Referenced by **[I2Cx\\_MspInit\(\)](#page-264-0)**.

<span id="page-436-2"></span>**#define [EVAL\\_I2Cx\\_EV\\_IRQn](#page-436-2) I2C1\_EV\_IRQn**

Definition at line **[300](#page-727-0)** of file **[stm324xg\\_eval.h](#page-727-1)**.

Referenced by **[I2Cx\\_MspInit\(\)](#page-264-0)**.

<span id="page-436-3"></span>**#define [EVAL\\_I2Cx\\_FORCE\\_RESET](#page-436-3) ( ) \_\_I2C1\_FORCE\_RESET()**

Definition at line **[290](#page-727-0)** of file **[stm324xg\\_eval.h](#page-727-1)**.

Referenced by **[I2Cx\\_MspInit\(\)](#page-264-0)**.

<span id="page-436-4"></span>**#define [EVAL\\_I2Cx\\_RELEASE\\_RESET](#page-436-4) ( ) \_\_I2C1\_RELEASE\_RESET()**

Definition at line **[291](#page-727-0)** of file **[stm324xg\\_eval.h](#page-727-1)**.

Referenced by **[I2Cx\\_MspInit\(\)](#page-264-0)**.

<span id="page-437-0"></span>**#define [EVAL\\_I2Cx\\_SCL\\_PIN](#page-437-0) GPIO\_PIN\_6**

Definition at line **[294](#page-727-0)** of file **[stm324xg\\_eval.h](#page-727-1)**.

Referenced by **[I2Cx\\_MspInit\(\)](#page-264-0)**.

<span id="page-437-1"></span>**#define [EVAL\\_I2Cx\\_SCL\\_SDA\\_AF](#page-437-1) GPIO\_AF4\_I2C1**

Definition at line **[296](#page-727-0)** of file **[stm324xg\\_eval.h](#page-727-1)**.

Referenced by **[I2Cx\\_MspInit\(\)](#page-264-0)**.

<span id="page-437-2"></span>**#define [EVAL\\_I2Cx\\_SCL\\_SDA\\_GPIO\\_CLK\\_ENABLE](#page-437-2) ( ) \_\_GPIOB\_CLK\_ENABLE()**

Definition at line **[288](#page-727-0)** of file **[stm324xg\\_eval.h](#page-727-1)**.

Referenced by **[I2Cx\\_MspInit\(\)](#page-264-0)**.

<span id="page-437-3"></span>**#define [EVAL\\_I2Cx\\_SCL\\_SDA\\_GPIO\\_PORT](#page-437-3) GPIOB**

Definition at line **[295](#page-727-0)** of file **[stm324xg\\_eval.h](#page-727-1)**.

Referenced by **[I2Cx\\_MspInit\(\)](#page-264-0)**.

<span id="page-437-4"></span>**#define [EVAL\\_I2Cx\\_SDA\\_PIN](#page-437-4) GPIO\_PIN\_9**

Definition at line **[297](#page-727-0)** of file **[stm324xg\\_eval.h](#page-727-1)**.

<span id="page-437-5"></span>Referenced by **[I2Cx\\_MspInit\(\)](#page-264-0)**.

#### **#define [IO\\_I2C\\_ADDRESS](#page-437-5) 0x88**

Definition at line **[273](#page-727-0)** of file **[stm324xg\\_eval.h](#page-727-1)**.

Referenced by **[BSP\\_IO\\_ConfigPin\(\)](#page-831-0)**, **[BSP\\_IO\\_Init\(\)](#page-831-0)**, **[BSP\\_IO\\_ITClear\(\)](#page-831-0)**, **[BSP\\_IO\\_ITGetStatus\(\)](#page-831-0)**, **[BSP\\_IO\\_ReadPin\(\)](#page-831-0)**, **[BSP\\_IO\\_TogglePin\(\)](#page-831-0)**, and **[BSP\\_IO\\_WritePin\(\)](#page-831-0)**.

<span id="page-438-0"></span>**#define [JOY\\_ALL\\_PINS](#page-438-0) [\(IO\\_PIN\\_3](#page-683-0) | [IO\\_PIN\\_4](#page-683-1) | [IO\\_PIN\\_5](#page-683-2) | [IO\\_PIN\\_](#page-683-3)6**

Definition at line **[262](#page-727-0)** of file **[stm324xg\\_eval.h](#page-727-1)**.

Referenced by **[BSP\\_JOY\\_GetState\(\)](#page-264-0)**, and **[BSP\\_JOY\\_Init\(\)](#page-264-0)**.

<span id="page-438-1"></span>**#define [JOY\\_DOWN\\_PIN](#page-438-1) [IO\\_PIN\\_6](#page-683-3)**

Definition at line **[257](#page-727-0)** of file **[stm324xg\\_eval.h](#page-727-1)**.

Referenced by **[BSP\\_JOY\\_GetState\(\)](#page-264-0)**.

<span id="page-438-2"></span>**#define [JOY\\_LEFT\\_PIN](#page-438-2) [IO\\_PIN\\_5](#page-683-2)**

Definition at line **[258](#page-727-0)** of file **[stm324xg\\_eval.h](#page-727-1)**.

Referenced by **[BSP\\_JOY\\_GetState\(\)](#page-264-0)**.

<span id="page-438-3"></span>**#define [JOY\\_NONE\\_PIN](#page-438-3) [JOY\\_ALL\\_PINS](#page-438-0)**

Definition at line **[261](#page-727-0)** of file **[stm324xg\\_eval.h](#page-727-1)**.

<span id="page-438-4"></span>Referenced by **[BSP\\_JOY\\_GetState\(\)](#page-264-0)**.

#### **#define [JOY\\_RIGHT\\_PIN](#page-438-4) [IO\\_PIN\\_4](#page-683-1)**

Definition at line **[259](#page-727-0)** of file **[stm324xg\\_eval.h](#page-727-1)**.

Referenced by **[BSP\\_JOY\\_GetState\(\)](#page-264-0)**.

<span id="page-439-0"></span>**#define [JOY\\_SEL\\_PIN](#page-439-0) [IO\\_PIN\\_7](#page-684-0)**

J[oystick](#page-684-0) Pins definition.

Definition at line **[256](#page-727-0)** of file **[stm324xg\\_eval.h](#page-727-1)**.

Referenced by **[BSP\\_JOY\\_GetState\(\)](#page-264-0)**.

<span id="page-439-1"></span>**#define [JOY\\_UP\\_PIN](#page-439-1) [IO\\_PIN\\_3](#page-683-0)**

Definition at line **[260](#page-727-0)** of file **[stm324xg\\_eval.h](#page-727-1)**.

Referenced by **[BSP\\_JOY\\_GetState\(\)](#page-264-0)**.

<span id="page-439-2"></span>**#define [TS\\_I2C\\_ADDRESS](#page-439-2) 0x82**

Definition at line **[274](#page-727-0)** of file **[stm324xg\\_eval.h](#page-727-1)**.

Referenced by **[BSP\\_TS\\_GetState\(\)](#page-389-0)**, **[BSP\\_TS\\_Init\(\)](#page-389-0)**, **[BSP\\_TS\\_ITClear\(\)](#page-389-0)**, **[BSP\\_TS\\_ITConfig\(\)](#page-389-0)**, and **[BSP\\_TS\\_ITGetStatus\(\)](#page-389-0)**.

Generated on Fri Jan 15 2016 14:22:30 for STM324xG\_EVAL BSP User Manual by doxygem 1.7.6.1

# STM324xG\_EVAL BSP User Manual

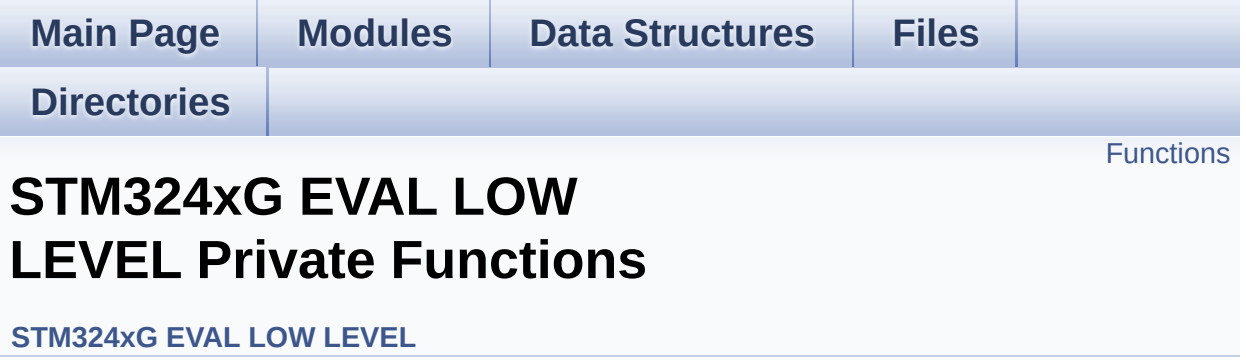

## <span id="page-441-0"></span>**Functions**

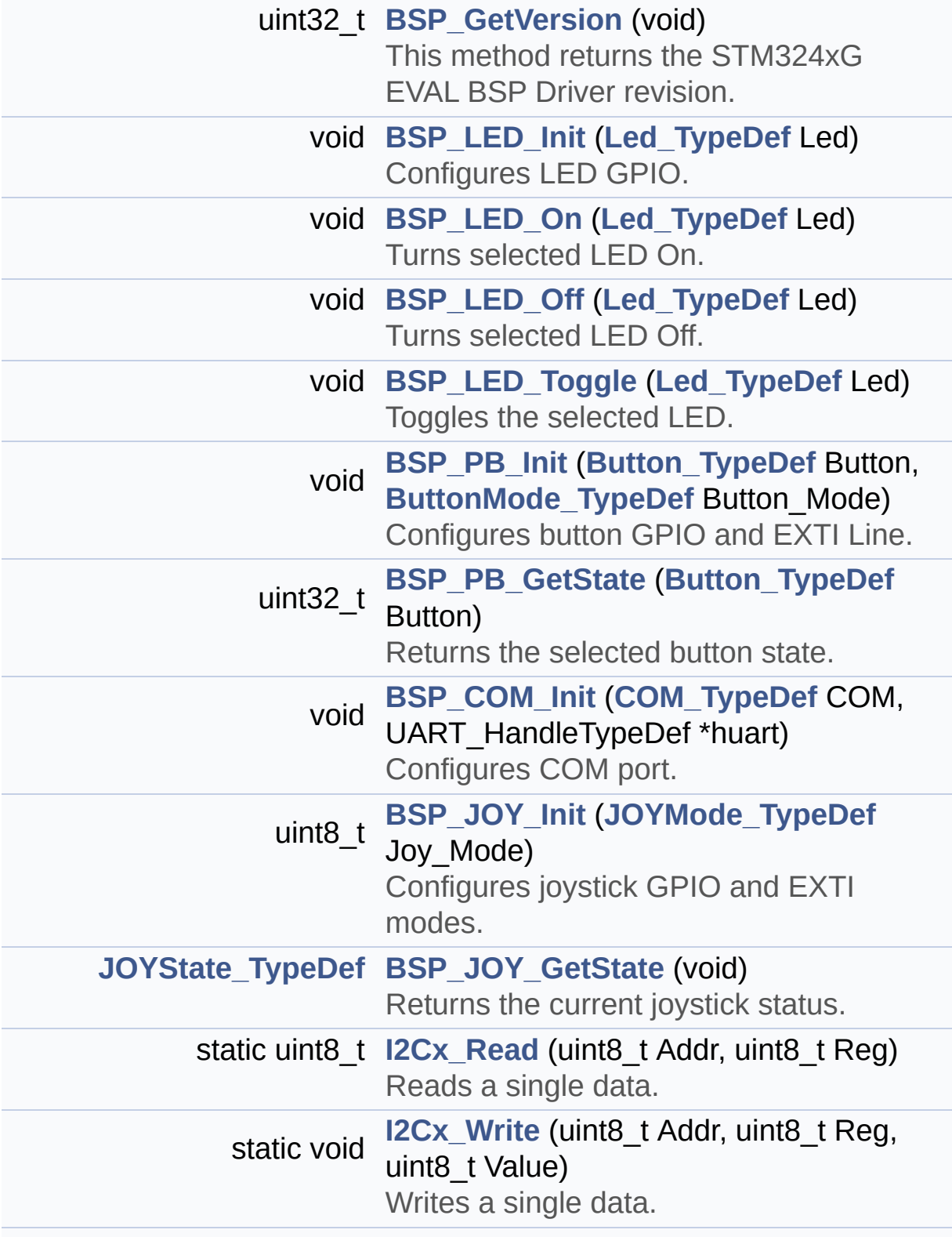

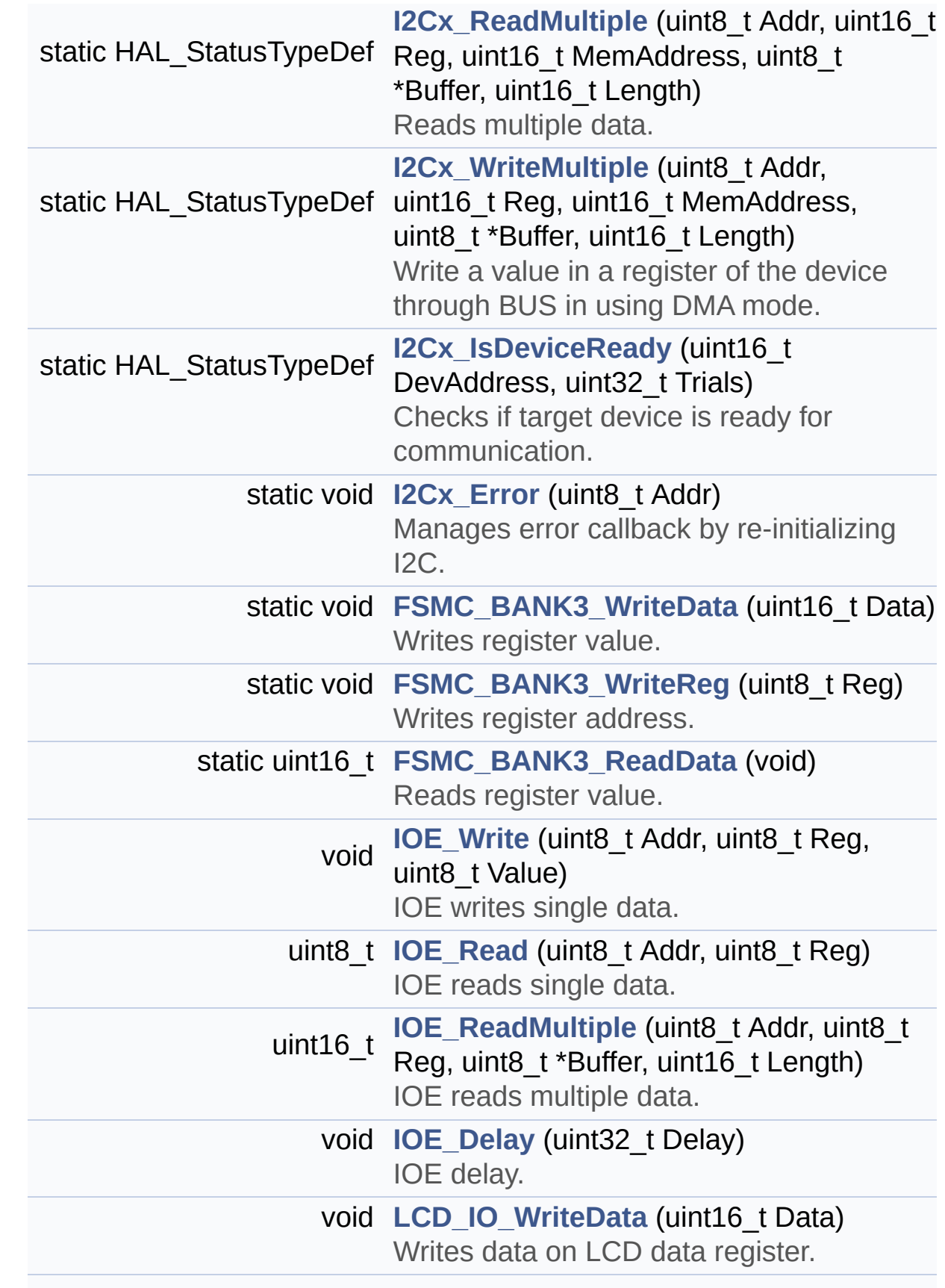

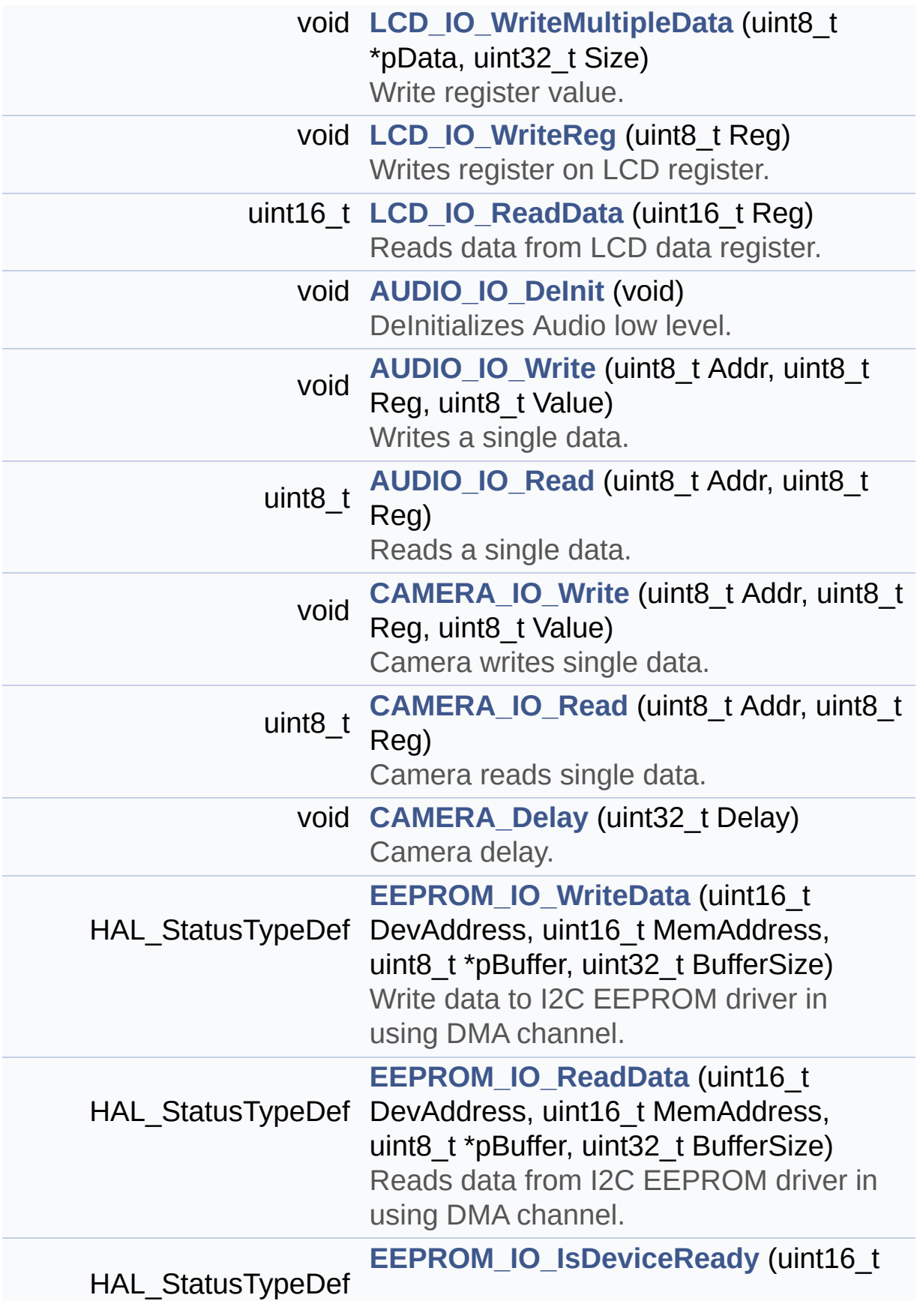

DevAddress, uint32\_t Trials) Checks if target device is ready for communication.

## **Function Documentation**

```
void AUDIO_IO_DeInit ( void )
```
DeInitializes Audio low level.

**Note:**

This function is intentionally kept empty, user should define it.

Definition at line **[958](#page-264-0)** of file **[stm324xg\\_eval.c](#page-264-1)**.

## <span id="page-445-2"></span>**uint8\_t [AUDIO\\_IO\\_Read](#page-445-2) ( uint8\_t Addr, uint8\_t Reg**

**)**

Reads a single data.

**Parameters: Addr,:** I2C address **Reg,:** Reg address

**Return values:**

**Data** to be read

Definition at line **[980](#page-264-0)** of file **[stm324xg\\_eval.c](#page-264-1)**.

References **[I2Cx\\_Read\(\)](#page-264-0)**.

<span id="page-445-1"></span>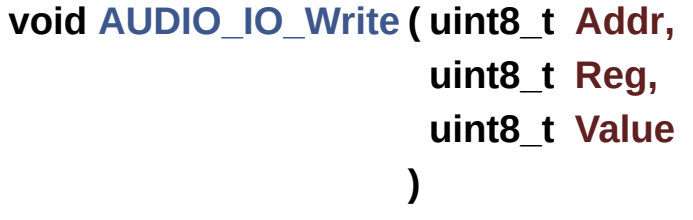

Writes a single data.

#### **Parameters:**

**Addr,:** I2C address **Reg,:** Reg address **Value,:** Data to be written

Definition at line **[969](#page-264-0)** of file **[stm324xg\\_eval.c](#page-264-1)**.

References **[I2Cx\\_Write\(\)](#page-264-0)**.

<span id="page-446-1"></span>**void [BSP\\_COM\\_Init](#page-513-0) ( [COM\\_TypeDef](#page-627-2) COM, UART\_HandleTypeDef \* huart )**

Configures COM port.

**Parameters:**

**COM,:** COM port to be configured. This parameter can be one of the following values:

- COM1
- COM2

**huart,:** Pointer to a UART\_HandleTypeDef structure that contains the configuration information for the specified USART peripheral.

Definition at line **[377](#page-264-0)** of file **[stm324xg\\_eval.c](#page-264-1)**.

<span id="page-446-0"></span>References **[COM\\_RX\\_AF](#page-264-0)**, **[COM\\_RX\\_PIN](#page-264-0)**, **[COM\\_RX\\_PORT](#page-264-0)**, **[COM\\_TX\\_AF](#page-264-0)**, **[COM\\_TX\\_PIN](#page-264-0)**, **[COM\\_TX\\_PORT](#page-264-0)**, **[COM\\_USART](#page-264-0)**, **[EVAL\\_COMx\\_CLK\\_ENABLE](#page-727-0)**, **[EVAL\\_COMx\\_RX\\_GPIO\\_CLK\\_ENABLE](#page-727-0)**, and **[EVAL\\_COMx\\_TX\\_GPIO\\_CLK\\_ENABLE](#page-727-0)**.

#### **uint32\_t [BSP\\_GetVersion](#page-513-1) ( void )**

This method returns the STM324xG EVAL BSP Driver revision.

#### **Return values:**

**version,:** 0xXYZR (8bits for each decimal, R for RC)

Definition at line **[217](#page-264-0)** of file **[stm324xg\\_eval.c](#page-264-1)**.

References **[\\_\\_STM324xG\\_EVAL\\_BSP\\_VERSION](#page-264-0)**.

<span id="page-447-1"></span>**[JOYState\\_TypeDef](#page-628-2) [BSP\\_JOY\\_GetState](#page-514-0) ( void )**

Returns the current joystick status.

#### **Return values:**

**Code** of the joystick key pressed This code can be one of the following values:

- JOY NONE
- JOY SEL
- JOY\_DOWN
- JOY LEFT
- JOY RIGHT
- JOY UP

Definition at line **[444](#page-264-0)** of file **[stm324xg\\_eval.c](#page-264-1)**.

```
References BSP_IO_ReadPin(), JOY_ALL_PINS, JOY_DOWN,
JOY_DOWN_PIN, JOY_LEFT, JOY_LEFT_PIN, JOY_NONE,
JOY_NONE_PIN, JOY_RIGHT, JOY_RIGHT_PIN, JOY_SEL,
JOY_SEL_PIN, JOY_UP, and JOY_UP_PIN.
```
<span id="page-447-0"></span>**uint8\_t [BSP\\_JOY\\_Init](#page-514-1) ( [JOYMode\\_TypeDef](#page-628-1) Joy\_Mode )**

Configures joystick GPIO and EXTI modes.

**Parameters:**

**Joy Mode,:** Button mode. This parameter can be one of the following values:

- JOY MODE GPIO: Joystick pins will be used as simple IOs
- JOY MODE EXTI: Joystick pins will be connected to EXTI line with interrupt generation capability

#### **Return values:**

**IO\_OK,:** if all initializations are OK. Other value if error.

Definition at line **[416](#page-264-0)** of file **[stm324xg\\_eval.c](#page-264-1)**.

References **[BSP\\_IO\\_ConfigPin\(\)](#page-831-0)**, **[BSP\\_IO\\_Init\(\)](#page-831-0)**, **[JOY\\_ALL\\_PINS](#page-727-0)**, and **[JOY\\_MODE\\_EXTI](#page-727-0)**.

<span id="page-448-0"></span>**void [BSP\\_LED\\_Init](#page-515-0) ( [Led\\_TypeDef](#page-628-0) Led )**

Configures LED GPIO.

#### **Parameters:**

**Led,:** LED to be configured. This parameter can be one of the following values:

- $\bullet$  LED1
- $\bullet$  LED2
- LED3
- $\bullet$  LED4

Definition at line **[231](#page-264-0)** of file **[stm324xg\\_eval.c](#page-264-1)**.

References **[GPIO\\_PIN](#page-264-0)**, **[GPIO\\_PORT](#page-264-0)**, and **[LEDx\\_GPIO\\_CLK\\_ENABLE](#page-727-0)**.

<span id="page-448-1"></span>**void [BSP\\_LED\\_Off](#page-515-1) ( [Led\\_TypeDef](#page-628-0) Led )**

Turns selected LED Off.

#### **Parameters:**

**Led,:** LED to be set off This parameter can be one of the following values:

- $\bullet$  LED1
- $\bullet$  LED2
- LED3
- LED4

Definition at line **[270](#page-264-0)** of file **[stm324xg\\_eval.c](#page-264-1)**.

References **[GPIO\\_PIN](#page-264-0)**, and **[GPIO\\_PORT](#page-264-0)**.

<span id="page-449-0"></span>**void [BSP\\_LED\\_On](#page-516-0) ( [Led\\_TypeDef](#page-628-0) Led )**

Turns selected LED On.

**Parameters:**

**Led,:** LED to be set on This parameter can be one of the following values:

- LED1
- $\cdot$  LED<sub>2</sub>
- LED3
- LED4

Definition at line **[256](#page-264-0)** of file **[stm324xg\\_eval.c](#page-264-1)**.

References **[GPIO\\_PIN](#page-264-0)**, and **[GPIO\\_PORT](#page-264-0)**.

<span id="page-449-1"></span>**void [BSP\\_LED\\_Toggle](#page-516-1) ( [Led\\_TypeDef](#page-628-0) Led )**

Toggles the selected LED.

**Parameters:**

**Led,:** LED to be toggled This parameter can be one of the following values:

- LED1
- $\bullet$  LED2
- $\bullet$  LED3
- $\bullet$  LED4

Definition at line **[284](#page-264-0)** of file **[stm324xg\\_eval.c](#page-264-1)**.

References **[GPIO\\_PIN](#page-264-0)**, and **[GPIO\\_PORT](#page-264-0)**.

<span id="page-450-1"></span>**uint32\_t [BSP\\_PB\\_GetState](#page-517-0) ( [Button\\_TypeDef](#page-627-0) Button )**

Returns the selected button state.

#### **Parameters:**

**Button,:** Button to be checked This parameter can be one of the following values:

- BUTTON WAKEUP: Wakeup Push Button
- BUTTON TAMPER: Tamper Push Button
- BUTTON KEY: Key Push Button
- BUTTON\_RIGHT: Joystick Right Push Button
- BUTTON LEFT: Joystick Left Push Button
- BUTTON UP: Joystick Up Push Button
- BUTTON DOWN: Joystick Down Push Button
- BUTTON SEL: Joystick Sel Push Button

#### **Return values:**

**The** Button GPIO pin value

Definition at line **[363](#page-264-0)** of file **[stm324xg\\_eval.c](#page-264-1)**.

References **[BUTTON\\_PIN](#page-264-0)**, and **[BUTTON\\_PORT](#page-264-0)**.

<span id="page-450-0"></span>**void [BSP\\_PB\\_Init](#page-517-1) ( [Button\\_TypeDef](#page-627-0) Button,**

#### **[ButtonMode\\_TypeDef](#page-627-1) Button\_Mode**

Configures button GPIO and EXTI Line.

**)**

#### **Parameters:**

**Button,:** Button to be configured This parameter can be one of the following values:

- BUTTON WAKEUP: Wakeup Push **Button**
- BUTTON TAMPER: Tamper Push Button
- BUTTON KEY: Key Push Button
- BUTTON RIGHT: Joystick Right Push **Button**
- BUTTON LEFT: Joystick Left Push **Button**
- BUTTON UP: Joystick Up Push Button
- BUTTON DOWN: Joystick Down Push Button
- BUTTON SEL: Joystick Sel Push Button

**Button Mode,: Button mode This parameter can be one of** the following values:

- BUTTON\_MODE\_GPIO: Button will be used as simple IO
- BUTTON MODE EXTI: Button will be connected to EXTI line with interrupt generation capability

Definition at line **[307](#page-264-0)** of file **[stm324xg\\_eval.c](#page-264-1)**.

References **[BUTTON\\_IRQn](#page-264-0)**, **[BUTTON\\_MODE\\_EXTI](#page-727-0)**, **[BUTTON\\_MODE\\_GPIO](#page-727-0)**, **[BUTTON\\_PIN](#page-264-0)**, **[BUTTON\\_PORT](#page-264-0)**, **[BUTTON\\_WAKEUP](#page-727-0)**, and **[BUTTONx\\_GPIO\\_CLK\\_ENABLE](#page-727-0)**.

<span id="page-451-0"></span>**void [CAMERA\\_Delay](#page-451-0) ( uint32\_t Delay )**

Camera delay.

#### **Parameters:**

**Delay,:** Delay in ms

Definition at line **[1021](#page-264-0)** of file **[stm324xg\\_eval.c](#page-264-1)**.

## <span id="page-452-1"></span>**uint8\_t [CAMERA\\_IO\\_Read](#page-452-1) ( uint8\_t Addr, uint8\_t Reg**

**)**

Camera reads single data.

**Parameters:**

**Addr,:** I2C address **Reg,:** Reg address

**Return values: Read** data

Definition at line **[1012](#page-264-0)** of file **[stm324xg\\_eval.c](#page-264-1)**.

References **[I2Cx\\_Read\(\)](#page-264-0)**.

<span id="page-452-0"></span>**void [CAMERA\\_IO\\_Write](#page-452-0) ( uint8\_t Addr, uint8\_t Reg, uint8\_t Value )**

Camera writes single data.

**Parameters: Addr,:** I2C address **Reg,:** Reg address **Value,:** Data to be written

Definition at line **[1001](#page-264-0)** of file **[stm324xg\\_eval.c](#page-264-1)**.

References **[I2Cx\\_Write\(\)](#page-264-0)**.

## <span id="page-453-1"></span>**HAL\_StatusTypeDef [EEPROM\\_IO\\_IsDeviceReady](#page-530-0) ( uint16\_t DevAddress uint32\_t Trials**

**)** Checks if target device is ready for communication. **Note:** This function is used with Memory devices **Parameters: DevAddress,:** Target device address **Trials,:** Number of trials **Return values: HAL** status Definition at line **[1069](#page-264-0)** of file **[stm324xg\\_eval.c](#page-264-1)**. References **[I2Cx\\_IsDeviceReady\(\)](#page-264-0)**. Referenced by **[BSP\\_EEPROM\\_Init\(\)](#page-814-0)**, and **[EEPROM\\_WaitEepromStandbyState\(\)](#page-814-0)**.

<span id="page-453-0"></span>**HAL\_StatusTypeDef [EEPROM\\_IO\\_ReadData](#page-531-0) ( uint16\_t DevAddress uint16\_t MemAddress uint8\_t \* pBuffer, uint32\_t BufferSize**

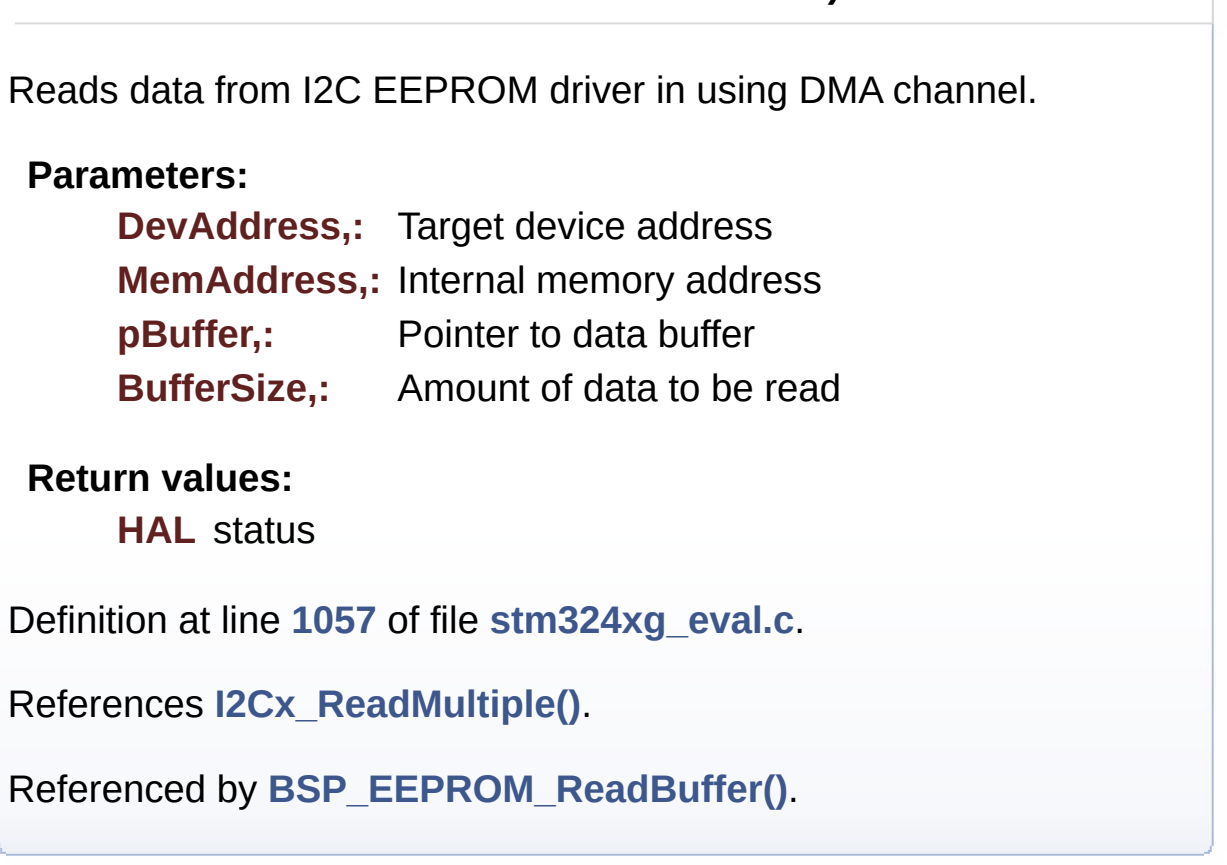

**)**

<span id="page-454-0"></span>**HAL\_StatusTypeDef [EEPROM\\_IO\\_WriteData](#page-531-1) ( uint16\_t DevAddress uint16\_t** MemAddres **uint8\_t \* pBuffer, uint32\_t BufferSize )**

Write data to I2C EEPROM driver in using DMA channel.

#### **Parameters:**

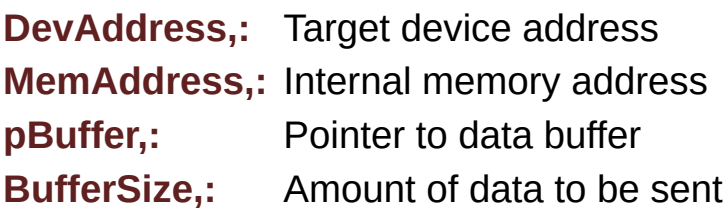

**Return values:**

#### **HAL** status

Definition at line **[1044](#page-264-0)** of file **[stm324xg\\_eval.c](#page-264-1)**.

References **[I2Cx\\_WriteMultiple\(\)](#page-264-0)**.

Referenced by **[EEPROM\\_WritePage\(\)](#page-814-0)**.

<span id="page-455-2"></span>**static uint16\_t [FSMC\\_BANK3\\_ReadData](#page-455-2) ( void ) [static]**

Reads register value.

**Return values: Read** value

Definition at line **[809](#page-264-0)** of file **[stm324xg\\_eval.c](#page-264-1)**.

References **[FMC\\_BANK3](#page-264-0)**.

Referenced by **[LCD\\_IO\\_ReadData\(\)](#page-264-0)**.

<span id="page-455-0"></span>**static void [FSMC\\_BANK3\\_WriteData](#page-455-0) ( uint16\_t Data ) [static]**

Writes register value.

**Parameters: Data,:** Data to be written

Definition at line **[789](#page-264-0)** of file **[stm324xg\\_eval.c](#page-264-1)**.

References **[FMC\\_BANK3](#page-264-0)**.

<span id="page-455-1"></span>Referenced by **[LCD\\_IO\\_WriteData\(\)](#page-264-0)**, and **[LCD\\_IO\\_WriteMultipleData\(\)](#page-264-0)**.

**static void [FSMC\\_BANK3\\_WriteReg](#page-455-1) ( uint8\_t Reg ) [static]**

Writes register address.

**Parameters: Reg,:** Register to be written

Definition at line **[799](#page-264-0)** of file **[stm324xg\\_eval.c](#page-264-1)**.

References **[FMC\\_BANK3](#page-264-0)**.

Referenced by **[LCD\\_IO\\_ReadData\(\)](#page-264-0)**, and **[LCD\\_IO\\_WriteReg\(\)](#page-264-0)**.

<span id="page-456-1"></span>**static void [I2Cx\\_Error](#page-456-1) ( uint8\_t Addr ) [static]**

Manages error callback by re-initializing I2C.

**Parameters:**

**Addr,:** I2C Address

Definition at line **[688](#page-264-0)** of file **[stm324xg\\_eval.c](#page-264-1)**.

References **[heval\\_I2c](#page-264-0)**, and **[I2Cx\\_Init\(\)](#page-264-0)**.

Referenced by **[I2Cx\\_Read\(\)](#page-264-0)**, **[I2Cx\\_ReadMultiple\(\)](#page-264-0)**, **[I2Cx\\_Write\(\)](#page-264-0)**, and **[I2Cx\\_WriteMultiple\(\)](#page-264-0)**.

<span id="page-456-0"></span>**static HAL\_StatusTypeDef [I2Cx\\_IsDeviceReady](#page-456-0) ( uint16\_t DevAddress uint32\_t Trials ) [static]**

Checks if target device is ready for communication.

**Note:**

This function is used with Memory devices

**Parameters: DevAddress,:** Target device address **Trials,:** Number of trials

#### **Return values:**

**HAL** status

Definition at line **[679](#page-264-0)** of file **[stm324xg\\_eval.c](#page-264-1)**.

References **[heval\\_I2c](#page-264-0)**, and **[I2C\\_TIMEOUT](#page-264-0)**.

Referenced by **[EEPROM\\_IO\\_IsDeviceReady\(\)](#page-264-0)**.

<span id="page-457-0"></span>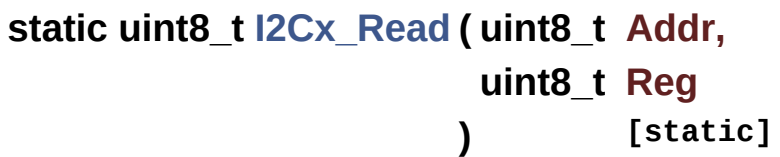

Reads a single data.

#### **Parameters:**

**Addr,:** I2C address **Reg,:** Reg address

#### **Return values:**

**Data** to be read

Definition at line **[587](#page-264-0)** of file **[stm324xg\\_eval.c](#page-264-1)**.

References **[heval\\_I2c](#page-264-0)**, **[I2C\\_TIMEOUT](#page-264-0)**, and **[I2Cx\\_Error\(\)](#page-264-0)**.

Referenced by **[AUDIO\\_IO\\_Read\(\)](#page-264-0)**, **[CAMERA\\_IO\\_Read\(\)](#page-264-0)**, and **[IOE\\_Read\(\)](#page-264-0)**.

<span id="page-457-1"></span>**static HAL\_StatusTypeDef [I2Cx\\_ReadMultiple](#page-457-1) ( uint8\_t Addr, uint16\_t Reg,**

**uint16\_t MemAddress uint8\_t \* Buffer, uint16\_t Length ) [static]** Reads multiple data. **Parameters: Addr,:** I2C address **Reg,:** Reg address **MemAddress** Internal memory address **Buffer,:** Pointer to data buffer **Length,:** Length of the data **Return values: Number** of read data Definition at line **[633](#page-264-0)** of file **[stm324xg\\_eval.c](#page-264-1)**. References **[heval\\_I2c](#page-264-0)**, **[I2C\\_TIMEOUT](#page-264-0)**, and **[I2Cx\\_Error\(\)](#page-264-0)**. Referenced by **[EEPROM\\_IO\\_ReadData\(\)](#page-264-0)**, and **[IOE\\_ReadMultiple\(\)](#page-264-0)**.

<span id="page-458-0"></span>**static void [I2Cx\\_Write](#page-458-0) ( uint8\_t Addr, uint8\_t Reg, uint8\_t Value ) [static]**

Writes a single data.

**Parameters: Addr,:** I2C address **Reg,:** Reg address **Value,:** Data to be written Definition at line **[610](#page-264-0)** of file **[stm324xg\\_eval.c](#page-264-1)**.

References **[heval\\_I2c](#page-264-0)**, **[I2C\\_TIMEOUT](#page-264-0)**, and **[I2Cx\\_Error\(\)](#page-264-0)**.

Referenced by **[AUDIO\\_IO\\_Write\(\)](#page-264-0)**, **[CAMERA\\_IO\\_Write\(\)](#page-264-0)**, and **[IOE\\_Write\(\)](#page-264-0)**.

<span id="page-459-0"></span>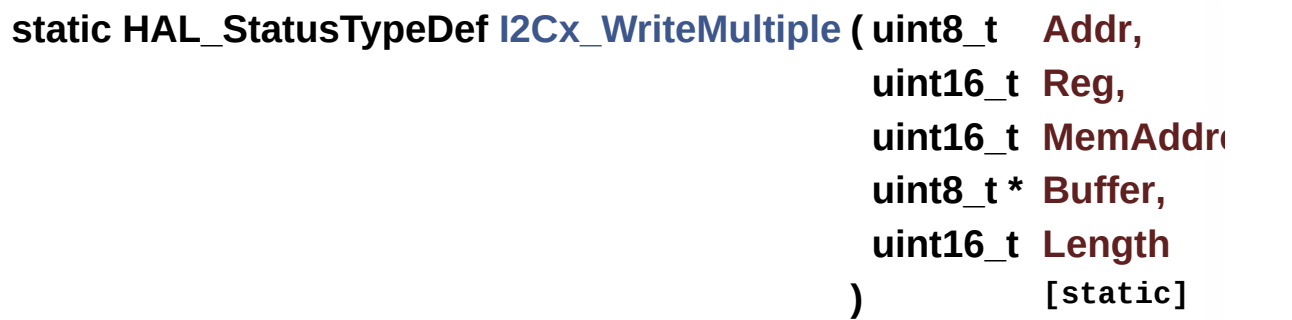

Write a value in a register of the device through BUS in using DMA mode.

**Parameters:**

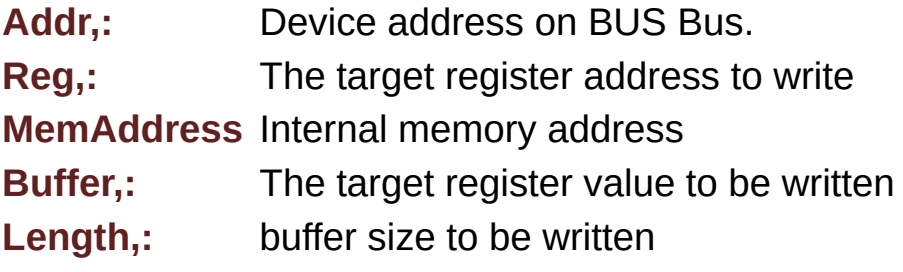

**Return values:**

**HAL** status

Definition at line **[657](#page-264-0)** of file **[stm324xg\\_eval.c](#page-264-1)**.

References **[heval\\_I2c](#page-264-0)**, **[I2C\\_TIMEOUT](#page-264-0)**, and **[I2Cx\\_Error\(\)](#page-264-0)**.

Referenced by **[EEPROM\\_IO\\_WriteData\(\)](#page-264-0)**.

<span id="page-459-1"></span>**void [IOE\\_Delay](#page-459-1) ( uint32\_t Delay )**

IOE delay.

#### **Parameters:**

**Delay,:** Delay in ms

Definition at line **[875](#page-264-0)** of file **[stm324xg\\_eval.c](#page-264-1)**.

<span id="page-460-0"></span>**uint8\_t [IOE\\_Read](#page-460-0) ( uint8\_t Addr, uint8\_t Reg )**

IOE reads single data.

**Parameters:**

**Addr,:** I2C address **Reg,:** Reg address

**Return values:**

**Read** data

Definition at line **[853](#page-264-0)** of file **[stm324xg\\_eval.c](#page-264-1)**.

References **[I2Cx\\_Read\(\)](#page-264-0)**.

<span id="page-460-1"></span>**uint16\_t [IOE\\_ReadMultiple](#page-460-1) ( uint8\_t Addr, uint8\_t Reg, uint8\_t \* Buffer, uint16\_t Length )**

IOE reads multiple data.

**Parameters:**

**Addr,:** I2C address

**Reg,:** Reg address **Buffer,:** Pointer to data buffer **Length,:** Length of the data

#### **Return values:**

**Number** of read data

Definition at line **[866](#page-264-0)** of file **[stm324xg\\_eval.c](#page-264-1)**.

```
References I2Cx_ReadMultiple().
```
<span id="page-461-0"></span>**void [IOE\\_Write](#page-461-0) ( uint8\_t Addr, uint8\_t Reg, uint8\_t Value )**

IOE writes single data.

**Parameters: Addr,:** I2C address **Reg,:** Reg address **Value,:** Data to be written

Definition at line **[842](#page-264-0)** of file **[stm324xg\\_eval.c](#page-264-1)**.

References **[I2Cx\\_Write\(\)](#page-264-0)**.

<span id="page-461-1"></span>**uint16\_t [LCD\\_IO\\_ReadData](#page-461-1) ( uint16\_t Reg )**

Reads data from LCD data register.

#### **Parameters:**

**Reg,:** Register to be read

#### **Return values:**

**Read** data.

Definition at line **[937](#page-264-0)** of file **[stm324xg\\_eval.c](#page-264-1)**.

```
References FSMC_BANK3_ReadData(), and
FSMC_BANK3_WriteReg().
```
<span id="page-462-0"></span>**void [LCD\\_IO\\_WriteData](#page-462-0) ( uint16\_t Data )**

Writes data on LCD data register.

**Parameters: Data,:** Data to be written

Definition at line **[898](#page-264-0)** of file **[stm324xg\\_eval.c](#page-264-1)**.

References **[FSMC\\_BANK3\\_WriteData\(\)](#page-264-0)**.

<span id="page-462-1"></span>**void [LCD\\_IO\\_WriteMultipleData](#page-462-1) ( uint8\_t \* pData, uint32\_t Size**

#### **)**

Write register value.

**Parameters:**

**pData** Pointer on the register value

**Size** Size of byte to transmit to the register

Definition at line **[909](#page-264-0)** of file **[stm324xg\\_eval.c](#page-264-1)**.

References **[FSMC\\_BANK3\\_WriteData\(\)](#page-264-0)**.

<span id="page-462-2"></span>**void [LCD\\_IO\\_WriteReg](#page-462-2) ( uint8\_t Reg )**

Writes register on LCD register.

**Parameters: Reg,:** Register to be written

Definition at line **[926](#page-264-0)** of file **[stm324xg\\_eval.c](#page-264-1)**.

References **[FSMC\\_BANK3\\_WriteReg\(\)](#page-264-0)**.

Generated on Fri Jan 15 2016 14:22:30 for STM324xG\_EVAL BSP User Manual by doxygem 1.7.6.1

# STM324xG\_EVAL BSP User Manual

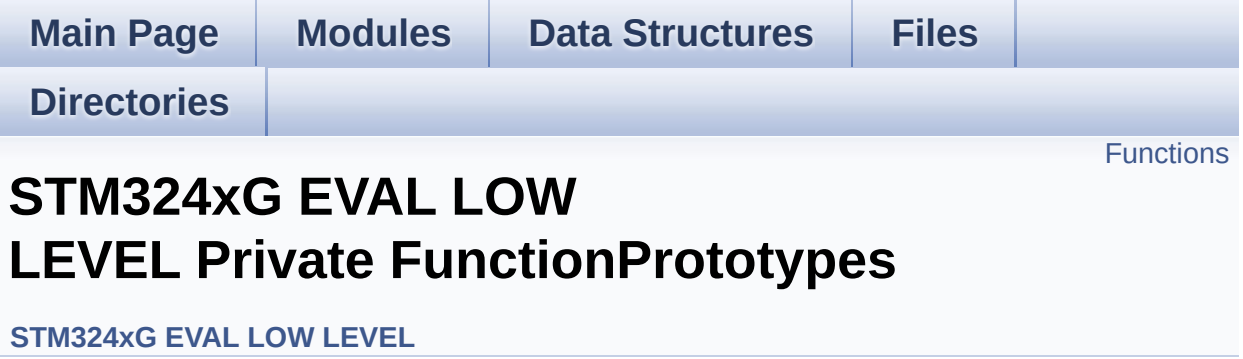

## <span id="page-465-0"></span>**Functions**

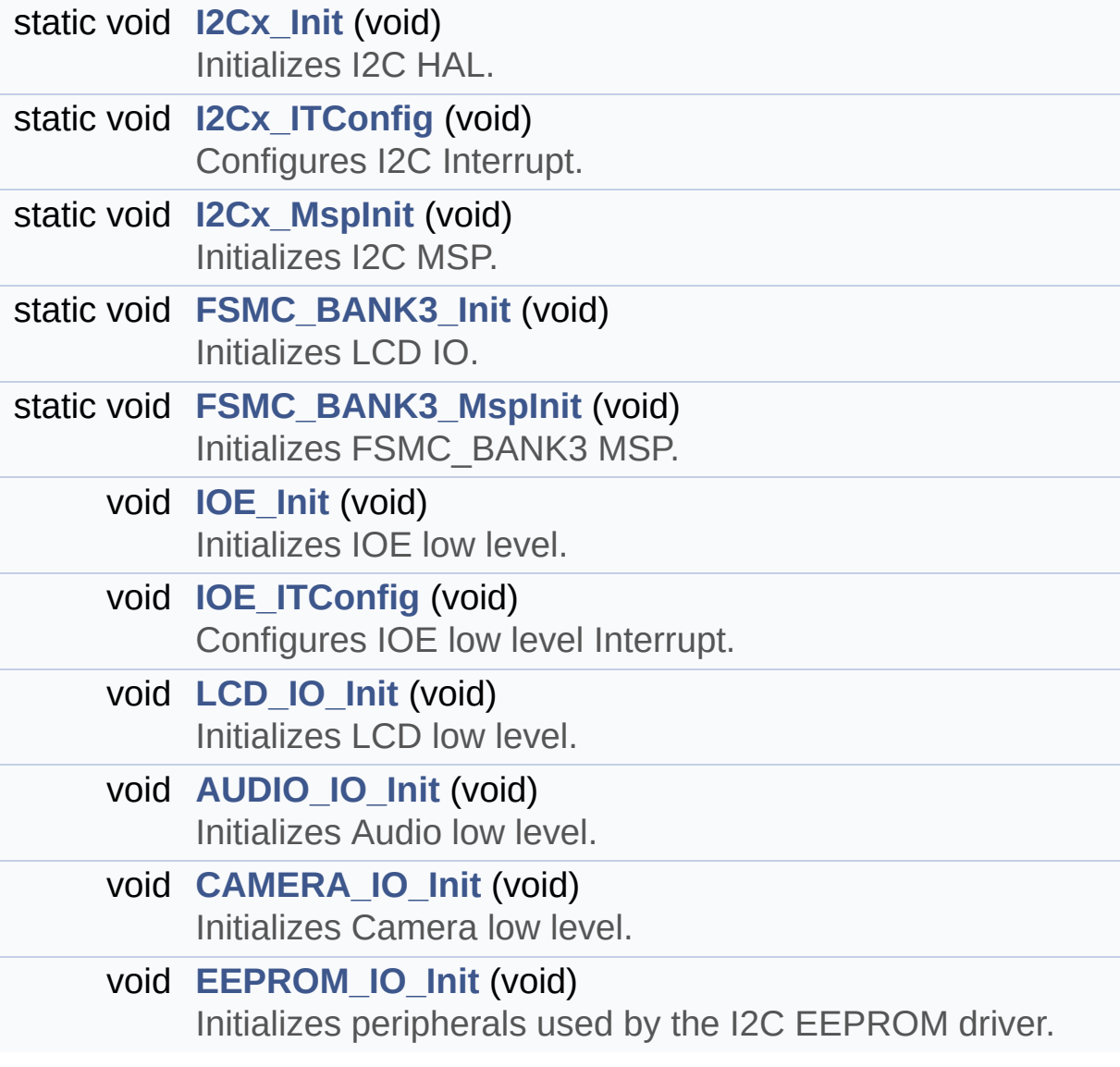

### **Function Documentation**

<span id="page-466-1"></span>**void [AUDIO\\_IO\\_Init](#page-466-1) ( void )**

Initializes Audio low level.

Definition at line **[949](#page-264-0)** of file **[stm324xg\\_eval.c](#page-264-1)**.

References **[I2Cx\\_Init\(\)](#page-264-0)**.

<span id="page-466-2"></span>**void [CAMERA\\_IO\\_Init](#page-466-2) ( void )**

Initializes Camera low level.

Definition at line **[990](#page-264-0)** of file **[stm324xg\\_eval.c](#page-264-1)**.

References **[I2Cx\\_Init\(\)](#page-264-0)**.

<span id="page-466-3"></span>**void [EEPROM\\_IO\\_Init](#page-530-1) ( void )**

Initializes peripherals used by the I2C EEPROM driver.

Definition at line **[1031](#page-264-0)** of file **[stm324xg\\_eval.c](#page-264-1)**.

References **[I2Cx\\_Init\(\)](#page-264-0)**.

Referenced by **[BSP\\_EEPROM\\_Init\(\)](#page-814-0)**.

<span id="page-466-0"></span>**static void [FSMC\\_BANK3\\_Init](#page-466-0) ( void ) [static]**

Initializes LCD IO.

Definition at line **[748](#page-264-0)** of file **[stm324xg\\_eval.c](#page-264-1)**.

References **[FSMC\\_BANK3\\_MspInit\(\)](#page-264-0)**.

Referenced by **[LCD\\_IO\\_Init\(\)](#page-264-0)**.

<span id="page-467-3"></span>**static void [FSMC\\_BANK3\\_MspInit](#page-467-3) ( void ) [static]**

Initializes FSMC\_BANK3 MSP.

Definition at line **[701](#page-264-0)** of file **[stm324xg\\_eval.c](#page-264-1)**.

Referenced by **[FSMC\\_BANK3\\_Init\(\)](#page-264-0)**.

<span id="page-467-0"></span>**static void [I2Cx\\_Init](#page-467-0) ( void ) [static]**

Initializes I2C HAL.

Definition at line **[533](#page-264-0)** of file **[stm324xg\\_eval.c](#page-264-1)**.

References **[EVAL\\_I2Cx](#page-727-0)**, **[heval\\_I2c](#page-264-0)**, and **[I2Cx\\_MspInit\(\)](#page-264-0)**.

Referenced by **[AUDIO\\_IO\\_Init\(\)](#page-264-0)**, **[CAMERA\\_IO\\_Init\(\)](#page-264-0)**, **[EEPROM\\_IO\\_Init\(\)](#page-264-0)**, **[I2Cx\\_Error\(\)](#page-264-0)**, and **[IOE\\_Init\(\)](#page-264-0)**.

<span id="page-467-1"></span>**static void [I2Cx\\_ITConfig](#page-467-1) ( void ) [static]**

Configures I2C Interrupt.

Definition at line **[556](#page-264-0)** of file **[stm324xg\\_eval.c](#page-264-1)**.

Referenced by **[IOE\\_ITConfig\(\)](#page-264-0)**.

<span id="page-467-2"></span>**static void [I2Cx\\_MspInit](#page-467-2) ( void ) [static]**

Initializes I2C MSP.
Definition at line **[491](#page-264-0)** of file **[stm324xg\\_eval.c](#page-264-1)**.

References **[EVAL\\_I2Cx\\_CLK\\_ENABLE](#page-727-0)**, **[EVAL\\_I2Cx\\_ER\\_IRQn](#page-727-0)**, **[EVAL\\_I2Cx\\_EV\\_IRQn](#page-727-0)**, **[EVAL\\_I2Cx\\_FORCE\\_RESET](#page-727-0)**, **[EVAL\\_I2Cx\\_RELEASE\\_RESET](#page-727-0)**, **[EVAL\\_I2Cx\\_SCL\\_PIN](#page-727-0)**, **[EVAL\\_I2Cx\\_SCL\\_SDA\\_AF](#page-727-0)**, **[EVAL\\_I2Cx\\_SCL\\_SDA\\_GPIO\\_CLK\\_ENABLE](#page-727-0)**, **[EVAL\\_I2Cx\\_SCL\\_SDA\\_GPIO\\_PORT](#page-727-0)**, and **[EVAL\\_I2Cx\\_SDA\\_PIN](#page-727-0)**.

Referenced by **[I2Cx\\_Init\(\)](#page-264-0)**.

<span id="page-468-0"></span>**void [IOE\\_Init](#page-468-0) ( void )**

Initializes IOE low level.

Definition at line **[823](#page-264-0)** of file **[stm324xg\\_eval.c](#page-264-1)**.

References **[I2Cx\\_Init\(\)](#page-264-0)**.

#### <span id="page-468-1"></span>**void [IOE\\_ITConfig](#page-468-1) ( void )**

Configures IOE low level Interrupt.

Definition at line **[831](#page-264-0)** of file **[stm324xg\\_eval.c](#page-264-1)**.

References **[I2Cx\\_ITConfig\(\)](#page-264-0)**.

### <span id="page-468-2"></span>**void [LCD\\_IO\\_Init](#page-468-2) ( void )**

Initializes LCD low level.

Definition at line **[885](#page-264-0)** of file **[stm324xg\\_eval.c](#page-264-1)**.

References **[FSMC\\_BANK3\\_Init\(\)](#page-264-0)**, and **[Is\\_LCD\\_IO\\_Initialized](#page-264-0)**.

Generated on Fri Jan 15 2016 14:22:30 for STM324xG\_EVAL BSP User Manual by doxygen 1.7.6.1

# STM324xG\_EVAL BSP User Manual

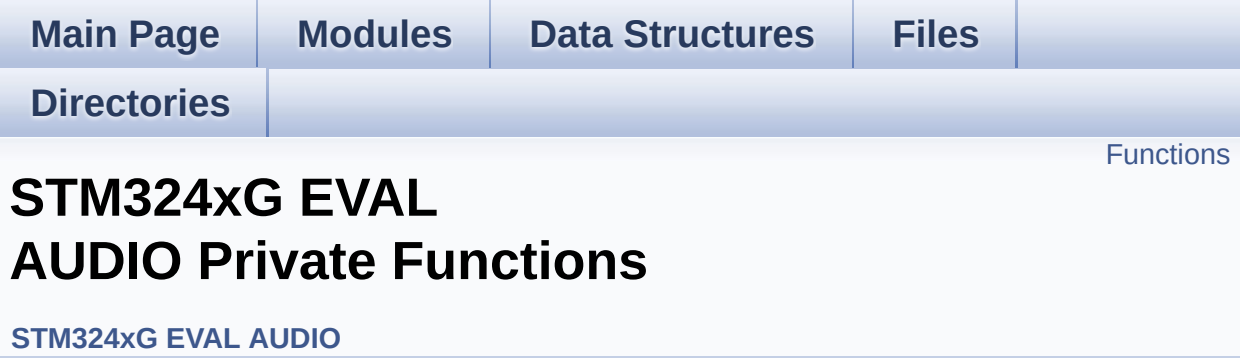

# <span id="page-471-0"></span>**Functions**

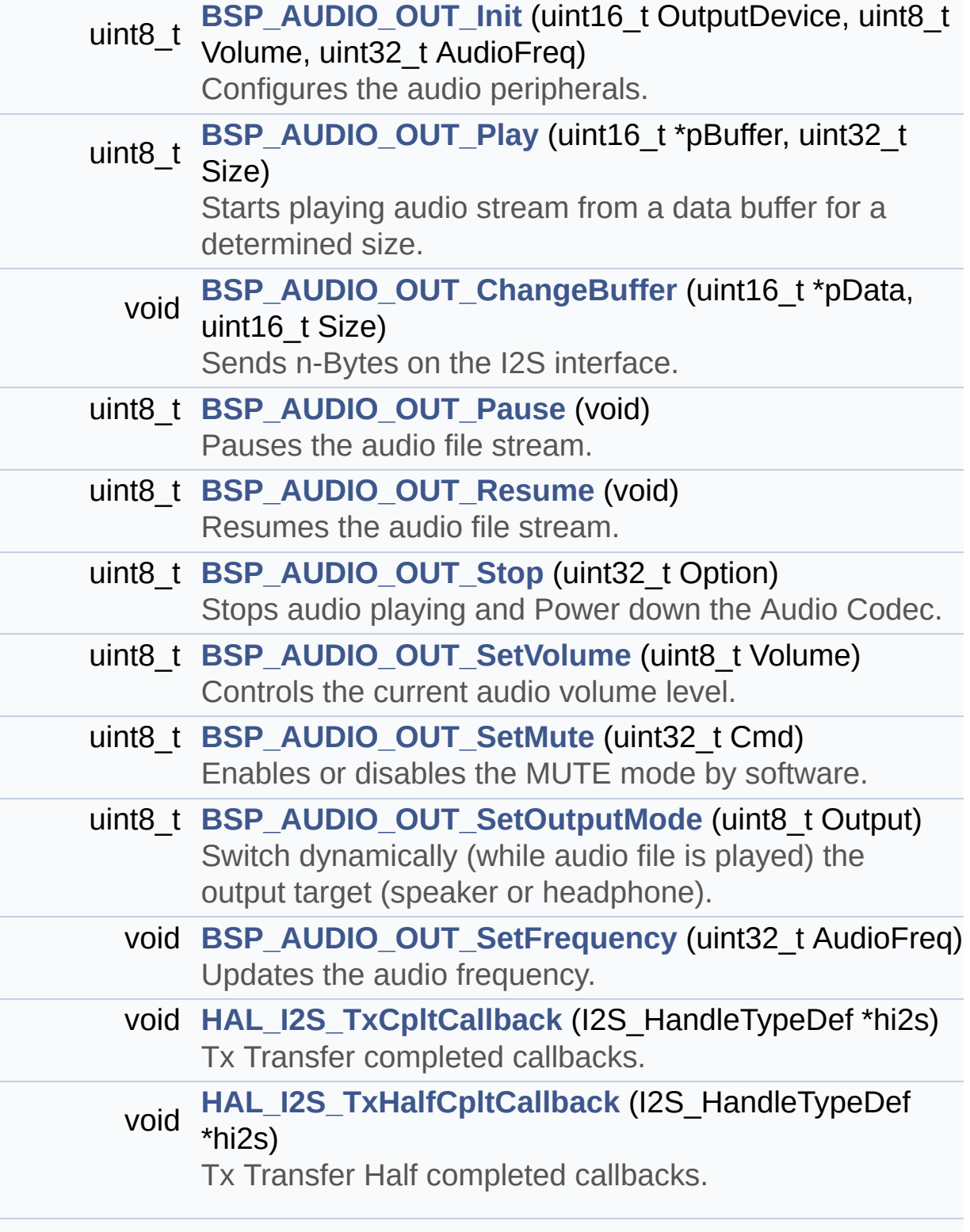

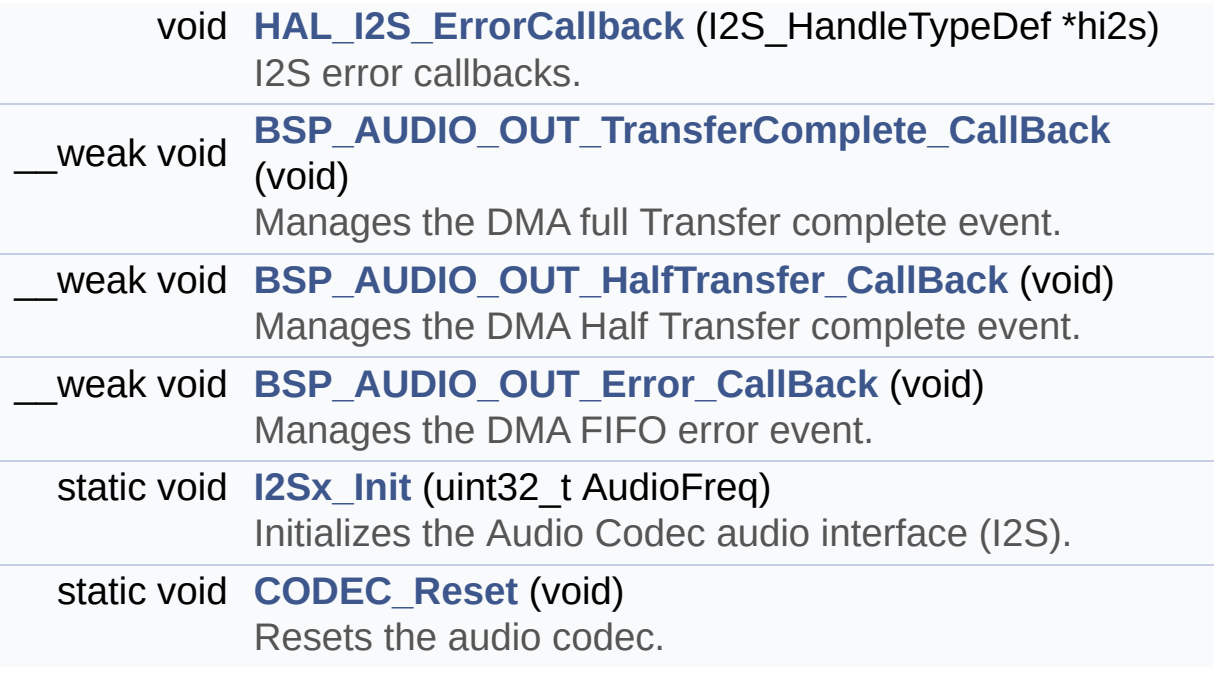

## **Function Documentation**

<span id="page-473-1"></span>**void [BSP\\_AUDIO\\_OUT\\_ChangeBuffer](#page-484-0) ( uint16\_t \* pData, uint16\_t Size )**

Sends n-Bytes on the I2S interface.

**Parameters:**

**pData,:** Pointer to data address **Size,:** Number of data to be written.

Definition at line **[273](#page-756-0)** of file **[stm324xg\\_eval\\_audio.c](#page-756-1)**.

References **[haudio\\_i2s](#page-756-0)**.

<span id="page-473-3"></span>**\_\_weak void [BSP\\_AUDIO\\_OUT\\_Error\\_CallBack](#page-484-1) ( void )**

Manages the DMA FIFO error event.

Definition at line **[514](#page-756-0)** of file **[stm324xg\\_eval\\_audio.c](#page-756-1)**.

Referenced by **[HAL\\_I2S\\_ErrorCallback\(\)](#page-756-0)**.

<span id="page-473-2"></span>**\_\_weak void [BSP\\_AUDIO\\_OUT\\_HalfTransfer\\_CallBack](#page-484-2) ( void )**

Manages the DMA Half Transfer complete event.

Definition at line **[507](#page-756-0)** of file **[stm324xg\\_eval\\_audio.c](#page-756-1)**.

Referenced by **[HAL\\_I2S\\_TxHalfCpltCallback\(\)](#page-756-0)**.

<span id="page-473-0"></span>**uint8\_t [BSP\\_AUDIO\\_OUT\\_Init](#page-484-3) ( uint16\_t OutputDevice,**

**uint8\_t Volume, uint32\_t AudioFreq )**

Configures the audio peripherals.

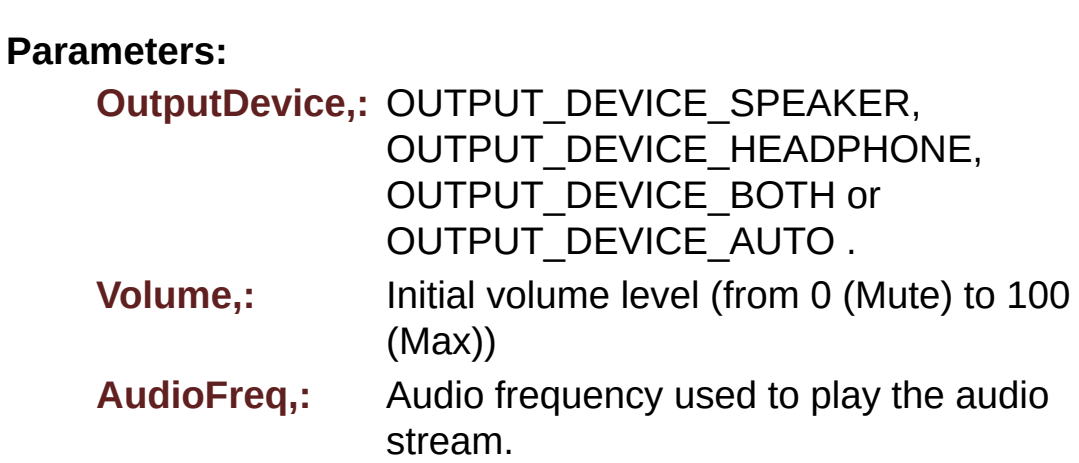

#### **Note:**

This function configure also that the I2S PLL input clock.

#### **Return values:**

**0** if correct communication, else wrong communication

Definition at line **[183](#page-756-0)** of file **[stm324xg\\_eval\\_audio.c](#page-756-1)**.

References **[audio\\_drv](#page-756-0)**, **[AUDIO\\_ERROR](#page-748-0)**, **[AUDIO\\_I2C\\_ADDRESS](#page-727-0)**, **[AUDIO\\_OK](#page-748-0)**, **[CODEC\\_Reset\(\)](#page-756-0)**, **[I2SFreq](#page-756-0)**, **[I2SPLLN](#page-756-0)**, **[I2SPLLR](#page-756-0)**, and **[I2Sx\\_Init\(\)](#page-756-0)**.

#### <span id="page-474-0"></span>**uint8\_t [BSP\\_AUDIO\\_OUT\\_Pause](#page-485-0) ( void )**

Pauses the audio file stream.

In case of using DMA, the DMA Pause feature is used. WARNING: When calling **[BSP\\_AUDIO\\_OUT\\_Pause\(\)](#page-474-0)** function for pause, only **[BSP\\_AUDIO\\_OUT\\_Resume\(\)](#page-475-1)** function should be called for resume (use of **[BSP\\_AUDIO\\_OUT\\_Play\(\)](#page-475-0)** function for resume could lead to unexpected behavior).

#### **Return values:**

**AUDIO\_OK** if correct communication, else wrong communication

Definition at line **[286](#page-756-0)** of file **[stm324xg\\_eval\\_audio.c](#page-756-1)**.

References **[audio\\_drv](#page-756-0)**, **[AUDIO\\_ERROR](#page-748-0)**, **[AUDIO\\_I2C\\_ADDRESS](#page-727-0)**, **[AUDIO\\_OK](#page-748-0)**, and **[haudio\\_i2s](#page-756-0)**.

<span id="page-475-0"></span>**uint8\_t [BSP\\_AUDIO\\_OUT\\_Play](#page-486-0) ( uint16\_t \* pBuffer, uint32\_t Size**

**)**

Starts playing audio stream from a data buffer for a determined size.

**Parameters:**

**pBuffer,:** Pointer to the buffer

**Size,:** Number of audio data BYTES.

**Return values:**

**AUDIO\_OK** if correct communication, else wrong communication

Definition at line **[253](#page-756-0)** of file **[stm324xg\\_eval\\_audio.c](#page-756-1)**.

References **[audio\\_drv](#page-756-0)**, **[AUDIO\\_ERROR](#page-748-0)**, **[AUDIO\\_I2C\\_ADDRESS](#page-727-0)**, **[AUDIO\\_OK](#page-748-0)**, **[AUDIODATA\\_SIZE](#page-748-0)**, **[DMA\\_MAX](#page-748-0)**, and **[haudio\\_i2s](#page-756-0)**.

<span id="page-475-1"></span>**uint8\_t [BSP\\_AUDIO\\_OUT\\_Resume](#page-486-1) ( void )**

Resumes the audio file stream.

WARNING: When calling **[BSP\\_AUDIO\\_OUT\\_Pause\(\)](#page-474-0)** function for pause, only **[BSP\\_AUDIO\\_OUT\\_Resume\(\)](#page-475-1)** function should be called for resume (use of **[BSP\\_AUDIO\\_OUT\\_Play\(\)](#page-475-0)** function for resume could lead to unexpected behavior).

### **Return values:**

**AUDIO\_OK** if correct communication, else wrong communication

Definition at line **[310](#page-756-0)** of file **[stm324xg\\_eval\\_audio.c](#page-756-1)**.

References **[audio\\_drv](#page-756-0)**, **[AUDIO\\_ERROR](#page-748-0)**, **[AUDIO\\_I2C\\_ADDRESS](#page-727-0)**, **[AUDIO\\_OK](#page-748-0)**, and **[haudio\\_i2s](#page-756-0)**.

<span id="page-476-1"></span>**void [BSP\\_AUDIO\\_OUT\\_SetFrequency](#page-487-0) ( uint32\_t AudioFreq )**

Updates the audio frequency.

**Parameters:**

**AudioFreq,:** Audio frequency used to play the audio stream.

**Return values:**

**AUDIO\_OK** if correct communication, else wrong communication

Definition at line **[429](#page-756-0)** of file **[stm324xg\\_eval\\_audio.c](#page-756-1)**.

References **[I2SFreq](#page-756-0)**, **[I2SPLLN](#page-756-0)**, **[I2SPLLR](#page-756-0)**, and **[I2Sx\\_Init\(\)](#page-756-0)**.

<span id="page-476-0"></span>**uint8\_t [BSP\\_AUDIO\\_OUT\\_SetMute](#page-487-1) ( uint32\_t Cmd )**

Enables or disables the MUTE mode by software.

#### **Parameters:**

**Cmd,:** could be AUDIO\_MUTE\_ON to mute sound or

AUDIO\_MUTE\_OFF to unmute the codec and restore previous volume level.

#### **Return values:**

**AUDIO\_OK** if correct communication, else wrong communication

Definition at line **[388](#page-756-0)** of file **[stm324xg\\_eval\\_audio.c](#page-756-1)**.

References **[audio\\_drv](#page-756-0)**, **[AUDIO\\_ERROR](#page-748-0)**, **[AUDIO\\_I2C\\_ADDRESS](#page-727-0)**, and **[AUDIO\\_OK](#page-748-0)**.

## <span id="page-477-0"></span>**uint8\_t [BSP\\_AUDIO\\_OUT\\_SetOutputMode](#page-488-0) ( uint8\_t Output )**

Switch dynamically (while audio file is played) the output target (speaker or headphone).

**Note:**

This function modifies a global variable of the audio codec driver: OutputDev.

#### **Parameters:**

**Output,:** specifies the audio output target: OUTPUT\_DEVICE\_SPEAKER, OUTPUT DEVICE HEADPHONE, OUTPUT\_DEVICE\_BOTH or OUTPUT DEVICE AUTO

#### **Return values:**

**AUDIO\_OK** if correct communication, else wrong communication

Definition at line **[410](#page-756-0)** of file **[stm324xg\\_eval\\_audio.c](#page-756-1)**.

References **[audio\\_drv](#page-756-0)**, **[AUDIO\\_ERROR](#page-748-0)**, **[AUDIO\\_I2C\\_ADDRESS](#page-727-0)**, and **[AUDIO\\_OK](#page-748-0)**.

<span id="page-478-1"></span>**uint8\_t [BSP\\_AUDIO\\_OUT\\_SetVolume](#page-489-0) ( uint8\_t Volume )**

Controls the current audio volume level.

**Parameters:**

**Volume,:** Volume level to be set in percentage from 0% to 100% (0 for Mute and 100 for Max volume level).

**Return values:**

**AUDIO\_OK** if correct communication, else wrong communication

Definition at line **[368](#page-756-0)** of file **[stm324xg\\_eval\\_audio.c](#page-756-1)**.

References **[audio\\_drv](#page-756-0)**, **[AUDIO\\_ERROR](#page-748-0)**, **[AUDIO\\_I2C\\_ADDRESS](#page-727-0)**, and **[AUDIO\\_OK](#page-748-0)**.

<span id="page-478-0"></span>**uint8\_t [BSP\\_AUDIO\\_OUT\\_Stop](#page-489-1) ( uint32\_t Option )**

Stops audio playing and Power down the Audio Codec.

#### **Parameters:**

**Option,:** could be one of the following parameters

- CODEC PDWN SW: for software power off (by writing registers). Then no need to reconfigure the Codec after power on.
- CODEC PDWN HW: completely shut down the codec (physically). Then need to reconfigure the Codec after power on.

#### **Return values:**

**AUDIO\_OK** if correct communication, else wrong communication

Definition at line **[336](#page-756-0)** of file **[stm324xg\\_eval\\_audio.c](#page-756-1)**.

References **[audio\\_drv](#page-756-0)**, **[AUDIO\\_ERROR](#page-748-0)**, **[AUDIO\\_I2C\\_ADDRESS](#page-727-0)**, **[AUDIO\\_OK](#page-748-0)**, **[AUDIO\\_RESET\\_PIN](#page-748-0)**, **[BSP\\_IO\\_WritePin\(\)](#page-831-0)**, and **[haudio\\_i2s](#page-756-0)**.

<span id="page-479-1"></span>**\_\_weak void [BSP\\_AUDIO\\_OUT\\_TransferComplete\\_CallBack](#page-490-0) ( void**

Manages the DMA full Transfer complete event.

Definition at line **[500](#page-756-0)** of file **[stm324xg\\_eval\\_audio.c](#page-756-1)**.

Referenced by **[HAL\\_I2S\\_TxCpltCallback\(\)](#page-756-0)**.

## <span id="page-479-2"></span>**static void [CODEC\\_Reset](#page-479-2) ( void ) [static]**

Resets the audio codec.

It restores the default configuration of the codec (this function shall be called before initializing the codec).

**Note:**

This function calls an external driver function: The IO Expander driver.

Definition at line **[626](#page-756-0)** of file **[stm324xg\\_eval\\_audio.c](#page-756-1)**.

References **[AUDIO\\_RESET\\_PIN](#page-748-0)**, **[BSP\\_IO\\_ConfigPin\(\)](#page-831-0)**, **[BSP\\_IO\\_Init\(\)](#page-831-0)**, **[BSP\\_IO\\_WritePin\(\)](#page-831-0)**, and **[CODEC\\_RESET\\_DELAY](#page-748-0)**.

Referenced by **[BSP\\_AUDIO\\_OUT\\_Init\(\)](#page-756-0)**.

<span id="page-479-0"></span>**void [HAL\\_I2S\\_ErrorCallback](#page-479-0) ( I2S\_HandleTypeDef \* hi2s )**

I2S error callbacks.

**Parameters:**

**hi2s,:** I2S handle

Definition at line **[492](#page-756-0)** of file **[stm324xg\\_eval\\_audio.c](#page-756-1)**.

References **[BSP\\_AUDIO\\_OUT\\_Error\\_CallBack\(\)](#page-756-0)**.

<span id="page-480-0"></span>**void [HAL\\_I2S\\_TxCpltCallback](#page-480-0) ( I2S\_HandleTypeDef \* hi2s )**

Tx Transfer completed callbacks.

**Parameters: hi2s,:** I2S handle

Definition at line **[470](#page-756-0)** of file **[stm324xg\\_eval\\_audio.c](#page-756-1)**.

References **[BSP\\_AUDIO\\_OUT\\_TransferComplete\\_CallBack\(\)](#page-756-0)**.

<span id="page-480-1"></span>**void [HAL\\_I2S\\_TxHalfCpltCallback](#page-480-1) ( I2S\_HandleTypeDef \* hi2s )**

Tx Transfer Half completed callbacks.

**Parameters:**

**hi2s,:** I2S handle

Definition at line **[481](#page-756-0)** of file **[stm324xg\\_eval\\_audio.c](#page-756-1)**.

References **[BSP\\_AUDIO\\_OUT\\_HalfTransfer\\_CallBack\(\)](#page-756-0)**.

<span id="page-480-2"></span>**static void [I2Sx\\_Init](#page-480-2) ( uint32\_t AudioFreq ) [static]**

Initializes the Audio Codec audio interface (I2S).

#### **Parameters:**

**AudioFreq,:** Audio frequency to be configured for the I2S peripheral.

Definition at line **[598](#page-756-0)** of file **[stm324xg\\_eval\\_audio.c](#page-756-1)**.

References **[AUDIO\\_I2Sx](#page-748-0)**, **[haudio\\_i2s](#page-756-0)**, and **[I2Sx\\_MspInit\(\)](#page-756-0)**.

Referenced by **[BSP\\_AUDIO\\_OUT\\_Init\(\)](#page-756-0)**, and **[BSP\\_AUDIO\\_OUT\\_SetFrequency\(\)](#page-756-0)**.

Generated on Fri Jan 15 2016 14:22:30 for STM324xG\_EVAL BSP User Manual by doxygem 1.7.6.1

# STM324xG\_EVAL BSP User Manual

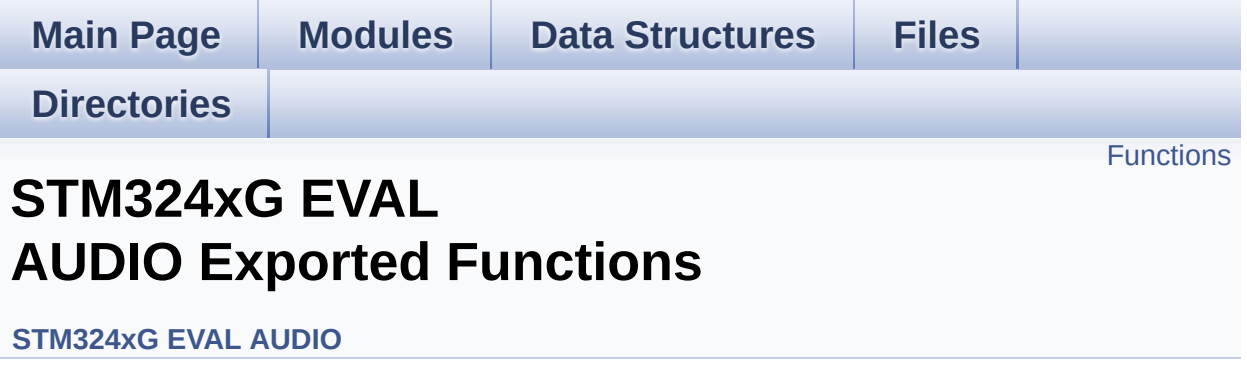

# <span id="page-483-0"></span>**Functions**

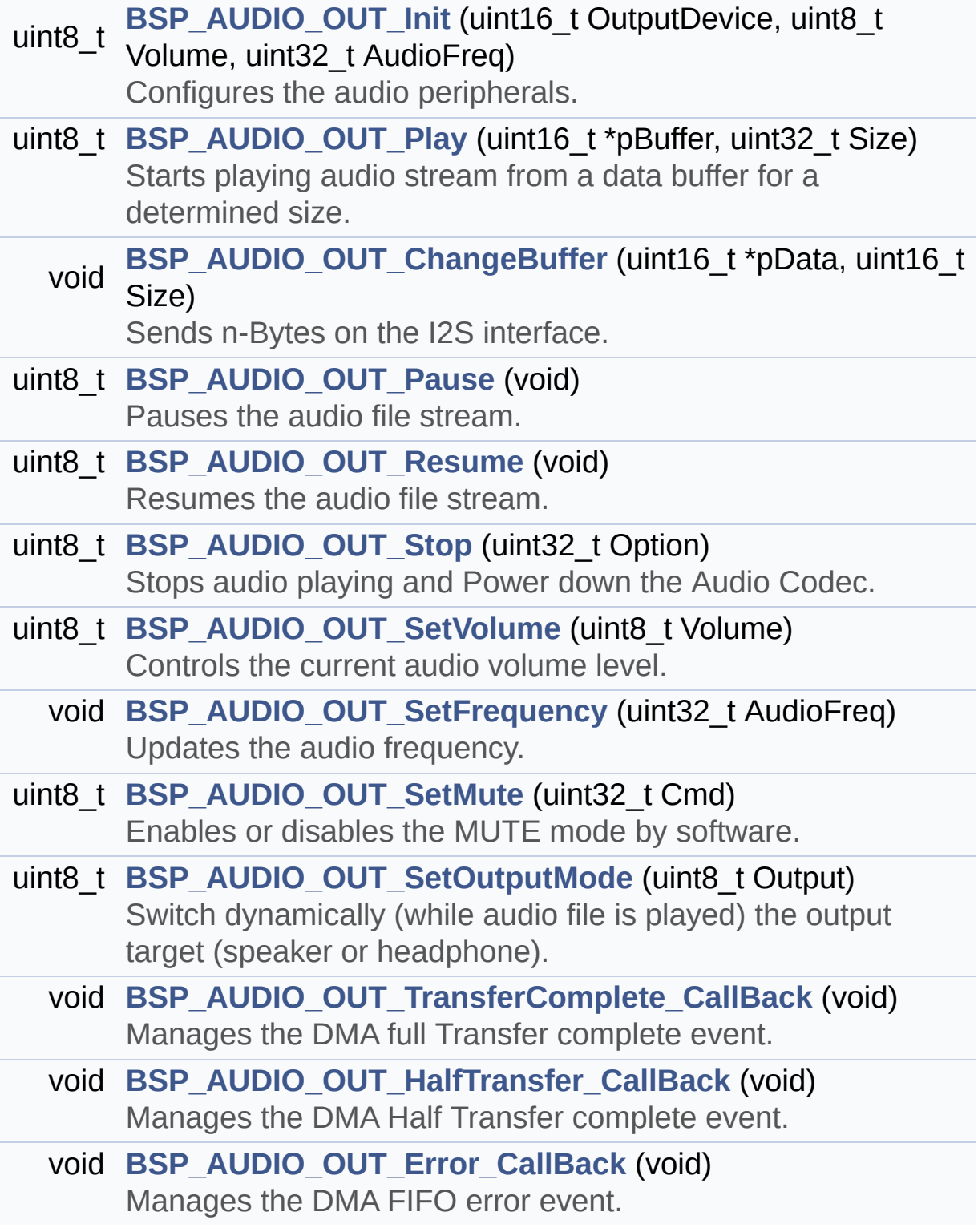

## **Function Documentation**

<span id="page-484-0"></span>**void [BSP\\_AUDIO\\_OUT\\_ChangeBuffer](#page-484-0) ( uint16\_t \* pData, uint16\_t Size )**

Sends n-Bytes on the I2S interface.

**Parameters:**

**pData,:** Pointer to data address **Size,:** Number of data to be written.

Definition at line **[273](#page-756-0)** of file **[stm324xg\\_eval\\_audio.c](#page-756-1)**.

References **[haudio\\_i2s](#page-756-0)**.

<span id="page-484-1"></span>**void [BSP\\_AUDIO\\_OUT\\_Error\\_CallBack](#page-484-1) ( void )**

Manages the DMA FIFO error event.

Definition at line **[514](#page-756-0)** of file **[stm324xg\\_eval\\_audio.c](#page-756-1)**.

Referenced by **[HAL\\_I2S\\_ErrorCallback\(\)](#page-756-0)**.

<span id="page-484-2"></span>**void [BSP\\_AUDIO\\_OUT\\_HalfTransfer\\_CallBack](#page-484-2) ( void )**

Manages the DMA Half Transfer complete event.

Definition at line **[507](#page-756-0)** of file **[stm324xg\\_eval\\_audio.c](#page-756-1)**.

Referenced by **[HAL\\_I2S\\_TxHalfCpltCallback\(\)](#page-756-0)**.

<span id="page-484-3"></span>**uint8\_t [BSP\\_AUDIO\\_OUT\\_Init](#page-484-3) ( uint16\_t OutputDevice,**

**uint8\_t Volume, uint32\_t AudioFreq )**

Configures the audio peripherals.

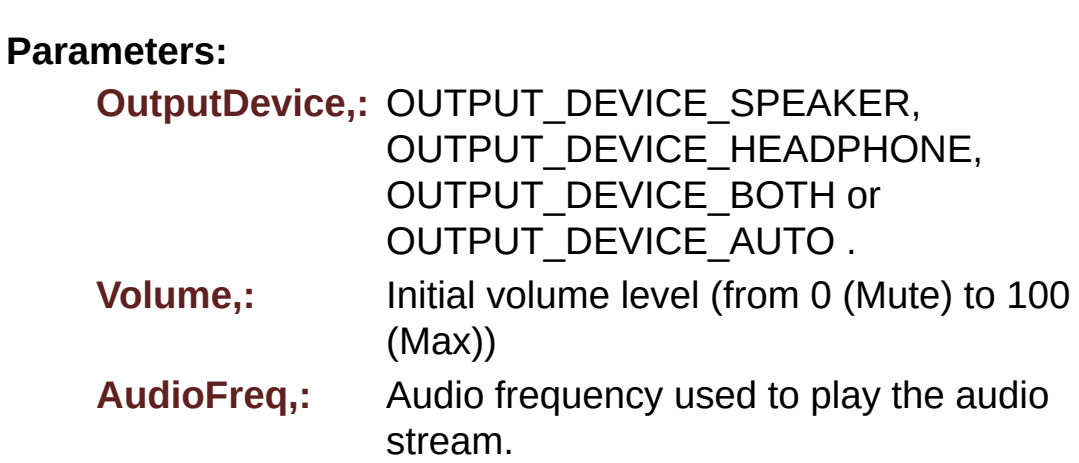

#### **Note:**

This function configure also that the I2S PLL input clock.

#### **Return values:**

**0** if correct communication, else wrong communication

Definition at line **[183](#page-756-0)** of file **[stm324xg\\_eval\\_audio.c](#page-756-1)**.

References **[audio\\_drv](#page-756-0)**, **[AUDIO\\_ERROR](#page-748-0)**, **[AUDIO\\_I2C\\_ADDRESS](#page-727-0)**, **[AUDIO\\_OK](#page-748-0)**, **[CODEC\\_Reset\(\)](#page-756-0)**, **[I2SFreq](#page-756-0)**, **[I2SPLLN](#page-756-0)**, **[I2SPLLR](#page-756-0)**, and **[I2Sx\\_Init\(\)](#page-756-0)**.

#### <span id="page-485-0"></span>**uint8\_t [BSP\\_AUDIO\\_OUT\\_Pause](#page-485-0) ( void )**

Pauses the audio file stream.

In case of using DMA, the DMA Pause feature is used. WARNING: When calling **[BSP\\_AUDIO\\_OUT\\_Pause\(\)](#page-474-0)** function for pause, only **[BSP\\_AUDIO\\_OUT\\_Resume\(\)](#page-475-1)** function should be called for resume (use of **[BSP\\_AUDIO\\_OUT\\_Play\(\)](#page-475-0)** function for resume could lead to unexpected behavior).

#### **Return values:**

**AUDIO\_OK** if correct communication, else wrong communication

Definition at line **[286](#page-756-0)** of file **[stm324xg\\_eval\\_audio.c](#page-756-1)**.

References **[audio\\_drv](#page-756-0)**, **[AUDIO\\_ERROR](#page-748-0)**, **[AUDIO\\_I2C\\_ADDRESS](#page-727-0)**, **[AUDIO\\_OK](#page-748-0)**, and **[haudio\\_i2s](#page-756-0)**.

<span id="page-486-0"></span>**uint8\_t [BSP\\_AUDIO\\_OUT\\_Play](#page-486-0) ( uint16\_t \* pBuffer, uint32\_t Size**

**)**

Starts playing audio stream from a data buffer for a determined size.

**Parameters:**

**pBuffer,:** Pointer to the buffer

**Size,:** Number of audio data BYTES.

**Return values:**

**AUDIO\_OK** if correct communication, else wrong communication

Definition at line **[253](#page-756-0)** of file **[stm324xg\\_eval\\_audio.c](#page-756-1)**.

References **[audio\\_drv](#page-756-0)**, **[AUDIO\\_ERROR](#page-748-0)**, **[AUDIO\\_I2C\\_ADDRESS](#page-727-0)**, **[AUDIO\\_OK](#page-748-0)**, **[AUDIODATA\\_SIZE](#page-748-0)**, **[DMA\\_MAX](#page-748-0)**, and **[haudio\\_i2s](#page-756-0)**.

<span id="page-486-1"></span>**uint8\_t [BSP\\_AUDIO\\_OUT\\_Resume](#page-486-1) ( void )**

Resumes the audio file stream.

WARNING: When calling **[BSP\\_AUDIO\\_OUT\\_Pause\(\)](#page-474-0)** function for pause, only **[BSP\\_AUDIO\\_OUT\\_Resume\(\)](#page-475-1)** function should be called for resume (use of **[BSP\\_AUDIO\\_OUT\\_Play\(\)](#page-475-0)** function for resume could lead to unexpected behavior).

### **Return values:**

**AUDIO\_OK** if correct communication, else wrong communication

Definition at line **[310](#page-756-0)** of file **[stm324xg\\_eval\\_audio.c](#page-756-1)**.

References **[audio\\_drv](#page-756-0)**, **[AUDIO\\_ERROR](#page-748-0)**, **[AUDIO\\_I2C\\_ADDRESS](#page-727-0)**, **[AUDIO\\_OK](#page-748-0)**, and **[haudio\\_i2s](#page-756-0)**.

<span id="page-487-0"></span>**void [BSP\\_AUDIO\\_OUT\\_SetFrequency](#page-487-0) ( uint32\_t AudioFreq )**

Updates the audio frequency.

**Parameters:**

**AudioFreq,:** Audio frequency used to play the audio stream.

**Return values:**

**AUDIO\_OK** if correct communication, else wrong communication

Definition at line **[429](#page-756-0)** of file **[stm324xg\\_eval\\_audio.c](#page-756-1)**.

References **[I2SFreq](#page-756-0)**, **[I2SPLLN](#page-756-0)**, **[I2SPLLR](#page-756-0)**, and **[I2Sx\\_Init\(\)](#page-756-0)**.

<span id="page-487-1"></span>**uint8\_t [BSP\\_AUDIO\\_OUT\\_SetMute](#page-487-1) ( uint32\_t Cmd )**

Enables or disables the MUTE mode by software.

#### **Parameters:**

**Cmd,:** could be AUDIO\_MUTE\_ON to mute sound or

AUDIO\_MUTE\_OFF to unmute the codec and restore previous volume level.

#### **Return values:**

**AUDIO\_OK** if correct communication, else wrong communication

Definition at line **[388](#page-756-0)** of file **[stm324xg\\_eval\\_audio.c](#page-756-1)**.

References **[audio\\_drv](#page-756-0)**, **[AUDIO\\_ERROR](#page-748-0)**, **[AUDIO\\_I2C\\_ADDRESS](#page-727-0)**, and **[AUDIO\\_OK](#page-748-0)**.

## <span id="page-488-0"></span>**uint8\_t [BSP\\_AUDIO\\_OUT\\_SetOutputMode](#page-488-0) ( uint8\_t Output )**

Switch dynamically (while audio file is played) the output target (speaker or headphone).

**Note:**

This function modifies a global variable of the audio codec driver: OutputDev.

#### **Parameters:**

**Output,:** specifies the audio output target: OUTPUT\_DEVICE\_SPEAKER, OUTPUT DEVICE HEADPHONE, OUTPUT\_DEVICE\_BOTH or OUTPUT DEVICE AUTO

#### **Return values:**

**AUDIO\_OK** if correct communication, else wrong communication

Definition at line **[410](#page-756-0)** of file **[stm324xg\\_eval\\_audio.c](#page-756-1)**.

References **[audio\\_drv](#page-756-0)**, **[AUDIO\\_ERROR](#page-748-0)**, **[AUDIO\\_I2C\\_ADDRESS](#page-727-0)**, and **[AUDIO\\_OK](#page-748-0)**.

<span id="page-489-0"></span>**uint8\_t [BSP\\_AUDIO\\_OUT\\_SetVolume](#page-489-0) ( uint8\_t Volume )**

Controls the current audio volume level.

**Parameters:**

**Volume,:** Volume level to be set in percentage from 0% to 100% (0 for Mute and 100 for Max volume level).

**Return values:**

**AUDIO\_OK** if correct communication, else wrong communication

Definition at line **[368](#page-756-0)** of file **[stm324xg\\_eval\\_audio.c](#page-756-1)**.

References **[audio\\_drv](#page-756-0)**, **[AUDIO\\_ERROR](#page-748-0)**, **[AUDIO\\_I2C\\_ADDRESS](#page-727-0)**, and **[AUDIO\\_OK](#page-748-0)**.

<span id="page-489-1"></span>**uint8\_t [BSP\\_AUDIO\\_OUT\\_Stop](#page-489-1) ( uint32\_t Option )**

Stops audio playing and Power down the Audio Codec.

#### **Parameters:**

**Option,:** could be one of the following parameters

- CODEC PDWN SW: for software power off (by writing registers). Then no need to reconfigure the Codec after power on.
- CODEC PDWN HW: completely shut down the codec (physically). Then need to reconfigure the Codec after power on.

#### **Return values:**

**AUDIO\_OK** if correct communication, else wrong communication

Definition at line **[336](#page-756-0)** of file **[stm324xg\\_eval\\_audio.c](#page-756-1)**.

References **[audio\\_drv](#page-756-0)**, **[AUDIO\\_ERROR](#page-748-0)**, **[AUDIO\\_I2C\\_ADDRESS](#page-727-0)**, **[AUDIO\\_OK](#page-748-0)**, **[AUDIO\\_RESET\\_PIN](#page-748-0)**, **[BSP\\_IO\\_WritePin\(\)](#page-831-0)**, and **[haudio\\_i2s](#page-756-0)**.

<span id="page-490-0"></span>**void [BSP\\_AUDIO\\_OUT\\_TransferComplete\\_CallBack](#page-490-0) ( void )**

Manages the DMA full Transfer complete event.

Definition at line **[500](#page-756-0)** of file **[stm324xg\\_eval\\_audio.c](#page-756-1)**.

Referenced by **[HAL\\_I2S\\_TxCpltCallback\(\)](#page-756-0)**.

Generated on Fri Jan 15 2016 14:22:30 for STM324xG\_EVAL BSP User Manual by doxy and 1.7.6.1

# STM324xG\_EVAL BSP User Manual

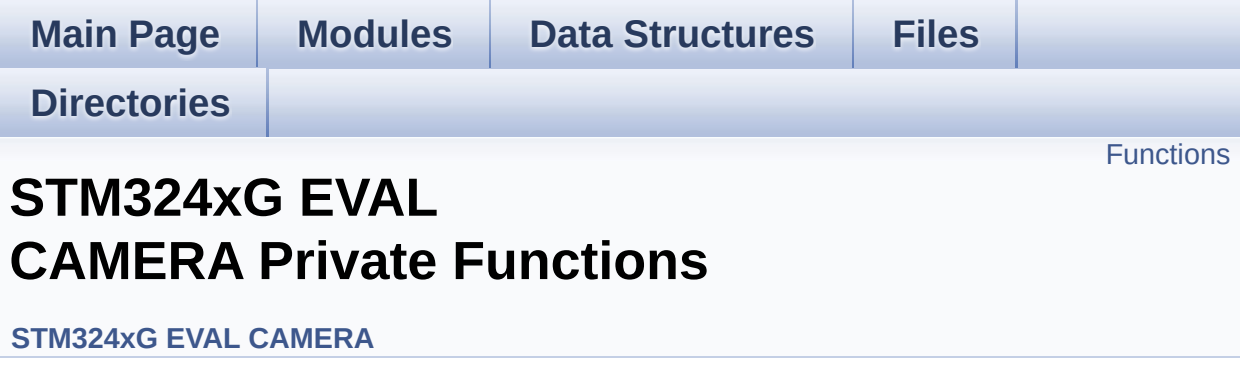

# <span id="page-492-0"></span>**Functions**

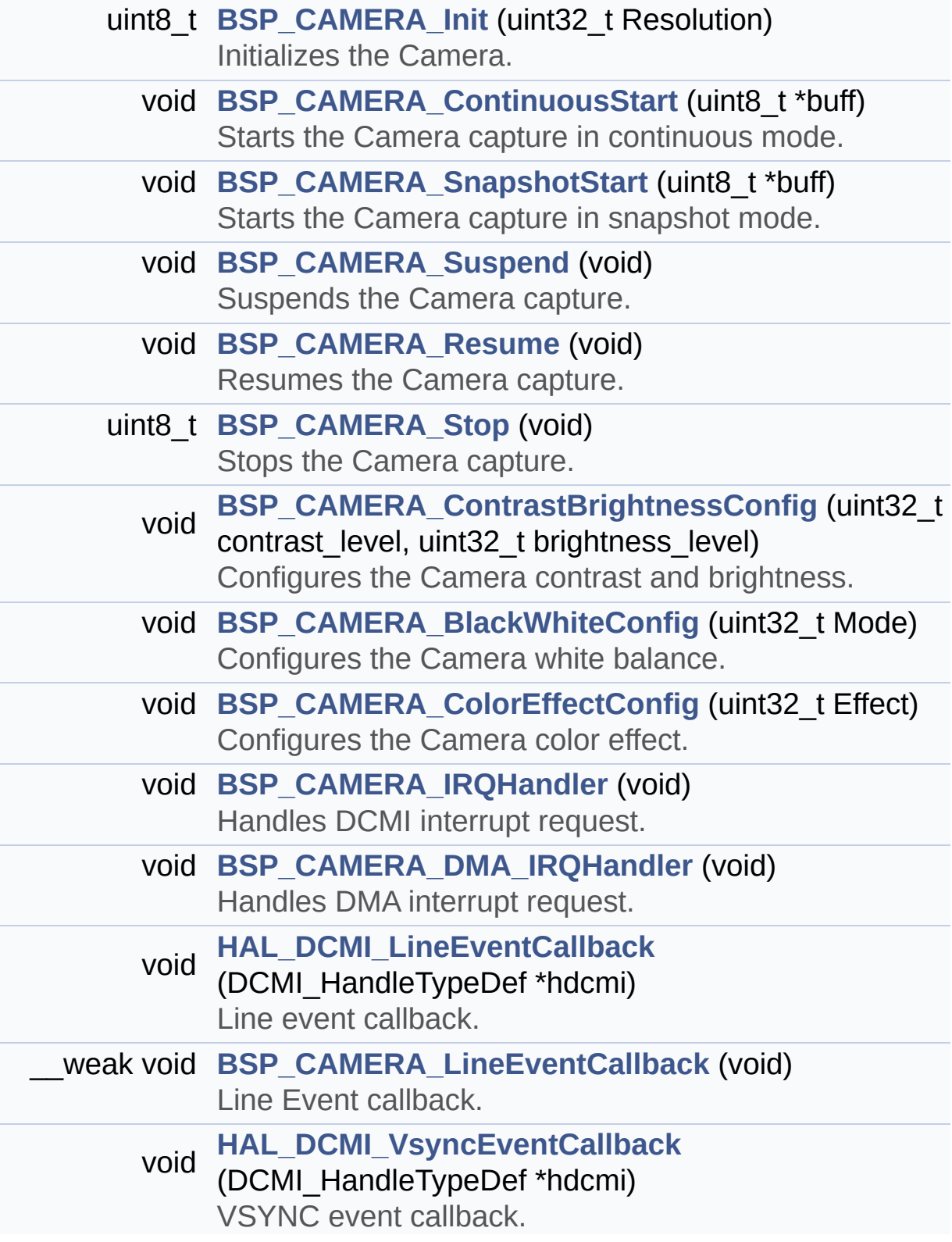

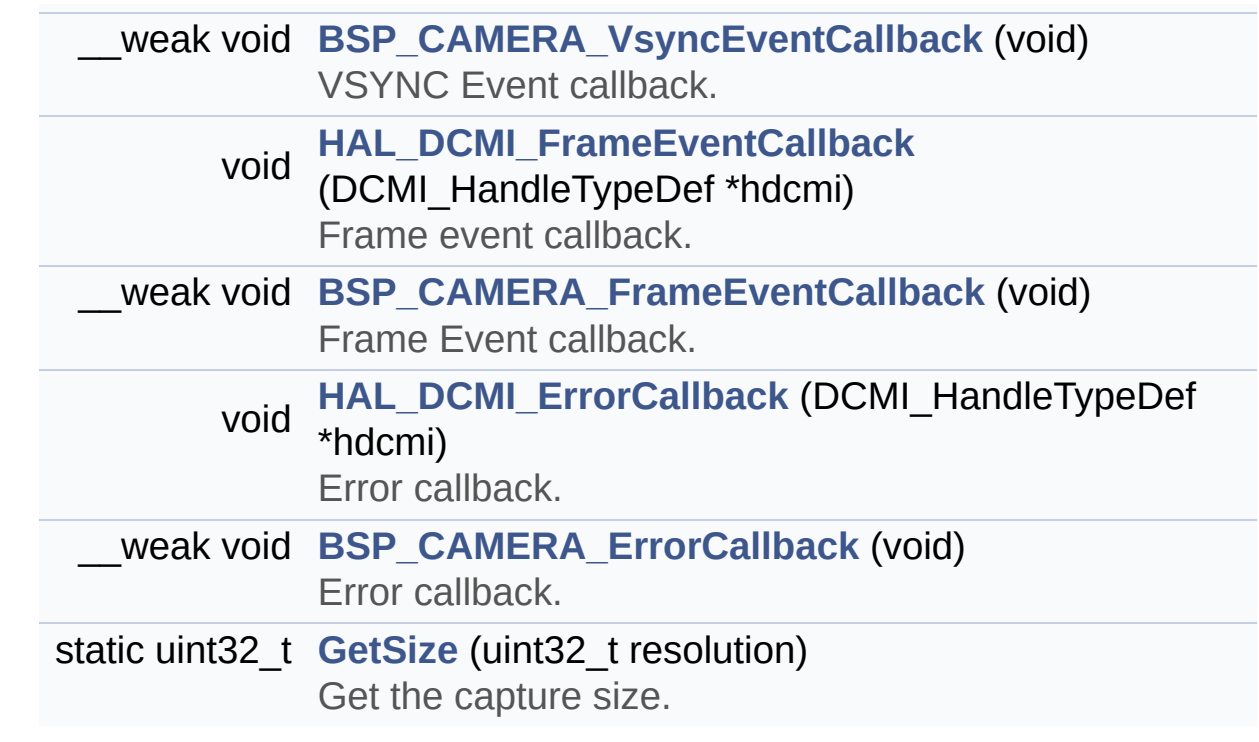

## **Function Documentation**

<span id="page-494-1"></span>**void [BSP\\_CAMERA\\_BlackWhiteConfig](#page-505-0) ( uint32\_t Mode )**

Configures the Camera white balance.

#### **Parameters:**

**Mode,:** black\_white mode This parameter can be one of the following values:

- CAMERA\_BLACK\_WHITE\_BW
- CAMERA BLACK WHITE NEGATIVE
- CAMERA BLACK WHITE BW NEGATIVE
- CAMERA\_BLACK\_WHITE\_NORMAL

Definition at line **[266](#page-789-0)** of file **[stm324xg\\_eval\\_camera.c](#page-789-1)**.

References **[camera\\_drv](#page-789-0)**, and **[CAMERA\\_I2C\\_ADDRESS](#page-727-0)**.

<span id="page-494-2"></span>**void [BSP\\_CAMERA\\_ColorEffectConfig](#page-505-1) ( uint32\_t Effect )**

Configures the Camera color effect.

#### **Parameters:**

- **Effect,:** Color effect This parameter can be one of the following values:
	- CAMERA\_COLOR\_EFFECT\_ANTIQUE
	- CAMERA COLOR EFFECT BLUE
	- CAMERA COLOR EFFECT GREEN
	- CAMERA\_COLOR\_EFFECT\_RED

Definition at line **[283](#page-789-0)** of file **[stm324xg\\_eval\\_camera.c](#page-789-1)**.

<span id="page-494-0"></span>References **[camera\\_drv](#page-789-0)**, and **[CAMERA\\_I2C\\_ADDRESS](#page-727-0)**.

```
void BSP_CAMERA_ContinuousStart ( uint8_t * buff )
```
Starts the Camera capture in continuous mode.

#### **Parameters:**

**buff,:** pointer to the Camera output buffer

Definition at line **[173](#page-789-0)** of file **[stm324xg\\_eval\\_camera.c](#page-789-1)**.

References **[current\\_resolution](#page-789-0)**, **[GetSize\(\)](#page-789-0)**, and **[hdcmi\\_eval](#page-789-0)**.

<span id="page-495-0"></span>**void [BSP\\_CAMERA\\_ContrastBrightnessConfig](#page-506-0) ( uint32\_t contrast\_level uint32 t** brightnes

Configures the Camera contrast and brightness.

#### **Parameters:**

**contrast\_level,:** Contrast level This parameter can be one of the following values:

> CAMERA\_CONTRAST\_LEVEL4: for contrast +2

**)**

- CAMERA\_CONTRAST\_LEVEL3: for contrast +1
- CAMERA\_CONTRAST\_LEVEL2: for contrast 0
- CAMERA\_CONTRAST\_LEVEL1: for contrast -1
- CAMERA\_CONTRAST\_LEVEL0: for contrast -2

**brightness\_level,:** Brightness level This parameter can be one of the following values:

- CAMERA\_BRIGHTNESS\_LEVEL4: for brightness +2
- CAMERA\_BRIGHTNESS\_LEVEL3:

for brightness +1

- CAMERA\_BRIGHTNESS\_LEVEL2: for brightness 0
- CAMERA\_BRIGHTNESS\_LEVEL1: for brightness -1
- CAMERA BRIGHTNESS LEVEL0: for brightness -2

Definition at line **[249](#page-789-0)** of file **[stm324xg\\_eval\\_camera.c](#page-789-1)**.

References **[camera\\_drv](#page-789-0)**, and **[CAMERA\\_I2C\\_ADDRESS](#page-727-0)**.

<span id="page-496-0"></span>**void [BSP\\_CAMERA\\_DMA\\_IRQHandler](#page-507-0) ( void )**

Handles DMA interrupt request.

Definition at line **[302](#page-789-0)** of file **[stm324xg\\_eval\\_camera.c](#page-789-1)**.

References **[hdcmi\\_eval](#page-789-0)**.

<span id="page-496-2"></span>**\_\_weak void [BSP\\_CAMERA\\_ErrorCallback](#page-507-1) ( void )**

Error callback.

Definition at line **[486](#page-789-0)** of file **[stm324xg\\_eval\\_camera.c](#page-789-1)**.

Referenced by **[HAL\\_DCMI\\_ErrorCallback\(\)](#page-789-0)**.

<span id="page-496-1"></span>**\_\_weak void [BSP\\_CAMERA\\_FrameEventCallback](#page-507-2) ( void )**

Frame Event callback.

Definition at line **[467](#page-789-0)** of file **[stm324xg\\_eval\\_camera.c](#page-789-1)**.

Referenced by **[HAL\\_DCMI\\_FrameEventCallback\(\)](#page-789-0)**.

<span id="page-497-0"></span>**uint8\_t [BSP\\_CAMERA\\_Init](#page-508-0) ( uint32\_t Resolution )**

Initializes the Camera.

**Parameters: Resolution,:** Camera resolution

**Return values: Camera** status

Definition at line **[130](#page-789-0)** of file **[stm324xg\\_eval\\_camera.c](#page-789-1)**.

References **[camera\\_drv](#page-789-0)**, **[CAMERA\\_ERROR](#page-783-0)**, **[CAMERA\\_I2C\\_ADDRESS](#page-727-0)**, **[CAMERA\\_OK](#page-783-0)**, **[current\\_resolution](#page-789-0)**, **[DCMI\\_MspInit\(\)](#page-789-0)**, and **[hdcmi\\_eval](#page-789-0)**.

<span id="page-497-2"></span>**void [BSP\\_CAMERA\\_IRQHandler](#page-508-1) ( void )**

Handles DCMI interrupt request.

Definition at line **[294](#page-789-0)** of file **[stm324xg\\_eval\\_camera.c](#page-789-1)**.

References **[hdcmi\\_eval](#page-789-0)**.

<span id="page-497-3"></span>**\_\_weak void [BSP\\_CAMERA\\_LineEventCallback](#page-508-2) ( void )**

Line Event callback.

Definition at line **[429](#page-789-0)** of file **[stm324xg\\_eval\\_camera.c](#page-789-1)**.

Referenced by **[HAL\\_DCMI\\_LineEventCallback\(\)](#page-789-0)**.

<span id="page-497-1"></span>**void [BSP\\_CAMERA\\_Resume](#page-508-3) ( void )**

Resumes the Camera capture.

Definition at line **[203](#page-789-0)** of file **[stm324xg\\_eval\\_camera.c](#page-789-1)**.

References **[hdcmi\\_eval](#page-789-0)**.

<span id="page-498-0"></span>**void [BSP\\_CAMERA\\_SnapshotStart](#page-509-0) ( uint8\_t \* buff )**

Starts the Camera capture in snapshot mode.

**Parameters:**

**buff,:** pointer to the Camera output buffer

Definition at line **[183](#page-789-0)** of file **[stm324xg\\_eval\\_camera.c](#page-789-1)**.

References **[current\\_resolution](#page-789-0)**, **[GetSize\(\)](#page-789-0)**, and **[hdcmi\\_eval](#page-789-0)**.

<span id="page-498-2"></span>**uint8\_t [BSP\\_CAMERA\\_Stop](#page-509-1) ( void )**

Stops the Camera capture.

**Return values: Camera** status

Definition at line **[215](#page-789-0)** of file **[stm324xg\\_eval\\_camera.c](#page-789-1)**.

References **[CAMERA\\_ERROR](#page-783-0)**, **[CAMERA\\_OK](#page-783-0)**, and **[hdcmi\\_eval](#page-789-0)**.

<span id="page-498-1"></span>**void [BSP\\_CAMERA\\_Suspend](#page-509-2) ( void )**

Suspends the Camera capture.

Definition at line **[192](#page-789-0)** of file **[stm324xg\\_eval\\_camera.c](#page-789-1)**.

References **[hdcmi\\_eval](#page-789-0)**.

<span id="page-499-0"></span>**\_\_weak void [BSP\\_CAMERA\\_VsyncEventCallback](#page-510-0) ( void )**

VSYNC Event callback.

Definition at line **[448](#page-789-0)** of file **[stm324xg\\_eval\\_camera.c](#page-789-1)**.

Referenced by **[HAL\\_DCMI\\_VsyncEventCallback\(\)](#page-789-0)**.

<span id="page-499-3"></span>**static uint32\_t [GetSize](#page-499-3) ( uint32\_t resolution ) [static]**

Get the capture size.

**Parameters: resolution,:** the current resolution.

**Return values: cpature** size

Definition at line **[312](#page-789-0)** of file **[stm324xg\\_eval\\_camera.c](#page-789-1)**.

Referenced by **[BSP\\_CAMERA\\_ContinuousStart\(\)](#page-789-0)**, and **[BSP\\_CAMERA\\_SnapshotStart\(\)](#page-789-0)**.

<span id="page-499-2"></span>**void [HAL\\_DCMI\\_ErrorCallback](#page-499-2) ( DCMI\_HandleTypeDef \* hdcmi )**

Error callback.

**Parameters:**

**hdcmi,:** pointer to the DCMI handle

Definition at line **[478](#page-789-0)** of file **[stm324xg\\_eval\\_camera.c](#page-789-1)**.

<span id="page-499-1"></span>References **[BSP\\_CAMERA\\_ErrorCallback\(\)](#page-789-0)**.

**void [HAL\\_DCMI\\_FrameEventCallback](#page-499-1) ( DCMI\_HandleTypeDef \* hdcmi**

Frame event callback.

**Parameters:**

**hdcmi,:** pointer to the DCMI handle

Definition at line **[459](#page-789-0)** of file **[stm324xg\\_eval\\_camera.c](#page-789-1)**.

References **[BSP\\_CAMERA\\_FrameEventCallback\(\)](#page-789-0)**.

<span id="page-500-0"></span>**void [HAL\\_DCMI\\_LineEventCallback](#page-500-0) ( DCMI\_HandleTypeDef \* hdcmi**

Line event callback.

**Parameters:**

**hdcmi,:** pointer to the DCMI handle

Definition at line **[421](#page-789-0)** of file **[stm324xg\\_eval\\_camera.c](#page-789-1)**.

References **[BSP\\_CAMERA\\_LineEventCallback\(\)](#page-789-0)**.

<span id="page-500-1"></span>**void [HAL\\_DCMI\\_VsyncEventCallback](#page-500-1) ( DCMI\_HandleTypeDef \* hdcmi**

VSYNC event callback.

**Parameters: hdcmi,:** pointer to the DCMI handle

Definition at line **[440](#page-789-0)** of file **[stm324xg\\_eval\\_camera.c](#page-789-1)**.

References **[BSP\\_CAMERA\\_VsyncEventCallback\(\)](#page-789-0)**.

Generated on Fri Jan 15 2016 14:22:30 for STM324xG\_EVAL BSP

User Manual by doxygen 1.7.6.1

# STM324xG\_EVAL BSP User Manual

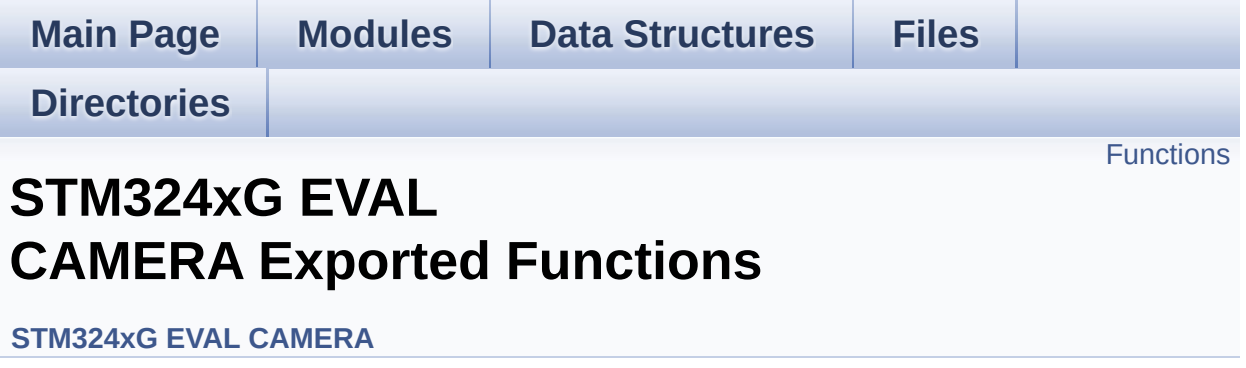

# <span id="page-503-0"></span>**Functions**

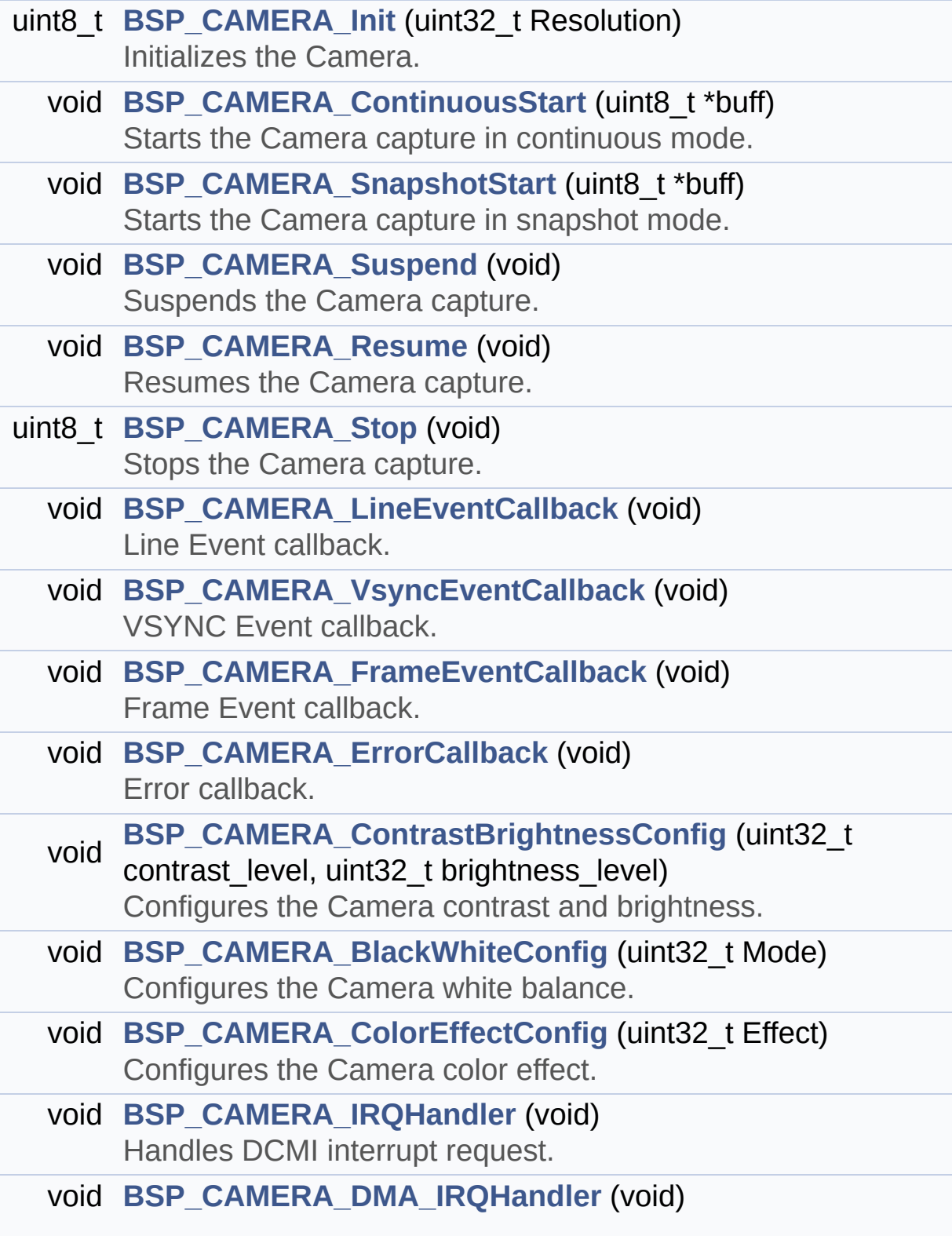
Handles DMA interrupt request.

## **Function Documentation**

<span id="page-505-0"></span>**void [BSP\\_CAMERA\\_BlackWhiteConfig](#page-505-0) ( uint32\_t Mode )**

Configures the Camera white balance.

#### **Parameters:**

**Mode,:** black\_white mode This parameter can be one of the following values:

- CAMERA\_BLACK\_WHITE\_BW
- CAMERA BLACK WHITE NEGATIVE
- CAMERA BLACK WHITE BW NEGATIVE
- CAMERA\_BLACK\_WHITE\_NORMAL

Definition at line **[266](#page-789-0)** of file **[stm324xg\\_eval\\_camera.c](#page-789-1)**.

References **[camera\\_drv](#page-789-0)**, and **[CAMERA\\_I2C\\_ADDRESS](#page-727-0)**.

<span id="page-505-1"></span>**void [BSP\\_CAMERA\\_ColorEffectConfig](#page-505-1) ( uint32\_t Effect )**

Configures the Camera color effect.

#### **Parameters:**

- **Effect,:** Color effect This parameter can be one of the following values:
	- CAMERA COLOR EFFECT ANTIQUE
	- CAMERA COLOR EFFECT BLUE
	- CAMERA COLOR EFFECT GREEN
	- CAMERA\_COLOR\_EFFECT\_RED

Definition at line **[283](#page-789-0)** of file **[stm324xg\\_eval\\_camera.c](#page-789-1)**.

<span id="page-505-2"></span>References **[camera\\_drv](#page-789-0)**, and **[CAMERA\\_I2C\\_ADDRESS](#page-727-0)**.

```
void BSP_CAMERA_ContinuousStart ( uint8_t * buff )
```
Starts the Camera capture in continuous mode.

#### **Parameters:**

**buff,:** pointer to the Camera output buffer

Definition at line **[173](#page-789-0)** of file **[stm324xg\\_eval\\_camera.c](#page-789-1)**.

References **[current\\_resolution](#page-789-0)**, **[GetSize\(\)](#page-789-0)**, and **[hdcmi\\_eval](#page-789-0)**.

<span id="page-506-0"></span>**void [BSP\\_CAMERA\\_ContrastBrightnessConfig](#page-506-0) ( uint32\_t contrast\_level uint32 t** brightnes

Configures the Camera contrast and brightness.

#### **Parameters:**

**contrast\_level,:** Contrast level This parameter can be one of the following values:

> CAMERA\_CONTRAST\_LEVEL4: for contrast +2

**)**

- CAMERA\_CONTRAST\_LEVEL3: for contrast +1
- CAMERA\_CONTRAST\_LEVEL2: for contrast 0
- CAMERA\_CONTRAST\_LEVEL1: for contrast -1
- CAMERA\_CONTRAST\_LEVEL0: for contrast -2

**brightness\_level,:** Brightness level This parameter can be one of the following values:

- CAMERA\_BRIGHTNESS\_LEVEL4: for brightness +2
- CAMERA\_BRIGHTNESS\_LEVEL3:

for brightness +1

- CAMERA\_BRIGHTNESS\_LEVEL2: for brightness 0
- CAMERA\_BRIGHTNESS\_LEVEL1: for brightness -1
- CAMERA BRIGHTNESS LEVEL0: for brightness -2

Definition at line **[249](#page-789-0)** of file **[stm324xg\\_eval\\_camera.c](#page-789-1)**.

References **[camera\\_drv](#page-789-0)**, and **[CAMERA\\_I2C\\_ADDRESS](#page-727-0)**.

<span id="page-507-0"></span>**void [BSP\\_CAMERA\\_DMA\\_IRQHandler](#page-507-0) ( void )**

Handles DMA interrupt request.

Definition at line **[302](#page-789-0)** of file **[stm324xg\\_eval\\_camera.c](#page-789-1)**.

References **[hdcmi\\_eval](#page-789-0)**.

#### <span id="page-507-1"></span>**void [BSP\\_CAMERA\\_ErrorCallback](#page-507-1) ( void )**

Error callback.

Definition at line **[486](#page-789-0)** of file **[stm324xg\\_eval\\_camera.c](#page-789-1)**.

Referenced by **[HAL\\_DCMI\\_ErrorCallback\(\)](#page-789-0)**.

<span id="page-507-2"></span>**void [BSP\\_CAMERA\\_FrameEventCallback](#page-507-2) ( void )**

Frame Event callback.

Definition at line **[467](#page-789-0)** of file **[stm324xg\\_eval\\_camera.c](#page-789-1)**.

Referenced by **[HAL\\_DCMI\\_FrameEventCallback\(\)](#page-789-0)**.

<span id="page-508-0"></span>**uint8\_t [BSP\\_CAMERA\\_Init](#page-508-0) ( uint32\_t Resolution )**

Initializes the Camera.

**Parameters: Resolution,:** Camera resolution

**Return values: Camera** status

Definition at line **[130](#page-789-0)** of file **[stm324xg\\_eval\\_camera.c](#page-789-1)**.

References **[camera\\_drv](#page-789-0)**, **[CAMERA\\_ERROR](#page-783-0)**, **[CAMERA\\_I2C\\_ADDRESS](#page-727-0)**, **[CAMERA\\_OK](#page-783-0)**, **[current\\_resolution](#page-789-0)**, **[DCMI\\_MspInit\(\)](#page-789-0)**, and **[hdcmi\\_eval](#page-789-0)**.

<span id="page-508-1"></span>**void [BSP\\_CAMERA\\_IRQHandler](#page-508-1) ( void )**

Handles DCMI interrupt request.

Definition at line **[294](#page-789-0)** of file **[stm324xg\\_eval\\_camera.c](#page-789-1)**.

References **[hdcmi\\_eval](#page-789-0)**.

<span id="page-508-2"></span>**void [BSP\\_CAMERA\\_LineEventCallback](#page-508-2) ( void )**

Line Event callback.

Definition at line **[429](#page-789-0)** of file **[stm324xg\\_eval\\_camera.c](#page-789-1)**.

Referenced by **[HAL\\_DCMI\\_LineEventCallback\(\)](#page-789-0)**.

<span id="page-508-3"></span>**void [BSP\\_CAMERA\\_Resume](#page-508-3) ( void )**

Resumes the Camera capture.

Definition at line **[203](#page-789-0)** of file **[stm324xg\\_eval\\_camera.c](#page-789-1)**.

References **[hdcmi\\_eval](#page-789-0)**.

<span id="page-509-0"></span>**void [BSP\\_CAMERA\\_SnapshotStart](#page-509-0) ( uint8\_t \* buff )**

Starts the Camera capture in snapshot mode.

**Parameters:**

**buff,:** pointer to the Camera output buffer

Definition at line **[183](#page-789-0)** of file **[stm324xg\\_eval\\_camera.c](#page-789-1)**.

References **[current\\_resolution](#page-789-0)**, **[GetSize\(\)](#page-789-0)**, and **[hdcmi\\_eval](#page-789-0)**.

<span id="page-509-1"></span>**uint8\_t [BSP\\_CAMERA\\_Stop](#page-509-1) ( void )**

Stops the Camera capture.

**Return values: Camera** status

Definition at line **[215](#page-789-0)** of file **[stm324xg\\_eval\\_camera.c](#page-789-1)**.

References **[CAMERA\\_ERROR](#page-783-0)**, **[CAMERA\\_OK](#page-783-0)**, and **[hdcmi\\_eval](#page-789-0)**.

<span id="page-509-2"></span>**void [BSP\\_CAMERA\\_Suspend](#page-509-2) ( void )**

Suspends the Camera capture.

Definition at line **[192](#page-789-0)** of file **[stm324xg\\_eval\\_camera.c](#page-789-1)**.

References **[hdcmi\\_eval](#page-789-0)**.

<span id="page-510-0"></span>**void [BSP\\_CAMERA\\_VsyncEventCallback](#page-510-0) ( void )**

VSYNC Event callback.

Definition at line **[448](#page-789-0)** of file **[stm324xg\\_eval\\_camera.c](#page-789-1)**.

Referenced by **[HAL\\_DCMI\\_VsyncEventCallback\(\)](#page-789-0)**.

Generated on Fri Jan 15 2016 14:22:30 for STM324xG\_EVAL BSP User Manual by doxygem 1.7.6.1

# STM324xG\_EVAL BSP User Manual

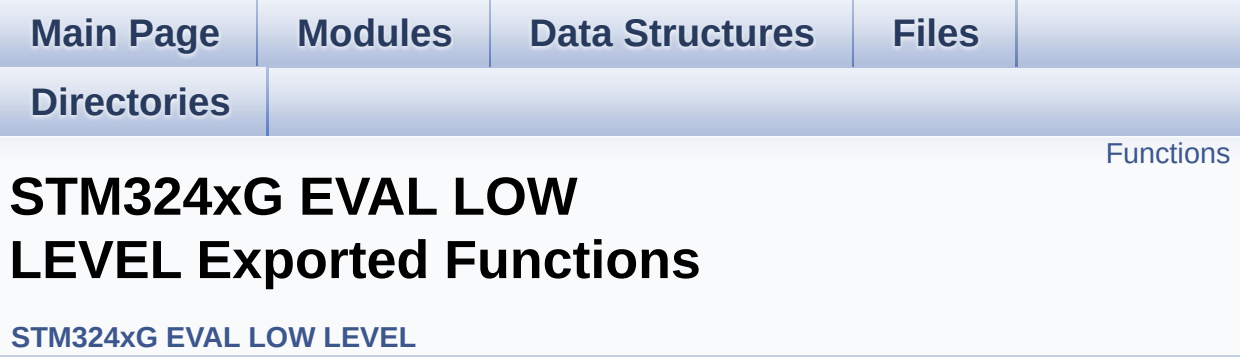

# <span id="page-512-0"></span>**Functions**

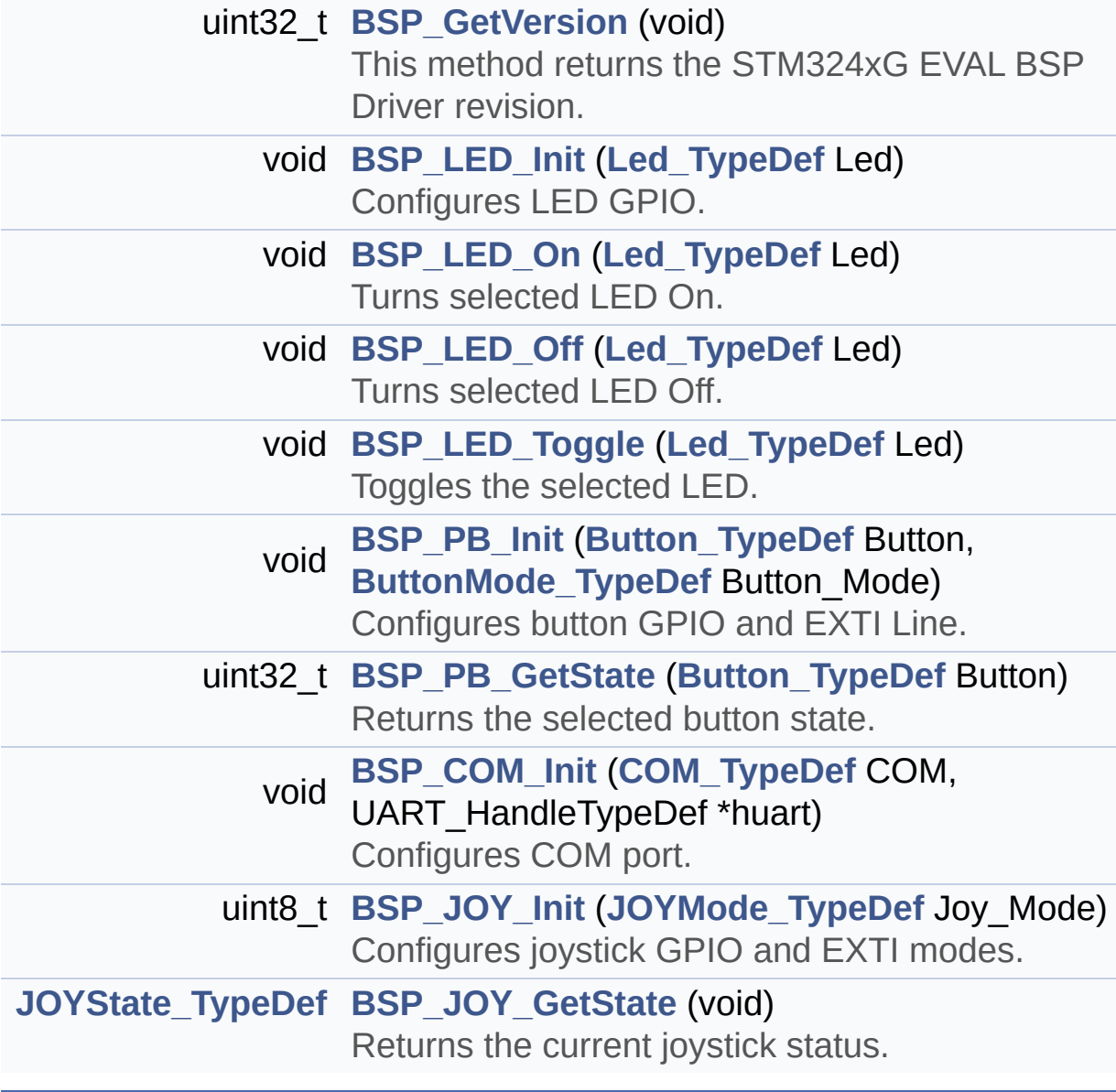

### **Function Documentation**

<span id="page-513-1"></span>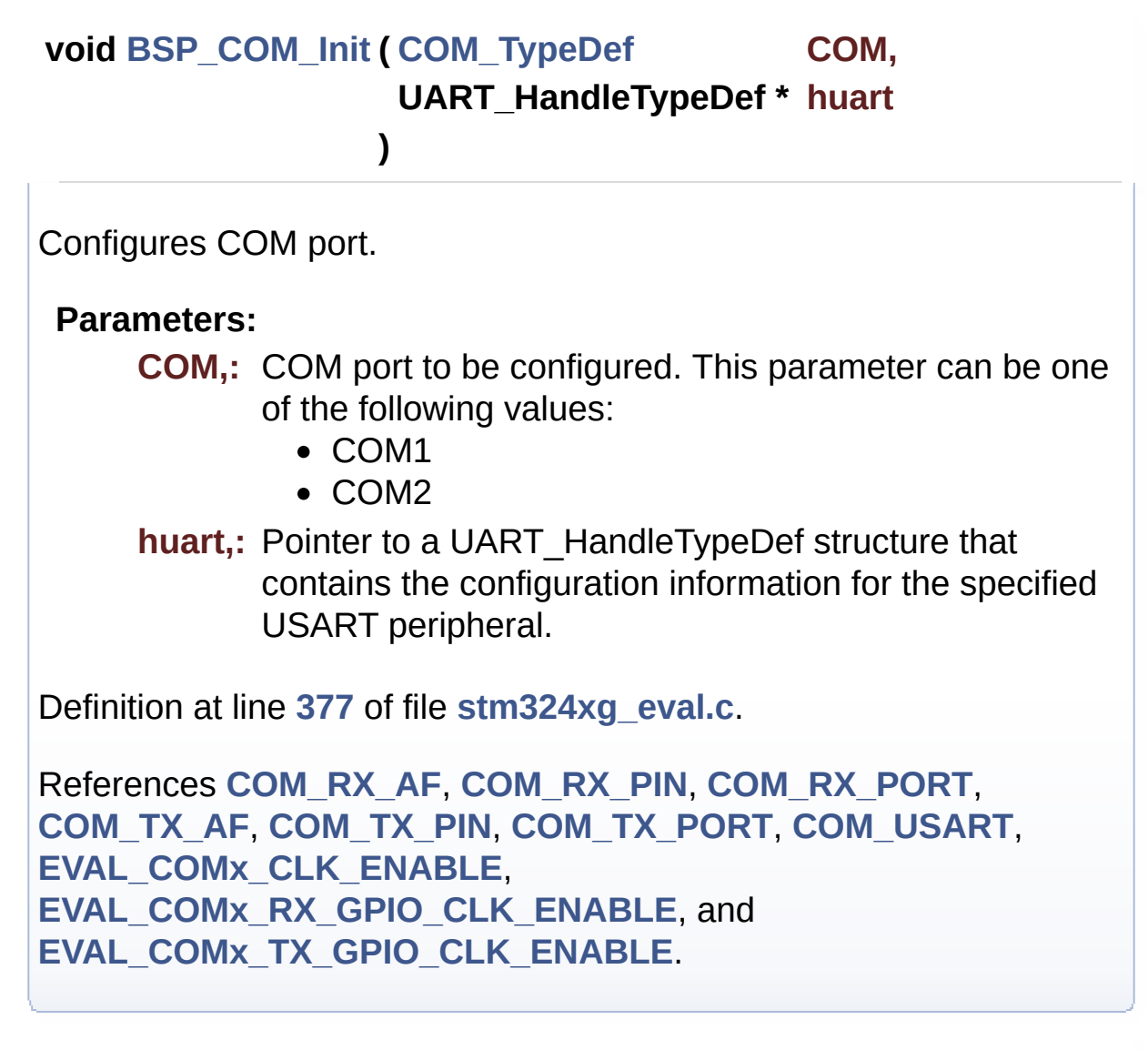

<span id="page-513-0"></span>**uint32\_t [BSP\\_GetVersion](#page-513-0) ( void )**

This method returns the STM324xG EVAL BSP Driver revision.

#### **Return values:**

**version,:** 0xXYZR (8bits for each decimal, R for RC)

Definition at line **[217](#page-264-0)** of file **[stm324xg\\_eval.c](#page-264-1)**.

References **[\\_\\_STM324xG\\_EVAL\\_BSP\\_VERSION](#page-264-0)**.

### <span id="page-514-1"></span>**[JOYState\\_TypeDef](#page-628-2) [BSP\\_JOY\\_GetState](#page-514-1) ( void )**

Returns the current joystick status.

#### **Return values:**

**Code** of the joystick key pressed This code can be one of the following values:

- JOY NONE
- JOY SEL
- JOY\_DOWN
- JOY LEFT
- JOY RIGHT
- JOY UP

Definition at line **[444](#page-264-0)** of file **[stm324xg\\_eval.c](#page-264-1)**.

References **[BSP\\_IO\\_ReadPin\(\)](#page-831-0)**, **[JOY\\_ALL\\_PINS](#page-727-0)**, **[JOY\\_DOWN](#page-727-0)**, **[JOY\\_DOWN\\_PIN](#page-727-0)**, **[JOY\\_LEFT](#page-727-0)**, **[JOY\\_LEFT\\_PIN](#page-727-0)**, **[JOY\\_NONE](#page-727-0)**, **[JOY\\_NONE\\_PIN](#page-727-0)**, **[JOY\\_RIGHT](#page-727-0)**, **[JOY\\_RIGHT\\_PIN](#page-727-0)**, **[JOY\\_SEL](#page-727-0)**, **[JOY\\_SEL\\_PIN](#page-727-0)**, **[JOY\\_UP](#page-727-0)**, and **[JOY\\_UP\\_PIN](#page-727-0)**.

#### <span id="page-514-0"></span>**uint8\_t [BSP\\_JOY\\_Init](#page-514-0) ( [JOYMode\\_TypeDef](#page-628-1) Joy\_Mode )**

Configures joystick GPIO and EXTI modes.

#### **Parameters:**

**Joy\_Mode,:** Button mode. This parameter can be one of the following values:

- JOY MODE GPIO: Joystick pins will be used as simple IOs
- JOY MODE EXTI: Joystick pins will be connected to EXTI line with interrupt generation capability

#### **Return values:**

**IO\_OK,:** if all initializations are OK. Other value if error.

Definition at line **[416](#page-264-0)** of file **[stm324xg\\_eval.c](#page-264-1)**.

References **[BSP\\_IO\\_ConfigPin\(\)](#page-831-0)**, **[BSP\\_IO\\_Init\(\)](#page-831-0)**, **[JOY\\_ALL\\_PINS](#page-727-0)**, and **[JOY\\_MODE\\_EXTI](#page-727-0)**.

<span id="page-515-0"></span>**void [BSP\\_LED\\_Init](#page-515-0) ( [Led\\_TypeDef](#page-628-0) Led )**

Configures LED GPIO.

#### **Parameters:**

**Led,:** LED to be configured. This parameter can be one of the following values:

- LED1
- $\bullet$  LED2
- LED3
- $\bullet$  LED4

Definition at line **[231](#page-264-0)** of file **[stm324xg\\_eval.c](#page-264-1)**.

References **[GPIO\\_PIN](#page-264-0)**, **[GPIO\\_PORT](#page-264-0)**, and **[LEDx\\_GPIO\\_CLK\\_ENABLE](#page-727-0)**.

<span id="page-515-1"></span>**void [BSP\\_LED\\_Off](#page-515-1) ( [Led\\_TypeDef](#page-628-0) Led )**

Turns selected LED Off.

#### **Parameters:**

**Led,:** LED to be set off This parameter can be one of the following values:

- LED1
- $\bullet$  LED2
- LED3

 $\bullet$  LED4

Definition at line **[270](#page-264-0)** of file **[stm324xg\\_eval.c](#page-264-1)**.

References **[GPIO\\_PIN](#page-264-0)**, and **[GPIO\\_PORT](#page-264-0)**.

<span id="page-516-0"></span>**void [BSP\\_LED\\_On](#page-516-0) ( [Led\\_TypeDef](#page-628-0) Led )**

Turns selected LED On.

**Parameters:**

**Led,:** LED to be set on This parameter can be one of the following values:

- LED1
- $\bullet$  LED<sub>2</sub>
- LED3
- $\bullet$  LED4

Definition at line **[256](#page-264-0)** of file **[stm324xg\\_eval.c](#page-264-1)**.

References **[GPIO\\_PIN](#page-264-0)**, and **[GPIO\\_PORT](#page-264-0)**.

<span id="page-516-1"></span>**void [BSP\\_LED\\_Toggle](#page-516-1) ( [Led\\_TypeDef](#page-628-0) Led )**

Toggles the selected LED.

#### **Parameters:**

- **Led,:** LED to be toggled This parameter can be one of the following values:
	- LED1
	- $\cdot$  LED2
	- LED3
	- $\bullet$  LED4

Definition at line **[284](#page-264-0)** of file **[stm324xg\\_eval.c](#page-264-1)**.

References **[GPIO\\_PIN](#page-264-0)**, and **[GPIO\\_PORT](#page-264-0)**.

#### <span id="page-517-1"></span>**uint32\_t [BSP\\_PB\\_GetState](#page-517-1) ( [Button\\_TypeDef](#page-627-0) Button )**

Returns the selected button state.

#### **Parameters:**

**Button,:** Button to be checked This parameter can be one of the following values:

- BUTTON WAKEUP: Wakeup Push Button
- BUTTON TAMPER: Tamper Push Button
- BUTTON KEY: Key Push Button
- BUTTON RIGHT: Joystick Right Push Button
- BUTTON LEFT: Joystick Left Push Button
- BUTTON UP: Joystick Up Push Button
- BUTTON DOWN: Joystick Down Push Button
- BUTTON SEL: Joystick Sel Push Button

#### **Return values:**

**The** Button GPIO pin value

Definition at line **[363](#page-264-0)** of file **[stm324xg\\_eval.c](#page-264-1)**.

References **[BUTTON\\_PIN](#page-264-0)**, and **[BUTTON\\_PORT](#page-264-0)**.

<span id="page-517-0"></span>**void [BSP\\_PB\\_Init](#page-517-0) ( [Button\\_TypeDef](#page-627-0) Button, [ButtonMode\\_TypeDef](#page-627-1) Button\_Mode )**

Configures button GPIO and EXTI Line.

#### **Parameters:**

- **Button,:** Button to be configured This parameter can be one of the following values:
	- BUTTON WAKEUP: Wakeup Push

Button

- BUTTON TAMPER: Tamper Push Button
- BUTTON KEY: Key Push Button
- BUTTON RIGHT: Joystick Right Push **Button**
- BUTTON LEFT: Joystick Left Push Button
- BUTTON UP: Joystick Up Push Button
- BUTTON DOWN: Joystick Down Push Button
- BUTTON\_SEL: Joystick Sel Push Button

**Button\_Mode,:** Button mode This parameter can be one of the following values:

- BUTTON MODE GPIO: Button will be used as simple IO
- BUTTON MODE EXTI: Button will be connected to EXTI line with interrupt generation capability

Definition at line **[307](#page-264-0)** of file **[stm324xg\\_eval.c](#page-264-1)**.

References **[BUTTON\\_IRQn](#page-264-0)**, **[BUTTON\\_MODE\\_EXTI](#page-727-0)**, **[BUTTON\\_MODE\\_GPIO](#page-727-0)**, **[BUTTON\\_PIN](#page-264-0)**, **[BUTTON\\_PORT](#page-264-0)**, **[BUTTON\\_WAKEUP](#page-727-0)**, and **[BUTTONx\\_GPIO\\_CLK\\_ENABLE](#page-727-0)**.

Generated on Fri Jan 15 2016 14:22:30 for STM324xG\_EVAL BSP User Manual by common 1.7.6.1

# STM324xG\_EVAL BSP User Manual

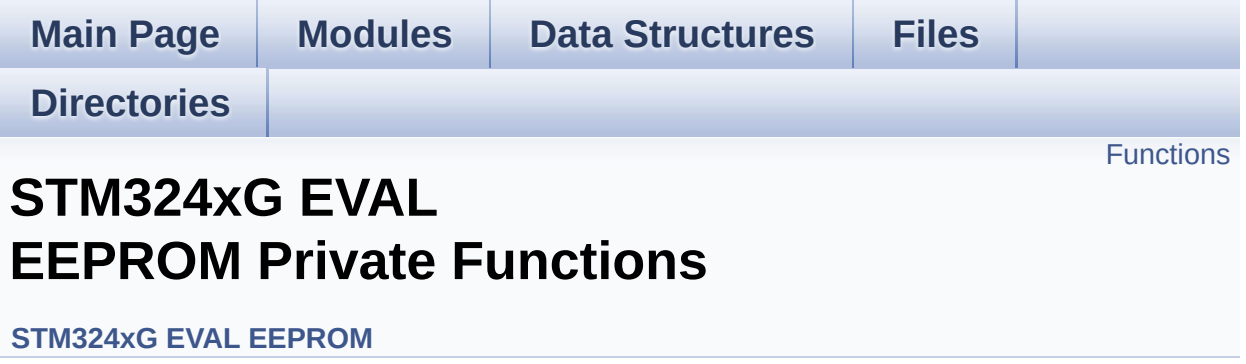

## <span id="page-520-0"></span>**Functions**

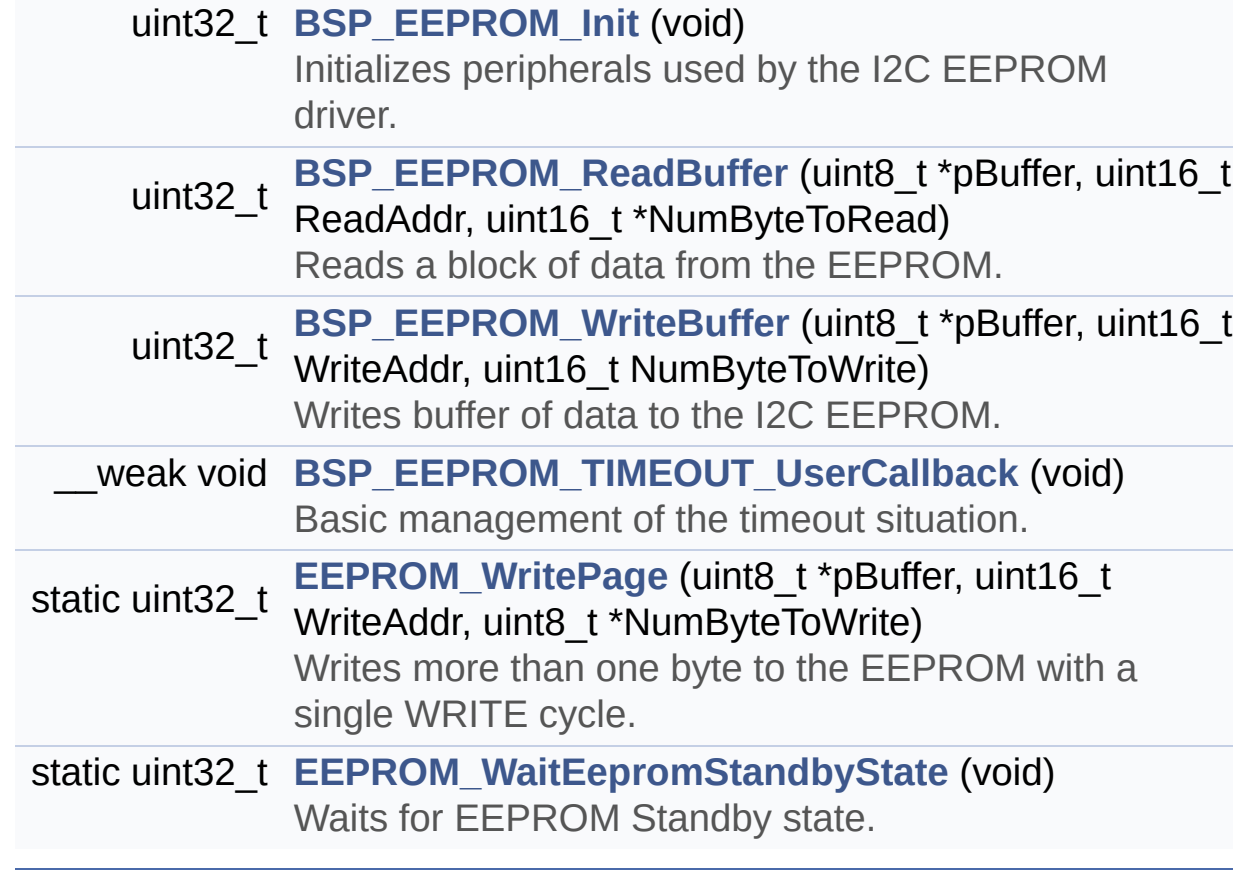

### **Function Documentation**

```
uint32_t BSP_EEPROM_Init ( void )
```
Initializes peripherals used by the I2C EEPROM driver.

#### **Return values:**

**EEPROM\_OK** (0) if operation is correctly performed, else return value different from EEPROM\_OK (0)

Definition at line **[139](#page-814-0)** of file **[stm324xg\\_eval\\_eeprom.c](#page-814-1)**.

```
References EEPROM_FAIL, EEPROM_I2C_ADDRESS,
EEPROM_IO_Init(), EEPROM_IO_IsDeviceReady(),
EEPROM_MAX_TRIALS, and EEPROM_OK.
```

```
uint32_t BSP_EEPROM_ReadBuffer ( uint8_t * pBuffer,
                                  uint16_t ReadAddr,
                                  uint16_t * NumByteToRead
                                 )
```
Reads a block of data from the EEPROM.

#### **Parameters:**

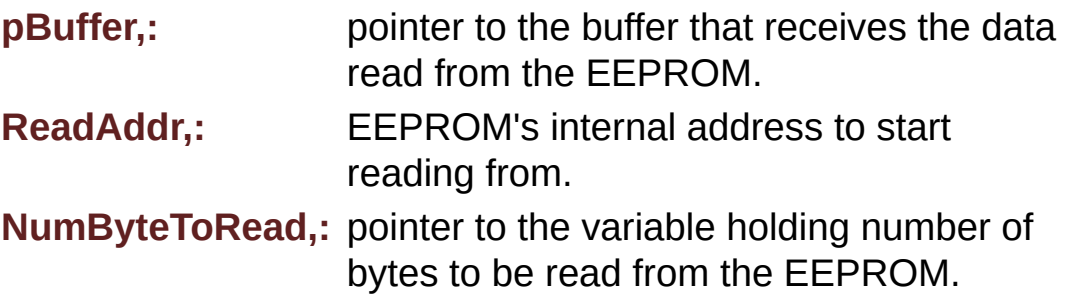

#### **Note:**

The variable pointed by NumByteToRead is reset to 0 when all the data are read from the EEPROM. Application should monitor this variable in order know when the transfer is complete.

#### **Return values:**

**EEPROM OK** (0) if operation is correctly performed, else return value different from EEPROM\_OK (0) or the timeout user callback.

Definition at line **[167](#page-814-0)** of file **[stm324xg\\_eval\\_eeprom.c](#page-814-1)**.

References **[BSP\\_EEPROM\\_TIMEOUT\\_UserCallback\(\)](#page-814-0)**, **[EEPROM\\_FAIL](#page-808-0)**, **[EEPROM\\_I2C\\_ADDRESS](#page-727-0)**, **[EEPROM\\_IO\\_ReadData\(\)](#page-264-0)**, **[EEPROM\\_OK](#page-808-0)**, and **[EEPROMDataRead](#page-814-0)**.

<span id="page-522-1"></span>**\_\_weak void [BSP\\_EEPROM\\_TIMEOUT\\_UserCallback](#page-529-0) ( void )**

Basic management of the timeout situation.

Definition at line **[410](#page-814-0)** of file **[stm324xg\\_eval\\_eeprom.c](#page-814-1)**.

Referenced by **[BSP\\_EEPROM\\_ReadBuffer\(\)](#page-814-0)**, **[EEPROM\\_WaitEepromStandbyState\(\)](#page-814-0)**, and **[EEPROM\\_WritePage\(\)](#page-814-0)**.

```
uint32_t BSP_EEPROM_WriteBuffer ( uint8_t * pBuffer,
                                   uint16_t WriteAddr,
                                   uint16_t NumByteToWrite
                                  )
```
Writes buffer of data to the I2C EEPROM.

#### **Parameters:**

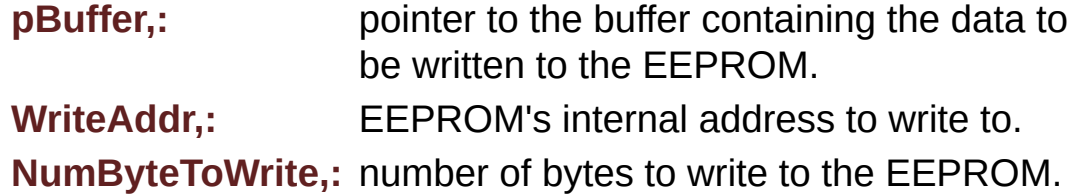

**Return values:**

**EEPROM OK** (0) if operation is correctly performed, else return value different from EEPROM\_OK (0) or the timeout user callback.

Definition at line **[193](#page-814-0)** of file **[stm324xg\\_eval\\_eeprom.c](#page-814-1)**.

References **[EEPROM\\_OK](#page-808-0)**, **[EEPROM\\_PAGESIZE](#page-808-0)**, and **[EEPROM\\_WritePage\(\)](#page-814-0)**.

<span id="page-523-1"></span>**static uint32\_t [EEPROM\\_WaitEepromStandbyState](#page-523-1) ( void ) [static]**

Waits for EEPROM Standby state.

#### **Note:**

This function allows to wait and check that EEPROM has finished the last operation. It is mostly used after Write operation: after receiving the buffer to be written, the EEPROM may need additional time to actually perform the write operation. During this time, it doesn't answer to I2C packets addressed to it. Once the write operation is complete the EEPROM responds to its address.

#### **Return values:**

**EEPROM OK** (0) if operation is correctly performed, else return value different from EEPROM\_OK (0) or the timeout user callback.

Definition at line **[395](#page-814-0)** of file **[stm324xg\\_eval\\_eeprom.c](#page-814-1)**.

References **[BSP\\_EEPROM\\_TIMEOUT\\_UserCallback\(\)](#page-814-0)**, **[EEPROM\\_I2C\\_ADDRESS](#page-727-0)**, **[EEPROM\\_IO\\_IsDeviceReady\(\)](#page-264-0)**, **[EEPROM\\_MAX\\_TRIALS](#page-808-0)**, **[EEPROM\\_OK](#page-808-0)**, and **[EEPROM\\_TIMEOUT](#page-808-0)**.

<span id="page-523-0"></span>Referenced by **[EEPROM\\_WritePage\(\)](#page-814-0)**.

## **static uint32\_t [EEPROM\\_WritePage](#page-523-0) ( uint8\_t \* pBuffer, uint16\_t WriteAddr, uint8\_t \* NumByteToWrite ) [static]**

Writes more than one byte to the EEPROM with a single WRITE cycle.

#### **Note:**

The number of bytes (combined to write start address) must not cross the EEPROM page boundary. This function can only write into the boundaries of an EEPROM page. This function doesn't check on boundaries condition (in this driver the function **[BSP\\_EEPROM\\_WriteBuffer\(\)](#page-522-0)** which calls **[EEPROM\\_WritePage\(\)](#page-523-0)** is responsible of checking on Page boundaries).

#### **Parameters:**

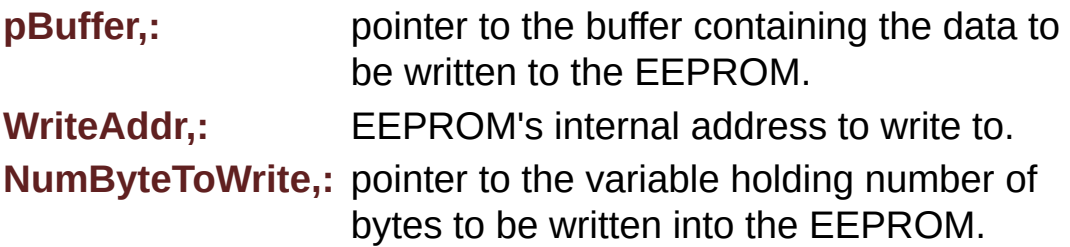

#### **Note:**

The variable pointed by NumByteToWrite is reset to 0 when all the data are written to the EEPROM. Application should monitor this variable in order know when the transfer is complete.

#### **Return values:**

**EEPROM\_OK** (0) if operation is correctly performed, else return value different from EEPROM\_OK (0) or the timeout user callback.

Definition at line **[360](#page-814-0)** of file **[stm324xg\\_eval\\_eeprom.c](#page-814-1)**.

References **[BSP\\_EEPROM\\_TIMEOUT\\_UserCallback\(\)](#page-814-0)**, **[EEPROM\\_FAIL](#page-808-0)**, **[EEPROM\\_I2C\\_ADDRESS](#page-727-0)**, **[EEPROM\\_IO\\_WriteData\(\)](#page-264-0)**, **[EEPROM\\_OK](#page-808-0)**, **[EEPROM\\_WaitEepromStandbyState\(\)](#page-814-0)**, and **[EEPROMDataWrite](#page-814-0)**.

Referenced by **[BSP\\_EEPROM\\_WriteBuffer\(\)](#page-814-0)**.

Generated on Fri Jan 15 2016 14:22:30 for STM324xG\_EVAL BSP User Manual by comparison 1.7.6.1

# STM324xG\_EVAL BSP User Manual

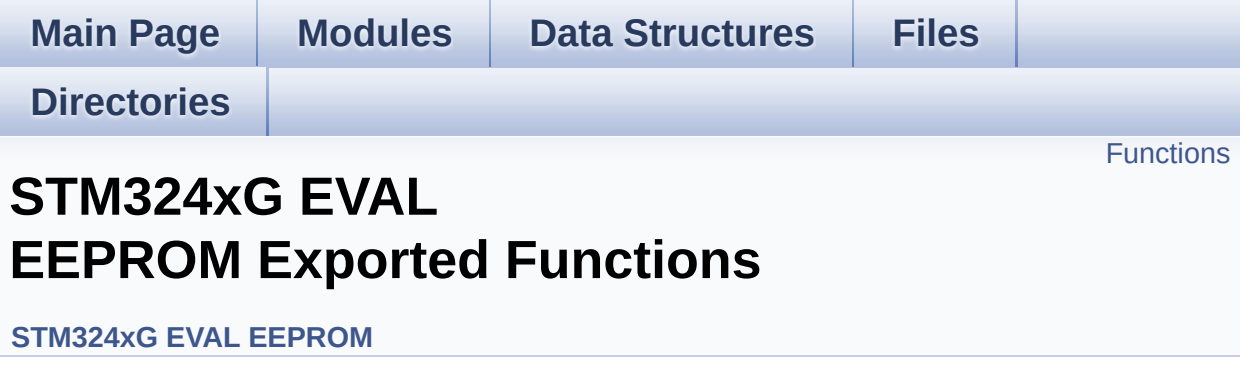

## <span id="page-527-0"></span>**Functions**

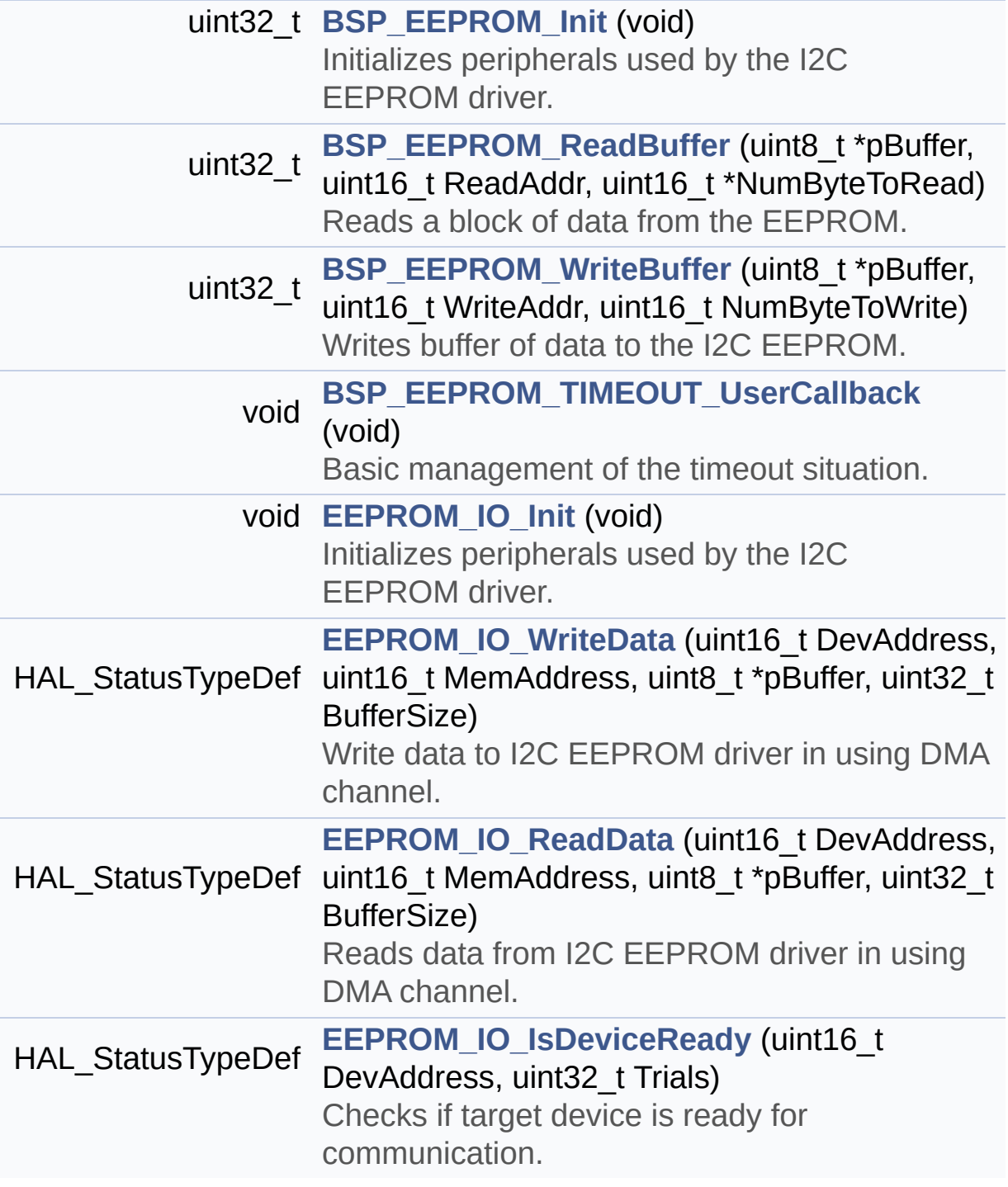

### **Function Documentation**

```
uint32_t BSP_EEPROM_Init ( void )
```
Initializes peripherals used by the I2C EEPROM driver.

#### **Return values:**

**EEPROM\_OK** (0) if operation is correctly performed, else return value different from EEPROM\_OK (0)

Definition at line **[139](#page-814-0)** of file **[stm324xg\\_eval\\_eeprom.c](#page-814-1)**.

```
References EEPROM_FAIL, EEPROM_I2C_ADDRESS,
EEPROM_IO_Init(), EEPROM_IO_IsDeviceReady(),
EEPROM_MAX_TRIALS, and EEPROM_OK.
```

```
uint32_t BSP_EEPROM_ReadBuffer ( uint8_t * pBuffer,
                                  uint16_t ReadAddr,
                                  uint16_t * NumByteToRead
                                 )
```
Reads a block of data from the EEPROM.

#### **Parameters:**

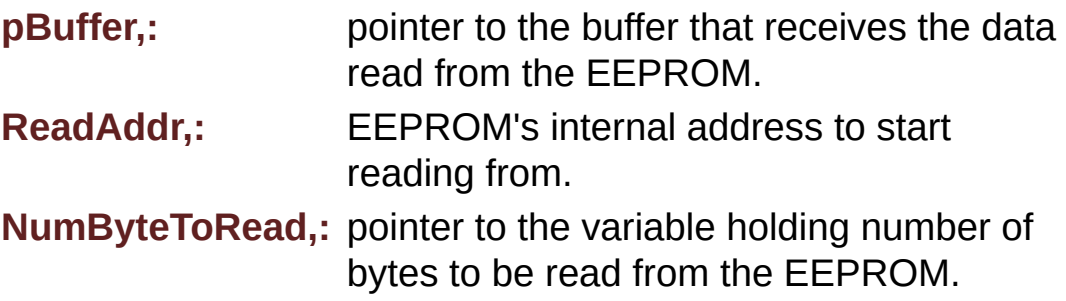

#### **Note:**

The variable pointed by NumByteToRead is reset to 0 when all the data are read from the EEPROM. Application should monitor this variable in order know when the transfer is complete.

#### **Return values:**

**EEPROM OK** (0) if operation is correctly performed, else return value different from EEPROM\_OK (0) or the timeout user callback.

Definition at line **[167](#page-814-0)** of file **[stm324xg\\_eval\\_eeprom.c](#page-814-1)**.

References **[BSP\\_EEPROM\\_TIMEOUT\\_UserCallback\(\)](#page-814-0)**, **[EEPROM\\_FAIL](#page-808-0)**, **[EEPROM\\_I2C\\_ADDRESS](#page-727-0)**, **[EEPROM\\_IO\\_ReadData\(\)](#page-264-0)**, **[EEPROM\\_OK](#page-808-0)**, and **[EEPROMDataRead](#page-814-0)**.

<span id="page-529-0"></span>**void [BSP\\_EEPROM\\_TIMEOUT\\_UserCallback](#page-529-0) ( void )**

Basic management of the timeout situation.

Definition at line **[410](#page-814-0)** of file **[stm324xg\\_eval\\_eeprom.c](#page-814-1)**.

Referenced by **[BSP\\_EEPROM\\_ReadBuffer\(\)](#page-814-0)**, **[EEPROM\\_WaitEepromStandbyState\(\)](#page-814-0)**, and **[EEPROM\\_WritePage\(\)](#page-814-0)**.

```
uint32_t BSP_EEPROM_WriteBuffer ( uint8_t * pBuffer,
                                   uint16_t WriteAddr,
                                   uint16_t NumByteToWrite
                                  )
```
Writes buffer of data to the I2C EEPROM.

#### **Parameters:**

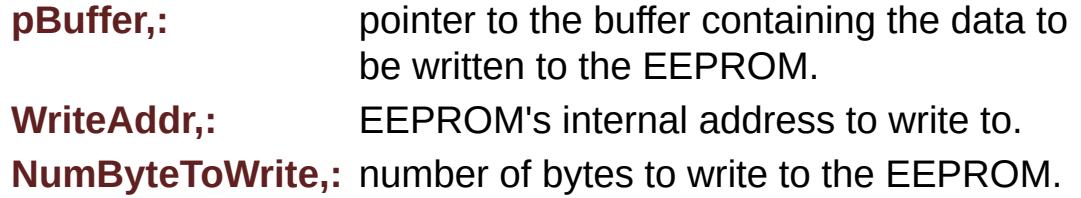

**Return values:**

**EEPROM OK** (0) if operation is correctly performed, else return value different from EEPROM\_OK (0) or the timeout user callback.

Definition at line **[193](#page-814-0)** of file **[stm324xg\\_eval\\_eeprom.c](#page-814-1)**.

References **[EEPROM\\_OK](#page-808-0)**, **[EEPROM\\_PAGESIZE](#page-808-0)**, and **[EEPROM\\_WritePage\(\)](#page-814-0)**.

<span id="page-530-0"></span>**void [EEPROM\\_IO\\_Init](#page-530-0) ( void )**

Initializes peripherals used by the I2C EEPROM driver.

Definition at line **[1031](#page-264-0)** of file **[stm324xg\\_eval.c](#page-264-1)**.

References **[I2Cx\\_Init\(\)](#page-264-0)**.

Referenced by **[BSP\\_EEPROM\\_Init\(\)](#page-814-0)**.

## <span id="page-530-1"></span>**HAL\_StatusTypeDef [EEPROM\\_IO\\_IsDeviceReady](#page-530-1) ( uint16\_t DevAddress uint32\_t Trials**

**)**

Checks if target device is ready for communication.

**Note:** This function is used with Memory devices

**Parameters: DevAddress,:** Target device address **Trials,:** Number of trials

**Return values:**

**HAL** status

Definition at line **[1069](#page-264-0)** of file **[stm324xg\\_eval.c](#page-264-1)**.

References **[I2Cx\\_IsDeviceReady\(\)](#page-264-0)**.

Referenced by **[BSP\\_EEPROM\\_Init\(\)](#page-814-0)**, and **[EEPROM\\_WaitEepromStandbyState\(\)](#page-814-0)**.

<span id="page-531-1"></span>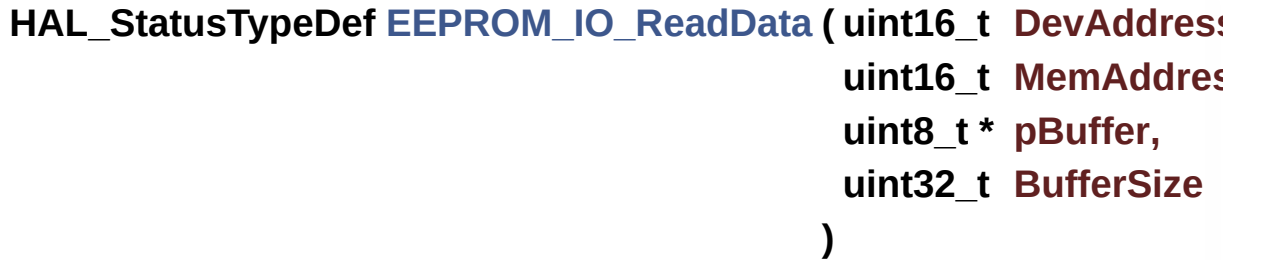

Reads data from I2C EEPROM driver in using DMA channel.

#### **Parameters:**

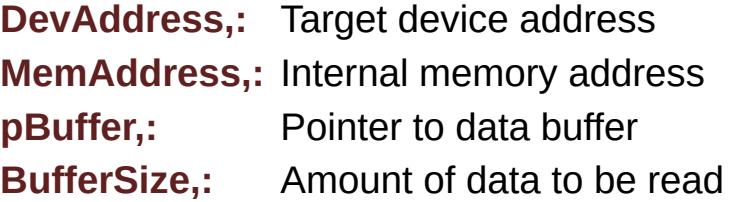

**Return values:**

**HAL** status

Definition at line **[1057](#page-264-0)** of file **[stm324xg\\_eval.c](#page-264-1)**.

References **[I2Cx\\_ReadMultiple\(\)](#page-264-0)**.

Referenced by **[BSP\\_EEPROM\\_ReadBuffer\(\)](#page-814-0)**.

<span id="page-531-0"></span>**HAL\_StatusTypeDef [EEPROM\\_IO\\_WriteData](#page-531-0) ( uint16\_t DevAddress uint16\_t MemAddress uint8\_t \* pBuffer, uint32\_t BufferSize**

Write data to I2C EEPROM driver in using DMA channel.

**)**

**Parameters: DevAddress,:** Target device address **MemAddress,:** Internal memory address **pBuffer,:** Pointer to data buffer **BufferSize,:** Amount of data to be sent

#### **Return values:**

**HAL** status

Definition at line **[1044](#page-264-0)** of file **[stm324xg\\_eval.c](#page-264-1)**.

References **[I2Cx\\_WriteMultiple\(\)](#page-264-0)**.

Referenced by **[EEPROM\\_WritePage\(\)](#page-814-0)**.

Generated on Fri Jan 15 2016 14:22:30 for STM324xG\_EVAL BSP User Manual by comparison 1.7.6.1

# STM324xG\_EVAL BSP User Manual

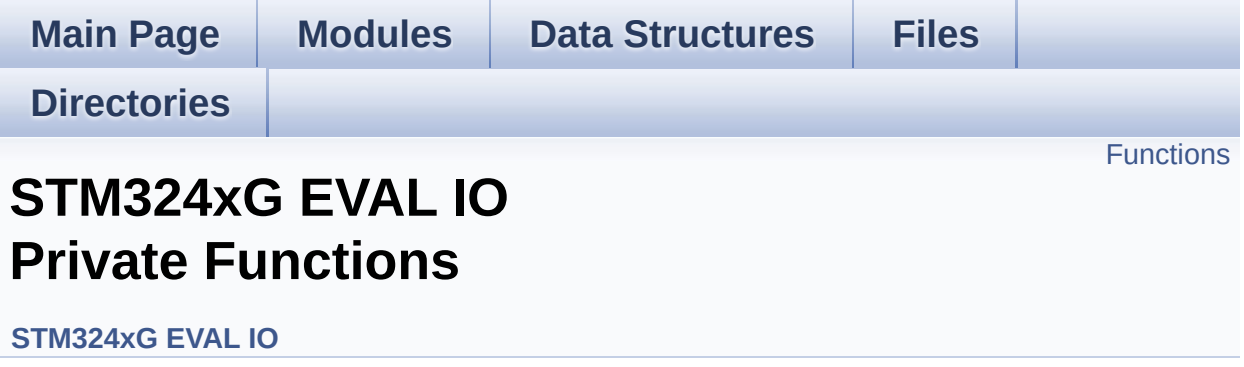

## <span id="page-534-0"></span>**Functions**

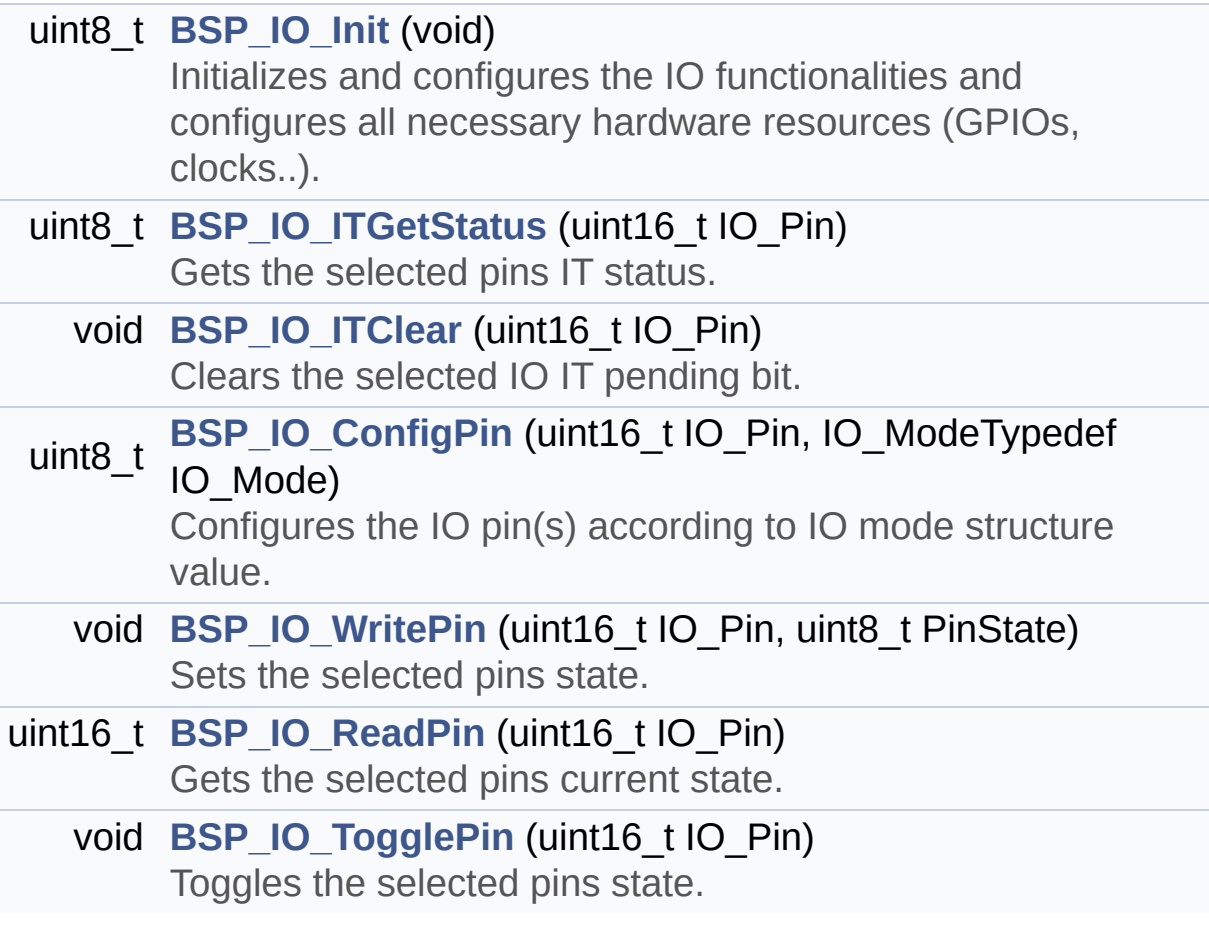

## **Function Documentation**

<span id="page-535-1"></span>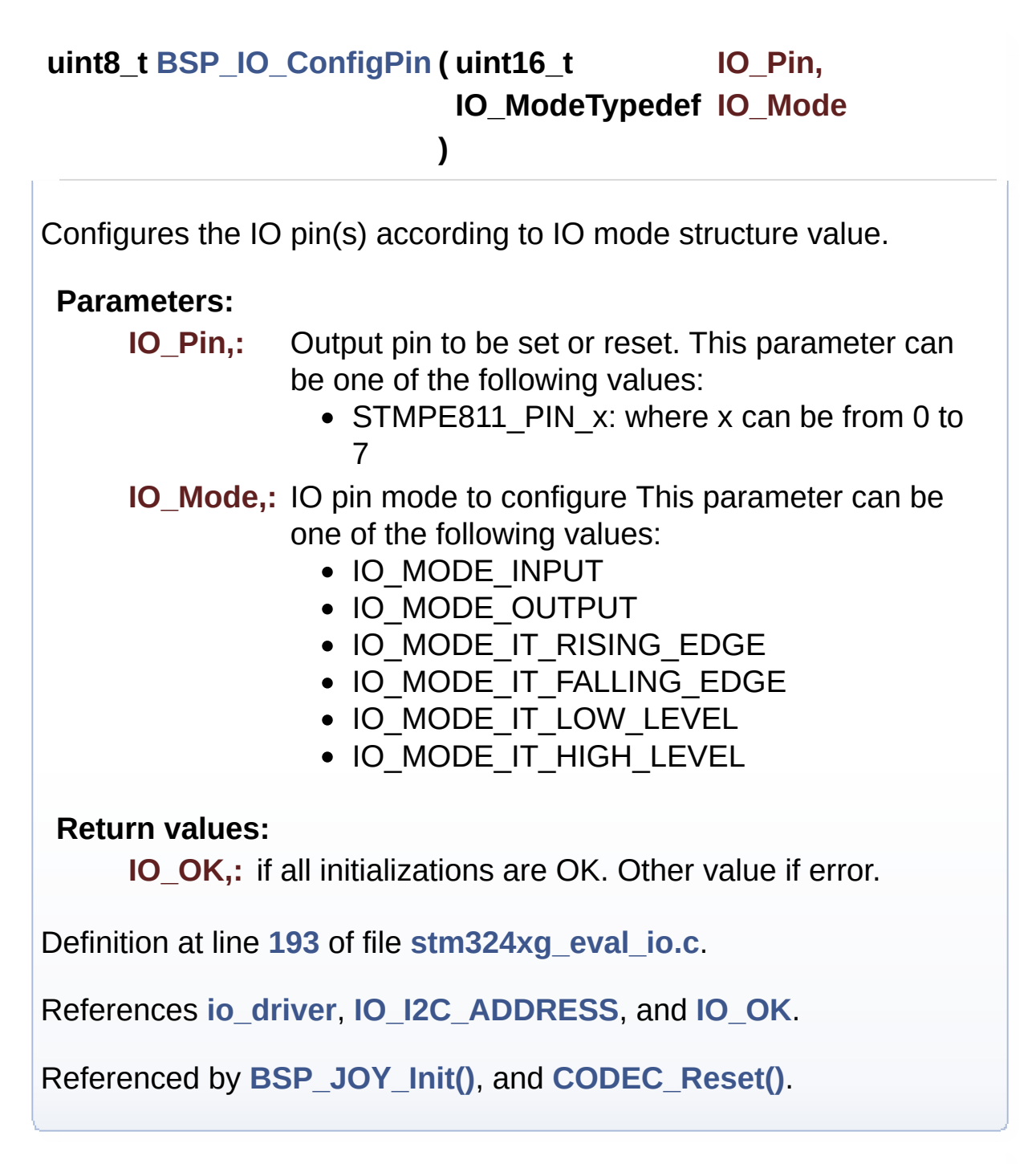

<span id="page-535-0"></span>**uint8\_t [BSP\\_IO\\_Init](#page-541-1) ( void )**

Initializes and configures the IO functionalities and configures all

necessary hardware resources (GPIOs, clocks..).

#### **Note:**

**[BSP\\_IO\\_Init\(\)](#page-535-0)** is using HAL\_Delay() function to ensure that stmpe811 IO Expander is correctly reset. HAL\_Delay() function provides accurate delay (in milliseconds) based on variable incremented in SysTick ISR. This implies that if **[BSP\\_IO\\_Init\(\)](#page-535-0)** is called from a peripheral ISR process, then the SysTick interrupt must have higher priority (numerically lower) than the peripheral interrupt. Otherwise the caller ISR process will be blocked.

#### **Return values:**

**IO\_OK,:** if all initializations are OK. Other value if error.

Definition at line **[138](#page-831-0)** of file **[stm324xg\\_eval\\_io.c](#page-831-1)**.

References **[io\\_driver](#page-831-0)**, **[IO\\_ERROR](#page-742-0)**, **[IO\\_I2C\\_ADDRESS](#page-727-0)**, **[IO\\_OK](#page-742-0)**, and **[IO\\_PIN\\_ALL](#page-742-0)**.

Referenced by **[BSP\\_JOY\\_Init\(\)](#page-264-0)**, and **[CODEC\\_Reset\(\)](#page-756-0)**.

#### <span id="page-536-1"></span>**void [BSP\\_IO\\_ITClear](#page-542-0) ( uint16\_t IO\_Pin )**

Clears the selected IO IT pending bit.

#### **Parameters:**

**IO\_Pin,:** Selected pins to check the status. This parameter can be any combination of the IO pins.

Definition at line **[173](#page-831-0)** of file **[stm324xg\\_eval\\_io.c](#page-831-1)**.

References **[io\\_driver](#page-831-0)**, and **[IO\\_I2C\\_ADDRESS](#page-727-0)**.

<span id="page-536-0"></span>**uint8\_t [BSP\\_IO\\_ITGetStatus](#page-542-1) ( uint16\_t IO\_Pin )**

Gets the selected pins IT status.

#### **Parameters:**

**IO** Pin,: Selected pins to check the status. This parameter can be any combination of the IO pins.

#### **Return values:**

**IO\_OK,:** if read status OK. Other value if error.

Definition at line **[162](#page-831-0)** of file **[stm324xg\\_eval\\_io.c](#page-831-1)**.

References **[io\\_driver](#page-831-0)**, and **[IO\\_I2C\\_ADDRESS](#page-727-0)**.

<span id="page-537-0"></span>**uint16\_t [BSP\\_IO\\_ReadPin](#page-543-0) ( uint16\_t IO\_Pin )**

Gets the selected pins current state.

#### **Parameters:**

**IO\_Pin,:** Selected pins to read. This parameter can be any combination of the IO pins.

#### **Return values:**

**The** current pins state

Definition at line **[218](#page-831-0)** of file **[stm324xg\\_eval\\_io.c](#page-831-1)**.

References **[io\\_driver](#page-831-0)**, and **[IO\\_I2C\\_ADDRESS](#page-727-0)**.

Referenced by **[BSP\\_JOY\\_GetState\(\)](#page-264-0)**.

<span id="page-537-1"></span>**void [BSP\\_IO\\_TogglePin](#page-543-1) ( uint16\_t IO\_Pin )**

Toggles the selected pins state.

#### **Parameters:**

**IO** Pin,: Selected pins to toggle. This parameter can be any combination of the IO pins.

Definition at line **[228](#page-831-0)** of file **[stm324xg\\_eval\\_io.c](#page-831-1)**.

References **[io\\_driver](#page-831-0)**, and **[IO\\_I2C\\_ADDRESS](#page-727-0)**.

### <span id="page-538-0"></span>**void [BSP\\_IO\\_WritePin](#page-544-0) ( uint16\_t IO\_Pin, uint8\_t PinState )**

Sets the selected pins state.

**Parameters:**

**IO\_Pin,:** Selected pins to write. This parameter can be any combination of the IO pins.

**PinState,:** New pins state to write

Definition at line **[207](#page-831-0)** of file **[stm324xg\\_eval\\_io.c](#page-831-1)**.

References **[io\\_driver](#page-831-0)**, and **[IO\\_I2C\\_ADDRESS](#page-727-0)**.

Referenced by **[BSP\\_AUDIO\\_OUT\\_Stop\(\)](#page-756-0)**, and **[CODEC\\_Reset\(\)](#page-756-0)**.

Generated on Fri Jan 15 2016 14:22:30 for STM324xG\_EVAL BSP User Manual by clore of 1.7.6.1

# STM324xG\_EVAL BSP User Manual

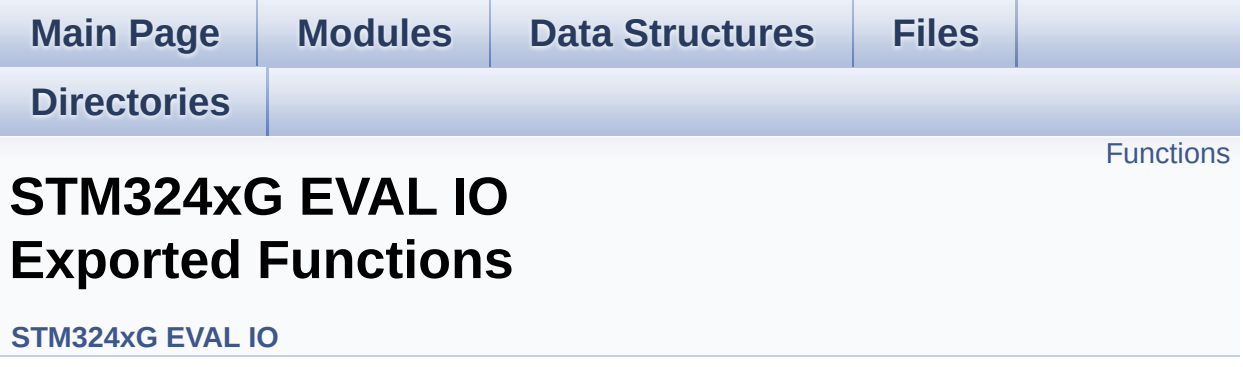
# **Functions**

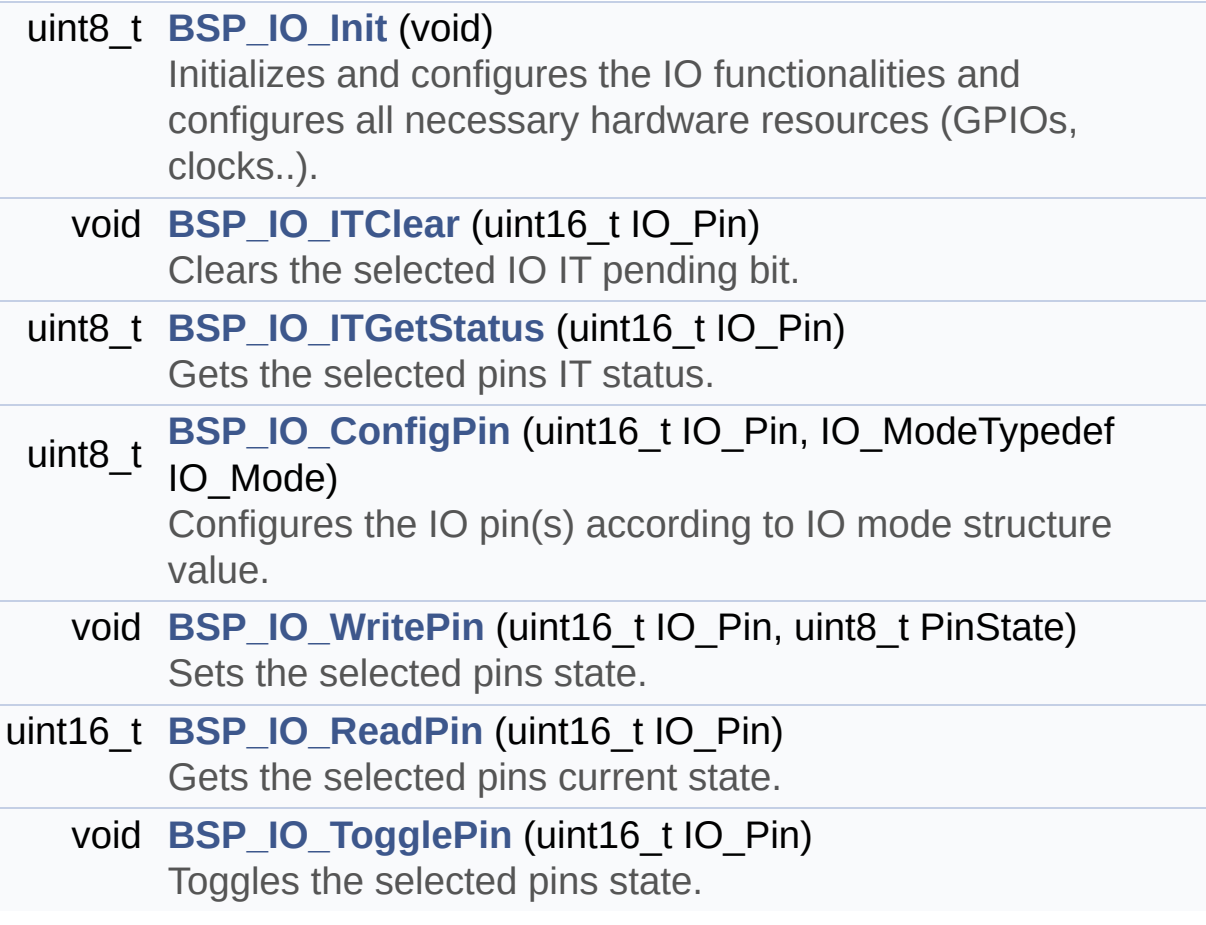

# **Function Documentation**

<span id="page-541-1"></span>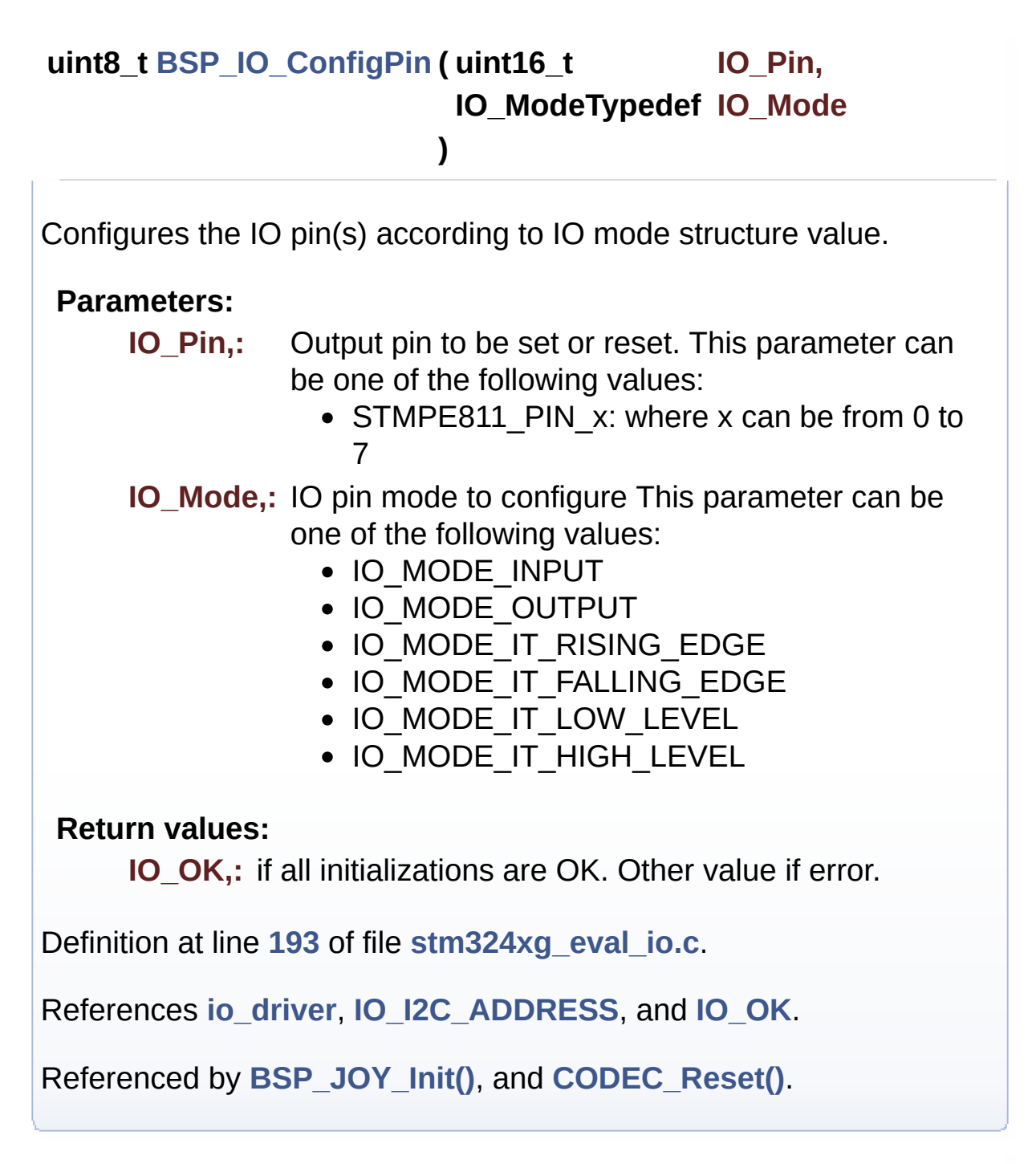

<span id="page-541-0"></span>**uint8\_t [BSP\\_IO\\_Init](#page-541-0) ( void )**

Initializes and configures the IO functionalities and configures all

necessary hardware resources (GPIOs, clocks..).

## **Note:**

**[BSP\\_IO\\_Init\(\)](#page-535-0)** is using HAL\_Delay() function to ensure that stmpe811 IO Expander is correctly reset. HAL\_Delay() function provides accurate delay (in milliseconds) based on variable incremented in SysTick ISR. This implies that if **[BSP\\_IO\\_Init\(\)](#page-535-0)** is called from a peripheral ISR process, then the SysTick interrupt must have higher priority (numerically lower) than the peripheral interrupt. Otherwise the caller ISR process will be blocked.

## **Return values:**

**IO\_OK,:** if all initializations are OK. Other value if error.

Definition at line **[138](#page-831-0)** of file **[stm324xg\\_eval\\_io.c](#page-831-1)**.

References **[io\\_driver](#page-831-0)**, **[IO\\_ERROR](#page-742-0)**, **[IO\\_I2C\\_ADDRESS](#page-727-0)**, **[IO\\_OK](#page-742-0)**, and **[IO\\_PIN\\_ALL](#page-742-0)**.

Referenced by **[BSP\\_JOY\\_Init\(\)](#page-264-0)**, and **[CODEC\\_Reset\(\)](#page-756-0)**.

## <span id="page-542-0"></span>**void [BSP\\_IO\\_ITClear](#page-542-0) ( uint16\_t IO\_Pin )**

Clears the selected IO IT pending bit.

## **Parameters:**

**IO\_Pin,:** Selected pins to check the status. This parameter can be any combination of the IO pins.

Definition at line **[173](#page-831-0)** of file **[stm324xg\\_eval\\_io.c](#page-831-1)**.

References **[io\\_driver](#page-831-0)**, and **[IO\\_I2C\\_ADDRESS](#page-727-0)**.

<span id="page-542-1"></span>**uint8\_t [BSP\\_IO\\_ITGetStatus](#page-542-1) ( uint16\_t IO\_Pin )**

Gets the selected pins IT status.

## **Parameters:**

**IO** Pin,: Selected pins to check the status. This parameter can be any combination of the IO pins.

## **Return values:**

**IO\_OK,:** if read status OK. Other value if error.

Definition at line **[162](#page-831-0)** of file **[stm324xg\\_eval\\_io.c](#page-831-1)**.

References **[io\\_driver](#page-831-0)**, and **[IO\\_I2C\\_ADDRESS](#page-727-0)**.

<span id="page-543-0"></span>**uint16\_t [BSP\\_IO\\_ReadPin](#page-543-0) ( uint16\_t IO\_Pin )**

Gets the selected pins current state.

## **Parameters:**

**IO\_Pin,:** Selected pins to read. This parameter can be any combination of the IO pins.

## **Return values:**

**The** current pins state

Definition at line **[218](#page-831-0)** of file **[stm324xg\\_eval\\_io.c](#page-831-1)**.

References **[io\\_driver](#page-831-0)**, and **[IO\\_I2C\\_ADDRESS](#page-727-0)**.

Referenced by **[BSP\\_JOY\\_GetState\(\)](#page-264-0)**.

<span id="page-543-1"></span>**void [BSP\\_IO\\_TogglePin](#page-543-1) ( uint16\_t IO\_Pin )**

Toggles the selected pins state.

## **Parameters:**

**IO** Pin,: Selected pins to toggle. This parameter can be any combination of the IO pins.

Definition at line **[228](#page-831-0)** of file **[stm324xg\\_eval\\_io.c](#page-831-1)**.

References **[io\\_driver](#page-831-0)**, and **[IO\\_I2C\\_ADDRESS](#page-727-0)**.

## <span id="page-544-0"></span>**void [BSP\\_IO\\_WritePin](#page-544-0) ( uint16\_t IO\_Pin, uint8\_t PinState )**

Sets the selected pins state.

**Parameters:**

**IO\_Pin,:** Selected pins to write. This parameter can be any combination of the IO pins.

**PinState,:** New pins state to write

Definition at line **[207](#page-831-0)** of file **[stm324xg\\_eval\\_io.c](#page-831-1)**.

References **[io\\_driver](#page-831-0)**, and **[IO\\_I2C\\_ADDRESS](#page-727-0)**.

Referenced by **[BSP\\_AUDIO\\_OUT\\_Stop\(\)](#page-756-0)**, and **[CODEC\\_Reset\(\)](#page-756-0)**.

Generated on Fri Jan 15 2016 14:22:30 for STM324xG\_EVAL BSP User Manual by clore of 1.7.6.1

# STM324xG\_EVAL BSP User Manual

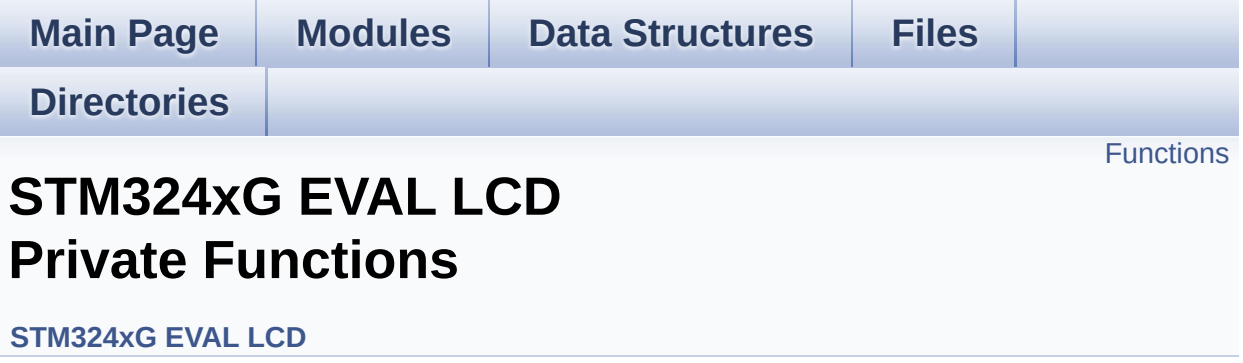

# <span id="page-546-0"></span>**Functions**

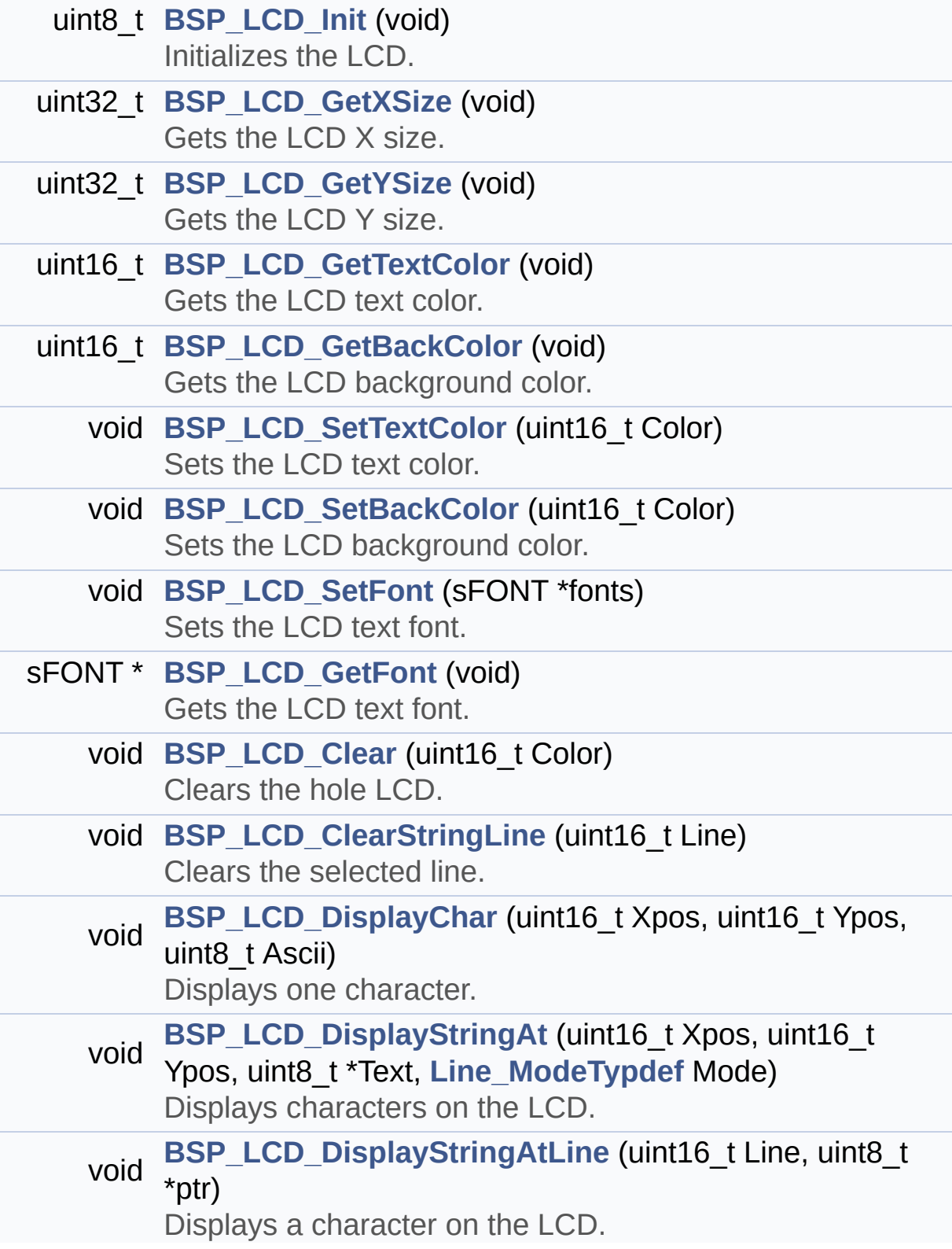

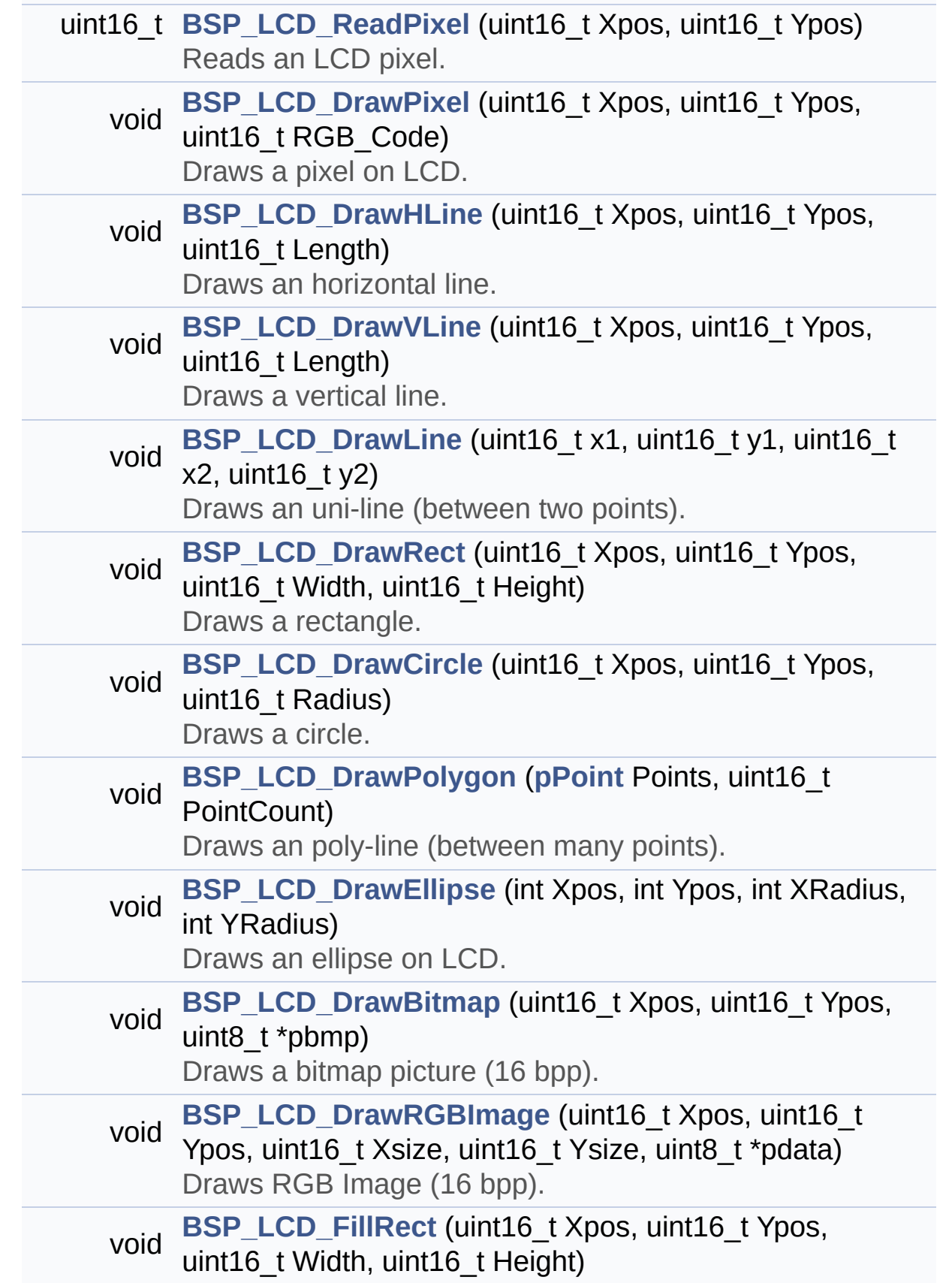

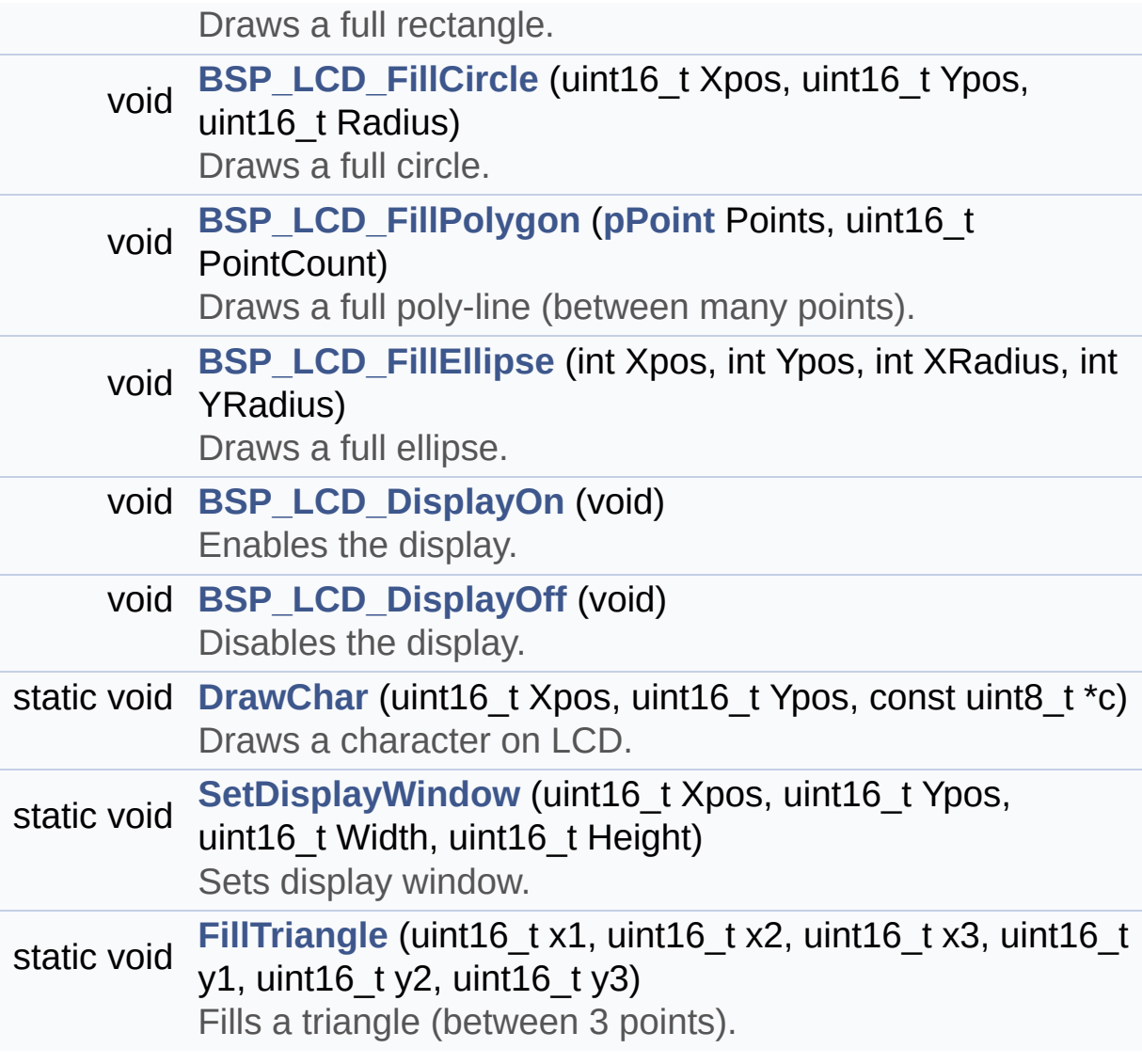

# **Function Documentation**

```
void BSP_LCD_Clear ( uint16_t Color )
```
Clears the hole LCD.

## **Parameters:**

**Color,:** Color of the background

Definition at line **[237](#page-327-0)** of file **[stm324xg\\_eval\\_lcd.c](#page-327-1)**.

References **[BSP\\_LCD\\_DrawHLine\(\)](#page-327-0)**, **[BSP\\_LCD\\_GetXSize\(\)](#page-327-0)**, **[BSP\\_LCD\\_GetYSize\(\)](#page-327-0)**, **[BSP\\_LCD\\_SetTextColor\(\)](#page-327-0)**, and **[LCD\\_DrawPropTypeDef::TextColor](#page-319-0)**.

<span id="page-549-1"></span>**void [BSP\\_LCD\\_ClearStringLine](#page-570-1) ( uint16\_t Line )**

Clears the selected line.

#### **Parameters:**

**Line,:** Line to be cleared This parameter can be one of the following values:

- 0..9: if the Current fonts is Font16x24
- 0..19: if the Current fonts is Font12x12 or Font8x12
- 0..29: if the Current fonts is Font8x8

Definition at line **[259](#page-327-0)** of file **[stm324xg\\_eval\\_lcd.c](#page-327-1)**.

References **[LCD\\_DrawPropTypeDef::BackColor](#page-319-0)**, **[BSP\\_LCD\\_FillRect\(\)](#page-327-0)**, **[BSP\\_LCD\\_GetXSize\(\)](#page-327-0)**, **[BSP\\_LCD\\_SetTextColor\(\)](#page-327-0)**, **[LCD\\_DrawPropTypeDef::pFont](#page-319-0)**, and **[LCD\\_DrawPropTypeDef::TextColor](#page-319-0)**.

<span id="page-549-2"></span>**void [BSP\\_LCD\\_DisplayChar](#page-570-2) ( uint16\_t Xpos,**

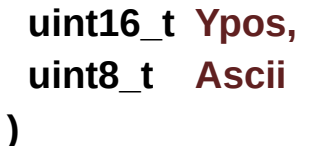

Displays one character.

### **Parameters:**

- **Xpos,:** Start column address
- **Ypos,:** Line where to display the character shape.
- **Ascii,:** Character ascii code This parameter must be a number between Min Data = 0x20 and Max Data = 0x7E

Definition at line **[278](#page-327-0)** of file **[stm324xg\\_eval\\_lcd.c](#page-327-1)**.

References **[DrawChar\(\)](#page-327-0)**, and **[LCD\\_DrawPropTypeDef::pFont](#page-319-0)**.

Referenced by **[BSP\\_LCD\\_DisplayStringAt\(\)](#page-327-0)**.

## <span id="page-550-2"></span>**void [BSP\\_LCD\\_DisplayOff](#page-571-0) ( void )**

Disables the display.

Definition at line **[861](#page-327-0)** of file **[stm324xg\\_eval\\_lcd.c](#page-327-1)**.

References **[lcd\\_drv](#page-327-0)**.

## <span id="page-550-1"></span>**void [BSP\\_LCD\\_DisplayOn](#page-571-1) ( void )**

Enables the display.

Definition at line **[853](#page-327-0)** of file **[stm324xg\\_eval\\_lcd.c](#page-327-1)**.

<span id="page-550-0"></span>References **[lcd\\_drv](#page-327-0)**.

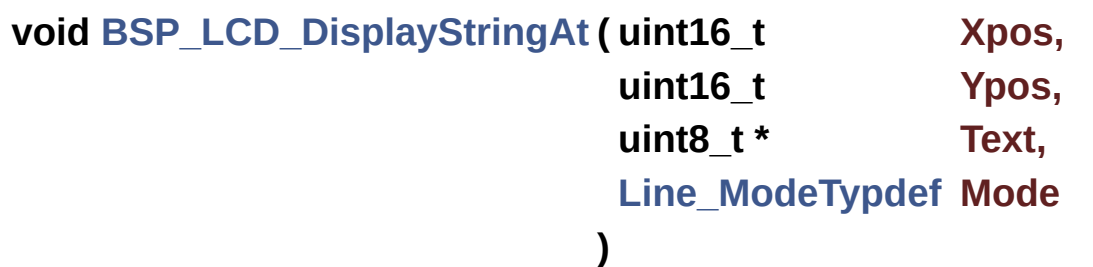

Displays characters on the LCD.

**Parameters:**

**Xpos,:** X position (in pixel)

**Ypos,:** Y position (in pixel)

**Text,:** Pointer to string to display on LCD

**Mode,:** Display mode This parameter can be one of the following values:

- CENTER\_MODE
- RIGHT\_MODE
- LEFT\_MODE

Definition at line **[295](#page-327-0)** of file **[stm324xg\\_eval\\_lcd.c](#page-327-1)**.

References **[BSP\\_LCD\\_DisplayChar\(\)](#page-327-0)**, **[BSP\\_LCD\\_GetXSize\(\)](#page-327-0)**, **[CENTER\\_MODE](#page-319-0)**, **[LEFT\\_MODE](#page-319-0)**, **[LCD\\_DrawPropTypeDef::pFont](#page-319-0)**, and **[RIGHT\\_MODE](#page-319-0)**.

Referenced by **[BSP\\_LCD\\_DisplayStringAtLine\(\)](#page-327-0)**.

<span id="page-551-0"></span>**void [BSP\\_LCD\\_DisplayStringAtLine](#page-572-0) ( uint16\_t Line, uint8\_t \* ptr )**

Displays a character on the LCD.

## **Parameters:**

**Line,:** Line where to display the character shape This

<span id="page-552-1"></span>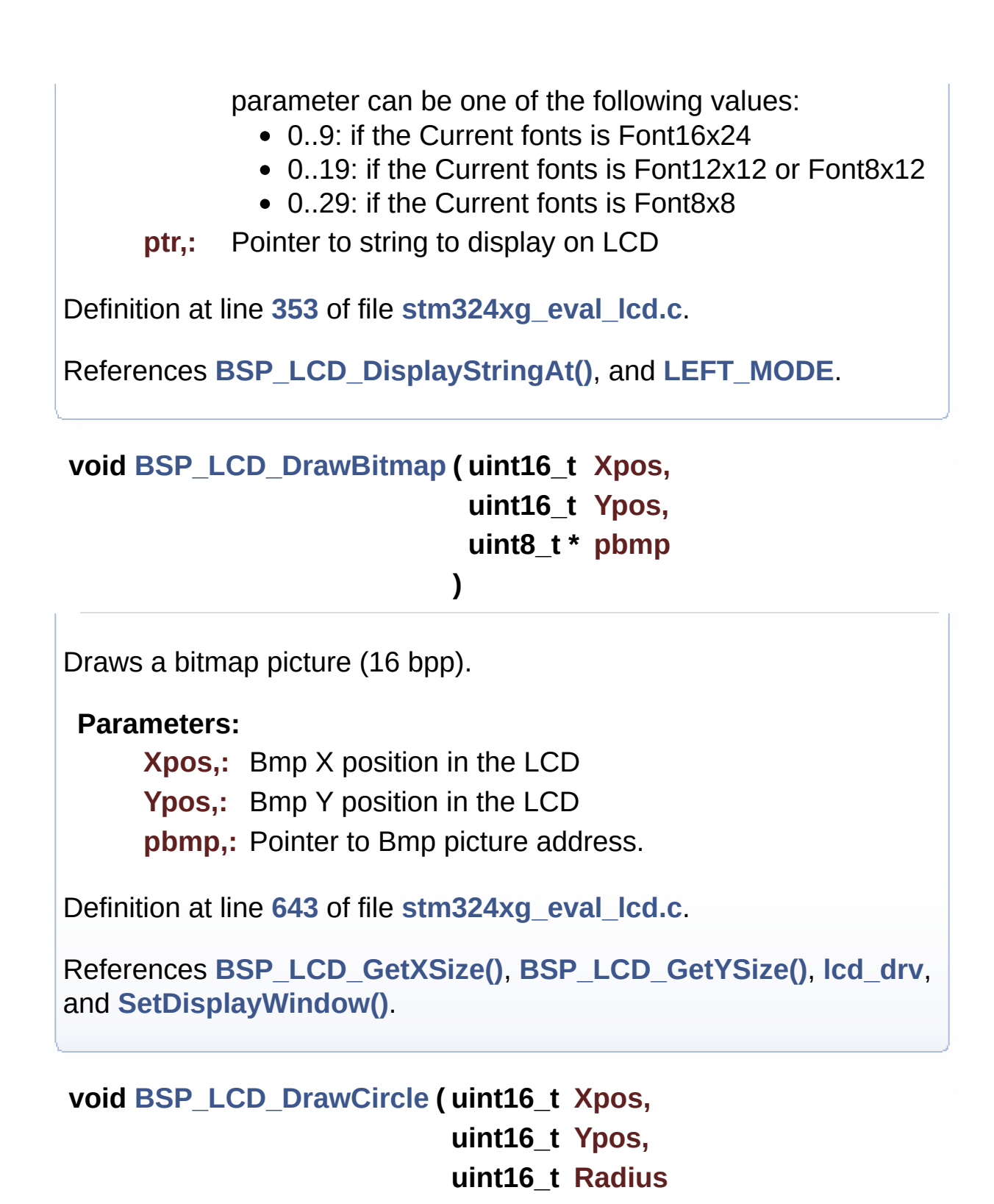

**)**

<span id="page-552-0"></span>Draws a circle.

#### **Parameters:**

**Xpos,:** X position **Ypos,:** Y position **Radius,:** Circle radius

Definition at line **[534](#page-327-0)** of file **[stm324xg\\_eval\\_lcd.c](#page-327-1)**.

References **[BSP\\_LCD\\_DrawPixel\(\)](#page-327-0)**, **[BSP\\_LCD\\_SetFont\(\)](#page-327-0)**, **[LCD\\_DEFAULT\\_FONT](#page-319-0)**, and **[LCD\\_DrawPropTypeDef::TextColor](#page-319-0)**.

Referenced by **[BSP\\_LCD\\_FillCircle\(\)](#page-327-0)**.

<span id="page-553-1"></span>**void [BSP\\_LCD\\_DrawEllipse](#page-574-0) ( int Xpos, int Ypos, int XRadius, int YRadius )**

Draws an ellipse on LCD.

**Parameters:**

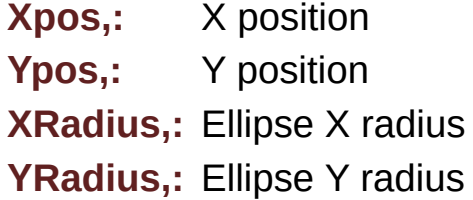

Definition at line **[611](#page-327-0)** of file **[stm324xg\\_eval\\_lcd.c](#page-327-1)**.

References **[BSP\\_LCD\\_DrawPixel\(\)](#page-327-0)**, and **[LCD\\_DrawPropTypeDef::TextColor](#page-319-0)**.

<span id="page-553-0"></span>**void [BSP\\_LCD\\_DrawHLine](#page-574-1) ( uint16\_t Xpos, uint16\_t Ypos, uint16\_t Length** **)**

Draws an horizontal line.

# **Parameters:**

**Xpos,:** X position **Ypos,:** Y position **Length,:** Line length

Definition at line **[396](#page-327-0)** of file **[stm324xg\\_eval\\_lcd.c](#page-327-1)**.

References **[BSP\\_LCD\\_DrawPixel\(\)](#page-327-0)**, **[lcd\\_drv](#page-327-0)**, and **[LCD\\_DrawPropTypeDef::TextColor](#page-319-0)**.

Referenced by **[BSP\\_LCD\\_Clear\(\)](#page-327-0)**, **[BSP\\_LCD\\_DrawRect\(\)](#page-327-0)**, **[BSP\\_LCD\\_FillCircle\(\)](#page-327-0)**, **[BSP\\_LCD\\_FillEllipse\(\)](#page-327-0)**, and **[BSP\\_LCD\\_FillRect\(\)](#page-327-0)**.

```
void BSP_LCD_DrawLine ( uint16_t x1,
                          uint16_t y1,
                          uint16_t x2,
                          uint16_t y2
                         )
```
Draws an uni-line (between two points).

## **Parameters:**

- **x1,: [Point](#page-30-0)** 1 X position
- **y1,: [Point](#page-30-0)** 1 Y position
- **x2,: [Point](#page-30-0)** 2 X position
- **y2,: [Point](#page-30-0)** 2 Y position

Definition at line **[443](#page-327-0)** of file **[stm324xg\\_eval\\_lcd.c](#page-327-1)**.

References **[ABS](#page-327-0)**, **[BSP\\_LCD\\_DrawPixel\(\)](#page-327-0)**, and

**[LCD\\_DrawPropTypeDef::TextColor](#page-319-0)**.

Referenced by **[BSP\\_LCD\\_DrawPolygon\(\)](#page-327-0)**, and **[FillTriangle\(\)](#page-327-0)**.

<span id="page-555-0"></span>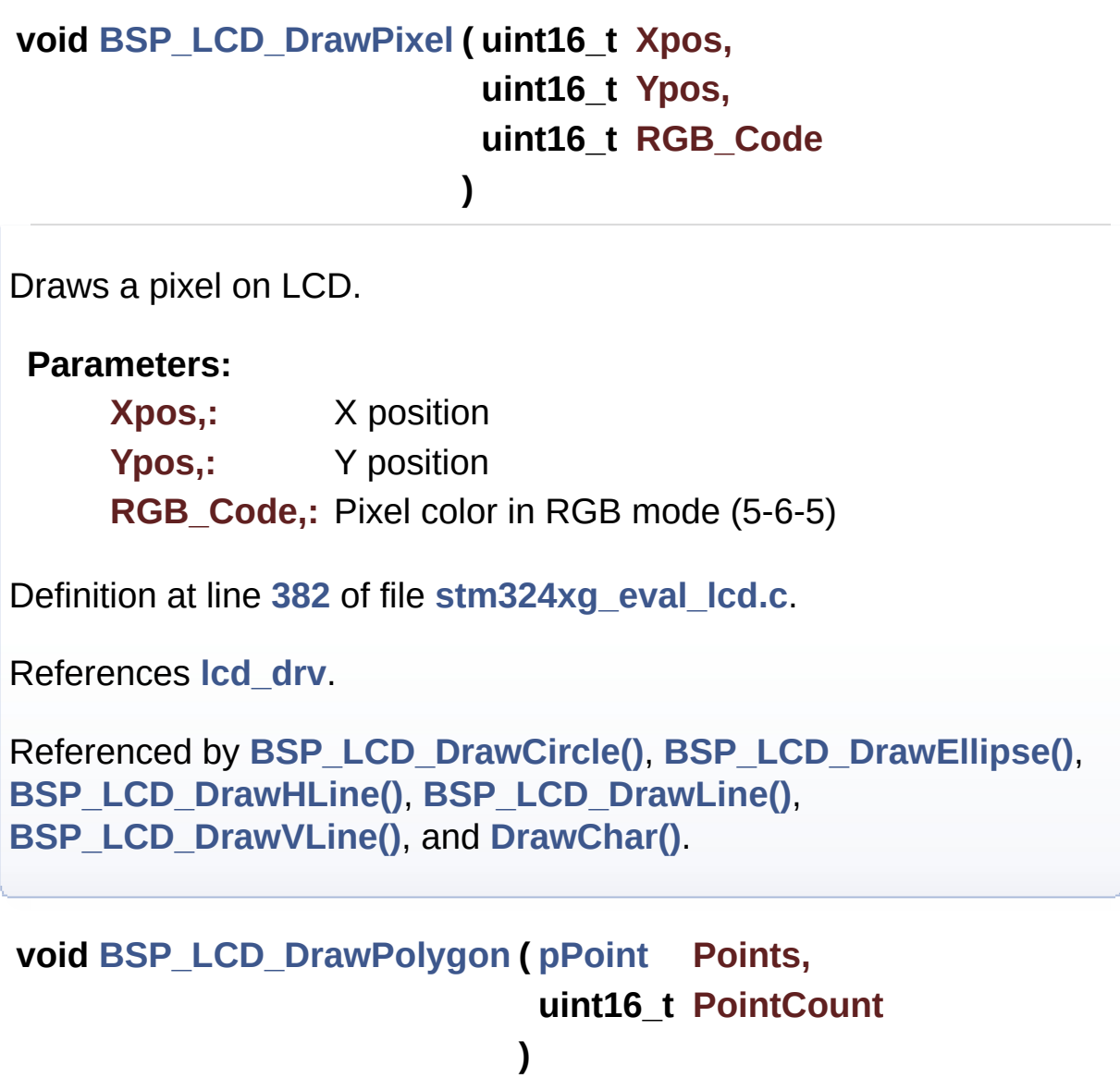

<span id="page-555-1"></span>Draws an poly-line (between many points).

#### **Parameters:**

**Points,:** Pointer to the points array **PointCount,:** Number of points

Definition at line **[583](#page-327-0)** of file **[stm324xg\\_eval\\_lcd.c](#page-327-1)**.

References **[BSP\\_LCD\\_DrawLine\(\)](#page-327-0)**, **[Point::X](#page-319-0)**, and **[Point::Y](#page-319-0)**.

```
void BSP_LCD_DrawRect ( uint16_t Xpos,
                          uint16_t Ypos,
                          uint16_t Width,
                          uint16_t Height
                        )
```
Draws a rectangle.

#### **Parameters:**

- **Xpos,:** X position
- **Ypos,:** Y position
- **Width,:** Rectangle width
- **Height,:** Rectangle height

Definition at line **[517](#page-327-0)** of file **[stm324xg\\_eval\\_lcd.c](#page-327-1)**.

References **[BSP\\_LCD\\_DrawHLine\(\)](#page-327-0)**, and **[BSP\\_LCD\\_DrawVLine\(\)](#page-327-0)**.

<span id="page-556-1"></span>**void [BSP\\_LCD\\_DrawRGBImage](#page-577-1) ( uint16\_t Xpos,**

**uint16\_t Ypos, uint16\_t Xsize, uint16\_t Ysize, uint8\_t \* pdata )**

Draws RGB Image (16 bpp).

#### **Parameters:**

**Xpos,:** X position in the LCD

**Ypos,:** Y position in the LCD **Xsize,:** X size in the LCD **Ysize,:** Y size in the LCD **pdata,:** Pointer to the RGB Image address.

Definition at line **[674](#page-327-0)** of file **[stm324xg\\_eval\\_lcd.c](#page-327-1)**.

```
References BSP_LCD_GetXSize(), BSP_LCD_GetYSize(), lcd_drv,
and SetDisplayWindow().
```
<span id="page-557-0"></span>**void [BSP\\_LCD\\_DrawVLine](#page-578-0) ( uint16\_t Xpos, uint16\_t Ypos, uint16\_t Length )**

Draws a vertical line.

**Parameters:**

**Xpos,:** X position **Ypos,:** Y position **Length,:** Line length

Definition at line **[419](#page-327-0)** of file **[stm324xg\\_eval\\_lcd.c](#page-327-1)**.

References **[BSP\\_LCD\\_DrawPixel\(\)](#page-327-0)**, **[lcd\\_drv](#page-327-0)**, and **[LCD\\_DrawPropTypeDef::TextColor](#page-319-0)**.

Referenced by **[BSP\\_LCD\\_DrawRect\(\)](#page-327-0)**.

<span id="page-557-1"></span>**void [BSP\\_LCD\\_FillCircle](#page-578-1) ( uint16\_t Xpos, uint16\_t Ypos, uint16\_t Radius )**

Draws a full circle.

## **Parameters:**

**Xpos,:** X position **Ypos,:** Y position **Radius,:** Circle radius

Definition at line **[709](#page-327-0)** of file **[stm324xg\\_eval\\_lcd.c](#page-327-1)**.

References **[BSP\\_LCD\\_DrawCircle\(\)](#page-327-0)**, **[BSP\\_LCD\\_DrawHLine\(\)](#page-327-0)**, **[BSP\\_LCD\\_SetTextColor\(\)](#page-327-0)**, and **[LCD\\_DrawPropTypeDef::TextColor](#page-319-0)**.

<span id="page-558-1"></span>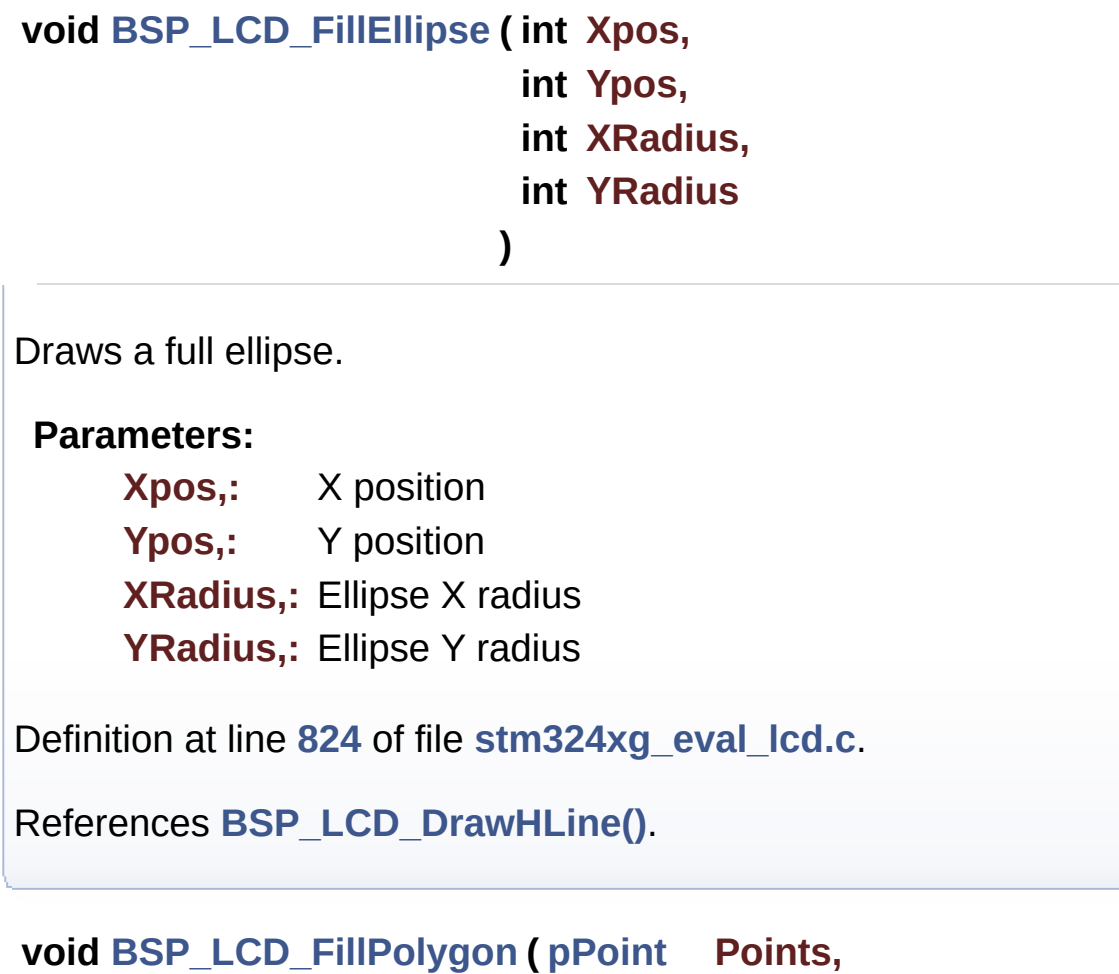

<span id="page-558-0"></span>**uint16\_t PointCount**

Draws a full poly-line (between many points).

**Parameters: Points,:** Pointer to the points array **PointCount,:** Number of points

Definition at line **[756](#page-327-0)** of file **[stm324xg\\_eval\\_lcd.c](#page-327-1)**.

References **[FillTriangle\(\)](#page-327-0)**, **[POLY\\_X](#page-327-0)**, **[POLY\\_Y](#page-327-0)**, **[Point::X](#page-319-0)**, and **[Point::Y](#page-319-0)**.

<span id="page-559-1"></span>**void [BSP\\_LCD\\_FillRect](#page-580-0) ( uint16\_t Xpos, uint16\_t Ypos, uint16\_t Width, uint16\_t Height )**

Draws a full rectangle.

**Parameters:**

**Xpos,:** X position

**Ypos,:** Y position

**Width,:** Rectangle width

**Height,:** Rectangle height

Definition at line **[693](#page-327-0)** of file **[stm324xg\\_eval\\_lcd.c](#page-327-1)**.

References **[BSP\\_LCD\\_DrawHLine\(\)](#page-327-0)**, **[BSP\\_LCD\\_SetTextColor\(\)](#page-327-0)**, and **[LCD\\_DrawPropTypeDef::TextColor](#page-319-0)**.

<span id="page-559-0"></span>Referenced by **[BSP\\_LCD\\_ClearStringLine\(\)](#page-327-0)**.

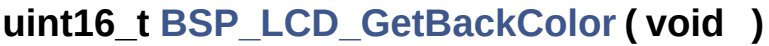

Gets the LCD background color.

**Return values: Used** background color

Definition at line **[192](#page-327-0)** of file **[stm324xg\\_eval\\_lcd.c](#page-327-1)**.

References **[LCD\\_DrawPropTypeDef::BackColor](#page-319-0)**.

```
sFONT* BSP_LCD_GetFont ( void )
```
Gets the LCD text font.

**Return values: Used** font

Definition at line **[228](#page-327-0)** of file **[stm324xg\\_eval\\_lcd.c](#page-327-1)**.

References **[LCD\\_DrawPropTypeDef::pFont](#page-319-0)**.

## <span id="page-560-1"></span>**uint16\_t [BSP\\_LCD\\_GetTextColor](#page-581-1) ( void )**

Gets the LCD text color.

**Return values: Used** text color.

Definition at line **[183](#page-327-0)** of file **[stm324xg\\_eval\\_lcd.c](#page-327-1)**.

References **[LCD\\_DrawPropTypeDef::TextColor](#page-319-0)**.

<span id="page-560-0"></span>**uint32\_t [BSP\\_LCD\\_GetXSize](#page-581-2) ( void )**

Gets the LCD X size.

**Return values: Used** LCD X size

Definition at line **[165](#page-327-0)** of file **[stm324xg\\_eval\\_lcd.c](#page-327-1)**.

References **[lcd\\_drv](#page-327-0)**.

Referenced by **[BSP\\_LCD\\_Clear\(\)](#page-327-0)**, **[BSP\\_LCD\\_ClearStringLine\(\)](#page-327-0)**, **[BSP\\_LCD\\_DisplayStringAt\(\)](#page-327-0)**, **[BSP\\_LCD\\_DrawBitmap\(\)](#page-327-0)**, and **[BSP\\_LCD\\_DrawRGBImage\(\)](#page-327-0)**.

<span id="page-561-1"></span>**uint32\_t [BSP\\_LCD\\_GetYSize](#page-582-0) ( void )**

Gets the LCD Y size.

**Return values: Used** LCD Y size

Definition at line **[174](#page-327-0)** of file **[stm324xg\\_eval\\_lcd.c](#page-327-1)**.

References **[lcd\\_drv](#page-327-0)**.

Referenced by **[BSP\\_LCD\\_Clear\(\)](#page-327-0)**, **[BSP\\_LCD\\_DrawBitmap\(\)](#page-327-0)**, and **[BSP\\_LCD\\_DrawRGBImage\(\)](#page-327-0)**.

<span id="page-561-0"></span>**uint8\_t [BSP\\_LCD\\_Init](#page-582-1) ( void )**

Initializes the LCD.

**Return values:**

**LCD** state

Definition at line **[136](#page-327-0)** of file **[stm324xg\\_eval\\_lcd.c](#page-327-1)**.

```
References LCD_DrawPropTypeDef::BackColor,
BSP_LCD_SetFont(), LCD_DEFAULT_FONT, lcd_drv,
LCD_ERROR, LCD_OK, LCD_DrawPropTypeDef::pFont, and
LCD_DrawPropTypeDef::TextColor.
```
<span id="page-562-2"></span>**uint16\_t [BSP\\_LCD\\_ReadPixel](#page-583-0) ( uint16\_t Xpos, uint16\_t Ypos )**

Reads an LCD pixel.

**Parameters:**

**Xpos,:** X position **Ypos,:** Y position

**Return values:**

**RGB** pixel color

Definition at line **[364](#page-327-0)** of file **[stm324xg\\_eval\\_lcd.c](#page-327-1)**.

References **[lcd\\_drv](#page-327-0)**.

<span id="page-562-0"></span>**void [BSP\\_LCD\\_SetBackColor](#page-583-1) ( uint16\_t Color )**

Sets the LCD background color.

**Parameters:**

**Color,:** Background color code RGB(5-6-5)

Definition at line **[210](#page-327-0)** of file **[stm324xg\\_eval\\_lcd.c](#page-327-1)**.

References **[LCD\\_DrawPropTypeDef::BackColor](#page-319-0)**.

<span id="page-562-1"></span>**void [BSP\\_LCD\\_SetFont](#page-583-2) ( sFONT \* fonts )**

Sets the LCD text font.

**Parameters: fonts,:** Font to be used

Definition at line **[219](#page-327-0)** of file **[stm324xg\\_eval\\_lcd.c](#page-327-1)**.

References **[LCD\\_DrawPropTypeDef::pFont](#page-319-0)**.

Referenced by **[BSP\\_LCD\\_DrawCircle\(\)](#page-327-0)**, and **[BSP\\_LCD\\_Init\(\)](#page-327-0)**.

```
void BSP_LCD_SetTextColor ( uint16_t Color )
```
Sets the LCD text color.

**Parameters:**

```
Color,: Text color code RGB(5-6-5)
```
Definition at line **[201](#page-327-0)** of file **[stm324xg\\_eval\\_lcd.c](#page-327-1)**.

References **[LCD\\_DrawPropTypeDef::TextColor](#page-319-0)**.

Referenced by **[BSP\\_LCD\\_Clear\(\)](#page-327-0)**, **[BSP\\_LCD\\_ClearStringLine\(\)](#page-327-0)**, **[BSP\\_LCD\\_FillCircle\(\)](#page-327-0)**, and **[BSP\\_LCD\\_FillRect\(\)](#page-327-0)**.

<span id="page-563-1"></span>**static void [DrawChar](#page-563-1) ( uint16\_t Xpos, uint16\_t Ypos, const uint8\_t \* c ) [static]**

Draws a character on LCD.

#### **Parameters:**

**Xpos,:** Line where to display the character shape

**Ypos,:** Start column address

**c,:** Pointer to the character data

Definition at line **[876](#page-327-0)** of file **[stm324xg\\_eval\\_lcd.c](#page-327-1)**.

```
References LCD_DrawPropTypeDef::BackColor,
BSP_LCD_DrawPixel(), LCD_DrawPropTypeDef::pFont, and
LCD_DrawPropTypeDef::TextColor.
```
Referenced by **[BSP\\_LCD\\_DisplayChar\(\)](#page-327-0)**.

```
static void FillTriangle ( uint16_t x1,
                       uint16_t x2,
                       uint16_t x3,
                       uint16_t y1,
                       uint16_t y2,
                      uint16_t y3
                     ) [static]
```
Fills a triangle (between 3 points).

**Parameters:**

**x1,: [Point](#page-30-0)** 1 X position

**y1,: [Point](#page-30-0)** 1 Y position

**x2,: [Point](#page-30-0)** 2 X position

**y2,: [Point](#page-30-0)** 2 Y position

**x3,: [Point](#page-30-0)** 3 X position

**y3,: [Point](#page-30-0)** 3 Y position

Definition at line **[948](#page-327-0)** of file **[stm324xg\\_eval\\_lcd.c](#page-327-1)**.

References **[ABS](#page-327-0)**, and **[BSP\\_LCD\\_DrawLine\(\)](#page-327-0)**.

Referenced by **[BSP\\_LCD\\_FillPolygon\(\)](#page-327-0)**.

## <span id="page-565-0"></span>**static void [SetDisplayWindow](#page-565-0) ( uint16\_t Xpos, uint16\_t Ypos, uint16\_t Width, uint16\_t Height ) [static]**

Sets display window.

**Parameters:**

**Xpos,:** LCD X position **Ypos,:** LCD Y position **Width,:** LCD window width **Height,:** LCD window height

Definition at line **[931](#page-327-0)** of file **[stm324xg\\_eval\\_lcd.c](#page-327-1)**.

References **[lcd\\_drv](#page-327-0)**.

Referenced by **[BSP\\_LCD\\_DrawBitmap\(\)](#page-327-0)**, and **[BSP\\_LCD\\_DrawRGBImage\(\)](#page-327-0)**.

Generated on Fri Jan 15 2016 14:22:30 for STM324xG\_EVAL BSP User Manual by doxygem 1.7.6.1

# STM324xG\_EVAL BSP User Manual

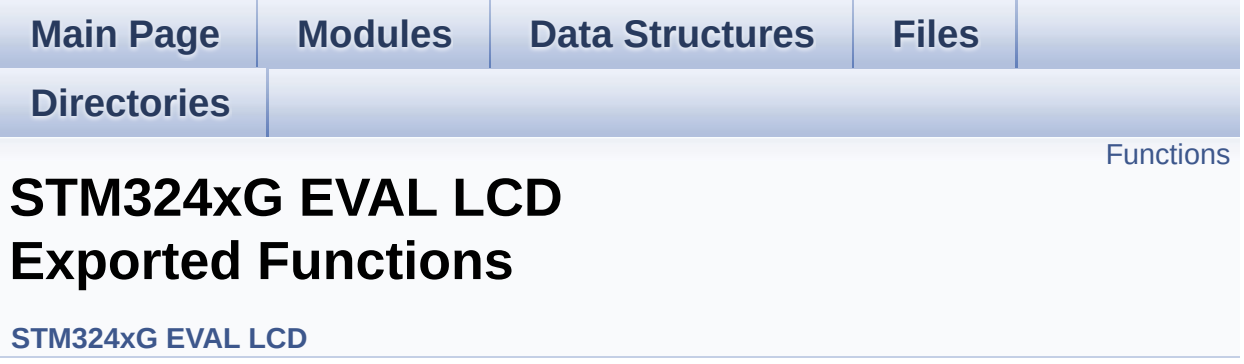

# <span id="page-567-0"></span>**Functions**

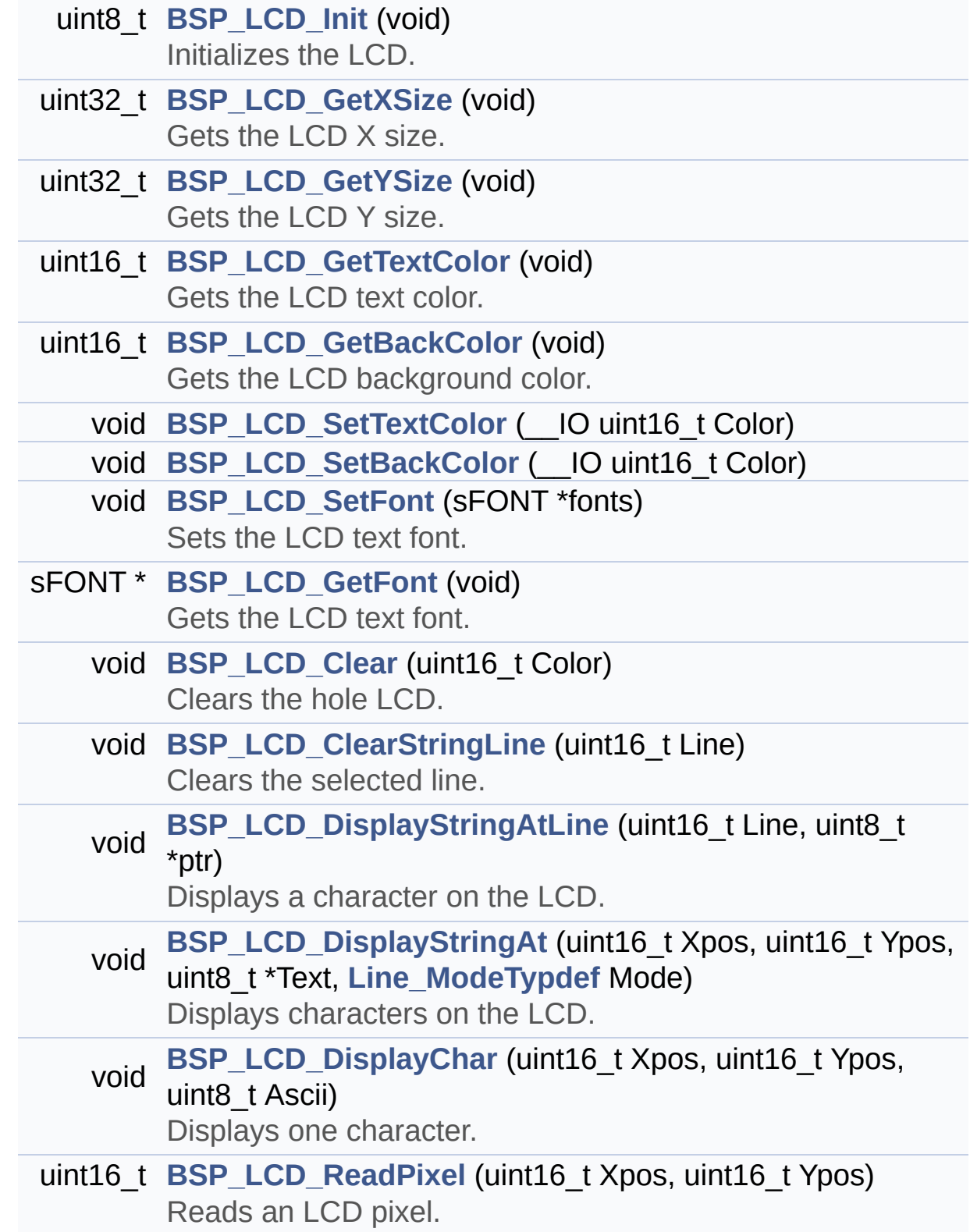

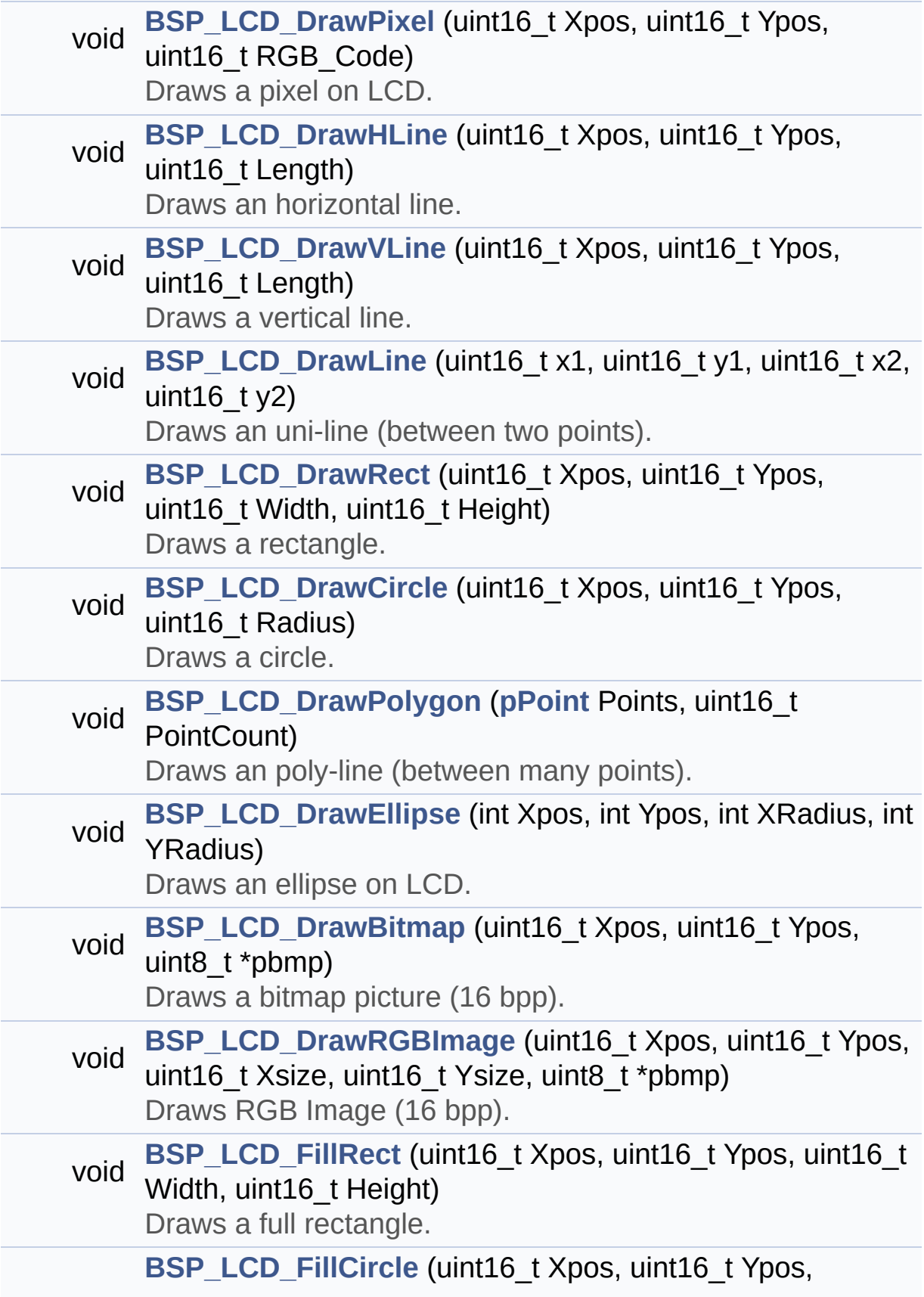

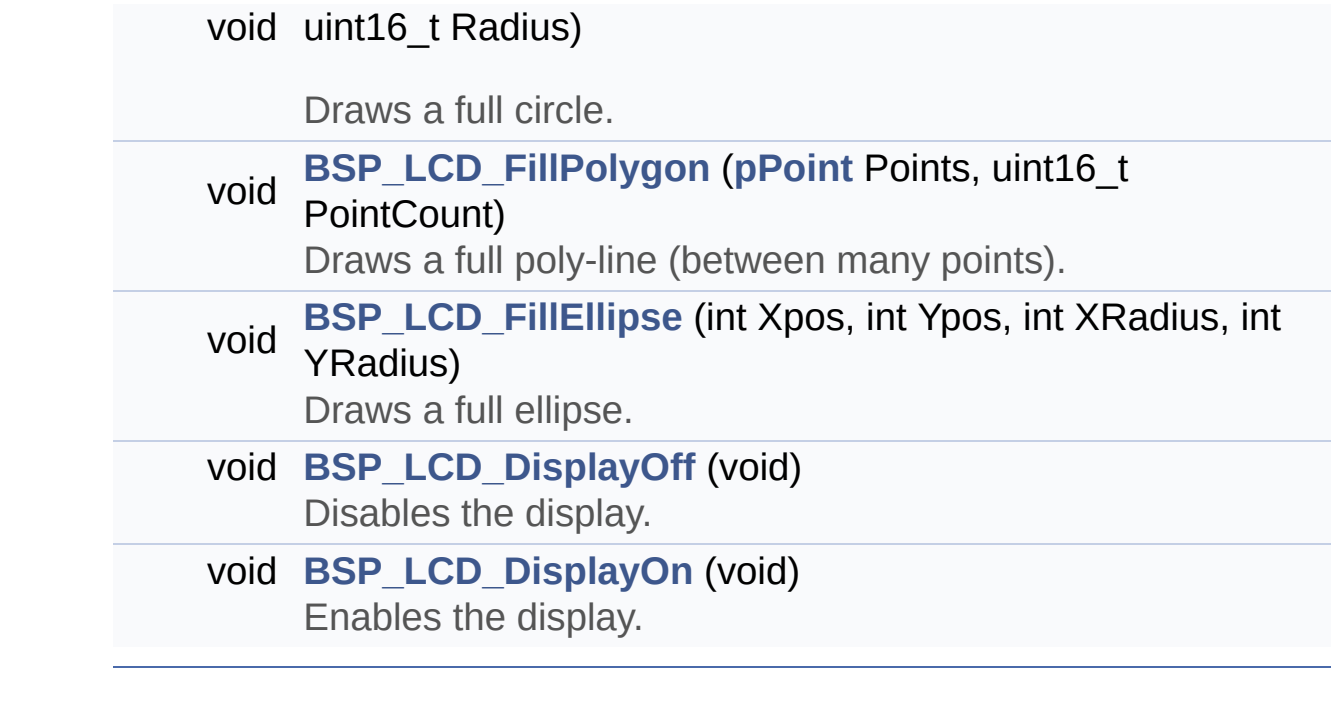

# **Function Documentation**

```
void BSP_LCD_Clear ( uint16_t Color )
```
Clears the hole LCD.

## **Parameters:**

**Color,:** Color of the background

Definition at line **[237](#page-327-0)** of file **[stm324xg\\_eval\\_lcd.c](#page-327-1)**.

References **[BSP\\_LCD\\_DrawHLine\(\)](#page-327-0)**, **[BSP\\_LCD\\_GetXSize\(\)](#page-327-0)**, **[BSP\\_LCD\\_GetYSize\(\)](#page-327-0)**, **[BSP\\_LCD\\_SetTextColor\(\)](#page-327-0)**, and **[LCD\\_DrawPropTypeDef::TextColor](#page-319-0)**.

<span id="page-570-1"></span>**void [BSP\\_LCD\\_ClearStringLine](#page-570-1) ( uint16\_t Line )**

Clears the selected line.

#### **Parameters:**

**Line,:** Line to be cleared This parameter can be one of the following values:

- 0..9: if the Current fonts is Font16x24
- 0..19: if the Current fonts is Font12x12 or Font8x12
- 0..29: if the Current fonts is Font8x8

Definition at line **[259](#page-327-0)** of file **[stm324xg\\_eval\\_lcd.c](#page-327-1)**.

References **[LCD\\_DrawPropTypeDef::BackColor](#page-319-0)**, **[BSP\\_LCD\\_FillRect\(\)](#page-327-0)**, **[BSP\\_LCD\\_GetXSize\(\)](#page-327-0)**, **[BSP\\_LCD\\_SetTextColor\(\)](#page-327-0)**, **[LCD\\_DrawPropTypeDef::pFont](#page-319-0)**, and **[LCD\\_DrawPropTypeDef::TextColor](#page-319-0)**.

<span id="page-570-2"></span>**void [BSP\\_LCD\\_DisplayChar](#page-570-2) ( uint16\_t Xpos,**

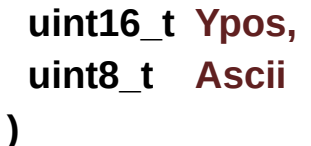

Displays one character.

### **Parameters:**

- **Xpos,:** Start column address
- **Ypos,:** Line where to display the character shape.
- **Ascii,:** Character ascii code This parameter must be a number between Min Data = 0x20 and Max Data = 0x7E

Definition at line **[278](#page-327-0)** of file **[stm324xg\\_eval\\_lcd.c](#page-327-1)**.

References **[DrawChar\(\)](#page-327-0)**, and **[LCD\\_DrawPropTypeDef::pFont](#page-319-0)**.

Referenced by **[BSP\\_LCD\\_DisplayStringAt\(\)](#page-327-0)**.

## <span id="page-571-0"></span>**void [BSP\\_LCD\\_DisplayOff](#page-571-0) ( void )**

Disables the display.

Definition at line **[861](#page-327-0)** of file **[stm324xg\\_eval\\_lcd.c](#page-327-1)**.

References **[lcd\\_drv](#page-327-0)**.

## <span id="page-571-1"></span>**void [BSP\\_LCD\\_DisplayOn](#page-571-1) ( void )**

Enables the display.

Definition at line **[853](#page-327-0)** of file **[stm324xg\\_eval\\_lcd.c](#page-327-1)**.

<span id="page-571-2"></span>References **[lcd\\_drv](#page-327-0)**.

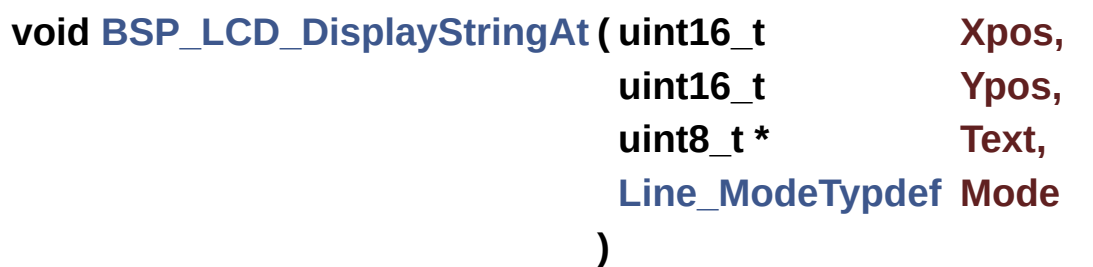

Displays characters on the LCD.

**Parameters:**

**Xpos,:** X position (in pixel)

**Ypos,:** Y position (in pixel)

**Text,:** Pointer to string to display on LCD

**Mode,:** Display mode This parameter can be one of the following values:

- CENTER\_MODE
- RIGHT\_MODE
- LEFT\_MODE

Definition at line **[295](#page-327-0)** of file **[stm324xg\\_eval\\_lcd.c](#page-327-1)**.

References **[BSP\\_LCD\\_DisplayChar\(\)](#page-327-0)**, **[BSP\\_LCD\\_GetXSize\(\)](#page-327-0)**, **[CENTER\\_MODE](#page-319-0)**, **[LEFT\\_MODE](#page-319-0)**, **[LCD\\_DrawPropTypeDef::pFont](#page-319-0)**, and **[RIGHT\\_MODE](#page-319-0)**.

Referenced by **[BSP\\_LCD\\_DisplayStringAtLine\(\)](#page-327-0)**.

<span id="page-572-0"></span>**void [BSP\\_LCD\\_DisplayStringAtLine](#page-572-0) ( uint16\_t Line, uint8\_t \* ptr )**

Displays a character on the LCD.

## **Parameters:**

**Line,:** Line where to display the character shape This

<span id="page-573-0"></span>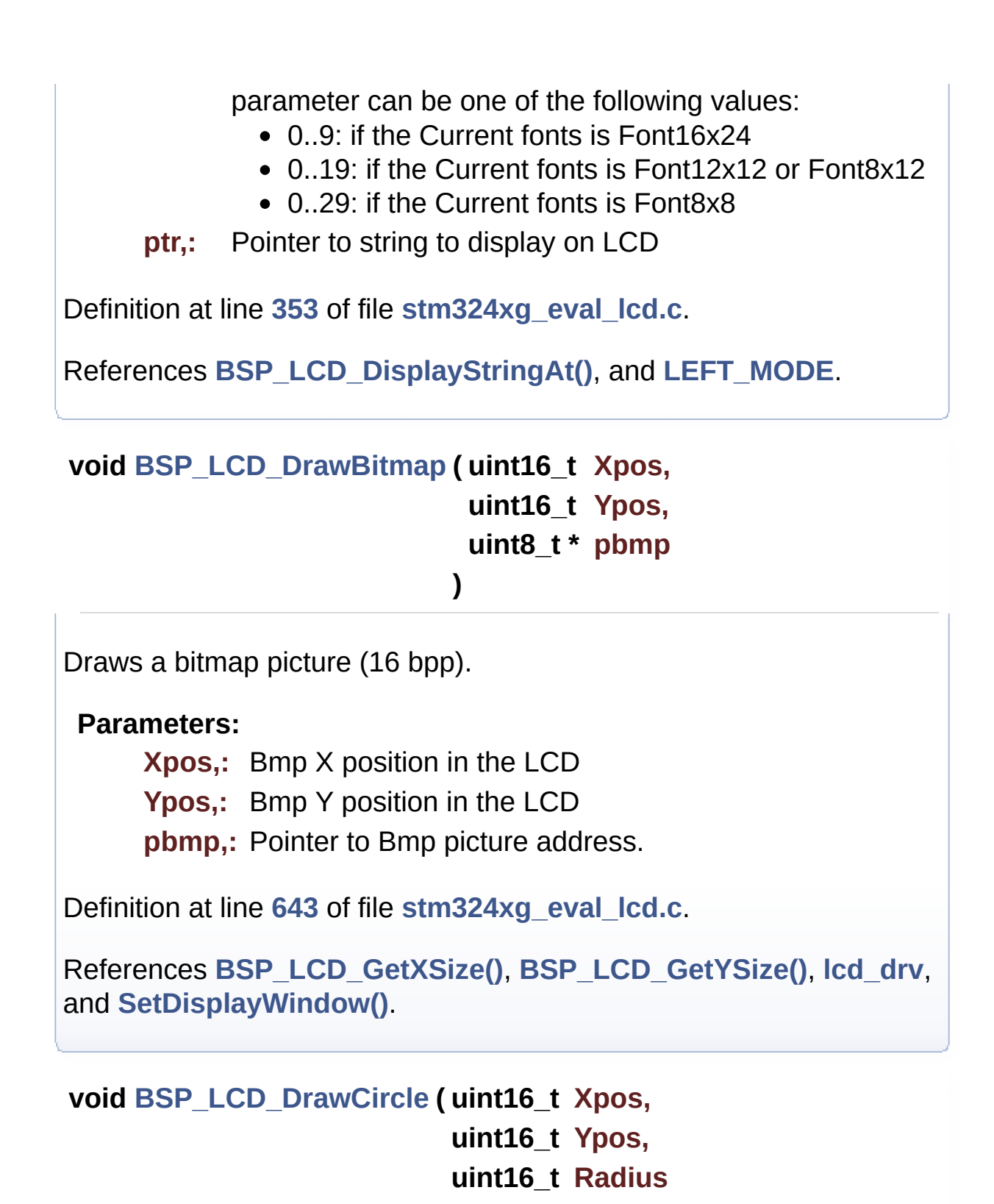

**)**

<span id="page-573-1"></span>Draws a circle.

#### **Parameters:**

**Xpos,:** X position **Ypos,:** Y position **Radius,:** Circle radius

Definition at line **[534](#page-327-0)** of file **[stm324xg\\_eval\\_lcd.c](#page-327-1)**.

References **[BSP\\_LCD\\_DrawPixel\(\)](#page-327-0)**, **[BSP\\_LCD\\_SetFont\(\)](#page-327-0)**, **[LCD\\_DEFAULT\\_FONT](#page-319-0)**, and **[LCD\\_DrawPropTypeDef::TextColor](#page-319-0)**.

Referenced by **[BSP\\_LCD\\_FillCircle\(\)](#page-327-0)**.

<span id="page-574-0"></span>**void [BSP\\_LCD\\_DrawEllipse](#page-574-0) ( int Xpos, int Ypos, int XRadius, int YRadius )**

Draws an ellipse on LCD.

**Parameters:**

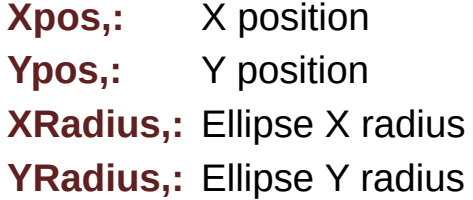

Definition at line **[611](#page-327-0)** of file **[stm324xg\\_eval\\_lcd.c](#page-327-1)**.

References **[BSP\\_LCD\\_DrawPixel\(\)](#page-327-0)**, and **[LCD\\_DrawPropTypeDef::TextColor](#page-319-0)**.

<span id="page-574-1"></span>**void [BSP\\_LCD\\_DrawHLine](#page-574-1) ( uint16\_t Xpos, uint16\_t Ypos, uint16\_t Length** **)**

Draws an horizontal line.

# **Parameters:**

**Xpos,:** X position **Ypos,:** Y position **Length,:** Line length

Definition at line **[396](#page-327-0)** of file **[stm324xg\\_eval\\_lcd.c](#page-327-1)**.

References **[BSP\\_LCD\\_DrawPixel\(\)](#page-327-0)**, **[lcd\\_drv](#page-327-0)**, and **[LCD\\_DrawPropTypeDef::TextColor](#page-319-0)**.

Referenced by **[BSP\\_LCD\\_Clear\(\)](#page-327-0)**, **[BSP\\_LCD\\_DrawRect\(\)](#page-327-0)**, **[BSP\\_LCD\\_FillCircle\(\)](#page-327-0)**, **[BSP\\_LCD\\_FillEllipse\(\)](#page-327-0)**, and **[BSP\\_LCD\\_FillRect\(\)](#page-327-0)**.

```
void BSP_LCD_DrawLine ( uint16_t x1,
                          uint16_t y1,
                          uint16_t x2,
                          uint16_t y2
                         )
```
Draws an uni-line (between two points).

## **Parameters:**

- **x1,: [Point](#page-30-0)** 1 X position
- **y1,: [Point](#page-30-0)** 1 Y position
- **x2,: [Point](#page-30-0)** 2 X position
- **y2,: [Point](#page-30-0)** 2 Y position

Definition at line **[443](#page-327-0)** of file **[stm324xg\\_eval\\_lcd.c](#page-327-1)**.

References **[ABS](#page-327-0)**, **[BSP\\_LCD\\_DrawPixel\(\)](#page-327-0)**, and
**[LCD\\_DrawPropTypeDef::TextColor](#page-319-0)**.

Referenced by **[BSP\\_LCD\\_DrawPolygon\(\)](#page-327-0)**, and **[FillTriangle\(\)](#page-327-0)**.

<span id="page-576-0"></span>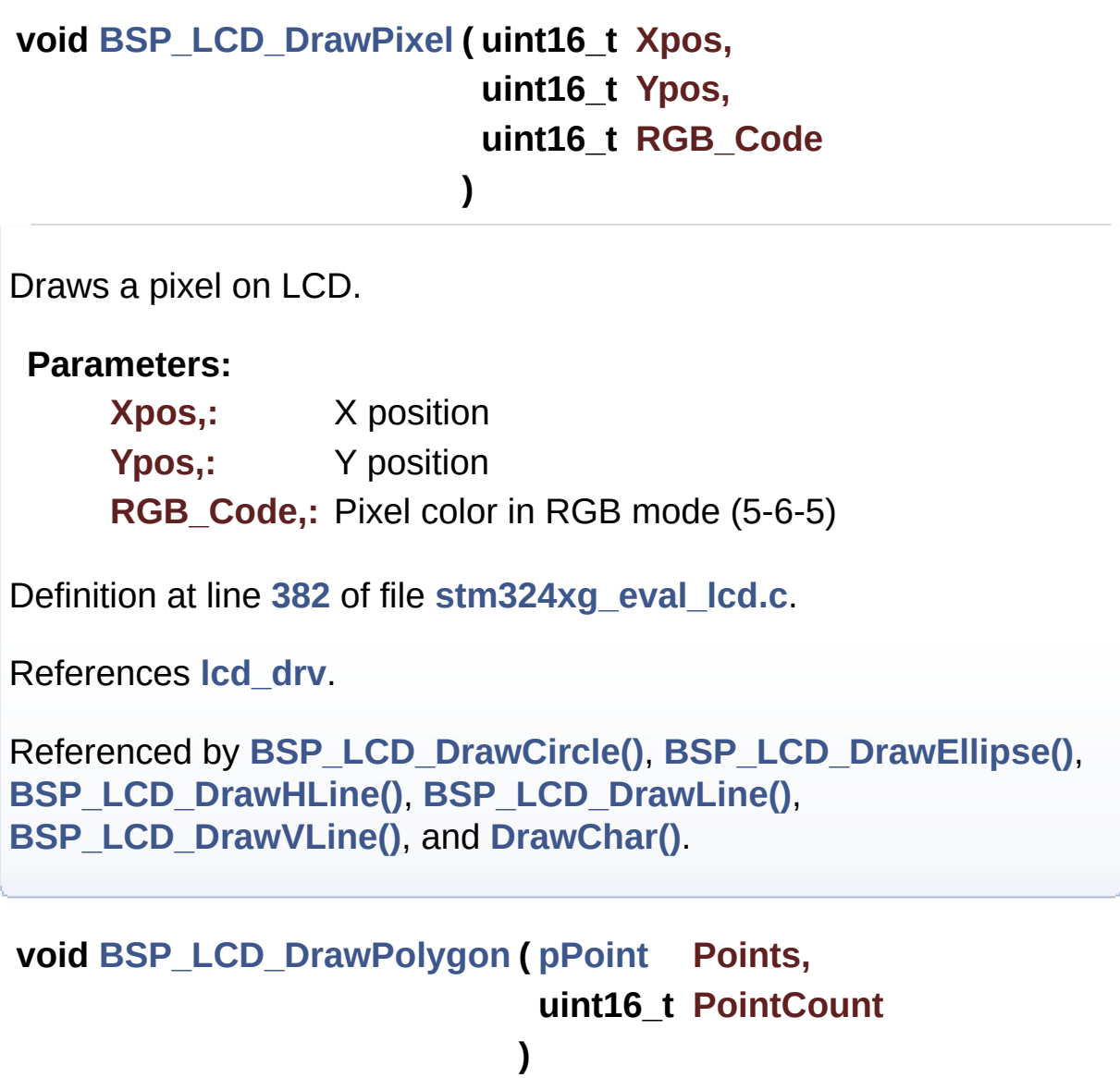

<span id="page-576-1"></span>Draws an poly-line (between many points).

### **Parameters:**

**Points,:** Pointer to the points array **PointCount,:** Number of points

Definition at line **[583](#page-327-0)** of file **[stm324xg\\_eval\\_lcd.c](#page-327-1)**.

References **[BSP\\_LCD\\_DrawLine\(\)](#page-327-0)**, **[Point::X](#page-319-0)**, and **[Point::Y](#page-319-0)**.

```
void BSP_LCD_DrawRect ( uint16_t Xpos,
                          uint16_t Ypos,
                          uint16_t Width,
                          uint16_t Height
                        )
```
Draws a rectangle.

#### **Parameters:**

- **Xpos,:** X position
- **Ypos,:** Y position
- **Width,:** Rectangle width
- **Height,:** Rectangle height

Definition at line **[517](#page-327-0)** of file **[stm324xg\\_eval\\_lcd.c](#page-327-1)**.

References **[BSP\\_LCD\\_DrawHLine\(\)](#page-327-0)**, and **[BSP\\_LCD\\_DrawVLine\(\)](#page-327-0)**.

<span id="page-577-1"></span>**void [BSP\\_LCD\\_DrawRGBImage](#page-577-1) ( uint16\_t Xpos,**

**uint16\_t Ypos, uint16\_t Xsize, uint16\_t Ysize, uint8\_t \* pdata )**

Draws RGB Image (16 bpp).

### **Parameters:**

**Xpos,:** X position in the LCD

**Ypos,:** Y position in the LCD **Xsize,:** X size in the LCD **Ysize,:** Y size in the LCD **pdata,:** Pointer to the RGB Image address.

Definition at line **[674](#page-327-0)** of file **[stm324xg\\_eval\\_lcd.c](#page-327-1)**.

```
References BSP_LCD_GetXSize(), BSP_LCD_GetYSize(), lcd_drv,
and SetDisplayWindow().
```
<span id="page-578-0"></span>**void [BSP\\_LCD\\_DrawVLine](#page-578-0) ( uint16\_t Xpos, uint16\_t Ypos, uint16\_t Length )**

Draws a vertical line.

**Parameters:**

**Xpos,:** X position **Ypos,:** Y position **Length,:** Line length

Definition at line **[419](#page-327-0)** of file **[stm324xg\\_eval\\_lcd.c](#page-327-1)**.

References **[BSP\\_LCD\\_DrawPixel\(\)](#page-327-0)**, **[lcd\\_drv](#page-327-0)**, and **[LCD\\_DrawPropTypeDef::TextColor](#page-319-0)**.

Referenced by **[BSP\\_LCD\\_DrawRect\(\)](#page-327-0)**.

<span id="page-578-1"></span>**void [BSP\\_LCD\\_FillCircle](#page-578-1) ( uint16\_t Xpos, uint16\_t Ypos, uint16\_t Radius )**

Draws a full circle.

## **Parameters:**

**Xpos,:** X position **Ypos,:** Y position **Radius,:** Circle radius

Definition at line **[709](#page-327-0)** of file **[stm324xg\\_eval\\_lcd.c](#page-327-1)**.

References **[BSP\\_LCD\\_DrawCircle\(\)](#page-327-0)**, **[BSP\\_LCD\\_DrawHLine\(\)](#page-327-0)**, **[BSP\\_LCD\\_SetTextColor\(\)](#page-327-0)**, and **[LCD\\_DrawPropTypeDef::TextColor](#page-319-0)**.

<span id="page-579-0"></span>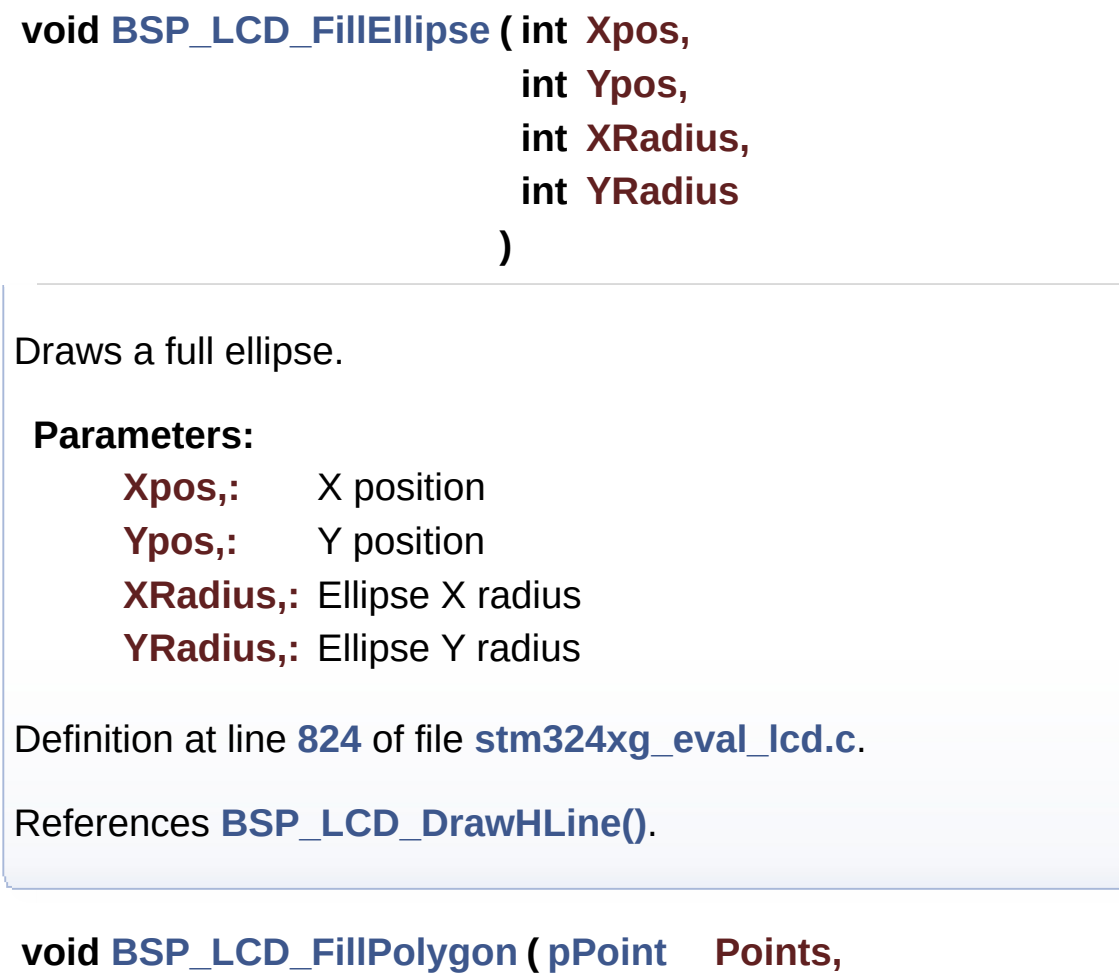

<span id="page-579-1"></span>**uint16\_t PointCount**

Draws a full poly-line (between many points).

**Parameters: Points,:** Pointer to the points array **PointCount,:** Number of points

Definition at line **[756](#page-327-0)** of file **[stm324xg\\_eval\\_lcd.c](#page-327-1)**.

References **[FillTriangle\(\)](#page-327-0)**, **[POLY\\_X](#page-327-0)**, **[POLY\\_Y](#page-327-0)**, **[Point::X](#page-319-0)**, and **[Point::Y](#page-319-0)**.

<span id="page-580-0"></span>**void [BSP\\_LCD\\_FillRect](#page-580-0) ( uint16\_t Xpos, uint16\_t Ypos, uint16\_t Width, uint16\_t Height )**

Draws a full rectangle.

**Parameters:**

**Xpos,:** X position

**Ypos,:** Y position

**Width,:** Rectangle width

**Height,:** Rectangle height

Definition at line **[693](#page-327-0)** of file **[stm324xg\\_eval\\_lcd.c](#page-327-1)**.

References **[BSP\\_LCD\\_DrawHLine\(\)](#page-327-0)**, **[BSP\\_LCD\\_SetTextColor\(\)](#page-327-0)**, and **[LCD\\_DrawPropTypeDef::TextColor](#page-319-0)**.

<span id="page-580-1"></span>Referenced by **[BSP\\_LCD\\_ClearStringLine\(\)](#page-327-0)**.

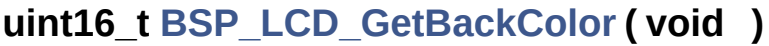

Gets the LCD background color.

**Return values: Used** background color

Definition at line **[192](#page-327-0)** of file **[stm324xg\\_eval\\_lcd.c](#page-327-1)**.

References **[LCD\\_DrawPropTypeDef::BackColor](#page-319-0)**.

```
sFONT* BSP_LCD_GetFont ( void )
```
Gets the LCD text font.

**Return values: Used** font

Definition at line **[228](#page-327-0)** of file **[stm324xg\\_eval\\_lcd.c](#page-327-1)**.

References **[LCD\\_DrawPropTypeDef::pFont](#page-319-0)**.

## <span id="page-581-1"></span>**uint16\_t [BSP\\_LCD\\_GetTextColor](#page-581-1) ( void )**

Gets the LCD text color.

**Return values: Used** text color.

Definition at line **[183](#page-327-0)** of file **[stm324xg\\_eval\\_lcd.c](#page-327-1)**.

References **[LCD\\_DrawPropTypeDef::TextColor](#page-319-0)**.

<span id="page-581-2"></span>**uint32\_t [BSP\\_LCD\\_GetXSize](#page-581-2) ( void )**

Gets the LCD X size.

**Return values: Used** LCD X size

Definition at line **[165](#page-327-0)** of file **[stm324xg\\_eval\\_lcd.c](#page-327-1)**.

References **[lcd\\_drv](#page-327-0)**.

Referenced by **[BSP\\_LCD\\_Clear\(\)](#page-327-0)**, **[BSP\\_LCD\\_ClearStringLine\(\)](#page-327-0)**, **[BSP\\_LCD\\_DisplayStringAt\(\)](#page-327-0)**, **[BSP\\_LCD\\_DrawBitmap\(\)](#page-327-0)**, and **[BSP\\_LCD\\_DrawRGBImage\(\)](#page-327-0)**.

<span id="page-582-0"></span>**uint32\_t [BSP\\_LCD\\_GetYSize](#page-582-0) ( void )**

Gets the LCD Y size.

**Return values: Used** LCD Y size

Definition at line **[174](#page-327-0)** of file **[stm324xg\\_eval\\_lcd.c](#page-327-1)**.

References **[lcd\\_drv](#page-327-0)**.

Referenced by **[BSP\\_LCD\\_Clear\(\)](#page-327-0)**, **[BSP\\_LCD\\_DrawBitmap\(\)](#page-327-0)**, and **[BSP\\_LCD\\_DrawRGBImage\(\)](#page-327-0)**.

<span id="page-582-1"></span>**uint8\_t [BSP\\_LCD\\_Init](#page-582-1) ( void )**

Initializes the LCD.

**Return values:**

**LCD** state

Definition at line **[136](#page-327-0)** of file **[stm324xg\\_eval\\_lcd.c](#page-327-1)**.

```
References LCD_DrawPropTypeDef::BackColor,
BSP_LCD_SetFont(), LCD_DEFAULT_FONT, lcd_drv,
LCD_ERROR, LCD_OK, LCD_DrawPropTypeDef::pFont, and
LCD_DrawPropTypeDef::TextColor.
```
<span id="page-583-0"></span>**uint16\_t [BSP\\_LCD\\_ReadPixel](#page-583-0) ( uint16\_t Xpos, uint16\_t Ypos )**

Reads an LCD pixel.

**Parameters:**

**Xpos,:** X position **Ypos,:** Y position

**Return values:**

**RGB** pixel color

Definition at line **[364](#page-327-0)** of file **[stm324xg\\_eval\\_lcd.c](#page-327-1)**.

References **[lcd\\_drv](#page-327-0)**.

<span id="page-583-1"></span>**void [BSP\\_LCD\\_SetBackColor](#page-583-1) ( \_\_IO uint16\_t Color )**

<span id="page-583-2"></span>**void [BSP\\_LCD\\_SetFont](#page-583-2) ( sFONT \* fonts )**

Sets the LCD text font.

#### **Parameters:**

**fonts,:** Font to be used

Definition at line **[219](#page-327-0)** of file **[stm324xg\\_eval\\_lcd.c](#page-327-1)**.

References **[LCD\\_DrawPropTypeDef::pFont](#page-319-0)**.

Referenced by **[BSP\\_LCD\\_DrawCircle\(\)](#page-327-0)**, and **[BSP\\_LCD\\_Init\(\)](#page-327-0)**.

## <span id="page-584-0"></span>**void [BSP\\_LCD\\_SetTextColor](#page-584-0) ( \_\_IO uint16\_t Color )**

Generated on Fri Jan 15 2016 14:22:30 for STM324xG\_EVAL BSP User Manual by doxygem 1.7.6.1

# STM324xG\_EVAL BSP User Manual

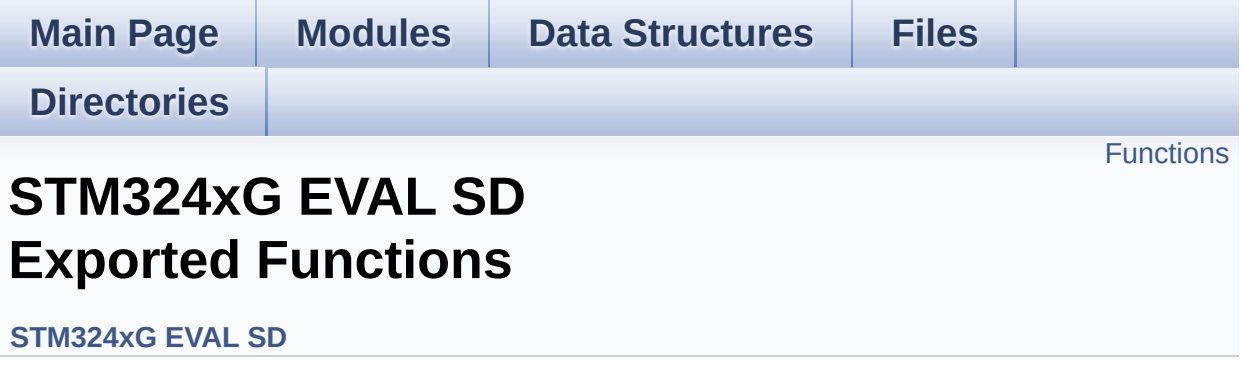

# <span id="page-586-0"></span>**Functions**

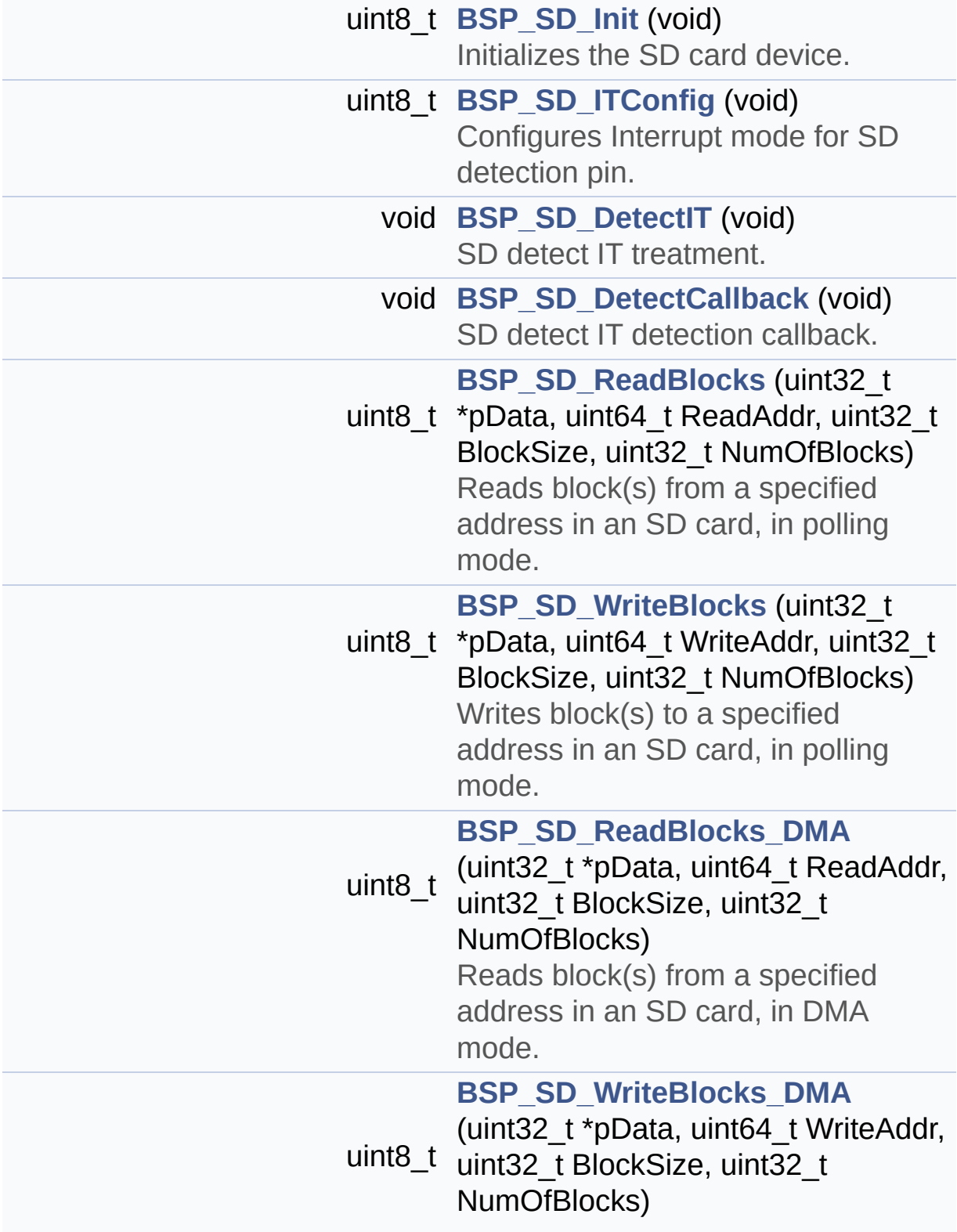

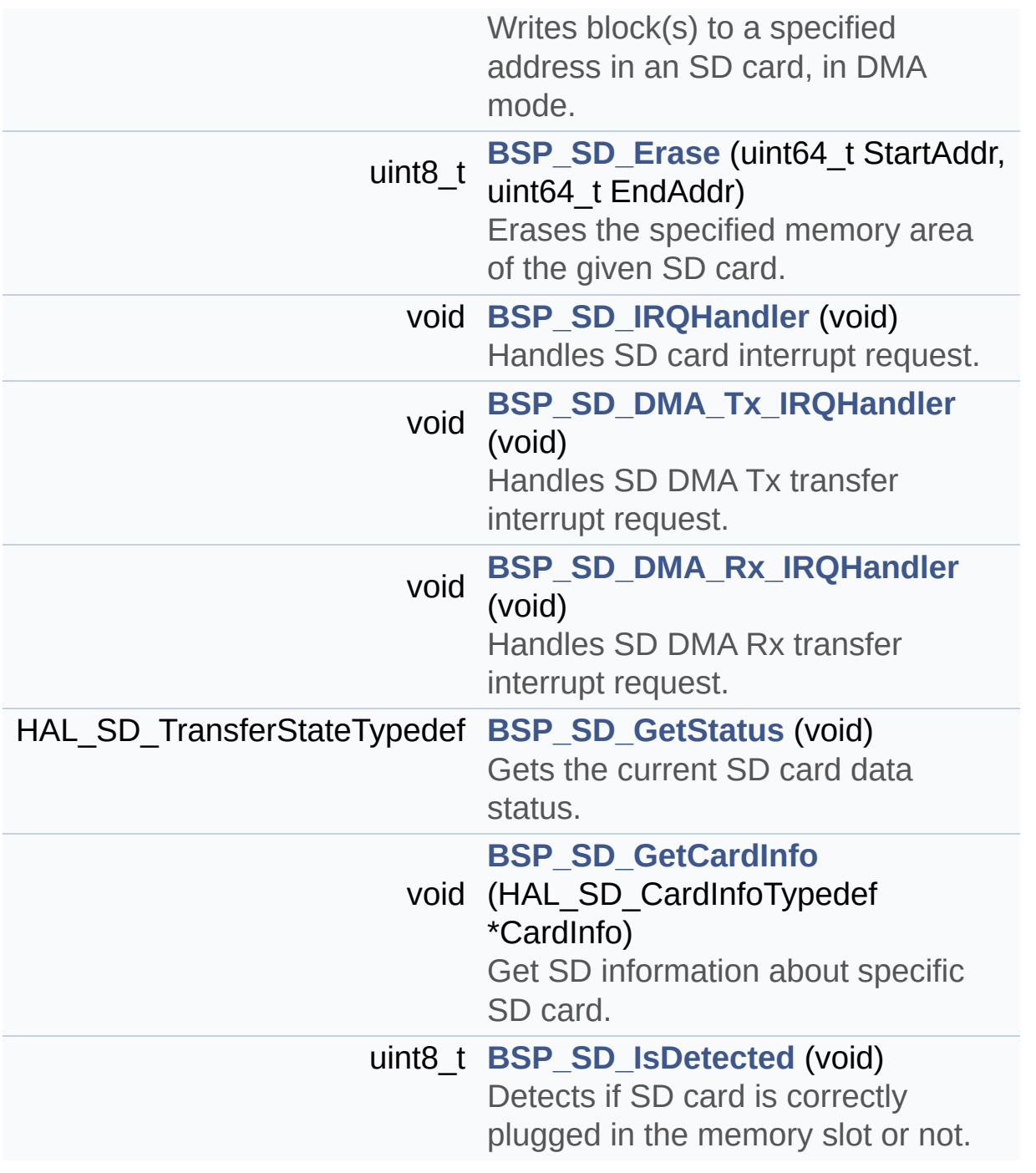

## **Function Documentation**

```
void BSP_SD_DetectCallback ( void )
```
SD detect IT detection callback.

Definition at line **[238](#page-849-0)** of file **[stm324xg\\_eval\\_sd.c](#page-849-1)**.

Referenced by **[BSP\\_SD\\_DetectIT\(\)](#page-849-0)**.

<span id="page-588-0"></span>**void [BSP\\_SD\\_DetectIT](#page-588-0) ( void )**

SD detect IT treatment.

Definition at line **[228](#page-849-0)** of file **[stm324xg\\_eval\\_sd.c](#page-849-1)**.

References **[BSP\\_SD\\_DetectCallback\(\)](#page-849-0)**.

<span id="page-588-3"></span>**void [BSP\\_SD\\_DMA\\_Rx\\_IRQHandler](#page-588-3) ( void )**

Handles SD DMA Rx transfer interrupt request.

Definition at line **[497](#page-849-0)** of file **[stm324xg\\_eval\\_sd.c](#page-849-1)**.

References **[uSdHandle](#page-849-0)**.

<span id="page-588-2"></span>**void [BSP\\_SD\\_DMA\\_Tx\\_IRQHandler](#page-588-2) ( void )**

Handles SD DMA Tx transfer interrupt request.

Definition at line **[489](#page-849-0)** of file **[stm324xg\\_eval\\_sd.c](#page-849-1)**.

References **[uSdHandle](#page-849-0)**.

## <span id="page-589-0"></span>**uint8\_t [BSP\\_SD\\_Erase](#page-589-0) ( uint64\_t StartAddr, uint64\_t EndAddr )**

Erases the specified memory area of the given SD card.

**Parameters: StartAddr,:** Start byte address **EndAddr,:** End byte address

**Return values:**

**SD** status

Definition at line **[360](#page-849-0)** of file **[stm324xg\\_eval\\_sd.c](#page-849-1)**.

References **[MSD\\_ERROR](#page-842-0)**, **[MSD\\_OK](#page-842-0)**, and **[uSdHandle](#page-849-0)**.

<span id="page-589-2"></span>**void [BSP\\_SD\\_GetCardInfo](#page-589-2) ( HAL\_SD\_CardInfoTypedef \* CardInfo )**

Get SD information about specific SD card.

**Parameters:**

**CardInfo,:** Pointer to HAL\_SD\_CardInfoTypedef structure

Definition at line **[519](#page-849-0)** of file **[stm324xg\\_eval\\_sd.c](#page-849-1)**.

References **[uSdHandle](#page-849-0)**.

### <span id="page-589-1"></span>**HAL\_SD\_TransferStateTypedef [BSP\\_SD\\_GetStatus](#page-589-1) ( void )**

Gets the current SD card data status.

#### **Return values:**

**Data** transfer state. This value can be one of the following

values:

- SD TRANSFER OK: No data transfer is acting
- SD TRANSFER BUSY: Data transfer is acting
- SD TRANSFER ERROR: Data transfer error

Definition at line **[510](#page-849-0)** of file **[stm324xg\\_eval\\_sd.c](#page-849-1)**.

References **[uSdHandle](#page-849-0)**.

<span id="page-590-0"></span>**uint8\_t [BSP\\_SD\\_Init](#page-590-0) ( void )**

Initializes the SD card device.

**Return values:**

**SD** status.

Definition at line **[143](#page-849-0)** of file **[stm324xg\\_eval\\_sd.c](#page-849-1)**.

References **[BSP\\_SD\\_IsDetected\(\)](#page-849-0)**, **[MSD\\_ERROR](#page-842-0)**, **[MSD\\_OK](#page-842-0)**, **[SD\\_MspInit\(\)](#page-849-0)**, **[SD\\_PRESENT](#page-842-0)**, **[uSdCardInfo](#page-849-0)**, and **[uSdHandle](#page-849-0)**.

<span id="page-590-1"></span>**void [BSP\\_SD\\_IRQHandler](#page-590-1) ( void )**

Handles SD card interrupt request.

Definition at line **[481](#page-849-0)** of file **[stm324xg\\_eval\\_sd.c](#page-849-1)**.

References **[uSdHandle](#page-849-0)**.

<span id="page-590-2"></span>**uint8\_t [BSP\\_SD\\_IsDetected](#page-590-2) ( void )**

Detects if SD card is correctly plugged in the memory slot or not.

**Return values: Returns** if SD is detected or not Definition at line **[213](#page-849-0)** of file **[stm324xg\\_eval\\_sd.c](#page-849-1)**.

References **[SD\\_DETECT\\_GPIO\\_PORT](#page-842-0)**, **[SD\\_DETECT\\_PIN](#page-842-0)**, **[SD\\_NOT\\_PRESENT](#page-842-0)**, and **[SD\\_PRESENT](#page-842-0)**.

Referenced by **[BSP\\_SD\\_Init\(\)](#page-849-0)**.

<span id="page-591-0"></span>**uint8\_t [BSP\\_SD\\_ITConfig](#page-591-0) ( void )**

Configures Interrupt mode for SD detection pin.

**Return values: Returns** 0

Definition at line **[191](#page-849-0)** of file **[stm324xg\\_eval\\_sd.c](#page-849-1)**.

References **[SD\\_DETECT\\_GPIO\\_PORT](#page-842-0)**, **[SD\\_DETECT\\_IRQn](#page-842-0)**, and **[SD\\_DETECT\\_PIN](#page-842-0)**.

<span id="page-591-1"></span>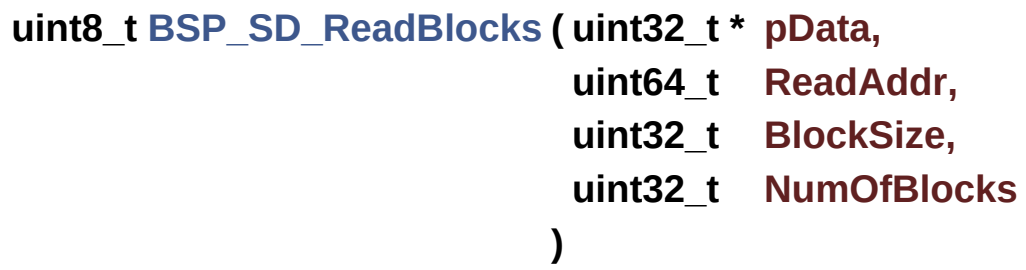

Reads block(s) from a specified address in an SD card, in polling mode.

**Parameters: pData,:** Pointer to the buffer that will contain the data to transmit **ReadAddr,:** Address from where data is to be read **BlockSize,:** SD card data block size, that should be 512

**NumOfBlocks,:** Number of SD blocks to read

**Return values:**

**SD** status

Definition at line **[254](#page-849-0)** of file **[stm324xg\\_eval\\_sd.c](#page-849-1)**.

References **[MSD\\_ERROR](#page-842-0)**, **[MSD\\_OK](#page-842-0)**, and **[uSdHandle](#page-849-0)**.

<span id="page-592-1"></span>**uint8\_t [BSP\\_SD\\_ReadBlocks\\_DMA](#page-592-1) ( uint32\_t \* pData,**

**uint64\_t ReadAddr,**

**uint32\_t BlockSize,**

**uint32\_t NumOfBlocks**

**)**

Reads block(s) from a specified address in an SD card, in DMA mode.

**Parameters:**

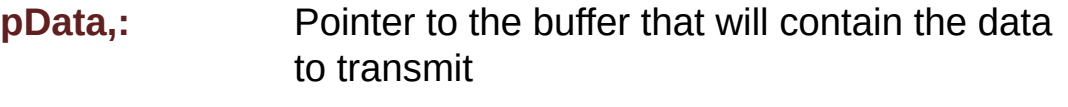

**ReadAddr,:** Address from where data is to be read

**BlockSize,:** SD card data block size, that should be 512

**NumOfBlocks,:** Number of SD blocks to read

**Return values:**

**SD** status

Definition at line **[294](#page-849-0)** of file **[stm324xg\\_eval\\_sd.c](#page-849-1)**.

References **[MSD\\_ERROR](#page-842-0)**, **[MSD\\_OK](#page-842-0)**, **[SD\\_DATATIMEOUT](#page-842-0)**, and **[uSdHandle](#page-849-0)**.

<span id="page-592-0"></span>**uint8\_t [BSP\\_SD\\_WriteBlocks](#page-592-0) ( uint32\_t \* pData, uint64\_t WriteAddr,**

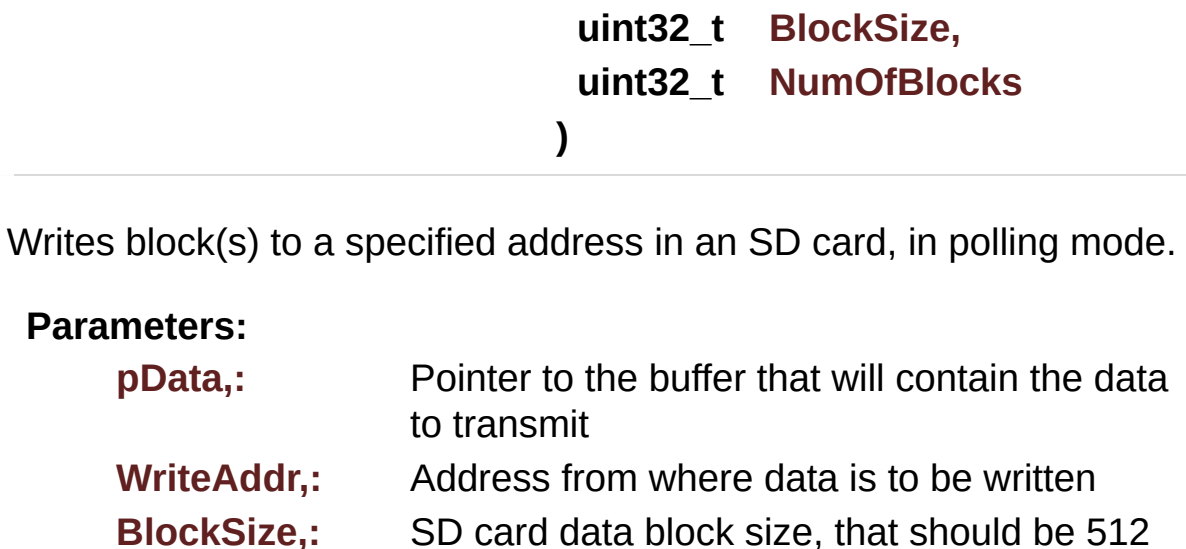

**NumOfBlocks,:** Number of SD blocks to write

**Return values:**

**SD** status

Definition at line **[274](#page-849-0)** of file **[stm324xg\\_eval\\_sd.c](#page-849-1)**.

References **[MSD\\_ERROR](#page-842-0)**, **[MSD\\_OK](#page-842-0)**, and **[uSdHandle](#page-849-0)**.

<span id="page-593-0"></span>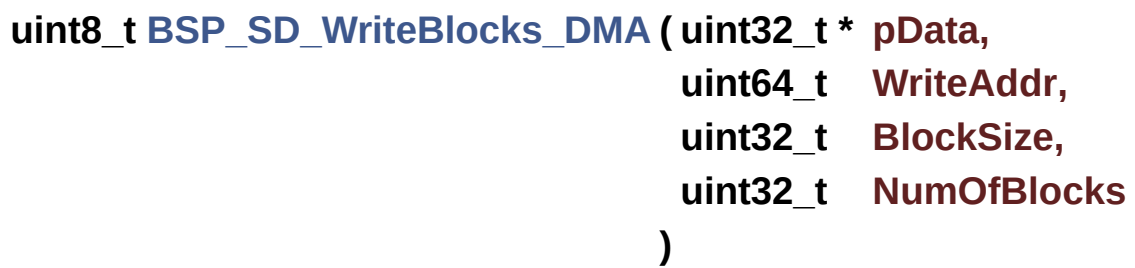

Writes block(s) to a specified address in an SD card, in DMA mode.

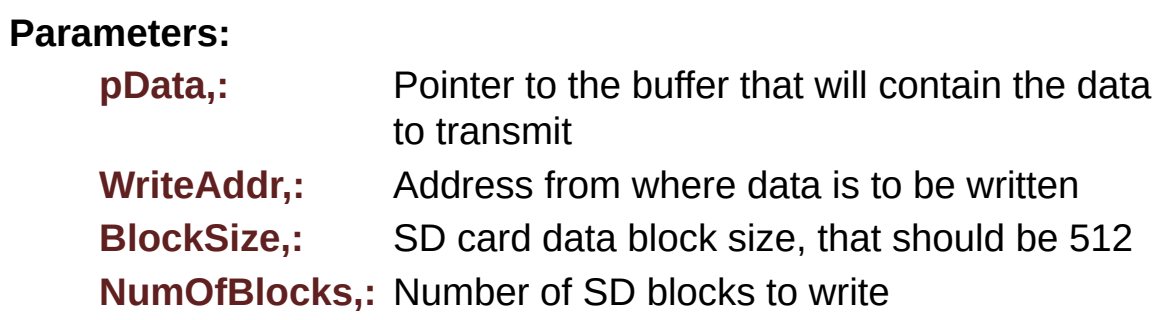

### **Return values:**

**SD** status

Definition at line **[328](#page-849-0)** of file **[stm324xg\\_eval\\_sd.c](#page-849-1)**.

References **[MSD\\_ERROR](#page-842-0)**, **[MSD\\_OK](#page-842-0)**, **[SD\\_DATATIMEOUT](#page-842-0)**, and **[uSdHandle](#page-849-0)**.

Generated on Fri Jan 15 2016 14:22:30 for STM324xG\_EVAL BSP User Manual by doxygem 1.7.6.1

# STM324xG\_EVAL BSP User Manual

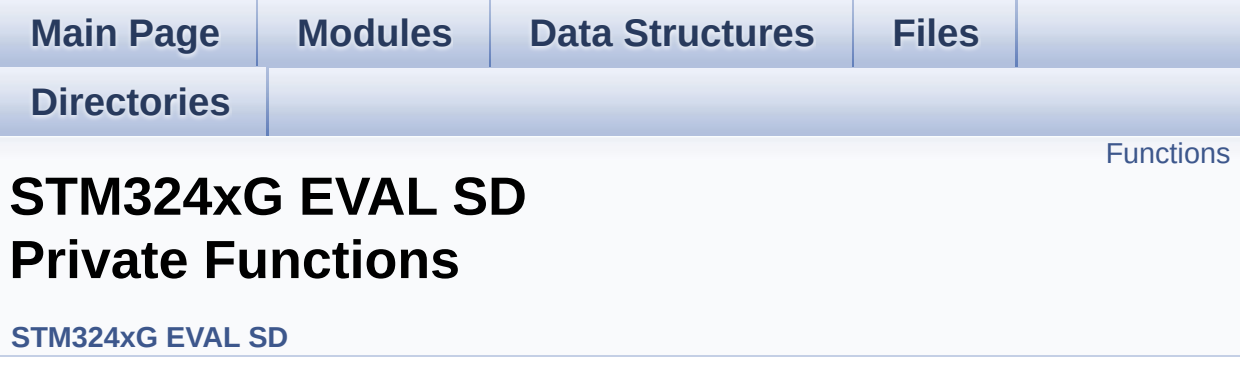

# <span id="page-596-0"></span>**Functions**

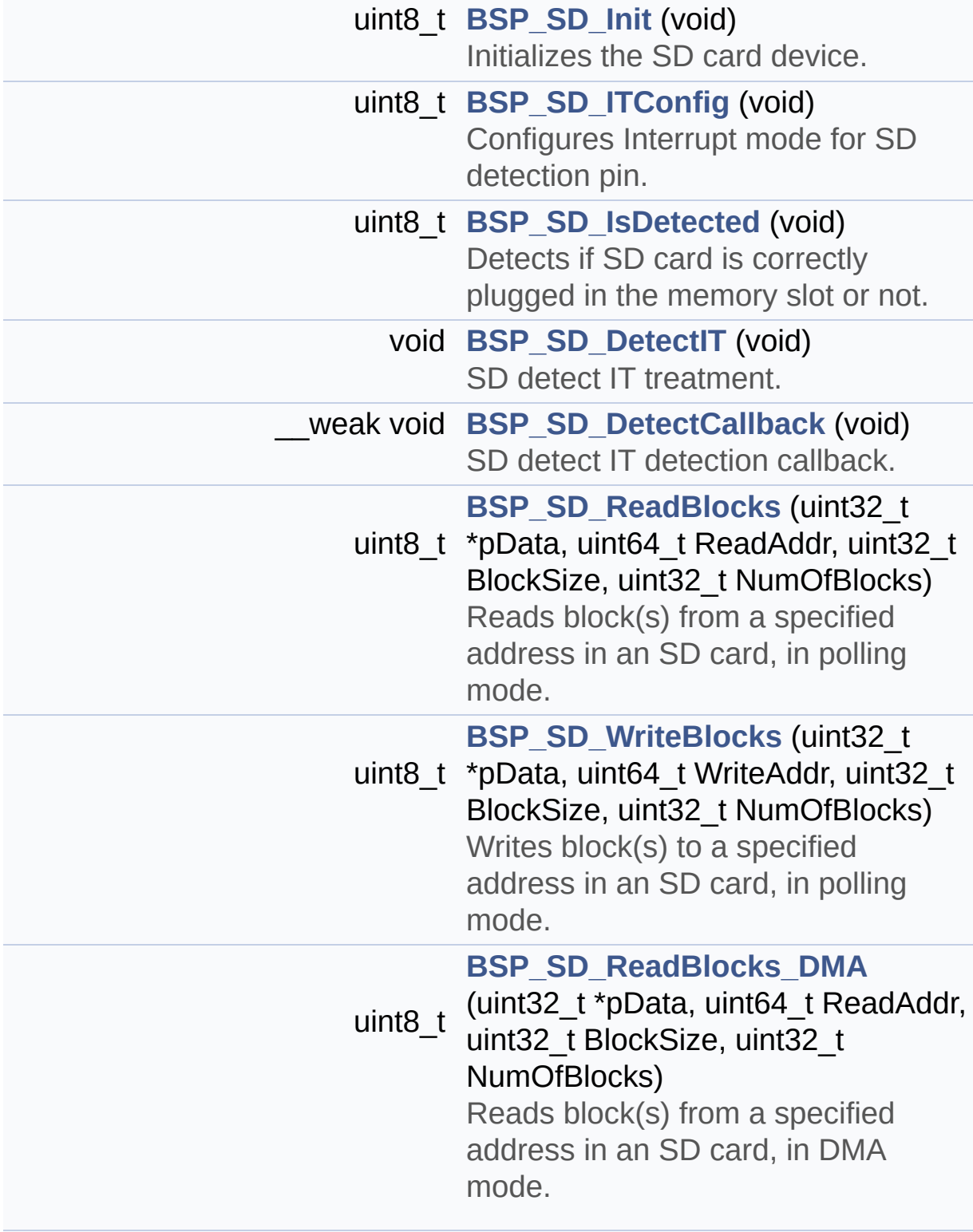

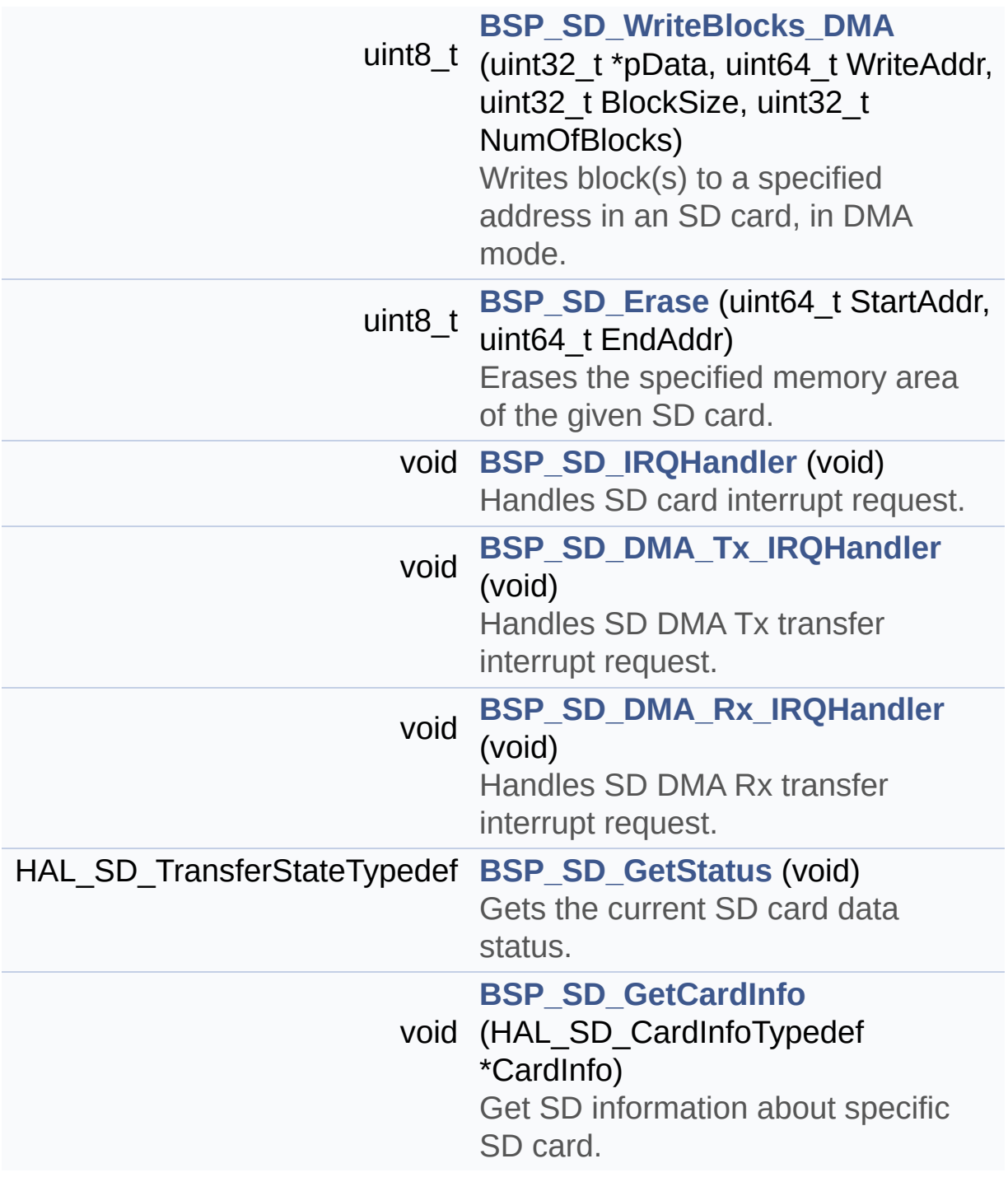

## **Function Documentation**

<span id="page-598-1"></span>**\_\_weak void [BSP\\_SD\\_DetectCallback](#page-588-1) ( void )**

SD detect IT detection callback.

Definition at line **[238](#page-849-0)** of file **[stm324xg\\_eval\\_sd.c](#page-849-1)**.

Referenced by **[BSP\\_SD\\_DetectIT\(\)](#page-849-0)**.

<span id="page-598-0"></span>**void [BSP\\_SD\\_DetectIT](#page-588-0) ( void )**

SD detect IT treatment.

Definition at line **[228](#page-849-0)** of file **[stm324xg\\_eval\\_sd.c](#page-849-1)**.

References **[BSP\\_SD\\_DetectCallback\(\)](#page-849-0)**.

<span id="page-598-3"></span>**void [BSP\\_SD\\_DMA\\_Rx\\_IRQHandler](#page-588-3) ( void )**

Handles SD DMA Rx transfer interrupt request.

Definition at line **[497](#page-849-0)** of file **[stm324xg\\_eval\\_sd.c](#page-849-1)**.

References **[uSdHandle](#page-849-0)**.

<span id="page-598-2"></span>**void [BSP\\_SD\\_DMA\\_Tx\\_IRQHandler](#page-588-2) ( void )**

Handles SD DMA Tx transfer interrupt request.

Definition at line **[489](#page-849-0)** of file **[stm324xg\\_eval\\_sd.c](#page-849-1)**.

References **[uSdHandle](#page-849-0)**.

## <span id="page-599-0"></span>**uint8\_t [BSP\\_SD\\_Erase](#page-589-0) ( uint64\_t StartAddr, uint64\_t EndAddr )**

Erases the specified memory area of the given SD card.

**Parameters: StartAddr,:** Start byte address **EndAddr,:** End byte address

**Return values:**

**SD** status

Definition at line **[360](#page-849-0)** of file **[stm324xg\\_eval\\_sd.c](#page-849-1)**.

References **[MSD\\_ERROR](#page-842-0)**, **[MSD\\_OK](#page-842-0)**, and **[uSdHandle](#page-849-0)**.

<span id="page-599-2"></span>**void [BSP\\_SD\\_GetCardInfo](#page-589-2) ( HAL\_SD\_CardInfoTypedef \* CardInfo )**

Get SD information about specific SD card.

**Parameters:**

**CardInfo,:** Pointer to HAL\_SD\_CardInfoTypedef structure

Definition at line **[519](#page-849-0)** of file **[stm324xg\\_eval\\_sd.c](#page-849-1)**.

References **[uSdHandle](#page-849-0)**.

### <span id="page-599-1"></span>**HAL\_SD\_TransferStateTypedef [BSP\\_SD\\_GetStatus](#page-589-1) ( void )**

Gets the current SD card data status.

#### **Return values:**

**Data** transfer state. This value can be one of the following

values:

- SD TRANSFER OK: No data transfer is acting
- SD TRANSFER BUSY: Data transfer is acting
- SD TRANSFER ERROR: Data transfer error

Definition at line **[510](#page-849-0)** of file **[stm324xg\\_eval\\_sd.c](#page-849-1)**.

References **[uSdHandle](#page-849-0)**.

<span id="page-600-0"></span>**uint8\_t [BSP\\_SD\\_Init](#page-590-0) ( void )**

Initializes the SD card device.

**Return values:**

**SD** status.

Definition at line **[143](#page-849-0)** of file **[stm324xg\\_eval\\_sd.c](#page-849-1)**.

References **[BSP\\_SD\\_IsDetected\(\)](#page-849-0)**, **[MSD\\_ERROR](#page-842-0)**, **[MSD\\_OK](#page-842-0)**, **[SD\\_MspInit\(\)](#page-849-0)**, **[SD\\_PRESENT](#page-842-0)**, **[uSdCardInfo](#page-849-0)**, and **[uSdHandle](#page-849-0)**.

<span id="page-600-2"></span>**void [BSP\\_SD\\_IRQHandler](#page-590-1) ( void )**

Handles SD card interrupt request.

Definition at line **[481](#page-849-0)** of file **[stm324xg\\_eval\\_sd.c](#page-849-1)**.

References **[uSdHandle](#page-849-0)**.

<span id="page-600-1"></span>**uint8\_t [BSP\\_SD\\_IsDetected](#page-590-2) ( void )**

Detects if SD card is correctly plugged in the memory slot or not.

**Return values: Returns** if SD is detected or not Definition at line **[213](#page-849-0)** of file **[stm324xg\\_eval\\_sd.c](#page-849-1)**.

References **[SD\\_DETECT\\_GPIO\\_PORT](#page-842-0)**, **[SD\\_DETECT\\_PIN](#page-842-0)**, **[SD\\_NOT\\_PRESENT](#page-842-0)**, and **[SD\\_PRESENT](#page-842-0)**.

Referenced by **[BSP\\_SD\\_Init\(\)](#page-849-0)**.

<span id="page-601-0"></span>**uint8\_t [BSP\\_SD\\_ITConfig](#page-591-0) ( void )**

Configures Interrupt mode for SD detection pin.

**Return values: Returns** 0

Definition at line **[191](#page-849-0)** of file **[stm324xg\\_eval\\_sd.c](#page-849-1)**.

References **[SD\\_DETECT\\_GPIO\\_PORT](#page-842-0)**, **[SD\\_DETECT\\_IRQn](#page-842-0)**, and **[SD\\_DETECT\\_PIN](#page-842-0)**.

<span id="page-601-1"></span>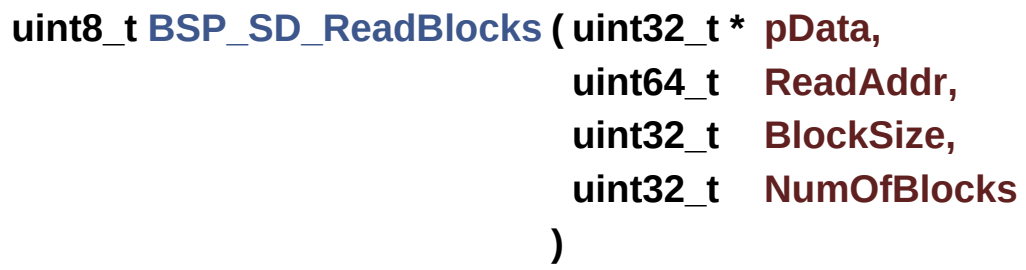

Reads block(s) from a specified address in an SD card, in polling mode.

**Parameters: pData,:** Pointer to the buffer that will contain the data to transmit **ReadAddr,:** Address from where data is to be read **BlockSize,:** SD card data block size, that should be 512

**NumOfBlocks,:** Number of SD blocks to read

**Return values:**

**SD** status

Definition at line **[254](#page-849-0)** of file **[stm324xg\\_eval\\_sd.c](#page-849-1)**.

References **[MSD\\_ERROR](#page-842-0)**, **[MSD\\_OK](#page-842-0)**, and **[uSdHandle](#page-849-0)**.

<span id="page-602-1"></span>**uint8\_t [BSP\\_SD\\_ReadBlocks\\_DMA](#page-592-1) ( uint32\_t \* pData,**

**uint64\_t ReadAddr,**

**uint32\_t BlockSize,**

**uint32\_t NumOfBlocks**

**)**

Reads block(s) from a specified address in an SD card, in DMA mode.

**Parameters:**

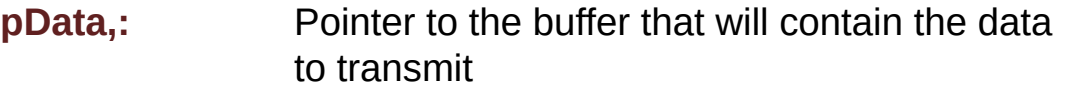

**ReadAddr,:** Address from where data is to be read

**BlockSize,:** SD card data block size, that should be 512

**NumOfBlocks,:** Number of SD blocks to read

**Return values:**

**SD** status

Definition at line **[294](#page-849-0)** of file **[stm324xg\\_eval\\_sd.c](#page-849-1)**.

References **[MSD\\_ERROR](#page-842-0)**, **[MSD\\_OK](#page-842-0)**, **[SD\\_DATATIMEOUT](#page-842-0)**, and **[uSdHandle](#page-849-0)**.

<span id="page-602-0"></span>**uint8\_t [BSP\\_SD\\_WriteBlocks](#page-592-0) ( uint32\_t \* pData, uint64\_t WriteAddr,**

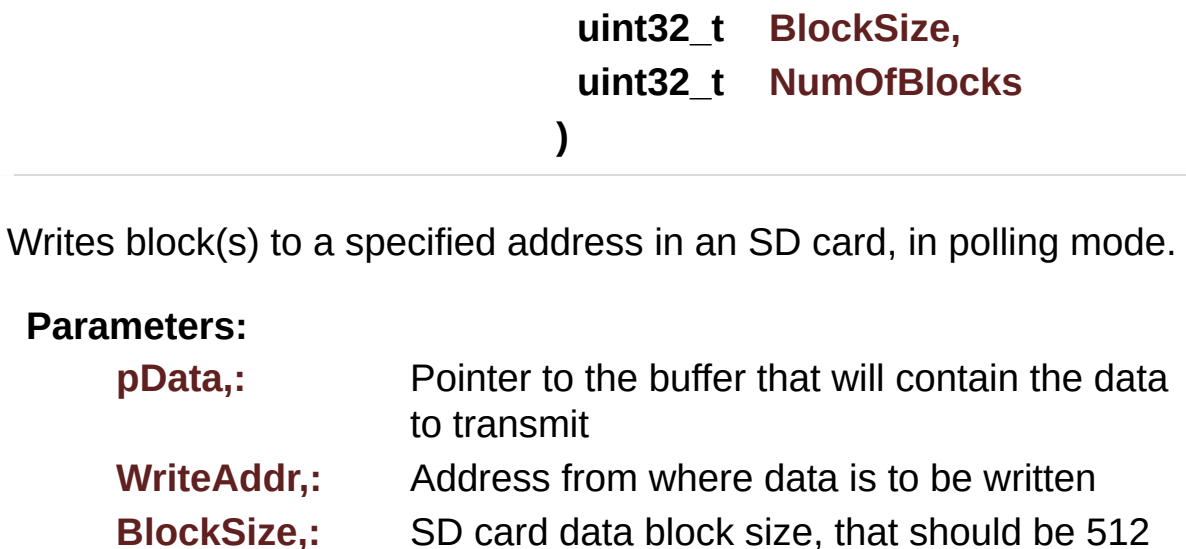

**NumOfBlocks,:** Number of SD blocks to write

**Return values:**

**SD** status

Definition at line **[274](#page-849-0)** of file **[stm324xg\\_eval\\_sd.c](#page-849-1)**.

References **[MSD\\_ERROR](#page-842-0)**, **[MSD\\_OK](#page-842-0)**, and **[uSdHandle](#page-849-0)**.

<span id="page-603-0"></span>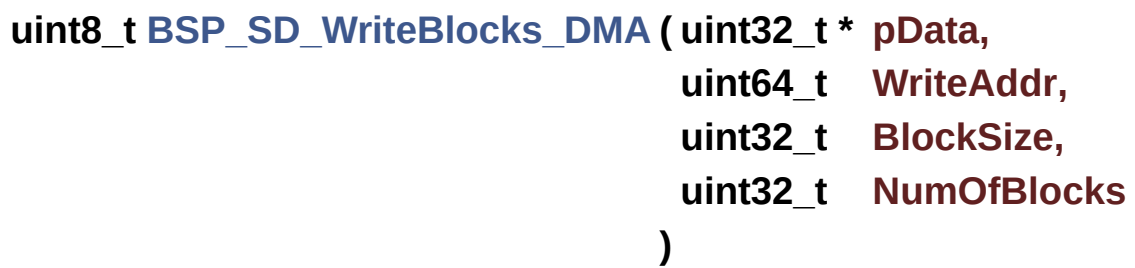

Writes block(s) to a specified address in an SD card, in DMA mode.

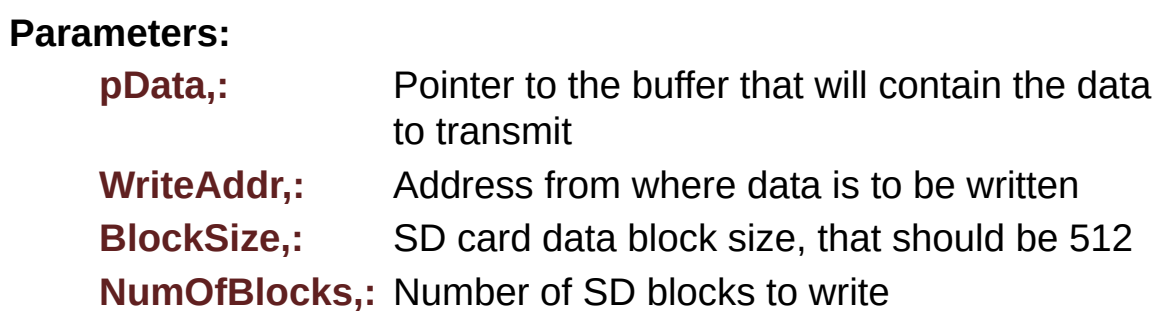

### **Return values:**

**SD** status

Definition at line **[328](#page-849-0)** of file **[stm324xg\\_eval\\_sd.c](#page-849-1)**.

References **[MSD\\_ERROR](#page-842-0)**, **[MSD\\_OK](#page-842-0)**, **[SD\\_DATATIMEOUT](#page-842-0)**, and **[uSdHandle](#page-849-0)**.

Generated on Fri Jan 15 2016 14:22:30 for STM324xG\_EVAL BSP User Manual by doxygem 1.7.6.1

# STM324xG\_EVAL BSP User Manual

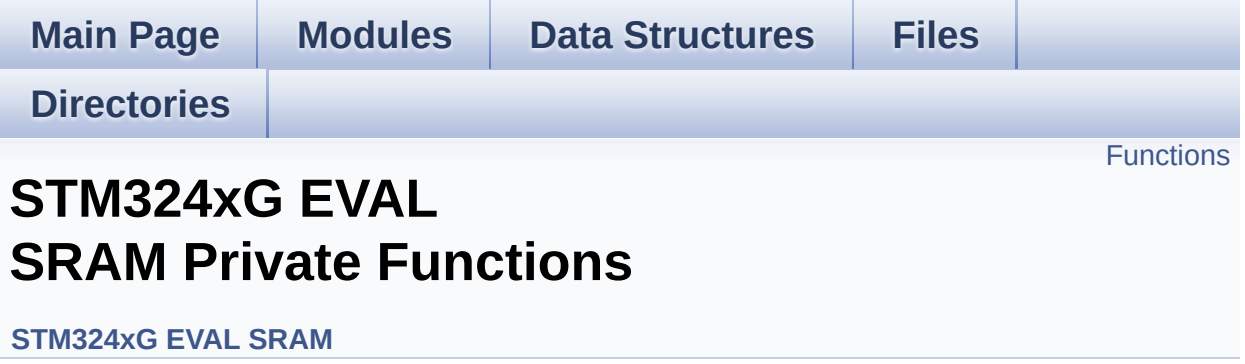

# <span id="page-606-0"></span>**Functions**

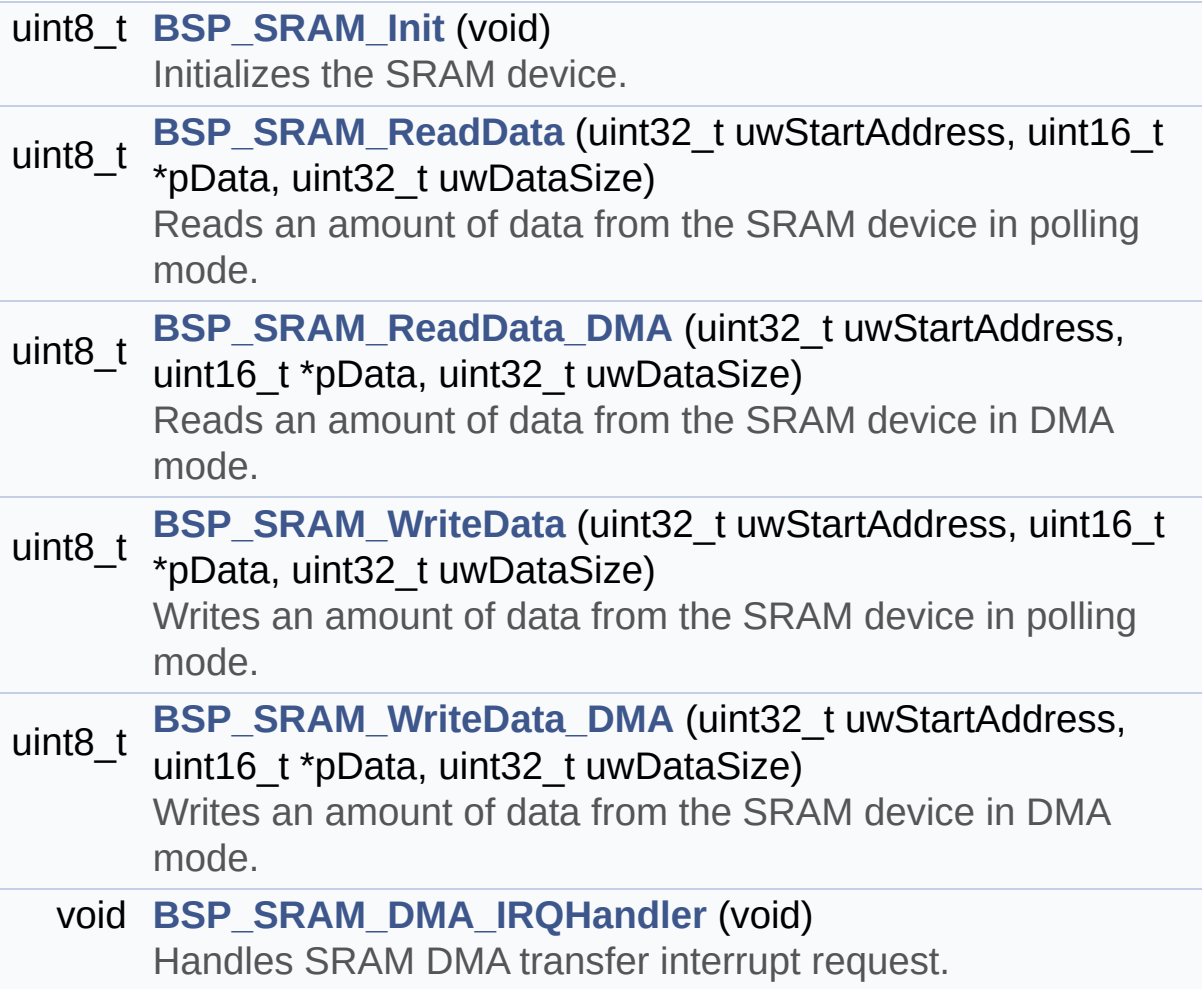

## **Function Documentation**

<span id="page-607-2"></span>**void [BSP\\_SRAM\\_DMA\\_IRQHandler](#page-612-0) ( void )**

Handles SRAM DMA transfer interrupt request.

Definition at line **[252](#page-875-0)** of file **[stm324xg\\_eval\\_sram.c](#page-875-1)**.

References **[sramHandle](#page-875-0)**.

```
uint8_t BSP_SRAM_Init ( void )
```
Initializes the SRAM device.

**Return values: SRAM** status

Definition at line **[133](#page-875-0)** of file **[stm324xg\\_eval\\_sram.c](#page-875-1)**.

```
References SRAM_BURSTACCESS, SRAM_ERROR,
SRAM_MEMORY_WIDTH, SRAM_MspInit(), SRAM_OK,
SRAM_WRITEBURST, sramHandle, and Timing.
```

```
uint8_t BSP_SRAM_ReadData ( uint32_t uwStartAddress,
                             uint16_t * pData,
                             uint32_t uwDataSize
                            )
```
Reads an amount of data from the SRAM device in polling mode.

**Parameters: uwStartAddress** : Read start address **pData,:** Pointer to data to be read **uwDataSize,:** Size of read data from the memory

**Return values:**

**SRAM** status

Definition at line **[180](#page-875-0)** of file **[stm324xg\\_eval\\_sram.c](#page-875-1)**.

References **[SRAM\\_ERROR](#page-869-0)**, **[SRAM\\_OK](#page-869-0)**, and **[sramHandle](#page-875-0)**.

<span id="page-608-0"></span>**uint8\_t [BSP\\_SRAM\\_ReadData\\_DMA](#page-613-0) ( uint32\_t uwStartAddress, uint16\_t \* pData, uint32\_t uwDataSize )**

Reads an amount of data from the SRAM device in DMA mode.

**Parameters:**

**uwStartAddress** : Read start address

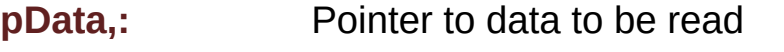

**uwDataSize,:** Size of read data from the memory

**Return values:**

**SRAM** status

Definition at line **[199](#page-875-0)** of file **[stm324xg\\_eval\\_sram.c](#page-875-1)**.

References **[SRAM\\_ERROR](#page-869-0)**, **[SRAM\\_OK](#page-869-0)**, and **[sramHandle](#page-875-0)**.

<span id="page-608-1"></span>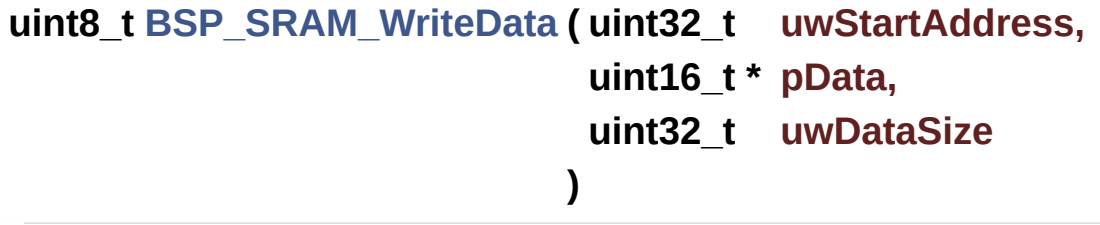

Writes an amount of data from the SRAM device in polling mode.

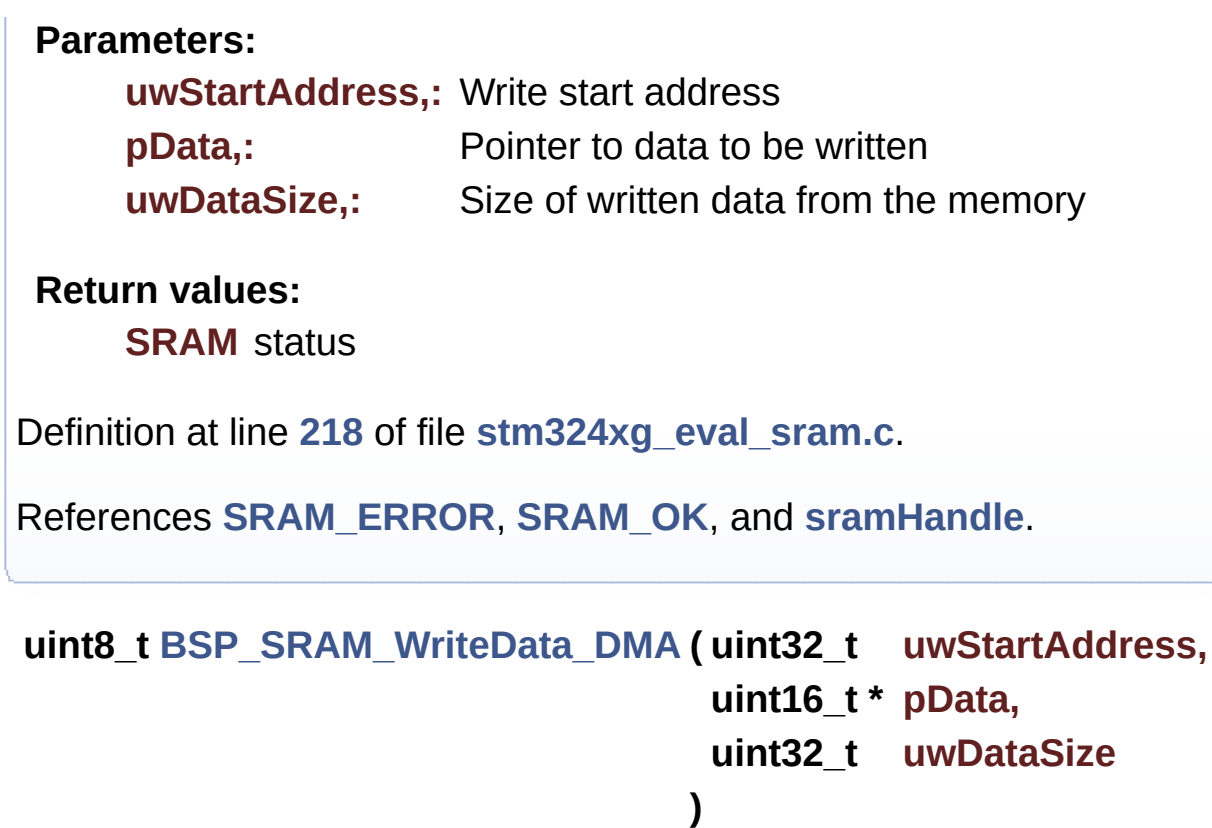

<span id="page-609-0"></span>Writes an amount of data from the SRAM device in DMA mode. **Parameters: uwStartAddress,:** Write start address **pData,:** Pointer to data to be written **uwDataSize,:** Size of written data from the memory **Return values: SRAM** status Definition at line **[237](#page-875-0)** of file **[stm324xg\\_eval\\_sram.c](#page-875-1)**.

References **[SRAM\\_ERROR](#page-869-0)**, **[SRAM\\_OK](#page-869-0)**, and **[sramHandle](#page-875-0)**.

Generated on Fri Jan 15 2016 14:22:30 for STM324xG\_EVAL BSP User Manual by comparison 1.7.6.1

# STM324xG\_EVAL BSP User Manual

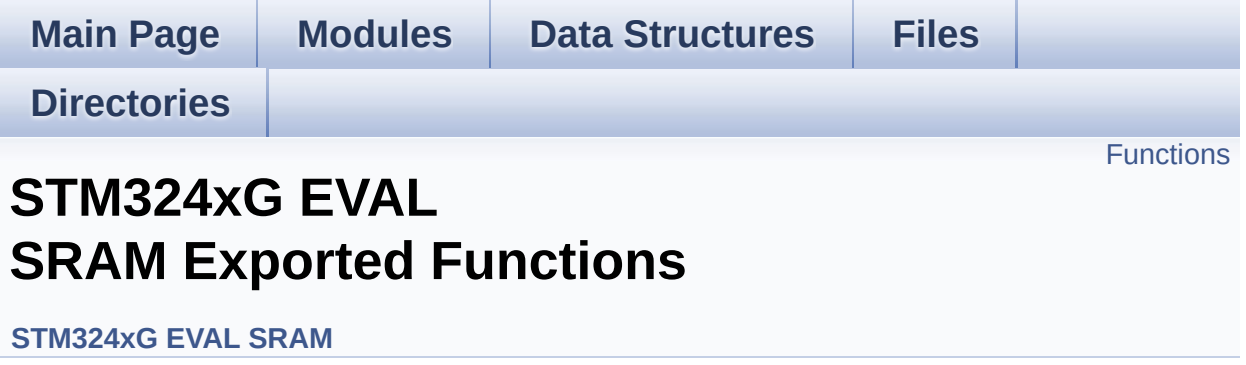

# <span id="page-611-0"></span>**Functions**

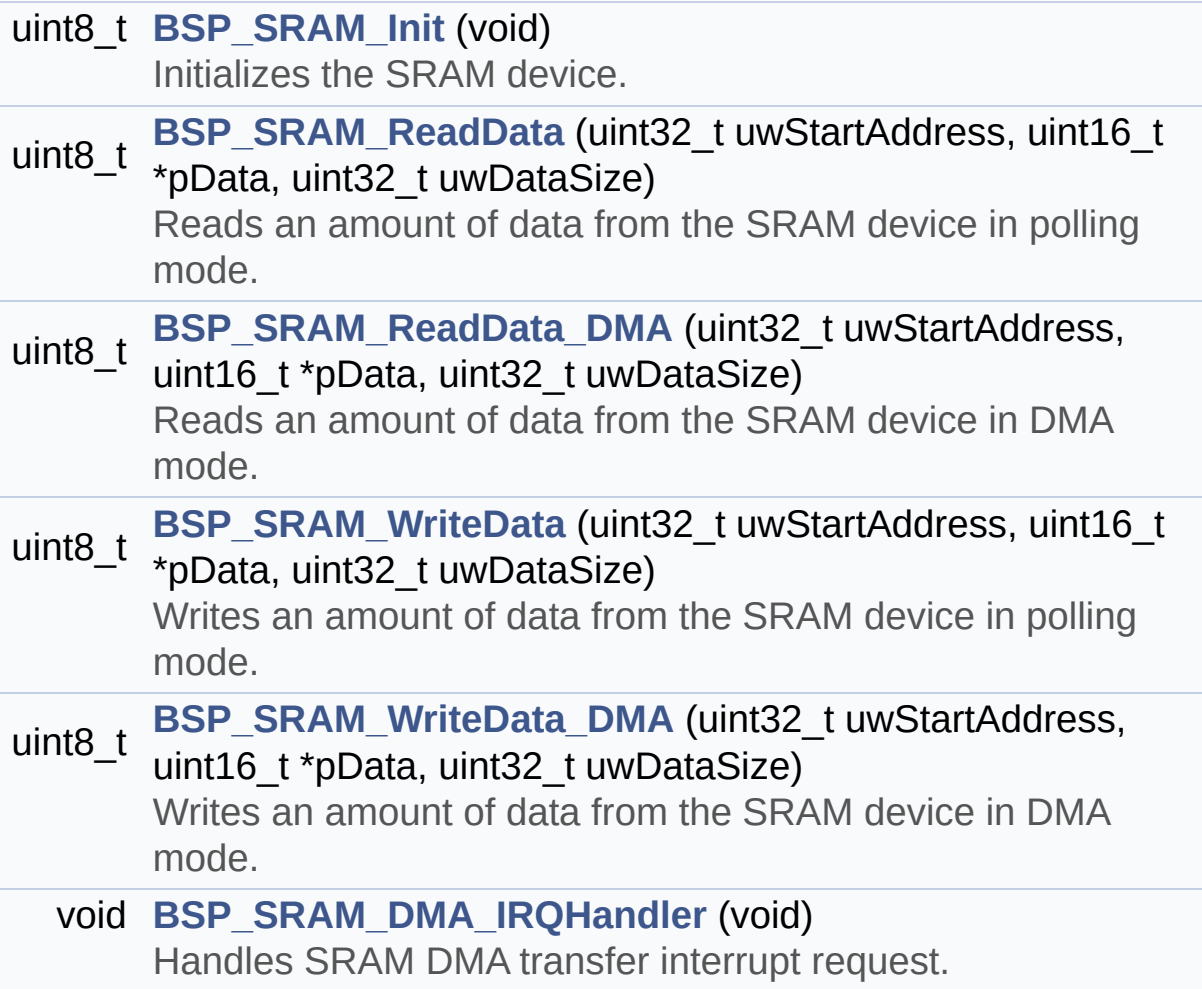
## **Function Documentation**

<span id="page-612-0"></span>**void [BSP\\_SRAM\\_DMA\\_IRQHandler](#page-612-0) ( void )**

Handles SRAM DMA transfer interrupt request.

Definition at line **[252](#page-875-0)** of file **[stm324xg\\_eval\\_sram.c](#page-875-1)**.

References **[sramHandle](#page-875-0)**.

```
uint8_t BSP_SRAM_Init ( void )
```
Initializes the SRAM device.

**Return values: SRAM** status

Definition at line **[133](#page-875-0)** of file **[stm324xg\\_eval\\_sram.c](#page-875-1)**.

```
References SRAM_BURSTACCESS, SRAM_ERROR,
SRAM_MEMORY_WIDTH, SRAM_MspInit(), SRAM_OK,
SRAM_WRITEBURST, sramHandle, and Timing.
```

```
uint8_t BSP_SRAM_ReadData ( uint32_t uwStartAddress,
                             uint16_t * pData,
                             uint32_t uwDataSize
                            )
```
Reads an amount of data from the SRAM device in polling mode.

**Parameters: uwStartAddress** : Read start address **pData,:** Pointer to data to be read **uwDataSize,:** Size of read data from the memory

**Return values:**

**SRAM** status

Definition at line **[180](#page-875-0)** of file **[stm324xg\\_eval\\_sram.c](#page-875-1)**.

References **[SRAM\\_ERROR](#page-869-0)**, **[SRAM\\_OK](#page-869-0)**, and **[sramHandle](#page-875-0)**.

<span id="page-613-0"></span>**uint8\_t [BSP\\_SRAM\\_ReadData\\_DMA](#page-613-0) ( uint32\_t uwStartAddress, uint16\_t \* pData, uint32\_t uwDataSize )**

Reads an amount of data from the SRAM device in DMA mode.

**Parameters:**

**uwStartAddress** : Read start address

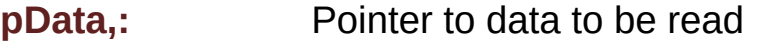

**uwDataSize,:** Size of read data from the memory

**Return values:**

**SRAM** status

Definition at line **[199](#page-875-0)** of file **[stm324xg\\_eval\\_sram.c](#page-875-1)**.

References **[SRAM\\_ERROR](#page-869-0)**, **[SRAM\\_OK](#page-869-0)**, and **[sramHandle](#page-875-0)**.

<span id="page-613-1"></span>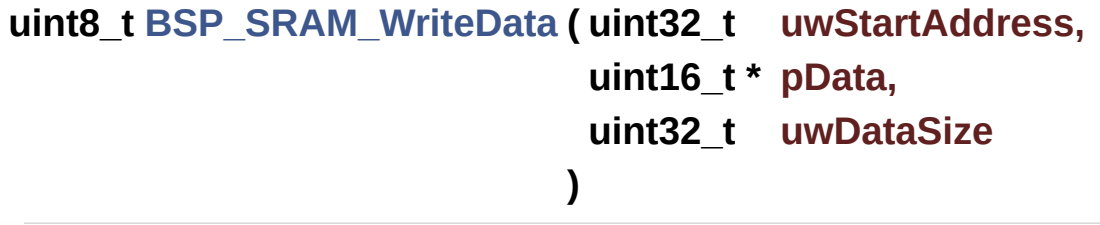

Writes an amount of data from the SRAM device in polling mode.

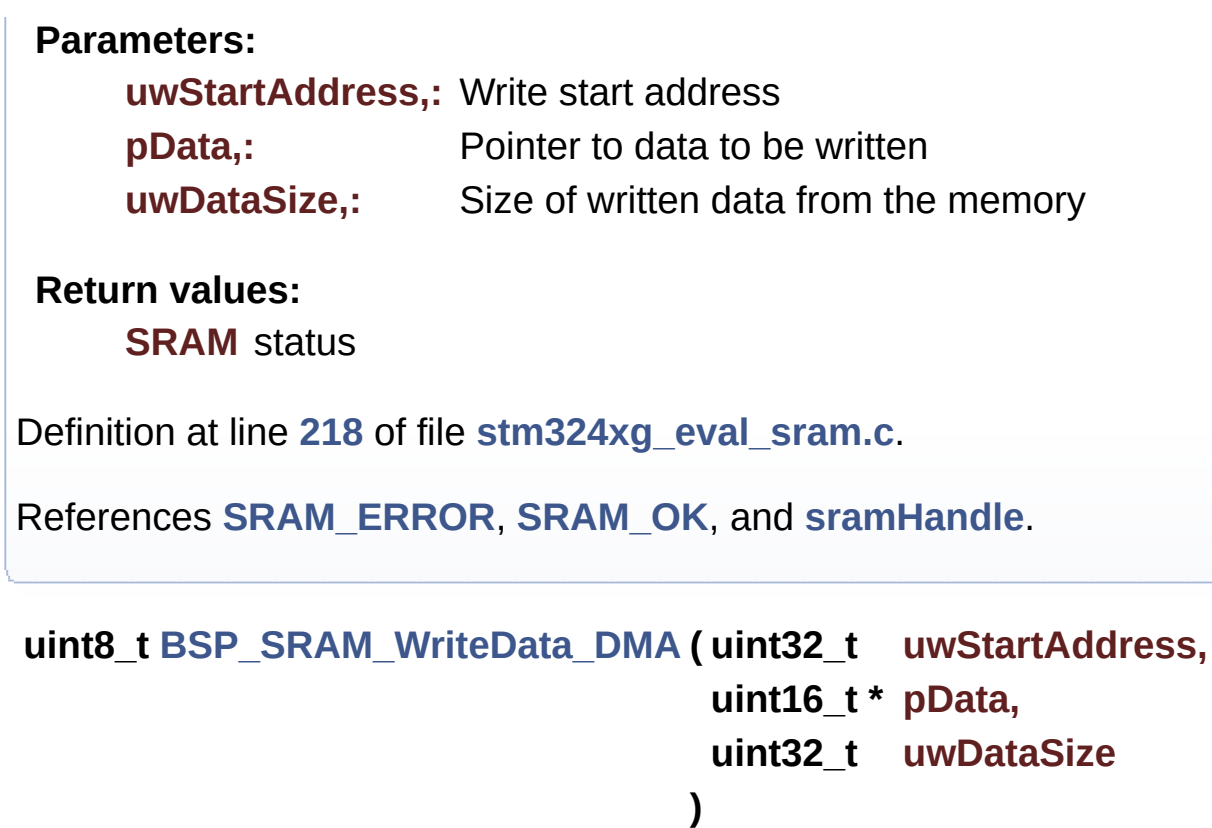

<span id="page-614-0"></span>Writes an amount of data from the SRAM device in DMA mode. **Parameters: uwStartAddress,:** Write start address **pData,:** Pointer to data to be written **uwDataSize,:** Size of written data from the memory **Return values: SRAM** status Definition at line **[237](#page-875-0)** of file **[stm324xg\\_eval\\_sram.c](#page-875-1)**.

References **[SRAM\\_ERROR](#page-869-0)**, **[SRAM\\_OK](#page-869-0)**, and **[sramHandle](#page-875-0)**.

Generated on Fri Jan 15 2016 14:22:30 for STM324xG\_EVAL BSP User Manual by comparison 1.7.6.1

# STM324xG\_EVAL BSP User Manual

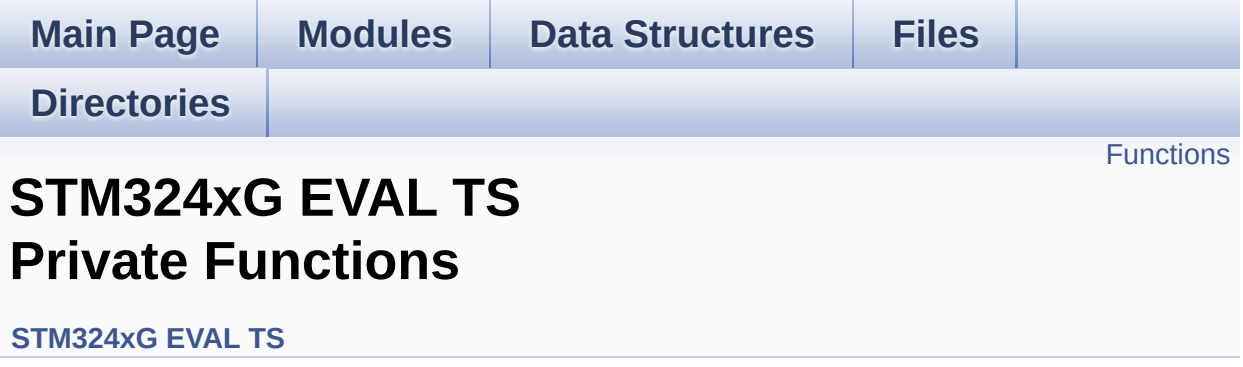

## <span id="page-616-0"></span>**Functions**

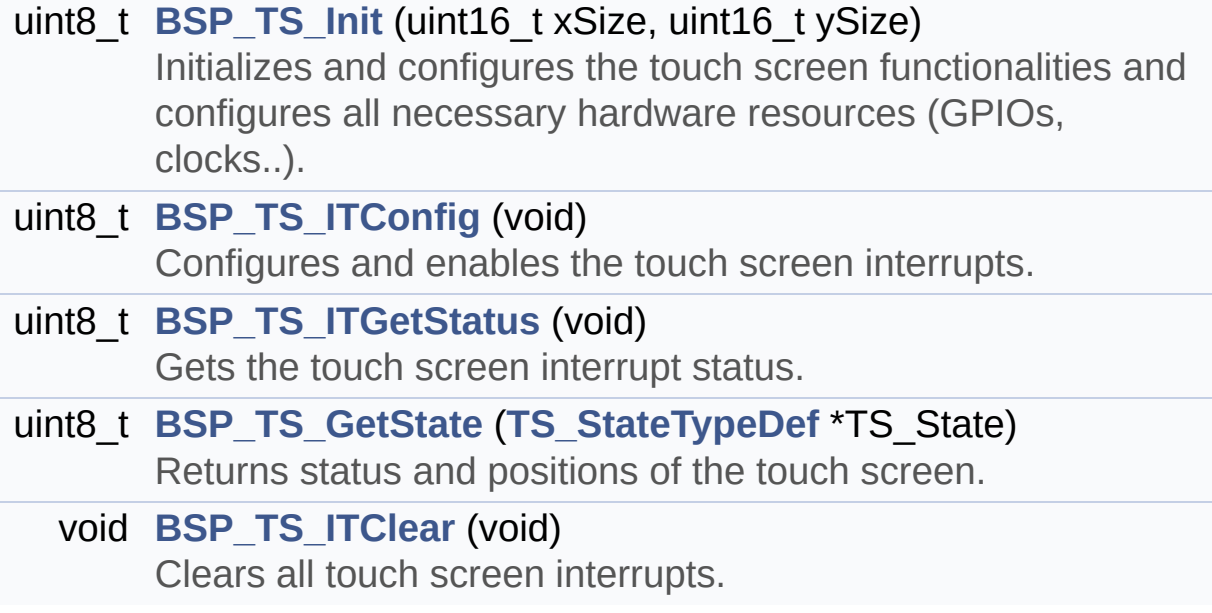

## **Function Documentation**

```
uint8_t BSP_TS_GetState ( TS_StateTypeDef * TS_State )
```
Returns status and positions of the touch screen.

### **Parameters:**

**TS State,:** Pointer to touch screen current state structure

### **Return values:**

**TS OK** if all initializations are OK. Other value if error.

Definition at line **[190](#page-389-0)** of file **[stm324xg\\_eval\\_ts.c](#page-389-1)**.

References **[TS\\_StateTypeDef::TouchDetected](#page-383-0)**, **[ts\\_driver](#page-389-0)**, **[TS\\_I2C\\_ADDRESS](#page-727-0)**, **[TS\\_OK](#page-383-0)**, **[ts\\_orientation](#page-389-0)**, **[TS\\_SWAP\\_X](#page-383-0)**, **[TS\\_SWAP\\_XY](#page-383-0)**, **[TS\\_SWAP\\_Y](#page-383-0)**, **[ts\\_x\\_boundary](#page-389-0)**, **[ts\\_y\\_boundary](#page-389-0)**, **[TS\\_StateTypeDef::x](#page-383-0)**, and **[TS\\_StateTypeDef::y](#page-383-0)**.

## <span id="page-617-0"></span>**uint8\_t [BSP\\_TS\\_Init](#page-622-1) ( uint16\_t xSize, uint16\_t ySize )**

Initializes and configures the touch screen functionalities and configures all necessary hardware resources (GPIOs, clocks..).

### **Parameters:**

**xSize,:** Maximum X size of the TS area on LCD **ySize,:** Maximum Y size of the TS area on LCD

### **Return values:**

**TS OK** if all initializations are OK. Other value if error.

Definition at line **[137](#page-389-0)** of file **[stm324xg\\_eval\\_ts.c](#page-389-1)**.

References **[ts\\_driver](#page-389-0)**, **[TS\\_ERROR](#page-383-0)**, **[TS\\_I2C\\_ADDRESS](#page-727-0)**, **[TS\\_OK](#page-383-0)**, **[ts\\_orientation](#page-389-0)**, **[TS\\_SWAP\\_XY](#page-383-0)**, **[ts\\_x\\_boundary](#page-389-0)**, and **[ts\\_y\\_boundary](#page-389-0)**.

### <span id="page-618-2"></span>**void [BSP\\_TS\\_ITClear](#page-623-0) ( void )**

Clears all touch screen interrupts.

Definition at line **[238](#page-389-0)** of file **[stm324xg\\_eval\\_ts.c](#page-389-1)**.

References **[ts\\_driver](#page-389-0)**, and **[TS\\_I2C\\_ADDRESS](#page-727-0)**.

<span id="page-618-0"></span>**uint8\_t [BSP\\_TS\\_ITConfig](#page-623-1) ( void )**

Configures and enables the touch screen interrupts.

**Return values:**

**TS OK** if all initializations are OK. Other value if error.

Definition at line **[167](#page-389-0)** of file **[stm324xg\\_eval\\_ts.c](#page-389-1)**.

References **[ts\\_driver](#page-389-0)**, **[TS\\_I2C\\_ADDRESS](#page-727-0)**, and **[TS\\_OK](#page-383-0)**.

<span id="page-618-1"></span>**uint8\_t [BSP\\_TS\\_ITGetStatus](#page-623-2) ( void )**

Gets the touch screen interrupt status.

**Return values:**

**TS OK** if all initializations are OK. Other value if error.

Definition at line **[179](#page-389-0)** of file **[stm324xg\\_eval\\_ts.c](#page-389-1)**.

References **[ts\\_driver](#page-389-0)**, and **[TS\\_I2C\\_ADDRESS](#page-727-0)**.

Generated on Fri Jan 15 2016 14:22:30 for STM324xG\_EVAL BSP User Manual by doxygen 1.7.6.1

# STM324xG\_EVAL BSP User Manual

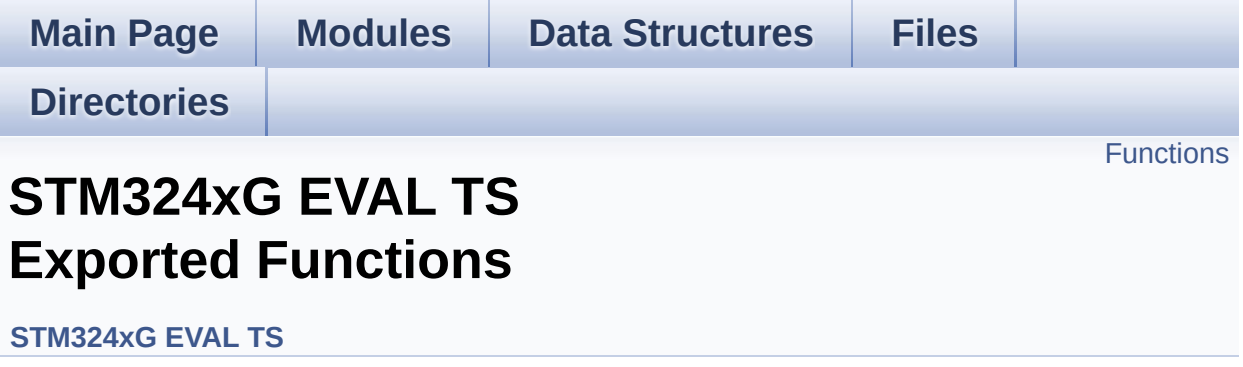

# <span id="page-621-0"></span>**Functions**

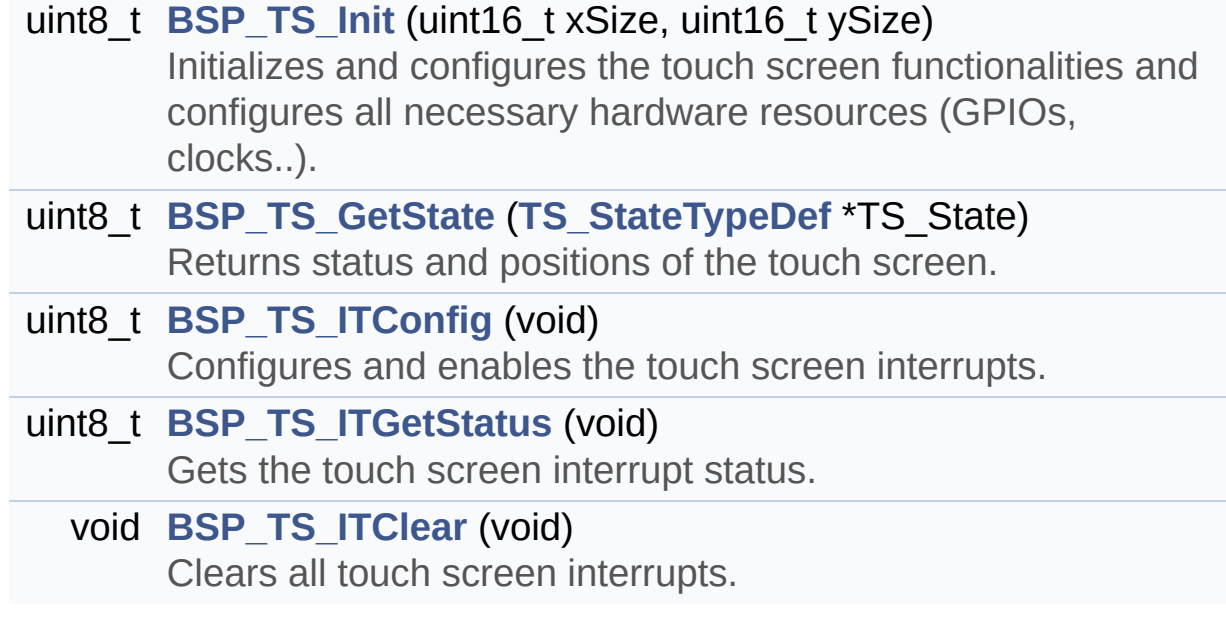

## **Function Documentation**

```
uint8_t BSP_TS_GetState ( TS_StateTypeDef * TS_State )
```
Returns status and positions of the touch screen.

### **Parameters:**

**TS State,:** Pointer to touch screen current state structure

### **Return values:**

**TS OK** if all initializations are OK. Other value if error.

Definition at line **[190](#page-389-0)** of file **[stm324xg\\_eval\\_ts.c](#page-389-1)**.

References **[TS\\_StateTypeDef::TouchDetected](#page-383-0)**, **[ts\\_driver](#page-389-0)**, **[TS\\_I2C\\_ADDRESS](#page-727-0)**, **[TS\\_OK](#page-383-0)**, **[ts\\_orientation](#page-389-0)**, **[TS\\_SWAP\\_X](#page-383-0)**, **[TS\\_SWAP\\_XY](#page-383-0)**, **[TS\\_SWAP\\_Y](#page-383-0)**, **[ts\\_x\\_boundary](#page-389-0)**, **[ts\\_y\\_boundary](#page-389-0)**, **[TS\\_StateTypeDef::x](#page-383-0)**, and **[TS\\_StateTypeDef::y](#page-383-0)**.

## <span id="page-622-1"></span>**uint8\_t [BSP\\_TS\\_Init](#page-622-1) ( uint16\_t xSize, uint16\_t ySize )**

Initializes and configures the touch screen functionalities and configures all necessary hardware resources (GPIOs, clocks..).

### **Parameters:**

**xSize,:** Maximum X size of the TS area on LCD **ySize,:** Maximum Y size of the TS area on LCD

### **Return values:**

**TS OK** if all initializations are OK. Other value if error.

Definition at line **[137](#page-389-0)** of file **[stm324xg\\_eval\\_ts.c](#page-389-1)**.

References **[ts\\_driver](#page-389-0)**, **[TS\\_ERROR](#page-383-0)**, **[TS\\_I2C\\_ADDRESS](#page-727-0)**, **[TS\\_OK](#page-383-0)**, **[ts\\_orientation](#page-389-0)**, **[TS\\_SWAP\\_XY](#page-383-0)**, **[ts\\_x\\_boundary](#page-389-0)**, and **[ts\\_y\\_boundary](#page-389-0)**.

### <span id="page-623-0"></span>**void [BSP\\_TS\\_ITClear](#page-623-0) ( void )**

Clears all touch screen interrupts.

Definition at line **[238](#page-389-0)** of file **[stm324xg\\_eval\\_ts.c](#page-389-1)**.

References **[ts\\_driver](#page-389-0)**, and **[TS\\_I2C\\_ADDRESS](#page-727-0)**.

<span id="page-623-1"></span>**uint8\_t [BSP\\_TS\\_ITConfig](#page-623-1) ( void )**

Configures and enables the touch screen interrupts.

**Return values:**

**TS OK** if all initializations are OK. Other value if error.

Definition at line **[167](#page-389-0)** of file **[stm324xg\\_eval\\_ts.c](#page-389-1)**.

References **[ts\\_driver](#page-389-0)**, **[TS\\_I2C\\_ADDRESS](#page-727-0)**, and **[TS\\_OK](#page-383-0)**.

<span id="page-623-2"></span>**uint8\_t [BSP\\_TS\\_ITGetStatus](#page-623-2) ( void )**

Gets the touch screen interrupt status.

**Return values:**

**TS OK** if all initializations are OK. Other value if error.

Definition at line **[179](#page-389-0)** of file **[stm324xg\\_eval\\_ts.c](#page-389-1)**.

References **[ts\\_driver](#page-389-0)**, and **[TS\\_I2C\\_ADDRESS](#page-727-0)**.

Generated on Fri Jan 15 2016 14:22:30 for STM324xG\_EVAL BSP User Manual by doxygen 1.7.6.1

# STM324xG\_EVAL BSP User Manual

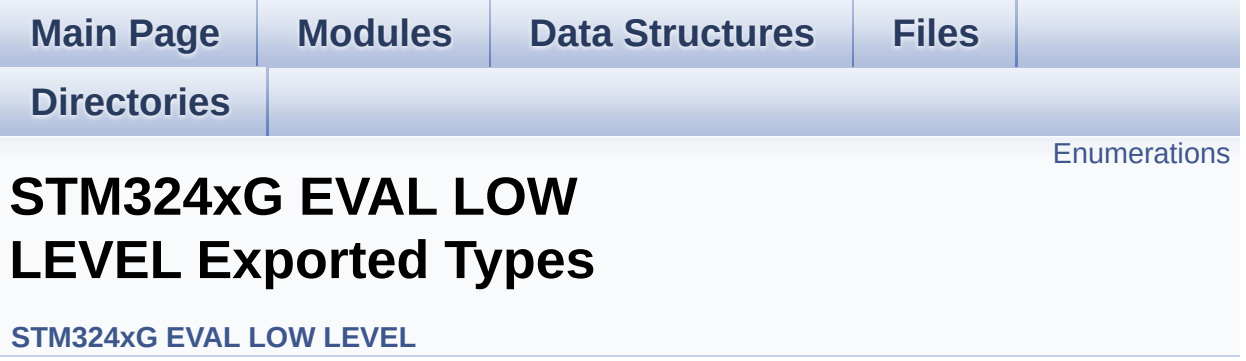

## <span id="page-626-0"></span>**Enumerations**

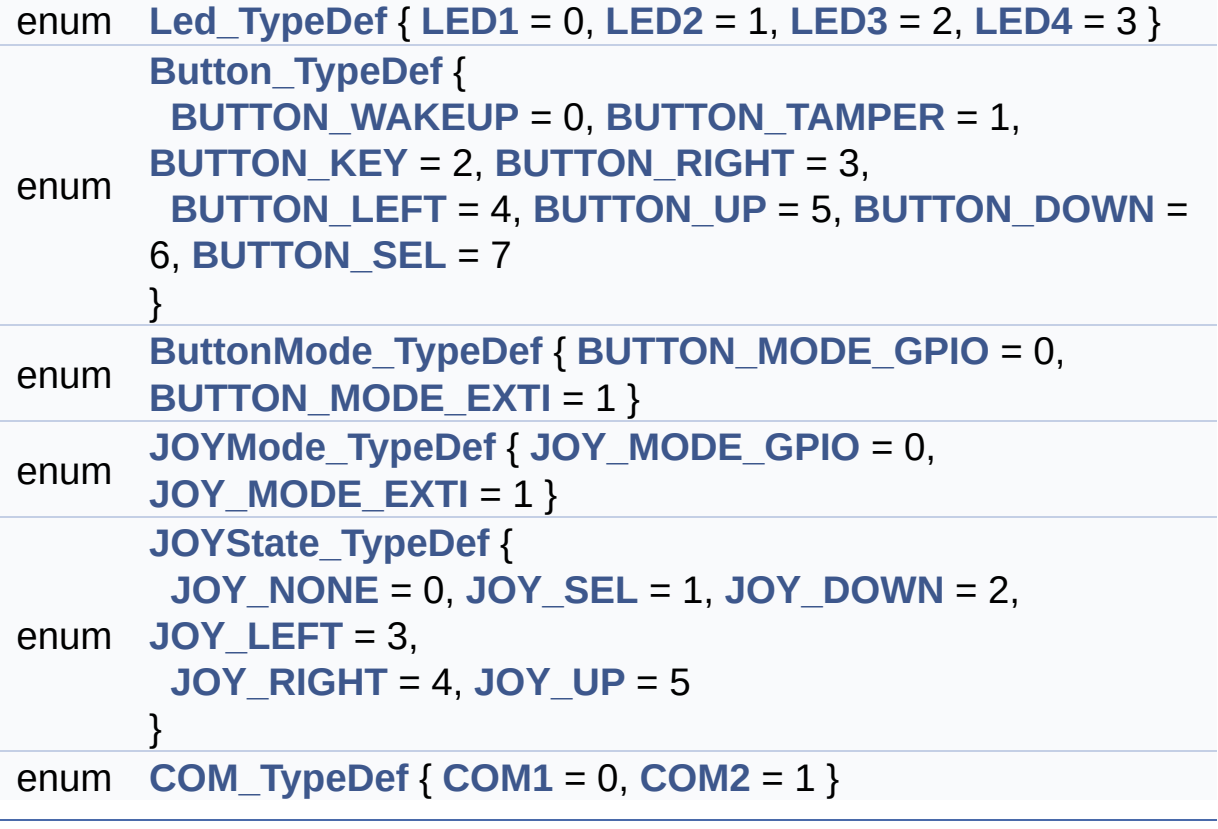

### **Enumeration Type Documentation**

<span id="page-627-0"></span>**enum [Button\\_TypeDef](#page-627-0)**

#### **Enumerator:**

<span id="page-627-5"></span><span id="page-627-4"></span><span id="page-627-3"></span><span id="page-627-2"></span><span id="page-627-1"></span>*BUTTON\_WAKEUP BUTTON\_TAMPER BUTTON\_KEY BUTTON\_RIGHT BUTTON\_LEFT BUTTON\_UP BUTTON\_DOWN BUTTON\_SEL*

<span id="page-627-8"></span><span id="page-627-7"></span><span id="page-627-6"></span>Definition at line **[73](#page-727-0)** of file **[stm324xg\\_eval.h](#page-727-1)**.

### <span id="page-627-9"></span>**enum [ButtonMode\\_TypeDef](#page-627-9)**

<span id="page-627-11"></span><span id="page-627-10"></span>**Enumerator:** *BUTTON\_MODE\_GPIO BUTTON\_MODE\_EXTI*

Definition at line **[85](#page-727-0)** of file **[stm324xg\\_eval.h](#page-727-1)**.

### <span id="page-627-12"></span>**enum [COM\\_TypeDef](#page-627-12)**

<span id="page-627-14"></span><span id="page-627-13"></span>**Enumerator:** *COM1 COM2*

Definition at line **[107](#page-727-0)** of file **[stm324xg\\_eval.h](#page-727-1)**.

#### <span id="page-628-5"></span>**enum [JOYMode\\_TypeDef](#page-628-5)**

**Enumerator:**

<span id="page-628-7"></span><span id="page-628-6"></span>*JOY\_MODE\_GPIO JOY\_MODE\_EXTI*

Definition at line **[91](#page-727-0)** of file **[stm324xg\\_eval.h](#page-727-1)**.

<span id="page-628-8"></span>**enum [JOYState\\_TypeDef](#page-628-8)**

### **Enumerator:**

<span id="page-628-12"></span><span id="page-628-11"></span><span id="page-628-10"></span><span id="page-628-9"></span>*JOY\_NONE JOY\_SEL JOY\_DOWN JOY\_LEFT JOY\_RIGHT JOY\_UP*

<span id="page-628-14"></span><span id="page-628-13"></span>Definition at line **[97](#page-727-0)** of file **[stm324xg\\_eval.h](#page-727-1)**.

#### <span id="page-628-0"></span>**enum [Led\\_TypeDef](#page-628-0)**

<span id="page-628-2"></span><span id="page-628-1"></span>**Enumerator:** *LED1 LED2 LED3 LED4*

<span id="page-628-4"></span><span id="page-628-3"></span>Definition at line **[65](#page-727-0)** of file **[stm324xg\\_eval.h](#page-727-1)**.

Generated on Fri Jan 15 2016 14:22:30 for STM324xG\_EVAL BSP

User Manual by doxygen 1.7.6.1

# STM324xG\_EVAL BSP User Manual

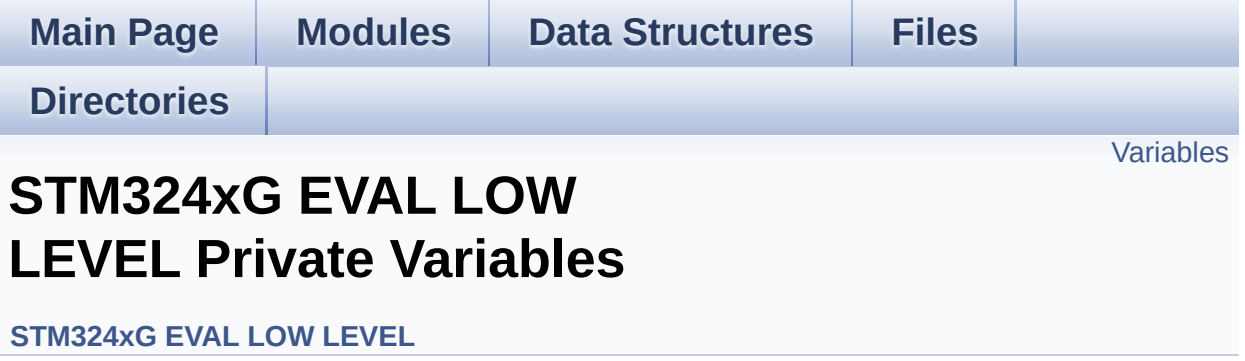

## <span id="page-631-0"></span>**Variables**

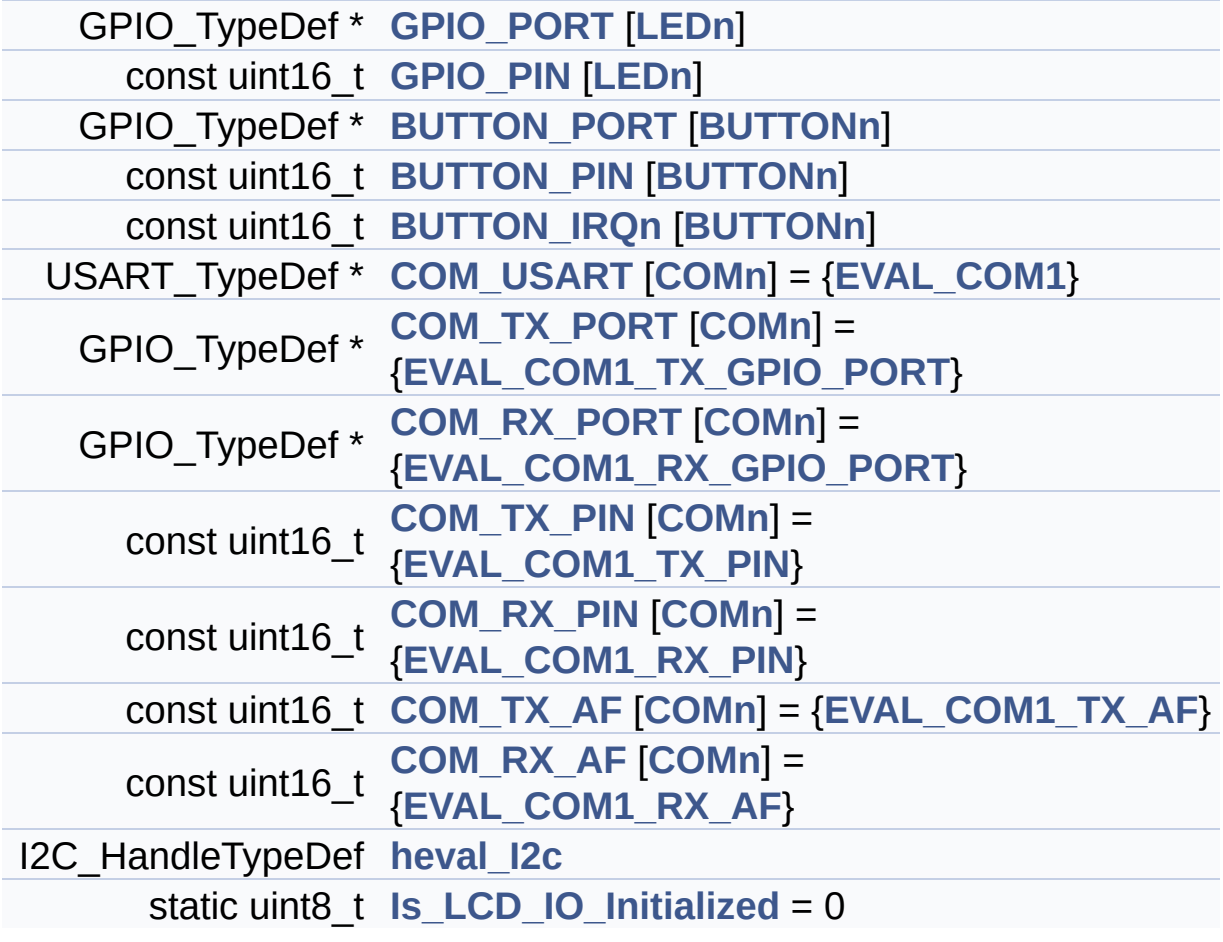

## **Variable Documentation**

### <span id="page-632-2"></span>**const uint16\_t [BUTTON\\_IRQn\[](#page-632-2)[BUTTONn\]](#page-638-0)**

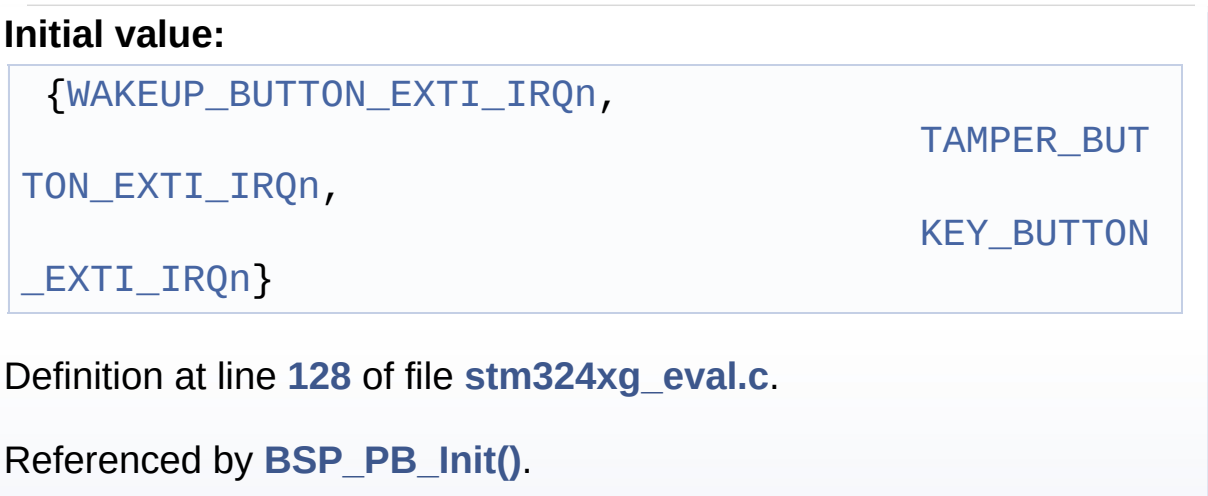

### <span id="page-632-1"></span>**const uint16\_t [BUTTON\\_PIN](#page-632-1)[[BUTTONn](#page-638-0)]**

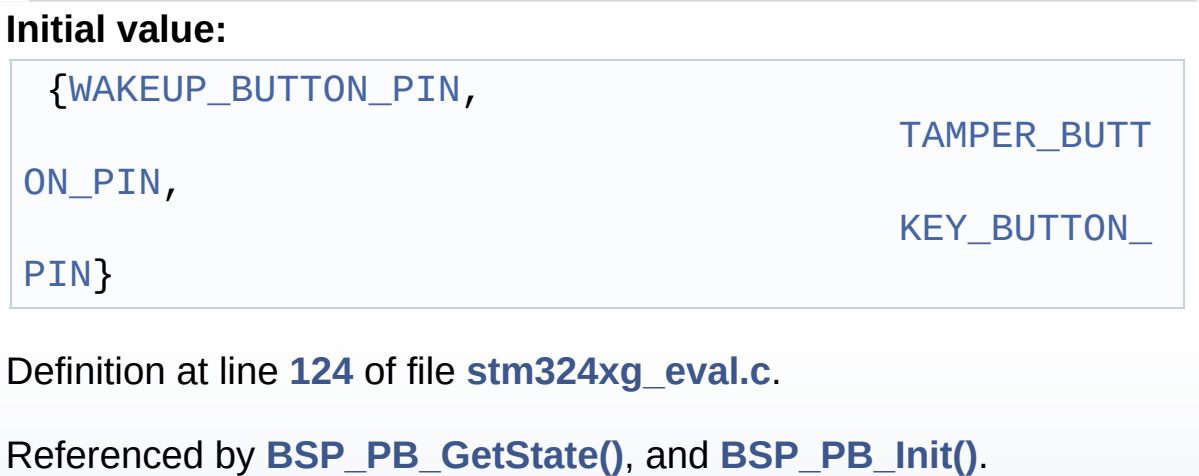

## <span id="page-632-0"></span>**GPIO\_TypeDef\* [BUTTON\\_PORT\[](#page-632-0)[BUTTONn](#page-638-0)]**

### **Initial value:**

{[WAKEUP\\_BUTTON\\_GPIO\\_PORT,](#page-641-1)

TAMPER\_BUTT

[ON\\_GPIO\\_PORT,](#page-640-2)

[KEY\\_BUTTON\\_](#page-639-3)

GPIO\_PORT}

Definition at line **[120](#page-264-0)** of file **[stm324xg\\_eval.c](#page-264-1)**.

Referenced by **[BSP\\_PB\\_GetState\(\)](#page-264-0)**, and **[BSP\\_PB\\_Init\(\)](#page-264-0)**.

<span id="page-633-4"></span>**const uint16\_t [COM\\_RX\\_AF](#page-633-4)[\[COMn](#page-431-0)] = [{EVAL\\_COM1\\_RX\\_AF](#page-432-1)}**

Definition at line **[144](#page-264-0)** of file **[stm324xg\\_eval.c](#page-264-1)**.

Referenced by **[BSP\\_COM\\_Init\(\)](#page-264-0)**.

<span id="page-633-2"></span>**const uint16\_t [COM\\_RX\\_PIN](#page-633-2)[[COMn](#page-431-0)] = {[EVAL\\_COM1\\_RX\\_PIN}](#page-433-2)**

Definition at line **[140](#page-264-0)** of file **[stm324xg\\_eval.c](#page-264-1)**.

Referenced by **[BSP\\_COM\\_Init\(\)](#page-264-0)**.

<span id="page-633-0"></span> $GPIO_TypeDef* COM_RX_PORT[COMn] = {EVAL}COM_RX_RX_GPIO_R$  $GPIO_TypeDef* COM_RX_PORT[COMn] = {EVAL}COM_RX_RX_GPIO_R$  $GPIO_TypeDef* COM_RX_PORT[COMn] = {EVAL}COM_RX_RX_GPIO_R$  $GPIO_TypeDef* COM_RX_PORT[COMn] = {EVAL}COM_RX_RX_GPIO_R$ 

Definition at line **[136](#page-264-0)** of file **[stm324xg\\_eval.c](#page-264-1)**.

Referenced by **[BSP\\_COM\\_Init\(\)](#page-264-0)**.

<span id="page-633-3"></span>**const uint16\_t [COM\\_TX\\_AF\[](#page-633-3)[COMn\]](#page-431-0) = {[EVAL\\_COM1\\_TX\\_AF}](#page-433-3)**

Definition at line **[142](#page-264-0)** of file **[stm324xg\\_eval.c](#page-264-1)**.

Referenced by **[BSP\\_COM\\_Init\(\)](#page-264-0)**.

<span id="page-633-1"></span>**const uint16\_t [COM\\_TX\\_PIN](#page-633-1)[\[COMn\]](#page-431-0) = [{EVAL\\_COM1\\_TX\\_PIN}](#page-433-1)**

Definition at line **[138](#page-264-0)** of file **[stm324xg\\_eval.c](#page-264-1)**.

Referenced by **[BSP\\_COM\\_Init\(\)](#page-264-0)**.

<span id="page-634-3"></span>**GPIO\_TypeDef\* [COM\\_TX\\_PORT](#page-634-3)[[COMn](#page-431-0)] = [{EVAL\\_COM1\\_TX\\_GPIO\\_](#page-433-0)PORT**

Definition at line **[134](#page-264-0)** of file **[stm324xg\\_eval.c](#page-264-1)**.

Referenced by **[BSP\\_COM\\_Init\(\)](#page-264-0)**.

<span id="page-634-2"></span>**USART\_TypeDef\* [COM\\_USART\[](#page-634-2)[COMn](#page-431-0)] = {[EVAL\\_COM1}](#page-431-1)**

Definition at line **[132](#page-264-0)** of file **[stm324xg\\_eval.c](#page-264-1)**.

Referenced by **[BSP\\_COM\\_Init\(\)](#page-264-0)**.

### <span id="page-634-1"></span>**const uint16\_t [GPIO\\_PIN](#page-634-1)[\[LEDn\]](#page-690-0)**

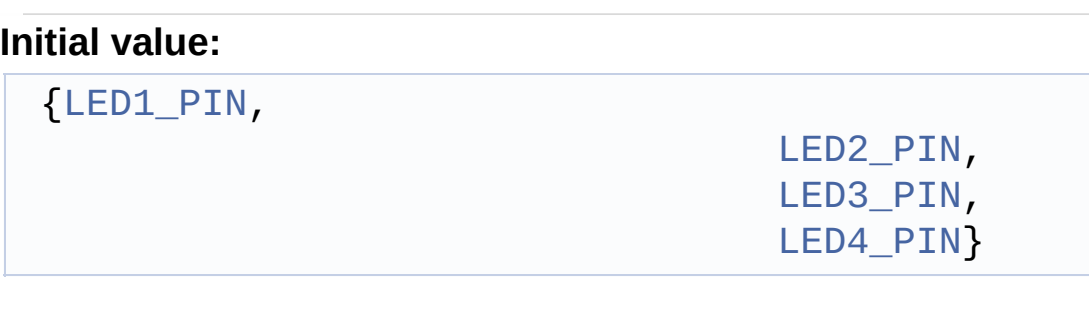

Definition at line **[115](#page-264-0)** of file **[stm324xg\\_eval.c](#page-264-1)**.

Referenced by **[BSP\\_LED\\_Init\(\)](#page-264-0)**, **[BSP\\_LED\\_Off\(\)](#page-264-0)**, **[BSP\\_LED\\_On\(\)](#page-264-0)**, and **[BSP\\_LED\\_Toggle\(\)](#page-264-0)**.

### <span id="page-634-0"></span>**GPIO\_TypeDef\* [GPIO\\_PORT](#page-634-0)[[LEDn\]](#page-690-0)**

**Initial value:**

{[LED1\\_GPIO\\_PORT,](#page-688-1)

[LED2\\_GPIO\\_PORT,](#page-688-2) [LED3\\_GPIO\\_PORT,](#page-689-2) [LED4\\_GPIO\\_PORT}](#page-690-2)

Definition at line **[110](#page-264-0)** of file **[stm324xg\\_eval.c](#page-264-1)**.

```
Referenced by BSP_LED_Init(), BSP_LED_Off(), BSP_LED_On(),
and BSP_LED_Toggle().
```
### <span id="page-635-0"></span>**I2C\_HandleTypeDef [heval\\_I2c](#page-635-0)**

Definition at line **[146](#page-264-0)** of file **[stm324xg\\_eval.c](#page-264-1)**.

Referenced by **[I2Cx\\_Error\(\)](#page-264-0)**, **[I2Cx\\_Init\(\)](#page-264-0)**, **[I2Cx\\_IsDeviceReady\(\)](#page-264-0)**, **[I2Cx\\_Read\(\)](#page-264-0)**, **[I2Cx\\_ReadMultiple\(\)](#page-264-0)**, **[I2Cx\\_Write\(\)](#page-264-0)**, and **[I2Cx\\_WriteMultiple\(\)](#page-264-0)**.

<span id="page-635-1"></span>**uint8\_t [Is\\_LCD\\_IO\\_Initialized](#page-635-1) = 0 [static]**

Definition at line **[148](#page-264-0)** of file **[stm324xg\\_eval.c](#page-264-1)**.

Referenced by **[LCD\\_IO\\_Init\(\)](#page-264-0)**.

Generated on Fri Jan 15 2016 14:22:30 for STM324xG\_EVAL BSP User Manual by doxygem 1.7.6.1

# STM324xG\_EVAL BSP User Manual

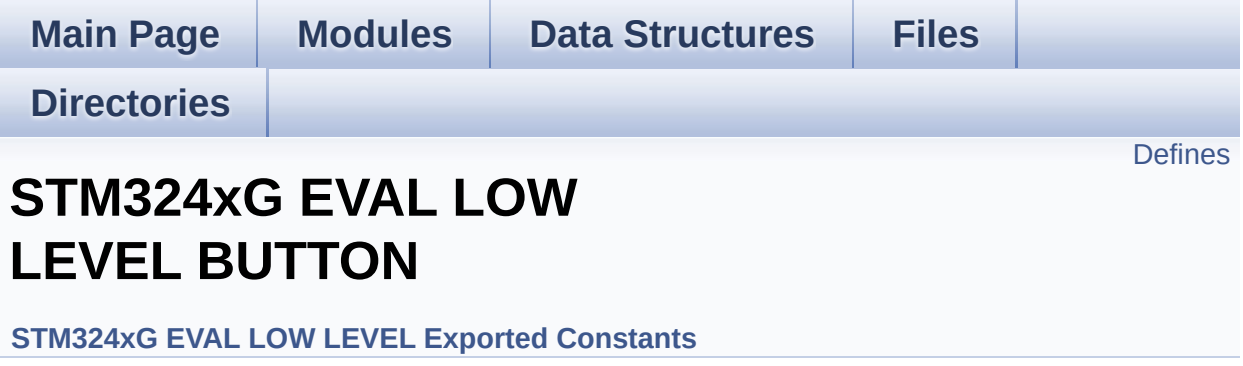

# <span id="page-637-0"></span>**Defines**

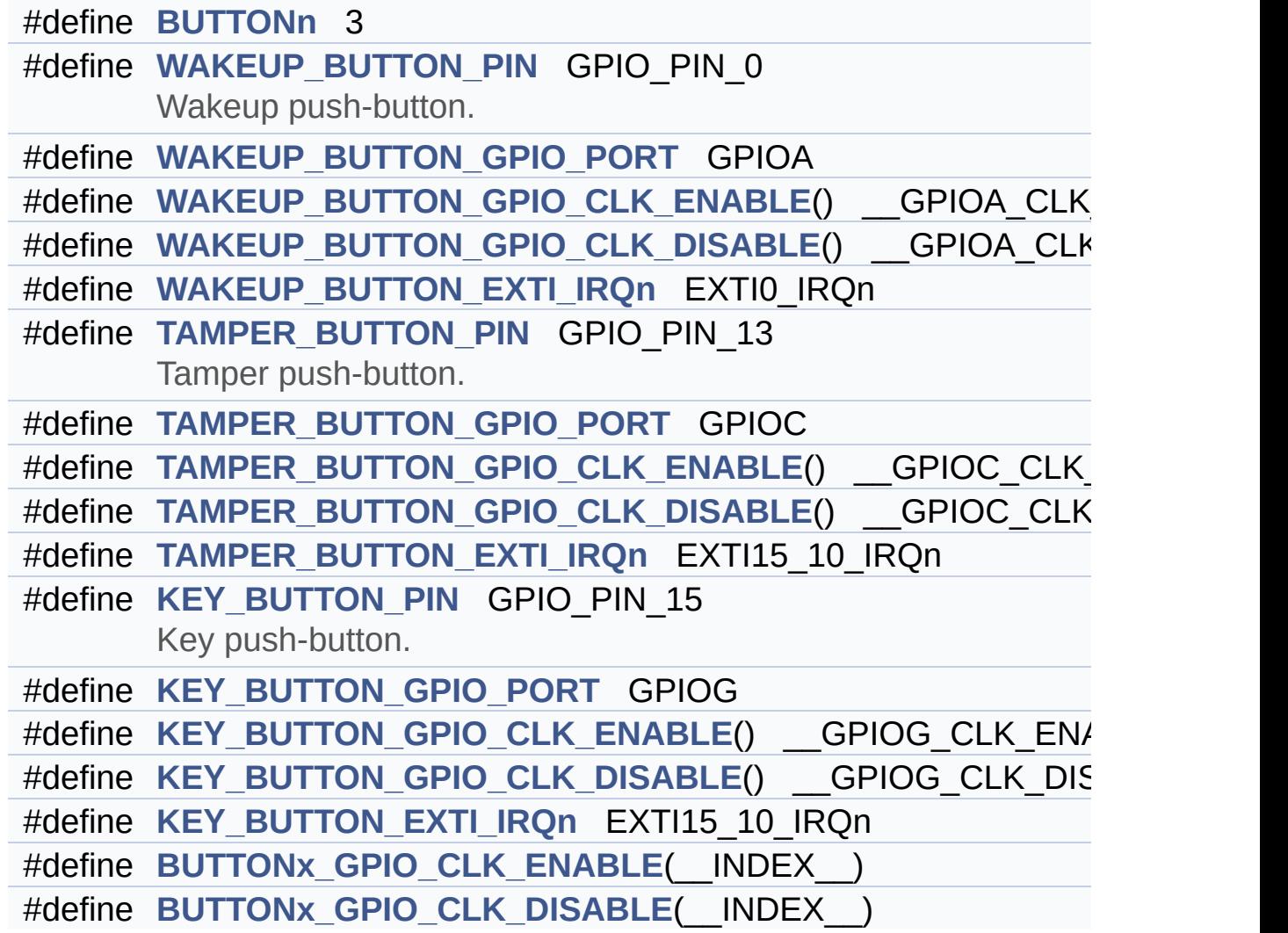

## **Define Documentation**

```
#define BUTTONn 3
```
Definition at line **[171](#page-727-0)** of file **[stm324xg\\_eval.h](#page-727-1)**.

<span id="page-638-2"></span>**#define [BUTTONx\\_GPIO\\_CLK\\_DISABLE](#page-638-2) ( \_\_INDEX\_\_ )**

**Value:**

 $dofif((\_INDEX\_) == 0)$  [WAKEUP\\_BUTTON\\_GPIO\\_CLK\\_DI](#page-640-4) SABLE(); else  $\setminus$ if  $((\underline{\quad}INDEX\underline{\quad}) == 1)$  [TAMPER\\_BUTTON\\_GPIO\\_CLK\\_DISABLE](#page-640-6) (); else  $\setminus$ if  $((\underline{\quad}INDEX\underline{\quad}) == 2)$  [KEY\\_BUTTON\\_GPIO\\_CLK\\_DISABLE\(](#page-639-5))  $; \lambda$ }w hile(0)

Definition at line **[204](#page-727-0)** of file **[stm324xg\\_eval.h](#page-727-1)**.

<span id="page-638-1"></span>**#define [BUTTONx\\_GPIO\\_CLK\\_ENABLE](#page-638-1) ( \_\_INDEX\_\_ )**

**Value:**

```
dofif((\_INDEX\_) == 0)WAKEUP_BUTTON_GPIO_CLK_EN
ABLE(); else \
                                                                   if
((\underline{\quad}INDEX\underline{\quad}) == 1)TAMPER_BUTTON_GPIO_CLK_ENABLE(
); else \setminusif
((\underline{\quad}INDEX\underline{\quad}) == 2)KEY_BUTTON_GPIO_CLK_ENABLE();
\setminus}w
```
hile(0)

Definition at line **[200](#page-727-0)** of file **[stm324xg\\_eval.h](#page-727-1)**.

Referenced by **[BSP\\_PB\\_Init\(\)](#page-264-0)**.

<span id="page-639-1"></span>**#define [KEY\\_BUTTON\\_EXTI\\_IRQn](#page-639-1) EXTI15\_10\_IRQn**

Definition at line **[198](#page-727-0)** of file **[stm324xg\\_eval.h](#page-727-1)**.

<span id="page-639-5"></span>**#define [KEY\\_BUTTON\\_GPIO\\_CLK\\_DISABLE](#page-639-5) ( ) \_\_GPIOG\_CLK\_DISABLE()**

Definition at line **[197](#page-727-0)** of file **[stm324xg\\_eval.h](#page-727-1)**.

<span id="page-639-4"></span>**#define [KEY\\_BUTTON\\_GPIO\\_CLK\\_ENABLE](#page-639-4) ( ) \_\_GPIOG\_CLK\_ENABLE()**

Definition at line **[196](#page-727-0)** of file **[stm324xg\\_eval.h](#page-727-1)**.

<span id="page-639-3"></span>**#define [KEY\\_BUTTON\\_GPIO\\_PORT](#page-639-3) GPIOG**

Definition at line **[195](#page-727-0)** of file **[stm324xg\\_eval.h](#page-727-1)**.

<span id="page-639-2"></span>**#define [KEY\\_BUTTON\\_PIN](#page-639-2) GPIO\_PIN\_15**

Key push-button.

Definition at line **[194](#page-727-0)** of file **[stm324xg\\_eval.h](#page-727-1)**.

<span id="page-639-0"></span>**#define [TAMPER\\_BUTTON\\_EXTI\\_IRQn](#page-639-0) EXTI15\_10\_IRQn**

Definition at line **[189](#page-727-0)** of file **[stm324xg\\_eval.h](#page-727-1)**.

<span id="page-640-6"></span>**#define [TAMPER\\_BUTTON\\_GPIO\\_CLK\\_DISABLE](#page-640-6) ( ) \_\_GPIOC\_CLK\_DISABLE()**

Definition at line **[188](#page-727-0)** of file **[stm324xg\\_eval.h](#page-727-1)**.

<span id="page-640-5"></span>**#define [TAMPER\\_BUTTON\\_GPIO\\_CLK\\_ENABLE](#page-640-5) ( ) \_\_GPIOC\_CLK\_ENABLE()**

Definition at line **[187](#page-727-0)** of file **[stm324xg\\_eval.h](#page-727-1)**.

<span id="page-640-2"></span>**#define [TAMPER\\_BUTTON\\_GPIO\\_PORT](#page-640-2) GPIOC**

Definition at line **[186](#page-727-0)** of file **[stm324xg\\_eval.h](#page-727-1)**.

<span id="page-640-1"></span>**#define [TAMPER\\_BUTTON\\_PIN](#page-640-1) GPIO\_PIN\_13**

Tamper push-button.

Definition at line **[185](#page-727-0)** of file **[stm324xg\\_eval.h](#page-727-1)**.

<span id="page-640-0"></span>**#define [WAKEUP\\_BUTTON\\_EXTI\\_IRQn](#page-640-0) EXTI0\_IRQn**

Definition at line **[180](#page-727-0)** of file **[stm324xg\\_eval.h](#page-727-1)**.

<span id="page-640-4"></span>**#define [WAKEUP\\_BUTTON\\_GPIO\\_CLK\\_DISABLE](#page-640-4) ( ) \_\_GPIOA\_CLK\_DISABLE()**

Definition at line **[179](#page-727-0)** of file **[stm324xg\\_eval.h](#page-727-1)**.

<span id="page-640-3"></span>**#define [WAKEUP\\_BUTTON\\_GPIO\\_CLK\\_ENABLE](#page-640-3) ( ) \_\_GPIOA\_CLK\_ENABLE()**

Definition at line **[178](#page-727-0)** of file **[stm324xg\\_eval.h](#page-727-1)**.

### <span id="page-641-1"></span>**#define [WAKEUP\\_BUTTON\\_GPIO\\_PORT](#page-641-1) GPIOA**

Definition at line **[177](#page-727-0)** of file **[stm324xg\\_eval.h](#page-727-1)**.

### <span id="page-641-0"></span>**#define [WAKEUP\\_BUTTON\\_PIN](#page-641-0) GPIO\_PIN\_0**

Wakeup push-button.

Definition at line **[176](#page-727-0)** of file **[stm324xg\\_eval.h](#page-727-1)**.

Generated on Fri Jan 15 2016 14:22:30 for STM324xG\_EVAL BSP User Manual by doxygem 1.7.6.1

# STM324xG\_EVAL BSP User Manual

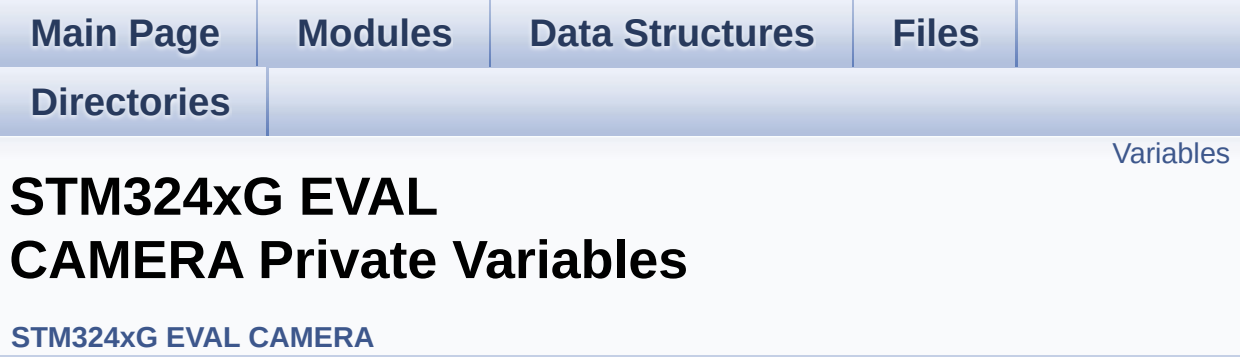

## <span id="page-643-0"></span>**Variables**

static DCMI\_HandleTypeDef **[hdcmi\\_eval](#page-644-0)** CAMERA\_DrvTypeDef \* **[camera\\_drv](#page-644-1)** uint32\_t **[current\\_resolution](#page-644-2)**

## **Variable Documentation**

```
CAMERA_DrvTypeDef* camera_drv
```
Definition at line **[106](#page-789-0)** of file **[stm324xg\\_eval\\_camera.c](#page-789-1)**.

Referenced by **[BSP\\_CAMERA\\_BlackWhiteConfig\(\)](#page-789-0)**, **[BSP\\_CAMERA\\_ColorEffectConfig\(\)](#page-789-0)**, **[BSP\\_CAMERA\\_ContrastBrightnessConfig\(\)](#page-789-0)**, and **[BSP\\_CAMERA\\_Init\(\)](#page-789-0)**.

### <span id="page-644-2"></span>**uint32\_t [current\\_resolution](#page-644-2)**

Definition at line **[107](#page-789-0)** of file **[stm324xg\\_eval\\_camera.c](#page-789-1)**.

Referenced by **[BSP\\_CAMERA\\_ContinuousStart\(\)](#page-789-0)**, **[BSP\\_CAMERA\\_Init\(\)](#page-789-0)**, and **[BSP\\_CAMERA\\_SnapshotStart\(\)](#page-789-0)**.

### <span id="page-644-0"></span>**DCMI\_HandleTypeDef [hdcmi\\_eval](#page-644-0) [static]**

Definition at line **[105](#page-789-0)** of file **[stm324xg\\_eval\\_camera.c](#page-789-1)**.

Referenced by **[BSP\\_CAMERA\\_ContinuousStart\(\)](#page-789-0)**, **[BSP\\_CAMERA\\_DMA\\_IRQHandler\(\)](#page-789-0)**, **[BSP\\_CAMERA\\_Init\(\)](#page-789-0)**, **[BSP\\_CAMERA\\_IRQHandler\(\)](#page-789-0)**, **[BSP\\_CAMERA\\_Resume\(\)](#page-789-0)**, **[BSP\\_CAMERA\\_SnapshotStart\(\)](#page-789-0)**, **[BSP\\_CAMERA\\_Stop\(\)](#page-789-0)**, **[BSP\\_CAMERA\\_Suspend\(\)](#page-789-0)**, and **[DCMI\\_MspInit\(\)](#page-789-0)**.

Generated on Fri Jan 15 2016 14:22:30 for STM324xG\_EVAL BSP User Manual by doxy and 1.7.6.1

# STM324xG\_EVAL BSP User Manual

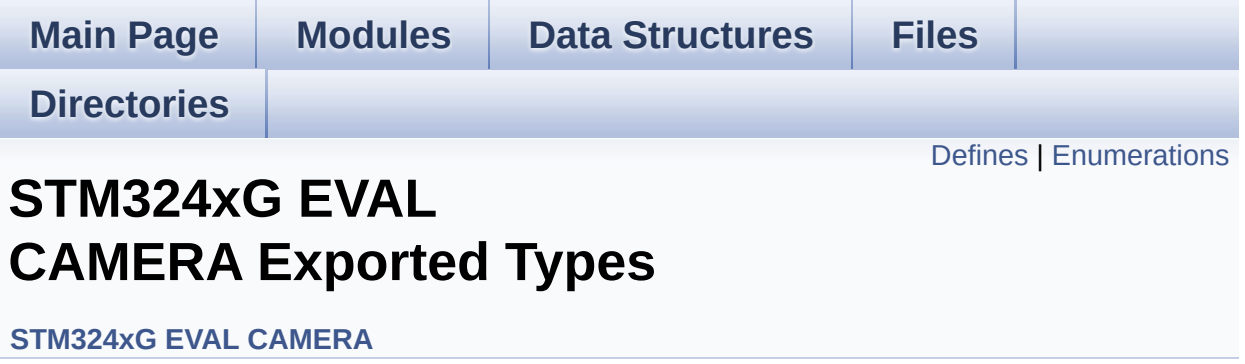

## <span id="page-646-0"></span>**Defines**

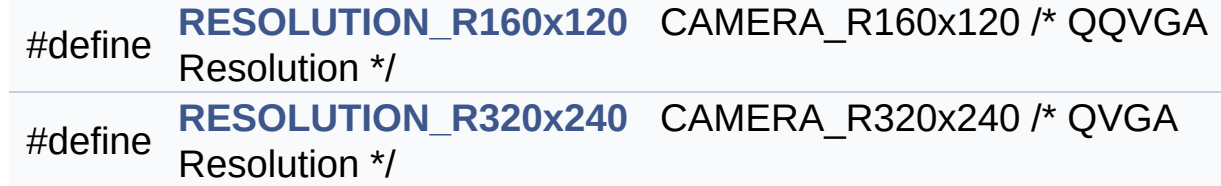

## <span id="page-647-0"></span>**Enumerations**

#### enum **[Camera\\_StatusTypeDef](#page-649-0)** { **[CAMERA\\_OK](#page-649-1)** = 0x00, **[CAMERA\\_ERROR](#page-649-2)** = 0x01, **[CAMERA\\_TIMEOUT](#page-649-3)** = 0x02 } Camera status structure definition. [More...](#page-649-0)
### **Define Documentation**

<span id="page-648-0"></span>**#define [RESOLUTION\\_R160x120](#page-648-0) CAMERA\_R160x120 /\* QQVGA Resolution \*/**

Definition at line **[80](#page-783-0)** of file **[stm324xg\\_eval\\_camera.h](#page-783-1)**.

<span id="page-648-1"></span>**#define [RESOLUTION\\_R320x240](#page-648-1) CAMERA\_R320x240 /\* QVGA Resolution \*/**

Definition at line **[81](#page-783-0)** of file **[stm324xg\\_eval\\_camera.h](#page-783-1)**.

### **Enumeration Type Documentation**

<span id="page-649-0"></span>**enum [Camera\\_StatusTypeDef](#page-649-0)**

Camera status structure definition.

**Enumerator:** *CAMERA\_OK CAMERA\_ERROR CAMERA\_TIMEOUT*

Definition at line **[73](#page-783-0)** of file **[stm324xg\\_eval\\_camera.h](#page-783-1)**.

Generated on Fri Jan 15 2016 14:22:30 for STM324xG\_EVAL BSP User Manual by  $\sqrt{\frac{1}{2} \cdot \frac{1}{2}}$  1.7.6.1

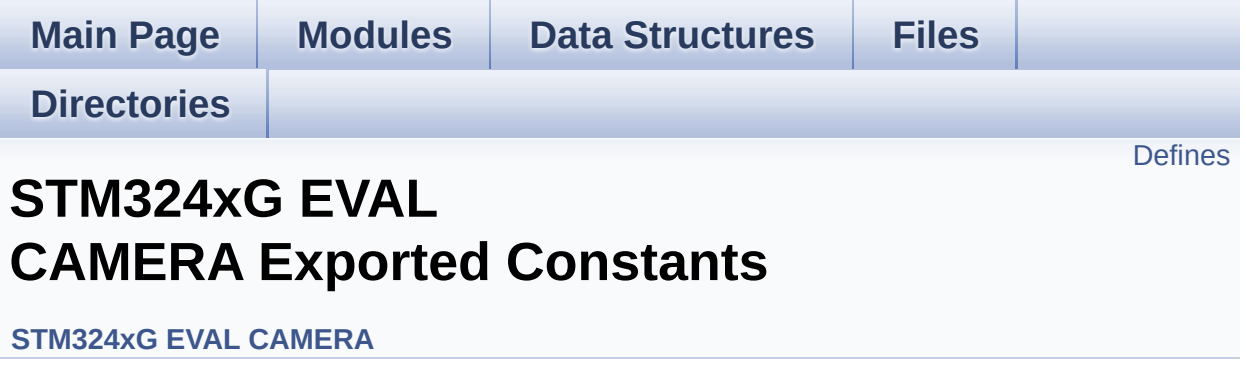

### <span id="page-651-0"></span>**Defines**

#define **[CAMERA\\_I2C\\_ADDRESS](#page-652-0)** 0x60

#### **Define Documentation**

<span id="page-652-0"></span>**#define [CAMERA\\_I2C\\_ADDRESS](#page-652-0) 0x60**

Definition at line **[90](#page-783-0)** of file **[stm324xg\\_eval\\_camera.h](#page-783-1)**.

Generated on Fri Jan 15 2016 14:22:30 for STM324xG\_EVAL BSP User Manual by doxygem 1.7.6.1

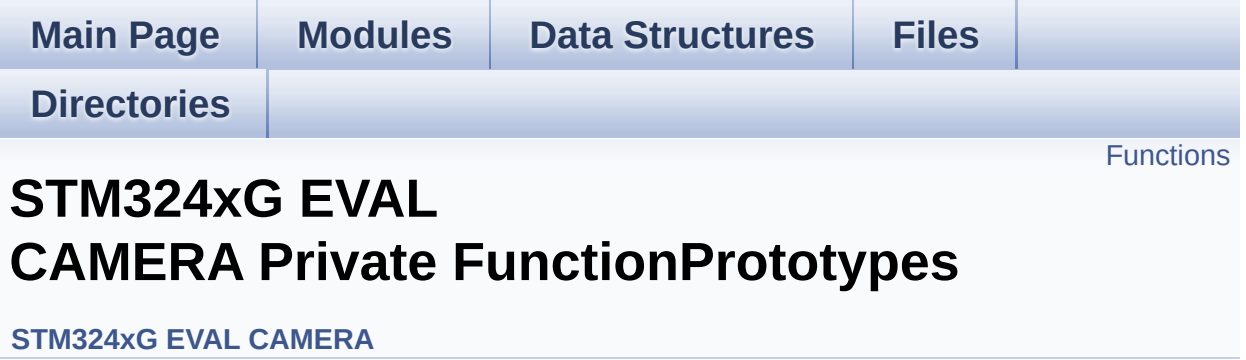

## <span id="page-654-0"></span>**Functions**

static void **[DCMI\\_MspInit](#page-655-0)** (void) Initializes the DCMI MSP.

### **Function Documentation**

<span id="page-655-0"></span>**static void [DCMI\\_MspInit](#page-655-0) ( void ) [static]**

Initializes the DCMI MSP.

Definition at line **[341](#page-789-0)** of file **[stm324xg\\_eval\\_camera.c](#page-789-1)**.

References **[hdcmi\\_eval](#page-789-0)**.

Referenced by **[BSP\\_CAMERA\\_Init\(\)](#page-789-0)**.

Generated on Fri Jan 15 2016 14:22:30 for STM324xG\_EVAL BSP User Manual by doxygem 1.7.6.1

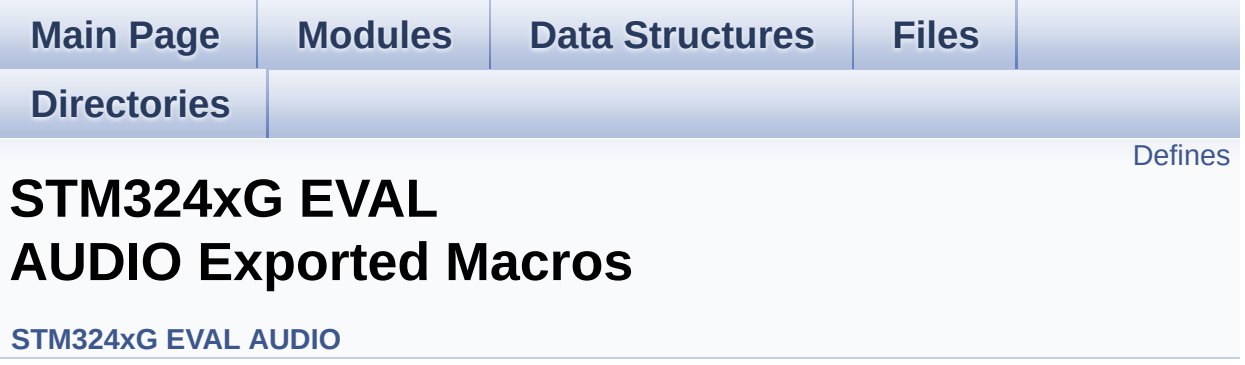

### <span id="page-657-0"></span>**Defines**

#define **[DMA\\_MAX](#page-658-0)**(x) (((x) <= **[DMA\\_MAX\\_SZE](#page-426-0)**)? (x):**[DMA\\_MAX\\_SZE](#page-426-0)**)

### **Define Documentation**

<span id="page-658-0"></span>**#define [DMA\\_MAX](#page-658-0) ( x ) (((x) <= [DMA\\_MAX\\_SZE\)](#page-426-0)? (x)[:DMA\\_MAX\\_](#page-426-0)SZE**

Definition at line **[126](#page-748-0)** of file **[stm324xg\\_eval\\_audio.h](#page-748-1)**.

Referenced by **[BSP\\_AUDIO\\_OUT\\_Play\(\)](#page-756-0)**.

Generated on Fri Jan 15 2016 14:22:30 for STM324xG\_EVAL BSP User Manual by  $\frac{1}{2}$  User Manual by  $\frac{1}{2}$  Manual by  $\frac{1}{2}$  Manual 1.7.6.1

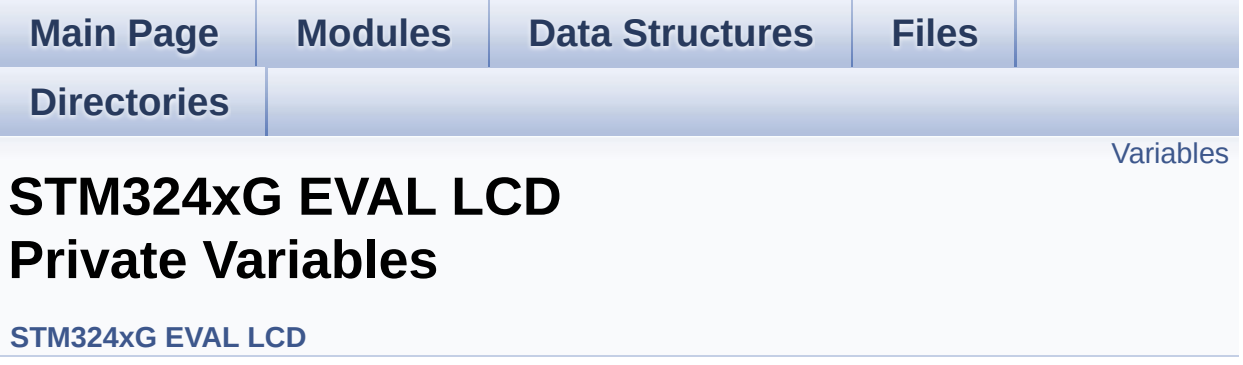

### <span id="page-660-0"></span>**Variables**

**[LCD\\_DrawPropTypeDef](#page-25-0) [DrawProp](#page-661-0)** static LCD\_DrvTypeDef \* **[lcd\\_drv](#page-661-1)**

### **Variable Documentation**

#### <span id="page-661-0"></span>**[LCD\\_DrawPropTypeDef](#page-25-0) [DrawProp](#page-661-0)**

Definition at line **[112](#page-327-0)** of file **[stm324xg\\_eval\\_lcd.c](#page-327-1)**.

#### <span id="page-661-1"></span>**LCD\_DrvTypeDef\* [lcd\\_drv](#page-661-1) [static]**

Definition at line **[113](#page-327-0)** of file **[stm324xg\\_eval\\_lcd.c](#page-327-1)**.

Referenced by **[BSP\\_LCD\\_DisplayOff\(\)](#page-327-0)**, **[BSP\\_LCD\\_DisplayOn\(\)](#page-327-0)**, **[BSP\\_LCD\\_DrawBitmap\(\)](#page-327-0)**, **[BSP\\_LCD\\_DrawHLine\(\)](#page-327-0)**, **[BSP\\_LCD\\_DrawPixel\(\)](#page-327-0)**, **[BSP\\_LCD\\_DrawRGBImage\(\)](#page-327-0)**, **[BSP\\_LCD\\_DrawVLine\(\)](#page-327-0)**, **[BSP\\_LCD\\_GetXSize\(\)](#page-327-0)**, **[BSP\\_LCD\\_GetYSize\(\)](#page-327-0)**, **[BSP\\_LCD\\_Init\(\)](#page-327-0)**, **[BSP\\_LCD\\_ReadPixel\(\)](#page-327-0)**, and **[SetDisplayWindow\(\)](#page-327-0)**.

Generated on Fri Jan 15 2016 14:22:30 for STM324xG\_EVAL BSP User Manual by clowy on 1.7.6.1

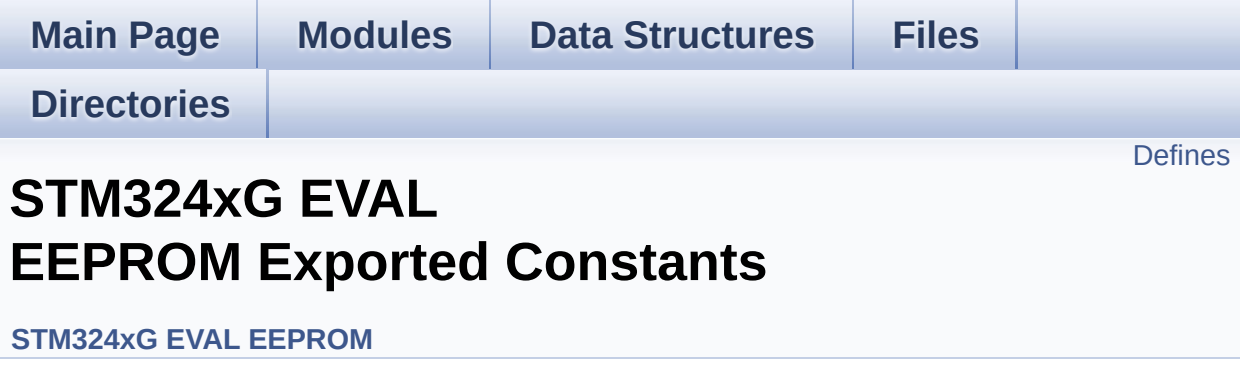

### <span id="page-663-0"></span>**Defines**

```
#define EEPROM_PAGESIZE 32
#define EEPROM_MAX_SIZE 0x2000 /* 64Kbit*/
#define EEPROM_READ_TIMEOUT ((uint32_t)(1000))
#define EEPROM_WRITE_TIMEOUT ((uint32_t)(1000))
#define EEPROM_MAX_TRIALS 3000
#define EEPROM_OK 0
#define EEPROM_FAIL 1
#define EEPROM_TIMEOUT 2
```
#### **Define Documentation**

<span id="page-664-4"></span>**#define [EEPROM\\_FAIL](#page-664-4) 1**

Definition at line **[87](#page-808-0)** of file **[stm324xg\\_eval\\_eeprom.h](#page-808-1)**.

Referenced by **[BSP\\_EEPROM\\_Init\(\)](#page-814-0)**, **[BSP\\_EEPROM\\_ReadBuffer\(\)](#page-814-0)**, and **[EEPROM\\_WritePage\(\)](#page-814-0)**.

<span id="page-664-1"></span>**#define [EEPROM\\_MAX\\_SIZE](#page-664-1) 0x2000 /\* 64Kbit\*/**

Definition at line **[75](#page-808-0)** of file **[stm324xg\\_eval\\_eeprom.h](#page-808-1)**.

<span id="page-664-2"></span>**#define [EEPROM\\_MAX\\_TRIALS](#page-664-2) 3000**

Definition at line **[84](#page-808-0)** of file **[stm324xg\\_eval\\_eeprom.h](#page-808-1)**.

Referenced by **[BSP\\_EEPROM\\_Init\(\)](#page-814-0)**, and **[EEPROM\\_WaitEepromStandbyState\(\)](#page-814-0)**.

<span id="page-664-3"></span>**#define [EEPROM\\_OK](#page-664-3) 0**

Definition at line **[86](#page-808-0)** of file **[stm324xg\\_eval\\_eeprom.h](#page-808-1)**.

Referenced by **[BSP\\_EEPROM\\_Init\(\)](#page-814-0)**, **[BSP\\_EEPROM\\_ReadBuffer\(\)](#page-814-0)**, **[BSP\\_EEPROM\\_WriteBuffer\(\)](#page-814-0)**, **[EEPROM\\_WaitEepromStandbyState\(\)](#page-814-0)**, and **[EEPROM\\_WritePage\(\)](#page-814-0)**.

<span id="page-664-0"></span>**#define [EEPROM\\_PAGESIZE](#page-664-0) 32**

Definition at line **[74](#page-808-0)** of file **[stm324xg\\_eval\\_eeprom.h](#page-808-1)**.

Referenced by **[BSP\\_EEPROM\\_WriteBuffer\(\)](#page-814-0)**.

<span id="page-665-0"></span>**#define [EEPROM\\_READ\\_TIMEOUT](#page-665-0) ((uint32\_t)(1000))**

Definition at line **[79](#page-808-0)** of file **[stm324xg\\_eval\\_eeprom.h](#page-808-1)**.

<span id="page-665-2"></span>**#define [EEPROM\\_TIMEOUT](#page-665-2) 2**

Definition at line **[88](#page-808-0)** of file **[stm324xg\\_eval\\_eeprom.h](#page-808-1)**.

Referenced by **[EEPROM\\_WaitEepromStandbyState\(\)](#page-814-0)**.

<span id="page-665-1"></span>**#define [EEPROM\\_WRITE\\_TIMEOUT](#page-665-1) ((uint32\_t)(1000))**

Definition at line **[81](#page-808-0)** of file **[stm324xg\\_eval\\_eeprom.h](#page-808-1)**.

Generated on Fri Jan 15 2016 14:22:30 for STM324xG\_EVAL BSP User Manual by clowres 1.7.6.1

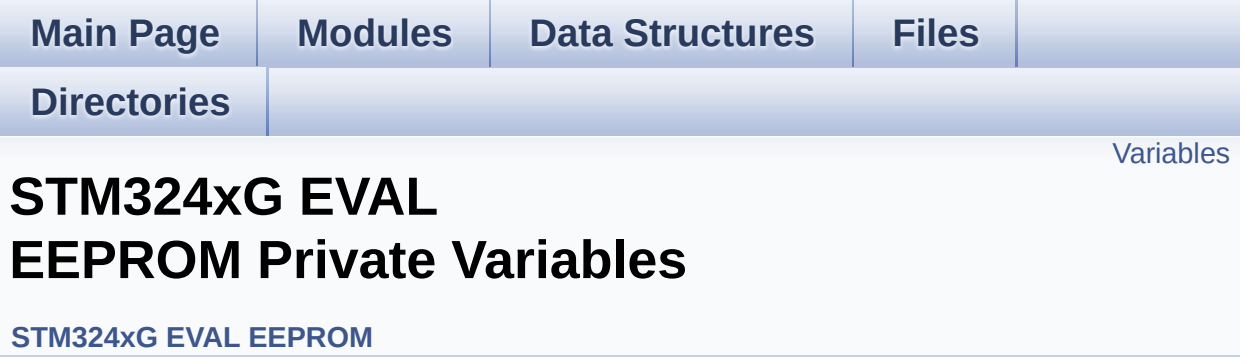

### <span id="page-667-0"></span>**Variables**

\_\_IO uint32\_t **[EEPROMTimeout](#page-668-0)** = **[EEPROM\\_READ\\_TIMEOUT](#page-665-0)**

\_\_IO uint16\_t **[EEPROMDataRead](#page-668-1)**

\_\_IO uint8\_t **[EEPROMDataWrite](#page-668-2)**

### **Variable Documentation**

<span id="page-668-1"></span>**\_\_IO uint16\_t [EEPROMDataRead](#page-668-1)**

Definition at line **[115](#page-814-0)** of file **[stm324xg\\_eval\\_eeprom.c](#page-814-1)**.

Referenced by **[BSP\\_EEPROM\\_ReadBuffer\(\)](#page-814-0)**.

<span id="page-668-2"></span>**\_\_IO uint8\_t [EEPROMDataWrite](#page-668-2)**

Definition at line **[116](#page-814-0)** of file **[stm324xg\\_eval\\_eeprom.c](#page-814-1)**.

Referenced by **[EEPROM\\_WritePage\(\)](#page-814-0)**.

<span id="page-668-0"></span>**\_\_IO uint32\_t [EEPROMTimeout](#page-668-0) = [EEPROM\\_READ\\_TIMEOUT](#page-665-0)**

Definition at line **[114](#page-814-0)** of file **[stm324xg\\_eval\\_eeprom.c](#page-814-1)**.

Generated on Fri Jan 15 2016 14:22:30 for STM324xG\_EVAL BSP User Manual by comparison 1.7.6.1

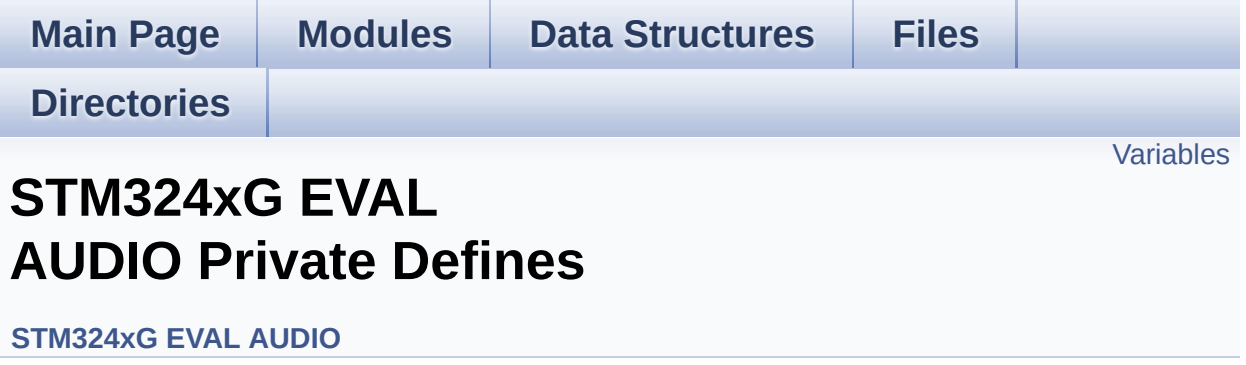

# <span id="page-670-0"></span>**Variables**

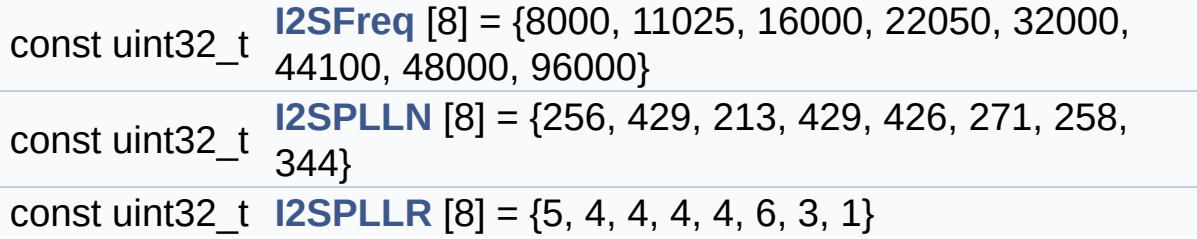

### **Variable Documentation**

<span id="page-671-0"></span>**const uint32\_t [I2SFreq](#page-671-0)[8] = {8000, 11025, 16000, 22050, 32000, 44100, 48000, 96000}**

Definition at line **[137](#page-756-0)** of file **[stm324xg\\_eval\\_audio.c](#page-756-1)**.

Referenced by **[BSP\\_AUDIO\\_OUT\\_Init\(\)](#page-756-0)**, and **[BSP\\_AUDIO\\_OUT\\_SetFrequency\(\)](#page-756-0)**.

<span id="page-671-1"></span>**const uint32\_t [I2SPLLN\[](#page-671-1)8] = {256, 429, 213, 429, 426, 271, 258, 344}**

Definition at line **[138](#page-756-0)** of file **[stm324xg\\_eval\\_audio.c](#page-756-1)**.

Referenced by **[BSP\\_AUDIO\\_OUT\\_Init\(\)](#page-756-0)**, and **[BSP\\_AUDIO\\_OUT\\_SetFrequency\(\)](#page-756-0)**.

<span id="page-671-2"></span>**const uint32\_t [I2SPLLR\[](#page-671-2)8] = {5, 4, 4, 4, 4, 6, 3, 1}**

Definition at line **[139](#page-756-0)** of file **[stm324xg\\_eval\\_audio.c](#page-756-1)**.

Referenced by **[BSP\\_AUDIO\\_OUT\\_Init\(\)](#page-756-0)**, and **[BSP\\_AUDIO\\_OUT\\_SetFrequency\(\)](#page-756-0)**.

Generated on Fri Jan 15 2016 14:22:30 for STM324xG\_EVAL BSP User Manual by cloxy and 1.7.6.1

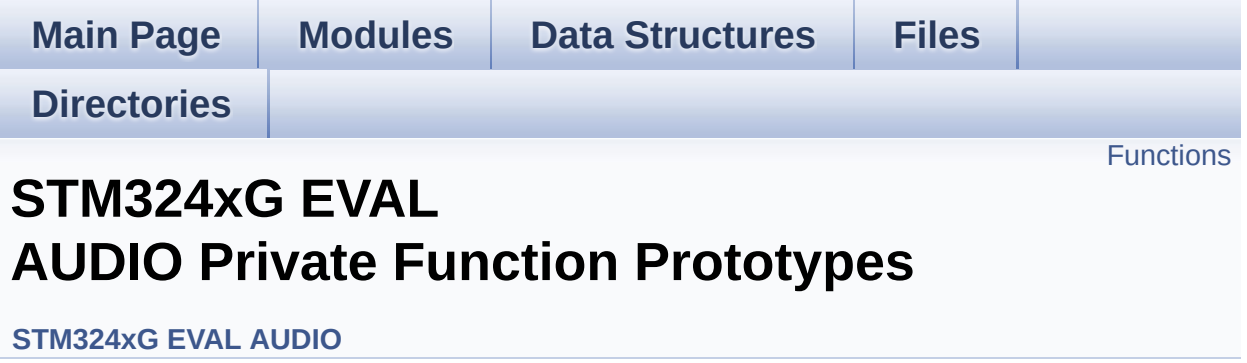

## <span id="page-673-0"></span>**Functions**

static void **[I2Sx\\_MspInit](#page-674-0)** (void) Initializes I2C MSP.

### **Function Documentation**

<span id="page-674-0"></span>**static void [I2Sx\\_MspInit](#page-674-0) ( void ) [static]**

Initializes I2C MSP.

Definition at line **[525](#page-756-0)** of file **[stm324xg\\_eval\\_audio.c](#page-756-1)**.

References **[AUDIO\\_I2Sx](#page-748-0)**, **[AUDIO\\_I2Sx\\_CLK\\_ENABLE](#page-748-0)**, **[AUDIO\\_I2Sx\\_DMAx\\_CHANNEL](#page-748-0)**, **[AUDIO\\_I2Sx\\_DMAx\\_CLK\\_ENABLE](#page-748-0)**, **[AUDIO\\_I2Sx\\_DMAx\\_IRQ](#page-748-0)**, **[AUDIO\\_I2Sx\\_DMAx\\_MEM\\_DATA\\_SIZE](#page-748-0)**, **[AUDIO\\_I2Sx\\_DMAx\\_PERIPH\\_DATA\\_SIZE](#page-748-0)**, **[AUDIO\\_I2Sx\\_DMAx\\_STREAM](#page-748-0)**, **[AUDIO\\_I2Sx\\_MCK\\_CLK\\_ENABLE](#page-748-0)**, **[AUDIO\\_I2Sx\\_MCK\\_GPIO\\_PORT](#page-748-0)**, **[AUDIO\\_I2Sx\\_MCK\\_PIN](#page-748-0)**, **[AUDIO\\_I2Sx\\_SCK\\_PIN](#page-748-0)**, **[AUDIO\\_I2Sx\\_SCK\\_SD\\_WS\\_AF](#page-748-0)**, **[AUDIO\\_I2Sx\\_SCK\\_SD\\_WS\\_CLK\\_ENABLE](#page-748-0)**, **[AUDIO\\_I2Sx\\_SCK\\_SD\\_WS\\_GPIO\\_PORT](#page-748-0)**, **[AUDIO\\_I2Sx\\_SD\\_PIN](#page-748-0)**, **[AUDIO\\_I2Sx\\_WS\\_PIN](#page-748-0)**, **[AUDIO\\_IRQ\\_PREPRIO](#page-748-0)**, and **[haudio\\_i2s](#page-756-0)**.

Referenced by **[I2Sx\\_Init\(\)](#page-756-0)**.

Generated on Fri Jan 15 2016 14:22:30 for STM324xG\_EVAL BSP User Manual by clowy on 1.7.6.1

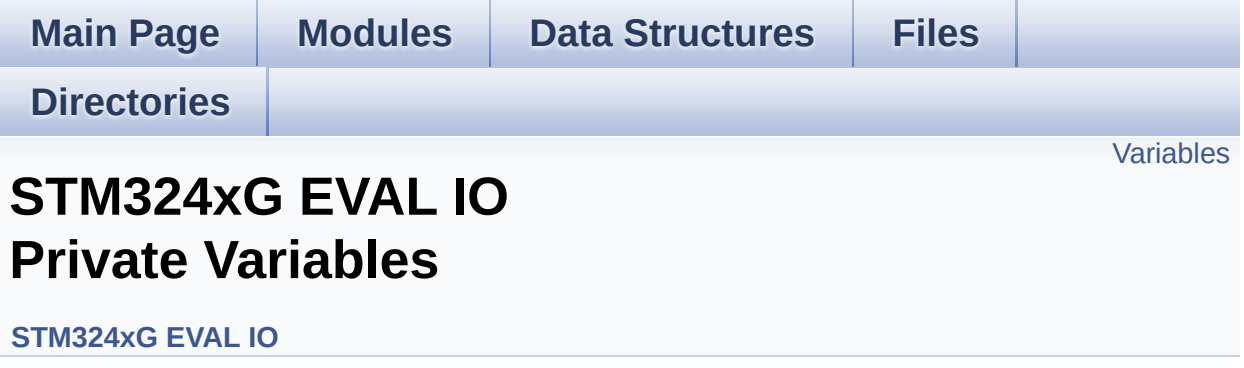

# <span id="page-676-0"></span>**Variables**

static IO\_DrvTypeDef \* **[io\\_driver](#page-677-0)**

### **Variable Documentation**

<span id="page-677-0"></span>**IO\_DrvTypeDef\* [io\\_driver](#page-677-0) [static]**

Definition at line **[111](#page-831-0)** of file **[stm324xg\\_eval\\_io.c](#page-831-1)**.

Referenced by **[BSP\\_IO\\_ConfigPin\(\)](#page-831-0)**, **[BSP\\_IO\\_Init\(\)](#page-831-0)**, **[BSP\\_IO\\_ITClear\(\)](#page-831-0)**, **[BSP\\_IO\\_ITGetStatus\(\)](#page-831-0)**, **[BSP\\_IO\\_ReadPin\(\)](#page-831-0)**, **[BSP\\_IO\\_TogglePin\(\)](#page-831-0)**, and **[BSP\\_IO\\_WritePin\(\)](#page-831-0)**.

Generated on Fri Jan 15 2016 14:22:30 for STM324xG\_EVAL BSP User Manual by company 1.7.6.1

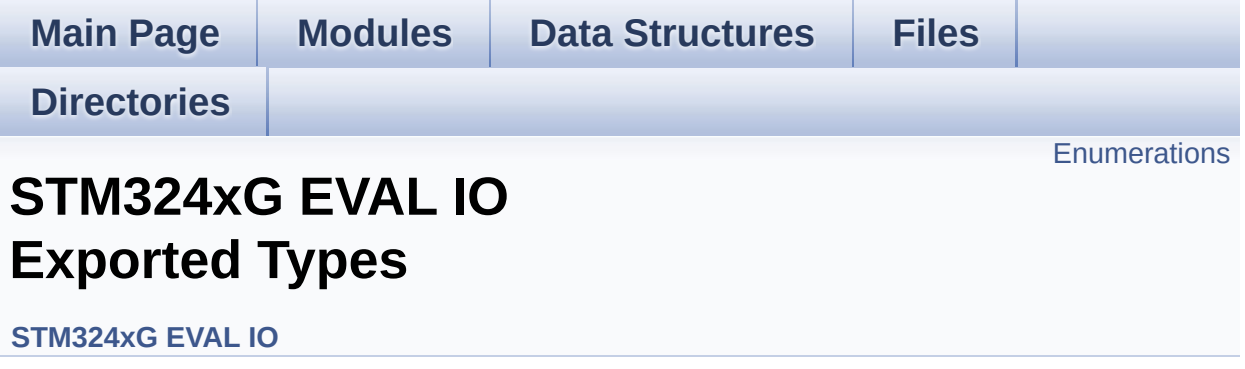

### <span id="page-679-0"></span>**Enumerations**

enum **[IO\\_StatusTypeDef](#page-680-0)** { **[IO\\_OK](#page-680-1)** = 0x00, **[IO\\_ERROR](#page-680-2)** = 0x01, **[IO\\_TIMEOUT](#page-680-3)** = 0x02 }

### **Enumeration Type Documentation**

<span id="page-680-0"></span>**enum [IO\\_StatusTypeDef](#page-680-0)**

**Enumerator:**

<span id="page-680-3"></span><span id="page-680-2"></span><span id="page-680-1"></span>*IO\_OK IO\_ERROR IO\_TIMEOUT*

Definition at line **[67](#page-742-0)** of file **[stm324xg\\_eval\\_io.h](#page-742-1)**.

Generated on Fri Jan 15 2016 14:22:30 for STM324xG\_EVAL BSP User Manual by  $0$   $\sqrt{0}$   $\sqrt{9}$   $\sqrt{9}$  1.7.6.1

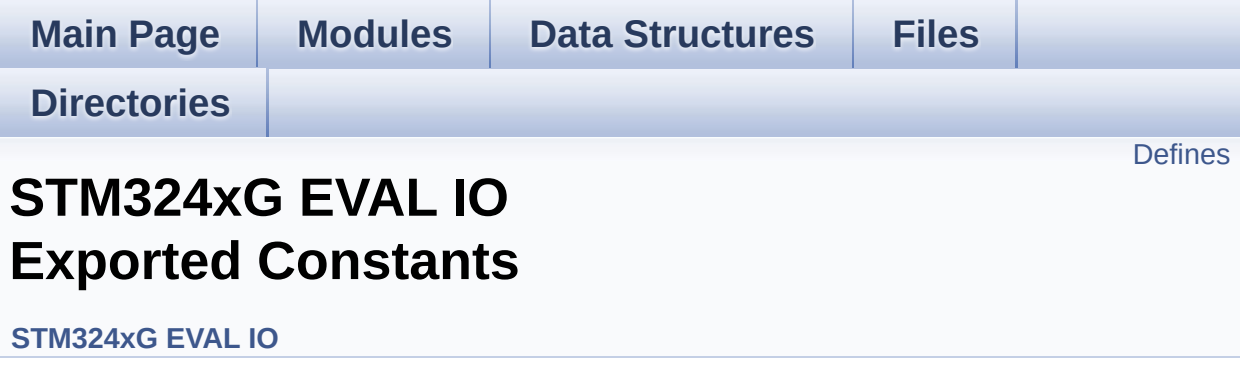

## <span id="page-682-0"></span>**Defines**

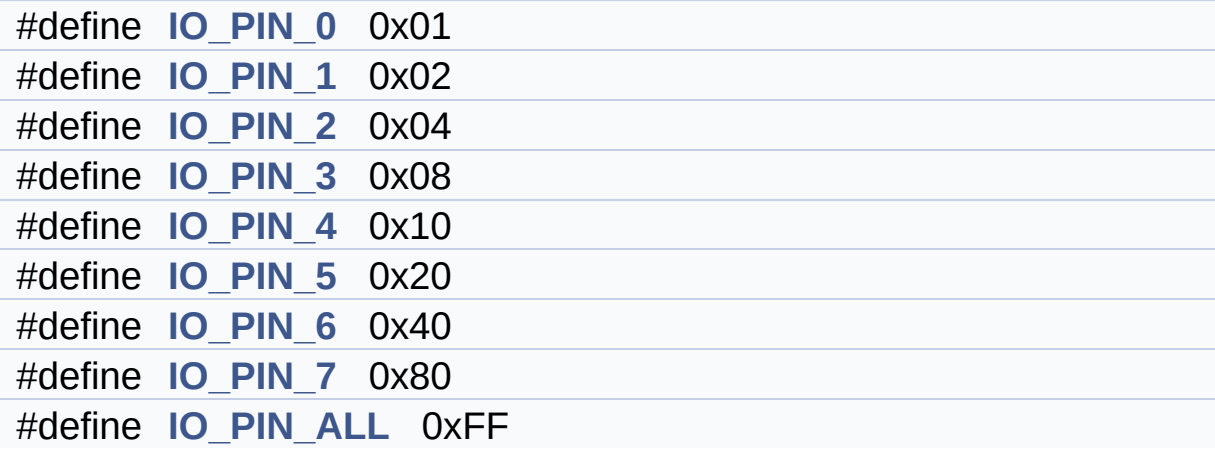

#### **Define Documentation**

<span id="page-683-0"></span>**#define [IO\\_PIN\\_0](#page-683-0) 0x01**

Definition at line **[80](#page-742-0)** of file **[stm324xg\\_eval\\_io.h](#page-742-1)**.

<span id="page-683-1"></span>**#define [IO\\_PIN\\_1](#page-683-1) 0x02**

Definition at line **[81](#page-742-0)** of file **[stm324xg\\_eval\\_io.h](#page-742-1)**.

<span id="page-683-2"></span>**#define [IO\\_PIN\\_2](#page-683-2) 0x04**

Definition at line **[82](#page-742-0)** of file **[stm324xg\\_eval\\_io.h](#page-742-1)**.

<span id="page-683-3"></span>**#define [IO\\_PIN\\_3](#page-683-3) 0x08**

Definition at line **[83](#page-742-0)** of file **[stm324xg\\_eval\\_io.h](#page-742-1)**.

<span id="page-683-4"></span>**#define [IO\\_PIN\\_4](#page-683-4) 0x10**

Definition at line **[84](#page-742-0)** of file **[stm324xg\\_eval\\_io.h](#page-742-1)**.

<span id="page-683-5"></span>**#define [IO\\_PIN\\_5](#page-683-5) 0x20**

Definition at line **[85](#page-742-0)** of file **[stm324xg\\_eval\\_io.h](#page-742-1)**.

<span id="page-683-6"></span>**#define [IO\\_PIN\\_6](#page-683-6) 0x40**

Definition at line **[86](#page-742-0)** of file **[stm324xg\\_eval\\_io.h](#page-742-1)**.
<span id="page-684-0"></span>**#define [IO\\_PIN\\_7](#page-684-0) 0x80**

Definition at line **[87](#page-742-0)** of file **[stm324xg\\_eval\\_io.h](#page-742-1)**.

<span id="page-684-1"></span>**#define [IO\\_PIN\\_ALL](#page-684-1) 0xFF**

Definition at line **[88](#page-742-0)** of file **[stm324xg\\_eval\\_io.h](#page-742-1)**.

Referenced by **[BSP\\_IO\\_Init\(\)](#page-831-0)**.

Generated on Fri Jan 15 2016 14:22:30 for STM324xG\_EVAL BSP User Manual by doxygem 1.7.6.1

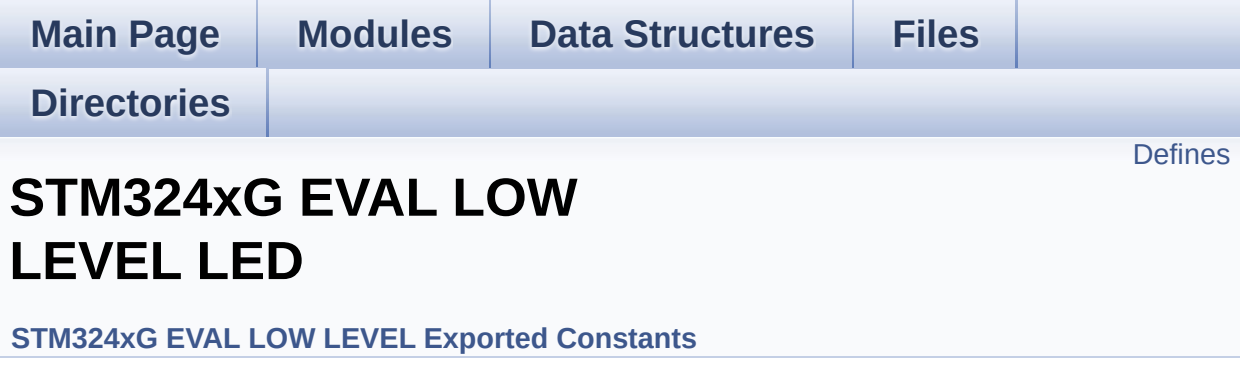

Define for STM324xG\_EVAL board. [More...](#page-686-1)

### <span id="page-686-0"></span>**Defines**

<span id="page-686-1"></span>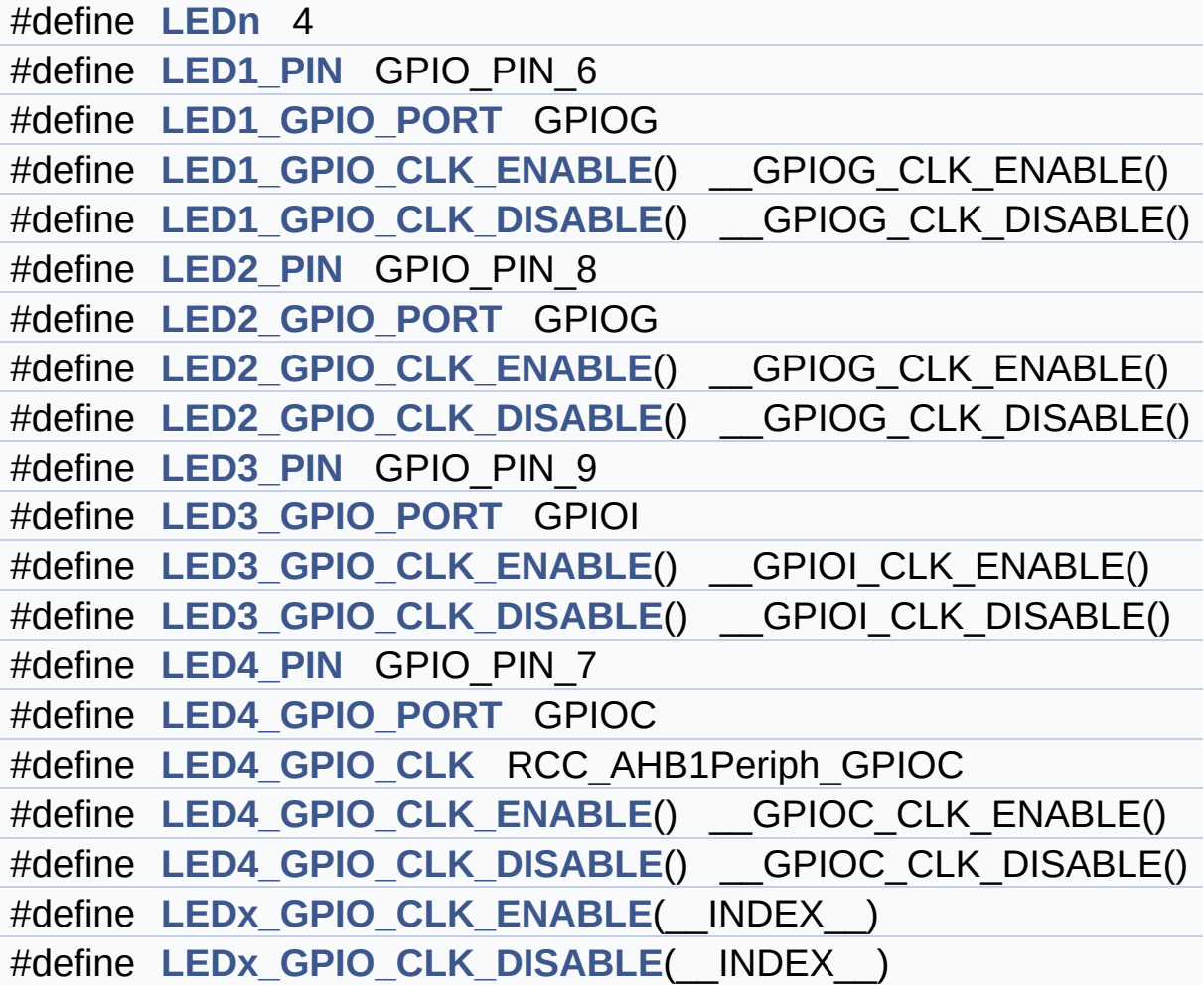

### **Detailed Description**

Define for STM324xG\_EVAL board.

#### **Define Documentation**

<span id="page-688-3"></span>**#define [LED1\\_GPIO\\_CLK\\_DISABLE](#page-688-3) ( ) \_\_GPIOG\_CLK\_DISABLE()**

Definition at line **[135](#page-727-0)** of file **[stm324xg\\_eval.h](#page-727-1)**.

<span id="page-688-2"></span>**#define [LED1\\_GPIO\\_CLK\\_ENABLE](#page-688-2) ( ) \_\_GPIOG\_CLK\_ENABLE()**

Definition at line **[134](#page-727-0)** of file **[stm324xg\\_eval.h](#page-727-1)**.

<span id="page-688-1"></span>**#define [LED1\\_GPIO\\_PORT](#page-688-1) GPIOG**

Definition at line **[133](#page-727-0)** of file **[stm324xg\\_eval.h](#page-727-1)**.

<span id="page-688-0"></span>**#define [LED1\\_PIN](#page-688-0) GPIO\_PIN\_6**

Definition at line **[132](#page-727-0)** of file **[stm324xg\\_eval.h](#page-727-1)**.

<span id="page-688-6"></span>**#define [LED2\\_GPIO\\_CLK\\_DISABLE](#page-688-6) ( ) \_\_GPIOG\_CLK\_DISABLE()**

Definition at line **[140](#page-727-0)** of file **[stm324xg\\_eval.h](#page-727-1)**.

<span id="page-688-5"></span>**#define [LED2\\_GPIO\\_CLK\\_ENABLE](#page-688-5) ( ) \_\_GPIOG\_CLK\_ENABLE()**

Definition at line **[139](#page-727-0)** of file **[stm324xg\\_eval.h](#page-727-1)**.

<span id="page-688-4"></span>**#define [LED2\\_GPIO\\_PORT](#page-688-4) GPIOG**

Definition at line **[138](#page-727-0)** of file **[stm324xg\\_eval.h](#page-727-1)**.

#### <span id="page-689-0"></span>**#define [LED2\\_PIN](#page-689-0) GPIO\_PIN\_8**

Definition at line **[137](#page-727-0)** of file **[stm324xg\\_eval.h](#page-727-1)**.

<span id="page-689-4"></span>**#define [LED3\\_GPIO\\_CLK\\_DISABLE](#page-689-4) ( ) \_\_GPIOI\_CLK\_DISABLE()**

Definition at line **[145](#page-727-0)** of file **[stm324xg\\_eval.h](#page-727-1)**.

<span id="page-689-3"></span>**#define [LED3\\_GPIO\\_CLK\\_ENABLE](#page-689-3) ( ) \_\_GPIOI\_CLK\_ENABLE()**

Definition at line **[144](#page-727-0)** of file **[stm324xg\\_eval.h](#page-727-1)**.

<span id="page-689-2"></span>**#define [LED3\\_GPIO\\_PORT](#page-689-2) GPIOI**

Definition at line **[143](#page-727-0)** of file **[stm324xg\\_eval.h](#page-727-1)**.

<span id="page-689-1"></span>**#define [LED3\\_PIN](#page-689-1) GPIO\_PIN\_9**

Definition at line **[142](#page-727-0)** of file **[stm324xg\\_eval.h](#page-727-1)**.

<span id="page-689-5"></span>**#define [LED4\\_GPIO\\_CLK](#page-689-5) RCC\_AHB1Periph\_GPIOC**

Definition at line **[149](#page-727-0)** of file **[stm324xg\\_eval.h](#page-727-1)**.

<span id="page-689-7"></span>**#define [LED4\\_GPIO\\_CLK\\_DISABLE](#page-689-7) ( ) \_\_GPIOC\_CLK\_DISABLE()**

<span id="page-689-6"></span>Definition at line **[151](#page-727-0)** of file **[stm324xg\\_eval.h](#page-727-1)**.

**#define [LED4\\_GPIO\\_CLK\\_ENABLE](#page-689-6) ( ) \_\_GPIOC\_CLK\_ENABLE()**

Definition at line **[150](#page-727-0)** of file **[stm324xg\\_eval.h](#page-727-1)**.

<span id="page-690-2"></span>**#define [LED4\\_GPIO\\_PORT](#page-690-2) GPIOC**

Definition at line **[148](#page-727-0)** of file **[stm324xg\\_eval.h](#page-727-1)**.

<span id="page-690-1"></span>**#define [LED4\\_PIN](#page-690-1) GPIO\_PIN\_7**

Definition at line **[147](#page-727-0)** of file **[stm324xg\\_eval.h](#page-727-1)**.

<span id="page-690-0"></span>**#define [LEDn](#page-690-0) 4**

Definition at line **[130](#page-727-0)** of file **[stm324xg\\_eval.h](#page-727-1)**.

<span id="page-690-4"></span>**#define [LEDx\\_GPIO\\_CLK\\_DISABLE](#page-690-4) ( \_\_INDEX\_\_ )**

**Value:**  $dofif((\_INDEX\_) == 0)$   $LED1_GPIO_CLK_DISABLE()$  $LED1_GPIO_CLK_DISABLE()$ ; else \  $if(( INDEX$  == 1) [LED2\\_GPIO\\_CLK\\_DISABLE](#page-688-6)(); else \  $if(( INDEX$  == 2) LED3 GPIO CLK DISABLE(); else \ if((\_  $INDEX$  ) == 3) LED4 GPIO CLK DISABLE(); \ }whil  $e(\theta)$ 

<span id="page-690-3"></span>Definition at line **[158](#page-727-0)** of file **[stm324xg\\_eval.h](#page-727-1)**.

**#define [LEDx\\_GPIO\\_CLK\\_ENABLE](#page-690-3) ( \_\_INDEX\_\_ )**

**Value:**  $dofif((\_INDEX\_) == 0)$   $LED1_GPIO_CLK_ENABLE()$  $LED1_GPIO_CLK_ENABLE()$ ; e  $l$ se  $\setminus$  $if(( INDEX$  == 1) [LED2\\_GPIO\\_CLK\\_ENABLE\(](#page-688-5)); else \  $if(( INDEX$  == 2) [LED3\\_GPIO\\_CLK\\_ENABLE\(](#page-689-3)); else \  $if(( INDEX$  == 3) LED4 GPIO CLK ENABLE(); \ }whil  $e(\theta)$ Definition at line **[153](#page-727-0)** of file **[stm324xg\\_eval.h](#page-727-1)**. Referenced by **[BSP\\_LED\\_Init\(\)](#page-264-0)**.

Generated on Fri Jan 15 2016 14:22:30 for STM324xG\_EVAL BSP User Manual by  $\sqrt{a}$   $\sqrt{a}$ 

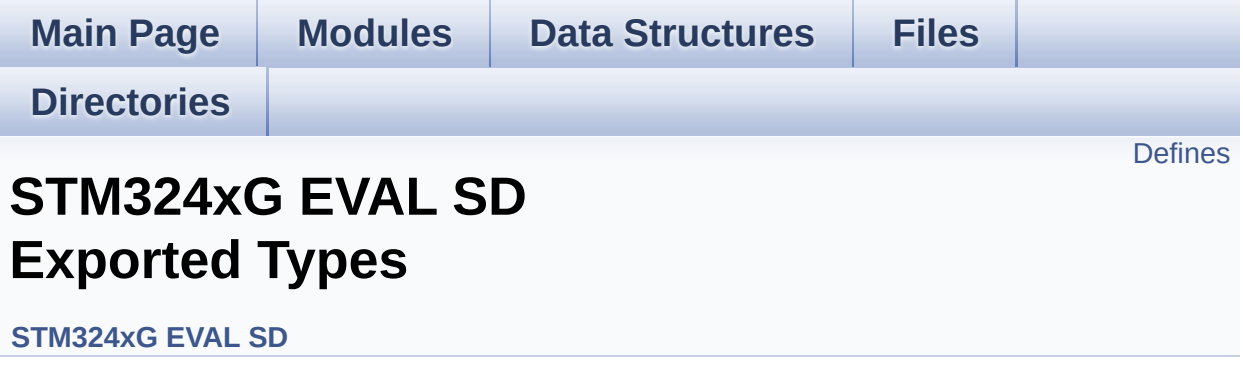

### <span id="page-693-0"></span>**Defines**

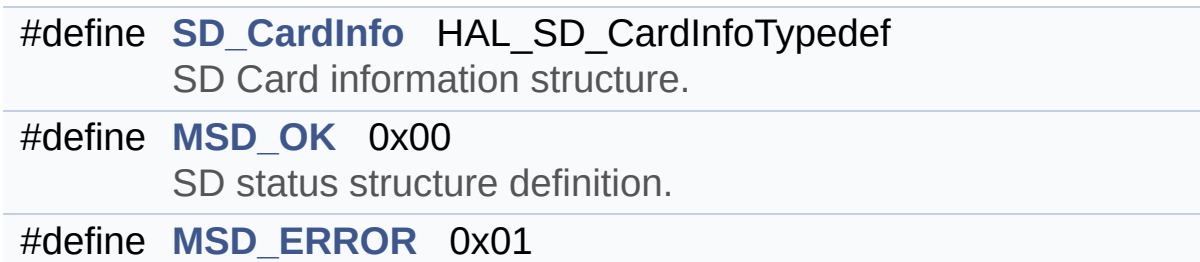

#### **Define Documentation**

```
#define MSD_ERROR 0x01
```
Definition at line **[75](#page-842-0)** of file **[stm324xg\\_eval\\_sd.h](#page-842-1)**.

```
Referenced by BSP_SD_Erase(), BSP_SD_Init(),
BSP_SD_ReadBlocks(), BSP_SD_ReadBlocks_DMA(),
BSP_SD_WriteBlocks(), and BSP_SD_WriteBlocks_DMA().
```
<span id="page-694-1"></span>**#define [MSD\\_OK](#page-694-1) 0x00**

SD status structure definition.

Definition at line **[74](#page-842-0)** of file **[stm324xg\\_eval\\_sd.h](#page-842-1)**.

```
Referenced by BSP_SD_Erase(), BSP_SD_Init(),
BSP_SD_ReadBlocks(), BSP_SD_ReadBlocks_DMA(),
BSP_SD_WriteBlocks(), and BSP_SD_WriteBlocks_DMA().
```
<span id="page-694-0"></span>**#define [SD\\_CardInfo](#page-694-0) HAL\_SD\_CardInfoTypedef**

SD Card information structure.

Definition at line **[69](#page-842-0)** of file **[stm324xg\\_eval\\_sd.h](#page-842-1)**.

Generated on Fri Jan 15 2016 14:22:30 for STM324xG\_EVAL BSP User Manual by 1.7.6.1

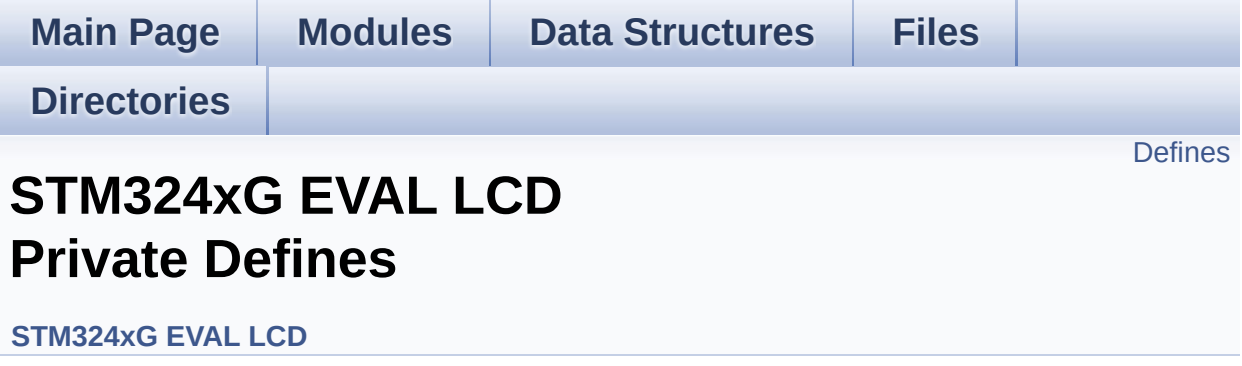

### <span id="page-696-0"></span>**Defines**

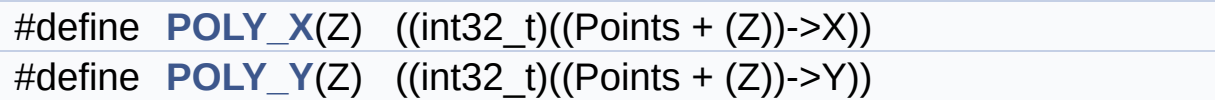

#### **Define Documentation**

<span id="page-697-0"></span>**#define [POLY\\_X](#page-697-0) ( Z ) ((int32\_t)((Points + (Z))->X))**

Definition at line **[95](#page-327-0)** of file **[stm324xg\\_eval\\_lcd.c](#page-327-1)**.

Referenced by **[BSP\\_LCD\\_FillPolygon\(\)](#page-327-0)**.

<span id="page-697-1"></span>**#define [POLY\\_Y](#page-697-1) ( Z ) ((int32\_t)((Points + (Z))->Y))**

Definition at line **[96](#page-327-0)** of file **[stm324xg\\_eval\\_lcd.c](#page-327-1)**.

Referenced by **[BSP\\_LCD\\_FillPolygon\(\)](#page-327-0)**.

Generated on Fri Jan 15 2016 14:22:30 for STM324xG\_EVAL BSP User Manual by doxygem 1.7.6.1

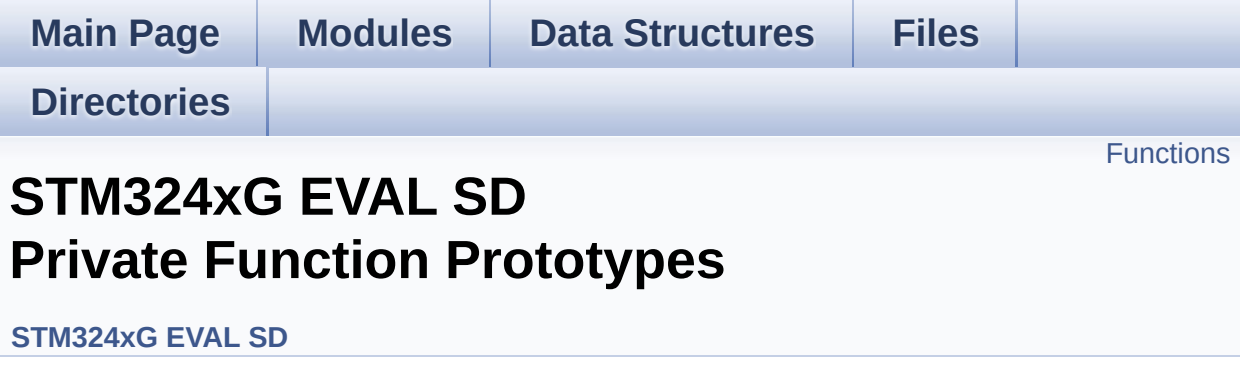

### <span id="page-699-0"></span>**Functions**

static void **[SD\\_MspInit](#page-700-0)** (void) Initializes the SD MSP.

#### **Function Documentation**

```
static void SD_MspInit ( void ) [static]
```
Initializes the SD MSP.

Definition at line **[375](#page-849-0)** of file **[stm324xg\\_eval\\_sd.c](#page-849-1)**.

References **DMAx TxRx CLK ENABLE, [\\_\\_SD\\_DETECT\\_GPIO\\_CLK\\_ENABLE](#page-842-0)**, **[SD\\_DETECT\\_GPIO\\_PORT](#page-842-0)**, **[SD\\_DETECT\\_PIN](#page-842-0)**, **[SD\\_DMAx\\_Rx\\_CHANNEL](#page-842-0)**, **[SD\\_DMAx\\_Rx\\_IRQn](#page-842-0)**, **[SD\\_DMAx\\_Rx\\_STREAM](#page-842-0)**, **[SD\\_DMAx\\_Tx\\_CHANNEL](#page-842-0)**, **[SD\\_DMAx\\_Tx\\_IRQn](#page-842-0)**, **[SD\\_DMAx\\_Tx\\_STREAM](#page-842-0)**, and **[uSdHandle](#page-849-0)**.

Referenced by **[BSP\\_SD\\_Init\(\)](#page-849-0)**.

Generated on Fri Jan 15 2016 14:22:30 for STM324xG\_EVAL BSP User Manual by clowygem 1.7.6.1

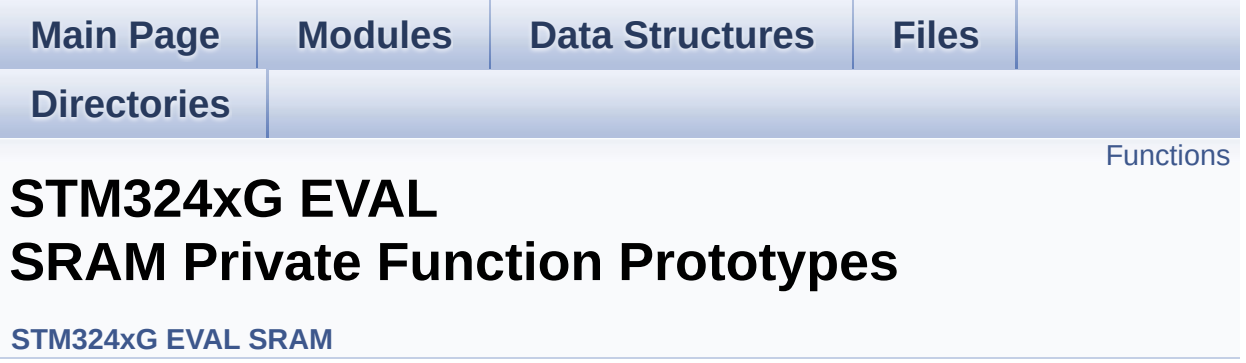

### <span id="page-702-0"></span>**Functions**

static void **[SRAM\\_MspInit](#page-703-0)** (void) Initializes SRAM MSP.

#### **Function Documentation**

<span id="page-703-0"></span>**static void [SRAM\\_MspInit](#page-703-0) ( void ) [static]**

Initializes SRAM MSP.

Definition at line **[260](#page-875-0)** of file **[stm324xg\\_eval\\_sram.c](#page-875-1)**.

References **[\\_\\_SRAM\\_DMAx\\_CLK\\_ENABLE](#page-869-0)**, **[SRAM\\_DMAx\\_CHANNEL](#page-869-0)**, **[SRAM\\_DMAx\\_IRQn](#page-869-0)**, **[SRAM\\_DMAx\\_STREAM](#page-869-0)**, and **[sramHandle](#page-875-0)**.

Referenced by **[BSP\\_SRAM\\_Init\(\)](#page-875-0)**.

Generated on Fri Jan 15 2016 14:22:30 for STM324xG\_EVAL BSP User Manual by doxygem 1.7.6.1

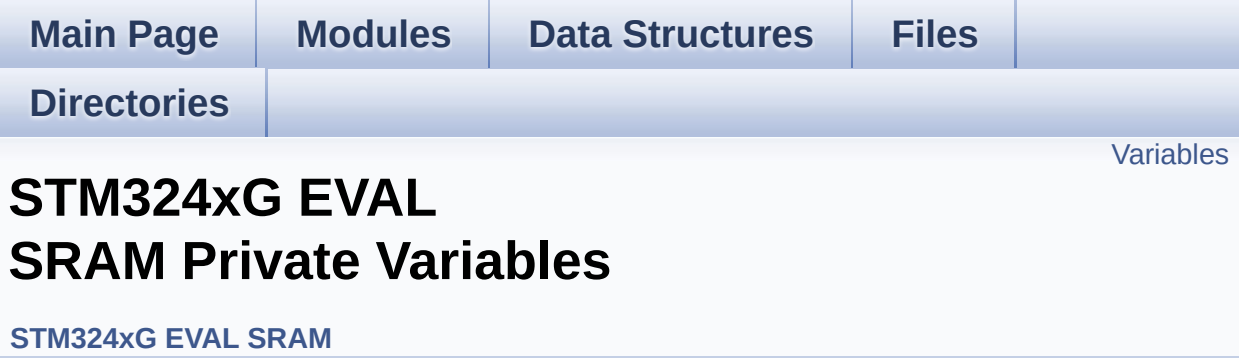

#### <span id="page-705-0"></span>**Variables**

static SRAM\_HandleTypeDef **[sramHandle](#page-706-0)** static FMC\_NORSRAM\_TimingTypeDef **[Timing](#page-706-1)**

#### **Variable Documentation**

<span id="page-706-0"></span>**SRAM\_HandleTypeDef [sramHandle](#page-706-0) [static]**

Definition at line **[111](#page-875-0)** of file **[stm324xg\\_eval\\_sram.c](#page-875-1)**.

```
Referenced by BSP_SRAM_DMA_IRQHandler(), BSP_SRAM_Init(),
BSP_SRAM_ReadData(), BSP_SRAM_ReadData_DMA(),
BSP_SRAM_WriteData(), BSP_SRAM_WriteData_DMA(), and
SRAM_MspInit().
```
<span id="page-706-1"></span>**FMC\_NORSRAM\_TimingTypeDef [Timing](#page-706-1) [static]**

Definition at line **[112](#page-875-0)** of file **[stm324xg\\_eval\\_sram.c](#page-875-1)**.

Referenced by **[BSP\\_SRAM\\_Init\(\)](#page-875-0)**.

Generated on Fri Jan 15 2016 14:22:30 for STM324xG\_EVAL BSP User Manual by compared 1.7.6.1

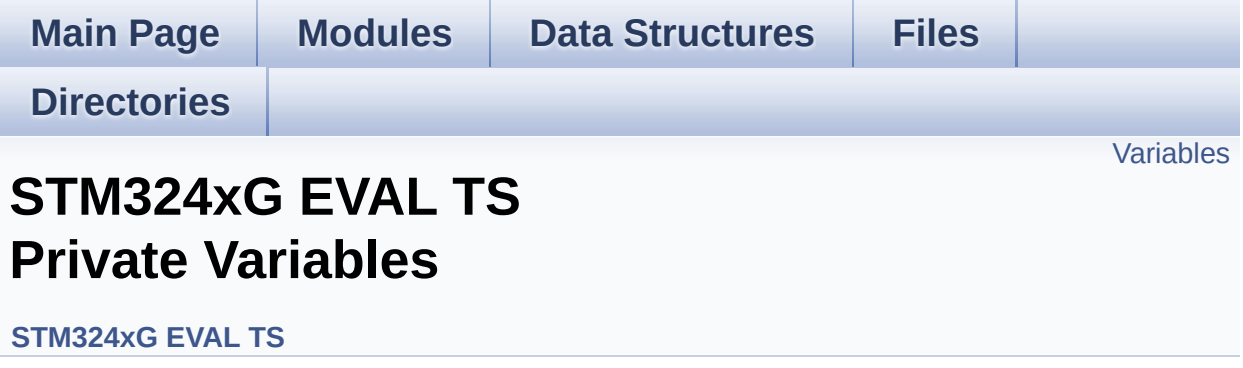

### <span id="page-708-0"></span>**Variables**

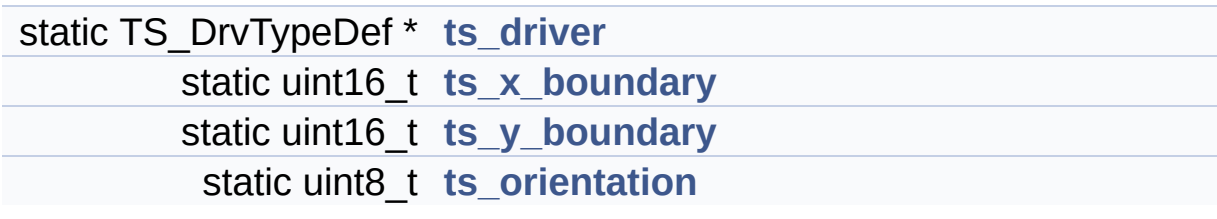

#### **Variable Documentation**

```
TS_DrvTypeDef* ts_driver [static]
```
Definition at line **[112](#page-389-0)** of file **[stm324xg\\_eval\\_ts.c](#page-389-1)**.

```
Referenced by BSP_TS_GetState(), BSP_TS_Init(),
BSP_TS_ITClear(), BSP_TS_ITConfig(), and
BSP_TS_ITGetStatus().
```
<span id="page-709-3"></span>**uint8\_t [ts\\_orientation](#page-709-3) [static]**

Definition at line **[114](#page-389-0)** of file **[stm324xg\\_eval\\_ts.c](#page-389-1)**.

Referenced by **[BSP\\_TS\\_GetState\(\)](#page-389-0)**, and **[BSP\\_TS\\_Init\(\)](#page-389-0)**.

<span id="page-709-1"></span>**uint16\_t [ts\\_x\\_boundary](#page-709-1) [static]**

Definition at line **[113](#page-389-0)** of file **[stm324xg\\_eval\\_ts.c](#page-389-1)**.

Referenced by **[BSP\\_TS\\_GetState\(\)](#page-389-0)**, and **[BSP\\_TS\\_Init\(\)](#page-389-0)**.

<span id="page-709-2"></span>**uint16\_t [ts\\_y\\_boundary](#page-709-2) [static]**

Definition at line **[113](#page-389-0)** of file **[stm324xg\\_eval\\_ts.c](#page-389-1)**.

Referenced by **[BSP\\_TS\\_GetState\(\)](#page-389-0)**, and **[BSP\\_TS\\_Init\(\)](#page-389-0)**.

Generated on Fri Jan 15 2016 14:22:30 for STM324xG\_EVAL BSP User Manual by doxygem 1.7.6.1

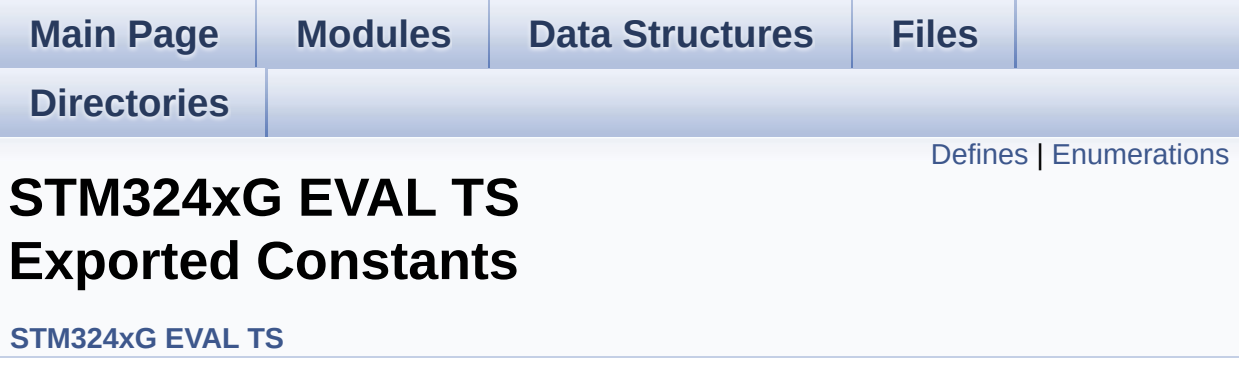

### <span id="page-711-0"></span>**Defines**

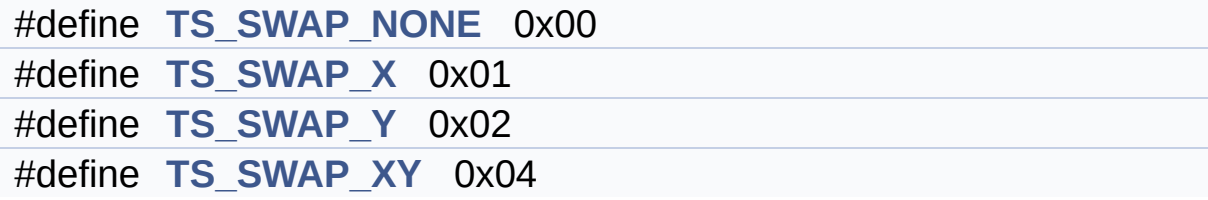

### <span id="page-712-0"></span>**Enumerations**

enum **[TS\\_StatusTypeDef](#page-714-0)** { **[TS\\_OK](#page-714-1)** = 0x00, **[TS\\_ERROR](#page-714-2)** = 0x01, **[TS\\_TIMEOUT](#page-714-3)** = 0x02 }

#### **Define Documentation**

```
#define TS_SWAP_NONE 0x00
```
Definition at line **[81](#page-383-0)** of file **[stm324xg\\_eval\\_ts.h](#page-383-1)**.

<span id="page-713-1"></span>**#define [TS\\_SWAP\\_X](#page-713-1) 0x01**

Definition at line **[82](#page-383-0)** of file **[stm324xg\\_eval\\_ts.h](#page-383-1)**.

Referenced by **[BSP\\_TS\\_GetState\(\)](#page-389-0)**.

<span id="page-713-3"></span>**#define [TS\\_SWAP\\_XY](#page-713-3) 0x04**

Definition at line **[84](#page-383-0)** of file **[stm324xg\\_eval\\_ts.h](#page-383-1)**.

Referenced by **[BSP\\_TS\\_GetState\(\)](#page-389-0)**, and **[BSP\\_TS\\_Init\(\)](#page-389-0)**.

<span id="page-713-2"></span>**#define [TS\\_SWAP\\_Y](#page-713-2) 0x02**

Definition at line **[83](#page-383-0)** of file **[stm324xg\\_eval\\_ts.h](#page-383-1)**.

Referenced by **[BSP\\_TS\\_GetState\(\)](#page-389-0)**.

#### **Enumeration Type Documentation**

<span id="page-714-0"></span>**enum [TS\\_StatusTypeDef](#page-714-0)**

**Enumerator:**

<span id="page-714-3"></span><span id="page-714-2"></span><span id="page-714-1"></span>*TS\_OK TS\_ERROR TS\_TIMEOUT*

Definition at line **[86](#page-383-0)** of file **[stm324xg\\_eval\\_ts.h](#page-383-1)**.

Generated on Fri Jan 15 2016 14:22:30 for STM324xG\_EVAL BSP User Manual by  $0$   $\sqrt{0}$   $\sqrt{9}$   $\sqrt{9}$  1.7.6.1

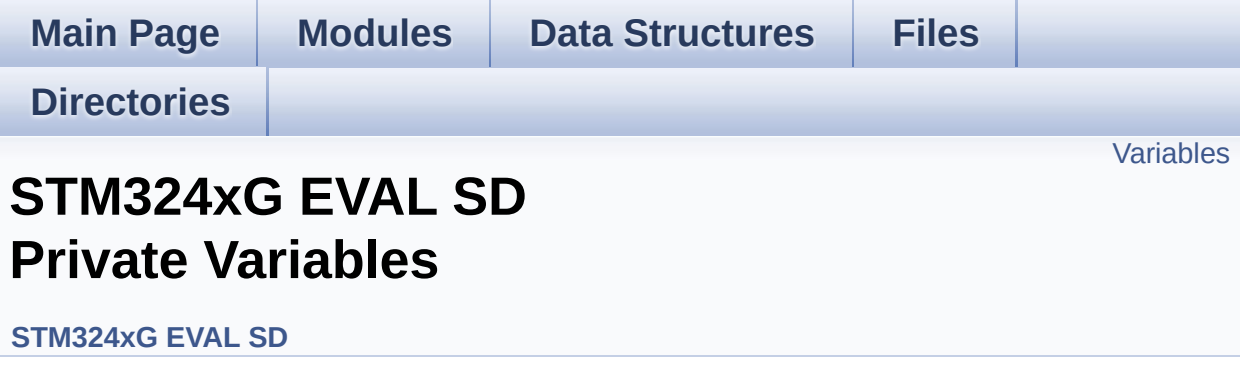

### <span id="page-716-0"></span>**Variables**

static SD\_HandleTypeDef **[uSdHandle](#page-717-0)** static **[SD\\_CardInfo](#page-694-0) [uSdCardInfo](#page-717-1)**

#### **Variable Documentation**

<span id="page-717-1"></span>**[SD\\_CardInfo](#page-694-0) [uSdCardInfo](#page-717-1) [static]**

Definition at line **[122](#page-849-0)** of file **[stm324xg\\_eval\\_sd.c](#page-849-1)**.

Referenced by **[BSP\\_SD\\_Init\(\)](#page-849-0)**.

<span id="page-717-0"></span>**SD\_HandleTypeDef [uSdHandle](#page-717-0) [static]**

Definition at line **[121](#page-849-0)** of file **[stm324xg\\_eval\\_sd.c](#page-849-1)**.

Referenced by **[BSP\\_SD\\_DMA\\_Rx\\_IRQHandler\(\)](#page-849-0)**, **[BSP\\_SD\\_DMA\\_Tx\\_IRQHandler\(\)](#page-849-0)**, **[BSP\\_SD\\_Erase\(\)](#page-849-0)**, **[BSP\\_SD\\_GetCardInfo\(\)](#page-849-0)**, **[BSP\\_SD\\_GetStatus\(\)](#page-849-0)**, **[BSP\\_SD\\_Init\(\)](#page-849-0)**, **[BSP\\_SD\\_IRQHandler\(\)](#page-849-0)**, **[BSP\\_SD\\_ReadBlocks\(\)](#page-849-0)**, **[BSP\\_SD\\_ReadBlocks\\_DMA\(\)](#page-849-0)**, **[BSP\\_SD\\_WriteBlocks\(\)](#page-849-0)**, **[BSP\\_SD\\_WriteBlocks\\_DMA\(\)](#page-849-0)**, and **[SD\\_MspInit\(\)](#page-849-0)**.

Generated on Fri Jan 15 2016 14:22:30 for STM324xG\_EVAL BSP User Manual by clower and 1.7.6.1

<span id="page-718-0"></span>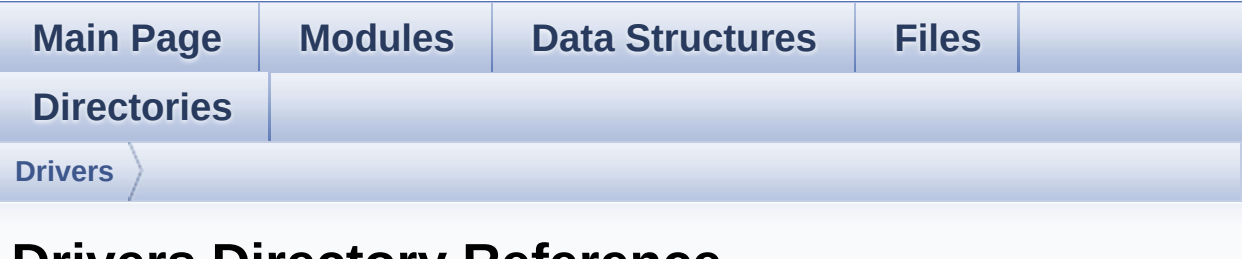

### **Drivers Directory Reference**

### **Directories**

directory **[BSP](#page-720-0)**

#### Generated on Fri Jan 15 2016 14:22:30 for STM324xG\_EVAL BSP User Manual by doxygem 1.7.6.1
<span id="page-720-0"></span>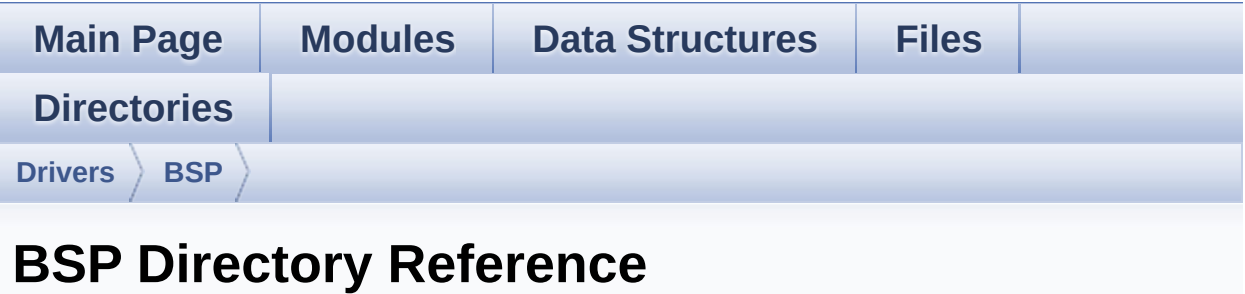

### **Directories**

directory **[STM324xG\\_EVAL](#page-722-0)**

### Generated on Fri Jan 15 2016 14:22:30 for STM324xG\_EVAL BSP User Manual by doxygem 1.7.6.1

<span id="page-722-0"></span>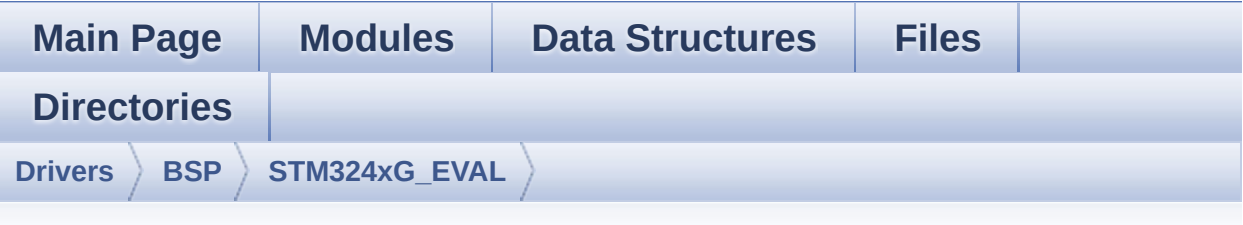

## **STM324xG\_EVAL Directory Reference**

### **Files**

#### file **[stm324xg\\_eval.c](#page-135-0)** [\[code\]](#page-264-0)

This file provides a set of firmware functions to manage LEDs, push-buttons and COM ports available on STM324xG-EVAL evaluation board(MB786) RevB from STMicroelectronics.

#### file **[stm324xg\\_eval.h](#page-145-0)** [\[code\]](#page-727-0)

This file contains definitions for STM324xG\_EVAL's LEDs, pushbuttons and COM ports hardware resources.

#### file **[stm324xg\\_eval\\_audio.c](#page-153-0)** [\[code\]](#page-756-0)

This file provides the Audio driver for the STM324xG-EVAL evaluation board.

#### file **[stm324xg\\_eval\\_audio.h](#page-159-0)** [\[code\]](#page-748-0)

This file contains the common defines and functions prototypes for the **stm324xg** eval audio.c driver.

#### file **[stm324xg\\_eval\\_camera.c](#page-164-0)** [\[code\]](#page-789-0)

This file includes the driver for Camera module mounted on STM324xG-EVAL evaluation board(MB786).

#### file **[stm324xg\\_eval\\_camera.h](#page-170-0)** [\[code\]](#page-783-0)

This file contains all the functions prototypes for the **[stm324xg\\_eval\\_camera.c](#page-164-0)** driver.

#### file **[stm324xg\\_eval\\_eeprom.c](#page-177-0)** [\[code\]](#page-814-0)

This file provides a set of functions needed to manage an I2C M24C64 EEPROM memory.

#### file **[stm324xg\\_eval\\_eeprom.h](#page-183-0)** [\[code\]](#page-808-0)

This file contains all the functions prototypes for the stm32f4xg\_eval\_eeprom.c firmware driver.

#### file **[stm324xg\\_eval\\_io.c](#page-188-0)** [\[code\]](#page-831-0)

This file provides a set of functions needed to manage the IO pins on STM324xG-EVAL evaluation board.

#### file **[stm324xg\\_eval\\_io.h](#page-193-0)** [\[code\]](#page-742-0)

This file contains the common defines and functions prototypes for the **stm324xg** eval io.c driver.

#### file **[stm324xg\\_eval\\_lcd.c](#page-199-0)** [\[code\]](#page-327-0)

This file includes the driver for Liquid Crystal Display (LCD) module mounted on STM324xG-EVAL evaluation board.

#### file **[stm324xg\\_eval\\_lcd.h](#page-207-0)** [\[code\]](#page-319-0)

This file contains the common defines and functions prototypes for the **[stm324xg\\_eval\\_lcd.c](#page-199-0)** driver.

#### file **[stm324xg\\_eval\\_sd.c](#page-218-0)** [\[code\]](#page-849-0)

This file includes the uSD card driver mounted on STM324xG-EVAL evaluation board.

#### file **[stm324xg\\_eval\\_sd.h](#page-224-0)** [\[code\]](#page-842-0)

This file contains the common defines and functions prototypes for the **stm324xg** eval sd.c driver.

#### file **[stm324xg\\_eval\\_sram.c](#page-230-0)** [\[code\]](#page-875-0)

This file includes the SRAM driver for the IS61WV102416BLL-10MLI memory device mounted on STM324xG-EVAL evaluation board.

#### file **[stm324xg\\_eval\\_sram.h](#page-235-0)** [\[code\]](#page-869-0)

This file contains the common defines and functions prototypes for the **[stm324xg\\_eval\\_sram.c](#page-230-0)** driver.

#### file **[stm324xg\\_eval\\_ts.c](#page-240-0)** [\[code\]](#page-389-0)

This file provides a set of functions needed to manage the touch screen on STM324xG-EVAL evaluation board.

#### file **[stm324xg\\_eval\\_ts.h](#page-245-0)** [\[code\]](#page-383-0)

This file contains the common defines and functions prototypes for the **[stm324xg\\_eval\\_ts.c](#page-240-0)** driver.

Generated on Fri Jan 15 2016 14:22:30 for STM324xG\_EVAL BSP User Manual by doxygen 1.7.6.1

<span id="page-727-0"></span>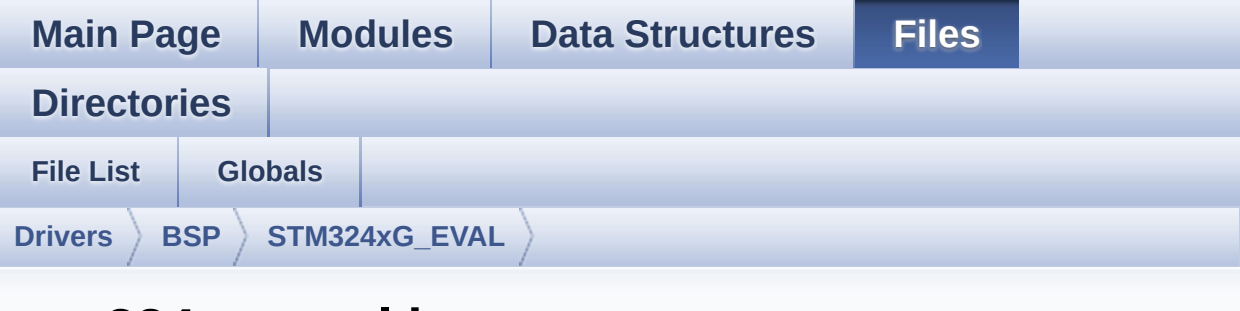

### **stm324xg\_eval.h**

Go to the [documentation](#page-145-0) of this file.

```
00001 /**
00002 ******************************************
************************************
00003 * @file stm324xg_eval.h
00004 * @author MCD Application Team
00005 * @version V2.2.1
00006 * @date 15-January-2016
00007 * @brief This file contains definitions
for STM324xG_EVAL's LEDs,
00008 * push-buttons and COM ports hard
ware resources.
00009 ******************************************
************************************
00010 * @attention
00011
00012 * <h2><center>&copy; COPYRIGHT(c) 2016 STM
icroelectronics</center></h2>
00013
00014 * Redistribution and use in source and bin
ary forms, with or without modification,
00015 * are permitted provided that the followin
g conditions are met:
```
00016 \* 1. Redistributions of source code must retain the above copyright notice, 00017 \* this list of conditions and the fol lowing disclaimer. 00018 \* 2. Redistributions in binary form must reproduce the above copyright notice, 00019 \* this list of conditions and the fol lowing disclaimer in the documentation 00020 \* and/or other materials provided wit h the distribution. 00021 \* 3. Neither the name of STMicroelectron ics nor the names of its contributors 00022 \* may be used to endorse or promote p roducts derived from this software 00023 \* without specific prior written perm ission. 00024 00025 \* THIS SOFTWARE IS PROVIDED BY THE COPYRIG HT HOLDERS AND CONTRIBUTORS "AS IS" 00026 \* AND ANY EXPRESS OR IMPLIED WARRANTIES, I NCLUDING, BUT NOT LIMITED TO, THE 00027 \* IMPLIED WARRANTIES OF MERCHANTABILITY AN D FITNESS FOR A PARTICULAR PURPOSE ARE 00028 \* DISCLAIMED. IN NO EVENT SHALL THE COPYRI GHT HOLDER OR CONTRIBUTORS BE LIABLE 00029 \* FOR ANY DIRECT, INDIRECT, INCIDENTAL, SP ECIAL, EXEMPLARY, OR CONSEQUENTIAL 00030 \* DAMAGES (INCLUDING, BUT NOT LIMITED TO, PROCUREMENT OF SUBSTITUTE GOODS OR 00031 \* SERVICES; LOSS OF USE, DATA, OR PROFITS; OR BUSINESS INTERRUPTION) HOWEVER 00032 \* CAUSED AND ON ANY THEORY OF LIABILITY, W HETHER IN CONTRACT, STRICT LIABILITY, 00033 \* OR TORT (INCLUDING NEGLIGENCE OR OTHERWI SE) ARISING IN ANY WAY OUT OF THE USE 00034 \* OF THIS SOFTWARE, EVEN IF ADVISED OF THE POSSIBILITY OF SUCH DAMAGE.

```
00035
00036 ******************************************
************************************
00037 */
00038
00039 /* Define to prevent recursive inclusion ---
            ----------------------------------*/
00040 #ifndef __STM324xG_EVAL_H
00041 #define __STM324xG_EVAL_H
00042
00043 #ifdef __cplusplus
00044 extern "C" {
00045 #endif
00046
00047 /* Includes -------------------------
----------------------------------*/
00048 #include "stm32f4xx_hal.h"
00049
00050 /** @addtogroup BSP
00051 * @{
00052 */
00053
00054 /** @addtogroup STM324xG_EVAL
00055 * @{
00056 */
00057
00058 /** @addtogroup STM324xG_EVAL_LOW_LEVEL
00059 * @{
00060 */
00061
00062 /** @defgroup STM324xG_EVAL_LOW_LEVEL_Export
ed_Types STM324xG EVAL LOW LEVEL Exported Types
00063 * @{<br>00064 */
00064
00065 typedef enum
00066 {
00067LED1 = 0,
```

```
00068 LED2 = 1,
00069 LED3 = 2,
00070 LED4 = 3
00071 }Led_TypeDef;
00072
00073 typedef enum
00074 {
00075BUTTON_WAKEUP = 0,
00076BUTTON_TAMPER = 1,
00077 BUTTON_KEY = 2,
00078 BUTTON_RIGHT = 3,
00079 BUTTON_LEFT = 4,
00080BUTTON_UP    = 5,
00081 BUTTON_DOWN = 6,
00082 BUTTON_SEL = 7
00083 }Button_TypeDef;
00084
00085 typedef enum
00086 {
00087 BUTTON MODE GPIO = 0,
00088 BUTTON MODE EXTI = 1
00089 }ButtonMode_TypeDef;
00090
00091 typedef enum
00092 {
00093 JOY_MODE_GPIO = 0,
00094 JOY_MODE_EXTI = 1
00095 }JOYMode_TypeDef;
00096
00097 typedef enum
00098 {
00099 JOY_NONE = 0,
00100 JOY_SEL = 1,
00101 JOY_DOWN = 2,
00102 JOY_LEFT = 3,
00103 JOY_RIGHT = 4,
00104 JOY_UP = 5
```

```
00105 }JOYState_TypeDef;
00106
00107 typedef enum
00108 {
00109 COM1 = 0,
00110 COM2 = 1
00111 }COM_TypeDef;
00112 /**
00113 * @}
00114 */
00115
00116 /** @defgroup STM324xG_EVAL_LOW_LEVEL_Export
ed_Constants STM324xG EVAL LOW LEVEL Exported Cons
tants
00117 * @{
00118 */
00119
00120 /**
00121 * @brief Define for STM324xG_EVAL board
00122 */
00123 #if !defined (USE_STM324xG_EVAL)
00124 #define USE_STM324xG_EVAL
00125 #endif
00126
00127 /** @addtogroup STM324xG_EVAL_LOW_LEVEL_LED
STM324xG EVAL LOW LEVEL LED
00128 * @{
00129 */
00130 #define LEDn 4
00131
00132 #define LED1_PIN GPI
O_PIN_6
00133 #define LED1_GPIO_PORT GPI
OG
00134 #define LED1_GPIO_CLK_ENABLE() G
PIOG_CLK_ENABLE()
00135 #define LED1 GPIO CLK DISABLE() G
```
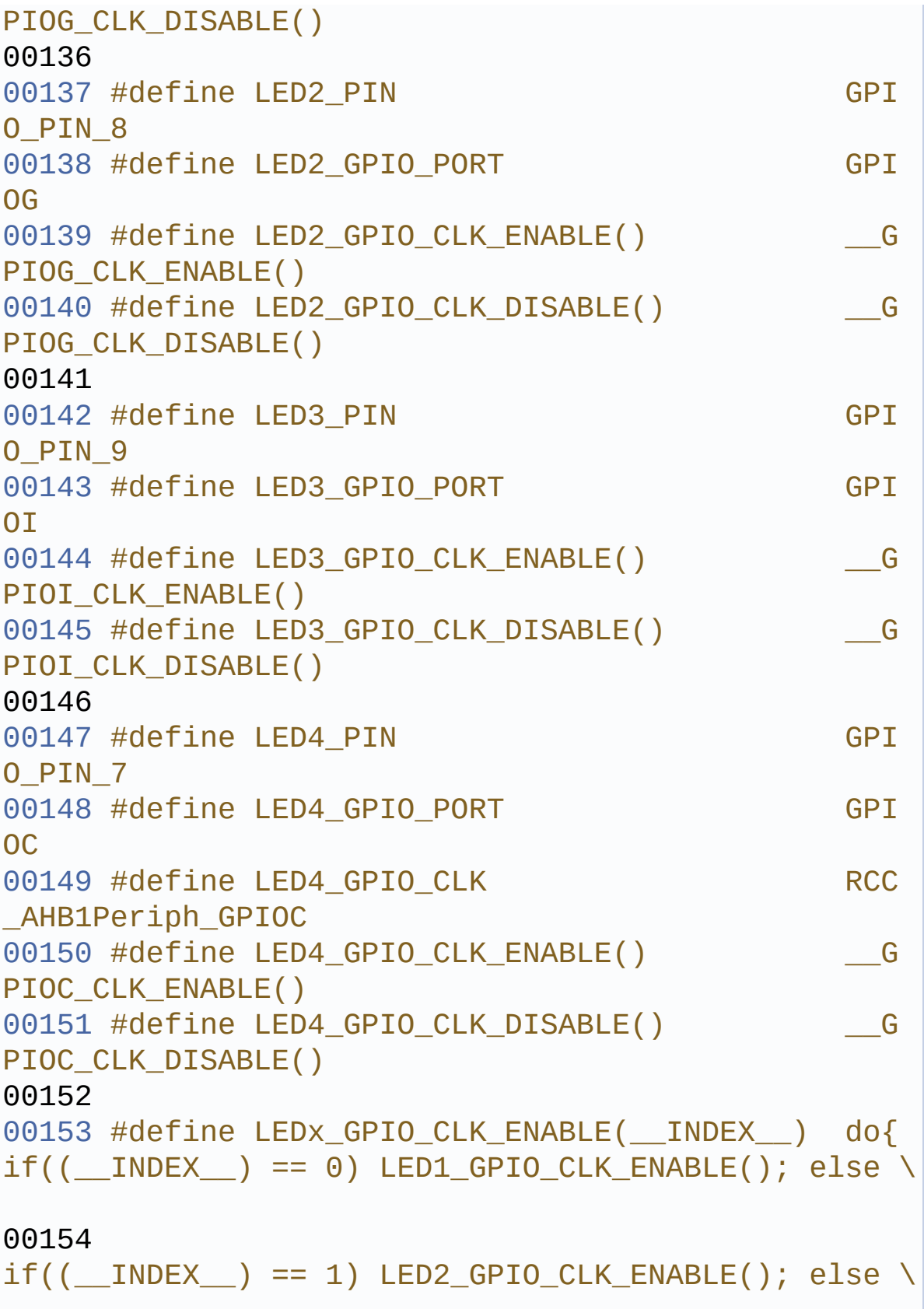

```
00155
if((-<b>INDEX</b>)) == 2) LED3 GPIO CLK ENABLE(); else \
00156
if((-INDEX)^ == 3) LED4 GPIO CLK ENABLE(); \
00157
}while(0)
00158 #define LEDx_GPIO_CLK_DISABLE(__INDEX__) do{
if((-INDEX() == 0) LED1 GPIO_CLK_DISABLE(); else
\Delta00159
if((-INEX)^ == 1) LED2 GPIO CLK DISABLE(); else
 \Delta00160
if((-<b>INDEX</b>)) == 2) LED3 GPIO CLK DISABLE(); else
 \Delta00161
if((\underline{\hspace{15pt}}\underline{\hspace{15pt}}\underline{\hspace{1500162
}while(0)
00163 /**
00164 * @}
00165 */
00166
00167 /** @addtogroup STM324xG EVAL LOW LEVEL BUTT
ON STM324xG EVAL LOW LEVEL BUTTON
00168 * @{
00169 */
00170 /* Joystick pins are connected to IO Expande
r (accessible through I2C1 interface) */
00171 #define BUTTONn
 3
00172
00173 / **00174 * @brief Wakeup push-button
00175 */
00176 #define WAKEUP_BUTTON_PIN
```

```
GPIO_PIN_0
00177 #define WAKEUP_BUTTON_GPIO_PORT
GPIOA
00178 #define WAKEUP_BUTTON_GPIO_CLK_ENABLE()
 __GPIOA_CLK_ENABLE()
00179 #define WAKEUP_BUTTON_GPIO_CLK_DISABLE()
__GPIOA_CLK_DISABLE()
00180 #define WAKEUP_BUTTON_EXTI_IRQn
EXTI0_IRQn
00181
00182 /**
00183 * @brief Tamper push-button
00184 */
00185 #define TAMPER_BUTTON_PIN
GPIO_PIN_13
00186 #define TAMPER_BUTTON_GPIO_PORT
GPIOC
00187 #define TAMPER_BUTTON_GPIO_CLK_ENABLE()
 __GPIOC_CLK_ENABLE()
00188 #define TAMPER_BUTTON_GPIO_CLK_DISABLE()
__GPIOC_CLK_DISABLE()
00189 #define TAMPER_BUTTON_EXTI_IRQn
EXTI15_10_IRQn
00190
00191 /**
00192 * @brief Key push-button
00193 */
00194 #define KEY_BUTTON_PIN
GPIO_PIN_15
00195 #define KEY_BUTTON_GPIO_PORT
GPIOG
00196 #define KEY_BUTTON_GPIO_CLK_ENABLE()
 __GPIOG_CLK_ENABLE()
00197 #define KEY_BUTTON_GPIO_CLK_DISABLE()
__GPIOG_CLK_DISABLE()
00198 #define KEY_BUTTON_EXTI_IRQn
EXTI15_10_IRQn
```

```
00199
00200 #define BUTTONx_GPIO_CLK_ENABLE(__INDEX__)
dofif((\_INDEX\_) == 0) WAKEUP_BUTTON_GPIO_CLK_ENA
BLE(); else \setminus00201
   if((-INDEX_) == 1) TAMPERBUTTONGPIOBLE(); else \setminus00202
   if((-INDEX)) == 2) KEYBUTTONGPIOCLKENABLE(); \setminus00203
   }while(0)
00204 #define BUTTONx_GPIO_CLK_DISABLE(__INDEX__)
dofif((-<b>INDEX</b>)) == 0) WAKEUP BUTTON GPIO CLK DIS
ABLE(); else \
00205
   if((-INDEX)) == 1) TAMPER BUTTON GPIO CLK DIS
ABLE(); else \
00206
   if ((INEX) == 2) KEY BUTTON GPU CLK DISABLE(); \
00207
  }while(0)
00208 /**
00209 * @}
00210 */
00211
00212 /** @addtogroup STM324xG_EVAL_LOW_LEVEL_COM
STM324xG EVAL LOW LEVEL COM
00213 * @{
00214 */
00215 #define COMn
1
00216
00217 / **00218 * @brief Definition for COM port1, connecte
d to USART3
```

```
00219 */
00220 #define EVAL_COM1
 USART3
00221 #define EVAL COM1 CLK ENABLE()
  __USART3_CLK_ENABLE()
00222 #define EVAL_COM1_CLK_DISABLE()
 __USART3_CLK_DISABLE()
00223
00224 #define EVAL_COM1_TX_PIN
GPIO_PIN_10
00225 #define EVAL_COM1_TX_GPIO_PORT
 GPIOC
00226 #define EVAL_COM1_TX_GPIO_CLK_ENABLE()
 __GPIOC_CLK_ENABLE()
00227 #define EVAL COM1 TX GPIO CLK DISABLE()
  __GPIOC_CLK_DISABLE()
00228 #define EVAL COM1 TX AF
 GPIO_AF7_USART3
00229
00230 #define EVAL_COM1_RX_PIN
GPIO_PIN_11
00231 #define EVAL_COM1_RX_GPIO_PORT
 GPIOC
00232 #define EVAL COM1 RX GPIO CLK ENABLE()
 __GPIOC_CLK_ENABLE()
00233 #define EVAL_COM1_RX_GPIO_CLK_DISABLE()
 __GPIOC_CLK_DISABLE()
00234 #define EVAL_COM1_RX_AF
 GPIO_AF7_USART3
00235
00236 #define EVAL_COM1_IRQn
USART3_IRQn
00237
00238 #define EVAL_COMx_CLK_ENABLE(__INDEX__)
              dofif((\underline{\hspace{1cm}}\underline{\hspace{1cm}}BLE(); \
00239
```

```
}while(0)
00240 #define EVAL COMx CLK DISABLE( __INDEX __)
         dofif((-<b>INDEX</b>)) == 0) <b>EVAL</b> <b>COM1</b> <b>CLK</b> <b>DIS</b>ABLE(); \
00241
           }while(0)
00242
00243 #define EVAL_COMx_TX_GPIO_CLK_ENABLE(__INDEX
__) do{if((__INDEX__) == 0) EVAL_COM1_TX_GPIO
CLK_ENABLE(); \
00244
           }while(0)
00245 #define EVAL_COMx_TX_GPIO_CLK_DISABLE(__INDE
X) do{if(( INDEX ) == 0) EVAL COM1 TX GPIO
CLK_DISABLE(); \
00246
           }while(0)
00247
00248 #define EVAL_COMx_RX_GPIO_CLK_ENABLE(__INDEX<br>__) do{if((__INDEX__) == 0) EVAL_COM1 RX GPIO
         dofif((-<b>INDEX</b>)) == 0) <b>EVAL</b> COM1 RX GPIDCLK_ENABLE(); \
00249
           }while(0)
00250 #define EVAL_COMx_RX_GPIO_CLK_DISABLE(__INDE
X ) do{if((__INDEX__) == 0) EVAL_COM1_RX_GPIO
CLK DISABLE(); \setminus00251
           }while(0)
00252
00253 /**
00254 * @brief Joystick Pins definition
00255 */
00256 #define JOY_SEL_PIN IO_PIN_7
00257 #define JOY DOWN PIN IO PIN 6
00258 #define JOY LEFT PIN IO PIN 5
```

```
00259 #define JOY RIGHT PIN IO PIN 4
00260 #define JOY UP PIN 3
00261 #define JOY_NONE_PIN JOY_ALL
_PINS
00262 #define JOY_ALL_PINS (IO_PIN
_3 | IO_PIN_4 | IO_PIN_5 | IO_PIN_6 | IO_PIN_7)
00263
00264 /* Exported constantI0 ---------------------
----------------------------------*/
00265 /* I2C clock speed configuration (in Hz)
00266 WARNING:
00267 Make sure that this define is not already
declared in other files (ie.
00268 stm324xg_eval.h file). It can be used in
parallel by other modules. */
00269 #ifndef BSP_I2C_SPEED
00270 #define BSP_I2C_SPEED
     100000
00271 #endif /* BSP_I2C_SPEED */
00272
00273 #define IO_I2C_ADDRESS
 0x88
00274 #define TS_I2C_ADDRESS
 0x82
00275 #define CAMERA_I2C_ADDRESS
 0x60
00276 #define AUDIO_I2C_ADDRESS
 0x94
00277 /* For M24C64 devices, E0, E1 and E2 pins ar
e all used for device
00278 address selection (no need for additional
address lines). According to the
00279 Hardware connection on the board (on STM32
4xG-EVAL board E0 = E1 = E2 = 0) */
```

```
00280 #define EEPROM_I2C_ADDRESS
  0xA0
00281
00282 /* User can use this section to tailor I2Cx/
I2Cx instance used and associated
00283 resources */
00284 /* Definition for I2Cx clock resources */
00285 #define EVAL_I2Cx
I2C1
00286 #define EVAL_I2Cx_CLK_ENABLE()
__I2C1_CLK_ENABLE()
00287 #define EVAL_DMAx_CLK_ENABLE()
__DMA1_CLK_ENABLE()
00288 #define EVAL I2Cx SCL SDA GPIO CLK ENABLE()
__GPIOB_CLK_ENABLE()
00289
00290 #define EVAL_I2Cx_FORCE_RESET()
__I2C1_FORCE_RESET()
00291 #define EVAL_I2Cx_RELEASE_RESET()
  __I2C1_RELEASE_RESET()
00292
00293 /* Definition for I2Cx Pins */
00294 #define EVAL_I2Cx_SCL_PIN
GPIO_PIN_6
00295 #define EVAL_I2Cx_SCL_SDA_GPIO_PORT
GPIOB
00296 #define EVAL_I2Cx_SCL_SDA_AF
GPIO_AF4_I2C1
00297 #define EVAL_I2Cx_SDA_PIN
GPIO_PIN_9
00298
00299 /* I2C interrupt requests */
00300 #define EVAL_I2Cx_EV_IRQn
I2C1_EV_IRQn
00301 #define EVAL_I2Cx_ER_IRQn
 I2C1_ER_IRQn
```

```
00302
00303 /**
00304 * @}
00305 */
00306
00307 /**
00308 * @}
00309 */
00310
00311 /** @defgroup STM324xG_EVAL_LOW_LEVEL_Export
ed_Macros STM324xG EVAL LOW LEVEL Exported Macros
00312 * @{
00313 */
00314 / **00315 * @}
00316 */
00317
00318
00319 /** @defgroup STM324xG_EVAL_LOW_LEVEL_Export
ed_Functions STM324xG EVAL LOW LEVEL Exported Func
tions
00320 * @{
00321 */
BSP_GetVersion(void);
00323 void BSP_LED_Init(Led_TypeDef Le
d);
00324 void BSP_LED_On(Led_TypeDef Led)
;
00325 void BSP_LED_Off(Led_TypeDef Led
);
00326 void BSP_LED_Toggle(Led_TypeDef
Led);
00327 void BSP_PB_Init(Button_TypeDef
Button, ButtonMode_TypeDef Button_Mode);
00328 uint32_t BSP_PB_GetState(Button_Type
Def Button);
00329 void BSP_COM_Init(COM_TypeDef CO
```

```
M, UART_HandleTypeDef *huart);
BSP_JOY_Init(JOYMode_TypeDef
Joy_Mode);
00331 JOYState_TypeDef BSP_JOY_GetState(void);
00332
00333 /**
00334 * @}
00335 */
00336
00337 /**
00338 * @}
00339 */
00340
00341 /**
00342 * @}
00343 */
00344
00345 /**
00346 * @}
00347 */
00348
00349 #ifdef __cplusplus
00350 }
00351 #endif
00352
00353 #endif /* __STM324xG_EVAL_H */
00354
00355 /************************** (C) COPYRIGHT STMi
croelectronics *****END OF FILE****/
\lvert \cdot \rvert\blacktriangleright
```
Generated on Fri Jan 15 2016 14:22:29 for STM324xG\_EVAL BSP User Manual by doxween 1.7.6.1

<span id="page-742-0"></span>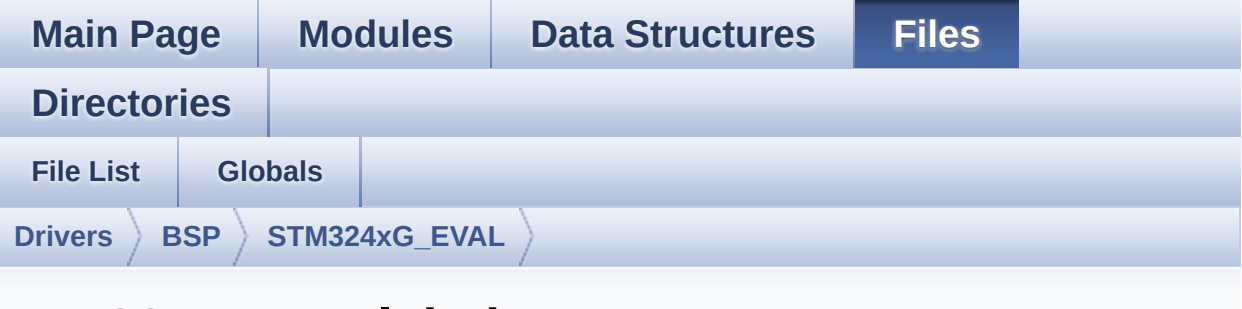

## **stm324xg\_eval\_io.h**

Go to the [documentation](#page-193-0) of this file.

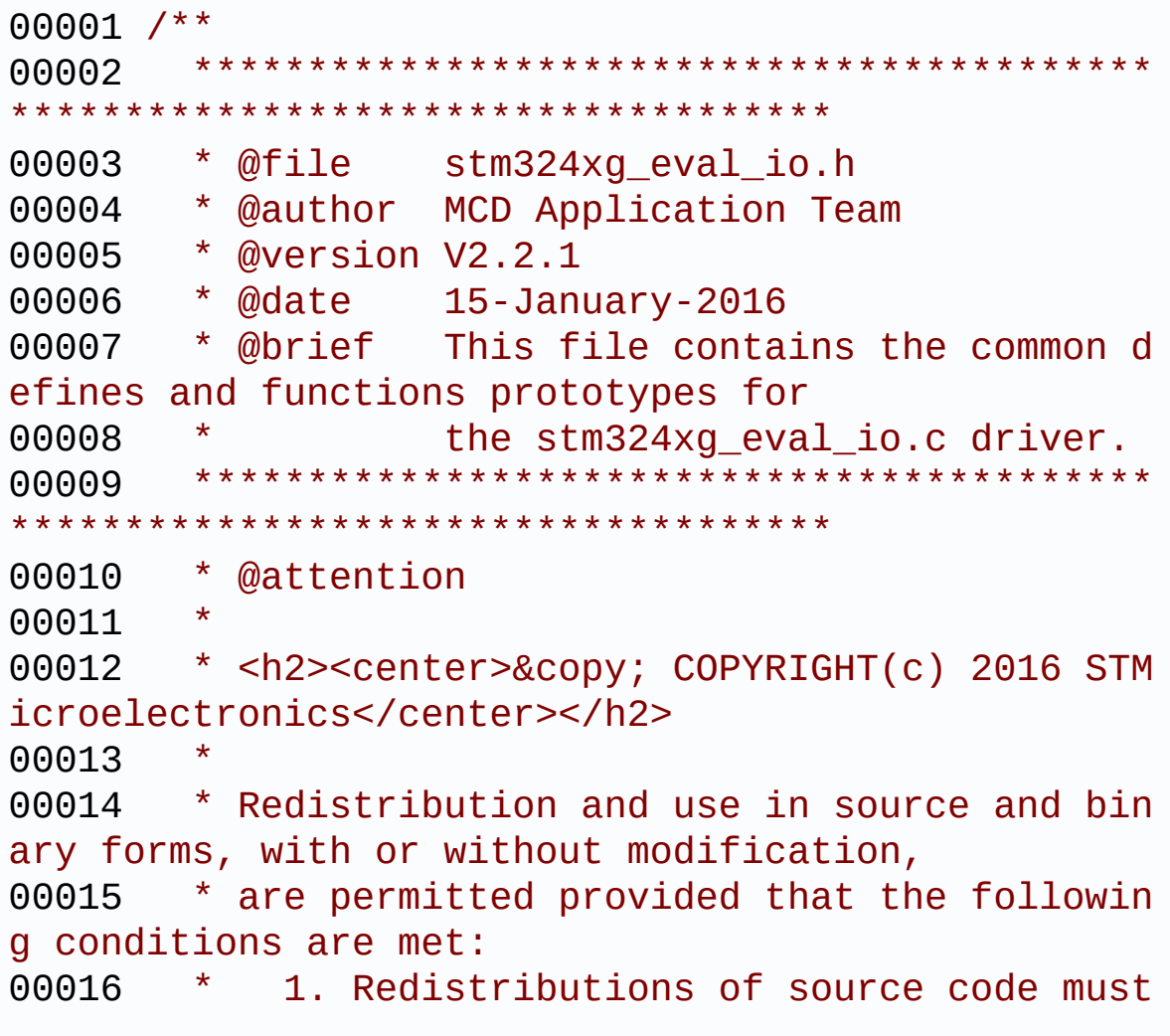

retain the above copyright notice, 00017 \* this list of conditions and the fol lowing disclaimer. 00018 \* 2. Redistributions in binary form must reproduce the above copyright notice, 00019 \* this list of conditions and the fol lowing disclaimer in the documentation 00020 \* and/or other materials provided wit h the distribution. 00021 \* 3. Neither the name of STMicroelectron ics nor the names of its contributors 00022 \* may be used to endorse or promote p roducts derived from this software 00023 \* without specific prior written perm ission. 00024 00025 \* THIS SOFTWARE IS PROVIDED BY THE COPYRIG HT HOLDERS AND CONTRIBUTORS "AS IS" 00026 \* AND ANY EXPRESS OR IMPLIED WARRANTIES, I NCLUDING, BUT NOT LIMITED TO, THE 00027 \* IMPLIED WARRANTIES OF MERCHANTABILITY AN D FITNESS FOR A PARTICULAR PURPOSE ARE 00028 \* DISCLAIMED. IN NO EVENT SHALL THE COPYRI GHT HOLDER OR CONTRIBUTORS BE LIABLE 00029 \* FOR ANY DIRECT, INDIRECT, INCIDENTAL, SP ECIAL, EXEMPLARY, OR CONSEQUENTIAL 00030 \* DAMAGES (INCLUDING, BUT NOT LIMITED TO, PROCUREMENT OF SUBSTITUTE GOODS OR 00031 \* SERVICES; LOSS OF USE, DATA, OR PROFITS; OR BUSINESS INTERRUPTION) HOWEVER 00032 \* CAUSED AND ON ANY THEORY OF LIABILITY, W HETHER IN CONTRACT, STRICT LIABILITY, 00033 \* OR TORT (INCLUDING NEGLIGENCE OR OTHERWI SE) ARISING IN ANY WAY OUT OF THE USE 00034 \* OF THIS SOFTWARE, EVEN IF ADVISED OF THE POSSIBILITY OF SUCH DAMAGE. 00035

```
00036 ******************************************
************************************
00037 */
00038
00039 /* Define to prevent recursive inclusion ---
----------------------------------*/
00040 #ifndef __STM324xG_EVAL_IO_H
00041 #define __STM324xG_EVAL_IO_H
00042
00043 #ifdef __cplusplus
00044 extern "C" {
00045 #endif
00046
00047 /* Includes -------------------------------
----------------------------------*/
00048 #include "stm324xg_eval.h"
00049 /* Include IO component driver */
00050 #include "../Components/stmpe811/stmpe811.h"
00051
00052 /** @addtogroup BSP
00053 * @{
00054 */
00055
00056 /** @addtogroup STM324xG_EVAL
00057 * @{
00058 */
00059
00060 /** @defgroup STM324xG EVAL IO STM324xG EVAL
 IO
00061 * @{
00062 */
00063
00064 /** @defgroup STM324xG_EVAL_IO_Exported_Type
s STM324xG EVAL IO Exported Types
00065 * @{
00066 */
00067 typedef enum
```

```
00068 {
00069 10_NK = 0x00,
00070 IO_ERROR = 0x01,
00071    IO TIMEOUT = 0x02
00072 }IO StatusTypeDef;
00073 /**
00074 * @}
00075 */
00076
00077 /** @defgroup STM324xG_EVAL_IO_Exported_Cons
tants STM324xG EVAL IO Exported Constants
00078 * @{
00079 */
00080 #define IO PIN 0 0x01
00081 #define IO PIN 1 0x02
00082 #define IO PIN 2 0x04
00083 #define IO PIN 3 0x08
00084 #define IO PIN 4 0x10
00085 #define IO PIN 5 0x20
00086 #define IO PIN 6 0x40
00087 #define IO PIN 7 0x80
00088 #define IO_PIN_ALL 00088 #define OXFF
00089 /**
00090 * @}
00091 */
00092
00093 /** @defgroup STM324xG_EVAL_IO_Exported_Macr
os STM324xG EVAL IO Exported Macros
00094 * @{
00095 */
00096 /**
00097 * @}
00098 */
00099
00100 /** @defgroup STM324xG_EVAL_IO_Exported_Func
tions STM324xG EVAL IO Exported Functions
00101 * @{
```

```
00102 */
00103 uint8_t BSP_IO_Init(void);
00104 void BSP_IO_ITClear(uint16_t IO_Pin);
00105 uint8_t BSP_IO_ITGetStatus(uint16_t IO_Pin)
\dot{r}00106 uint8_t BSP_IO_ConfigPin(uint16_t IO_Pin, I
O_ModeTypedef IO_Mode);
00107 void BSP_IO_WritePin(uint16_t IO_Pin, ui
nt8_t PinState);
00108 uint16_t BSP_IO_ReadPin(uint16_t IO_Pin);
00109 void BSP_IO_TogglePin(uint16_t IO_Pin);
00110
00111 / **00112 * @}
00113 */
00114
00115 /**
00116 * @}
00117 */
00118
00119 /**
00120 * @}
00121 */
00122
00123 /**
00124 * @}
00125 */
00126
00127 #ifdef __cplusplus
00128 }
00129 #endif
00130
00131 #endif /* __STM324xG_EVAL_IO_H */
00132
00133 /*************************** (C) COPYRIGHT STMi
croelectronics *****END OF FILE****/
```
Generated on Fri Jan 15 2016 14:22:29 for STM324xG\_EVAL BSP User Manual by <u>doxygem</u> 1.7.6.1

<span id="page-748-0"></span>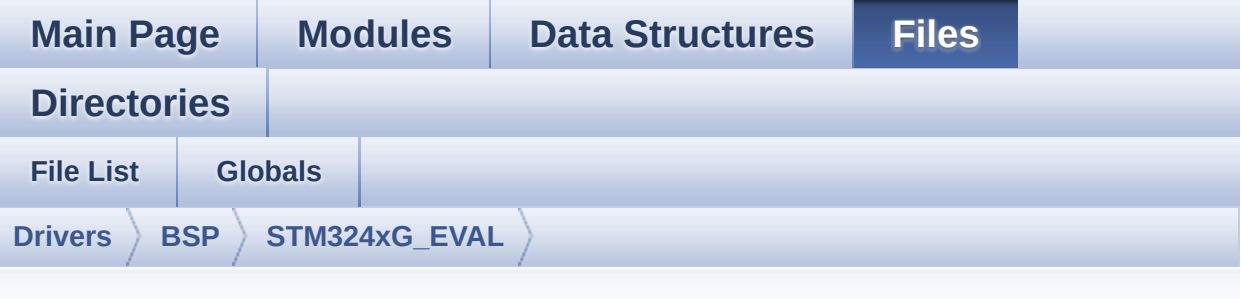

### **stm324xg\_eval\_audio.h**

Go to the [documentation](#page-159-0) of this file.

```
00001 /**
00002 ******************************************
************************************
00003 * @file stm324xg_eval_audio.h
00004 * @author MCD Application Team
00005 * @version V2.2.1
00006 * @date 15-January-2016
00007 * @brief This file contains the common d
efines and functions prototypes for
00008 * the stm324xg_eval_audio.c drive
r.
00009 ******************************************
************************************
00010 * @attention
00011
00012 * <h2><center>&copy; COPYRIGHT(c) 2016 STM
icroelectronics</center></h2>
00013
00014 * Redistribution and use in source and bin
ary forms, with or without modification,
00015 * are permitted provided that the followin
g conditions are met:
```
00016 \* 1. Redistributions of source code must retain the above copyright notice, 00017 \* this list of conditions and the fol lowing disclaimer. 00018 \* 2. Redistributions in binary form must reproduce the above copyright notice, 00019 \* this list of conditions and the fol lowing disclaimer in the documentation 00020 \* and/or other materials provided wit h the distribution. 00021 \* 3. Neither the name of STMicroelectron ics nor the names of its contributors 00022 \* may be used to endorse or promote p roducts derived from this software 00023 \* without specific prior written perm ission. 00024 00025 \* THIS SOFTWARE IS PROVIDED BY THE COPYRIG HT HOLDERS AND CONTRIBUTORS "AS IS" 00026 \* AND ANY EXPRESS OR IMPLIED WARRANTIES, I NCLUDING, BUT NOT LIMITED TO, THE 00027 \* IMPLIED WARRANTIES OF MERCHANTABILITY AN D FITNESS FOR A PARTICULAR PURPOSE ARE 00028 \* DISCLAIMED. IN NO EVENT SHALL THE COPYRI GHT HOLDER OR CONTRIBUTORS BE LIABLE 00029 \* FOR ANY DIRECT, INDIRECT, INCIDENTAL, SP ECIAL, EXEMPLARY, OR CONSEQUENTIAL 00030 \* DAMAGES (INCLUDING, BUT NOT LIMITED TO, PROCUREMENT OF SUBSTITUTE GOODS OR 00031 \* SERVICES; LOSS OF USE, DATA, OR PROFITS; OR BUSINESS INTERRUPTION) HOWEVER 00032 \* CAUSED AND ON ANY THEORY OF LIABILITY, W HETHER IN CONTRACT, STRICT LIABILITY, 00033 \* OR TORT (INCLUDING NEGLIGENCE OR OTHERWI SE) ARISING IN ANY WAY OUT OF THE USE 00034 \* OF THIS SOFTWARE, EVEN IF ADVISED OF THE POSSIBILITY OF SUCH DAMAGE.

```
00035
00036 ******************************************
************************************
00037 */
00038
00039 /* Define to prevent recursive inclusion ---
             ----------------------------------*/
00040 #ifndef __STM324xG_EVAL_AUDIO_H
00041 #define __STM324xG_EVAL_AUDIO_H
00042
00043 #ifdef __cplusplus
00044 extern "C" {
00045 #endif
00046
00047 /* Includes ----------------
----------------------------------*/
00048 #include "../Components/cs43l22/cs43l22.h"
00049 #include "stm324xg_eval.h"
00050
00051 /** @addtogroup BSP
00052 * @{
00053 */
00054
00055 /** @addtogroup STM324xG_EVAL
00056 * @{
00057 */
00058
00059 /** @addtogroup STM324xG_EVAL_AUDIO
00060 * @{
00061 */
00062
00063 /** @defgroup STM324xG_EVAL_AUDIO_Exported_T
ypes STM324xG EVAL AUDIO Exported Types
00064 * @{
00065 */
00066 /**
00067 * @}
```

```
00068 */
00069
00070 /** @defgroup STM324xG_EVAL_AUDIO_Exported_C
onstants STM324xG EVAL AUDIO Exported Constants
00071 * @{
00072 */
00073 /* Audio Reset Pin definition */
00074 #define AUDIO RESET PIN
IO_PIN_2
00075
00076 /* I2S peripheral configuration defines */
00077 #define AUDIO_I2Sx
SPI2
00078 #define AUDIO_I2Sx_CLK_ENABLE()
__SPI2_CLK_ENABLE()
00079 #define AUDIO I2Sx SCK SD WS AF
GPIO_AF5_SPI2
00080 #define AUDIO_I2Sx_SCK_SD_WS_CLK_ENABLE()
__GPIOI_CLK_ENABLE()
00081 #define AUDIO I2Sx MCK CLK ENABLE()
__GPIOC_CLK_ENABLE()
00082 #define AUDIO_I2Sx_WS_PIN
GPIO_PIN_0
00083 #define AUDIO_I2Sx_SCK_PIN
GPIO_PIN_1
00084 #define AUDIO_I2Sx_SD_PIN
GPIO_PIN_3
00085 #define AUDIO_I2Sx_MCK_PIN
GPIO_PIN_6
00086 #define AUDIO_I2Sx_SCK_SD_WS_GPIO_PORT
GPIOI
00087 #define AUDIO_I2Sx_MCK_GPIO_PORT
GPIOC
00088
00089 /* I2S DMA Stream definitions */
00090 #define AUDIO_I2Sx_DMAx_CLK_ENABLE()
__DMA1_CLK_ENABLE()
```

```
00091 #define AUDIO_I2Sx_DMAx_STREAM
DMA1_Stream4
00092 #define AUDIO_I2Sx_DMAx_CHANNEL
DMA CHANNEL 0
00093 #define AUDIO_I2Sx_DMAx_IRQ
DMA1_Stream4_IRQn
00094 #define AUDIO_I2Sx_DMAx_PERIPH_DATA_SIZE
DMA_PDATAALIGN_HALFWORD
00095 #define AUDIO_I2Sx_DMAx_MEM_DATA_SIZE
DMA_MDATAALIGN_HALFWORD
00096 #define DMA_MAX_SZE
0xFFFF
00097
00098 #define AUDIO_I2Sx_DMAx_IRQHandler
DMA1 Stream4 IRQHandler
00099
00100 /*------------------------------------------
------------------------------------
00101 CONFIGURATION: Audio Driver Con
figuration parameters
00102 --------------------------------------------
----------------------------------*/
00103 /* Select the interrupt preemption priority
for the DMA interrupt */
00104 #define AUDIO IRO PREPRIO 5 /* S
elect the preemption priority level(0 is the highe
st) */00105
00106 #define AUDIODATA SIZE 2 /* 1
6-bits audio data size */
00107
00108 /* Audio status definition */
00109 #define AUDIO_OK 0x00
00110 #define AUDIO_ERROR 0x01
00111 #define AUDIO_TIMEOUT 0x02
00112
00113 /*------------------------------------------
```

```
------------------------------------
00114 OPTIONAL Configuration d
efines parameters
00115 --------------------------------------------
----------------------------------*/
00116 /* Delay for the Codec to be correctly reset
 */
00117 #define CODEC_RESET_DELAY 5
00118
00119 /**
00120 * @}
00121 */
00122
00123 /** @defgroup STM324xG_EVAL_AUDIO_Exported_M
acros STM324xG EVAL AUDIO Exported Macros
00124 * @00125 */
00126 #define DMA_MAX(x) ((x) < = DMA_MAX_SZE)? (x):DMA_MAX_SZE)
00127 / **00128 * @}
00129 */
00130
00131 /** @defgroup STM324xG_EVAL_AUDIO_Exported_F
unctions STM324xG EVAL AUDIO Exported Functions
00132 * @{
00133 */
00134 uint8_t BSP_AUDIO_OUT_Init(uint16_t OutputDe
vice, uint8_t Volume, uint32_t AudioFreq);
00135 uint8_t BSP_AUDIO_OUT_Play(uint16_t *pBuffer
, uint32_t Size);
00136 void BSP_AUDIO_OUT_ChangeBuffer(uint16_t
*pData, uint16_t Size);
00137 uint8_t BSP_AUDIO_OUT_Pause(void);
00138 uint8_t BSP_AUDIO_OUT_Resume(void);
00139 uint8_t BSP_AUDIO_OUT_Stop(uint32_t Option);
00140 uint8_t BSP_AUDIO_OUT_SetVolume(uint8_t Volu
```

```
me);
00141 void BSP_AUDIO_OUT_SetFrequency(uint32_t
AudioFreq);
00142 uint8_t BSP_AUDIO_OUT_SetMute(uint32_t Cmd);
00143 uint8 t BSP AUDIO OUT SetOutputMode(uint8 t
Output);
00144
00145 /* User Callbacks: user has to implement the
se functions in his code if they are needed. */
00146 /* This function is called when the requeste
d data has been completely transferred.*/
00147 void BSP AUDIO OUT TransferComplete CallB
ack(void);
00148
00149 /* This function is called when half of the
requested buffer has been transferred. */
00150 void BSP AUDIO OUT HalfTransfer CallBack(
void);
00151
00152 /* This function is called when an Interrupt
 due to transfer error on or peripheral
00153 error occurs. */
00154 void BSP_AUDIO_OUT_Error_CallBack(void);
00155
00156 /**
00157 * @}
00158 */
00159
00160 /**
00161 * @}
00162 */
00163
00164 /**
00165 * @}
00166 */
00167
00168 /**
```

```
00169 * @}<br>00170 */
00170
00171
00172 #ifdef __cplusplus
00173 }
00174 #endif
00175
00176 #endif /* __STM324xG_EVAL_AUDIO_H */
00177
00178 /************************** (C) COPYRIGHT STMi
croelectronics *****END OF FILE****/
```
Generated on Fri Jan 15 2016 14:22:29 for STM324xG\_EVAL BSP User Manual by doxygem 1.7.6.1
# STM324xG\_EVAL BSP User Manual

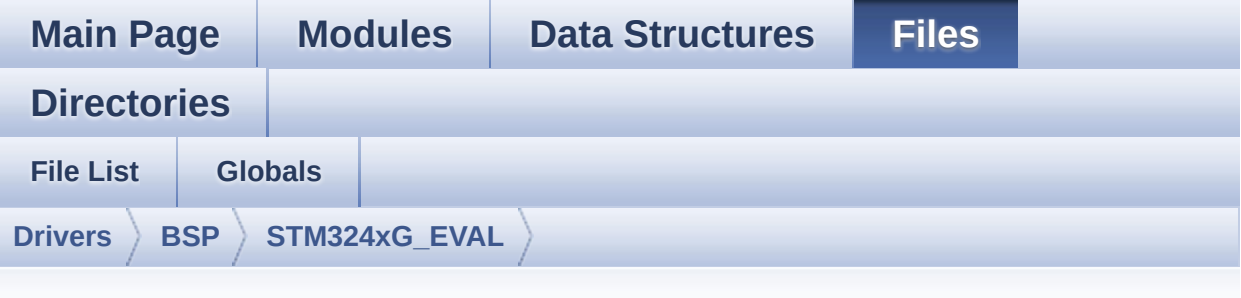

### **stm324xg\_eval\_audio.c**

Go to the [documentation](#page-153-0) of this file.

```
00001 /**
00002 ******************************************
************************************
00003 * @file stm324xg_eval_audio.c
00004 * @author MCD Application Team
00005 * @version V2.2.1
00006 * @date 15-January-2016
00007 * @brief This file provides the Audio dr
iver for the STM324xG-EVAL evaluation
00008 * board.
00009 ******************************************
************************************
00010 * @attention
00011 *
00012 * <h2><center>&copy; COPYRIGHT(c) 2016 STM
icroelectronics</center></h2>
00013 *
00014 * Redistribution and use in source and bin
ary forms, with or without modification,
00015 * are permitted provided that the followin
g conditions are met:
00016 * 1. Redistributions of source code must
```
retain the above copyright notice, 00017 \* this list of conditions and the fol lowing disclaimer. 00018 \* 2. Redistributions in binary form must reproduce the above copyright notice, 00019 \* this list of conditions and the fol lowing disclaimer in the documentation 00020 \* and/or other materials provided wit h the distribution. 00021 \* 3. Neither the name of STMicroelectron ics nor the names of its contributors 00022 \* may be used to endorse or promote p roducts derived from this software 00023 \* without specific prior written perm ission. 00024 00025 \* THIS SOFTWARE IS PROVIDED BY THE COPYRIG HT HOLDERS AND CONTRIBUTORS "AS IS" 00026 \* AND ANY EXPRESS OR IMPLIED WARRANTIES, I NCLUDING, BUT NOT LIMITED TO, THE 00027 \* IMPLIED WARRANTIES OF MERCHANTABILITY AN D FITNESS FOR A PARTICULAR PURPOSE ARE 00028 \* DISCLAIMED. IN NO EVENT SHALL THE COPYRI GHT HOLDER OR CONTRIBUTORS BE LIABLE 00029 \* FOR ANY DIRECT, INDIRECT, INCIDENTAL, SP ECIAL, EXEMPLARY, OR CONSEQUENTIAL 00030 \* DAMAGES (INCLUDING, BUT NOT LIMITED TO, PROCUREMENT OF SUBSTITUTE GOODS OR 00031 \* SERVICES; LOSS OF USE, DATA, OR PROFITS; OR BUSINESS INTERRUPTION) HOWEVER 00032 \* CAUSED AND ON ANY THEORY OF LIABILITY, W HETHER IN CONTRACT, STRICT LIABILITY, 00033 \* OR TORT (INCLUDING NEGLIGENCE OR OTHERWI SE) ARISING IN ANY WAY OUT OF THE USE 00034 \* OF THIS SOFTWARE, EVEN IF ADVISED OF THE POSSIBILITY OF SUCH DAMAGE. 00035

00036 \*\*\*\*\*\*\*\*\*\*\*\*\*\*\*\*\*\*\*\*\*\*\*\*\*\*\*\*\*\*\*\*\*\*\*\*\*\*\*\*\*\* \*\*\*\*\*\*\*\*\*\*\*\*\*\*\*\*\*\*\*\*\*\*\*\*\*\*\*\*\*\*\*\*\*\*\*\* 00037 \*/ 00038 00039 /\*========================================== ==================================== 00040 User NOTES 00041 How To use this driver:  $00042 - - - -$ 00043 + This driver supports STM32F4xx devices on STM324xG-EVAL Evaluation board. 00044 + Call the function BSP\_AUDIO\_OUT\_Init( 00045 OutputDe vice: physical output mode (OUTPUT DEVICE SPEAKER, 00046 OUTPUT\_DEVICE\_HEADPHONE, OUTPUT\_DEVICE\_AUTO o r 00047 OUTPUT\_DEVICE\_BOTH) 00048 Volume: initial volume to be set (0 is min (mute), 100 is max (100%) 00049 AudioFre q: Audio frequency in Hz (8000, 16000, 22500, 3200  $\Theta$  ... 00050 this part of the contract of the contract of the contract of the contract of the contract of the contract of the contract of the contract of the contract of the contract of the contract of the contract of the contrac rameter is relative to the audio file/stream type. 00051 ) 00052 This function configures all the hardw are required for the audio application (codec, I2C , I2S, 00053 GPIOs, DMA and interrupt if needed). T his function returns 0 if configuration is OK. 00054 If the returned value is different fro m 0 or the function is stuck then the communicatio n with

00055 the codec or the IOExpander has failed (try to un-plug the power or reset device in this case). 00056 - OUTPUT\_DEVICE\_SPEAKER: only speaker will be set as output for the audio stream. 00057 - OUTPUT\_DEVICE\_HEADPHONE: only headph ones will be set as output for the audio stream. 00058 - OUTPUT\_DEVICE\_AUTO: Selection of out put device is made through external switch (implem ented 00059 into the audio jack on the evaluati on board). When the Headphone is connected it is u sed 00060 as output. When the headphone is di sconnected from the audio jack, the output is 00061 automatically switched to Speaker. 00062 - OUTPUT\_DEVICE\_BOTH: both Speaker and Headphone are used as outputs for the audio stream 00063 at the same time. 00064 + Call the function BSP AUDIO OUT Play( 00065 pBuffer: p ointer to the audio data file address 00066 Size: size of the buffer to be sent in Bytes 00067 ) 00068 to start playing (for the first time) from the audio file/stream. 00069 + Call the function BSP AUDIO OUT Pause() to pause playing 00070 + Call the function BSP\_AUDIO\_OUT\_Resume( ) to resume playing. 00071 Note. After calling BSP\_AUDIO\_OUT\_Pau se() function for pause, only BSP\_AUDIO\_OUT\_Resume () should be called 00072 for resume (it is not allowed to c all BSP\_AUDIO\_OUT\_Play() in this case).

00073 Note. This function should be called only when the audio file is played or paused (not stopped). 00074 + For each mode, you may need to implemen t the relative callback functions into your code. 00075 The Callback functions are named AUDIO \_OUT\_XXX\_CallBack() and only their prototypes are declared in 00076 the stm324xg\_eval\_audio.h file. (refer to the example for more details on the callbacks implementations)  $00077$  + To Stop playing, to modify the volume 1 evel or to mute, use the functions 00078 BSP\_AUDIO\_OUT\_Stop(), BSP\_AUDIO\_OUT\_S etVolume(), AUDIO\_OUT\_SetFrequency() BSP\_AUDIO\_OUT SetOutputMode and BSP AUDIO OUT SetMute(). 00079 + The driver API and the callback functio ns are at the end of the stm324xg\_eval\_audio.h fil e. 00080 00081 Driver architecture:  $00082 - -$ 00083 + This driver provide the High Audio Laye r: consists of the function API exported in the st m324xg\_eval\_audio.h file 00084 (BSP\_AUDIO\_OUT\_Init(), BSP\_AUDIO\_OUT\_Pl  $av() \ldots)$ 00085 + This driver provide also the Media Acce ss Layer (MAL): which consists of functions allowi ng to access the media containing/ 00086 providing the audio file/stream. These functions are also included as local functions into 00087 the stm324xg\_eval\_audio\_codec.c file (I 2Sx\_MspInit() and I2Sx\_Init()) 00088 00089 Known Limitations:

 $00090 - - -$ 00091 1- When using the Speaker, if the audio f ile quality is not high enough, the speaker output 00092 may produce high and uncomfortable noi se level. To avoid this issue, to use speaker 00093 output properly, try to increase audio file sampling rate (typically higher than 48KHz). 00094 This operation will lead to larger fil e size. 00095 2- Communication with the audio codec (th rough I2C) may be corrupted if it is interrupted b y some 00096 user interrupt routines (in this case, interrupts could be disabled just before the star t of 00097 communication then re-enabled when it is over). Note that this communication is only don e at 00098 the configuration phase (BSP\_AUDIO\_OUT Init() or BSP AUDIO OUT Stop()) and when Volume c ontrol modification is 00099 performed (BSP\_AUDIO\_OUT\_SetVolume() o r AUDIO\_OUT\_Mute() or BSP\_AUDIO\_OUT\_SetOutputMode( )). 00100 When the audio data is played, no comm unication is required with the audio codec. 00101 3- Parsing of audio file is not implement ed (in order to determine audio file properties: M ono/Stereo, Data size, 00102 File size, Audio Frequency, Audio Data header size ...). The configuration is fixed for the given audio file. 00103 4- Supports only Stereo audio streaming. To play mono audio streams, each data should be se nt twice 00104 on the I2S or should be duplicated on the source buffer. Or convert the stream in stereo

```
before playing.
00105 5- Supports only 16-bits audio data size.
00106 ============================================
==================================*/
00107
00108 /* Includes -----------------------------
                           ---*/00109 #include "stm324xg_eval_audio.h"
00110 #include "stm324xg_eval_io.h" /* IOExpander
driver is included in order to allow
00111 CS43L22 cod
ec reset pin managment on the evaluation board */
00112 /** @addtogroup BSP
00113 * @{
00114 */
00115
00116 /** @addtogroup STM324xG_EVAL
00117 * @{
00118 */
00119
00120 /** @defgroup STM324xG_EVAL_AUDIO STM324xG E
VAL AUDIO
00121 * @brief This file includes the low layer
audio driver available on STM324xG-EVAL
00122 * evaluation board.
00123 * @{
00124 */
00125
00126 /** @defgroup STM324xG_EVAL_AUDIO_Private_Ty
pes STM324xG EVAL AUDIO Private Types
00127 * @{
00128 */
00129 /**
00130 * @}
00131 */
00132
00133 /** @defgroup STM324xG_EVAL_AUDIO_Private_De
```

```
fines STM324xG EVAL AUDIO Private Defines
00134 * @{
00135 */
00136 /* These PLL parameters are valide when the
f(VCO clock) = 1Mhz */00137 const uint32_t I2SFreq[8] = {8000, 11025, 16
000, 22050, 32000, 44100, 48000, 96000};
00138 const uint32_t I2SPLLN[8] = {256, 429, 213,
429, 426, 271, 258, 344};
00139I2SPLLR[8] = \{5, 4, 4, 4, 4,6, 3, 1};
00140 /**
00141 * @}
00142 */
00143
00144 /** @defgroup STM324xG_EVAL_AUDIO_Private_Ma
cros STM324xG EVAL AUDIO Private Macros
00145 * @{
00146 */
00147 / **00148 * @}
00149 */
00150
00151 /** @defgroup STM324xG_EVAL_AUDIO_Private_Va
riables STM324xG EVAL AUDIO Private Variables
00152 * @00153 */
00154 AUDIO_DrvTypeDef *audio_drv;
00155 I2S_HandleTypeDef haudio_i2s;
00156 /**
00157 * @}
00158 */
00159
00160 /** @defgroup STM324xG_EVAL_AUDIO_Private_Fu
nction_Prototypes STM324xG EVAL AUDIO Private Func
tion Prototypes
00161 * @{
```

```
00162 */
00163 static void CODEC Reset(void);
00164 static void I2Sx_MspInit(void);
00165 static void I2Sx_Init(uint32_t AudioFreq);
00166 /**
00167 * @}
00168 */
00169
00170 /** @defgroup STM324xG_EVAL_AUDIO_Private_Fu
nctions STM324xG EVAL AUDIO Private Functions
00171 * @{
00172 */
00173
00174 /**
00175 * @brief Configures the audio peripherals.
00176 * @param OutputDevice: OUTPUT_DEVICE_SPEA
KER, OUTPUT_DEVICE_HEADPHONE,
00177 * 0017PUT DEVICE BOTH
or OUTPUT_DEVICE_AUTO .
00178 * @param Volume: Initial volume level (fr
om 0 (Mute) to 100 (Max))
00179 * @param AudioFreq: Audio frequency used
to play the audio stream.
00180 * @note This function configure also tha
t the I2S PLL input clock.
00181 * @retval 0 if correct communication, else
wrong communication
00182 */
00183 uint8_t BSP_AUDIO_OUT_Init(uint16_t OutputDe
vice, uint8_t Volume, uint32_t AudioFreq)
00184 {
00185 uint8_t ret = AUDIO_ERROR;
00186 uint32_t deviceid = 0x00;
00187 RCC_PeriphCLKInitTypeDef RCC_ExCLKInitStru
ct;
00188 uint8_t index = 0, freqindex = 0xFF;
```

```
00189
00190 for(index = 0; index < 8; index++)
00191 {
00192 I2SFreq[index] == AudioFreq)00193 {
00194 freqindex = index;
00195 }
00196 }
00197 HAL_RCCEx_GetPeriphCLKConfig(&RCC_ExCLKIni
tStruct);
00198 if(freqindex != 0xFF)
00199 {
00200 /* I2S clock config
00201 PLLI2S_VCO = f(VCO clock) = f(PLLI2S clo
ck input) \hat{\mathbf{\theta}} (PLLI2SN/PLLM)
00202 I2SCLK = f(PLLI2S clock output) = f(VCO
clock) / PLLI2SR */
00203 RCC_ExCLKInitStruct.PeriphClockSelection
= RCC_PERIPHCLK_I2S;
00204 RCC_ExCLKInitStruct.PLLI2S.PLLI2SN = I2S
PLLN[freqindex];
00205 RCC_ExCLKInitStruct.PLLI2S.PLLI2SR = I2S
PLLR[freqindex];
00206 HAL_RCCEx_PeriphCLKConfig(&RCC_ExCLKInit
Struct);
00207 }
00208 else /* Default PLL I2S configuration */
00209 {
00210 /* I2S clock config
00211 PLLI2S_VCO = f(VCO clock) = f(PLLI2S clo
ck input) \hat{\mathbf{\theta}} (PLLI2SN/PLLM)
00212 I2SCLK = f(PLLI2S clock output) = f(VCO
clock) / PLLI2SR */
00213 RCC_ExCLKInitStruct.PeriphClockSelection
= RCC_PERIPHCLK_I2S;
00214 RCC_ExCLKInitStruct.PLLI2S.PLLI2SN = 258
;
```

```
00215 RCC_ExCLKInitStruct.PLLI2S.PLLI2SR = 3;
00216 HAL_RCCEx_PeriphCLKConfig(&RCC_ExCLKInit
Struct);
00217 }
00218
00219 /* Reset the Codec Registers */
00220 CODEC_Reset();
00221
00222 deviceid = cs43l22_drv.ReadID(AUDIO_I2C_AD
DRESS);
00223
00224 if((deviceid & CS43L22_ID_MASK) == CS43L22
_ID)
00225 {
00226 /* Initialize the audio driver structure
*/
00227 audio_drv = &cs43l22_drv;
00228 ret = AUDIO_OK;
00229 }
00230 else
00231 {
00232 ret = AUDIO_ERROR;
00233 }
00234
00235 if(ret == \text{AUDIO} \quad \text{OK})
00236 {
00237 audio_drv->Init(AUDIO_I2C_ADDRESS, Outpu
tDevice, Volume, AudioFreq);
00238 /* I2S data transfer preparation:
00239 Prepare the Media to be used for the aud
io transfer from memory to I2S peripheral */
00240 /* Configure the I2S peripheral */
00241 I2Sx_Init(AudioFreq);
00242 }
00243
00244 return ret;
00245 }
```

```
00246
00247 /**
00248 * @brief Starts playing audio stream from
 a data buffer for a determined size.
00249 * @param pBuffer: Pointer to the buffer
00250 * @param Size: Number of audio data BYTES.
00251 * @retval AUDIO_OK if correct communicatio
n, else wrong communication
00252 */
00253 uint8_t BSP_AUDIO_OUT_Play(uint16_t* pBuffer
, uint32_t Size)
00254 {
00255 /* Call the audio Codec Play function */
00256 if(audio_drv->Play(AUDIO_I2C_ADDRESS, pBuf
fer, Size) != 0)
00257 {
00258 return AUDIO_ERROR;
00259 }
00260 else
00261 {
00262 /* Update the Media layer and enable it
for play */
00263 HAL_I2S_Transmit_DMA(&haudio_i2s, pBuffe
r, DMA_MAX(Size/AUDIODATA_SIZE));
00264 return AUDIO_OK;
00265 }
00266 }
00267
00268 /**
00269 * @brief Sends n-Bytes on the I2S interfa
ce.
00270 * @param pData: Pointer to data address
00271 * @param Size: Number of data to be writt
en.
00272 */
00273 void BSP_AUDIO_OUT_ChangeBuffer(uint16_t *pD
```

```
ata, uint16_t Size)
00274 {
00275 HAL_I2S_Transmit_DMA(&haudio_i2s, pData, S
ize);
00276 }
00277
00278 /**
00279 * @brief Pauses the audio file stream.
00280 * In case of using DMA, the DMA P
ause feature is used.
00281 * WARNING: When calling BSP_AUDIO_OUT_Paus
e() function for pause, only
00282 * BSP AUDIO OUT Resume() function
should be called for resume (use of BSP AUDIO OUT
Play()00283 * function for resume could lead
to unexpected behavior).
00284 * @retval AUDIO_OK if correct communicati
on, else wrong communication
00285 */
00286 uint8 t BSP AUDIO OUT Pause(void)
00287 {
00288 /* Call the Audio Codec Pause/Resume funct
ion */
00289 if(audio_drv->Pause(AUDIO_I2C_ADDRESS) !=
0)
00290 {
00291 return AUDIO ERROR;
00292 }
00293 else
00294 {
00295 /* Call the Media layer pause function */
00296 HAL_I2S_DMAPause(&haudio_i2s);
00297
00298 /* Return AUDIO_OK when all operations a
re correctly done */
```

```
00299 return AUDIO_OK;
00300 }
00301 }
00302
00303 /**
00304 * @brief Resumes the audio file stream.
00305 * WARNING: When calling BSP_AUDIO_OUT_Paus
e() function for pause, only
00306 * BSP_AUDIO_OUT_Resume() function
should be called for resume (use of BSP_AUDIO_OUT
Play()00307 * function for resume could lead
to unexpected behavior).
00308 * @retval AUDIO_OK if correct communicati
on, else wrong communication
00309 */
00310 uint8_t BSP_AUDIO_OUT_Resume(void)
00311 {
00312 /* Call the Audio Codec Pause/Resume funct
ion */
00313 if(audio_drv->Resume(AUDIO_I2C_ADDRESS) !=
0)
00314 {
00315 return AUDIO_ERROR;
00316 }
00317 else
00318 {
00319 /* Call the Media layer pause/resume fun
ction */
00320 HAL_I2S_DMAResume(&haudio_i2s);
00321
00322 /* Return AUDIO_OK when all operations a
re correctly done */
00323 return AUDIO_OK;
00324 }
00325 }
```

```
00326
00327 /**
00328 * @brief Stops audio playing and Power do
wn the Audio Codec.
00329 * @param Option: could be one of the foll
owing parameters
00330 * - CODEC_PDWN_SW: for software
power off (by writing registers).
00331 * Then no need
to reconfigure the Codec after power on.
00332 * - CODEC_PDWN_HW: completely sh
ut down the codec (physically).
00333 * Then need to
reconfigure the Codec after power on.
00334 * @retval AUDIO_OK if correct communicatio
n, else wrong communication
00335 */
00336 uint8_t BSP_AUDIO_OUT_Stop(uint32_t Option)
00337 {
00338 /* Call the Media layer stop function */
00339 HAL I2S DMAStop(&haudio i2s);
00340
00341 /* Call Audio Codec Stop function */
00342 if(audio_drv->Stop(AUDIO_I2C_ADDRESS, Opti
on) != 0)00343 {
00344 return AUDIO ERROR;
00345 }
00346 else
00347 {
00348 if(Option == CODEC_PDWN_HW)
00349 {
00350 /* Wait at least 1ms */
00351 HAL_Delay(1);
00352
00353 /* Reset the pin */
00354 BSP_IO_WritePin(AUDIO_RESET_PIN, RESET
```

```
);
00355 }
00356
00357 /* Return AUDIO_OK when all operations a
re correctly done */
00358 return AUDIO_OK;
00359 }
00360 }
00361
00362 /**
00363 * @brief Controls the current audio volum
e level.
00364 * @param Volume: Volume level to be set i
n percentage from 0% to 100% (0 for
00365 * Mute and 100 for Max volume leve
l).
00366 * @retval AUDIO_OK if correct communicatio
n, else wrong communication
00367 */
00368 uint8_t BSP_AUDIO_OUT_SetVolume(uint8_t Volu
me)
00369 {
00370 /* Call the codec volume control function
with converted volume value */
00371 if(audio_drv->SetVolume(AUDIO_I2C_ADDRESS,
Volume) != 0)
00372 {
00373 return AUDIO_ERROR;
00374 }
00375 else
00376 {
00377 /* Return AUDIO_OK when all operations a
re correctly done */
00378 return AUDIO_OK;
00379 }
00380 }
00381
```

```
00382 /**
00383 * @brief Enables or disables the MUTE mod
e by software
00384 * @param Cmd: could be AUDIO_MUTE_ON to m
ute sound or AUDIO MUTE OFF to
00385 * unmute the codec and restore pre
vious volume level.
00386 * @retval AUDIO_OK if correct communicatio
n, else wrong communication
00387 */
00388 uint8_t BSP_AUDIO_OUT_SetMute(uint32_t Cmd)
00389 {
00390 /* Call the Codec Mute function */
00391 if(audio_drv->SetMute(AUDIO_I2C_ADDRESS, C
md) != Q)
00392 {
00393 return AUDIO_ERROR;
00394 }
00395 else
00396 {
00397 /* Return AUDIO_OK when all operations a
re correctly done */
00398 return AUDIO_OK;
00399 }
00400 }
00401
00402 /**
00403 * @brief Switch dynamically (while audio
file is played) the output target
00404 * (speaker or headphone).
00405 * @note This function modifies a global
variable of the audio codec driver: OutputDev.
00406 * @param Output: specifies the audio outp
ut target: OUTPUT_DEVICE_SPEAKER,
00407 * OUTPUT_DEVICE_HEADPHONE, OUTPUT_
DEVICE_BOTH or OUTPUT_DEVICE_AUTO
00408 * @retval AUDIO_OK if correct communicatio
```

```
n, else wrong communication
00409 */
00410 uint8_t BSP_AUDIO_OUT_SetOutputMode(uint8_t
Output)
00411 {
00412 /* Call the Codec output Device function */
00413 if(audio_drv->SetOutputMode(AUDIO_I2C_ADDR
ESS, Output) != 0)
00414 {
00415 return AUDIO_ERROR;
00416 }
00417 else
00418 {
00419 /* Return AUDIO OK when all operations a
re correctly done */
00420 return AUDIO_OK;
00421 }
00422 }
00423
00424 /**
00425 * @brief Updates the audio frequency.
00426 * @param AudioFreq: Audio frequency used
to play the audio stream.
00427 * @retval AUDIO_OK if correct communicatio
n, else wrong communication
00428 */
00429 void BSP_AUDIO_OUT_SetFrequency(uint32_t Aud
ioFreq)
00430 {
00431 RCC_PeriphCLKInitTypeDef RCC_ExCLKInitStru
ct;
00432 uint8_t index = 0, freqindex = 0xFF;
00433
00434 for(index = 0; index < 8; index++)
00435 {
00436 I2SFreq[index] == AudioFreq)
```

```
00437 {
00438 freqindex = index;
00439 }
00440 }
00441 HAL_RCCEx_GetPeriphCLKConfig(&RCC_ExCLKIni
tStruct);
00442 if(freqindex != 0xFF)
00443 {
00444 /* I2S clock config
00445 PLLI2S_VCO = f(VCO \text{ clock}) = f(PLLIZS \text{ clo}ck input)  (PLLI2SN/PLLM)
00446 I2SCLK = f(PLLI2S clock output) = f(VCO
clock) / PLLI2SR */
00447 RCC_ExCLKInitStruct.PeriphClockSelection
= RCC_PERIPHCLK_I2S;
00448 RCC_ExCLKInitStruct.PLLI2S.PLLI2SN = I2S
PLLN[freqindex];
00449 RCC_ExCLKInitStruct.PLLI2S.PLLI2SR = I2S
PLLR[freqindex];
00450 HAL_RCCEx_PeriphCLKConfig(&RCC_ExCLKInit
Struct);
00451 }
00452 else /* Default PLL I2S configuration */
00453 {
00454 /* I2S clock config
00455 PLLI2S VCO = f(VCO \text{ clock}) = f(PLLIZS \text{ clo}ck input) Q (PLLI2SN/PLLM)
00456 I2SCLK = f(PLLI2S clock output) = f(VCO
clock) / PLLI2SR */
00457 RCC_ExCLKInitStruct.PeriphClockSelection
= RCC_PERIPHCLK_I2S;
00458 RCC_ExCLKInitStruct.PLLI2S.PLLI2SN = 258
\frac{1}{l}00459 RCC_ExCLKInitStruct.PLLI2S.PLLI2SR = 3;
00460 HAL_RCCEx_PeriphCLKConfig(&RCC_ExCLKInit
Struct);
00461 }
```

```
00462 /* Update the I2S audio frequency configur
ation */
00463 I2Sx_Init(AudioFreq);
00464 }
00465
00466 /**
00467 * @brief Tx Transfer completed callbacks
00468 * @param hi2s: I2S handle
00469 */
00470 void HAL_I2S_TxCpltCallback(I2S_HandleTypeDe
f *hi2s)
00471 {
00472 /* Manage the remaining file size and new
address offset: This function
00473 should be coded by user (its prototype
is already declared in stm324xg_eval_audio.h) */
00474 BSP_AUDIO_OUT_TransferComplete_CallBack();
00475 }
00476
00477 /**
00478 * @brief Tx Transfer Half completed callba
cks
00479 * @param hi2s: I2S handle
00480 */
00481 void HAL I2S TxHalfCpltCallback(I2S HandleTy
peDef *hi2s)
00482 {
00483 /* Manage the remaining file size and new
address offset: This function
00484 should be coded by user (its prototype
is already declared in stm324xg_eval_audio.h) */
00485 BSP_AUDIO_OUT_HalfTransfer_CallBack();
00486 }
00487
00488 /**
00489 * @brief I2S error callbacks.
```

```
00490 * @param hi2s: I2S handle
00491 */
00492 void HAL_I2S_ErrorCallback(I2S_HandleTypeDef
 *hi2s)
00493 {
00494 BSP_AUDIO_OUT_Error_CallBack();
00495 }
00496
00497 /**
00498 * @brief Manages the DMA full Transfer co
mplete event.
00499 */
00500 weak void BSP AUDIO OUT TransferComplete C
allBack(void)
00501 {
00502 }
00503
00504 /**
00505 * @brief Manages the DMA Half Transfer co
mplete event.
00506 */
00507 weak void BSP AUDIO OUT HalfTransfer CallB
ack(void)
00508 {
00509 }
00510
00511 /**
00512 * @brief Manages the DMA FIFO error event.
00513 */
00514 __weak void BSP_AUDIO_OUT_Error_CallBack(void
\left( \right)00515 {
00516 }
00517
00518 /*******************************************
************************************
```

```
00519 Static Functions
00520 ********************************************
***********************************/
00521
00522 /**
00523 * @brief Initializes I2C MSP.
00524 */
00525 static void I2Sx_MspInit(void)
00526 {
00527 static DMA_HandleTypeDef hdma_i2sTx;
00528 GPIO_InitTypeDef GPIO_InitStruct;
00529 I2S_HandleTypeDef *hi2s = &haudio_i2s;
00530
00531 /* Enable I2S clock */
00532 AUDIO I2SX CLK ENABLE();
00533
00534 /* Enable SCK, SD and WS GPIO clock */
00535 AUDIO_I2Sx_SCK_SD_WS_CLK_ENABLE();
00536
00537 /* CODEC_I2S pins configuration: WS, SCK a
nd SD pins */
00538 GPIO InitStruct.Pin = AUDIO I2Sx SCK PIN;
00539 GPIO InitStruct.Mode = GPIO MODE AF PP;
00540 GPIO InitStruct.Pull = GPIO NOPULL;
00541 GPIO_InitStruct.Speed = GPIO_SPEED_FAST;
00542 GPIO InitStruct.Alternate = AUDIO I2Sx SCK
SD_WS_AF;
00543 HAL_GPIO_Init(AUDIO_I2Sx_SCK_SD_WS_GPIO_PO
RT, &GPIO InitStruct);
00544
00545 GPIO_InitStruct.Pin = AUDIO_I2Sx_SD_PIN;
00546 HAL_GPIO_Init(AUDIO_I2Sx_SCK_SD_WS_GPIO_PO
RT, &GPIO_InitStruct);
00547
00548 GPIO_InitStruct.Pin = AUDIO_I2Sx_WS_PIN;
00549 HAL_GPIO_Init(AUDIO_I2Sx_SCK_SD_WS_GPIO_PO
RT, &GPIO InitStruct);
```

```
00550
00551 /* Enable MCK GPIO clock */
00552 AUDIO_I2Sx_MCK_CLK_ENABLE();
00553
00554 /* CODEC_I2S pins configuration: MCK pin */
00555 GPIO_InitStruct.Pin = AUDIO_I2Sx_MCK_PIN;
00556 HAL_GPIO_Init(AUDIO_I2Sx_MCK_GPIO_PORT, &G
PIO_InitStruct);
00557
00558 /* Enable the DMA clock */
00559 AUDIO I2Sx DMAx CLK ENABLE();
00560
00561 if(hi2s->Instance == AUDIO I2Sx)
00562 {
00563 /* Configure the hdma_i2sTx handle param
eters */
00564 hdma i2sTx.Init.Channel = AUDIO_I2Sx_DMAx_CHANNEL;
00565 hdma_i2sTx.Init.Direction = DM
A_MEMORY_TO_PERIPH;
00566 hdma_i2sTx.Init.PeriphInc = DM
A_PINC_DISABLE;
00567 hdma_i2sTx.Init.MemInc = DM
A_MINC_ENABLE;
00568 hdma_i2sTx.Init.PeriphDataAlignment = AU
DIO_I2Sx_DMAx_PERIPH_DATA_SIZE;
00569hdma_i2sTx.Init.MemDataAlignment = AU
DIO I2SX DMAX MEM DATA SIZE;
00570 hdma_i2sTx.Init.Mode = DM
A_NORMAL;
00571 hdma_i2sTx.Init.Priority = DM
A_PRIORITY_HIGH;
00572 hdma_i2sTx.Init.FIFOMode = DM
A_FIFOMODE_ENABLE;
00573 hdma_i2sTx.Init.FIFOThreshold = DM
A_FIFO_THRESHOLD_FULL;
```

```
00574 hdma_i2sTx.Init.MemBurst = DM
A_MBURST_SINGLE;
00575 hdma_i2sTx.Init.PeriphBurst = DM
A_PBURST_SINGLE;
00576
00577 hdma_i2sTx.Instance = AUDIO_I2Sx_DMAx_ST
REAM;
00578
00579 /* Associate the DMA handle */
00580 ___HAL_LINKDMA(hi2s, hdmatx, hdma_i2sTx);
00581
00582 /* Deinitialize the Stream for new trans
fer */
00583 HAL_DMA_DeInit(&hdma_i2sTx);
00584
00585 /* Configure the DMA Stream */
00586 HAL_DMA_Init(&hdma_i2sTx);
00587 }
00588
00589 /* I2S DMA IRQ Channel configuration */
00590 HAL_NVIC_SetPriority(AUDIO_I2Sx_DMAx_IRQ,
AUDIO_IRQ_PREPRIO, 0);
00591 HAL_NVIC_EnableIRQ(AUDIO_I2Sx_DMAx_IRQ);
00592 }
00593
00594 /**
00595 * @brief Initializes the Audio Codec audi
o interface (I2S).
00596 * @param AudioFreq: Audio frequency to be
configured for the I2S peripheral.
00597 */
00598 static void I2Sx_Init(uint32_t AudioFreq)
00599 {
00600 /* Initialize the haudio_i2s Instance para
meter */
00601 haudio_i2s.Instance = AUDIO_I2Sx;
00602
```

```
00603 /* Disable I2S block */
00604 HAL I2S DISABLE(&haudio i2s);
00605
00606 haudio_i2s.Init.Mode = I2S_MODE_MASTER_TX;
00607 haudio i2s.Init.Standard = I2S STANDARD;
00608 haudio_i2s.Init.DataFormat = I2S_DATAFORMA
T_16B;
00609 haudio_i2s.Init.AudioFreq = AudioFreq;
00610 haudio_i2s.Init.CPOL = I2S_CPOL_LOW;
00611 haudio_i2s.Init.MCLKOutput = I2S_MCLKOUTPU
T_ENABLE;
00612
00613 if(HAL I2S GetState(&haudio i2s) == HAL I2
S STATE RESET)
00614 {
00615 I2Sx_MspInit();
00616 }
00617 /* Init the I2S */
00618 HAL I2S Init(&haudio i2s);
00619 }
00620
00621 /**
00622 * @brief Resets the audio codec. It resto
res the default configuration of the
00623 * codec (this function shall be ca
lled before initializing the codec).
00624 * @note This function calls an external
driver function: The IO Expander driver.
00625 */
00626 static void CODEC_Reset(void)
00627 {
00628 /* Configure the IO Expander (to use the C
odec Reset pin mapped on the IOExpander) */
00629 BSP_IO_Init();
00630
00631 BSP_IO_ConfigPin(AUDIO_RESET_PIN, IO_MODE_
OUTPUT);
```

```
00632
00633 /* Power Down the codec */
00634 BSP_IO_WritePin(AUDIO_RESET_PIN, RESET);
00635
00636 /* Wait for a delay to insure registers er
asing */
00637 HAL_Delay(CODEC_RESET_DELAY);
00638
00639 /* Power on the codec */
00640 BSP_IO_WritePin(AUDIO_RESET_PIN, SET);
00641
00642 /* Wait for a delay to insure registers er
asing */
00643 HAL_Delay(CODEC_RESET_DELAY);
00644 }
00645
00646 /**
00647 * @}
00648 */
00649
00650 /**
00651 * @}
00652 */
00653
00654 /**
00655 * @}
00656 */
00657
00658 /**
00659 * @}
00660 */
00661
00662 /************************ (C) COPYRIGHT STMi
croelectronics *****END OF FILE****/
\lvert \cdot \rvert\rightarrow
```
Generated on Fri Jan 15 2016 14:22:29 for STM324xG\_EVAL BSP

User Manual by doxygen 1.7.6.1

# STM324xG\_EVAL BSP User Manual

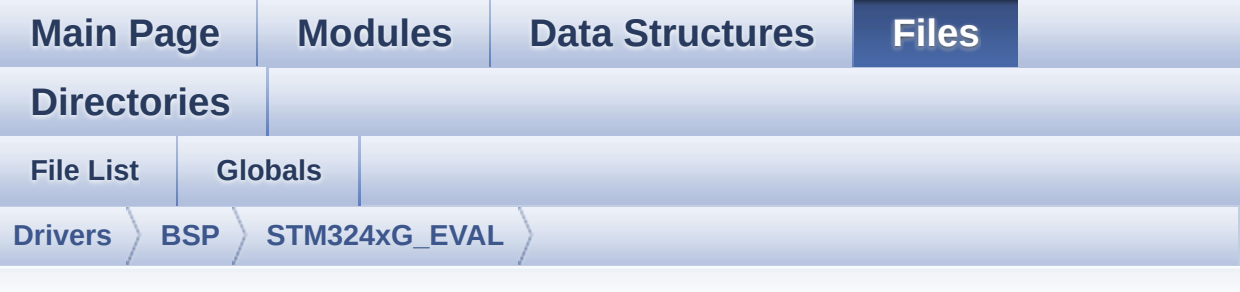

#### **stm324xg\_eval\_camera.h**

Go to the [documentation](#page-170-0) of this file.

```
00001 /**
00002 ******************************************
************************************
00003 * @file stm324xg_eval_camera.h
00004 * @author MCD Application Team
00005 * @version V2.2.1
00006 * @date 15-January-2016
00007 * @brief This file contains all the func
tions prototypes for the
00008 * stm324xg_eval_camera.c driver.
00009 ******************************************
************************************
00010 * @attention
00011 *
00012 * <h2><center>&copy; COPYRIGHT(c) 2016 STM
icroelectronics</center></h2>
00013 *
00014 * Redistribution and use in source and bin
ary forms, with or without modification,
00015 * are permitted provided that the followin
g conditions are met:
00016 * 1. Redistributions of source code must
```
retain the above copyright notice, 00017 \* this list of conditions and the fol lowing disclaimer. 00018 \* 2. Redistributions in binary form must reproduce the above copyright notice, 00019 \* this list of conditions and the fol lowing disclaimer in the documentation 00020 \* and/or other materials provided wit h the distribution. 00021 \* 3. Neither the name of STMicroelectron ics nor the names of its contributors 00022 \* may be used to endorse or promote p roducts derived from this software 00023 \* without specific prior written perm ission. 00024 00025 \* THIS SOFTWARE IS PROVIDED BY THE COPYRIG HT HOLDERS AND CONTRIBUTORS "AS IS" 00026 \* AND ANY EXPRESS OR IMPLIED WARRANTIES, I NCLUDING, BUT NOT LIMITED TO, THE 00027 \* IMPLIED WARRANTIES OF MERCHANTABILITY AN D FITNESS FOR A PARTICULAR PURPOSE ARE 00028 \* DISCLAIMED. IN NO EVENT SHALL THE COPYRI GHT HOLDER OR CONTRIBUTORS BE LIABLE 00029 \* FOR ANY DIRECT, INDIRECT, INCIDENTAL, SP ECIAL, EXEMPLARY, OR CONSEQUENTIAL 00030 \* DAMAGES (INCLUDING, BUT NOT LIMITED TO, PROCUREMENT OF SUBSTITUTE GOODS OR 00031 \* SERVICES; LOSS OF USE, DATA, OR PROFITS; OR BUSINESS INTERRUPTION) HOWEVER 00032 \* CAUSED AND ON ANY THEORY OF LIABILITY, W HETHER IN CONTRACT, STRICT LIABILITY, 00033 \* OR TORT (INCLUDING NEGLIGENCE OR OTHERWI SE) ARISING IN ANY WAY OUT OF THE USE 00034 \* OF THIS SOFTWARE, EVEN IF ADVISED OF THE POSSIBILITY OF SUCH DAMAGE. 00035

```
00036 ******************************************
************************************
00037 */
00038
00039 /* Define to prevent recursive inclusion ---
----------------------------------*/
00040 #ifndef __STM324xG_EVAL_CAMERA_H
00041 #define __STM324xG_EVAL_CAMERA_H
00042
00043 #ifdef __cplusplus
00044 extern "C" {
00045 #endif
00046
00047 /* Includes ------------------------------
----------------------------------*/
00048 #include "stm324xg_eval.h"
00049 #include "stm324xg_eval_io.h"
00050
00051 /* Include Camera component Driver */
00052 #include "../Components/ov2640/ov2640.h"
00053
00054 /** @addtogroup BSP
00055 * @{<br>
00056 */
00056
00057
00058 /** @addtogroup STM324xG_EVAL
00059 * @{
00060 */
00061
00062 /** @addtogroup STM324xG_EVAL_CAMERA
00063 * @{
00064 */
00065
00066 /** @defgroup STM324xG_EVAL_CAMERA_Exported_
Types STM324xG EVAL CAMERA Exported Types
00067 * @{
00068 */
```

```
00069
00070 /**
00071 * @brief Camera status structure definitio
n
00072 */
00073 typedef enum
00074 {
00075 CAMERA_OK = 0x00,
00076CAMERA_ERROR = 0x01,
00077CAMERA_TIMEOUT = 0x02
00078 }Camera_StatusTypeDef;
00079
00080 #define RESOLUTION_R160x120 CAMERA_R160
x120 /* QQVGA Resolution */
00081 #define RESOLUTION_R320x240 CAMERA_R320
x240 /* QVGA Resolution */
00082
00083 /**
00084 * @}
00085 */
00086
00087 /** @defgroup STM324xG_EVAL_CAMERA_Exported_
Constants STM324xG EVAL CAMERA Exported Constants
00088 * @{
00089 */
00090 #define CAMERA_I2C_ADDRESS 0x60
00091 /**
00092 * @}
00093 */
00094
00095 /** @defgroup STM324xG_EVAL_CAMERA_Exported_
Functions STM324xG EVAL CAMERA Exported Functions
00096 * @{
00097 */
00098 uint8_t BSP_CAMERA_Init(uint32_t Resolution)
\frac{1}{l}00099 void BSP_CAMERA_ContinuousStart(uint8_t *
```

```
buff);
00100 void BSP_CAMERA_SnapshotStart(uint8_t *bu
ff);
BSP_CAMERA_Suspend(void);
00102 void BSP CAMERA Resume(void);
00103 uint8_t BSP_CAMERA_Stop(void);
BSP_CAMERA_LineEventCallback(void);
00105 void BSP_CAMERA_VsyncEventCallback(void);
00106 void BSP_CAMERA_FrameEventCallback(void);
00107 void BSP_CAMERA_ErrorCallback(void);
00108
00109 /* Camera features functions prototype */
00110 void BSP CAMERA ContrastBrightnessConfig(
uint32_t contrast_level, uint32_t brightness_level
);
00111 void BSP CAMERA BlackWhiteConfig(uint32 t
Mode);
00112 void BSP_CAMERA_ColorEffectConfig(uint32_
t Effect);
00113
00114 /* To be called in DCMI_IRQHandler function
*/
00115 void BSP CAMERA IRQHandler(void);
00116 /* To be called in DMA2 Stream1 IRQHandler f
unction */
00117 void BSP CAMERA DMA IROHandler(void);
00118
00119 /**
00120 * @}
00121 */
00122
00123 /**
00124 * @}
00125 */
00126
00127 /**
00128 * @}
```

```
00129 */
00130
00131 /**
00132 * @}
00133 */
00134
00135 #ifdef __cplusplus
00136 }
00137 #endif
00138
00139 #endif /* __STM324xG_EVAL_CAMERA_H */
00140
00141 /*************************** (C) COPYRIGHT STMi
croelectronics *****END OF FILE****/
```
Generated on Fri Jan 15 2016 14:22:29 for STM324xG\_EVAL BSP User Manual by doxygem 1.7.6.1

# STM324xG\_EVAL BSP User Manual

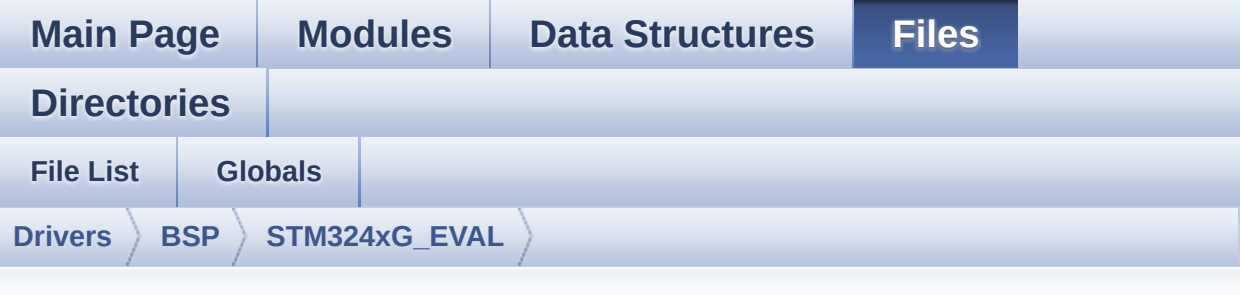

### **stm324xg\_eval\_camera.c**

Go to the [documentation](#page-164-0) of this file.

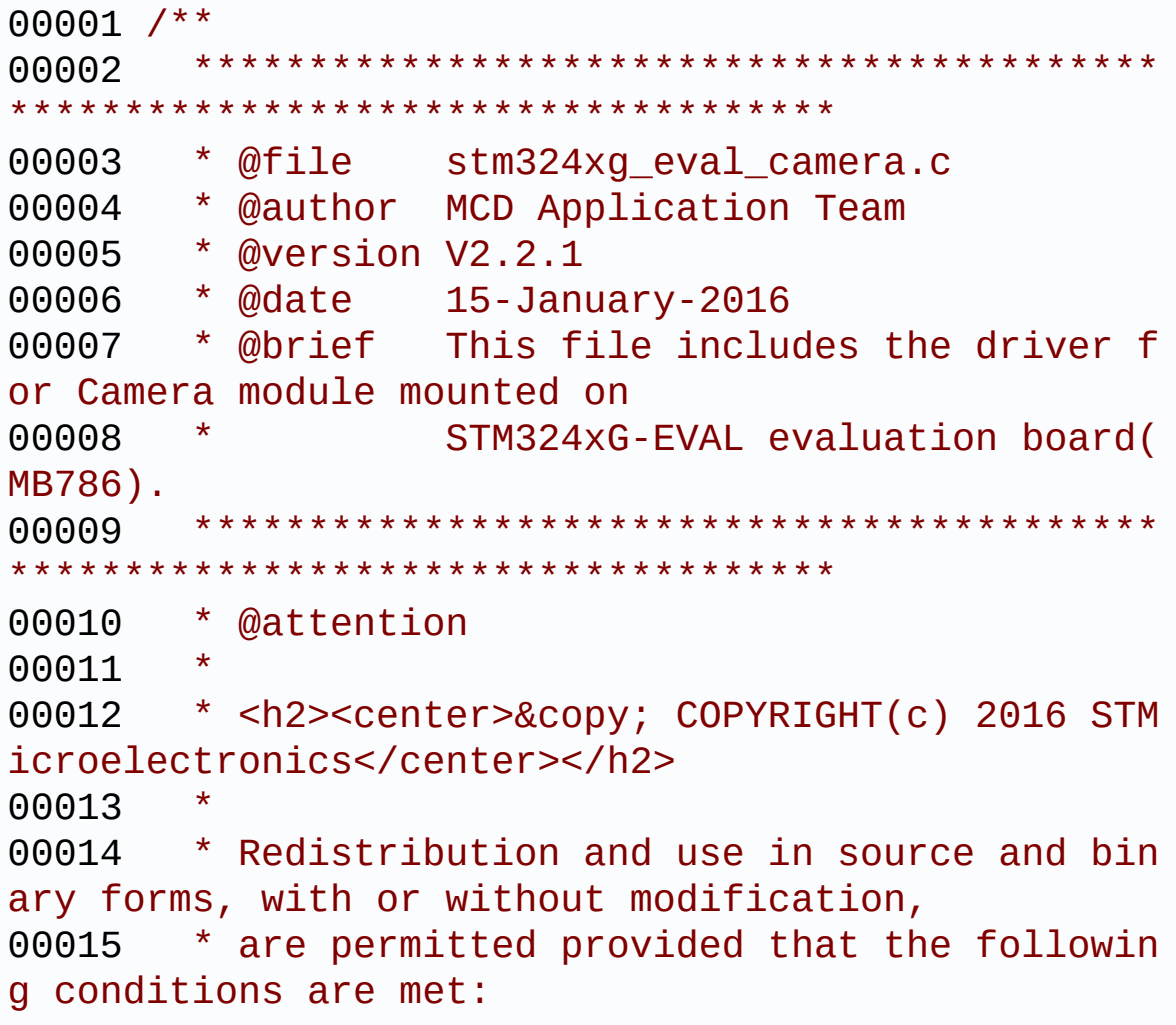

00016 \* 1. Redistributions of source code must retain the above copyright notice, 00017 \* this list of conditions and the fol lowing disclaimer. 00018 \* 2. Redistributions in binary form must reproduce the above copyright notice, 00019 \* this list of conditions and the fol lowing disclaimer in the documentation 00020 \* and/or other materials provided wit h the distribution. 00021 \* 3. Neither the name of STMicroelectron ics nor the names of its contributors 00022 \* may be used to endorse or promote p roducts derived from this software 00023 \* without specific prior written perm ission. 00024 00025 \* THIS SOFTWARE IS PROVIDED BY THE COPYRIG HT HOLDERS AND CONTRIBUTORS "AS IS" 00026 \* AND ANY EXPRESS OR IMPLIED WARRANTIES, I NCLUDING, BUT NOT LIMITED TO, THE 00027 \* IMPLIED WARRANTIES OF MERCHANTABILITY AN D FITNESS FOR A PARTICULAR PURPOSE ARE 00028 \* DISCLAIMED. IN NO EVENT SHALL THE COPYRI GHT HOLDER OR CONTRIBUTORS BE LIABLE 00029 \* FOR ANY DIRECT, INDIRECT, INCIDENTAL, SP ECIAL, EXEMPLARY, OR CONSEQUENTIAL 00030 \* DAMAGES (INCLUDING, BUT NOT LIMITED TO, PROCUREMENT OF SUBSTITUTE GOODS OR 00031 \* SERVICES; LOSS OF USE, DATA, OR PROFITS; OR BUSINESS INTERRUPTION) HOWEVER 00032 \* CAUSED AND ON ANY THEORY OF LIABILITY, W HETHER IN CONTRACT, STRICT LIABILITY, 00033 \* OR TORT (INCLUDING NEGLIGENCE OR OTHERWI SE) ARISING IN ANY WAY OUT OF THE USE 00034 \* OF THIS SOFTWARE, EVEN IF ADVISED OF THE POSSIBILITY OF SUCH DAMAGE.

00035 00036 \*\*\*\*\*\*\*\*\*\*\*\*\*\*\*\*\*\*\*\*\*\*\*\*\*\*\*\*\*\*\*\*\*\*\*\*\*\*\*\*\*\* \*\*\*\*\*\*\*\*\*\*\*\*\*\*\*\*\*\*\*\*\*\*\*\*\*\*\*\*\*\*\*\*\*\*\*\* 00037 \*/ 00038 00039 /\* File Info: --------------------------------------------------------------- 00040 User NOTES 00041 1. How to use this driver: 00042 -------------------------- 00043 - This driver is used to drive the Camera. 00044 - The 0V2640 component driver MUST be inc luded with this driver. 00045 00046 2. Driver description:  $00047 - - - -$ 00048 + Initialization steps: 00049 o Initialize the Camera using the BSP\_C AMERA\_Init() function. 00050 o Start the Camera capture or snapshot using CAMERA\_Start() function. 00051 o Suspend, resume or stop the Camera ca pture using the following functions: 00052 - BSP CAMERA Suspend() 00053 - BSP CAMERA Resume() 00054 - BSP\_CAMERA\_Stop() 00055 00056 + Options 00057 o Increase or decrease on the fly the b rightness and/or contrast 00058 using the following function: 00059 - BSP\_CAMERA\_ContrastBrightnessConfig 00060 o Add a special effect on the fly using the following functions: 00061 - BSP CAMERA BlackWhiteConfig()
```
00062 - BSP_CAMERA_ColorEffectConfig()
00063
00064 - - - - -----------------------------------*/
00065
00066 /* Includes -----------------------------
        ----------------------------------*/
00067 #include "stm324xg_eval_camera.h"
00068
00069 /** @addtogroup BSP
00070 * @{
00071 */
00072
00073 /** @addtogroup STM324xG_EVAL
00074 * @{
00075 */
00076
00077 /** @defgroup STM324xG_EVAL_CAMERA STM324xG
EVAL CAMERA
00078 * @{
00079 */
00080
00081 /** @defgroup STM324xG_EVAL_CAMERA_Private_T
ypesDefinitions STM324xG EVAL CAMERA Private Types
Definitions
00082 * @{
00083 */
00084 /**
00085 * @}
00086 */
00087
00088 /** @defgroup STM324xG_EVAL_CAMERA_Private_D
efines STM324xG EVAL CAMERA Private Defines
00089 * @{
00090 */
00091 /**
00092 * @}
```

```
00093 */
00094
00095 /** @defgroup STM324xG_EVAL_CAMERA_Private_M
acros STM324xG EVAL CAMERA Private Macros
00096 * @{
00097 */
00098 /**
00099 * @}
00100 */
00101
00102 /** @defgroup STM324xG_EVAL_CAMERA_Private_V
ariables STM324xG EVAL CAMERA Private Variables
00103 * @{
00104 */
00105 static DCMI_HandleTypeDef hdcmi_eval;
00106 CAMERA DrvTypeDef *camera drv;
00107 uint32 t current resolution;
00108 /**
00109 * @}
00110 */
00111
00112 /** @defgroup STM324xG_EVAL_CAMERA_Private_F
unctionPrototypes STM324xG EVAL CAMERA Private Fun
ctionPrototypes
00113 * @{
00114 */
00115 static void DCMI MspInit(void);
00116 static uint32_t GetSize(uint32_t resolution);
00117 / **00118 * @}
00119 */
00120
00121 /** @defgroup STM324xG_EVAL_CAMERA_Private_F
unctions STM324xG EVAL CAMERA Private Functions
00122 * @{
00123 */
```

```
00124
00125 /**
00126 * @brief Initializes the Camera.
00127 * @param Resolution: Camera resolution
00128 * @retval Camera status
00129 */
00130 uint8_t BSP_CAMERA_Init(uint32_t Resolution)
00131 {
00132 DCMI_HandleTypeDef *phdcmi;
00133 uint8_t ret = CAMERA_ERROR;
00134
00135 /* Get the DCMI handle structure */
00136 phdcmi = &hdcmi eval;
00137
00138 /*** Configures the DCMI to interface with
the Camera module ***/
00139 /* DCMI configuration */
00140 phdcmi->Init.CaptureRate = DCMI_CR_AL
L_FRAME;
00141 phdcmi->Init.HSPolarity = DCMI_HSPOL
ARITY_LOW;
00142 phdcmi->Init.SynchroMode = DCMI_SYNCH
RO_HARDWARE;
00143 phdcmi->Init.VSPolarity = DCMI_VSPOL
ARITY_LOW;
00144 phdcmi->Init.ExtendedDataMode = DCMI_EXTEN
D_DATA_8B;
00145 phdcmi->Init.PCKPolarity = DCMI_PCKPO
LARITY RISING;
00146 phdcmi->Instance = DCMI;
00147
00148 /* DCMI Initialization */
00149 DCMI_MspInit();
00150 HAL_DCMI_Init(phdcmi);
00151
00152 if(ov2640_drv.ReadID(CAMERA_I2C_ADDRESS) =
= 0V2640 ID)
```

```
00153 {
00154 /* Initialize the Camera driver structur
e */
00155 camera_drv = &ov2640_drv;
00156
00157 /* Camera Init */
00158 camera_drv->Init(CAMERA_I2C_ADDRESS, Res
olution);
00159
00160 /* Return CAMERA_OK status */
00161 ret = CAMERA_OK;
00162 }
00163
00164 current_resolution = Resolution;
00165
00166 return ret;
00167 }
00168
00169 /**
00170 * @brief Starts the Camera capture in con
tinuous mode.
00171 * @param buff: pointer to the Camera outp
ut buffer
00172 */
00173 void BSP_CAMERA_ContinuousStart(uint8_t *buf
f)
00174 {
00175 /* Start the Camera capture */
00176 HAL_DCMI_Start_DMA(&hdcmi_eval, DCMI_MODE_
CONTINUOUS, (uint32_t)buff, GetSize(current_resolu
tion));
00177 }
00178
00179 /**
00180 * @brief Starts the Camera capture in sna
pshot mode.
00181 * @param buff: pointer to the Camera outp
```

```
ut buffer
00182 */
00183 void BSP_CAMERA_SnapshotStart(uint8_t *buff)
00184 {
00185 /* Start the Camera capture */
00186 HAL_DCMI_Start_DMA(&hdcmi_eval, DCMI_MODE_
SNAPSHOT, (uint32_t)buff, GetSize(current_resoluti
on));
00187 }
00188
00189 /**
00190 * @brief Suspends the Camera capture.
00191 */
00192 void BSP_CAMERA_Suspend(void)
00193 {
00194 /* Disable the DMA */
hdcmi_eval.DMA_Handle);
00196 /* Disable the DCMI */
00197 HAL DCMI DISABLE(&hdcmi eval);
00198 }
00199
00200 /**
00201 * @brief Resumes the Camera capture.
00202 */
00203 void BSP_CAMERA_Resume(void)
00204 {
00205 /* Enable the DCMI */
00206 HAL DCMI ENABLE(&hdcmi eval);
00207 /* Enable the DMA */
(hdcmi_eval.DMA_Handle);
00209 }
00210
00211 /**
00212 * @brief Stops the Camera capture.
00213 * @retval Camera status
00214 */
00215 uint8_t BSP_CAMERA_Stop(void)
```

```
00216 {
00217 DCMI_HandleTypeDef *phdcmi;
00218
00219 uint8_t ret = CAMERA_ERROR;
00220
00221 /* Get the DCMI handle structure */
00222 phdcmi = &hdcmi_eval;
00223
00224 if(HAL_DCMI_Stop(phdcmi) == HAL_OK)
00225 {
00226 ret = CAMERA_OK;
00227 }
00228
00229 return ret;
00230 }
00231
00232 / **00233 * @brief Configures the Camera contrast a
nd brightness.
00234 * @param contrast_level: Contrast level
00235 * This parameter can be one of th
e following values:
00236 * @arg CAMERA_CONTRAST_LEVEL4:
for contrast +2
00237 * @arg CAMERA_CONTRAST_LEVEL3:
for contrast +1
00238 * @arg CAMERA CONTRAST LEVEL2:
for contrast 0
00239 * @arg CAMERA_CONTRAST_LEVEL1:
for contrast -1
00240 * @arg CAMERA_CONTRAST_LEVEL0:
for contrast -2
00241 * @param brightness_level: Brightness lev
el
00242 * This parameter can be one of th
e following values:
00243 * @arg CAMERA BRIGHTNESS LEVEL
```

```
4: for brightness +2
00244 * @arg CAMERA BRIGHTNESS LEVEL
3: for brightness +1
00245 * @arg CAMERA BRIGHTNESS LEVEL
2: for brightness 0
00246 * @arg CAMERA_BRIGHTNESS_LEVEL
1: for brightness -1
00247 * @arg CAMERA_BRIGHTNESS_LEVEL
0: for brightness -2
00248 */
00249 void BSP_CAMERA_ContrastBrightnessConfig(uin
t32 t contrast level, uint32 t brightness level)
00250 {
00251 if(camera drv->Config != NULL)
00252 {
00253 camera_drv->Config(CAMERA_I2C_ADDRESS, C
AMERA_CONTRAST_BRIGHTNESS, contrast_level, brightn
ess_level);
00254 }
00255 }
00256
00257 /**
00258 * @brief Configures the Camera white bala
nce.
00259 * @param Mode: black_white mode
00260 * This parameter can be one of th
e following values:
00261 * @arg CAMERA BLACK WHITE BW
00262 * @arg CAMERA BLACK WHITE NEGA
TTVF
00263 * @arg CAMERA_BLACK_WHITE_BW_N
EGATIVE
00264 * @arg CAMERA_BLACK_WHITE_NORM
AL
00265 */
00266 void BSP_CAMERA_BlackWhiteConfig(uint32_t Mo
de)
```

```
00267 {
00268 if(camera drv->Config != NULL)
00269 {
00270 camera_drv->Config(CAMERA_I2C_ADDRESS, C
AMERA_BLACK_WHITE, Mode, 0);
00271 }
00272 }
00273
00274 /**
00275 * @brief Configures the Camera color effe
ct.
00276 * @param Effect: Color effect
00277 * This parameter can be one of th
e following values:
00278 * @arg CAMERA_COLOR_EFFECT_ANT
IQUE
00279 * @arg CAMERA_COLOR_EFFECT_BLU
E
00280 * @arg CAMERA COLOR EFFECT GRE
EN
00281 * @arg CAMERA COLOR EFFECT RED
00282 */
00283 void BSP_CAMERA_ColorEffectConfig(uint32_t E
ffect)
00284 {
00285 if(camera_drv->Config != NULL)
00286 {
00287 camera_drv->Config(CAMERA_I2C_ADDRESS, C
AMERA_COLOR_EFFECT, Effect, 0);
00288 }
00289 }
00290
00291 /**
00292 * @brief Handles DCMI interrupt request.
00293 */
00294 void BSP_CAMERA_IRQHandler(void)
```

```
00295 {
00296 HAL_DCMI_IRQHandler(&hdcmi_eval);
00297 }
00298
00299 /**
00300 * @brief Handles DMA interrupt request.
00301 */
00302 void BSP_CAMERA_DMA_IRQHandler(void)
00303 {
00304 HAL_DMA_IRQHandler(hdcmi_eval.DMA_Handle);
00305 }
00306
00307 /**
00308 * @brief Get the capture size.
00309 * @param resolution: the current resoluti
on.
00310 * @retval cpature size
00311 */
00312 static uint32_t GetSize(uint32_t resolution)
00313 {
00314 uint32_t size = 0;
00315
00316 /* Get capture size */
00317 switch (resolution)
00318 {
00319 case CAMERA_R160x120:
00320 {
00321 size = 0x2580;
00322 }
00323 break;
00324 case CAMERA_R320x240:
00325 {
00326 size = 0x9600;
00327 }
00328 break;
00329 default:
00330 {
```

```
00331 break;
00332 }
00333 }
00334
00335 return size;
00336 }
00337
00338 /**
00339 * @brief Initializes the DCMI MSP.
00340 */
00341 static void DCMI_MspInit(void)
00342 {
00343 static DMA_HandleTypeDef hdma;
00344 GPIO InitTypeDef GPIO Init Structure;
00345 DCMI HandleTypeDef *hdcmi = &hdcmi eval;
00346
00347 /*** Enable peripherals and GPIO clocks **
*/
00348 /* Enable DCMI clock */
00349 __DCMI_CLK_ENABLE();
00350
00351 /* Enable DMA2 clock */
00352 __DMA2_CLK_ENABLE();
00353
00354 /* Enable GPIO clocks */
00355 __GPIOA_CLK_ENABLE();
00356 __GPIOH_CLK_ENABLE();
00357 __GPIOI_CLK_ENABLE();
00358
00359 /*** Configure the GPIO ***/
00360 /* Configure DCMI GPIO as alternate functi
on */00361 GPIO_Init_Structure.Pin = GPIO_PIN_6
\frac{1}{l}00362 GPIO_Init_Structure.Mode = GPIO_MODE
AF_PP;
00363 GPIO Init Structure.Pull = GPIO PULLU
```
P; 00364 GPIO\_Init\_Structure.Speed = GPIO\_SPEED  $\_$ HIGH; 00365 GPIO Init Structure.Alternate = GPIO AF13 DCMI; 00366 HAL\_GPIO\_Init(GPIOA, &GPIO\_Init\_Structure)  $\frac{1}{l}$ 00367  $00368$  GPIO\_Init\_Structure.Pin = GPIO\_PIN\_8 | GPIO\_PIN\_9 | GPIO\_PIN\_10 |\ 00369 GPIO\_PIN\_1 1 | GPIO\_PIN\_12 | GPIO\_PIN\_14; 00370 GPIO Init Structure.Mode = GPIO MODE AF\_PP; 00371 GPIO Init Structure.Pull = GPIO PULLU P; 00372 GPIO\_Init\_Structure.Speed = GPIO\_SPEED  $\_$ HIGH; 00373 GPIO Init Structure.Alternate = GPIO AF13 DCMI; 00374 HAL GPIO Init(GPIOH, &GPIO Init Structure)  $\frac{1}{l}$ 00375 00376 GPIO Init Structure.Pin = GPIO PIN 4 | GPIO\_PIN\_5 | GPIO\_PIN\_6 |\ 00377 GPIO\_PIN\_7 ; 00378 GPIO Init Structure.Mode = GPIO MODE AF\_PP; 00379 GPIO Init Structure.Pull = GPIO PULLU P; 00380 GPIO\_Init\_Structure.Speed = GPIO\_SPEED  $\_$ HIGH; 00381 GPIO\_Init\_Structure.Alternate = GPIO\_AF13\_ DCMI; 00382 HAL\_GPIO\_Init(GPIOI, &GPIO\_Init\_Structure) ;

00383 00384 /\*\*\* Configure the DMA streams \*\*\*/ 00385 /\* Configure the DMA handler for Transmiss ion process \*/ 00386 hdma.Init.Channel = DMA CHANNE  $L_1$ ; 00387 hdma.Init.Direction = DMA\_PERIPH \_TO\_MEMORY; 00388 hdma.Init.PeriphInc = DMA\_PINC\_D ISABLE; 00389 hdma.Init.MemInc = DMA\_MINC\_E NABLE; 00390 hdma.Init.PeriphDataAlignment = DMA\_PDATAA LIGN WORD;  $00391$  hdma.Init.MemDataAlignment = DMA MDATAA LIGN WORD; 00392 hdma.Init.Mode = DMA CIRCUL AR; 00393 hdma.Init.Priority = DMA\_PRIORI TY\_HIGH; 00394 hdma.Init.FIFOMode = DMA FIFOMO DE\_DISABLE; 00395 hdma.Init.FIFOThreshold = DMA FIFO T HRESHOLD\_FULL; 00396 hdma.Init.MemBurst = DMA\_MBURST \_SINGLE; 00397 hdma.Init.PeriphBurst = DMA PBURST \_SINGLE; 00398 00399 hdma.Instance = DMA2\_Stream1; 00400 00401 /\* Associate the initialized DMA handle to the DCMI handle \*/ 00402 \_\_HAL\_LINKDMA(hdcmi, DMA\_Handle, hdma); 00403 00404 /\*\*\* Configure the NVIC for DCMI and DMA \* \*\*/

```
00405 /* NVIC configuration for DCMI transfer co
mplete interrupt */
00406 HAL_NVIC_SetPriority(DCMI_IRQn, 5, 0);
00407 HAL NVIC EnableIRQ(DCMI_IRQn);
00408
00409 /* NVIC configuration for DMA2 transfer co
mplete interrupt */
00410 HAL_NVIC_SetPriority(DMA2_Stream1_IRQn, 5,
0);
00411 HAL_NVIC_EnableIRQ(DMA2_Stream1_IRQn);
00412
00413 /* Configure the DMA stream */
00414 HAL DMA Init(hdcmi->DMA Handle);
00415 }
00416
00417 /**
00418 * @brief Line event callback
00419 * @param hdcmi: pointer to the DCMI handl
e
00420 */
00421 void HAL DCMI LineEventCallback(DCMI HandleT
ypeDef *hdcmi)
00422 {
00423 BSP CAMERA LineEventCallback();
00424 }
00425
00426 /**
00427 * @brief Line Event callback.
00428 */
00429 __weak void BSP_CAMERA_LineEventCallback(void
\left( \right)00430 {
00431 /* NOTE : This function Should not be modi
fied, when the callback is needed,
00432 the HAL_DCMI_LineEventCallback c
ould be implemented in the user file
00433 */
```

```
00434 }
00435
00436 /**
00437 * @brief VSYNC event callback
00438 * @param hdcmi: pointer to the DCMI handl
e
00439 */
00440 void HAL_DCMI_VsyncEventCallback(DCMI_Handle
TypeDef *hdcmi)
00441 {
00442 BSP_CAMERA_VsyncEventCallback();
00443 }
00444
00445 /**
00446 * @brief VSYNC Event callback.
00447 */
00448 __weak void BSP_CAMERA_VsyncEventCallback(vo
id)
00449 {
00450 /* NOTE : This function Should not be modi
fied, when the callback is needed,
00451 the HAL DCMI VsyncEventCallback
could be implemented in the user file
00452 */
00453 }
00454
00455 /**00456 * @brief Frame event callback
00457 * @param hdcmi: pointer to the DCMI handl
e
00458 */
00459 void HAL_DCMI_FrameEventCallback(DCMI_Handle
TypeDef *hdcmi)
00460 {
00461 BSP_CAMERA_FrameEventCallback();
00462 }
00463
```

```
00464 /**
00465 * @brief Frame Event callback.
00466 */
00467 __weak void BSP_CAMERA_FrameEventCallback(vo
id)
00468 {
00469 /* NOTE : This function Should not be modi
fied, when the callback is needed,
00470 the HAL_DCMI_FrameEventCallback
could be implemented in the user file
00471 */
00472 }
00473
00474 /**
00475 * @brief Error callback
00476 * @param hdcmi: pointer to the DCMI handl
e
00477 */
00478 void HAL DCMI ErrorCallback(DCMI HandleTypeD
ef *hdcmi)
00479 {
00480 BSP CAMERA ErrorCallback();
00481 }
00482
00483 /**
00484 * @brief Error callback.
00485 */
00486 weak void BSP CAMERA ErrorCallback(void)
00487 {
00488 /* NOTE : This function Should not be modi
fied, when the callback is needed,
00489 the HAL_DCMI_ErrorCallback could
be implemented in the user file
00490 */
00491 }
00492
00493 /**
```
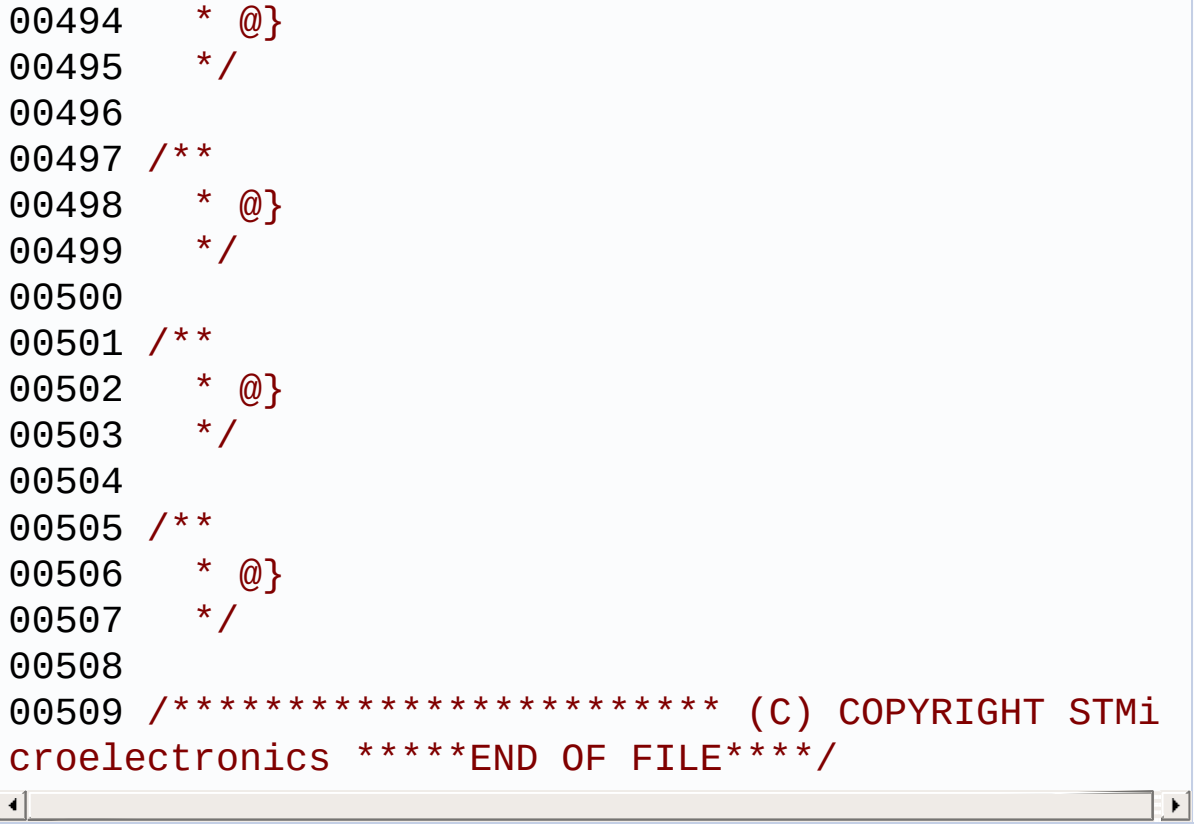

Generated on Fri Jan 15 2016 14:22:29 for STM324xG\_EVAL BSP User Manual by doxygen 1.7.6.1

## STM324xG\_EVAL BSP User Manual

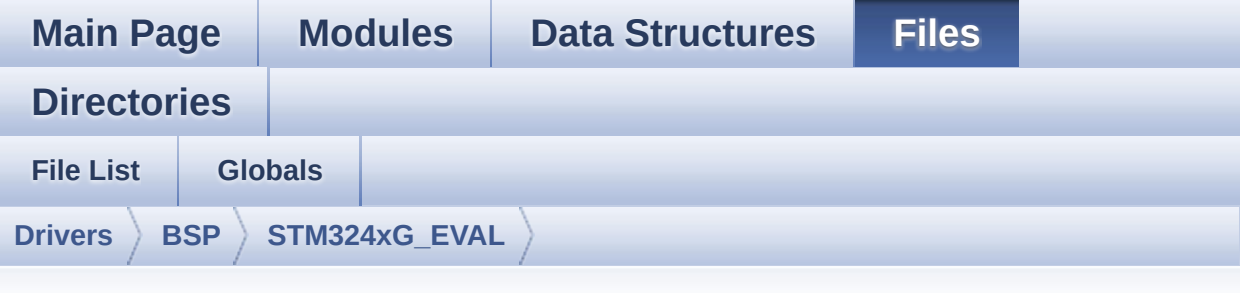

## **stm324xg\_eval\_eeprom.h**

Go to the [documentation](#page-183-0) of this file.

```
00001 /**
00002 ******************************************
************************************
00003 * @file stm324xg_eval_eeprom.h
00004 * @author MCD Application Team
00005 * @version V2.2.1
00006 * @date 15-January-2016
00007 * @brief This file contains all the func
tions prototypes for
00008 * the stm32f4xg_eval_eeprom.c fir
mware driver.
00009 ******************************************
************************************
00010 * @attention
00011
00012 * <h2><center>&copy; COPYRIGHT(c) 2016 STM
icroelectronics</center></h2>
00013
00014 * Redistribution and use in source and bin
ary forms, with or without modification,
00015 * are permitted provided that the followin
g conditions are met:
```
00016 \* 1. Redistributions of source code must retain the above copyright notice, 00017 \* this list of conditions and the fol lowing disclaimer. 00018 \* 2. Redistributions in binary form must reproduce the above copyright notice, 00019 \* this list of conditions and the fol lowing disclaimer in the documentation 00020 \* and/or other materials provided wit h the distribution. 00021 \* 3. Neither the name of STMicroelectron ics nor the names of its contributors 00022 \* may be used to endorse or promote p roducts derived from this software 00023 \* without specific prior written perm ission. 00024 00025 \* THIS SOFTWARE IS PROVIDED BY THE COPYRIG HT HOLDERS AND CONTRIBUTORS "AS IS" 00026 \* AND ANY EXPRESS OR IMPLIED WARRANTIES, I NCLUDING, BUT NOT LIMITED TO, THE 00027 \* IMPLIED WARRANTIES OF MERCHANTABILITY AN D FITNESS FOR A PARTICULAR PURPOSE ARE 00028 \* DISCLAIMED. IN NO EVENT SHALL THE COPYRI GHT HOLDER OR CONTRIBUTORS BE LIABLE 00029 \* FOR ANY DIRECT, INDIRECT, INCIDENTAL, SP ECIAL, EXEMPLARY, OR CONSEQUENTIAL 00030 \* DAMAGES (INCLUDING, BUT NOT LIMITED TO, PROCUREMENT OF SUBSTITUTE GOODS OR 00031 \* SERVICES; LOSS OF USE, DATA, OR PROFITS; OR BUSINESS INTERRUPTION) HOWEVER 00032 \* CAUSED AND ON ANY THEORY OF LIABILITY, W HETHER IN CONTRACT, STRICT LIABILITY, 00033 \* OR TORT (INCLUDING NEGLIGENCE OR OTHERWI SE) ARISING IN ANY WAY OUT OF THE USE 00034 \* OF THIS SOFTWARE, EVEN IF ADVISED OF THE POSSIBILITY OF SUCH DAMAGE.

```
00035
00036 ******************************************
************************************
00037 */
00038
00039 /* Define to prevent recursive inclusion ---
            ----------------------------------*/
00040 #ifndef __STM32F4xG_EVAL_EEPROM_H
00041 #define __STM32F4xG_EVAL_EEPROM_H
00042
00043 #ifdef __cplusplus
00044 extern "C" {
00045 #endif
00046
00047 /* Includes -----------------------
----------------------------------*/
00048 #include "stm324xg_eval.h"
00049
00050 /** @addtogroup BSP
00051 * @{
00052 */
00053
00054 /** @addtogroup STM324xG_EVAL
00055 * @{
00056 */
00057
00058 /** @addtogroup STM324xG_EVAL_EEPROM
00059 * @brief This file includes the I2C EEPROM
driver of STM32F4xG-EVAL evaluation board.
00060 * @{
00061 */
00062
00063 /** @defgroup STM324xG_EVAL_EEPROM_Exported_
Types STM324xG EVAL EEPROM Exported Types
00064 * @{
00065 */
00066 /**
```

```
00067 * @}
00068 */
00069
00070 /** @defgroup STM324xG_EVAL_EEPROM_Exported_
Constants STM324xG EVAL EEPROM Exported Constants
00071 * @{
00072 */
00073 /* EEPROM hardware address and page size */
00074 #define EEPROM PAGESIZE 32
00075 #define EEPROM_MAX_SIZE 0x2000 /
* 64Kbit*/00076 /* Maximum Timeout values for flags and even
ts waiting loops: This timeout is based
00077 on systick set to 1ms.
00078 Timeout for read based if read all the EE
PROM: EEPROM_MAX_SIZE * BSP_I2C_SPEED (640ms) */
00079 #define EEPROM_READ_TIMEOUT ((uint32
_t)(1000))
00080 /* Timeout for write based on max write whic
h is EEPROM PAGESIZE bytes: EEPROM PAGESIZE * BSP
I2C_SPEED (320us)*/
00081 #define EEPROM WRITE TIMEOUT ((uint32)
_t)(1000))
00082
00083 /* Maximum number of trials for EEPROM_WaitE
epromStandbyState() function */
00084 #define EEPROM MAX TRIALS 3000
00085
00086 #define EEPROM OK 000086 +0
00087 #define EEPROM FAIL 200087 2
00088 #define EEPROM TIMEOUT 2
00089 /**
00090 * @}
00091 */
00092
00093 /** @defgroup STM324xG_EVAL_EEPROM_Exported_
Macros STM324xG EVAL EEPROM Exported Macros
```

```
00094 * @{
00095 */
00096 /**
00097 * @}
00098 */
00099
00100 /** @defgroup STM324xG_EVAL_EEPROM_Exported_
Functions STM324xG EVAL EEPROM Exported Functions
00101 * @{
00102 */
00103 uint32_t BSP_EEPROM_Init(void);
00104 uint32 t BSP EEPROM ReadBuffer(uint8 t *pBuf
fer, uint16_t ReadAddr, uint16_t *NumByteToRead);
00105 uint32 t BSP EEPROM WriteBuffer(uint8 t *pBu
ffer, uint16_t WriteAddr, uint16_t NumByteToWrite)
\frac{1}{\sqrt{2}}00106
00107 /* USER Callbacks: This function is declared
 as weak in EEPROM driver and
00108 should be implemented into user applicati
on.
00109 BSP EEPROM TIMEOUT UserCallback() functio
n is called whenever a timeout condition
00110 occurs during communication (waiting on a
n event that doesn't occur, bus
00111 errors, busy devices ...). */
00112 void BSP EEPROM TIMEOUT UserCallback(void
);
00113
00114 /* Link function for I2C EEPROM peripheral */
00115 void EEPROM_IO_Init(void);
00116 HAL_StatusTypeDef EEPROM_IO_WriteData(uint
16_t DevAddress, uint16_t MemAddress, uint8_t* pBu
ffer, uint32_t BufferSize);
00117 HAL_StatusTypeDef EEPROM_IO_ReadData(uint1
6_t DevAddress, uint16_t MemAddress, uint8_t* pBuf
```

```
fer, uint32_t BufferSize);
00118 HAL_StatusTypeDef EEPROM_IO_IsDeviceReady(
uint16_t DevAddress, uint32_t Trials);
00119
00120 /**
00121 * @}
00122 */
00123
00124 /**
00125 * @}
00126 */
00127
00128 /**
00129 * @}
00130 */
00131
00132 /**
00133 * @}
00134 */
00135
00136 #ifdef __cplusplus
00137 }
00138 #endif
00139
00140 #endif /* __STM32F4xG_EVAL_EEPROM_H */
00141
00142 /*************************** (C) COPYRIGHT STMi
croelectronics *****END OF FILE****/
\lvert \cdot \rvert\blacktriangleright
```
Generated on Fri Jan 15 2016 14:22:29 for STM324xG\_EVAL BSP User Manual by clowy on 1.7.6.1

## STM324xG\_EVAL BSP User Manual

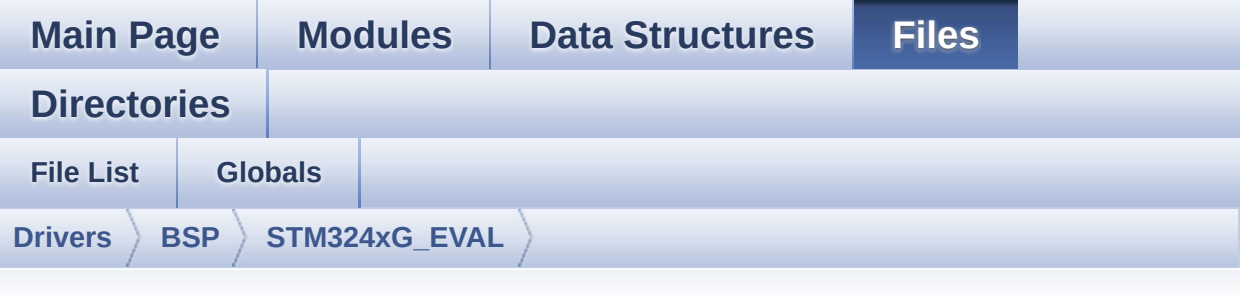

## **stm324xg\_eval\_eeprom.c**

Go to the [documentation](#page-177-0) of this file.

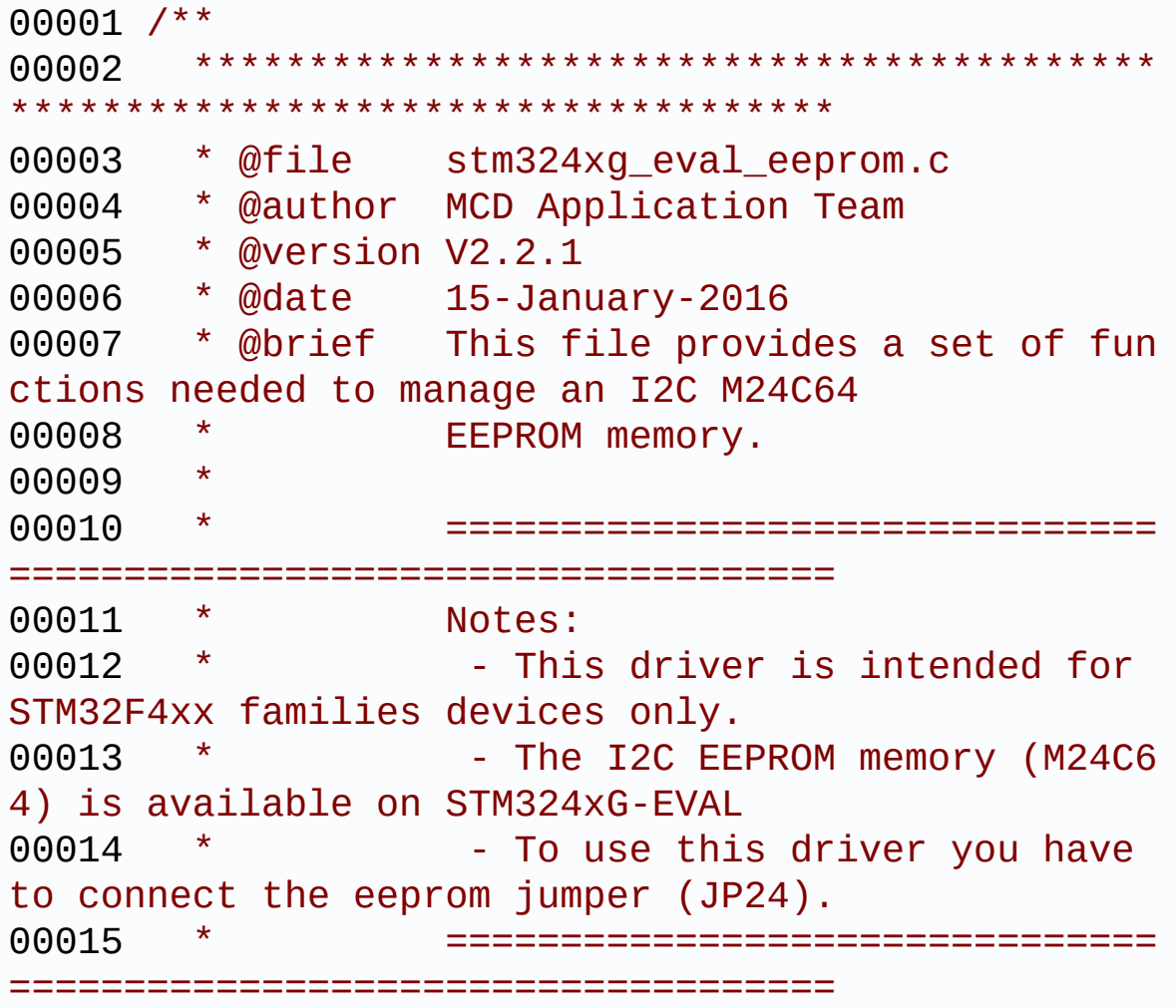

```
00016 *
                It implements a high level comm
unication layer for read and write
00018 * from/to this memory. The needed
STM32F4xx hardware resources (I2C and
00019 * GPIO) are defined in stm32f4xg_
eval.h file, and the initialization is
00020 * performed in EEPROM_IO_Init() f
unction declared in stm32f4xg_eval.c
00021 * file.
00022 * You can easily tailor this driv
er to any other development board,
00023 * by just adapting the defines fo
r hardware resources and
00024 * EEPROM_IO_Init() function.
00025 *
00026 * @note In this driver, basic rea
d and write functions (BSP_EEPROM_ReadBuffer()
00027 * and EEPROM WritePage()) u
se Polling mode to perform the data transfer
00028 * to/from EEPROM memory.
00029 *
00030 * +-----------------------------------
-------------------------------+<br>00031 * | P
                         Pin assignment for M
24C64 EEPROM |
00032 * +-----------------------------------
----+-----------+-------------+
00033 * | STM32F4xx I2C Pins
 | EEPROM | Pin |
00034 * +-----------------------------------
----+-----------+-------------+
00035 * | .
 | E0 | 1 (0V) |
00036 * | .
   | E1 | 2 (0V) |
00037 * | .
```
| E2 | 3 (0V) | 00038 \* | . | VSS(GND)| 4 (0V) | 00039 \* | SDA | SDA | 5 | 00040 \* | SCL | SCL | 6 | 00041 \* | JP24 | /WS | 7 |  $00042$  \* | VDD | 8 (3.3V) |  $00043$  \* ----+-----------+-------------+ 00044 00045 \*\*\*\*\*\*\*\*\*\*\*\*\*\*\*\*\*\*\*\*\*\*\*\*\*\*\*\*\*\*\*\*\*\*\*\*\*\*\*\*\*\* \*\*\*\*\*\*\*\*\*\*\*\*\*\*\*\*\*\*\*\*\*\*\*\*\*\*\*\*\*\*\*\*\*\*\*\* 00046 \* @attention 00047 \* 00048 \* <h2><center>&copy; COPYRIGHT(c) 2016 STM icroelectronics</center></h2> 00049 00050 \* Redistribution and use in source and bin ary forms, with or without modification, 00051 \* are permitted provided that the followin g conditions are met: 00052 \* 1. Redistributions of source code must retain the above copyright notice, 00053 \* this list of conditions and the fol lowing disclaimer. 00054 \* 2. Redistributions in binary form must reproduce the above copyright notice, 00055 \* this list of conditions and the fol lowing disclaimer in the documentation 00056 \* and/or other materials provided wit h the distribution. 00057 \* 3. Neither the name of STMicroelectron ics nor the names of its contributors

```
00058 * may be used to endorse or promote p
roducts derived from this software
00059 * without specific prior written perm
ission.
00060
00061 * THIS SOFTWARE IS PROVIDED BY THE COPYRIG
HT HOLDERS AND CONTRIBUTORS "AS IS"
00062 * AND ANY EXPRESS OR IMPLIED WARRANTIES, I
NCLUDING, BUT NOT LIMITED TO, THE
00063 * IMPLIED WARRANTIES OF MERCHANTABILITY AN
D FITNESS FOR A PARTICULAR PURPOSE ARE
00064 * DISCLAIMED. IN NO EVENT SHALL THE COPYRI
GHT HOLDER OR CONTRIBUTORS BE LIABLE
00065 * FOR ANY DIRECT, INDIRECT, INCIDENTAL, SP
ECIAL, EXEMPLARY, OR CONSEQUENTIAL
00066 * DAMAGES (INCLUDING, BUT NOT LIMITED TO,
PROCUREMENT OF SUBSTITUTE GOODS OR
00067 * SERVICES; LOSS OF USE, DATA, OR PROFITS;
OR BUSINESS INTERRUPTION) HOWEVER
00068 * CAUSED AND ON ANY THEORY OF LIABILITY, W
HETHER IN CONTRACT, STRICT LIABILITY,
00069 * OR TORT (INCLUDING NEGLIGENCE OR OTHERWI
SE) ARISING IN ANY WAY OUT OF THE USE
00070 * OF THIS SOFTWARE, EVEN IF ADVISED OF THE
POSSIBILITY OF SUCH DAMAGE.
00071
00072 ******************************************
************************************
00073 */
00074 /* Includes ----------------
  ----------------------------------*/
00075 #include "stm324xg_eval_eeprom.h"
00076
00077 /** @addtogroup BSP
00078 * @{
00079 */
00080
```

```
00081 /** @addtogroup STM324xG_EVAL
00082 * @{
00083 */
00084
00085 /** @defgroup STM324xG_EVAL_EEPROM STM324xG
EVAL EEPROM
00086 * @brief This file includes the I2C EEPROM
driver of STM32F4xG-EVAL evaluation board.
00087 * @{
00088 */
00089
00090 /** @defgroup STM324xG_EVAL_EEPROM_Private_T
ypes STM324xG EVAL EEPROM Private Types
00091 * @{
00092 */
00093 /**
00094 * @}
00095 */
00096
00097 /** @defgroup STM324xG_EVAL_EEPROM_Private_D
efines STM324xG EVAL EEPROM Private Defines
00098 * @{
00099 */
00100 /**
00101 * @}
00102 */
00103
00104 /** @defgroup STM324xG_EVAL_EEPROM_Private_M
acros STM324xG EVAL EEPROM Private Macros
00105 * @{
00106 */
00107 /**
00108 * @}<br>00109 */
00109
00110
00111 /** @defgroup STM324xG_EVAL_EEPROM_Private_V
ariables STM324xG EVAL EEPROM Private Variables
```

```
00112 * @{
00113 */
00114 __IO uint32_t EEPROMTimeout = EEPROM_READ_T
IMEOUT;
00115EEPROMDataRead;
00116EEPROMDataWrite;
00117 /**
00118 * @}
00119 */
00120
00121 /** @defgroup STM324xG_EVAL_EEPROM_Private_F
unction_Prototypes STM324xG EVAL EEPROM Private Fu
nction Prototypes
00122 * @{
00123 */
00124 static uint32_t EEPROM_WritePage(uint8_t* pB
uffer, uint16_t WriteAddr, uint8_t* NumByteToWrite
);
00125 static uint32 t EEPROM WaitEepromStandbyState
(void);
00126 /**00127 * @}
00128 */
00129
00130 /** @defgroup STM324xG_EVAL_EEPROM_Private_F
unctions STM324xG EVAL EEPROM Private Functions
00131 * @{
00132 */
00133
00134 / **00135 * @brief Initializes peripherals used by
the I2C EEPROM driver.
00136 * @retval EEPROM_OK (0) if operation is co
rrectly performed, else return value
00137 * different from EEPROM_OK (0)
00138 */
00139 uint32_t BSP_EEPROM_Init(void)
```

```
00140 {
00141 /* I2C Initialization */
00142 EEPROM_IO_Init();
00143
00144 /* Select the EEPROM address and check if
OK */
00145 if(EEPROM_IO_IsDeviceReady(EEPROM_I2C_ADDR
ESS, EEPROM_MAX_TRIALS) != HAL_OK)
00146 {
00147 return EEPROM_FAIL;
00148 }
00149 return EEPROM_OK;
00150 }
00151
00152 /**
00153 * @brief Reads a block of data from the E
EPROM.
00154 * @param pBuffer: pointer to the buffer t
hat receives the data read from
00155 * the EEPROM.
00156 * @param ReadAddr: EEPROM's internal addr
ess to start reading from.
00157 * @param NumByteToRead: pointer to the va
riable holding number of bytes to
00158 * be read from the EEPROM.
00159 *
00160 * @note The variable pointed by Num
ByteToRead is reset to 0 when all the
00161 * data are read from the EEPR
OM. Application should monitor this
00162 * variable in order know when
the transfer is complete.
00163
00164 * @retval EEPROM_OK (0) if operation is co
rrectly performed, else return value
00165 * different from EEPROM_OK (0) or
the timeout user callback.
```

```
00166 */
00167 uint32 t BSP EEPROM ReadBuffer(uint8 t* pBuf
fer, uint16_t ReadAddr, uint16_t* NumByteToRead)
00168 {
00169 uint32_t buffersize = *NumByteToRead;
00170
00171 /* Set the pointer to the Number of data t
o be read */
00172 EEPROMDataRead = *NumByteToRead;
00173
00174 if(EEPROM_IO_ReadData(EEPROM_I2C_ADDRESS,
ReadAddr, pBuffer, buffersize) != HAL_OK)
00175 {
00176 BSP_EEPROM_TIMEOUT_UserCallback();
00177 return EEPROM_FAIL;
00178 }
00179
00180 /* If all operations OK, return EEPROM_OK
(0) */
00181 return EEPROM_OK;
00182 }
00183
00184 /**
00185 * @brief Writes buffer of data to the I2C
EEPROM.
00186 * @param pBuffer: pointer to the buffer
containing the data to be written
00187 * to the FFPROM.
00188 * @param WriteAddr: EEPROM's internal add
ress to write to.
00189 * @param NumByteToWrite: number of bytes
to write to the EEPROM.
00190 * @retval EEPROM_OK (0) if operation is co
rrectly performed, else return value
00191 * different from EEPROM_OK (0) or
the timeout user callback.
00192 */
```

```
00193 uint32_t BSP_EEPROM_WriteBuffer(uint8_t* pBu
ffer, uint16_t WriteAddr, uint16_t NumByteToWrite)
00194 {
00195 uint8_t numofpage = 0, numofsingle = 0, c
ount = 0;00196 uint16_t addr = 0;
00197 uint8_t dataindex = 0;
00198 uint32_t status = EEPROM_OK;
00199
00200 addr = WriteAddr % EEPROM_PAGESIZE;
EEPROM_PAGESIZE - addr;
00202 numofpage = NumByteToWrite / EEPROM_PAGES
IZE;
00203 numofsingle = NumByteToWrite % EEPROM_PAGE
SIZE;
00204
00205 /* If WriteAddr is EEPROM_PAGESIZE aligned
*/
00206 if(addr == 0)00207 {
00208 /* If NumByteToWrite < EEPROM_PAGESIZE */
00209 if(numofpage == 0)00210 {
00211 /* Store the number of data to be writ
ten */
00212 dataindex = numofsingle;
00213 /* Start writing data */
00214 status = EEPROM_WritePage(pBuffer, Wri
teAddr, (uint8_t*)(&dataindex));
00215 if(status != EEPROM_OK)
00216 {
00217 return status;
00218 }
00219 }
00220 /* If NumByteToWrite > EEPROM_PAGESIZE */
```

```
00221 else
00222 {
00223 while(numofpage--)
00224 {
00225 /* Store the number of data to be wr
itten */
00226 dataindex = EEPROM_PAGESIZE;
00227 status = EEPROM_WritePage(pBuffer, W
riteAddr, (uint8_t*)(&dataindex));
00228 if(status != EEPROM_OK)
00229 {
00230 return status;
00231 }
00232
00233 WriteAddr += EEPROM_PAGESIZE;
00234 pBuffer += EEPROM_PAGESIZE;
00235 }
00236
00237 if(numofsingle!=0)
00238 {
00239 /* Store the number of data to be wr
itten */
00240 dataindex = numofsingle;
00241 status = EEPROM_WritePage(pBuffer, W
riteAddr, (uint8_t*)(&dataindex));
00242 if(status != EEPROM OK)
00243 {
00244 return status;
00245 }
00246 }
00247 }
00248 }
00249 /* If WriteAddr is not EEPROM_PAGESIZE ali
gned */
00250 else
00251 {
00252 /* If NumByteToWrite < EEPROM_PAGESIZE */
```

```
00253 if(numofpage == 0)
00254 {
00255 /* If the number of data to be written
is more than the remaining space
00256 in the current page: */
00257 if(NumByteToWrite > count)
00258 {
00259 /* Store the number of data to be wr
itten */
00260 dataindex = count;
00261 /* Write the data contained in same
page */
00262 status = EEPROM_WritePage(pBuffer, W
riteAddr, (uint8_t*)(&dataindex));
00263EEPROM_OK)
00264 {
00265 return status;
00266 }
00267
00268 /* Store the number of data to be wr
itten */
00269 dataindex = (NumByteToWrite - count)
;
00270 /* Write the remaining data in the f
ollowing page */
00271 status = EEPROM WritePage((uint8 t*)
(pBuffer + count), (WriteAddr + count), (uint8_t*)
(&dataindex));
00272 if(status != EEPROM OK)
00273 {
00274 return status;
00275 }
00276 }
00277 else
00278 {
00279 /* Store the number of data to be wr
```

```
itten */
00280 dataindex = numofsingle;
00281 status = EEPROM_WritePage(pBuffer, W
riteAddr, (uint8_t*)(&dataindex));
00282 if(status != EEPROM OK)
00283 {
00284 return status;
00285 }
00286 }
00287 }
00288 /* If NumByteToWrite > EEPROM_PAGESIZE */
00289 else
00290 {
00291 NumByteToWrite -= count;
00292 numofpage = NumByteToWrite / EEPROM_P
AGESIZE;
00293 numofsingle = NumByteToWrite % EEPROM_
PAGESIZE;
00294
00295 if(count != 0)00296 {
00297 /* Store the number of data to be wr
itten */
00298 dataindex = count;
00299 status = EEPROM_WritePage(pBuffer, W
riteAddr, (uint8_t*)(&dataindex));
00300 if(status != EEPROMOK)00301 {
00302 return status;
00303 }
00304 WriteAddr += count;
00305 pBuffer += count;
00306 }
00307
00308 while(numofpage--)
00309 {
```

```
00310 /* Store the number of data to be wr
itten */
00311 dataindex = EEPROM_PAGESIZE;
00312 status = EEPROM_WritePage(pBuffer, W
riteAddr, (uint8_t*)(&dataindex));
00313 if(status != EEPROM_OK)
00314 {
00315 return status;
00316 }
00317 WriteAddr += EEPROM_PAGESIZE;
00318 pBuffer += EEPROM_PAGESIZE;
00319 }
00320 if(numofsingle != 0)
00321 {
00322 /* Store the number of data to be wr
itten */
00323 dataindex = numofsingle;
00324 status = EEPROM_WritePage(pBuffer, W
riteAddr, (uint8_t*)(&dataindex));
00325 if(status != EEROM_OK)00326 {
00327 return status;
00328 }
00329 }
00330 }
00331 }
00332
00333 /* If all operations OK, return EEPROM_OK
(0) */
00334 return EEPROM_OK;
00335 }
00336
00337 /**
00338 * @brief Writes more than one byte to the
EEPROM with a single WRITE cycle.
00339
```
00340 \* @note The number of bytes (combined to write start address) must not 00341 \* cross the EEPROM page boundary. This function can only write into 00342 \* the boundaries of an EEPROM page. 00343 \* This function doesn't check on b oundaries condition (in this driver 00344 \* the function BSP\_EEPROM\_WriteBuf fer() which calls EEPROM\_WritePage() is 00345 \* responsible of checking on Page boundaries). 00346 00347 \* @param pBuffer: pointer to the buffer c ontaining the data to be written to 00348 \* the EEPROM. 00349 \* @param WriteAddr: EEPROM's internal add ress to write to. 00350 \* @param NumByteToWrite: pointer to the v ariable holding number of bytes to 00351 \* be written into the EEPROM. 00352 \* 00353 \* @note The variable pointed by Num ByteToWrite is reset to 0 when all the 00354 \* data are written to the EEP ROM. Application should monitor this 00355 \* variable in order know when the transfer is complete. 00356 00357 \* @retval EEPROM\_OK (0) if operation is co rrectly performed, else return value 00358 \* different from EEPROM\_OK (0) or the timeout user callback. 00359 \*/ [00360](#page-523-0) static uint32\_t [EEPROM\\_WritePage\(](#page-523-0)uint8\_t\* pB uffer, uint16\_t WriteAddr, uint8\_t\* NumByteToWrite )
```
00361 {
00362 uint32_t buffersize = *NumByteToWrite;
00363 uint32_t status = EEPROM_OK;
00364
00365 /* Set the pointer to the Number of data t
o be written */
00366 EEPROMDataWrite = *NumByteToWrite;
00367 if(EEPROM_IO_WriteData(EEPROM_I2C_ADDRESS,
WriteAddr, pBuffer, buffersize) != HAL_OK)
00368 {
00369 BSP_EEPROM_TIMEOUT_UserCallback();
00370 status = EEPROM_FAIL;
00371 }
00372
00373 while(EEPROM_WaitEepromStandbyState() != E
EPROM_OK)
00374 {
00375 return EEPROM_FAIL;
00376 }
00377
00378 /* If all operations OK, return EEPROM_OK
(0) */
00379 return status;
00380 }
00381
00382 /**
00383 * @brief Waits for EEPROM Standby state.
00384
00385 * @note This function allows to wait and
check that EEPROM has finished the
00386 * last operation. It is mostly used
after Write operation: after receiving
00387 * the buffer to be written, the EEP
ROM may need additional time to actually
00388 * perform the write operation. Duri
ng this time, it doesn't answer to
00389 * I2C packets addressed to it. Once
```

```
the write operation is complete
00390 * the EEPROM responds to its addres
s.
00391
00392 * @retval EEPROM_OK (0) if operation is co
rrectly performed, else return value
00393 * different from EEPROM_OK (0) or
the timeout user callback.
00394 */
00395 static uint32_t EEPROM_WaitEepromStandbyState
(void)
00396 {
00397 /* Check if the maximum allowed number of
trials has bee reached */
00398 if(EEPROM_IO_IsDeviceReady(EEPROM_I2C_ADDR
ESS, EEPROM MAX TRIALS) != HAL OK)
00399 {
00400 /* If the maximum number of trials has b
een reached, exit the function */
00401 BSP EEPROM TIMEOUT UserCallback();
00402 return EEPROM TIMEOUT;
00403 }
00404 return EEPROM_OK;
00405 }
00406
00407 /**
00408 * @brief Basic management of the timeout
situation.
00409 */
00410 Weak void BSP EEPROM TIMEOUT UserCallback(
void)
00411 {
00412 }
00413
00414 /**
00415 * @}
00416 */
```

```
00417
00418 /**
00419 * @}
00420 */
00421
00422 /**
00423 * @}
00424 */
00425
00426 /**<br>00427 * @}
00427
00428 */
00429
00430 /*************************** (C) COPYRIGHT STMi
croelectronics *****END OF FILE****/
\left| \cdot \right|\blacktriangleright
```
Generated on Fri Jan 15 2016 14:22:29 for STM324xG\_EVAL BSP User Manual by  $\sqrt{0}$   $\sqrt{9}$   $\sqrt{9}$  1.7.6.1

# STM324xG\_EVAL BSP User Manual

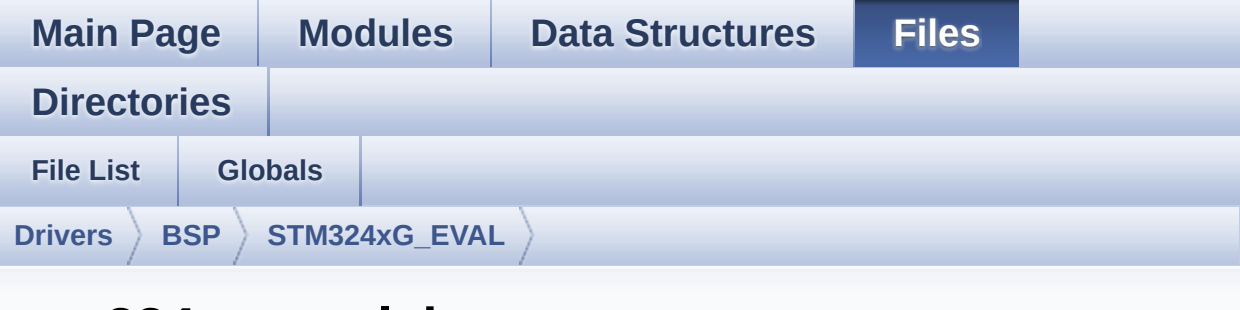

#### **stm324xg\_eval\_io.c**

Go to the [documentation](#page-188-0) of this file.

```
00001 /**
00002 ******************************************
************************************
00003 * @file stm324xg_eval_io.c
00004 * @author MCD Application Team
00005 * @version V2.2.1
00006 * @date 15-January-2016
00007 * @brief This file provides a set of fun
ctions needed to manage the IO pins
00008 * on STM324xG-EVAL evaluation boa
rd.
00009 ******************************************
          ************************************
00010 * @attention
00011
00012 * <h2><center>&copy; COPYRIGHT(c) 2016 STM
icroelectronics</center></h2>
00013
00014 * Redistribution and use in source and bin
ary forms, with or without modification,
00015 * are permitted provided that the followin
g conditions are met:
```
00016 \* 1. Redistributions of source code must retain the above copyright notice, 00017 \* this list of conditions and the fol lowing disclaimer. 00018 \* 2. Redistributions in binary form must reproduce the above copyright notice, 00019 \* this list of conditions and the fol lowing disclaimer in the documentation 00020 \* and/or other materials provided wit h the distribution. 00021 \* 3. Neither the name of STMicroelectron ics nor the names of its contributors 00022 \* may be used to endorse or promote p roducts derived from this software 00023 \* without specific prior written perm ission. 00024 00025 \* THIS SOFTWARE IS PROVIDED BY THE COPYRIG HT HOLDERS AND CONTRIBUTORS "AS IS" 00026 \* AND ANY EXPRESS OR IMPLIED WARRANTIES, I NCLUDING, BUT NOT LIMITED TO, THE 00027 \* IMPLIED WARRANTIES OF MERCHANTABILITY AN D FITNESS FOR A PARTICULAR PURPOSE ARE 00028 \* DISCLAIMED. IN NO EVENT SHALL THE COPYRI GHT HOLDER OR CONTRIBUTORS BE LIABLE 00029 \* FOR ANY DIRECT, INDIRECT, INCIDENTAL, SP ECIAL, EXEMPLARY, OR CONSEQUENTIAL 00030 \* DAMAGES (INCLUDING, BUT NOT LIMITED TO, PROCUREMENT OF SUBSTITUTE GOODS OR 00031 \* SERVICES; LOSS OF USE, DATA, OR PROFITS; OR BUSINESS INTERRUPTION) HOWEVER 00032 \* CAUSED AND ON ANY THEORY OF LIABILITY, W HETHER IN CONTRACT, STRICT LIABILITY, 00033 \* OR TORT (INCLUDING NEGLIGENCE OR OTHERWI SE) ARISING IN ANY WAY OUT OF THE USE 00034 \* OF THIS SOFTWARE, EVEN IF ADVISED OF THE POSSIBILITY OF SUCH DAMAGE.

 \*\*\*\*\*\*\*\*\*\*\*\*\*\*\*\*\*\*\*\*\*\*\*\*\*\*\*\*\*\*\*\*\*\*\*\*\*\*\*\*\*\* \*\*\*\*\*\*\*\*\*\*\*\*\*\*\*\*\*\*\*\*\*\*\*\*\*\*\*\*\*\*\*\*\*\*\*\* \*/ 00039 /\* File Info : -------------------------------------------------------------- User NOTES 1. How To use this driver: -------------------------- - This driver is used to drive the IO mod ule of the STM324xG-EVAL evaluation board. - The STMPE811 IO expander device compone nt driver must be included with this driver in order to run the IO functiona lities commanded by the IO expander device mounted on the evaluation board. 2. Driver description: --------------------- + Initialization steps: o Initialize the IO module using the BS P\_IO\_Init() function. This function includes the MSP layer hardw are resources initialization and the communication layer configuration to start the IO functionalities use. + IO functionalities use o The IO pin mode is configured when ca lling the function BSP\_IO\_ConfigPin(), you must specify the desired IO mode by c hoosing the "IO\_ModeTypedef" parameter predefined value. o If an IO pin is used in interrupt mod

```
e, the function BSP_IO_ITGetStatus() is
00061 needed to get the interrupt status. T
o clear the IT pending bits, you should
00062 call the function BSP_IO_ITClear() wi
th specifying the IO pending bit to clear.
00063 o The IT is handled using the correspon
ding external interrupt IRQ handler,
00064 the user IT callback treatment is imp
lemented on the same external interrupt
00065 callback.
00066 o To get/set an IO pin combination stat
e you can use the functions
00067 BSP_IO_ReadPin()/BSP_IO_WritePin() or
the function BSP_IO_TogglePin() to toggle the pin
00068 state.
00069
00070 --------------------------------------------
----------------------------------*/
00071
00072 /* Includes ---------------------------------
----------------------------------*/
00073 #include "stm324xg_eval_io.h"
00074
00075 /** @addtogroup BSP
00076 * @{
00077 */
00078
00079 /** @addtogroup STM324xG_EVAL
00080 * @{
00081 */
00082
00083 /** @defgroup STM324xG_EVAL_IO STM324xG EVAL
IO
00084 * @{
00085
00086
```

```
00087 /** @defgroup STM324xG_EVAL_IO_Private_Types
Definitions STM324xG EVAL IO Private Types Defini
tions
00088 * @{
00089 */
00090 /**
00091 * @}
00092 */
00093
00094 /** @defgroup STM324xG_EVAL_IO_Private_Defin
es STM324xG EVAL IO Private Defines
00095 * @{
00096 */
00097 /**
00098 * @}
00099 */
00100
00101 /** @defgroup STM324xG EVAL IO Private Macro
s STM324xG EVAL IO Private Macros
00102 * @{
00103 */
00104 /**
00105 * @}
00106 */
00107
00108 /** @defgroup STM324xG_EVAL_IO_Private_Varia
bles STM324xG EVAL IO Private Variables
00109 * @{
00110 */
00111 static IO_DrvTypeDef *io_driver;
00112 /**
00113 * @}
00114 */
00115
00116 /** @defgroup STM324xG_EVAL_IO_Private_Funct
ion_Prototypes STM324xG EVAL IO Private Function P
rototypes
```

```
00117 * @{
00118 */
00119 /**
00120 * @}
00121 */
00122
00123 /** @defgroup STM324xG_EVAL_IO_Private_Funct
ions STM324xG EVAL IO Private Functions
00124 * @{
00125 */
00126
00127 /**
00128 * @brief Initializes and configures the I
O functionalities and configures all
00129 * necessary hardware resources (GP
IOs, clocks..).
00130 * @note BSP_IO_Init() is using HAL_Delay
() function to ensure that stmpe811
00131 * IO Expander is correctly reset.
HAL_Delay() function provides accurate
00132 * delay (in milliseconds) based on
variable incremented in SysTick ISR.
00133 * This implies that if BSP_IO_Init
() is called from a peripheral ISR process,
00134 * then the SysTick interrupt must
have higher priority (numerically lower)
00135 * than the peripheral interrupt. O
therwise the caller ISR process will be blocked.
00136 * @retval IO_OK: if all initializations ar
e OK. Other value if error.
00137 */
00138 uint8_t BSP_IO_Init(void)
00139 {
00140 uint8_t ret = IO_ERROR;
00141
00142 if(stmpe811_io_drv.ReadID(IO_I2C_ADDRESS)
== STMPE811 ID)
```

```
00143 {
00144 /* Initialize the IO driver structure */
00145 io_driver = &stmpe811_io_drv;
00146
IO_I2C_ADDRESS);
00148 io_driver->Start(IO_I2C_ADDRESS, IO_PIN_
ALL);
00149
00150 ret = IO_OK;
00151 }
00152
00153 return ret;
00154 }
00155
00156 /**
00157 * @brief Gets the selected pins IT status.
00158 * @param IO_Pin: Selected pins to check t
he status.
00159 * This parameter can be any combi
nation of the IO pins.
00160 * @retval IO_OK: if read status OK. Other
value if error.
00161 */
00162 uint8_t BSP_IO_ITGetStatus(uint16_t IO_Pin)
00163 {
00164 /* Return the IO Pin IT status */
00165 return (io_driver->ITStatus(IO_I2C_ADDRESS
, IO_Pin));
00166 }
00167
00168 /**
00169 * @brief Clears the selected IO IT pendin
g bit.
00170 * @param IO_Pin: Selected pins to check t
he status.
00171 * This parameter can be any combi
```

```
nation of the IO pins.
00172 */
00173 void BSP_IO_ITClear(uint16_t IO_Pin)
00174 {
00175 io_driver->ClearIT(IO_I2C_ADDRESS, IO_Pin)
\frac{1}{l}00176 }
00177
00178 /**
00179 * @brief Configures the IO pin(s) accordi
ng to IO mode structure value.
00180 * @param IO_Pin: Output pin to be set or
reset.
00181 * This parameter can be one of th
e following values:
00182 * @arg STMPE811_PIN_x: where x
can be from 0 to 7
00183 * @param IO_Mode: IO pin mode to configure
00184 * This parameter can be one of th
e following values:
00185 * @arg IO MODE INPUT
00186 * @arg IO_MODE_OUTPUT
00187 * @arg IO_MODE_IT_RISING_EDGE
00188 * @arg IO_MODE_IT_FALLING_EDGE
00189 * @arq IO MODE IT LOW LEVEL
00190 * @arq IO MODE IT HIGH LEVEL
00191 * @retval IO OK: if all initializations ar
e OK. Other value if error.
00192 */
00193 uint8_t BSP_IO_ConfigPin(uint16_t IO_Pin, IO
_ModeTypedef IO_Mode)
00194 {
00195 /* Configure the selected IO pin(s) mode */
00196 io_driver->Config(IO_I2C_ADDRESS, IO_Pin,
IO_Mode);
```

```
00197
00198 return IO_OK;
00199 }
00200
00201 /**
00202 * @brief Sets the selected pins state.
00203 * @param IO_Pin: Selected pins to write.
00204 * This parameter can be any combi
nation of the IO pins.
00205 * @param PinState: New pins state to writ
e
00206 */
00207 void BSP_IO_WritePin(uint16_t IO_Pin, uint8_
t PinState)
00208 {
00209 io_driver->WritePin(IO_I2C_ADDRESS, IO_Pin
, PinState);
00210 }
00211
00212 / **00213 * @brief Gets the selected pins current s
tate.
00214 * @param IO_Pin: Selected pins to read.
00215 * This parameter can be any combi
nation of the IO pins.
00216 * @retval The current pins state
00217 */
00218 uint16 t BSP IO ReadPin(uint16 t IO Pin)
00219 {
00220 return(io_driver->ReadPin(IO_I2C_ADDRESS,
IO_Pin));
00221 }
00222
00223 /**
00224 * @brief Toggles the selected pins state
00225 * @param IO_Pin: Selected pins to toggle.
```

```
00226 * This parameter can be any combi
nation of the IO pins.
00227 */
00228 void BSP_IO_TogglePin(uint16_t IO_Pin)
00229 {
00230 if(io_driver->ReadPin(IO_I2C_ADDRESS, IO_P
in) == 1) /* Set */00231 {
00232 io_driver->WritePin(IO_I2C_ADDRESS, IO_P
in, 0); \frac{1}{2} Reset \frac{1}{2}00233 }
00234 else
00235 {
00236 io_driver->WritePin(IO_I2C_ADDRESS, IO_P
in, 1); /* Set */00237 }
00238 }
00239
00240 /**
00241 * @}
00242 */
00243
00244 / **00245 * @}
00246 */
00247
00248 /**
00249 * @}
00250 */
00251
00252 /**
00253 * @}
00254 */
00255
00256 /************************ (C) COPYRIGHT STMi
croelectronics *****END OF FILE****/\lceil \cdot \rceil\blacktriangleright 1
```
Generated on Fri Jan 15 2016 14:22:29 for STM324xG\_EVAL BSP User Manual by <u>doxygem</u> 1.7.6.1

# STM324xG\_EVAL BSP User Manual

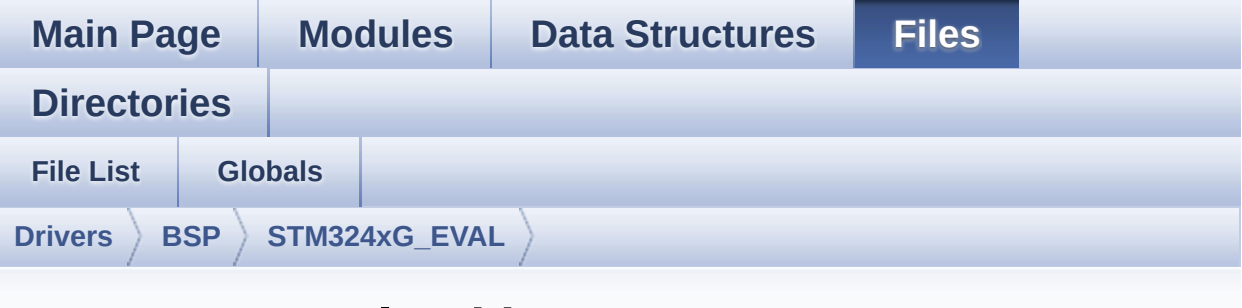

### **stm324xg\_eval\_sd.h**

Go to the [documentation](#page-224-0) of this file.

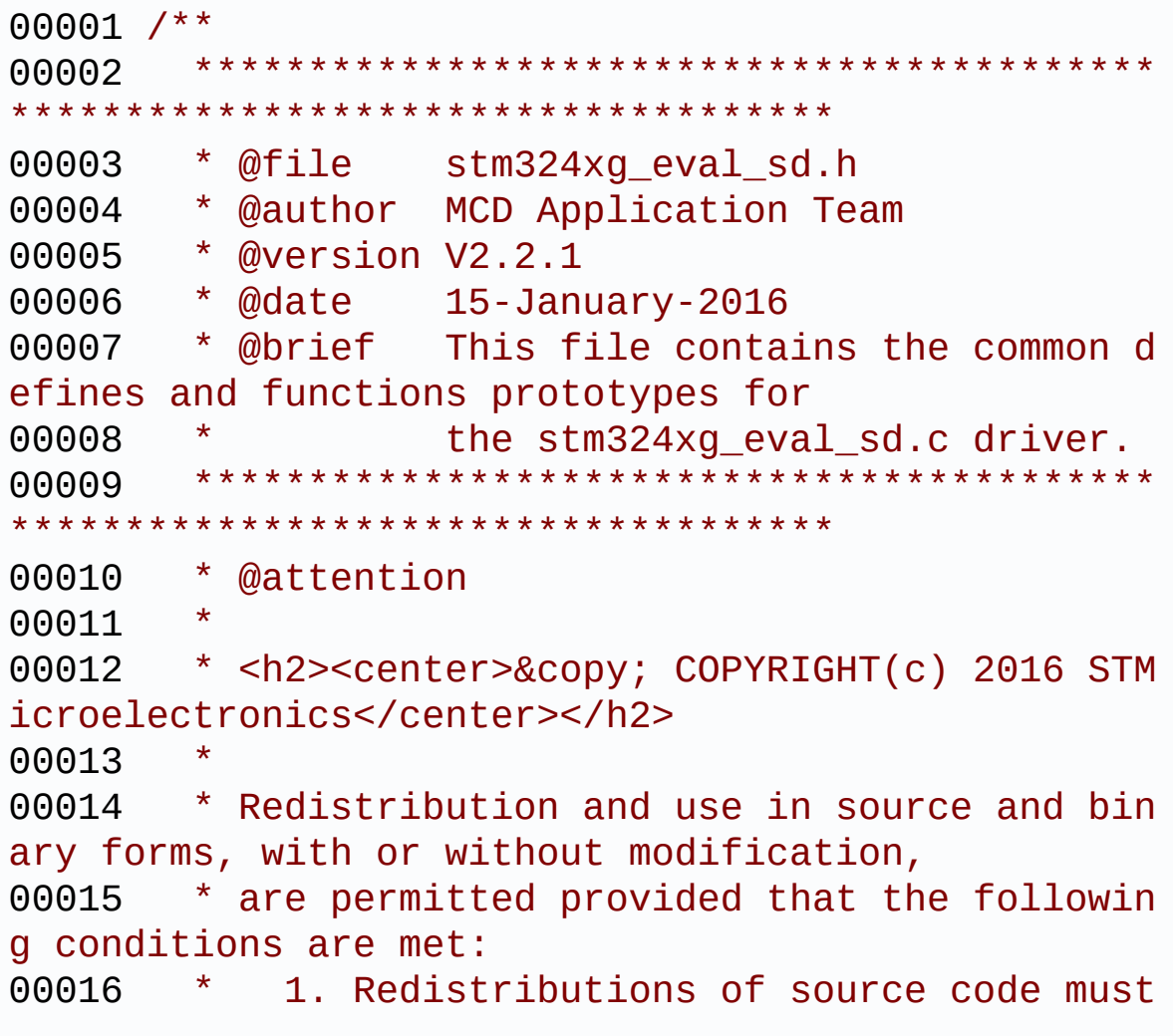

retain the above copyright notice, 00017 \* this list of conditions and the fol lowing disclaimer. 00018 \* 2. Redistributions in binary form must reproduce the above copyright notice, 00019 \* this list of conditions and the fol lowing disclaimer in the documentation 00020 \* and/or other materials provided wit h the distribution. 00021 \* 3. Neither the name of STMicroelectron ics nor the names of its contributors 00022 \* may be used to endorse or promote p roducts derived from this software 00023 \* without specific prior written perm ission. 00024 00025 \* THIS SOFTWARE IS PROVIDED BY THE COPYRIG HT HOLDERS AND CONTRIBUTORS "AS IS" 00026 \* AND ANY EXPRESS OR IMPLIED WARRANTIES, I NCLUDING, BUT NOT LIMITED TO, THE 00027 \* IMPLIED WARRANTIES OF MERCHANTABILITY AN D FITNESS FOR A PARTICULAR PURPOSE ARE 00028 \* DISCLAIMED. IN NO EVENT SHALL THE COPYRI GHT HOLDER OR CONTRIBUTORS BE LIABLE 00029 \* FOR ANY DIRECT, INDIRECT, INCIDENTAL, SP ECIAL, EXEMPLARY, OR CONSEQUENTIAL 00030 \* DAMAGES (INCLUDING, BUT NOT LIMITED TO, PROCUREMENT OF SUBSTITUTE GOODS OR 00031 \* SERVICES; LOSS OF USE, DATA, OR PROFITS; OR BUSINESS INTERRUPTION) HOWEVER 00032 \* CAUSED AND ON ANY THEORY OF LIABILITY, W HETHER IN CONTRACT, STRICT LIABILITY, 00033 \* OR TORT (INCLUDING NEGLIGENCE OR OTHERWI SE) ARISING IN ANY WAY OUT OF THE USE 00034 \* OF THIS SOFTWARE, EVEN IF ADVISED OF THE POSSIBILITY OF SUCH DAMAGE. 00035

```
00036 ******************************************
************************************
00037 */
00038
00039 /* Define to prevent recursive inclusion ---
----------------------------------*/
00040 #ifndef __STM324xG_EVAL_SD_H
00041 #define __STM324xG_EVAL_SD_H
00042
00043 #ifdef __cplusplus
00044 extern "C" {
00045 #endif
00046
00047 /* Includes ---------------------------------
----------------------------------*/
00048 #include "stm32f4xx_hal.h"
00049
00050 /** @addtogroup BSP
00051 * @{
00052 */
00053
00054 /** @addtogroup STM324xG_EVAL
00055 * @{<br>
00056 */
00056
00057
00058 /** @defgroup STM324xG_EVAL_SD STM324xG EVAL
SD
00059 * @{
00060 */
00061
00062 /** @defgroup STM324xG_EVAL_SD_Exported_Type
s STM324xG EVAL SD Exported Types
00063 * @{<br>00064 * /
00064
00065
00066 /**
00067 * @brief SD Card information structure
```

```
00068 */
00069 #define SD_CardInfo HAL_SD_CardInfoTypedef
00070
00071 /*00072 * @brief SD status structure definition
00073 */
00074 #define MSD_OK 0x00
00075 #define MSD_ERROR 0x01
00076
00077 /**
00078 * @}
00079 */
00080
00081 /** @defgroup STM324xG_EVAL_SD_Exported_Cons
tants STM324xG EVAL SD Exported Constants
00082 * @{
00083 */
00084 #define SD_DETECT_PIN GPI
O_PIN_13
00085 #define SD_DETECT_GPIO_PORT GPIO_GPI
OH
00086 #define __SD_DETECT_GPIO_CLK_ENABLE() ____G
PIOH_CLK_ENABLE()
00087 #define SD DETECT IRQn EXT
I15_10_IRQn
00088
00089 #define SD_DATATIMEOUT ((uint32_t)
100000000)
00090
00091 #define SD_PRESENT ((uint8_t)0
x01)
00092 #define SD_NOT_PRESENT ((uint8_t)0
x00)
00093
00094 /* DMA definitions for SD DMA transfer */
00095 #define __DMAx_TxRx_CLK_ENABLE
DMA2_CLK_ENABLE
```

```
00096 #define SD_DMAx_Tx_CHANNEL DM
A CHANNEL 4
00097 #define SD_DMAx_Rx_CHANNEL DM
A_CHANNEL_4
00098 #define SD_DMAx Tx_STREAM DM DM
A2 Stream6
00099 #define SD_DMAx_Rx_STREAM DM
A2_Stream3
00100 #define SD_DMAx_Tx_IRQn DM
A2_Stream6_IRQn
00101 #define SD_DMAx_Rx_IRQn DM
A2_Stream3_IRQn
00102 #define SD_DMAx Tx_IRQHandler DM
A2_Stream6_IRQHandler
00103 #define SD DMAx Rx IRQHandler DM
A2_Stream3_IRQHandler
00104 #define SD_DetectIRQHandler() HA
L_GPIO_EXTI_IRQHandler(GPIO_PIN_13)
00105
00106 /**
00107 * @}
00108 */
00109
00110 /** @defgroup STM324xG_EVAL_SD_Exported_Macr
o STM324xG EVAL SD Exported Macro
00111 * @{
00112 */
00113
00114 / **00115 * @}
00116 */
00117
00118 /** @defgroup STM324xG_EVAL_SD_Exported_Func
tions STM324xG EVAL SD Exported Functions
00119 * @{
00120 */
00121 uint8_t BSP_SD_Init(void);
```

```
00122 uint8_t BSP_SD_ITConfig(void);
00123 void BSP_SD_DetectIT(void);
00124 void BSP_SD_DetectCallback(void);
00125 uint8_t BSP_SD_ReadBlocks(uint32_t *pData, u
int64 t ReadAddr, uint32 t BlockSize, uint32 t Num
OfBlocks);
00126 uint8_t BSP_SD_WriteBlocks(uint32_t *pData,
uint64_t WriteAddr, uint32_t BlockSize, uint32_t N
umOfBlocks);
00127 uint8_t BSP_SD_ReadBlocks_DMA(uint32_t *pDat
a, uint64_t ReadAddr, uint32_t BlockSize, uint32_t
NumOfBlocks);
00128 uint8_t BSP_SD_WriteBlocks_DMA(uint32_t *pDa
ta, uint64_t WriteAddr, uint32_t BlockSize, uint32
_t NumOfBlocks);
00129 uint8_t BSP_SD_Erase(uint64_t StartAddr, uin
t64_t EndAddr);
00130 void BSP_SD_IRQHandler(void);
00131 void BSP SD DMA Tx IRQHandler(void);
00132 void BSP_SD_DMA_Rx_IRQHandler(void);
00133 HAL SD TransferStateTypedef BSP SD GetStatus(
void);
00134 void BSP SD GetCardInfo(HAL SD CardInfoTy
pedef *CardInfo);
00135 uint8_t BSP_SD_IsDetected(void);
00136
00137 /**
00138 * @}
00139 */
00140
00141 /**
00142 * @}
00143 */
00144
00145 /**
00146 * @}
00147 */
```

```
00148
00149 /**
00150 * @}
00151 */
00152
00153 #ifdef __cplusplus
00154 }
00155 #endif
00156
00157 #endif /* __STM324xG_EVAL_SD_H */
00158
00159 /*************************** (C) COPYRIGHT STMi
croelectronics *****END OF FILE****/
\left| \cdot \right|\vert \cdot \vert
```
Generated on Fri Jan 15 2016 14:22:29 for STM324xG\_EVAL BSP User Manual by doxygem 1.7.6.1

# STM324xG\_EVAL BSP User Manual

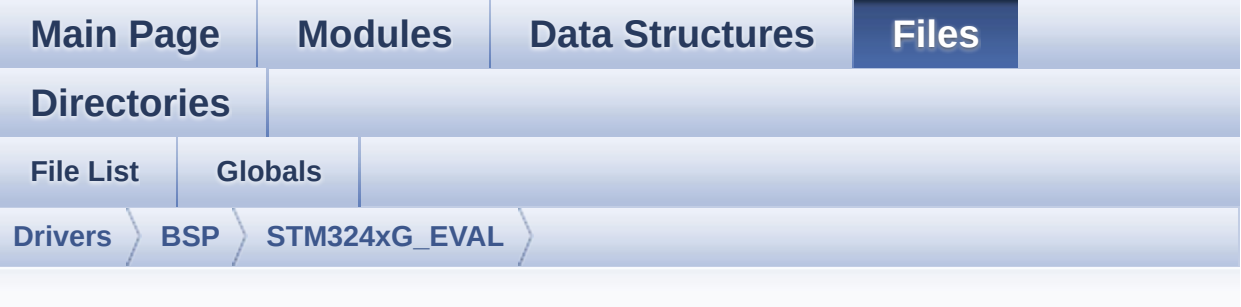

### **stm324xg\_eval\_sd.c**

Go to the [documentation](#page-218-0) of this file.

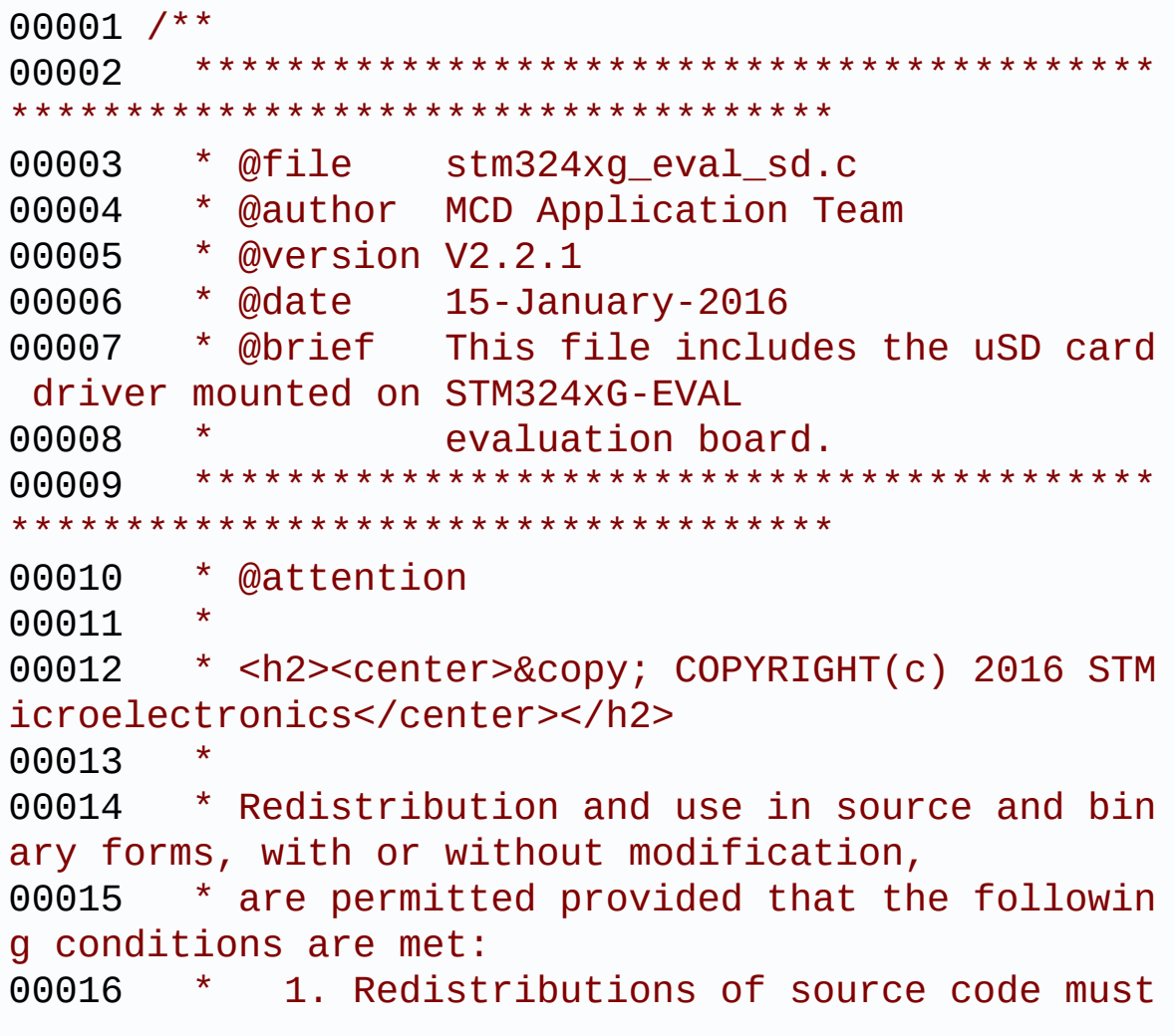

retain the above copyright notice, 00017 \* this list of conditions and the fol lowing disclaimer. 00018 \* 2. Redistributions in binary form must reproduce the above copyright notice, 00019 \* this list of conditions and the fol lowing disclaimer in the documentation 00020 \* and/or other materials provided wit h the distribution. 00021 \* 3. Neither the name of STMicroelectron ics nor the names of its contributors 00022 \* may be used to endorse or promote p roducts derived from this software 00023 \* without specific prior written perm ission. 00024 00025 \* THIS SOFTWARE IS PROVIDED BY THE COPYRIG HT HOLDERS AND CONTRIBUTORS "AS IS" 00026 \* AND ANY EXPRESS OR IMPLIED WARRANTIES, I NCLUDING, BUT NOT LIMITED TO, THE 00027 \* IMPLIED WARRANTIES OF MERCHANTABILITY AN D FITNESS FOR A PARTICULAR PURPOSE ARE 00028 \* DISCLAIMED. IN NO EVENT SHALL THE COPYRI GHT HOLDER OR CONTRIBUTORS BE LIABLE 00029 \* FOR ANY DIRECT, INDIRECT, INCIDENTAL, SP ECIAL, EXEMPLARY, OR CONSEQUENTIAL 00030 \* DAMAGES (INCLUDING, BUT NOT LIMITED TO, PROCUREMENT OF SUBSTITUTE GOODS OR 00031 \* SERVICES; LOSS OF USE, DATA, OR PROFITS; OR BUSINESS INTERRUPTION) HOWEVER 00032 \* CAUSED AND ON ANY THEORY OF LIABILITY, W HETHER IN CONTRACT, STRICT LIABILITY, 00033 \* OR TORT (INCLUDING NEGLIGENCE OR OTHERWI SE) ARISING IN ANY WAY OUT OF THE USE 00034 \* OF THIS SOFTWARE, EVEN IF ADVISED OF THE POSSIBILITY OF SUCH DAMAGE. 00035

 \*\*\*\*\*\*\*\*\*\*\*\*\*\*\*\*\*\*\*\*\*\*\*\*\*\*\*\*\*\*\*\*\*\*\*\*\*\*\*\*\*\* \*\*\*\*\*\*\*\*\*\*\*\*\*\*\*\*\*\*\*\*\*\*\*\*\*\*\*\*\*\*\*\*\*\*\*\* \*/ 00039 /\* File Info : ------------------------------------------------------------------ User NOTES 1. How To use this driver: -------------------------- - This driver is used to drive the micro SD external card mounted on STM324xG-EVAL evaluation board. - This driver does not need a specific co mponent driver for the micro SD device to be included with. 2. Driver description: --------------------- + Initialization steps: o Initialize the micro SD card using th e BSP\_SD\_Init() function. This function includes the MSP layer hardw are resources initialization and the SDIO interface configuration to inter face with the external micro SD. It also includes the micro SD initializa tion sequence. o To check the SD card presence you can use the function BSP\_SD\_IsDetected() which returns the detection status o If SD presence detection interrupt mo de is desired, you must configure the SD detection interrupt mode by callin g the function BSP\_SD\_ITConfig(). The interrupt is generated as an external interrupt whenever the micro SD card is

00060 plugged/unplugged in/from the evaluat ion board. The SD detection interrupt 00061 is handeled by calling the function B SP SD DetectIT() which is called in the IRQ 00062 handler file, the user callback is im plemented in the function BSP\_SD\_DetectCallback(). 00063 o The function BSP\_SD\_GetCardInfo() is used to get the micro SD card information 00064 which is stored in the structure "HAL \_SD\_CardInfoTypedef". 00065 00066 + Micro SD card operations 00067 o The micro SD card can be accessed wit h read/write block(s) operations once 00068 it is reay for access. The access can d be performed whether using the polling 00069 mode by calling the functions BSP\_SD\_ ReadBlocks()/BSP\_SD\_WriteBlocks(), or by DMA 00070 transfer using the functions BSP SD R eadBlocks DMA()/BSP SD WriteBlocks DMA() 00071 o The DMA transfer complete is used wit h interrupt mode. Once the SD transfer 00072 is complete, the SD interrupt is hand eled using the function BSP\_SD\_IRQHandler(), 00073 the DMA Tx/Rx transfer complete are h andeled using the functions 00074 BSP\_SD\_DMA\_Tx\_IROHandler()/BSP\_SD\_DMA Rx IROHandler(). The corresponding user callbacks 00075 are implemented by the user at applic ation level. 00076 o The SD erase block(s) is performed us ing the function BSP\_SD\_Erase() with specifying 00077 the number of blocks to erase. 00078 o The SD runtime status is returned whe n calling the function BSP\_SD\_GetStatus(). 00079

```
00080 --------------------------------------------
        ----------------------------------*/
00081
00082 /* Includes ---------------------------------
----------------------------------*/
00083 #include "stm324xg_eval_sd.h"
00084
00085 /** @addtogroup BSP
00086 * @{
00087 */
00088
00089 /** @addtogroup STM324xG_EVAL
00090 * @{
00091 */
00092
00093 /** @defgroup STM324xG_EVAL_SD STM324xG EVAL
SD
00094 * @{
00095 */
00096
00097 /** @defgroup STM324xG_EVAL_SD_Private_Types
_Definitions STM324xG EVAL SD Private Types Defini
tions
00098 * @{
00099 */
00100 /**
00101 * @}
00102 */
00103
00104 /** @defgroup STM324xG_EVAL_SD_Private_Defin
es STM324xG EVAL SD Private Defines
00105 * @{
00106 */
00107 /**
00108 * @}
00109 */
00110
```

```
00111 /** @defgroup STM324xG_EVAL_SD_Private_Macro
s STM324xG EVAL SD Private Macros
00112 * @{
00113 */
00114 / **00115 * @}
00116 */
00117
00118 /** @defgroup STM324xG_EVAL_SD_Private_Varia
bles STM324xG EVAL SD Private Variables
00119 * @{
00120 */
00121uSdHandle;
00122uSdCardInfo;
00123 /**
00124 * @}
00125 */
00126
00127 /** @defgroup STM324xG_EVAL_SD_Private_Funct
ion_Prototypes STM324xG EVAL SD Private Function P
rototypes
00128 * @{
00129 */
00130 static void SD_MspInit(void);
00131 /**
00132 * @}
00133 */
00134
00135 /** @defgroup STM324xG_EVAL_SD_Private_Funct
ions STM324xG EVAL SD Private Functions
00136 * @{
00137 */
00138
00139 /**
00140 * @brief Initializes the SD card device.
00141 * @retval SD status.
00142 */
```

```
00143 uint8_t BSP_SD_Init(void)
00144 {
00145 uint8_t SD_state = MSD_OK;
00146
00147 /* uSD device interface configuration */
00148 uSdHandle.Instance = SDIO;
00149
uSdHandle.Init.ClockEdge = SDIO_
CLOCK_EDGE_RISING;
uSdHandle.Init.ClockBypass = SDIO_
CLOCK_BYPASS_DISABLE;
00152 uSdHandle.Init.ClockPowerSave = SDIO_
CLOCK_POWER_SAVE_DISABLE;
00153 uSdHandle.Init.BusWide = SDIO_
BUS WIDE 1B;
00154 uSdHandle.Init.HardwareFlowControl = SDIO_
HARDWARE_FLOW_CONTROL_DISABLE;
00155 uSdHandle.Init.ClockDiv = SDIO_
TRANSFER_CLK_DIV;
00156
00157 /* Check if the SD card is plugged in the
slot */
00158 if(BSP_SD_IsDetected() != SD_PRESENT)
00159 {
00160 return MSD_ERROR;
00161 }
00162
00163 /* HAL SD initialization */
00164 SD_MspInit();
uSdHandle&uSdCardInfo) !
= SD_OK)
00166 {
00167 SD_state = MSD_ERROR;
00168 }
00169
00170 /* Configure SD Bus width */
00171 if(SD_state == MSD_0K)
```

```
00172 {
00173 /* Enable wide operation */
00174 if(HAL_SD_WideBusOperation_Config(&uSdHa
ndle, SDIO_BUS_WIDE_4B) != SD_OK)
00175 {
00176 SD_state = MSD_ERROR;
00177 }
00178 else
00179 {
00180 SD_state = MSD_OK;
00181 }
00182 }
00183
00184 return SD_state;
00185 }
00186
00187 /**
00188 * @brief Configures Interrupt mode for SD
detection pin.
00189 * @retval Returns 0
00190 */
00191 uint8_t BSP_SD_ITConfig(void)
00192 {
00193 GPIO_InitTypeDef GPIO_Init_Structure;
00194
00195 /* Configure Interrupt mode for SD detecti
on pin */
00196 GPIO Init Structure.Mode = GPIO MODE
IT_RISING_FALLING;
00197 GPIO Init Structure.Pull = GPIO PULLU
P;
00198 GPIO_Init_Structure.Speed = GPIO_SPEED
\_HIGH;
GPIO_Init_Structure.Pin = SD_DETECT
PIN;
00200 HAL_GPIO_Init(SD_DETECT_GPIO_PORT, &GPIO_I
nit_Structure);
```

```
00201
00202 /* NVIC configuration for SDIO interrupts
*/
00203 HAL_NVIC_SetPriority(SD_DETECT_IRQn, 5, 0)
;
00204 HAL_NVIC_EnableIRQ(SD_DETECT_IRQn);
00205
00206 return 0;
00207 }
00208
00209 /**
00210 * @brief Detects if SD card is correctly p
lugged in the memory slot or not.
00211 * @retval Returns if SD is detected or not
00212 */
00213 uint8_t BSP_SD_IsDetected(void)
00214 {
00215 __IO uint8_t status = SD_PRESENT;
00216
00217 /* Check SD card detect pin */
T, S
D_DETECT_PIN) != GPIO_PIN_RESET)
00219 {
SD_NOT_PRESENT;
00221 }
00222
00223 return status;
00224 }
00225
00226 /** @brief SD detect IT treatment
00227 */
00228 void BSP_SD_DetectIT(void)
00229 {
00230 /* SD detect IT callback */
00231 BSP_SD_DetectCallback();
00232
00233 }
```

```
00234
00235
00236 /** @brief SD detect IT detection callback
00237 */
00238 weak void BSP SD DetectCallback(void)
00239 {
00240 /* NOTE: This function Should not be modif
ied, when the callback is needed,
00241 the BSP_SD_DetectCallback could be impleme
nted in the user file
00242 */
00243
00244 }
00245
00246 /**00247 * @brief Reads block(s) from a specified
address in an SD card, in polling mode.
00248 * @param pData: Pointer to the buffer tha
t will contain the data to transmit
00249 * @param ReadAddr: Address from where dat
a is to be read
00250 * @param BlockSize: SD card data block si
ze, that should be 512
00251 * @param NumOfBlocks: Number of SD blocks
to read
00252 * @retval SD status
00253 */
00254 uint8_t BSP_SD_ReadBlocks(uint32_t *pData, u
int64_t ReadAddr, uint32_t BlockSize, uint32_t Num
OfBlocks)
00255 {
00256 if(HAL_SD_ReadBlocks(&uSdHandle, pData, Re
adAddr, BlockSize, NumOfBlocks) != SD_OK)
00257 {
00258 return MSD_ERROR;
00259 }
00260 else
```

```
00261 {
00262 return MSD_OK;
00263 }
00264 }
00265
00266 /**00267 * @brief Writes block(s) to a specified a
ddress in an SD card, in polling mode.
00268 * @param pData: Pointer to the buffer tha
t will contain the data to transmit
00269 * @param WriteAddr: Address from where da
ta is to be written
00270 * @param BlockSize: SD card data block si
ze, that should be 512
00271 * @param NumOfBlocks: Number of SD blocks
 to write
00272 * @retval SD status
00273 */
00274 uint8 t BSP SD WriteBlocks(uint32 t *pData,
uint64_t WriteAddr, uint32_t BlockSize, uint32_t N
umOfBlocks)
00275 {
00276 if(HAL_SD_WriteBlocks(&uSdHandle, pData, W
riteAddr, BlockSize, NumOfBlocks) != SD_OK)
00277 {
00278 return MSD ERROR;
00279 }
00280 else
00281 {
00282 return MSD_OK;
00283 }
00284 }
00285
00286 /**
00287 * @brief Reads block(s) from a specified
address in an SD card, in DMA mode.
00288 * @param pData: Pointer to the buffer tha
```

```
t will contain the data to transmit
00289 * @param ReadAddr: Address from where dat
a is to be read
00290 * @param BlockSize: SD card data block si
ze, that should be 512
00291 * @param NumOfBlocks: Number of SD blocks
to read
00292 * @retval SD status
00293 */
00294 uint8_t BSP_SD_ReadBlocks_DMA(uint32_t *pDat
a, uint64_t ReadAddr, uint32_t BlockSize, uint32_t
NumOfBlocks)
00295 {
00296 uint8_t SD_state = MSD_OK;
00297
00298 /* Read block(s) in DMA transfer mode */<br>00299 if(HAL_SD_ReadBlocks_DMA(&uSdHandle, pDat
      uSdHandle, pData
, ReadAddr, BlockSize, NumOfBlocks) != SD_OK)
00300 {
00301 SD state = MSD ERROR;
00302 }
00303
00304 /* Wait until transfer is complete */
00305 if(SD state == MSD OK)
00306 {
uSdHandle,
(iint32 t)SD DATATIMEOUT) != SD OK)
00308 {
00309 SD_state = MSD_ERROR;
00310 }
00311 else
00312 {
00313 SD_state = MSD_OK;
00314 }
00315 }
00316
00317 return SD_state;
```

```
00318 }
00319
00320 / **00321 * @brief Writes block(s) to a specified a
ddress in an SD card, in DMA mode.
00322 * @param pData: Pointer to the buffer tha
t will contain the data to transmit
00323 * @param WriteAddr: Address from where da
ta is to be written
00324 * @param BlockSize: SD card data block si
ze, that should be 512
00325 * @param NumOfBlocks: Number of SD blocks
to write
00326 * @retval SD status
00327 */
00328 uint8_t BSP_SD_WriteBlocks_DMA(uint32_t *pDa
ta, uint64_t WriteAddr, uint32_t BlockSize, uint32
_t NumOfBlocks)
00329 {
00330 uint8 t SD state = MSD 0K;
00331
00332 /* Write block(s) in DMA transfer mode */
uSdHandle, pDat
a, WriteAddr, BlockSize, NumOfBlocks) != SD_OK)
00334 {
00335 SD state = MSD ERROR;
00336 }
00337
00338 /* Wait until transfer is complete */
00339 if(SD state == MSD OK)
00340 {
00341 if(HAL_SD_CheckWriteOperation(&uSdHandle
, (uint32_t)SD_DATATIMEOUT) != SD_OK)
00342 {
00343 SD_state = MSD_ERROR;
00344 }
00345 else
```

```
00346 {
00347 SD_state = MSD_OK;
00348 }
00349 }
00350
00351 return SD_state;
00352 }
00353
00354 /**
00355 * @brief Erases the specified memory area
of the given SD card.
00356 * @param StartAddr: Start byte address
00357 * @param EndAddr: End byte address
00358 * @retval SD status
00359 */
00360 uint8_t BSP_SD_Erase(uint64_t StartAddr, uin
t64_t EndAddr)
00361 {
&uSdHandle, StartAddr, End
Addr) != SD_0K00363 {
00364 return MSD_ERROR;
00365 }
00366 else
00367 {
00368 return MSD_OK;
00369 }
00370 }
00371
00372 /**
00373 * @brief Initializes the SD MSP.
00374 */
00375 static void SD_MspInit(void)
00376 {
00377 static DMA_HandleTypeDef dmaRxHandle;
00378 static DMA_HandleTypeDef dmaTxHandle;
00379 GPIO_InitTypeDef GPIO_Init_Structure;
```

```
00380 SD_HandleTypeDef *hsd = &uSdHandle;
00381
00382 /* Enable SDIO clock */
00383 __SDIO_CLK_ENABLE();
00384
00385 /* Enable DMA2 clocks */
__DMAx_TxRx_CLK_ENABLE();
00387
00388 /* Enable GPIOs clock */
00389 __GPIOC_CLK_ENABLE();
00390 GPIOD_CLK_ENABLE();
00391 __ SD_DETECT_GPIO_CLK_ENABLE();
00392
00393 /* Common GPIO configuration */
00394 GPIO Init Structure.Mode = GPIO MODE
AF_PP;
00395 GPIO_Init_Structure.Pull = GPIO_PULLU
P;
00396 GPIO Init Structure.Speed = GPIO SPEED
_HIGH;
00397 GPIO_Init_Structure.Alternate = GPIO AF12
SDIO;
00398
00399 /* GPIOC configuration */
00400 GPIO_Init_Structure.Pin = GPIO_PIN_8 | GPI
O_PIN_9 | GPIO_PIN_10 | GPIO_PIN_11 | GPIO_PIN_12;
00401
00402 HAL_GPIO_Init(GPIOC, &GPIO_Init_Structure)
;
00403
00404 /* GPIOD configuration */
00405 GPIO_Init_Structure.Pin = GPIO_PIN_2;
00406 HAL_GPIO_Init(GPIOD, &GPIO_Init_Structure)
\frac{1}{l}00407
00408 /* SD Card detect pin configuration */
00409 GPIO Init Structure.Mode = GPIO MODE
```
INPUT; 00410 GPIO\_Init\_Structure.Pull = GPIO\_PULLU P; 00411 GPIO\_Init\_Structure.Speed = GPIO\_SPEED \_HIGH; 00412 [GPIO\\_Init\\_Structure.Pin](#page-402-0) = SD\_DETECT PIN; 00413 HAL\_GPIO\_Init[\(SD\\_DETECT\\_GPIO\\_PORT](#page-401-0), &GPIO\_I nit\_Structure); 00414 00415 /\* NVIC configuration for SDIO interrupts \*/ 00416 HAL\_NVIC\_SetPriority(SDIO\_IRQn, 5, 0); 00417 HAL NVIC EnableIRQ(SDIO IRQn); 00418 00419 /\* Configure DMA Rx parameters \*/ 00420 [dmaRxHandle.Init.Channel](#page-402-1) = SD DMAX RX CHANNEL; 00421 dmaRxHandle.Init.Direction = DMA \_PERIPH\_TO\_MEMORY; 00422 dmaRxHandle.Init.PeriphInc = DMA PINC DISABLE; 00423 dmaRxHandle.Init.MemInc = DMA MINC ENABLE; 00424 dmaRxHandle.Init.PeriphDataAlignment = DMA PDATAALIGN WORD;  $00425$  dmaRxHandle.Init.MemDataAlignment = DMA \_MDATAALIGN\_WORD; 00426 dmaRxHandle.Init.Mode = DMA \_PFCTRL; 00427 dmaRxHandle.Init.Priority = DMA \_PRIORITY\_VERY\_HIGH; 00428 dmaRxHandle.Init.FIFOMode = DMA \_FIFOMODE\_ENABLE; 00429 dmaRxHandle.Init.FIFOThreshold = DMA \_FIFO\_THRESHOLD\_FULL; 00430 dmaRxHandle.Init.MemBurst = DMA

```
_MBURST_INC4;
00431 dmaRxHandle.Init.PeriphBurst = DMA
PBURST INC4;
00432
00433 dmaRxHandle.Instance = SD_DMAx_Rx_STREAM;
00434
00435 /* Associate the DMA handle */
00436 __HAL_LINKDMA(hsd, hdmarx, dmaRxHandle);
00437
00438 /* Deinitialize the stream for new transfe
r */
00439 HAL DMA DeInit(&dmaRxHandle);
00440
00441 /* Configure the DMA stream */
00442 HAL DMA Init(&dmaRxHandle);
00443
00444 /* Configure DMA Tx parameters */
00445dmaTxHandle.Init.Channel = SD
DMAX TX CHANNEL;
00446 dmaTxHandle.Init.Direction = DMA
MEMORY TO PERIPH;
00447 dmaTxHandle.Init.PeriphInc = DMA
PINC DISABLE;
00448 dmaTxHandle.Init.MemInc = DMA
MINC ENABLE;
00449 dmaTxHandle.Init.PeriphDataAlignment = DMA
PDATAALIGN WORD;
00450 dmaTxHandle.Init.MemDataAlignment = DMA
_MDATAALIGN_WORD;
00451 dmaTxHandle.Init.Mode = DMA
_PFCTRL;
00452 dmaTxHandle.Init.Priority = DMA
_PRIORITY_VERY_HIGH;
00453 dmaTxHandle.Init.FIFOMode = DMA
_FIFOMODE_ENABLE;
00454 dmaTxHandle.Init.FIFOThreshold = DMA
_FIFO_THRESHOLD_FULL;
```

```
00455 dmaTxHandle.Init.MemBurst = DMAMBURST INC4;
00456 dmaTxHandle.Init.PeriphBurst = DMA
_PBURST_INC4;
00457
00458 dmaTxHandle.Instance = SD_DMAx_Tx_STREAM;
00459
00460 /* Associate the DMA handle */
00461 __HAL_LINKDMA(hsd, hdmatx, dmaTxHandle);
00462
00463 /* Deinitialize the stream for new transfe
r */
00464 HAL DMA DeInit(&dmaTxHandle);
00465
00466 /* Configure the DMA stream */
00467 HAL_DMA_Init(&dmaTxHandle);
00468
00469 /* NVIC configuration for DMA transfer com
plete interrupt */
00470 HAL NVIC SetPriority(SD DMAx Rx IRQn, 6, 0
);
00471 HAL_NVIC_EnableIRQ(SD_DMAx_Rx_IRQn);
00472
00473 /* NVIC configuration for DMA transfer com
plete interrupt */
00474 HAL NVIC SetPriority(SD DMAx Tx IROn, 6, 0
);
SD_DMAx_Tx_IRQn);
00476 }
00477
00478 /**
00479 * @brief Handles SD card interrupt reques
t.
00480 */
00481 void BSP_SD_IRQHandler(void)
00482 {
00483 HAL_SD_IRQHandler(&uSdHandle);
```

```
00484 }
00485
00486 /**
00487 * @brief Handles SD DMA Tx transfer inter
rupt request.
00488 */
00489 void BSP_SD_DMA_Tx_IRQHandler(void)
00490 {
uSdHandle.hdmatx);
00492 }
00493
00494 /**
00495 * @brief Handles SD DMA Rx transfer inter
rupt request.
00496 */
00497 void BSP_SD_DMA_Rx_IRQHandler(void)
00498 {
00499 HAL_DMA_IRQHandler(uSdHandle.hdmarx);
00500 }
00501
00502 /**
00503 * @brief Gets the current SD card data st
atus.
00504 * @retval Data transfer state.
00505 * This value can be one of the fo
llowing values:
00506 * @arg SD TRANSFER OK: No data
transfer is acting
00507 * @arq SD_TRANSFER_BUSY: Data
transfer is acting
00508 * @arg SD_TRANSFER_ERROR: Data
transfer error
00509 */
00510 HAL_SD_TransferStateTypedef BSP_SD_GetStatus(
void)
00511 {
&uSdHandle));
```

```
00513 }
00514
00515 /**
00516 * @brief Get SD information about specifi
c SD card.
00517 * @param CardInfo: Pointer to HAL_SD_Card
InfoTypedef structure
00518 */
00519 void BSP_SD_GetCardInfo(HAL_SD_CardInfoTyped
ef *CardInfo)
00520 {
00521 /* Get SD card Information */
uSdHandle, CardInfo);
00523 }
00524
00525 /**
00526 * @}
00527 */
00528
00529 /**
00530 * @}
00531 */
00532
00533 /**
00534 * @}
00535 */
00536
00537 /**
00538 * @}
00539 */
00540
00541 /************************ (C) COPYRIGHT STMi
croelectronics *****END OF FILE****/
\blacksquare\vert \cdot \vert
```
Generated on Fri Jan 15 2016 14:22:29 for STM324xG\_EVAL BSP User Manual by clotswere 1.7.6.1

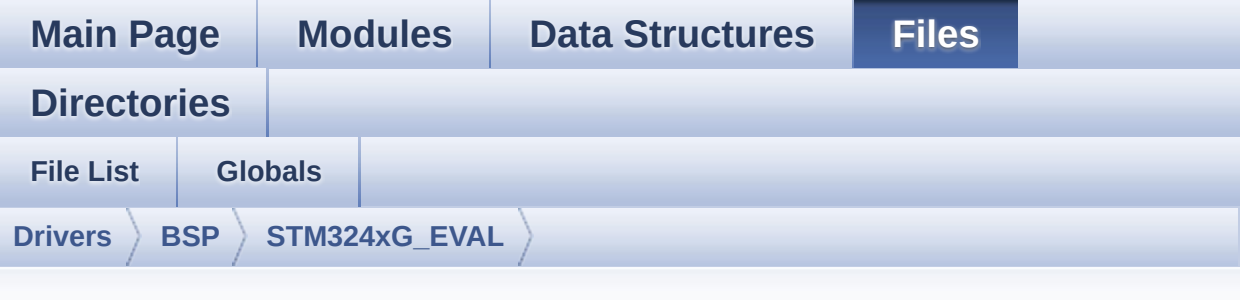

### **stm324xg\_eval\_sram.h**

Go to the [documentation](#page-235-0) of this file.

```
00001 /**
00002 ******************************************
************************************
00003 * @file stm324xg_eval_sram.h
00004 * @author MCD Application Team
00005 * @version V2.2.1
00006 * @date 15-January-2016
00007 * @brief This file contains the common d
efines and functions prototypes for
00008 * the stm324xg_eval_sram.c driver.
00009 ******************************************
************************************
00010 * @attention
00011
00012 * <h2><center>&copy; COPYRIGHT(c) 2016 STM
icroelectronics</center></h2>
00013
00014 * Redistribution and use in source and bin
ary forms, with or without modification,
00015 * are permitted provided that the followin
g conditions are met:
```
00016 \* 1. Redistributions of source code must retain the above copyright notice, 00017 \* this list of conditions and the fol lowing disclaimer. 00018 \* 2. Redistributions in binary form must reproduce the above copyright notice, 00019 \* this list of conditions and the fol lowing disclaimer in the documentation 00020 \* and/or other materials provided wit h the distribution. 00021 \* 3. Neither the name of STMicroelectron ics nor the names of its contributors 00022 \* may be used to endorse or promote p roducts derived from this software 00023 \* without specific prior written perm ission. 00024 00025 \* THIS SOFTWARE IS PROVIDED BY THE COPYRIG HT HOLDERS AND CONTRIBUTORS "AS IS" 00026 \* AND ANY EXPRESS OR IMPLIED WARRANTIES, I NCLUDING, BUT NOT LIMITED TO, THE 00027 \* IMPLIED WARRANTIES OF MERCHANTABILITY AN D FITNESS FOR A PARTICULAR PURPOSE ARE 00028 \* DISCLAIMED. IN NO EVENT SHALL THE COPYRI GHT HOLDER OR CONTRIBUTORS BE LIABLE 00029 \* FOR ANY DIRECT, INDIRECT, INCIDENTAL, SP ECIAL, EXEMPLARY, OR CONSEQUENTIAL 00030 \* DAMAGES (INCLUDING, BUT NOT LIMITED TO, PROCUREMENT OF SUBSTITUTE GOODS OR 00031 \* SERVICES; LOSS OF USE, DATA, OR PROFITS; OR BUSINESS INTERRUPTION) HOWEVER 00032 \* CAUSED AND ON ANY THEORY OF LIABILITY, W HETHER IN CONTRACT, STRICT LIABILITY, 00033 \* OR TORT (INCLUDING NEGLIGENCE OR OTHERWI SE) ARISING IN ANY WAY OUT OF THE USE 00034 \* OF THIS SOFTWARE, EVEN IF ADVISED OF THE POSSIBILITY OF SUCH DAMAGE.

```
00035
00036 ******************************************
************************************
00037 */
00038
00039 /* Define to prevent recursive inclusion ---
            ----------------------------------*/
00040 #ifndef __ STM324xG_EVAL_SRAM_H
00041 #define __STM324xG_EVAL_SRAM_H
00042
00043 #ifdef __cplusplus
00044 extern "C" {
00045 #endif
00046
00047 /* Includes --------------------------
----------------------------------*/
00048 #include "stm32f4xx_hal.h"
00049
00050 /** @addtogroup BSP
00051 * @{
00052 */
00053
00054 /** @addtogroup STM324xG_EVAL
00055 * @{
00056 */
00057
00058 /** @addtogroup STM324xG_EVAL_SRAM
00059 * @{<br>00060 * /
00060
00061
00062 /** @defgroup STM324xG_EVAL_SRAM_Exported_Ty
pes STM324xG EVAL SRAM Exported Types
00063 * @{
00064 */
00065 /**
00066 * @}
00067 */
```
 /\*\* @defgroup STM324xG\_EVAL\_SRAM\_Exported\_Co nstants STM324xG EVAL SRAM Exported Constants \* @{ \*/ /\*\* \* @brief SD status structure definition \*/ #define SRAM\_OK 0x00 #define SRAM\_ERROR 0x01 #define SRAM\_DEVICE\_ADDR ((uint32\_t)0x64000 000) #define SRAM\_DEVICE\_SIZE ((uint32\_t)0x20000 0) /\* SRAM device size in MBytes \*/ /\* #define SRAM\_MEMORY\_WIDTH FSMC\_NORSRAM MEM BUS WIDTH 8  $*/$  #define SRAM\_MEMORY\_WIDTH FSMC\_NORSRAM\_ME M\_BUS\_WIDTH\_16 #define SRAM\_BURSTACCESS FSMC\_BURST\_ACCES S MODE DISABLE 00086 /\* #define SRAM\_BURSTACCESS FSMC BURST AC CESS\_MODE\_ENABLE \*/ #define SRAM\_WRITEBURST FSMC\_WRITE\_BURST DISABLE 00089 /\* #define SRAM WRITEBURST FSMC WRITE BURS T\_ENABLE \*/ /\* DMA definitions for SRAM DMA transfer \*/ #define \_\_ SRAM\_DMAx\_CLK\_ENABLE DMA2\_CLK\_ENABLE #define SRAM\_DMAx\_CHANNEL DM A CHANNEL 0

```
00094 #define SRAM DMAx STREAM DM
A2 Stream0
00095 #define SRAM_DMAx_IRQn DM
A2 Stream0 IROn
00096 #define SRAM DMAx IROHandler DM
A2_Stream0_IRQHandler
00097 /**
00098 * @}
00099 */
00100
00101 /** @defgroup STM324xG_EVAL_SRAM_Exported_Ma
cro STM324xG EVAL SRAM Exported Macro
00102 * @{
00103 */
00104 /**
00105 * @}<br>00106 */
00106
00107
00108 /** @defgroup STM324xG_EVAL_SRAM_Exported_Fu
nctions STM324xG EVAL SRAM Exported Functions
00109 * @{
00110 */
00111 uint8_t BSP_SRAM_Init(void);
00112 uint8_t BSP_SRAM_ReadData(uint32_t uwStartAd
dress, uint16_t *pData, uint32_t uwDataSize);
00113 uint8_t BSP_SRAM_ReadData_DMA(uint32_t uwSta
rtAddress, uint16_t *pData, uint32_t uwDataSize);
00114 uint8 t BSP SRAM WriteData(uint32 t uwStartA
ddress, uint16_t *pData, uint32_t uwDataSize);
00115 uint8_t BSP_SRAM_WriteData_DMA(uint32_t uwSt
artAddress, uint16_t *pData, uint32_t uwDataSize);
00116 void BSP_SRAM_DMA_IRQHandler(void);
00117
00118 /**
00119 * @}
00120 */
00121
```

```
00122 /**
00123 * @}
00124 */
00125
00126 /**
00127 * @}
00128 */
00129
00130 /**
00131 * @}
00132 */
00133
00134 #ifdef __cplusplus
00135 }
00136 #endif
00137
00138 #endif /* __STM324xG_EVAL_SRAM_H */
00139
00140 /*************************** (C) COPYRIGHT STMi
croelectronics *****END OF FILE****/
\left| \cdot \right|\blacktriangleright
```
Generated on Fri Jan 15 2016 14:22:29 for STM324xG\_EVAL BSP User Manual by  $\sqrt{0}$   $\sqrt{9}$   $\sqrt{9}$  1.7.6.1

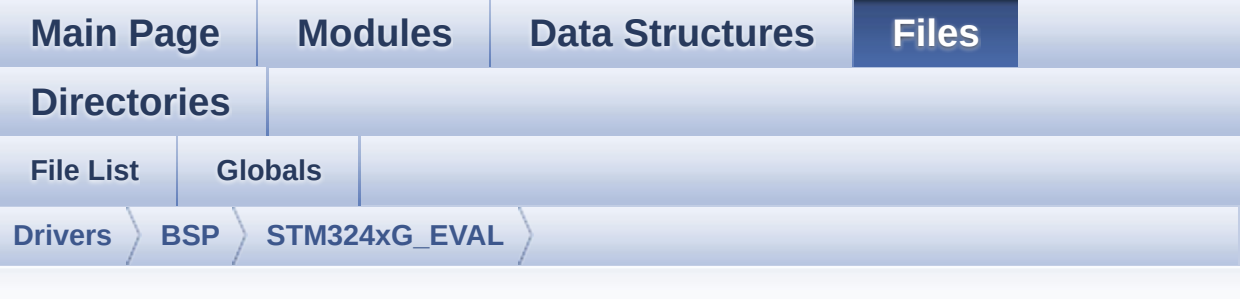

### **stm324xg\_eval\_sram.c**

Go to the [documentation](#page-230-0) of this file.

```
00001 /**
00002 *****************************
************************************
00003 * @file stm324xg_eval_sram.c
00004 * @author MCD Application Team
00005 * @version V2.2.1
00006 * @date 15-January-2016
00007 * @brief This file includes the SRAM dri
ver for the IS61WV102416BLL-10MLI memory
00008 * device mounted on STM324xG-EVAL
evaluation board.
00009 ******************************************
************************************
00010 * @attention
00011
00012 * <h2><center>&copy; COPYRIGHT(c) 2016 STM
icroelectronics</center></h2>
00013
00014 * Redistribution and use in source and bin
ary forms, with or without modification,
00015 * are permitted provided that the followin
g conditions are met:
```
00016 \* 1. Redistributions of source code must retain the above copyright notice, 00017 \* this list of conditions and the fol lowing disclaimer. 00018 \* 2. Redistributions in binary form must reproduce the above copyright notice, 00019 \* this list of conditions and the fol lowing disclaimer in the documentation 00020 \* and/or other materials provided wit h the distribution. 00021 \* 3. Neither the name of STMicroelectron ics nor the names of its contributors 00022 \* may be used to endorse or promote p roducts derived from this software 00023 \* without specific prior written perm ission. 00024 00025 \* THIS SOFTWARE IS PROVIDED BY THE COPYRIG HT HOLDERS AND CONTRIBUTORS "AS IS" 00026 \* AND ANY EXPRESS OR IMPLIED WARRANTIES, I NCLUDING, BUT NOT LIMITED TO, THE 00027 \* IMPLIED WARRANTIES OF MERCHANTABILITY AN D FITNESS FOR A PARTICULAR PURPOSE ARE 00028 \* DISCLAIMED. IN NO EVENT SHALL THE COPYRI GHT HOLDER OR CONTRIBUTORS BE LIABLE 00029 \* FOR ANY DIRECT, INDIRECT, INCIDENTAL, SP ECIAL, EXEMPLARY, OR CONSEQUENTIAL 00030 \* DAMAGES (INCLUDING, BUT NOT LIMITED TO, PROCUREMENT OF SUBSTITUTE GOODS OR 00031 \* SERVICES; LOSS OF USE, DATA, OR PROFITS; OR BUSINESS INTERRUPTION) HOWEVER 00032 \* CAUSED AND ON ANY THEORY OF LIABILITY, W HETHER IN CONTRACT, STRICT LIABILITY, 00033 \* OR TORT (INCLUDING NEGLIGENCE OR OTHERWI SE) ARISING IN ANY WAY OUT OF THE USE 00034 \* OF THIS SOFTWARE, EVEN IF ADVISED OF THE POSSIBILITY OF SUCH DAMAGE.

 \*\*\*\*\*\*\*\*\*\*\*\*\*\*\*\*\*\*\*\*\*\*\*\*\*\*\*\*\*\*\*\*\*\*\*\*\*\*\*\*\*\* \*\*\*\*\*\*\*\*\*\*\*\*\*\*\*\*\*\*\*\*\*\*\*\*\*\*\*\*\*\*\*\*\*\*\*\* \*/ 00039 /\* File Info : -------------------------------------------------------------- User NOTES 1. How To use this driver: -------------------------- - This driver is used to drive the IS61WV 102416BLL-10MLI SRAM external memory mounted on STM324xG-EVAL evaluation board. - This driver does not need a specific co mponent driver for the SRAM device to be included with. 2. Driver description: --------------------- + Initialization steps: o Initialize the SRAM external memory u sing the BSP\_SRAM\_Init() function. This function includes the MSP layer hardw are resources initialization and the FMC controller configuration to inter face with the external SRAM memory. + SRAM read/write operations o SRAM external memory can be accessed with read/write operations once it is initialized. Read/write operation can be performed with AHB access using the functions BSP\_SRAM\_ReadData()/BSP\_SRAM\_WriteDat a(), or by DMA transfer using the functions BSP\_SRAM\_ReadData\_DMA()/BSP\_SRAM\_Writ

```
eData_DMA().
00061 o The AHB access is performed with 16-b
it width transaction, the DMA transfer
00062 configuration is fixed at single (no
burst) halfword transfer
00063 (see the SRAM_MspInit() static functi
on).
00064 o User can implement his own functions
for read/write access with his desired
00065 configurations.
00066 o If interrupt mode is used for DMA tra
nsfer, the function BSP SRAM DMA IRQHandler()
00067 is called in IRQ handler file, to ser
ve the generated interrupt once the DMA
00068 transfer is complete.
00069
00070 --------------------------------------------
       ----------------------------------*/
00071
00072 /* Includes ---------------------------------
----------------------------------*/
00073 #include "stm324xg_eval_sram.h"
00074
00075 /** @addtogroup BSP
00076 * @{
00077 */
00078
00079 /** @addtogroup STM324xG_EVAL
00080 * @{
00081 */
00082
00083 /** @defgroup STM324xG_EVAL_SRAM STM324xG EV
AL SRAM
00084 * @{
00085 */
00086
00087 /** @defgroup STM324xG_EVAL_SRAM_Private_Typ
```

```
es_Definitions STM324xG EVAL SRAM Private Types De
finitions
00088 * @{
00089 */
00090 /**
00091 * @}
00092 */
00093
00094 /** @defgroup STM324xG_EVAL_SRAM_Private_Def
ines STM324xG EVAL SRAM Private Defines
00095 * @{}00096 */
00097 /**
00098 * @}
00099 */
00100
00101 /** @defgroup STM324xG_EVAL_SRAM_Private_Mac
ros STM324xG EVAL SRAM Private Macros
00102 * @{
00103 */
00104 /**
00105 * @}
00106 */
00107
00108 /** @defgroup STM324xG_EVAL_SRAM_Private_Var
iables STM324xG EVAL SRAM Private Variables
00109 * @{
00110 */
00111sramHandle;
00112 static FMC_NORSRAM_TimingTypeDef Timing;
00113 /**
00114 * @}
00115 */
00116
00117 /** @defgroup STM324xG_EVAL_SRAM_Private_Fun
ction_Prototypes STM324xG EVAL SRAM Private Functi
on Prototypes
```

```
00118 * @{
00119 */
00120 static void SRAM_MspInit(void);
00121 / **00122 * @}
00123 */
00124
00125 /** @defgroup STM324xG_EVAL_SRAM_Private_Fun
ctions STM324xG EVAL SRAM Private Functions
00126 * @{
00127 */
00128
00129 /**
00130 * @brief Initializes the SRAM device.
00131 * @retval SRAM status
00132 */
00133 uint8_t BSP_SRAM_Init(void)
00134 {
sramHandle.Instance = FMC NORSRAM DEVICE;
00136 sramHandle.Extended = FMC_NORSRAM_EXTENDED
_DEVICE;
00137
00138 /* SRAM device configuration */
00139 Timing.AddressSetupTime = 2;
00140 Timing.AddressHoldTime = 1;
Timing.DataSetupTime = 2;
00142 Timing.BusTurnAroundDuration = 1;
00143 T \text{iming.}\nCLKDivision = 2;00144 Timing.DataLatency = 2;
00145 Timing.AccessMode = FSMC_ACCESS
MODE_A;00146
sramHandle.Init.NSBank = FSMC
NORSRAM_BANK2;
sramHandle.Init.DataAddressMux = FSMC
DATA_ADDRESS_MUX_DISABLE;
sramHandle.Init.MemoryType = FSMC
```

```
MEMORY_TYPE_SRAM;
00150sramHandle.Init.MemoryDataWidth = SRAM
MEMORY WIDTH;
sramHandle.Init.BurstAccessMode = SRAM
BURSTACCESS;
00152 sramHandle.Init.WaitSignalPolarity = FSMC_
WAIT_SIGNAL_POLARITY_LOW;
sramHandle.Init.WrapMode = FSMC_
WRAP_MODE_DISABLE;
sramHandle.Init.WaitSignalActive = FSMC
WAIT_TIMING_BEFORE_WS;
sramHandle.Init.WriteOperation = FSMC
WRITE OPERATION_ENABLE;
00156sramHandle.Init.WaitSignal = FSMCWAIT SIGNAL DISABLE;
sramHandle.Init.ExtendedMode = FSMC
EXTENDED_MODE_DISABLE;
00158sramHandle.Init.AsynchronousWait = FSMCASYNCHRONOUS_WAIT_DISABLE;
sramHandle.Init.WriteBurst = SRAM
WRITEBURST;
00160
00161 /* SRAM controller initialization */
SRAM_MspInit();<br>00163 if(HAL_SRAM_Ini
       if(HAL_SRAM_Init(&sramHandle,&Timing, &Ti
minq) != HAL OK)
00164 {
SRAM_ERROR;
00166 }
00167 else
00168 {
00169 return SRAM_OK;
00170 }
00171 }
00172
00173 /**
00174 * @brief Reads an amount of data from the
```

```
SRAM device in polling mode.
00175 * @param uwStartAddress : Read start addr
ess
00176 * @param pData: Pointer to data to be read
00177 * @param uwDataSize: Size of read data fr
om the memory
00178 * @retval SRAM status
00179 */
00180 uint8_t BSP_SRAM_ReadData(uint32_t uwStartAd
dress, uint16_t *pData, uint32_t uwDataSize)
00181 {
00182 if(HAL_SRAM_Read_16b(&sramHandle, (uint32_
t *)uwStartAddress, pData, uwDataSize) != HAL_OK)
00183 {
00184 return SRAM_ERROR;
00185 }
00186 else
00187 {
00188 return SRAM_OK;
00189 }
00190 }
00191
00192 /**
00193 * @brief Reads an amount of data from the
SRAM device in DMA mode.
00194 * @param uwStartAddress : Read start addr
ess
00195 * @param pData: Pointer to data to be read
00196 * @param uwDataSize: Size of read data fr
om the memory
00197 * @retval SRAM status
00198 */
00199 uint8_t BSP_SRAM_ReadData_DMA(uint32_t uwSta
rtAddress, uint16_t *pData, uint32_t uwDataSize)
00200 {
```

```
00201 if(HAL_SRAM_Read_DMA(&sramHandle, (uint32_
t *)uwStartAddress, (uint32_t *)pData, uwDataSize)
 != HAL_OK)
00202 {
00203 return SRAM ERROR;
00204 }
00205 else
00206 {
00207 return SRAM_OK;
00208 }
00209 }
00210
00211 / **00212 * @brief Writes an amount of data from th
e SRAM device in polling mode.
00213 * @param uwStartAddress: Write start addr
ess
00214 * @param pData: Pointer to data to be wri
tten
00215 * @param uwDataSize: Size of written data
from the memory
00216 * @retval SRAM status
00217 */
00218 uint8_t BSP_SRAM_WriteData(uint32_t uwStartA
ddress, uint16_t *pData, uint32_t uwDataSize)
00219 {
00220 if(HAL_SRAM_Write_16b(&sramHandle, (uint32
_t *)uwStartAddress, pData, uwDataSize) != HAL_OK)
00221 {
00222 return SRAM_ERROR;
00223 }
00224 else
00225 {
00226 return SRAM_OK;
00227 }
00228 }
00229
```

```
00230 /**
00231 * @brief Writes an amount of data from th
e SRAM device in DMA mode.
00232 * @param uwStartAddress: Write start addr
ess
00233 * @param pData: Pointer to data to be wri
tten
00234 * @param uwDataSize: Size of written data
from the memory
00235 * @retval SRAM status
00236 */
00237 uint8_t BSP_SRAM_WriteData_DMA(uint32_t uwSt
artAddress, uint16_t *pData, uint32_t uwDataSize)
00238 {
00239 if(HAL_SRAM_Write_DMA(&sramHandle, (uint32
_t *)uwStartAddress, (uint32_t *)pData, uwDataSize
) != HAL_0K)
00240 {
00241 return SRAM ERROR;
00242 }
00243 else
00244 {
00245 return SRAM_OK;
00246 }
00247 }
00248
00249 /**
00250 * @brief Handles SRAM DMA transfer interr
upt request.
00251 */
00252 void BSP_SRAM_DMA_IRQHandler(void)
00253 {
00254 HAL_DMA_IRQHandler(sramHandle.hdma);
00255 }
00256
00257 /**
00258 * @brief Initializes SRAM MSP.
```

```
00259 */
00260 static void SRAM_MspInit(void)
00261 {
00262 static DMA_HandleTypeDef dmaHandle;
00263 GPIO_InitTypeDef GPIO_Init_Structure;
00264 SRAM_HandleTypeDef *hsram = &sramHandle;
00265
00266 /* Enable FMC clock */
00267 __FSMC_CLK_ENABLE();
00268
00269 /* Enable chosen DMAx clock */
00270 ___ SRAM_DMAx_CLK_ENABLE();
00271
00272 /* Enable GPIOs clock */
00273 __GPIOD_CLK_ENABLE();
00274 __GPIOE_CLK_ENABLE();
00275 __GPIOF_CLK_ENABLE();
00276 __GPIOG_CLK_ENABLE();
00277
00278 /* Common GPIO configuration */
00279    GPIO_Init_Structure.Mode = GPIO_MODE_
AF_PP;
00280 GPIO_Init_Structure.Pull = GPIO_PULLU
P;
00281 GPIO_Init_Structure.Speed = GPIO_SPEED
\_HIGH;
00282 GPIO Init Structure.Alternate = GPIO AF12
FSMC;
00283
00284 /* GPIOD configuration */
00285 GPIO_Init_Structure.Pin = GPIO_PIN_0 | G
PIO_PIN_1 | GPIO_PIN_4 | GPIO_PIN_5 | GPIO_PIN_8
  |\Delta|00286 GPIO_PIN_9 | G
PIO_PIN_10 | GPIO_PIN_11 | GPIO_PIN_12 | GPIO_PIN_
13 |\
00287 GPIO PIN 14
```

```
GPIO_PIN_15;
00288
00289 HAL_GPIO_Init(GPIOD, &GPIO_Init_Structure)
;
00290
00291 /* GPIOE configuration */
00292 GPIO_Init_Structure.Pin = GPIO_PIN_0 | G
PIO_PIN_1 | GPIO_PIN_3| GPIO_PIN_4 | GPIO_PIN_7
 |\setminus|00293 GPIO_PIN_8 | G
PIO_PIN_9 | GPIO_PIN_10 | GPIO_PIN_11 | GPIO_PIN_1
2 \mid \backslash00294    GPIO_PIN_13 |
GPIO PIN 14 | GPIO PIN 15;
00295 HAL_GPIO_Init(GPIOE, &GPIO_Init_Structure)
\frac{1}{\sqrt{2}}00296
00297 /* GPIOF configuration */
00298 GPIO Init Structure.Pin = GPIO_PIN_0 | G
PIO PIN 1 | GPIO PIN 2| GPIO PIN 3 | GPIO PIN 4
 |\n\vee00299    GPIO_PIN_5 | G
PIO_PIN_12 | GPIO_PIN_13 | GPIO_PIN_14 | GPIO_PIN_
15;
00300 HAL_GPIO_Init(GPIOF, &GPIO_Init_Structure)
;
00301
00302 /* GPIOG configuration */
00303 GPIO Init Structure.Pin = GPIO PIN 0 \mid GPIO_PIN_1 | GPIO_PIN_2| GPIO_PIN_3 | GPIO_PIN_4
 |\setminus|00304 GPIO_PIN_5 | G
PIO_PIN_9;
00305
00306 HAL_GPIO_Init(GPIOG, &GPIO_Init_Structure)
\frac{1}{l}00307
```
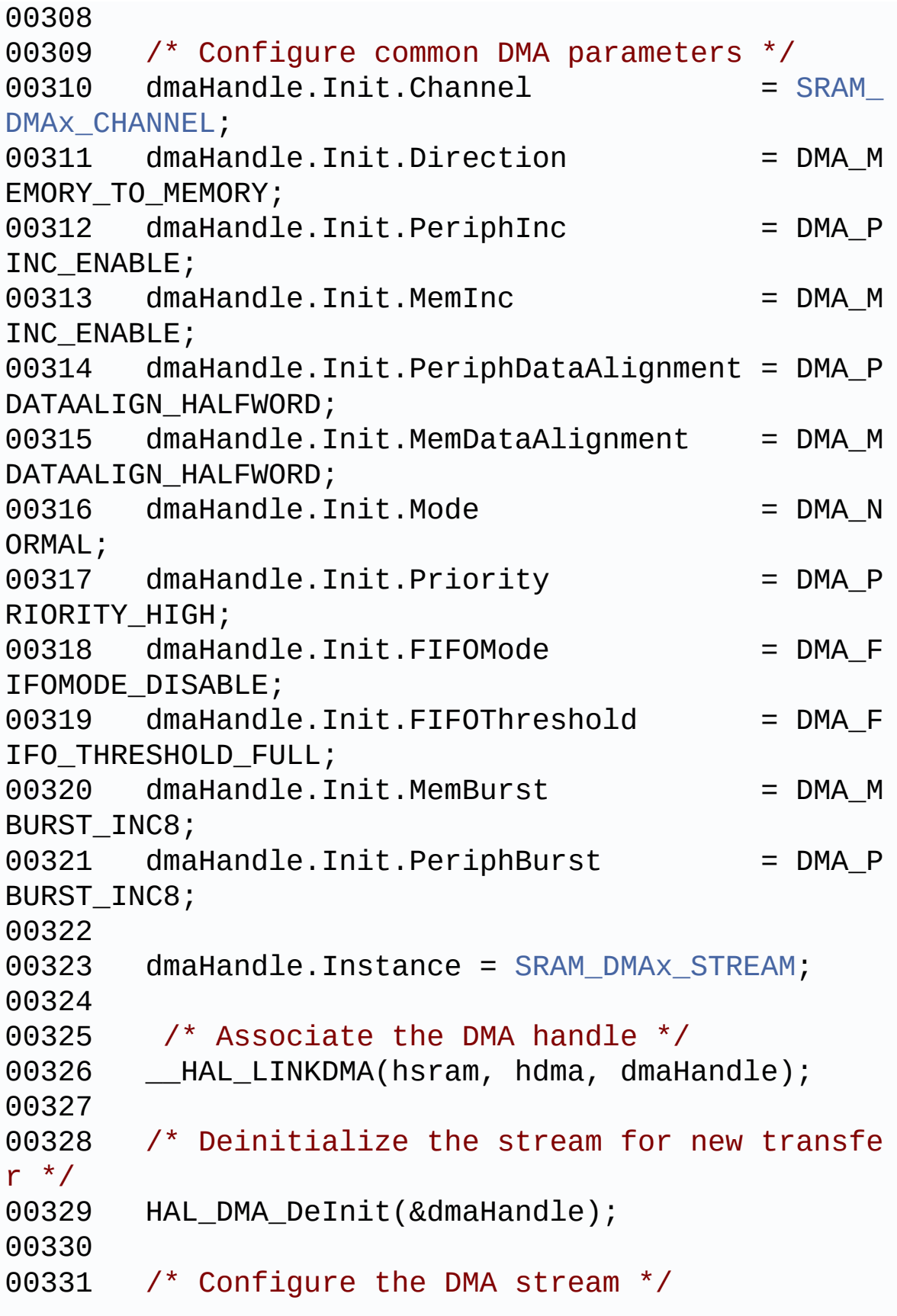

```
00332 HAL_DMA_Init(&dmaHandle);
00333
00334 /* NVIC configuration for DMA transfer com
plete interrupt */
00335 HAL_NVIC_SetPriority(SRAM_DMAx_IRQn, 5, 0)
;
00336 HAL_NVIC_EnableIRQ(SRAM_DMAx_IRQn);
00337 }
00338
00339 /**
00340 * @}
00341 */
00342
00343 /**
00344 * @}
00345 */
00346
00347 /**
00348 * @}
00349 */
00350
00351 /**
00352 * @}
00353 */
00354
00355 /************************** (C) COPYRIGHT STMi
croelectronics *****END OF FILE****/
\blacksquare\lceil \cdot \rceil
```
Generated on Fri Jan 15 2016 14:22:29 for STM324xG\_EVAL BSP User Manual by cloxygem 1.7.6.1

<span id="page-889-0"></span>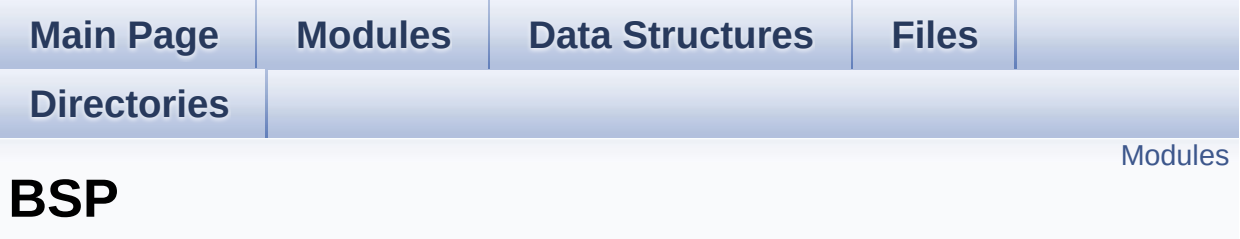

### <span id="page-890-0"></span>**Modules**

#### **[STM324xG](#page-891-0) EVAL**

### Generated on Fri Jan 15 2016 14:22:30 for STM324xG\_EVAL BSP User Manual by doxygem 1.7.6.1

<span id="page-891-0"></span>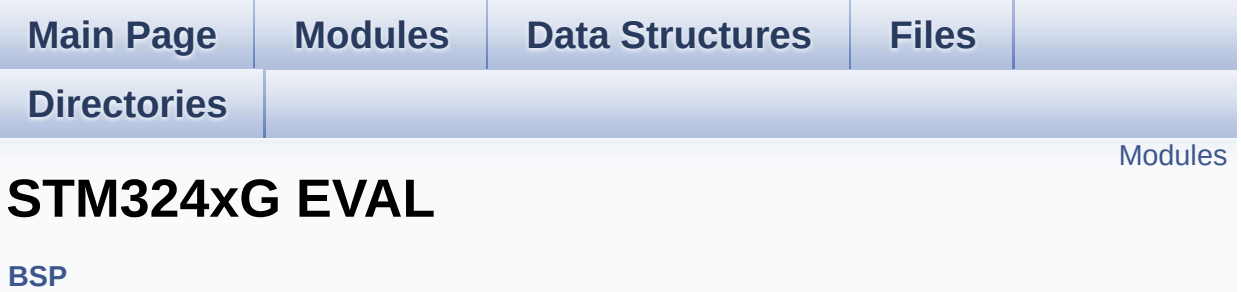

#### <span id="page-892-0"></span>**Modules**

#### **[STM324xG](#page-303-0) EVAL LOW LEVEL [STM324xG](#page-305-0) EVAL AUDIO**

This file includes the low layer audio driver available on STM324xG-EVAL evaluation board.

#### **[STM324xG](#page-308-0) EVAL CAMERA [STM324xG](#page-310-0) EVAL EEPROM**

This file includes the I2C EEPROM driver of STM32F4xG-EVAL evaluation board.

**[STM324xG](#page-313-0) EVAL IO [STM324xG](#page-315-0) EVAL LCD [STM324xG](#page-375-0) EVAL SD [STM324xG](#page-377-0) EVAL SRAM [STM324xG](#page-379-0) EVAL TS**

Generated on Fri Jan 15 2016 14:22:30 for STM324xG\_EVAL BSP User Manual by company 1.7.6.1

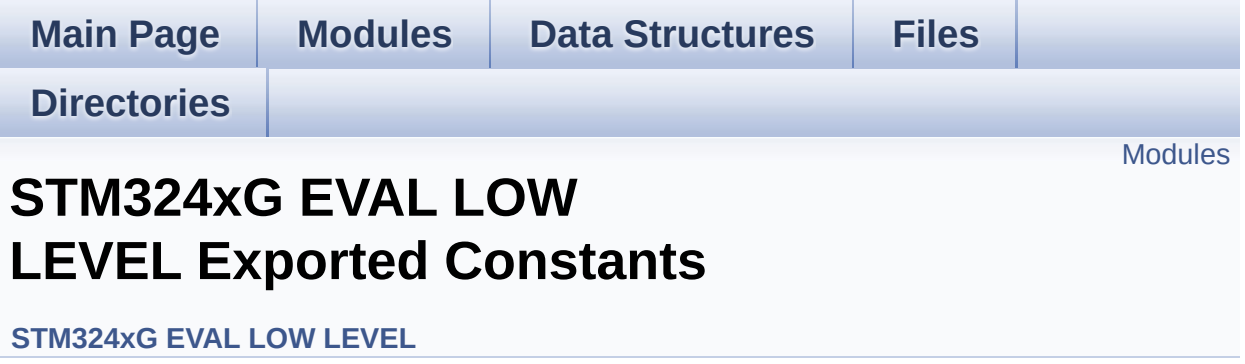

### <span id="page-894-0"></span>**Modules**

#### **[STM324xG](#page-685-0) EVAL LOW LEVEL LED**

Define for STM324xG\_EVAL board.

**[STM324xG](#page-636-0) EVAL LOW LEVEL BUTTON [STM324xG](#page-428-0) EVAL LOW LEVEL COM**

Generated on Fri Jan 15 2016 14:22:30 for STM324xG\_EVAL BSP User Manual by doxygem 1.7.6.1